| <                                                                                                    |                 |                                                                                                    |                       |
|----------------------------------------------------------------------------------------------------|-----------------|----------------------------------------------------------------------------------------------------|-----------------------|
| A-PDF Image To PDF Demo. Purchase from www.A-PDF.com to remove the watermark                                                                                                    |                 | At                                                                                                    |                       |
| ASSESSME                                                                                                    |                 |                                                                                                    |                       |
| ASSESSMENT ACKNOWLEDG<br>The of the Beneficiary : RUPALI<br>e of Disability 1 MENTALLY IMPAIRED (VIP)                                                                                                    |                 |                                                                                                    |                       |
| ne of the Beneficiania AVSA1/T12/00451/ARIA 4418107 41071 41071 41071                                                                                                    | EMENT SL        | IP Camp Van                                                                                                    |                       |
| e of Disability 1 MENTALLY IMPAIRED (50%)                                                                                                    | 41              | Anuna Anuna                                                                                                    | LADUBEN U             |
| Appliant (50%)                                                                                                    | Date : 08/0     | 0/4                                                                                                    |                       |
| O. Appliances Detail<br>TD 0M 01 MERCE                                                                                                    | Age: 8          | Ser. 5                                                                                                    | LUNCIQUI,NA           |
| TD OM 01 MSIED KIL- MULTI-SENSORY INTEGRATED EDUCAT                                                                                                    |                 | Sox : Female                                                                                                    | Mobile No             |
| Remark                                                                                                    |                 |                                                                                                    | PHO                   |
|                                                                                                    |                 | Quantity                                                                                                    |                       |
|                                                                                                    | Total           | 1                                                                                                    | Value                 |
| K-3 (672)                                                                                                    |                 | 1                                                                                                    | 4500.00               |
| (01d)                                                                                                    |                 | Counter St                                                                                                    | 4500.00               |
|                                                                                                    |                 | Counter Signed                                                                                                    | by - Dist Author      |
|                                                                                                    |                 |                                                                                                    |                       |
| The second second |                 |                                                                                                    |                       |
| न पत्र और न.<br>ard Type & No. : Aadhar Card (332469817407)                                                                                                    |                 |                                                                                                    |                       |
|                                                                                                    |                 |                                                                                                    | 600                   |
| PARTIJ                                                                                                    |                 | Contraction of the local division of the local division of the loc |                       |
| of Disability : 1. MENTALLY IMPAIRED (50%)                                                                                                    |                 |                                                                                                    |                       |
| Appliances Detail                                                                                                    |                 |                                                                                                    | and the second second |
| TD OM 01 MSIED KIL- MULTI-SENSORY INTEGRATED EDUCATI                                                                                                    |                 | Quantity                                                                                                    | Value «               |
| The second second | Total           | 1                                                                                                    | 4500.00               |
|                                                                                                    | Total           |                                                                                                    | 4500.00               |
|                                                                                                    |                 |                                                                                                    | सा अधिकारी/पुनव       |
|                                                                                                    |                 | Signature of                                                                                                    | Medical Offic         |
| PART III                                                                                                    |                 |                                                                                                    |                       |
| माणित किया जाता है की मेरी व्यक्तिगत जानकारी के अनुसार लामायीं / उसके पिता / उसके सरसक के म                                                                                                    | गतिक आय र,      | 1500 (साव्यों में 0)                                                                                                    | ne Thousand Fil       |
| ertified that to the best of my knowledge, the monthly income of the beneficiary/                                                                                                    | father / qua    | rdian of the pati                                                                                                    | ient is Rs (Rur       |
| and Five Hundred only.)                                                                                                    |                 | per                                                                                                    | torne of the fired,   |
| - PV                                                                                                    |                 |                                                                                                    |                       |
| र - सहयोगी तस्या/जिला अधिकत अधिकारी-<br>ter Sig. by- Collaborative Agency/ Dist Authority                                                                                                    | निर्धारक प्रधान | तवायीहेड मास्टर/पर                                                                                                    | त.एत. ए. प्रतिनि      |
|                                                                                                    | ignature &      | Stamp of the I                                                                                                    | Principal/Hea         |
| RUPALA प्रमाखिक करता करती है कि मेने पिछले एक/तीन/दस - वर्षों में झारत सरकार/राज्य लरकार या 3<br>प्राप्त मही किया है। यदि मेरे द्वारी दी गई त्यतार्थ यलत पाई जाती है तो मेरे उपर कानूनी कारवाही या                                                                                                    | तन्य जमाजिक     | वोजना के अंतर्यत कि                                                                                                    | ती चालकीय/जधासवं      |
| न्देल्परा का देववाद प्रसंत पढ़ जनस ह ता मर उपर कानूंजा कारवाहा या                                                                                                    | आप्त किय ग      | य उपस्कर एवं उपकरण                                                                                                    | গ জা পৃথী লামর জু     |
| RUPALI certify that I have not received similar Ald/Equipment either free of cost/                                                                                                    | autoridized a   | a the local of the                                                                                                    |                       |
| nment/Non Government organization. In case the undertaking is found false. I w                                                                                                    | fill be liable  | for legal action h                                                                                                    | reenten years" (      |

and appliances supplied, from me.

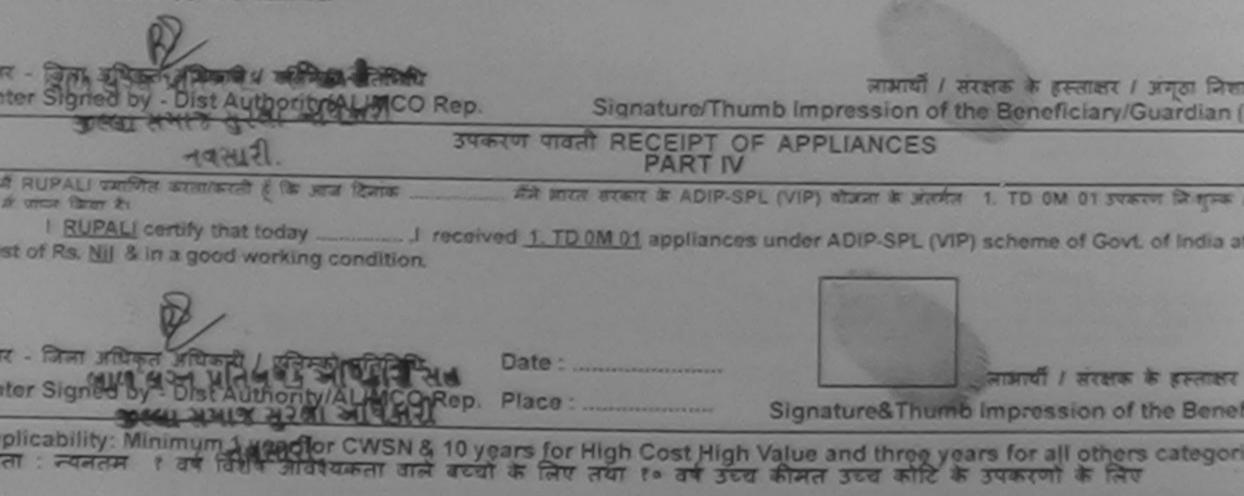

|                                              | J.                                                               | ASSESSMENT ACKA<br>परीक्षण      | vowLeogement<br>पावती पची | SLIP                              | Camp verses                      | VIVEKARA<br>POOL, JUN          | ND SWAMMER<br>A THANKA , NA |
|----------------------------------------------|------------------------------------------------------------------|---------------------------------|---------------------------|-----------------------------------|----------------------------------|--------------------------------|-----------------------------|
|                                              | 7/NAVR3/T8/00394/A                                               |                                 | Date :<br>Age :           | 21/08                             | Sez : Male                       | Mobile                         | NO. : 495-58                |
| of the Hee                                   | DIICIALY - BIPAL                                                 |                                 |                           | 1000                              |                                  |                                |                             |
| Disability                                   | 1. MENTALLY IMPAIRED                                             | (4079)                          |                           | 1                                 | Quantity                         | Value                          | Carlos Part                 |
| No.                                          | es Detail                                                        |                                 | Romark                    | -                                 | Countrony -                      | 4500.00                        | Ch                          |
| Appliance                                    | MSIED Kit - MULTI-SENS                                           | ORY INTEGRATED EDUCAT           | Tot                       | al                                | 1                                | 4500.00                        | 1                           |
| 1.000                                        |                                                                  |                                 |                           |                                   | Counter Sig                      | - Cas affred<br>med by - Dist  | Authority/A                 |
| 1/गांव<br>m/Village<br>ब और न.<br>Type & No. | C37<br>WASAN PA<br>:NAVSARI<br>:GUJARAT<br>: Aadhar Card (938619 | District<br>(985265)            |                           | मोबाइन<br>Mobil<br>ई-मेल<br>Email | e No.                            | 1-9813153                      | 153                         |
| Disability :                                 | 1. MENTALLY IMPAIRED                                             | (40%)                           |                           |                                   |                                  |                                |                             |
|                                              | and the second                                                   |                                 |                           | T                                 | Quantity                         | Value                          |                             |
| Appliances                                   | Detail                                                           | INTEGRATED EDUCATA              |                           |                                   | 1                                | 4500.00                        |                             |
| D UM UT MS                                   | ED NE- MOLTPOCHSON                                               |                                 | T                         | otal                              | 1                                | 4500.00                        |                             |
|                                              |                                                                  |                                 |                           |                                   | Signature o                      | केल्सा अधिकारी<br>of Medical ( |                             |
|                                              |                                                                  |                                 | RTIII                     | Sec. 2                            |                                  |                                |                             |
|                                              | he best of my knowledge                                          | a अनुवार लामाची / उलके थिला / उ |                           |                                   |                                  |                                |                             |
| सहयोगी संस्थ<br>Sig. by - C                  | n/जिला अधिकृत अधिकारी<br>ollaborative Agency/ i                  | Dist Authority                  | निर्धार<br>Signat         | ture 8                            | तकार्य/हेड मास्टर<br>Stamp of th | ।<br>e Principal               | Head Mast                   |

PAL प्रमाणित करताकरती है कि मैंडे पिछले एक/तीन/दत - वर्ष में भारत सरकार/राज्य सरकार या जन्य समाजिक योजना के अंतर्गत किसी शासकीय/अधासकीय/जन्म स ल नहीं किया है। यदि मेरे द्वीरा दी गई ज्यनाएँ मसल याई जाती है तो मेरे उपर कानूनी कारवाही या आपूर्ति किये गये उपरकर एवं उपकरण की पूरी जानत जुनतान की

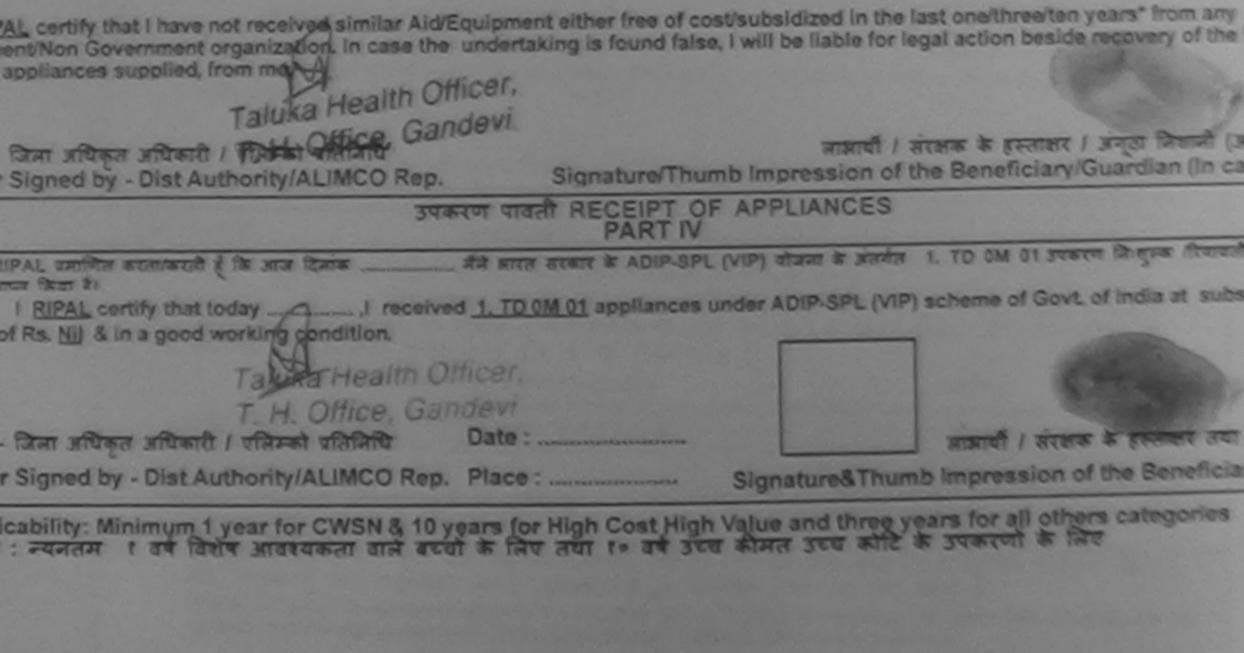

| 16.3                                 | F                                                                                                    |                                                  | *                         |                       |                                                                                                    |
|--------------------------------------|----------------------------------------------------------------------------------------------------|--------------------------------------------------|---------------------------|-----------------------|----------------------------------------------------------------------------------------------------|
| E.                                   |                                                                                                    | ASSESSMENT ACKN                                  | owledgement s<br>ावती पची | EIP Camp Vere         | VIVEKANANO<br>POOLJUNA T                                                                                        |
|                                      | NAVR5/T17/01056/AD                                                                                                    | IP-SPL (VIP)                                     | Qote : 2<br>Age : 6       |                       |                                                                                                    |
| Francis                              | 1. MENTALLY IMPAIRED (80                                                                                                    |                                                  |                           |                       |                                                                                                    |
|                                      | M 01 MSIED Kil - MULTI-SENSORY                                                                                                    |                                                  | Remark                    | Quantity              | 4500.00                                                                                                    |
|                                      | A 05 Wheel Chair Folding Child Size                                                                                                    |                                                  |                           |                       | 7200 00                                                                                                    |
|                                      |                                                                                                    |                                                  | Total                     | 2                     | 11700.00 J                                                                                                    |
|                                      | /                                                                                                    | 1.17                                             | 23                        | Counter               | Signed by - Dist Au                                                                                             |
|                                      | theory to                                                                                                    | 56 842                                           | -                         |                       |                                                                                                    |
|                                      | 1 Mar                                                                                                    |                                                  | ~                         |                       |                                                                                                    |
|                                      | GUJARAT                                                                                                    | जिला :NAVSA                                      | RI                        |                       |                                                                                                    |
| State<br>ব্যৱহান যন্ত্ৰ और ন         |                                                                                                    | District                                         | -                         |                       |                                                                                                    |
| ID Card Type & M                     | No. : Ration Card (3010613481)                                                                                                    |                                                  | 7.11                      |                       |                                                                                                    |
|                                      |                                                                                                    | PAR                                              | 1.11                      |                       |                                                                                                    |
| Type of Disabilit                    | Y : 1. MENTALLY IMPAIRED (80%)                                                                                                    |                                                  |                           |                       | Value                                                                                                    |
| S.No. Appliance                      | ces Detail                                                                                                    |                                                  |                           | Quantity              | 4500.00                                                                                                    |
| 1 TD OM 01                           | MSIED Kit - MULTI-SENSORY INTE<br>Wheel Chair Folding Child Size (MA                                                                                                    | MTA)                                             |                           | 1                     | 7200.00                                                                                                    |
| 2 JTD 24.08                          | Wheel Chair Polding Crimo Onco (                                                                                                    |                                                  | Tota                      | 1                     | 11700.00                                                                                                    |
|                                      |                                                                                                    |                                                  |                           | Signature             | किल्सा अधिकारी/पुनर<br>of Medical Offic                                                                         |
|                                      |                                                                                                    | PART                                             | 5.00                      | Signature             | or mean a                                                                                                    |
| हस्ताकार - सहयोगी<br>Counter Sig. by | andred अभाष्ये खान प्रतिक्षधंड आ<br>संस्था/जिला आधिकत मुनिद्धित सुरक्षा<br>संस्था/जिला अधिकत मुनिद्धित सुरक्षा<br>- Collaborative Ageनवस सिंहा                                                                       | અધિકારી<br>Authority                             | Signatur                  | e & Stamp of t        | culea.ea. ए. प्रतिनि<br>the Principal/Hea<br>किही शासकीयाज्ञास                                                  |
| I PALAK Cer                          | - Collaborative Agenorative<br>जित करनाकरती है कि मैंने पिकने रकातीन<br>या है। वरि मेरे द्वीप दी नई जुखनावें नजत<br>tity किसी I have not received simila<br>Government organization in cas<br>ces supplied, from me. | , अखितारी संख                                    | a shakelder               | ed in the last or     | ethree/len vears"                                                                                               |
|                                      | ~~~~~~~~~~~~~~~~~~~~~~~~~~~~~~~~~~~~~~~                                                                                                    |                                                  |                           | and I must i          | व्यूमंस् । प्रायाजन्दत्र व                                                                                      |
| इस्तावर - जिला अ                     | यिकृत जायकारी । एजिस्का प्रतिनिधि                                                                                                    | Signatu                                          | re/Thumb Impres           | sion of the Be        | neficlary/Guardi                                                                                                |
| Counter Signer                       | d by - Dist Authority/ALIMCO                                                                                                    | ज्यकरण पावती BECE                                | IPT OF APPLIAN            | NCES                  |                                                                                                    |
|                                      |                                                                                                    |                                                  | ADIP-SPL (VIP) बोजना      |                       | OM 01 2 TD 24 0                                                                                                 |
| I PAL                                | साणित करतागकरती हूँ कि जाज दिसाक<br>जे जाटन किया है।<br>AK certify that today / r<br>of cost of Rs. Nij & in a good wor                                                                                              | eceived 1. TD 0M 01. 2                           | TD ZA 06 appliances       | under ADIP-SP         | L (VIP) scheme of                                                                                               |
|                                      |                                                                                                    | Date :                                           |                           | 77                    | त्वीं । संरक्षक के हस                                                                                           |
|                                      | विकृत अधिकारी । प्रतिम्को प्रतिनिधि                                                                                                    |                                                  |                           |                       | ression of the B                                                                                                |
| Counter Signe                        | d by - Dist Authority/ALIMCO                                                                                                    | Rep. Place.                                      | at Mich Value and         | three years f         | or all others cat                                                                                               |
| * Applicabilit<br>पात्रता : न्यन     | y: Minimum 1 year for CWSN 8<br>तम t वर्ष विशेष आवश्यकता वाल                                                                                                    | 4 10 years for High Co<br>र बच्चों के लिए तथा र॰ | वर्ष उच्च कीमत उच         | व कोटि के उपन         | তদন ক লিচন                                                                                                    |
|                                      |                                                                                                    |                                                  |                           |                       |                                                                                                    |
|                                      |                                                                                                    |                                                  |                           |                       |                                                                                                    |
| 1.                                   |                                                                                                    |                                                  |                           |                       |                                                                                                    |
| L                                    | filmin<br>Data                                                                                                    |                                                  | Pres                      | It's Referrer article | ant / quein Bulwe<br>OfficentRehab Expe                                                                         |
|                                      |                                                                                                    |                                                  |                           |                       | the second second second second second second second second second second second second second second second se |

s.

|                                                                                                    | ASSESSMENT ACKNOWL                                                                                                    | EDGEMENT SLIP Camp Vento            | VIVEKANAND SV<br>POOLJUBA THA |
|----------------------------------------------------------------------------------------------------|----------------------------------------------------------------------------------------------------|-------------------------------------|-------------------------------|
|                                                                                                    | Adidia                                                                                                    | Date 21/08/16<br>Age : 7 Sex : Male |                               |
| P No. : 2016-17/NAVR3/T8/00311/<br>me of the Beneficiary : TANAY<br>pe of Disability 1 MENTALLY IMPAIRE<br>No. Appliances Detail<br>1 TD 0M 01 MSIED Kg - MULTI-SEN | TRei                                                                                                    | mark Quantity                       | Values                        |
| ित्<br>GUJARAT<br>म और मं.<br>Ind Type & No. : Ration Card (324005                                                                                                  | पिनकोड<br>भिनकोड<br>भिनकोड<br>भिनकोड<br>भिनकोड<br>भिनकोड<br>भिनकोड<br>भिनकोड<br>भिनकोड<br>भिनकोड<br>भिनकोड<br>भिनकोड<br>भिनकोड<br>भिनकोड<br>भिनकोड<br>भिनकोड<br>भिनकोड<br>भिनकोड<br>भिनकोड<br>भिनकोड<br>भिनकोड<br>भिनकोड<br>भिनकोड<br>भिनकोड<br>भिनकोड<br>भितकोड<br>भितकोड<br>भितकेड<br>भितकोड<br>भितकेड<br>भितके<br>भितकेड<br>भितकेड<br>भितकेड<br>भितकेड<br>भितके<br>भितकेड<br>भितकेड<br>भितकेड<br>भितकेड<br>भितकेड<br>भितकेड<br>भितकेड<br>भितकेड<br>भितकेड<br>भितकेड<br>भितकेड<br>भितके<br>भितके<br>मत्न<br>भितके<br>भितके<br>भितको<br>भितको<br>भितके<br>भितके<br>भितके<br>भितके<br>भितके<br>भितके<br>भितके<br>भितके<br>भितके<br>भितके<br>भितके<br>भितके<br>भितके<br>भितके<br>भितके<br>भित<br>भित<br>भित<br>भितके<br>भित<br>भितके<br>भित<br>भित | Mobile No.<br>ई-मेल<br>Émail ID     | 97-8347380598                 |
|                                                                                                    | PARTI                                                                                                    | 1                                   |                               |
|                                                                                                    |                                                                                                    |                                     |                               |

of Disability : 1. MENTALLY IMPAIRED (75%)

| Analianana Datail                                    |       | Quantity | Value   |
|------------------------------------------------------|-------|----------|---------|
| TD 0M 01 MSIED KK - MULTI-SENSORY INTEGRATED EDUCATH |       | 1        | 4500.00 |
| TID OM OT MALED ROL- MICETPOLICOORT ATTENDED         | Total | 1        | 4500.00 |

निर्धारक चिकित्सा अधिकारी/एनवांत

Signature of Medical Office

PART III

रमाणित किया जाता है की मेरी व्यक्तिगत जानकारी के अनुसार सामायी / पतक थिता / उसके सरसक के मासिक आय र. 4000 (सब्दों में Four Thousand माम)

Certified that to the best of my knowledge, the minunly income of the beneficiary/ father / guardian of the patient is Rs. (Ruper sand only.)

हर - सहयोगी तत्वा/जिला अधिकृत अधिकाएँ nter Sig. by - Collaborative Agency/ Dist. Authority

निर्धारक प्रधानावाय/हेड मास्टर/एस.एस. ए. प्रतिनिधि Signature & Stamp of the Principal/Head

में TANAY प्रमाणित करतावका थे है कि मैंने पिछले एकातीन/दस वर्षी में झारत सरकार/राज्य सरकार या अन्य समाजिक योजना के जलर्यत किसी शासकीय/प्रशासकी ण पाप्त नहीं किया है। यदि मेरे द्वारों दी गई सुचनाएँ गलत याई जाती है तो मेरे उपर कानूनों कारवाही या आपूर्ति किये गये उपस्कर एव उपकरण की पूरी जामल करा

I TANAY certify that I have not received similar Ald/Equipment either free of cost/subsidized in the last one/three/ten years" inc ernment/Non Government organization. In case the undertaking is found false, I will be liable for legal action beside recovery of and appliances supplied, from me.

लाआयी / संरक्षक के हरूलाकर / जन्ठा जिल छर - जिले अधिकृत अधिकारी । एलिमको पलिनिधि Signature/Thumb Impression of the Beneficiary/Guardian Signed by Dist Authority/ALIMCO Rep. उपकरण पावती RECEIPT OF APPLIANCES PARTIV ાલકા હેલ્ય ઓકિસ मीने सारत सरकार & ADIP-SPL (VIP) बोजना के अंतर्मत 1. TO OM 01 उपकरण जिल्लाक में TANAN प्रस्थित करता/करती हें कि आज दिसांक - - -cost of Rs. Nil & in a good working condition. जाजाची । सरकक के हरुतावर प्रधर - जिला मिधिकेत मधिकारी / एजिस्को प्रतिनिधि Date : unter Signed by Bat Authority/ALIMCO Rep. Place : Signature&Thumb Impression of the Bene

Applicability: Minimum Tyear for CWSN & 10 years for High Cost High Value and three years for all others categor गतता : न्यनतम् १ वर्ष विशेष आवश्यकता वाले बच्चों के लिए तया १० वर्ष उच्च कीमत उच्च कोटि के उपकरणों के लिए

|                                                                                                    | ASSESSMEN                                     | TACKNOWLEDG                                       | EMENT SL                           | P Came Ver                        |                                                              |                         |
|----------------------------------------------------------------------------------------------------|-----------------------------------------------|---------------------------------------------------|------------------------------------|-----------------------------------|--------------------------------------------------------------|-------------------------|
| No.: 2016-17/NAVR3/T17/00440/ADI<br>ne of the Beneficiary : PRITESH                                                                                                    | P-SPL (VIP)                                   | ोक्षण पावती प                                     |                                    |                                   | VIVEKANAN<br>POOLJUNA                                        |                         |
| of Disability 1 MENTALLY IMPAIRED (50%                                                                                                    | (6)                                           |                                                   | Date : 21/0<br>Age : 10            | 8/16<br>Sex : Male                | Mobile t                                                     |                         |
| Appliances Detail                                                                                                    |                                               |                                                   |                                    |                                   | and going a                                                  |                         |
| TD OM OT MSIED Kit - MULTI-SENSORY I                                                                                                    | NTEGRATEO                                     | Remark                                            |                                    | Quantity                          |                                                              |                         |
|                                                                                                    | CONCEPTED EL                                  | JUCAT                                             |                                    | a banaty                          | Value                                                        |                         |
| and the second second second second second second second second second second second second second second second                                                                                    |                                               |                                                   | Total                              | 1                                 | 4500.00                                                      |                         |
|                                                                                                    |                                               |                                                   |                                    | Counter Sig                       | 4500.00<br>- fatar a fatara at<br>med by - Divit Au          | 10                      |
|                                                                                                    |                                               |                                                   |                                    |                                   | Dist by - Dist Au                                            |                         |
|                                                                                                    | 500                                           | 4-3                                               |                                    |                                   |                                                              |                         |
| INAVSARI                                                                                                    |                                               |                                                   |                                    |                                   |                                                              |                         |
| 4-4 II with                                                                                                    | Pin Code                                      |                                                   | -                                  |                                   |                                                              |                         |
| own/Village<br>:GUJARAT                                                                                                    | ত্রিনা<br>District                            | NAVSARI                                           |                                    |                                   |                                                              |                         |
| पत्र और न.<br>rd Type & No. : Aadhar Card (661222622                                                                                                    | 944)                                          | DA DT II                                          |                                    | SHEAREIS                          | કેમ્પનાં સ્થળે                                               |                         |
|                                                                                                    | 12.00                                         | PARTI                                             | 0                                  | गहेर हरेव                         | आवड मुलल                                                     | No. of Concession, Name |
| of Disability : 1. MENTALLY IMPAIRED (50%                                                                                                    | )                                             |                                                   |                                    | Quantity                          | Value                                                        | -                       |
| La Viscan Datail                                                                                                    |                                               | CATD.                                             |                                    | 1                                 | 4500.00                                                      |                         |
| TD OM 01 MSIED Kit - MULTI-SENSORY INT                                                                                                    | TEGRATED EDU                                  | CAIN                                              | Total                              | 1                                 | 4500.00                                                      |                         |
| [10 oiar o'r inone o                                                                                                    |                                               |                                                   |                                    | Signature                         | ाकित्सा अधिकारी/पु<br>of Medical Of                          | N US                    |
|                                                                                                    |                                               | DADTI                                             |                                    | CONTRACT TO CONTRACT              |                                                              |                         |
|                                                                                                    |                                               | PARTI                                             | - জারিম মার চ                      | 1500 (গাহাঁ স                     | One Thousand                                                 | 8                       |
| रमालित किया जाता है की भेरी व्यक्तिगत जानकारी के अन<br>Certified that to the best of my knowledge, th                                                                                               | नुवार ताआयी । उत्तवे<br>se monthly inco       | me of the beneficia                               |                                    |                                   | the                                                          |                         |
| Isano Pive Hundred Congra                                                                                                    |                                               |                                                   | निर्धारक प्र                       | stamp of                          | the Principal/A                                              | 利を                      |
| ातर - सहयोगी संस्था/जिला आधकत आधकात<br>inter Sig, by - Collaborative Agency/ Dis<br>में PRITESH प्रमाणित काला/काली हूँ कि मैंने पिछले एव<br>रण पाप्त नहीं किया है। यदि मेरे द्वारा दी गई ज्यनाएँ मन | हातीनादन× वर्षों में व<br>सत पाई जाती है तो व | गरत सरकार/राज्य सरका<br>धेरे उपर कान्ट्नी कारवाही | र या अन्य लमानि<br>या आपूर्ति किये | बेक बोजना के अत<br>गये उपस्कर एवं | प्रता किसी शासकायात<br>उपकरण की पूरी जास<br>one/three/ten ye | N N                     |

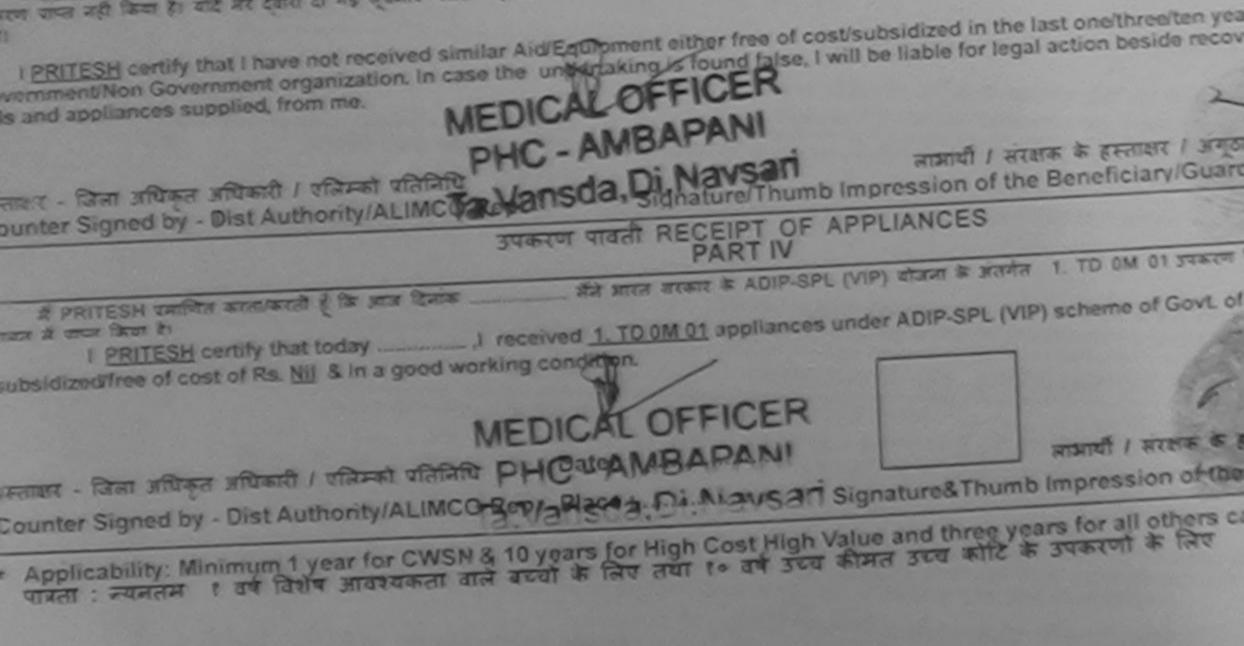

विश्ववित विजित्ता अधिकारी । युजवांस विश्वेत Prescribing Medical Officer/Rehab Exp

| ASSESSMENT ACK<br>परीक्षण                                                                                                    | NOWLEDGEMEN     | (T SLIP      | Camp Venue                                | VIVEKANAN                                                    | DAR VADUNE<br>D SWIMMING<br>THARA NAV |
|----------------------------------------------------------------------------------------------------|-----------------|--------------|-------------------------------------------|--------------------------------------------------------------|---------------------------------------|
|                                                                                                    | Dat             | a: 21/08     | /16<br>Sex : Maler                        | Mobile                                                       | No. : +91-9998                        |
| 2016-17/NAVR3/TB/00455/ADIP-SPL (VIP)<br>The Beneficiary : PUSHPAK<br>Disability : 1: MENTALLY IMPAIRED (50%)<br>Appliances Detail<br>TO OM 01: MSIED KR - MULTI-SENSORY INTEGRATED EDUCA<br>TO CM 01: MSIED KR - MULTI-SENSORY INTEGRATED EDUCA | AT              | Total        | Quantity<br>1<br>1<br>gramm<br>Counter Si | Value<br>4500.00<br>4500.00<br>4500.00<br>4500.00<br>4500.00 | authority/AL                          |
| Pin Code                                                                                                    | 16436<br>AVSARI | Mob<br>\$-Ho | ne no.                                    | 91-9998357                                                   | 842                                   |
|                                                                                                    | PARTI           | 12.000       |                                           |                                                              |                                       |
| Isability : 1. MENTALLY IMPAIRED (50%)                                                                                                    |                 |              |                                           |                                                              |                                       |
| opliances Detail                                                                                                    |                 | 1            | Quantity                                  | Value                                                        |                                       |
| OM 01 MSIED KIL- MULTI-SENSORY INTEGRATED EDUCATI                                                                                                    | P               |              | 1                                         | 4500.00                                                      |                                       |
|                                                                                                    |                 | Total        | 1                                         | 4500.00                                                      |                                       |
|                                                                                                    | ADTIN           |              |                                           | केल्सा अधिकारी।<br>of Medical O                              |                                       |
|                                                                                                    | ARTII           |              |                                           |                                                              |                                       |
| किया जाता है की सेरी त्ववितयत जानकारी के अनुसार जामाथी / उसके पिता /<br>id that to the best of my knowledge, the monthly income of t<br>our Hundred only.)                                                                                       |                 |              |                                           |                                                              |                                       |

तहयोगी संस्थाजिला अधिकृत अधिकारी Sig. by - Collaborative Agency/ Dist Authority

निर्पारक प्रधानाचार्य/हेड मास्टर/एस:एस. ए. प्रतिनिधि के हस्ता Signature & Stamp of the Principal/Head Master

SHPAK प्रमाणित करता/करती है कि जैने पिछले एक/तीन/दन वर्च में झारत तरकार/राज्य सरकार या जन्य समाजिक योजना के जेतर्गत किसी शावकीय/जशासकीय/जन्य मही किया है। बदि मेरे द्वारा ही नई मुखमायें नजल यई जाली हे तो मेरे उपर कानूनी कारवाही वा आपूर्ति किये गये उपरकर एव उपकरण की पूरी जानत जुनतान की जि

**IPAK** certify that I

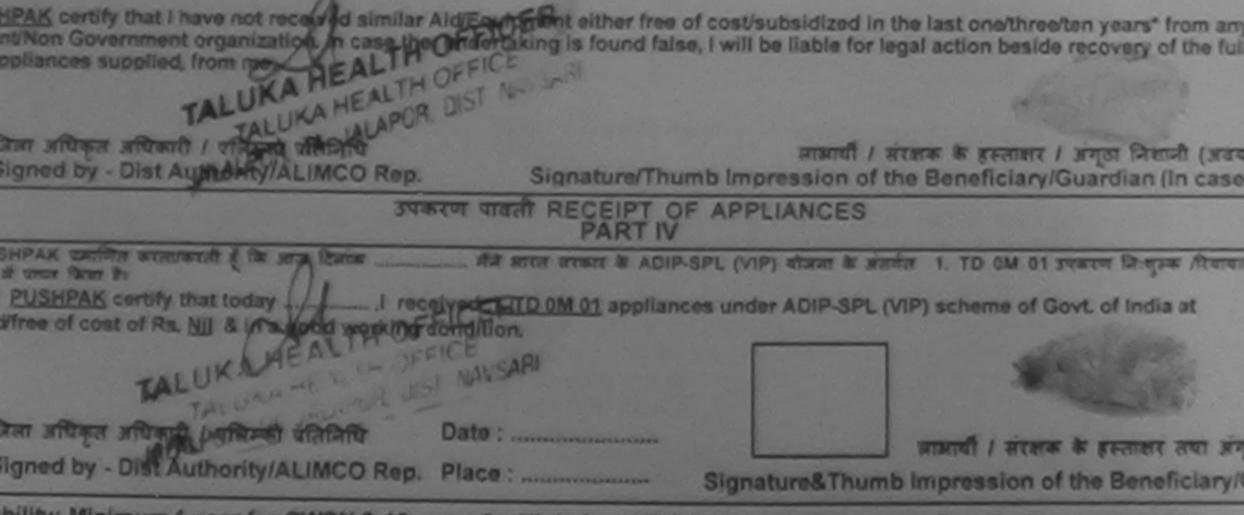

bility: Minimum 1 year for CWSN & 10 years for High Cost High Value and three years for all others categories न्यनतम र वर्ष विशेष आवश्यकता वाले बच्चों के लिप तथा र॰ वर्ष उच्च कीमत उच्च कोटि के उपकरणों के लिप

ASSESSMENT ACKNOWLEDGEMENT SLIP Camp Vortuge : LADUBEN U परीक्षण पावती पची

300

PUSPAK DO

| Tan                                                                                                    |                       |                              |                                   | LUNCIQUEN                                                                                                    |
|----------------------------------------------------------------------------------------------------|-----------------------|------------------------------|-----------------------------------|----------------------------------------------------------------------------------------------------|
| Slip No. : 2016-17/NAVSA1/T12/00467/ADIP-SPL (VIP)<br>Name of the Beneficiary : PURVI                                                                                                    |                       | Date : 08/0<br>Age : 9       | Sex : Fernal                      | la Mobilo I                                                                                                    |
| Type of Disability : 1. MENTALLY IMPAIRED (75%)                                                                                                    |                       |                              |                                   |                                                                                                    |
| S.No.   Appliances Detail                                                                                                    | Romark                |                              | Quantity                          | 161-5                                                                                                    |
| 1 TO OM OT MASIED KIL MULTI-SENSORY INTEGRATED EDUCAT                                                                                                    |                       |                              | 2 1                               | 4500 Value                                                                                                    |
|                                                                                                    |                       | Total                        | 1                                 | 4500.00                                                                                                    |
|                                                                                                    |                       |                              | Counter Si                        | gned by - Dust #                                                                                                |
| जान पत्र और ज.<br>Card Type & No. : Other (na)                                                                                                    | ARI                   |                              |                                   |                                                                                                    |
|                                                                                                    | RT II                 |                              |                                   |                                                                                                    |
| pe of Disability : 1. MENTALLY IMPAIRED (75%)                                                                                                    | <u>viu</u>            |                              |                                   | and the second second second                                                                                    |
| Io. Appliances Detail                                                                                                    |                       |                              |                                   |                                                                                                    |
| 1 TD OM 01 MSIED KIL- MULTI-SENSORY INTEGRATED EDUCATH                                                                                                    |                       |                              | Quantity                          | and a state of the state                                                                                        |
| CONTEDEDUCATI                                                                                                    | and the second second |                              | 1 1                               | Value                                                                                                    |
|                                                                                                    |                       | Total                        | 1                                 | 4500.00                                                                                                    |
|                                                                                                    |                       |                              | au an                             | 4500.00                                                                                                    |
| प्रमाणित किया जाता हे की जेंगे प्राणित्यक कर के प्राण                                                                                                    | 101                   | 9                            | signature of l                    | सा अधिकारी/पुनर्त<br>Medical Office                                                                             |
| তদালিক জিমা আলা ই কা নাই কা নাই কাজিলনত আনকাণ্ড & অনুভাগ নাজাল্য / চভাই থিনা / চভাই<br>Certified that to the best of my knowledge, the monthly income of the be<br>sand Five Hundred only.)                                                                                                    | तरहरू के माहि         |                              |                                   | the second second second second second second second second second second second second second second second se |
| Certified that to the best of my knowledge, the monthly income of the best of the best of my knowledge, the monthly income of the best of the best of | neficiary/ fa         | ther / guardi                | an of the patie                   | ent is Rs. (Rupe                                                                                                |
| nter Shirby Collaborative Assertey/ Dist. Authority                                                                                                    | निष<br>Sign           | tan प्रयानाया<br>nature & St | र्ब/हेड मास्टर/एस<br>amp of the P | বস্তু, ব্যারীরি র<br>rincipal/Head                                                                              |
| माराजन के सार्व अपर कान्ती क                                                                                                    | भरवाही या आप          | ति किये गर्व स               | क अतर्गत किसी                     | गामकीय/अधासकीया                                                                                                 |

tify that I have not received similar Ald/Equipment either free of cost/subsidized in the last one/three/ten years' from emment/Non Government organization. In case the undertaking is found false, I will be liable for legal action beside recovery of तर - भिला जाया Maint / Altrest stalling nter Signed लामाची । सब्देक के हस्ताक्षर । अग्ठा जिल्ला Signature/Thumb Impression of the Beneficiary/Guardian (Im તવસારી. उपकरण पावती RECEIPT OF APPLIANCES में PURVI प्रसाणित कालाकाती हे कि आज दिलांक PARTIV मेंने जारत सरकार के ADIP-SPL (VIP) बीजना के जेतर्मत 1. TO 0M 01 उपकरण कि सुल्क तीय I PURVI certify that today \_\_\_\_\_\_, I received 1. TD 0M 01 appliances under ADIP-SPL (VIP) scheme of Govt. of India at si st of Rs. Nill & in a good working condition. - जिल्ला अधिकृत अधिकारी ।- प्रतिस्को प्रतिनिधि The Signed by -Dist'Authority/ALIMCO Rep. Place :-----लाआयी । सरक्षक के हस्तावाद जाव alicability: Minimum 1 year for CWSN & 10 years for High Cost High Value and three years for all others categories तः न्यनतम । तर्ष तिशेष आवश्यकता वाले बच्चों के लिए तया ।॰ वर्ष उच्च कीमत उच्च कोटि के उपकरणों के लिए

|                                                                                                    | कण पावती पर | Date 07/0<br>Age : 8 | 6/16<br>Sex : Male | Mobile I                                                      |        |
|----------------------------------------------------------------------------------------------------|-------------|----------------------|--------------------|---------------------------------------------------------------|--------|
| 2016-17/NAVS2/T8/00352/ADIP-SPL (VIP)<br>the Beneficiary : PUSPAK<br>Disability 1 MENTALLY IMPAIRED (50%)<br>Appliances Detail<br>TO OM 01 MSIED KR - MULTI-SENSORY INTEGRATED E | Remark      | Total                | Quantity<br>1      | Value<br>8000.00<br>6000.00<br>- Ono affrece<br>med by - Dist | Reff 1 |
| (3) How in                                                                                                    |             |                      |                    |                                                               |        |
| Type & No. : Other (na)                                                                                                    | :NAVSARI    |                      |                    |                                                               |        |
|                                                                                                    | PARTI       |                      |                    | Sale Shirts                                                   |        |

f Disability : 1. MENTALLY IMPAIRED (50%)

| Appliances Detail                                      | Quantity                 | Value                              |           |
|--------------------------------------------------------|--------------------------|------------------------------------|-----------|
| TO OM OT MSIED KIR - MULTI-SENSORY INTEGRATED EDUCATIK | 1                        | 6900.00                            |           |
| Total                                                  | 1                        | 6900.00-                           | Ku Moha   |
|                                                        | निर्धारक थि<br>Signature | किल्ला स्तासितार्थ<br>of Medical f | Agree 242 |
| PARTIN                                                 |                          | 110.                               |           |

णित किया जाता हे की मंदी त्यवितनत जाजकारी के अनुसार जाकायी / उसके पिता / उसके तरहाक के माजिक आय ३. 4000 (हाब्दी में Four Thousand माय) हे |

tofied that to the best of my knowledge, the monther liscome of the beneficiary/ father / guardian of the patient is Rs. (Rupees Found only.)

- রহবানী রহবার্টনের রায়িকর রায়িকারী ar Sig, by - Collaborative Agency/ Dist Authority निर्धारक प्रधानाचार्य/हेड मास्टर/एस.एस. ए. प्रतिनिधि के हर Signature & Stamp of the Principal/Head Maste

PUSPAK रमाणित करता.करती हूं कि मेने पिखने इकलोबाटन- वर्ष में ममल, सरकारोराउंच शरकार या अन्य समाजिक योजना के अंतयेत किसी शासकीय।अशासकीय।अन्य त्यत नहीं किया है। यदि मेरे ट्वारा दी गई ज्यनाने तमले यहे जाती है तो मेरे अपन, कानूनी कारवाही या आपूर्ति किये गये उपरकर एवं उपकरण की पूरी मागत मुगतान की

USPAK certify that I have not received similar AlocEquipment either free of cost/subsidized in the last one/three/ten years' from an ment/Non Government organization. In case the undertaking is found false, I will be liable for legal action beside recovery of the d appliances supplied, from me.

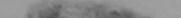

| - জিনা সায়িকৃত সায়িকারী / তরিস্কৌ থরিসিয়ি<br>r Signed by - Dist Authority/ALIMCO Rep.    | Signature/Thumb Impre                                                                 | लाआयों / संरक्षक के इस्ताछर / उपल जिलाजी (3<br>ession of the Beneficiary/Guardian (in ca |
|---------------------------------------------------------------------------------------------|---------------------------------------------------------------------------------------|------------------------------------------------------------------------------------------|
|                                                                                             | रण पावती RECEIPT OF APPLI                                                             |                                                                                          |
| PUSPAK प्रवाणित करताकरती है कि अगव दिसाक                                                    | And server at the ADIP-SPL (VIP)                                                      | रोजना के अलगेत 1, TO OM 01 उपकरण कि मुल्क तिवा                                           |
| I PUSPAK certify that today,I receiv<br>zediffree of cost of Rs. Nij & in a good working of |                                                                                       | LDIP-SPL (VIP) scheme of Govt. of India at                                               |
|                                                                                             |                                                                                       |                                                                                          |
| - जिला अधिकृत अधिकारी / उलिम्को प्रतिनिधि                                                   | Date :                                                                                | लाआयों । संयक्षक के हरन्ताकार तथा                                                        |
| r Signed by - Dist Authority/ALIMCO Rep.                                                    | Place :                                                                               | ure&Thumb Impression of the Beneficia                                                    |
| icability: Minimum 1 year for CWSN & 10 y<br>ः स्वनतम १ वर्ष विशेष आवश्यकता वाले बच्च       | ears for High Cost High Value a<br>के लिए तया t॰ वर्ष उटव कीमत                        | nd three years for all others categories<br>उच्च कोटि के उपकरणों के लिए                  |
|                                                                                             | ven to the disabled as per prescription i<br>a impression (in part III above) done in | given above and I fully satisfied weth ra                                                |
|                                                                                             | a subject the part of second of a second                                              | - Preserve                                                                               |
|                                                                                             |                                                                                       | aufita fitteren aftentit i gante faden                                                   |

nned by CamScanner

| 0. : 20 | 16-17/NAVE  | 5/T12/01092 | ADIP-SPL | (VIP) |
|---------|-------------|-------------|----------|-------|
| of the  | Beneficiary | : PURVESH   | ·)       |       |

Date : 72/08/16 Age : 0 Sex : Male

Monita No.: +9

Disability : 1. MENTALLY IMPAIRED (75%)

|                                                      | Remark                                                                                                    | Quantity | Valuel        | a      |
|------------------------------------------------------|----------------------------------------------------------------------------------------------------|----------|---------------|--------|
| Appliances Datail                                    | The second second second second second second second second second second second second second second second s | 1        | 4500.001      | 800    |
| TO ON 01 MSIED KIL - MULTI-SENSORY INTEGRATED EDUCAT | Total                                                                                                    | 1        | 4500,00       | -0     |
|                                                      |                                                                                                    | KERLET   | · THAT MOTORS | MARKIN |

Counter Signed by - List Authors

| 99                              | many 3468        | 0 609.4  | 3 SAMAN Pulu |  |
|---------------------------------|------------------|----------|--------------|--|
| GUJARAT                         | िजना<br>District | :NAVSARI |              |  |
| ा ज.<br>& No. : Aadhar Card (68 | 4144176321)      |          |              |  |
|                                 |                  | PARTI    |              |  |

bility : 1. MENTALLY IMPAIRED (75%)

| liances Detail                                   |       | Quantity | Value   |
|--------------------------------------------------|-------|----------|---------|
| M 01 MSIED KIL- MULTI-SENSORY INTEGRATED EDUCATI |       | 1        | 4500.00 |
|                                                  | Total | 1        | 4500.00 |

निर्धारक चिकित्सा अचिकारी/पुनर्वास विशेषज Signature of Medical Officer / Reh

PART III

प्या जाता हे की वेरी व्यक्तियत जानकारी के जनुसार जामायी / उसके पिता / उसके सरक्षक के जासिक जाय व. 2500 (शब्दों में Two Thousand Fire Hundred

that to the best of my knowledge, the monthly income of the beneficiary/ father / guardian of the patient is Rs. (Rupees Two re Hundred only.)

DRA

वांगी संस्था/जिला अधिकत अधिकारी 1 by - Collaborative Agency/ Dist Authority निर्यारक प्रयानावार्थ/हेड मास्टर/पत्त. प. प्रतिनिधि के हस्त Signature & Stamp of the Principal/Head Master

ित प्राणित करते। करते हैं के सेने पिछले एकातीन/दत • वर्षी में झारत जरकार/राज्य तरकार या जन्य तमाजिक योजना के जंतर्यत किसी धासकीय/जचालकीय/जन्य निर्णिह दिन्दी के स्थान के विजय मालत पाई जाती है तो भेरे उपर कानूनी कारवाही या आपूर्ति किये गये उपरकर एवं उपकरण की पूछ जानत मुगतान की जि

SH certify that thave not received similar Ald/Equipment either free of cost/subsidized in the last one/three/ten years\* from an Non Government organization. In case the undertaking is found false, I will be liable for legal action beside recovery of the ful liances supplied, from me.

no Ma any Hands allen a

| CITCH PARTY \$1                                                                                                    |                         | -SPL (VIP) बोजला के अंतर्गत 1. TO OM 01 उपकरण जिल्हुल्क तिवाय                         |
|----------------------------------------------------------------------------------------------------|-------------------------|---------------------------------------------------------------------------------------|
| PURVESH certify that today                                                                                                    | ondition.               | ces under ADIP-SPL (VIP) scheme of Govt. cf India at                                  |
| अभ्यान प्रतिभाषा अभिवारी सत<br>अस्ता समाज सरमा जातानीय<br>मा जायकृत जायकारी / गाउमको प्रतिनिधि<br>gned by - Dist Authority/ALIMCO Rep. | Date :                  | आआयीं / संरक्षक के हस्ताकर तथा अं<br>Signature&Thumb Impression of the Beneficiary    |
| nility: Minimum 1 year for CWSN & 10 y<br>यनतम र उने विशेष आवश्यकता वाले बच्च                                                          | gars for High Cost High | value and three years for all others categories<br>च कीमत उच्च कोटि के उपकरणों के लिप |

une: Prescribing Medical OfficenRehab Experi

|                                                                                               |                                                                                                   |                                                      |                                      | CHC KHERGAM                                      |
|-----------------------------------------------------------------------------------------------|---------------------------------------------------------------------------------------------------|------------------------------------------------------|--------------------------------------|--------------------------------------------------|
| *                                                                                             | ASSESSMENT ACKNON<br>परीक्षण पार                                                                  | WLEDGEMENT SLI                                       | P Camp Venue                         |                                                  |
|                                                                                               |                                                                                                   | Date : Uart                                          | 06/16                                | Mobile No.                                       |
| Slip No. : 2016-17/NAVS3/T17/                                                                 | 00991/ADIP-SPL (VIP)                                                                              | Age : 10                                             | Sex : Male                           |                                                  |
| Slip No. : 2016-17/NAVSS/THY<br>Name of the Beneficiary : PUP                                 | (VESH<br>TOALRED (75%)                                                                            |                                                      |                                      |                                                  |
| Type of Disability 1 MENTALLY IN                                                              |                                                                                                   | Temark                                               | Quantity ]                           | Value                                            |
|                                                                                               | LA LA                                                                                             | emark                                                | 1                                    | 6900.00                                          |
| S.No. Appliances Detail                                                                       | TI-SENSORY INTEGRATED EDUCAT                                                                      | Total                                                | 1                                    | 6900.00                                          |
|                                                                                               |                                                                                                   |                                                      | Counter S                            | n - films affires aritis<br>igned by - Dist Auth |
| ate :GUJARAT                                                                                  | Mung 2Rd. MM<br>99987946K<br>99987946K<br>District : NAVSA                                        |                                                      | er no                                | t                                                |
| Card Type & No. : Other (na)                                                                  |                                                                                                   |                                                      |                                      |                                                  |
|                                                                                               | PART                                                                                              | ГШ                                                   |                                      |                                                  |
| pe of Disability : 1. MENTALLY IMP                                                            | AIRED (75%)                                                                                       |                                                      |                                      |                                                  |
| No. Appliances Detail                                                                         |                                                                                                   |                                                      | Quantity                             | Value                                            |
| 1 TO OM 01 MSIED KR - MULTI-SE                                                                | ENSORY INTEGRATED EDUCATI                                                                         |                                                      | 1                                    | 6900.00 hatana                                   |
|                                                                                               |                                                                                                   | Total                                                | 1 8                                  | 100.00 - DO                                      |
| 0                                                                                             |                                                                                                   |                                                      |                                      | Neoical Officer                                  |
| 11                                                                                            | PART                                                                                              | 111                                                  | - Crignature C                       | Aucordan ormoor                                  |
| angar sea A                                                                                   | name के अनुसार सामायी / उसके पिसा / उसके<br>Swiedge, the monthly income of the be                 | तरहाक के मासिक आय व.                                 |                                      |                                                  |
| ताकर - सहयोगी संस्था/जिला अधिकृत जो<br>unter Sig. by - Collaborative Age                      |                                                                                                   |                                                      |                                      | एस.एस. ए. प्रसिनिधि<br>Principal/Head N          |
| में <u>PURVESH</u> वमाणित करता/करती हूँ कि<br>ररण प्राप्त नहीं किया है। वदि मेरे द्वारा दी ना | मैंसे विखले वकातीतादत - वर्षी में झारत जरकार/एउ<br>हे सूचलायें गलल याई जाती है तो मेरे ऊपर कालूनी | व्य सरकार या अन्य समाजि<br>कारवाही या आपूर्ति किवे र | क बोजना के आतमे<br>ये उपस्कर एवं उपक | त किसी शासकीय/अशासके<br>पण की पूरी लागत मुमता    |

I PURVESH certify that I have not received similar Aid/Equipment either free of cost/subsidized in the last one/three/ten years' fi overnment/Non Government organization. In case the undertaking is found false, I will be liable for legal action beside recovery of is and appliances supplied, from me,

लाकर - जिला अधिकृत अधिकारी / एलिमको पतिनिधि लामायी / सरक्षक के समय अपने अगुठा निशान ounter Signed by - Dist Authority/ALIMCO Rep. Signature/Thumb Impression of the Beneficiary/Guardian (I उपकरण पावती RECEIPT OF APPLIANCES में PURVESH प्रमाणित करता/करती है कि आज दिसाक मेंजे सारत जरबार & ADIP-SPL (VIP) बोजना के जलगेत 1. TD 0M 01 उपकरण जि मुल्य रानी साहज में जारत जिला है। I PURVESH certify that today \_\_\_\_\_, I received 1. TD 0M 01 appliances under ADIP-SPL (VIP) scheme of Govt. of India ubsidized/free of cost of Rs. Nil & in a good working condition.

नाजर - जिला अधिकृत अधिकारी / एलिम्को प्रतिनिधि ounter Signed by - Dist Authority/ALIMCO Rep. Place :

Date :

मरक्षक के हरूताकार

Applicability: Minimum 1 year for CWSN & 10 years for High Cost High Value and three years for all others categorie पात्रता : न्यनतम १ वर्ष विशेष आवश्यकता वाले बच्चों के लिए तथा १० वर्ष उच्च कीमत उच्च कोटि के उपकरणों के लिए

HALLER WINTER STREETS STREETS AND AND 12210 Prosperso Veducal Officer/Rehab Experi Oale

Scanned by Camscanner

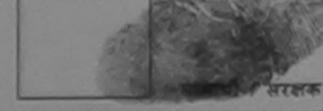

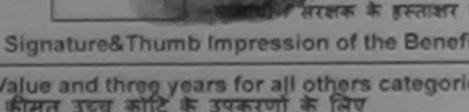

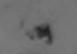

|                                                                                                    |                                                            | The second                        |                                       |                                     |                                        |                            |
|----------------------------------------------------------------------------------------------------|------------------------------------------------------------|-----------------------------------|---------------------------------------|-------------------------------------|----------------------------------------|----------------------------|
|                                                                                                    | ASSESSMENT AC                                              | KNOWLEDG<br>पावली पा              | EMENT SLIP                            | Camp Venue                          | VIVER AND POOL, JAA                    | O SHAME                    |
| No. : 2016-17/NAVR5/T8/00953/ADI<br>me of the Beneficiary : PUROSHTAN                                              | P-SPL (VIP)                                                |                                   | Oate : 23/01<br>Age : 7               | 15<br>Sex : Maie                    | Mot -9 8                               | 6                          |
| e of Disability : 1. MENTALLY IMPAIRED (98                                                                         | 596)                                                       |                                   |                                       |                                     |                                        |                            |
| Io. Appliances Detail                                                                                              | INTERDATED COLICA                                          | Romark                            |                                       | Juantity                            | Value<br>4500.0.1                      | A                          |
| 1 TD OM OT MSIED KIL MULTI-SENSORY                                                                                 | INTEGRATED EDUCT                                           |                                   | Total                                 | 1                                   | 4500.0                                 | In                         |
| 2                                                                                                    |                                                            |                                   |                                       | Counter Sig                         | - That stills ( )<br>need by - Dir ( A | uthority/A                 |
| K-2 (603)                                                                                                    |                                                            | . 9                               |                                       |                                     |                                        |                            |
|                                                                                                    |                                                            |                                   | Mob                                   | lie No.                             |                                        |                            |
| Town/Village                                                                                                    | থিনকার<br>Pin Code : 39                                    | 96436                             | ई-मंड<br>Ema                          |                                     |                                        |                            |
| GUJARAT                                                                                                    | जिला :N.<br>District                                       | AVSARI                            |                                       |                                     |                                        |                            |
| দে পন্ন और न.<br>ard Type & No. : Ration Card (12290300                                                            | 6227353)                                                   |                                   |                                       |                                     |                                        |                            |
|                                                                                                    |                                                            | PARTI                             |                                       |                                     |                                        |                            |
| e of Disability : 1. MENTALLY IMPAIRED (95                                                                         | 596)<br>-                                                  |                                   |                                       |                                     |                                        |                            |
| o. Appliances Detail                                                                                               |                                                            |                                   |                                       | Quantity                            | Value                                  |                            |
| TO OM 01 MSIED Ka - MULTI-SENSORY I                                                                                | NTEGRATED EDUCAT                                           |                                   | Total                                 | 1                                   | 4500.00                                |                            |
|                                                                                                    |                                                            |                                   | Total                                 | े निर्धारक चिर्                     | 4500.00<br>केल्सा अधिकारी/             | anta fre                   |
|                                                                                                    |                                                            |                                   |                                       |                                     | of Medical O                           |                            |
|                                                                                                    |                                                            | ARTI                              |                                       |                                     |                                        |                            |
| रमागित किया जाता हे की मेरी व्यक्तिगत जानकारी के अ                                                                 | ानुसार सामाची / उसके पिला                                  | / उसके तरहक वे                    | र माहिक आव व.                         | 4500 (शब्दों में                    | Four Thousand                          | f Five Hun                 |
| Certified that to the best of my knowledge, to<br>sand Five Hundred only.)                                         | he monthly income of                                       | the beneficia                     | ry/ father / gua                      | rdian of the p                      | atlent is Rs. (I                       | Rupees F                   |
| on                                                                                                    |                                                            |                                   | ~ .                                   |                                     |                                        |                            |
| तर - तहवोगी तस्या/जिला अधिकत अधिकारी<br>nter Sig. by - Collaborative Agency/ Dis                                   | t. Authority                                               |                                   | Signature &                           | तवार्थ।हेड मास्टर<br>Stamp of th    | ाएस.एस. ए. प्रति<br>e Principal/H      | lead Mast                  |
| में PUROSHIAN प्रमाणित काता/कालों हैं कि मैंद्रे विक<br>पकरण राज्य देखें किया हो कई मेंद्रे देखरा दी में के जिल्ही | ले एक/तीम/दस - वर्षों में आर<br>है गलत पाई जाती है तो मेरे | त तरकार/राज्य त<br>जपर कानूनी कार | रकार या अल्य सम<br>वाही या आपूर्ति कि | गतिक वीजना के उ<br>वे गये उपस्कर एव | रेतमेत किसी शामव<br>उपकरण की प्री      | तिवा अणावाती<br>सामात अगाव |
| PUROSHTAM certify by ave not receive                                                                               |                                                            |                                   |                                       |                                     |                                        |                            |

ernment/Non Government organization. In case the undertaking is found false, I will be liable for legal action beside recovery of the and appliances supplied, from me. धर - जिला अधिकत अधिकाले ५ प्रसल्पे प्रतिनिधि लाजायी । संरक्षक के हस्लाकर "अंगुठा जिंशानी () nter Signed by a Dist Authority ALIMCO Rep. Signature/Thumb Impression of the Beneficiary/Guardian (In ca उपकरण पावती RECEIPT OF APPLIANCES नवसारी. PART IV में PUROSHTAM प्रमाणित करता/करती हूँ कि जाज दिलांक मेंने सारत जरकार के ADIP-SPL (VIP) बोजना के अंतर्गत 1. TO OM 01 उपकरण जिल्हान र बाबज में प्राप्त जिला है। I PUROSHTAM certify that today \_\_\_\_\_, I received 1. TD 0M 01 appliances under ADIP-SPL (VIP) scheme of Govt of India sidized/free of cost of Rs. Nill & in a good working condition. तर - जिला अधिकृत अधिकारी, / एलिएको प्रतिनिधि Date : .... जाआची / जरशक के इस्लाइ तया nter Signed by - Dist Authority/ALIMCO Rep. Place : Signature&Thumb Impression of the Beneficia Charles we than -0 oplicability: Minimum 1-year for CWSN & 10 years for High Cost High Value and three years for all others categories बता : ज्यनतम १ वर्ष विशेष आवर्षयकता वाले बच्चों के लिए तथा १० वर्ष उच्च कीमत उच्च कोटि के उपकरणों के लिए

| <br>ASSESSMENT ACKNOWLEDGEMENT SLIP Camp Ver |  |
|----------------------------------------------|--|
|                                              |  |

| NO. 2016-17/NAVSA1/T17/00632/ADIP-SPL (VIF) |        | Dete 08/0<br>Age : 11 | Sex Manie   |                                                                                          |
|---------------------------------------------|--------|-----------------------|-------------|------------------------------------------------------------------------------------------|
| K-3 606<br>K-3 606<br>K-3 606               | Remark | Totas                 | Counter sig | Valses<br>4500.00<br>4500.00<br>Exer x Stryin, xterant in<br>nerd by - Dirat Automotitys |
| -m code                                     | AVSARI | C.1                   | aan 10      |                                                                                          |

PARTI

of Disability : 1. MENTALLY IMPAIRED (75%)

| Appliances Detail                                    |       | Quantity                                                                                                    | Value           |
|------------------------------------------------------|-------|----------------------------------------------------------------------------------------------------|-----------------|
| TO OM OT MSIED KIL- MULTI-SENSORY INTEGRATED EDUCATI |       | 1                                                                                                    | 4500.00         |
|                                                      | Total | 1                                                                                                    | 4500.00         |
|                                                      |       | and the second second sec | कित्सा अधिकारी। |

Signature of Medical Officer / R

PART III

साणित किया जाता हे की जेते व्यक्तिगत जानवारी के जनसार जामायी / उसके पिता / उसके बरशक के माहिक जाय ह. 2500 (शब्दों में Two Thousand Five Hund

Certified that to the best of my knowledge, the monthly income of the beneficiary/ father / guardian of the patient is Rs. (Rupees T

ा - रातवाली सल्यातिल- समिलत लाधिकारी for Sig by Collaborative Agency/ Dist Authority

निर्धारक पंधानावाये/हेड मास्टर/एस.एस. ए. प्रतिनिधि के ह Signature & Stamp of the Principal/Head Mast

PULAN प्रतालिक अप्ता करती है कि येते विकार एकार्तनादस- वर्ष में मारत सरकार पा जन्य समाजिक योजना के जतर्गत किसी सासकीय।असामकीयाजन्य यात्र रहे किया है। यहि मेरे द्वारा दी यह सुचमाएँ गलल पाई जाती है तो मेरे उपर कानूनी कारवाही या आपूर्ति किये गये उपस्का एव उपकरन की पूरी लागत अगराज की

PUDAN certily that I have not received similar Aid/Equipment either free of cost/subsidized in the last one/three/ten years' from an mment/Non Government organization. In case the undertaking is found false, I will be liable for legal action beside recovery of the nd appliances supplied, from me

app

The state that

tor Seguest by Dist Authority/ALIMCO Rep.

लाभाषी / सरक्षक के हस्ताक्षर / अगुठा निशानी (3 Signature/Thumb Impression of the Beneficiary/Guardian (In ca

उपकरण पावली RECEIPT OF APPLIANCES PARTIV

PULAN SHITT ALCOLOGIE & TA MER CARE मेंने आरत सरकार के ADIP-SPL (VIP) बोजना के अंतर्गत 1. TO OM 01 उपकरण जि सुम्क गिरवाय TTUE THAT YI

EUVAN certify that today \_\_\_\_\_\_ I received 1. TD 0M 01 appliances under ADIP-SPL (VIP) scheme of Govt. of India at sub it of Rs. Nil & in a good working condition.

are

-, जिना अधिकत जन्मदा ये कियाको प्रतिनिधि Date : er Signed by - Dist Authority/ALIMCO Rep. Place :

लावाची / सरक्षक के हस्ताका तया

Signature&Thumb Impression of the Benefician

nicability: Mirmindim 1 year for CWSN & 10 years for High Cost High Value and three years for all others categories त : त्यनतम र वर्ष विशेष आवश्यकता वाले बच्चों के लिए तया १० वर्ष उच्च कीमत उच्च कोटि के उपकरणों के लिए

| ASSESSI | ENT ACKNO  | WLEDGE | MENT | SLIP | Carrip |
|---------|------------|--------|------|------|--------|
| ADDEDG  | परीक्षण पा | वती पर | п    |      |        |

30

Venue MATIYA PATIDAR VIVEKABAND SN POCK JUNA THAT

| 00000000000000000000000000000000000000                                                                         | DIP-SPL (VIP)                   | Date : 21/00<br>Age : 10 | M16<br>Sex : Main | Mobile No.                                      |
|----------------------------------------------------------------------------------------------------|---------------------------------|--------------------------|-------------------|-------------------------------------------------|
| The Beneficiary : CHITRANT                                                                                     | 2006)                           |                          |                   |                                                 |
| ame of the Beneficiary : CHITRONIC<br>ype of Disability 1 MENTALLY IMPAIRED (5                                 | to say                          |                          | Quantity [        | Value                                           |
| ype or one                                                                                                    | Remark                          |                          |                   |                                                 |
| S.No. Appliances Detail                                                                                        | Y INTEGRATED EDUCAL             | Total                    | 1                 | 4500.00                                         |
| 1 TO ON OT MISTED TO                                                                                           |                                 |                          | poster fil        | or - face affects after<br>igned by - Dist Auth |
|                                                                                                    |                                 |                          | Countair se       | gino of                                         |
| K-3 (4                                                                                                    | 8)                              |                          |                   |                                                 |
| resource vinage                                                                                                | TANALE :396401<br>Pin Code      | Emai                     | I ID              |                                                 |
| te :GUJARAT                                                                                                    | District :NAVSARI               |                          |                   |                                                 |
| तन पत्र और न.<br>Card Type & No. : Aadhar Card (49498650)                                                      |                                 |                          |                   |                                                 |
|                                                                                                    | PARTII                          | SKS                      | ALE SIGN          | ni zerch                                        |
| e of Disability : 1. MENTALLY IMPAIRED (50%                                                                    |                                 | आहेः                     | 2 डरेल आव         | ाड मुक्ल                                        |
| lo. Appliances Detail                                                                                          |                                 |                          | Quantity          | Value                                           |
| Appliances Detail     TD 0M 01 MSIED Kit - MULTI-SENSORY IN                                                    | TEGRATED EDUCATIN               |                          | 1                 | 4500.00                                         |
| TO OW OT MISIED ROLL MOLTOGEROOUT                                                                              |                                 | Total                    | 1                 | 4500.00                                         |
|                                                                                                    |                                 |                          |                   | केल्सा अधिकारी/पुनवी<br>of Medical Office       |
|                                                                                                    | PART III                        |                          |                   |                                                 |
| प्रमाणित किया जाता है की मंग्री व्यक्तिमल जानकारी के अ                                                         |                                 | मासिक आय ह.              | 2000 (शब्दी में   | Two Thousand RTR)                               |
| Certified that to the best of my knowledge, thusand only.)                                                     |                                 |                          |                   |                                                 |
| तकर - सहयोगी संस्था/जिला जपिकत अधिकारी<br>unter Sig. by - Collaborative Agency/ Dis                            | t Authority                     | Ruice our<br>Signature   | anura//ss and a   | Principal/Head                                  |
| में CHITRANT प्रमाणित करतः/काली है कि मेरे जिसमें प्<br>रण ज्यात नहीं किया है। यदि मेरे द्वारा दी नई ज्याने मन | the second second second second |                          |                   |                                                 |

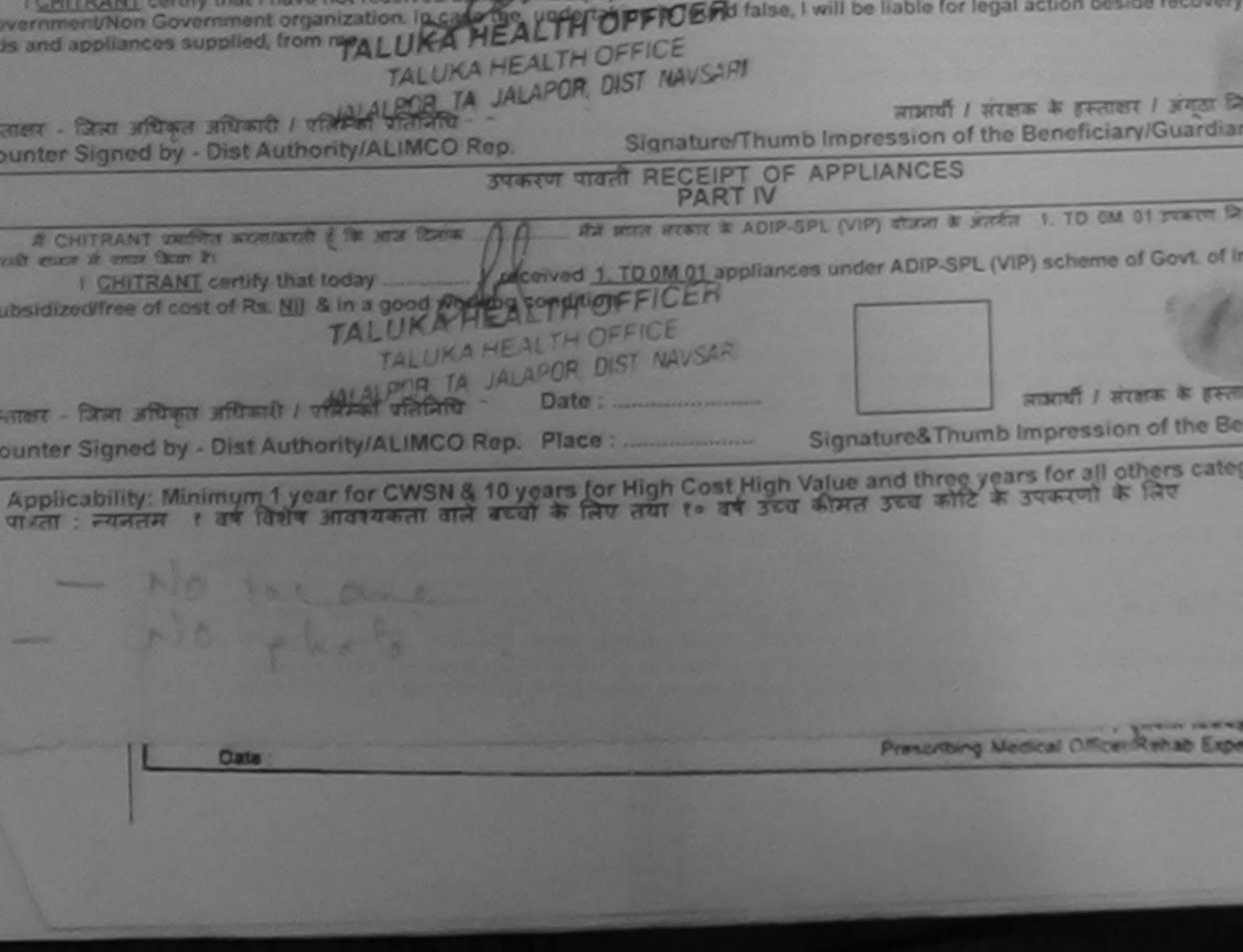

| ASSESSMENT ACKNOWLEDGE<br>परीक्षण पायती पर                                                                                                    | EMENT SLIP                          | Camp Venue                       |                                                   | AR VACINEAR<br>SWIMMING<br>THANA NAVSAI                                                                                                    |
|----------------------------------------------------------------------------------------------------|-------------------------------------|----------------------------------|---------------------------------------------------|----------------------------------------------------------------------------------------------------|
| 2016-17/NAVR3/T8/00452/ADIP-SPL (VIP)                                                                                                    | Date : 21/08<br>Age : 10            | /16<br>Sex : Male                | Mobile N                                          | 0.: +91-706945                                                                                                    |
| ability : 1. MENTALLY IMPAIRED (50%)                                                                                                    |                                     |                                  | 100                                               |                                                                                                    |
| Remark                                                                                                    |                                     | Quantity                         | Value                                             | 1 -                                                                                                    |
| OM 01 MSIED Kit - MULTI-SENSORY INTEGRATED EDUCAT                                                                                                    |                                     | 1                                | 4500.00                                           | LAN                                                                                                    |
| I'M DT MISIEU AL-MOETIGERGON                                                                                                    | ptal                                | 1<br>Counter Sir                 | 4500.00<br>z - चिरसा अधिकृत 3<br>gned by - Dist A | uthority/ALIMC                                                                                                    |
| & S                                                                                                    |                                     |                                  |                                                   |                                                                                                    |
| गांव :NAVSARI<br>Village<br>:GUJARAT<br>और नं.<br>pe & No. : Other (school)                                                                                                    | 8-2                                 | bile No.<br>रेल<br>nail ID       | +91-7069450                                       | 029                                                                                                    |
| PARTI                                                                                                    |                                     |                                  | કેમ્પનાં સ્થળ                                     | 2                                                                                                    |
| sability : 1. MENTALLY IMPAIRED (50%)                                                                                                    |                                     |                                  | व आवड मुव                                         |                                                                                                    |
| pliances Detail                                                                                                    |                                     | Quantity                         | Value                                             |                                                                                                    |
| OM 01 MSIED KA - MULTI-SENSORY INTEGRATED EDUCATH                                                                                                    |                                     | 1                                | 4500.00                                           |                                                                                                    |
|                                                                                                    | Tota                                | 1 1                              | 4500.00                                           |                                                                                                    |
|                                                                                                    |                                     |                                  | यिकित्सा अधिकारी<br>e of Medical (                | A CONTRACT OF THE OWNER OF THE OWNER |
| PART III                                                                                                    |                                     |                                  |                                                   |                                                                                                    |
| किया जाता है की बेरी व्यक्तिमत जातकारी के जनुसार नामायी / उसके पिता / उसके सेरहक<br>d that to the pest of my knowledge, the monthly income of the benefic<br>our Hundred only.)<br>हयोगी संस्था/जिला अधिकृत अधिकारी<br>ig. by - Collaborative Agency/ Dist. Authority | lary/father/g                       | guardian of the                  |                                                   | Hupees Two                                                                                                    |
| IAN प्रमाणित करता/करती हूँ कि मैंने पिछले एक/तीन/दस॰ वर्षी में आरत सरकार/राज्य सरक<br>नहीं किया है। यदि मेरे दवारा दी मई लिखनाएँ यसत पाई जाएँदिनों मेरे उपर कान्नी कारवा                                                                                              | तर या अन्य समा<br>ही या आपूर्ति किन | वेक योजना के जो<br>गये उपस्कर एव | तमंत किसी शालकीय<br>उपकरण की पूरी ल               | । अधासकीय। अन्य सं<br>जात भुगतान की जि                                                                                                    |

TALUROR TA JALAPOR. DIST AN certify that I have not received the OFFIC pliances supp

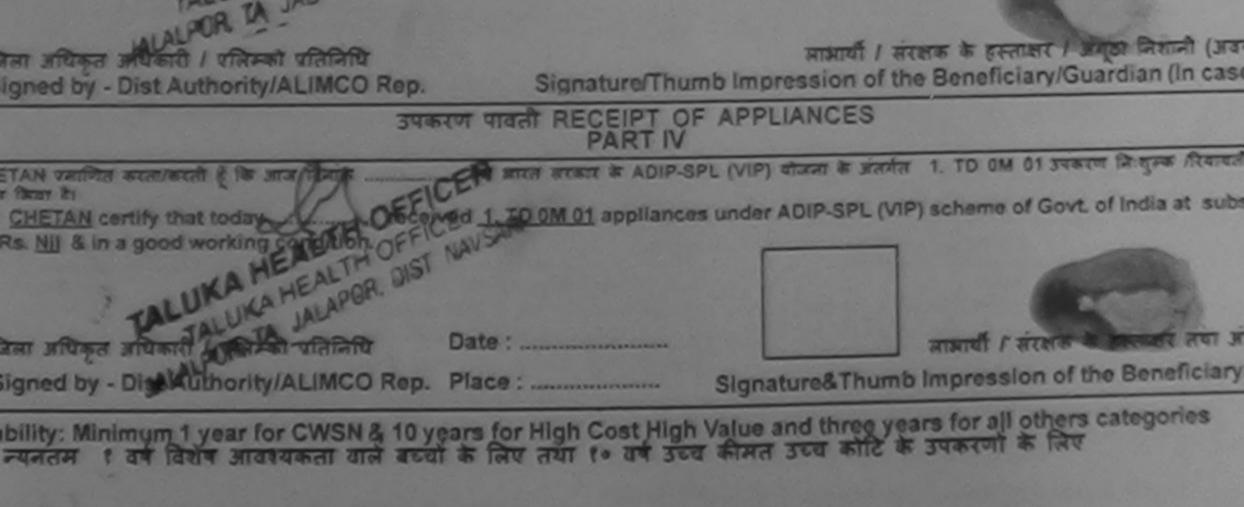

|                                                                             | LESESSMENT<br>TR                                             | भूत वालती पर               | IMENT SLI                             | p Gamp Yanaa                       | MATTYA PATT<br>VIVERAMANT<br>POOL JUMA                                                                                                    |               |
|-----------------------------------------------------------------------------|--------------------------------------------------------------|----------------------------|---------------------------------------|------------------------------------|----------------------------------------------------------------------------------------------------|---------------|
| No. : 2016-17/NAVR4/T17/00823/ADIP                                          | P-SPL (VIP)                                                  |                            | Dute 22/0<br>Augur 10                 |                                    |                                                                                                    |               |
| e of Dismility . I MENTALLY IMPAIRED (75%                                   |                                                              |                            |                                       |                                    |                                                                                                    |               |
| IO. Appliances Detail<br>1 TO OM OT MGIED KR. MULTI-SEMSORY I               | NTEGRATED C                                                  | DUCAT Romark               |                                       |                                    | Victor<br>Acros (c)<br>Acros (c) |               |
|                                                                             | 6                                                            | 04-K                       |                                       |                                    |                                                                                                    |               |
|                                                                             | PERSONIS                                                     |                            | 1000                                  | cent rist                          |                                                                                                    |               |
| Town/Village<br>GUJARAT                                                     | Pin Code<br>Gran<br>District                                 | :NAVSARI                   |                                       |                                    |                                                                                                    |               |
| ard Type & No. : Aadhar Card (213637089                                     | 002101)                                                      |                            |                                       |                                    |                                                                                                    |               |
|                                                                             |                                                              | PARTI                      |                                       |                                    |                                                                                                    |               |
| of Disability : 1. MENTALLY IMPAIRED (75%                                   |                                                              |                            |                                       |                                    |                                                                                                    |               |
|                                                                             |                                                              |                            |                                       | Quantity                           | Value                                                                                                    |               |
| O. Appliances Detail<br>TO OM 61 MISIEO Kit - MULTI-SENS/ORY IN             |                                                              |                            |                                       |                                    | 4500.05                                                                                                    |               |
| TO OM OT MISIED KH - MULTI-SECKSONT M                                       |                                                              |                            | Ter                                   | al 1                               | 4900.00                                                                                                    | 1. 11         |
|                                                                             |                                                              |                            |                                       |                                    | of Meckanic                                                                                                    |               |
|                                                                             |                                                              | PARTIN                     |                                       |                                    | LIMLO,                                                                                                    | Kink a        |
| unites then over \$ 40 arts outleaves second in xx                          | ease aspetts i su                                            | in filters / you're income | a plan mi                             | r. w. 2560 (mod) A                 | Two Incoder                                                                                                    | d Free Hurd   |
| Certified that to the best of my knowledge, th<br>usand Five Hundred only.) | e manthly ince<br>2013 2015<br>1513                          | and of the benefici        | ary) father (<br>Sisteratu<br>Sionatu | quardian of the<br>submitting atte | cove.ce. v. s<br>the Principal                                                                                                    | /SrS/Rr W I   |
| I PULA certify that I have not second for the second                        | अंद्रसः क्ली में माठ<br>ज कई जाती है जो<br>( 1.0.1 0.1 0.1 1 |                            |                                       |                                    |                                                                                                    | of leases and |

is and sociamors supplied. Mogunes and

GARE

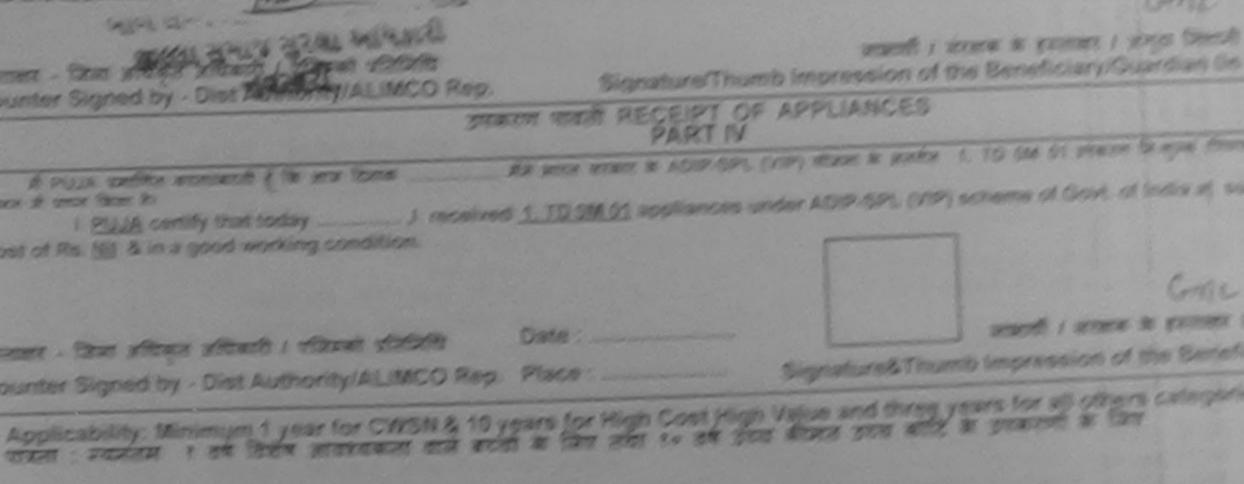

- y musical concernances Expert

|                           |                                           | ASSESSMENT ACKNOWLE<br>परीक्षण पावती                           | पर्या                                  |                                | POOL JUNA                    |
|---------------------------|-------------------------------------------|----------------------------------------------------------------|----------------------------------------|--------------------------------|------------------------------|
|                           | 320                                       |                                                                | Date : 22/08                           | Serx Mater                     | Mobile                       |
|                           | 17/NAVR4/T17/00758<br>neficiary : PRIYNAK |                                                                | Age: 7                                 | 301                            |                              |
| of Disabilit              | y 1. MENTALLY IMPAIRE                     |                                                                |                                        | Quantity [                     | Value                        |
|                           |                                           | INSTITU                                                        | ark                                    | -                              |                              |
| Appliar                   | ACES DELAIT                               | SORY INTEGRATED EDUCAT                                         | Total                                  | 1                              | 4500.00<br>a . filter affire |
| TUGAL                     |                                           |                                                                |                                        | Counter Si                     | gned by - Dis                |
|                           |                                           | por 27                                                         |                                        |                                |                              |
| an/ma<br>wn/Village       | INAVSARI                                  | থিনকার : 396430<br>Pin Code<br>রিলা : NAVSARI                  | ई-मेल<br>Email                         | :<br>ID                        |                              |
| रत्र और नं.<br>Type & No. | :GUJARAT<br>: Aadhar Card (33242          | District<br>7724046)                                           | 21676                                  | । रे डेम्पर्गा र<br>रेत आवड    | eich<br><del>zeroi</del>     |
|                           |                                           | PART II                                                        |                                        |                                | 1                            |
| Disability :              | 1. MENTALLY IMPAIRED                      | (50%)                                                          |                                        | Quantility 1                   | Value                        |
|                           | Datail                                    |                                                                |                                        | Quantity                       | 4500.00                      |
| Appliances                | SIED KIL - MULTI-SENSOR                   | RY INTEGRATED EDUCATI                                          | Total                                  | 1                              | 4509.09                      |
|                           | a contraction of the second               |                                                                |                                        | Dates Par                      | कित्मा अधिकार्द              |
|                           |                                           |                                                                |                                        | Signature                      | of Medical                   |
|                           |                                           | PART III                                                       |                                        |                                |                              |
| नित किंवा जाता            | हे की शेरी व्यक्तिगत जालकारी              | PART III<br>के अनुसार लाआयीं / उसके पिता / उसके संर            | सक के माहिक जाव व<br>Miciary/father/qu | ardian of the                  | patient is Rs.               |
| nd Five Hund              | the best of my knowled<br>dred only.)     | ige, the monthly income of the bene                            |                                        |                                | 14                           |
| जरवोगी सं                 | म्या/जिला अधिकत अधिकारी                   | Dist. Authority                                                | Signature                              | गनाचार्य/हेड साम<br>& Stamp of | Printer and a first          |
| ADDINAVA RI               | EN प्रसामित करता/करती हूँ कि              | / Dist Authonity<br>मेंने पिछने एकालीनाटस - तथी में ज्ञारत सरक | तरासाज्य सरकार या आयुति                | किये मये उपस्कर                | रव उपकरण की                  |

करण राप्त नहीं किया है। वदि मेरे दवारा दी नई सुवनाएं मनत याई जाती है तो मेरे

PRIVNAKA BEN certify that I have not received similar Aid/Equipment either free of cost/subsidized in the last one/th nment/Non Government organization. In case the undertaking is found false, I will be liable for legal action beside n

nd appliances supplied, from men by 2000

TALUNA HEALIN OFFICER लाझायी । सरक्षक के हस्ताकार ! Signature/Thumb Impression of the Beneficiary/G र - जिला अधिकृत अधिकारी 7 रतिस्की प्रतिनिधि

ter Signettoy Dist Authority/ALIMCO-Rep. उपकरण पावती RECEIPT OF APPLIANCES PARTIV र्व PRIYNAKA BEN जनाणित करता/करती हे कि आज दिनाक \_\_\_\_\_ मैंने मारत सरकार के ADIP-SPL (VIP) योजना के मंतर्यत 1. TO ON की बाजन में प्राप्त किया है। idized free of cost of Rs. Nil & in a good working condition.

TALUNA OF OFFICER TALUKA HEALTH OFFICE

নাসামী / নারোর Date : तर - विस्त अधिकृत अधिकारी / एतिस्को प्रतिमिति nter Signed by - Dist Authority/ALIMCO Rep. Place : \_\_\_\_\_ Signature&Thumb Impression of

oplicability: Minimum 1 year for CWSN & 10 years for High Cost High Value and three years for all other and the years for all other and the sea की सत उच्च कोटि के उपकरणी की सिए तथा १० वर्ष उच्च की सत उच्च कोटि के उपकरणी की स्वा : न्यनतम १ वर्ष विशेष आवश्यकता वाले बच्चों के लिए तथा १० वर्ष उच्च की सत उच्च कोटि के उपकरणी

|                                                                                                    | पावती पर्च       | ł                             | -                                   | VIVEK                |
|----------------------------------------------------------------------------------------------------|------------------|-------------------------------|-------------------------------------|----------------------|
| ame of the Beneficiary : PRIYANKA BEN                                                                                                    |                  | Date : 21/0<br>Age : 11       | 8/15<br>Sex : Female                | Mc                   |
| pe of Disability : 1. MENTALLY IMPAIRED (50%)                                                                                                    |                  |                               |                                     |                      |
| No. Appliances Detail                                                                                                    | Remark           |                               | Dune Bar                            |                      |
| 1 TO OM OT MSTED KA - MULTI-SENSORY INTEGRATED EDUCAT                                                                                                    | Romark           |                               | Quantity                            | 4500                 |
|                                                                                                    | -                | Total                         | 1                                   | 4500                 |
|                                                                                                    |                  |                               | Counter Sigr                        | · Chur af            |
| fress<br>/कस्बा/गांव<br>/Town/Village<br>द<br>te<br>:GUJARAT                                                                                             |                  | ई-मेल<br>Emai                 |                                     |                      |
| तन पत्र और ने.<br>Card Type & No. : Other (na)                                                                                                    | ARTII            |                               | अर्ट्स्टाउं हे                      | भावां २              |
| e of Disability : 1. MENTALLY IMPAIRED (50%)                                                                                                    |                  | 0                             | ਅਫੇਟ કਟੇલ 2                         | 2105                 |
| Detell                                                                                                    |                  |                               | Quantity                            | Vali                 |
| I TO OM 01 MSIED KI - MULTI-SENSORY INTEGRATED EDUCATI                                                                                                   |                  |                               | 1                                   | 4500.0               |
| TO OM OT MISTED KIL- MOETI-SERIO CITA                                                                                                    |                  | Total                         | 1                                   | 4500.0               |
|                                                                                                    |                  |                               | निर्धारक चिनि<br>Signature o        |                      |
| PA                                                                                                    | RT III           |                               |                                     | 332.20               |
| प्रमाणित किया जाता है की मेरी व्यक्तिगत जानकारी के अनुसार लामायी / उसके पिता / उ<br>Certified that to the best of my knowledge, the monthly income of th | व कक्षण्ड केंद्र | সামিক আৰ হ<br>// father / gu  | 1500 (शब्दी में<br>lardian of the p | One Tho              |
| usand Five Hundred only.)<br>तहरा - सहयोगी संस्था/जिला अधिकृत अधिकारी                                                                                    |                  | निर्धारक प्रय<br>Signature    | तनाचार्य/हेड मान्य<br>& Stamp of th | e Princ              |
| म PRIYANKA BEN प्रमाणित करता/करती हूँ कि मेंने पिछले एक/तीन/दस वर्षों में भा                                                                             | रत सरकार/राज्य   | सरकार या जन्म<br>ती या आपर्ति | य समाजिक योजना<br>किये मये उपस्कर ए | के अतर्गत<br>व उपकरण |

and all

उपकरण पाण्ल नहीं किया है। यदि मेरे द्वारा दी गई स्पनाएँ गलत पाई जाती है तो मेरे उपर होगी।

I PRIYANKA BEN certify that I have not received similar Aid/Equipment either free of cost/subsidized in the last one vernment/Non Government organization. In case the undertaking is found false, I will be liable for legal action besides and appliances supplied, from the

| unter Signed by - DECAMOR PATEL                                                                                                    | Signature/Thun                                    | लाआयीं । संरक्षक के हस्ताक्षर<br>nb Impression of the Beneficiary  |
|----------------------------------------------------------------------------------------------------|---------------------------------------------------|--------------------------------------------------------------------|
| MEDICAL OFFICER 39444                                                                                                    | ण पावती RECEIPT OF<br>PART IV                     | APPLIANCES                                                         |
| ALL PRODUCTION DISTRICT AND ALL AND ALL AND AL | मैंने मारत तरकार के                               | ADIP-SPL (VIP) बोजना के अलगेल 1. TO                                |
| I PRIYANKA BEN certify that today                                                                                                    | Andrewic                                          | pliances under ADIP-SPL (VIP) schei                                |
|                                                                                                    | Date :                                            | लाआयों । संरा                                                      |
| unter Signed by - Disc Auduling Acting of the                                                                                                    |                                                   | Signature&Thumb Impression                                         |
| Applicability: Minimum 1 year for CWSN & 10 ye                                                                                                    | ars for High Cost High<br>के लिए तया १० वर्ष उच्च | Value and three years for all of<br>a कीमत उच्च कोटि के उपकरणों के |

| A                                                                                                    | SSESSMENT A                                      | oknowLedge<br>ण पावली पर्च                | MENT SLI                                                                                                    | p c≊             | mp venue : I<br>V<br>P             | VEKANAND S                          | WIMM                 |
|----------------------------------------------------------------------------------------------------|--------------------------------------------------|-------------------------------------------|----------------------------------------------------------------------------------------------------|------------------|------------------------------------|-------------------------------------|----------------------|
| 2016-17/NAVR5/T8/01194/ADIP-S                                                                                                    | -                                                |                                           | Date : 22<br>Age : 8                                                                                           | 38/16<br>Se      | a : Female                         | Mobile No.                          | : +91-9              |
| Disability : 1. MENTALLY IMPAIRED (50%)                                                                                                    |                                                  |                                           |                                                                                                    | -01              | antity [                           | Value o                             | te                   |
| A CONTRACT OF A CONTRACT OF A | and the second second second                     | Remark                                    |                                                                                                    | -                | 1                                  |                                     | Hre                  |
| TD OM 01 MSIED Kit - MULTI-SENSORY IN                                                                                                    | TEGRATED EDU                                     | CAL                                       | Total                                                                                                    |                  | 1                                  | 4500.00                             | 1                    |
| V-3 69                                                                                                    | 2                                                |                                           |                                                                                                    |                  | gwaast -<br>Counter Sign.          | दिल्ला अधिकृत भी<br>id by - Disk Au | thority              |
| F                                                                                                    |                                                  |                                           | the second second second second second second second second second second second second second second second s | Mobil<br>ई-मेल   | e No.                              |                                     |                      |
| own/Village                                                                                                    | पिनकोड<br>Pin Code                               | :396430                                   |                                                                                                    | Émail            |                                    |                                     |                      |
| GUJARAT                                                                                                    | जिता<br>District                                 | :NAVSARI                                  |                                                                                                    |                  |                                    |                                     |                      |
| पत्र और न.<br>d Type & No. : Aadhar Card (22986893                                                                                                    | 0153)                                            |                                           |                                                                                                    |                  |                                    |                                     |                      |
|                                                                                                    |                                                  | PARTI                                     |                                                                                                    |                  |                                    |                                     |                      |
| of Disability : 1. MENTALLY IMPAIRED (50                                                                                                    | (6)                                              |                                           |                                                                                                    |                  |                                    |                                     |                      |
| Appliances Detail                                                                                                    |                                                  |                                           |                                                                                                    |                  | Quantity                           | Value                               |                      |
| TO OM OT MSIED KIL - MULTI-SENSORY IN                                                                                                    | TEGRATED EDU                                     | CATH                                      |                                                                                                    |                  | 1                                  | 4500.00                             |                      |
|                                                                                                    |                                                  |                                           | T                                                                                                    | otal             | 1                                  | 4500.00                             |                      |
|                                                                                                    |                                                  |                                           |                                                                                                    |                  |                                    | किल्ला अधिकारी<br>of Medical C      |                      |
|                                                                                                    |                                                  | PART III                                  | 4 5 2 2 7 7                                                                                                    |                  |                                    |                                     |                      |
| লিন জিবা মানা ই কী নগা আজিনসন কলকাণ্ড হৈ স<br>rtified that to the best of my knowledge, th<br>ind Two Hundred only.)                                                                                                    |                                                  |                                           |                                                                                                    |                  |                                    |                                     |                      |
| - सहयोगी संस्थानिता अधिकत अधिकरी<br>er Sigl by Collaborative Agency Olst                                                                                                    | L Authority                                      |                                           | त्रियोरन<br>Signat                                                                                             | प्रधान<br>ure &  | तवार्थ/हेड मास्ट<br>Stamp of th    | ব/তর.তর. ত. ব<br>he Principal/      | নিনিন্দ্রি<br>Head M |
| PRIV/ ( Con a de the किराम करते हैं कि मैंने पिकने क<br>बागत नहीं किया है। यदि मंदे द्वारा दी गई स्वनाएं गल                                                                                                    | कातीन/दत्त - वर्षी में ।<br>त पाई जाती है तो में | मारत सरकार/राज्य स<br>हे इपर कानूनी कारवा | रकार या अन्य<br>ही या आप्तिं                                                                                   | सनाजि<br>किये वा | क योजना के अंत<br>वे उपस्कर एवं उप | पांत किसी शासकी<br>करण की पूरी जा   | ब/जशासः<br>बल मुनल   |

PRIYANKA certify that I have not received similar Aid/Equipment either free of cost/subsidized in the last one/three/ten years\* nment/Non Government organization. In case the undertaking is found false, I will be liable for legal action beside recovery of and appliances supplied, from me.

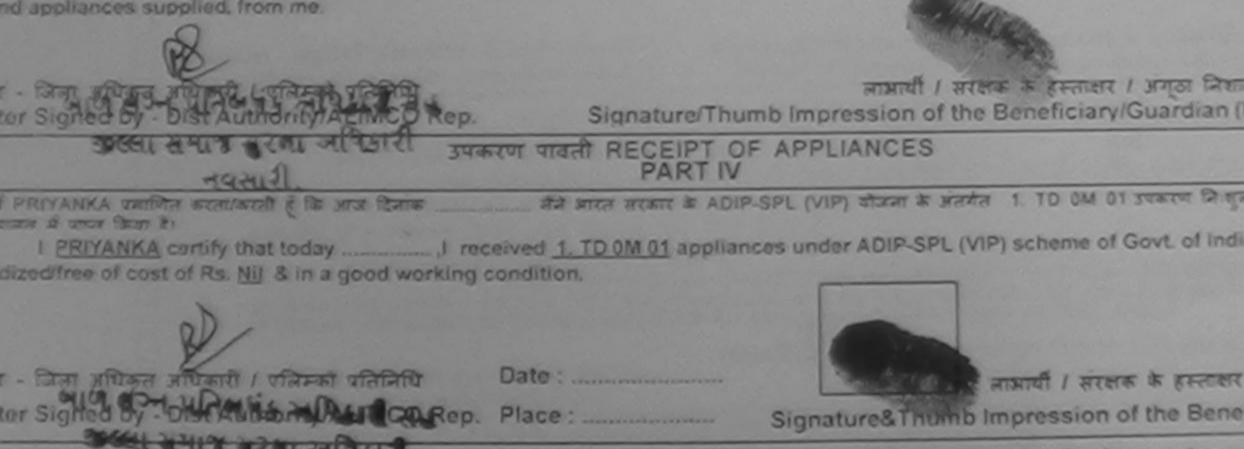

plicability: Minimum 1 year for CWSN & 10 years for High Cost High Value and three years for all others categor ता : न्यनतम १ वर्ष विद्यार आवश्यकता वाले बच्चों के लिए तथा १० वर्ष उच्च कीमत उच्च कोटि के उपकरणों के लिए

| ASSESSMENT ACKNOWN &                        | पंची    | LUNCIQUUMAVSAR |
|---------------------------------------------|---------|----------------|
| . : 2016-17/NAVSA1/T17/00508/ADIP-SPL (VIP) |         |                |
| OF THE BENEFICIARY PRIVANKA                 |         |                |
| Appliances Detail                           | Yosal 1 |                |

Countries Briando by Disk Austronity Alumon

| V | 3(59) | 1 |  |
|---|-------|---|--|
|   | F. C  |   |  |
|   |       |   |  |

|                                  | GUJARAT                                                                                                    | जिला<br>District | :NAVSARI |  |  |
|----------------------------------|----------------------------------------------------------------------------------------------------|------------------|----------|--|--|
| न पत्र और ल.<br>and Type & No. : | Other (NA)                                                                                                    |                  |          |  |  |
|                                  | and the second second se | Real Providence  | PARTI    |  |  |

of Disability : 1. MENTALLY IMPAIRED (40%)

| Appliances Detail                                    | Quantity | Value   |
|------------------------------------------------------|----------|---------|
| TD OM 01 MSIED KI - MULTI-SENSORY INTEGRATED EDUCATI | 1        | 6900.00 |
| Tota                                                 | 1        | 6900.00 |

NAN

Signature of Medical Officer / Rehab.E

PARTI

साणित किया जाता है की मेरी व्यक्तियत जानकारी के स्ट्रांडर जाकरी / उसके लिता / उसके जातरक के साहित आप व. 1600 (सब्दी में One Thousand Six Hundred मान)

entified that to the best of my knowledge. The month income of the beneficiary/ father / guardian of the patient is Rs. (Rupees One and Six Hundred only.)

ter Sig. by - Collaborative Agency/ Dist. Authority

Signature & Stamp of the Principal/Head Master /SS

PRIVANNA प्रमाणित काताकाती है कि मैंने पिंहन कातीनादन करों में स्वात जाकाएं प्रजय सरकार या जन्य तमाजिक योजना के जतनेत किसी सामसीयां जमानकीय तन्य तम यन्त नहीं किया है। यदि मेरे द्वारा दी नई सूर्यक्षय तसह दर्ष जानी के तो और उपर कानूनी कारवाही या आपूर्ति किये गये उपरका रवे उपकाल की पूरी सामत जुमतान की जिल्ला

PRIYANKA certify that I have not received similar Aid/Equipment either free of cost/subsidized in the last one/three/ten years" from any mment/Non Government organization. In case the undertaking is found false, I will be liable for legal action beside recovery of the full of nd appliances supplied, from me.

र - जिला अधिकृत अधिकारी / एलिम्को पतिनिधि

सामायीं / संरक्षक के हस्ताक्षर / अंग्ठा जिवाजी (अवयज्ञ

| er Signed by - Dist Authority/ALIMCO Rep. Signatur                                                                                                    | e/Thumb Impression                               | of the Benefician                   | /Guardian (In                   | n case o  |
|----------------------------------------------------------------------------------------------------|--------------------------------------------------|-------------------------------------|---------------------------------|-----------|
| उपकरण पावती RECEL                                                                                                    | PT OF APPLIANCE                                  | ES                                  |                                 |           |
| PRIVANKA certify that today, I received <u>1. TD 0M 01</u> a<br>lized/free of cost of Rs. NJ & in a good working condition.                                                                                                    | क ADIP-SPL (VIP) चोत्रक<br>appliances under ADIP |                                     |                                 |           |
| - জিনা এন্টিকুর এন্টিকারী / বরিকারী বরিনিন্টি Date :                                                                                                    | Signature&                                       | নামাৰ্থী / ভাঁব<br>Thumb Impression | सक के हस्तासर<br>a of the Benel |           |
| elicability: Minimum 1 year for CWSN & 10 years for High Cos<br>ता : न्यनतम १ वर्ष विशेष आवश्यकता वाले बच्चों के लिए तथा १० 1                                                                                                    | वर्ष उच्च कोमत उच्च                              | काटि के उपकरणों के                  | किंग                            |           |
|                                                                                                    |                                                  |                                     |                                 |           |
|                                                                                                    |                                                  |                                     |                                 |           |
|                                                                                                    |                                                  |                                     |                                 |           |
| ASSESSMENT ACKN<br>परीक्षण प                                                                                                    | अ<br>OWLEDGEMENT SI<br>गवती पची                  | LIP Camp Venue : I                  | COTTAGE HO                      | SPITAL B  |
| No. : 2016-17/NAVS45/T17/02135/ADIP-SPL (VIP)                                                                                                    | Date : 10<br>Age : 9                             |                                     | Mobile No                       | A 1 +91-7 |
| of Disability : 1. MENTALLY IMPAIRED (40%)                                                                                                    |                                                  |                                     |                                 |           |
| Appliances Detail                                                                                                    | Remark                                           | Quantity 1                          | Value                           | a sa mata |
| TO OM 01 MSIED KI - MULTI-SENSORY INTEGRATED EDUCAT                                                                                                    |                                                  | E E                                 | 00.00465                        |           |
|                                                                                                    | Total                                            | 1 1                                 | 8900.00                         |           |
|                                                                                                    |                                                  | Counter Sign                        | The steal at                    | shorip A  |
| The same and the same and the |                                                  |                                     |                                 |           |

| 592-K3                                                                                                    |                                          | अ<br>OWLEDGEMENT SLI<br>गवती पची                        | P Camp Venue      | VIV KANAND SV                                |
|----------------------------------------------------------------------------------------------------|------------------------------------------|---------------------------------------------------------|-------------------|----------------------------------------------|
| Slip No. : 2016-17/NAVR5/T3/011<br>Name of the Beneficiary : PRIYA                                                                                                    | 47/ADIP-SPL (VIP)                        | Oate : 23/0                                             | 8/16              | POH JUNA THA                                 |
| Type of Disability : 1-MENTALLY IMPA                                                                                                    | IRED (75%)                               |                                                         | Sex : Female      | Hobite No. :                                 |
| And the second second s | 6                                        |                                                         |                   |                                              |
| S.No. Appliances Detail                                                                                                    | 2 1                                      | omark                                                   | Quantity          |                                              |
| TTO UM OT MISTED KIL-MULTI-S                                                                                                    | ENSORY INTEGRATED EDUCAT                 |                                                         | 1                 | 496 1 00 PwH                                 |
|                                                                                                    |                                          | Total                                                   | 1 1               | 4506.00 1/                                   |
|                                                                                                    |                                          |                                                         | Countar Since     | the stand                                    |
| 99981940                                                                                                    | 680 prin                                 | anon                                                    | De                | ed by - Dist Author                          |
| शहर/कस्वा/गांव :NAVSARI<br>City/Town/Village                                                                                                    | पिनकोंड : 3964<br>Pin Code<br>अजला : NAV |                                                         | nail ID           |                                              |
| State<br>पहचान पत्र और ने.<br>D Card Type & No. : Aadhar Card (9                                                                                                    | District                                 | SARI                                                    |                   |                                              |
| o caro rypo a not machar caro (o                                                                                                    |                                          | ARTI                                                    |                   |                                              |
| Type of Disability : 1. MENTALLY IMPA                                                                                                    |                                          |                                                         |                   |                                              |
| S.No. Appliances Detail                                                                                                    |                                          |                                                         | Quantity          | Value                                        |
| 1 TD OM 01 MSIED Kit - MULTI-SE                                                                                                    | NSORY INTEGRATED EDUCATI                 |                                                         | 1                 | 4500.00                                      |
|                                                                                                    |                                          | Tota                                                    | 1 1               | 4500.00                                      |
|                                                                                                    |                                          |                                                         |                   | कित्सा अधिकारी/पुनव<br>of Medical Offici     |
|                                                                                                    | PAI                                      | RTIII                                                   |                   |                                              |
| আলীৰ জিবা বাবা হৈ জী সঁটা আজিবনৰ বা<br>Certified that to the best of my know<br>housand Five Hundred only.)                                                                                                    |                                          |                                                         |                   |                                              |
| स्तालर - सहयोगी संस्था/जिला अधिकृत अधि<br>Counter Sig. by - Collaborative Age                                                                                                    | ncy/ Dist Authority                      | Signature                                               | & Stamp of t      | থেমর.জর. থ. মরিরিরি<br>he Principal/Hea      |
| में <u>PRIYA</u> प्रसाणित करता/करती है के मैंसे ।<br>प्रकरण जन्त नहीं किया में दि सम्मानेस प्रदेश<br>गि।<br>I <u>PRIYA</u> certify that I have not received<br>Government/Non Government organiza                                                                                                    | ved similar Aid/Equipment either         | जूनी कारवाही या आपूर्ति किये<br>free of cost/subsidized | गये उपस्कर एवं उप | কেংল কী पूरी सामत জু<br>three/ten years" fro |

aids and appliances supplied, from me.

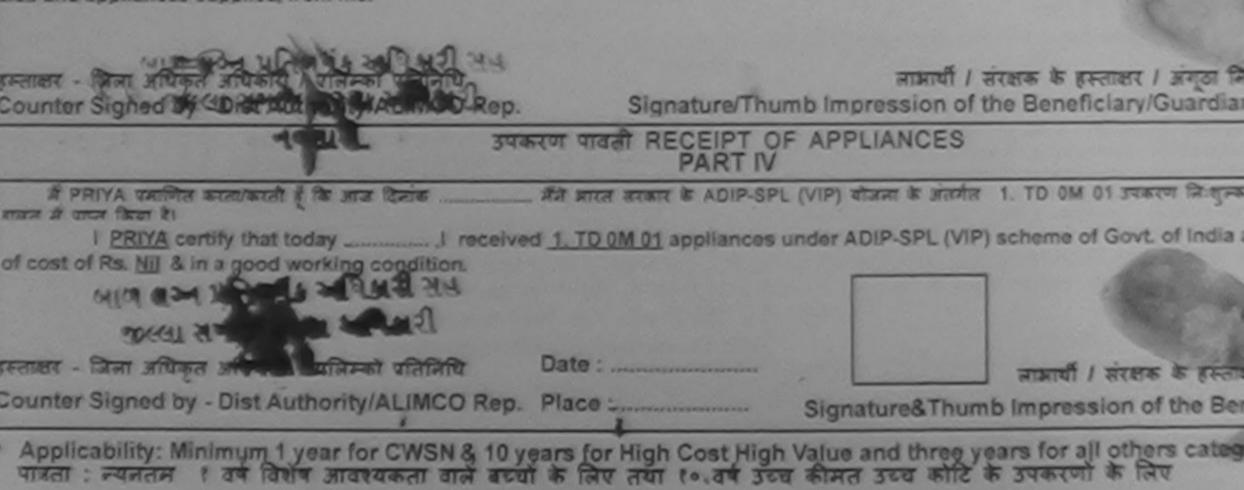

| ASSE                                                                     | SSMENT .                               | ACKNOWLEDGE<br>तण पातती पर्य | MENTSLIP                  | Camp Vanua :       | VIVEKANAND<br>POOL,JURA T      | SWIMMING       |
|--------------------------------------------------------------------------|----------------------------------------|------------------------------|---------------------------|--------------------|--------------------------------|----------------|
| . : 2016-17/NAVR5/T12/01065/ADIP-SP                                      | L (VIP)                                |                              | Date : 23/08/<br>Age : 10 | 16<br>Sex : Female | Mobile No                      | R.:            |
| of the Beneficiary : PRIYANKA<br>Disability : 1. MENTALLY IMPAURED (40%) |                                        |                              |                           |                    |                                |                |
|                                                                          |                                        | Rumark                       |                           | Quantity           | Value                          | a              |
| Appliances Detail                                                        | OPATED ED                              |                              |                           | 1                  | 4500.60                        | 0A             |
| TO OM OT MSIED KI - MULTI-SENSORY INTER                                  | GPOATED CO                             |                              | Total                     | 1                  | 4.500.00<br>- Taur affirent at | and i strate   |
|                                                                          |                                        |                              |                           | Counter Sign       | nod ity - Dist At              | Abority/ALISEC |
| The same                                                                 |                                        |                              |                           |                    |                                |                |
| WT/VIIIage                                                               | ापनकाड<br>Pin Code<br>जिला<br>District | :396310<br>:NAVSARI          |                           | ali ID             |                                |                |
|                                                                          |                                        | PART II                      |                           |                    |                                |                |
| Disability : 1. MENTALLY IMPAIRED (40%)                                  |                                        |                              |                           |                    |                                |                |
| The allowage Datall                                                      |                                        |                              |                           | Quantity           | Value                          |                |
| Appliances Detail<br>TD 0M 01 MSIED KR - MULTI-SENSORY INTEGI            | RATED EDI                              | JCATH                        |                           | 1                  | 4500.00                        |                |
| TD OM OT MSIED KIL- MOLTI-SENSORT INTEG                                  |                                        |                              | Total                     | 1                  | 4500.00                        |                |
|                                                                          |                                        |                              |                           |                    |                                |                |

निर्धारक चिकित्सा अधिकारी/पुनर्वास विशेषज Signature of Medical Officer / Reha

PART III

जित किया जाता हे की मेरी व्यक्तिगत जानकारी के अनुसार सामायी / उसके पिता / उसके उरहाक के माशिक आय क. 4500 (सब्दों में Four Thousand Five Hundred

ntified that to the best of my knowledge, the monthly income of the beneficiary/ father / guardian of the patient is Rs. (Rupees Four nd Five Hundred only.)

- तहवांगी संस्वाधीजेला अधिकत अधिकारी er Sig, by - Collaborative Agency/ Dist, Authority

निर्धारक प्रधानायायीहेड मास्टर/एस.एस. ए. प्रतिनिधि के हस्ता Signature & Stamp of the Principal/Head Master

PRIYANKA, प्राणित इग्रा कर्ली है के मैंने विजने स्व/तीन/दल वर्षी में झारत जरकार/राज्य जरकार या जन्य समाजिक योजना के जेतमंत किसी साजकीय/जरकाकीय/जन्य राग्त नहीं किया है। कि मेरे देवारी ये की ब्रेक्नीटीयबंग विद्य जाती है तो मेरे उपर कान्नी कारवाही या जापूर्ति किये गये उपरकर एवं उपकरण की पूरी मामत मुगतान की जि

જીલ્લા સમાજ સુરક્ષા અચિકારી

RIYANKA certify that I have not received similar Aid/Equipment either free of cost/subsidized in the last one/three/ten years' from an ment/Non Government organization. In case the undertaking is found false, I will be liable for legal action beside recovery of the fu d appliances supplied, from me.

| - जिला अधिकृत अधिकारी । एजिस्को प्रतिनिधि        |                        | लाझाची । संरक्षक के हस्ताकार । अंगुठा निका                                                                       | ाजी (जव |
|--------------------------------------------------|------------------------|----------------------------------------------------------------------------------------------------|---------|
| r Signed by - Dist Authority/ALIMCO Rep.         | Signature/             | Thumb Impression of the Beneficiary/Guardian                                                                     | (In cas |
| ्राहित समाज अग्रेमा असी करी।                     | करण पावली RECEIPT      | OF APPLIANCES                                                                                                    |         |
| States of the deside of the states               | PART                   | IV                                                                                                    | THE ATT |
| PRIYANKA URITA SURVEY A P SES THE                |                        | ADIP-SPL (VIP) बोजला के जंतर्गत 1. TD 0M 01 उपकरण जिल्                                                           |         |
| I PRIYANKA certify that today                    | ceived 1. TD 0M 01 app | pliances under ADIP-SPL (VIP) scheme of Govt of Ind                                                              | ga at   |
| ized/free of cost of Rs. Nil & in a good working | condition.             |                                                                                                    |         |
|                                                  |                        |                                                                                                    |         |
|                                                  |                        |                                                                                                    |         |
| - जिला जयिकृत जयिकारी । पलिमको प्रतिनिधि         | Date :                 | नामार्यो । संरक्षक के हरताक                                                                                      | र तया 3 |
| r Signed by - Dist Authority/ALIMCO Rep.         |                        |                                                                                                    | eficiar |
|                                                  |                        | and the second second second second second second second second second second second second second second second |         |
| icability: Minimum 1 year for CWSN & 10)         | ars for high cost      | High Value and three years for all others catego<br>उच्च कीमत उच्च कोटि के उपकरणों के लिए                        |         |
| -(वसारी                                          |                        |                                                                                                    |         |
|                                                  |                        |                                                                                                    |         |
|                                                  |                        |                                                                                                    |         |
|                                                  |                        |                                                                                                    |         |
|                                                  |                        |                                                                                                    |         |
|                                                  |                        |                                                                                                    |         |
|                                                  |                        |                                                                                                    |         |
|                                                  |                        |                                                                                                    |         |
|                                                  |                        |                                                                                                    |         |
|                                                  |                        |                                                                                                    |         |
|                                                  |                        |                                                                                                    |         |
|                                                  |                        |                                                                                                    |         |
|                                                  |                        |                                                                                                    |         |

| AS                                                                                                    | SESSMENT                                       | ACKNOWLEDGE           | EMENT SLIP                                      | Camp Venue :                                        | MATTYA PATIDA<br>VIVEKANAND S<br>POOLJUNA TH                        | ANA NA         |
|----------------------------------------------------------------------------------------------------|------------------------------------------------|-----------------------|-------------------------------------------------|-----------------------------------------------------|---------------------------------------------------------------------|----------------|
|                                                                                                    | 9414                                           | Hot didt.             | Date : 20/08/<br>Age : 8                        |                                                     | Mobile No.                                                          | +92.99         |
| A: 2016-17/NAVR2/T8/00138/ADIP-S<br>of the Beneficiary : PRIYANK<br>Disability : I MENTALLY IMPAIRED (80%)<br>Appliances Detail<br>TO OM 01 MSIED KR - MULTI-SENSORY IN       |                                                | Remark                | Total                                           | Quantity<br>1<br>1<br>Counter Sig                   | Value<br>4500.00<br>4500.00<br>t - Star xRea x<br>gred by - Dist Au | And I wind     |
| Co                                                                                                    | W.C.                                           |                       |                                                 |                                                     |                                                                     |                |
| INAVSARI<br>I GUJARAT<br>I Type & No. : Aadhar Card (5766818484                                                                                                    | पिनकोड<br>Pin Codo<br>जिला<br>District<br>129) | :396436<br>:NAVSARI   | Mob<br>\$-मेर                                   | HIE NO.                                             | 91-99799128                                                         | )2             |
|                                                                                                    |                                                | PARTI                 |                                                 |                                                     |                                                                     | Provide States |
| Disability : 1. MENTALLY IMPAIRED (80%)                                                                                                    |                                                |                       |                                                 |                                                     |                                                                     |                |
| Appliances Detail                                                                                                    |                                                | Maria and             |                                                 | Quantity                                            | Value<br>4500.00                                                    | -              |
| TO OM OT MSIED KR - MULTI-SENSORY INT                                                                                                    | EGRATED EDI                                    | JCATH                 | Total                                           | 1                                                   | 4500.00                                                             | 9              |
|                                                                                                    |                                                |                       |                                                 |                                                     | of Medical Of                                                       | C T Des C C C  |
|                                                                                                    |                                                | PARTI                 |                                                 |                                                     | RCI                                                                 | 2 133          |
| the face and it is all unitarian second in any<br>of Five Hundred and a second state of the<br>Most second and a second state of the<br>Sign by - Collaborative Agency/ Dist. | Authority                                      | me of the benefic     | iary/ father / gu<br>निर्धारक प्रथ<br>Signature | ardian of the<br>ानावार्थ/हेड मास्ट<br>& Stamp of t | patient is Rs. (F<br>त/एस.एस. ए. पति<br>he Principal/H              | ead Mas        |
| PRIVANE प्रसाणित करताकरता हू कि मेने लिखन रकत<br>ताल नहीं किया है। यदि भीर द्वारा दी गई न्यनार्थ मलत                                                                          | माहे जाती है तो र                              | रेरे उपर कालूनी कारवा | ही या जापूति किये                               | मये उपस्कर एवं उ                                    | पकरण का पूरी लागर                                                   | अन्यताल व      |

RIYANK certify that I have not received similar Aid/Equipment either free of cost/subsidized in the last one/three/ten years\* from ment/Non Government organization. In case the undertaking is found false, I will be liable for legal action beside recovery of the displiances supplied, from me.

| the time when the state when the              |                         |                                                                                                    |
|-----------------------------------------------|-------------------------|----------------------------------------------------------------------------------------------------|
| Signed by - Cataluthority/ALIMCO Rep.         | Signature/Thur          | लाआयीं / संरक्षक के हस्ताक्षर / अंगूठा निशानी<br>nb Impression of the Beneficiary/Guardian (In d                |
| उपकरण                                         | T TITAN RECEIPT OF      |                                                                                                    |
| Contrast Distances (Pr.                       | d 1. TD OM 01 appliance | IPL (VIP) 제공공의 & अंतर्गत 1. TO 0M 01 उपकरण जिल्लुल्क /ft<br>is under ADIP-SPL (VIP) scheme of Govt. of India at |
| - जिला अधिकृत अस्टिकांदे / एलिसको प्रतिनिधि D | late :                  | लामाची । ब्रह्मक के हरुताकार तय                                                                                 |
| r Signed by - Dist Authority/ALIMCO Rep. P    | lace :                  | Signature&Thumb Impression of the Benefic                                                                       |

licability: Minimum 1 year for CWSN & 10 years for High Cost High Value and three years for all others categories त : न्यनतम 1 वर्ष विशेष आवश्यकता वाले बच्चों के लिए तथा १० वर्ष उच्च कीमत उच्च कोटि के उपकरणों के लिए

| ASSESSMENT ACI                                                                                                    | KNOWLEDGEM<br>पाव गे पर्चा                                                                                                    | IENT SLI                                                                                                    |                                                                                                    | VIVEKAR                                                                                                    | IND SWIMME                                                                                                    |
|----------------------------------------------------------------------------------------------------|----------------------------------------------------------------------------------------------------|----------------------------------------------------------------------------------------------------|----------------------------------------------------------------------------------------------------|----------------------------------------------------------------------------------------------------|----------------------------------------------------------------------------------------------------|
| 2016-17/NAVR3/T17/00322/ADIP-SPL (VIP)                                                                                                    | 0                                                                                                    | Data : 21/0                                                                                                    | 8/16                                                                                                    | POOL,JUN                                                                                                    | la thana ,na                                                                                                    |
| the Beneficiary : PRIYA BEN<br>sability : 1. MENTALLY IMPAIRED (50%)                                                                                                    |                                                                                                    | ges7                                                                                                    | Sex : Ferri                                                                                                    | ne Mobil                                                                                                    | NOS : +91-00                                                                                                    |
| saching                                                                                                    |                                                                                                    |                                                                                                    |                                                                                                    |                                                                                                    |                                                                                                    |
| pphances Detail                                                                                                    | Remark                                                                                                    |                                                                                                    | Quantity                                                                                                    | Value                                                                                                    |                                                                                                    |
| D UM OT MISIED KIT - MULTI-SENSORY INTEGRATED EDUCAT                                                                                                    | Т                                                                                                    |                                                                                                    | 1                                                                                                    | 4500.00                                                                                                    | $\left( \right)$                                                                                                    |
|                                                                                                    |                                                                                                    | Total                                                                                                    | 1                                                                                                    | 4500.00                                                                                                    | the                                                                                                    |
| 0 ( )                                                                                                    |                                                                                                    |                                                                                                    | Counter S                                                                                                    | re - fam altern                                                                                                    | MERCENT STREET                                                                                                    |
| K-7 (a3)                                                                                                    | 1                                                                                                    | 24                                                                                                    | 49401441 0                                                                                                    | igned by - Dist                                                                                                    | Authority/As.is                                                                                                    |
| - 1617 D                                                                                                    | 100                                                                                                    |                                                                                                    |                                                                                                    |                                                                                                    |                                                                                                    |
|                                                                                                    | ha                                                                                                    | 20                                                                                                    |                                                                                                    |                                                                                                    |                                                                                                    |
|                                                                                                    |                                                                                                    | 20                                                                                                    | -                                                                                                    |                                                                                                    |                                                                                                    |
|                                                                                                    |                                                                                                    |                                                                                                    |                                                                                                    |                                                                                                    |                                                                                                    |
| TA INAVSARI                                                                                                    |                                                                                                    | 5-270                                                                                                    | 7 .                                                                                                    |                                                                                                    |                                                                                                    |
| Village Pin Code :396                                                                                                    | 6430                                                                                                    | and the second second second second second second second second second second second second second second second                                      | ul ID                                                                                                    |                                                                                                    |                                                                                                    |
| GUJARAT जिला :NA                                                                                                    | VSARI                                                                                                    |                                                                                                    |                                                                                                    |                                                                                                    |                                                                                                    |
| NTZ Z. DISLICE                                                                                                    |                                                                                                    |                                                                                                    |                                                                                                    |                                                                                                    |                                                                                                    |
| xe & No. : Aadhar Card (965422524412)                                                                                                    |                                                                                                    |                                                                                                    |                                                                                                    |                                                                                                    |                                                                                                    |
| P                                                                                                    | ARTI                                                                                                    |                                                                                                    | and the second second                                                                                                    | and the second second                                                                                                    |                                                                                                    |
| ability : 1. MENTALLY IMPAIRED (50%)                                                                                                    | MINI II                                                                                                    |                                                                                                    |                                                                                                    | and the second second                                                                                                    |                                                                                                    |
|                                                                                                    |                                                                                                    |                                                                                                    |                                                                                                    |                                                                                                    |                                                                                                    |
| liances Detail                                                                                                    |                                                                                                    | T                                                                                                    | Quantity                                                                                                    |                                                                                                    |                                                                                                    |
| M 01 MSIED KA - MULTI-SENSORY INTEGRATED EDUCATS                                                                                                    | and a state of the                                                                                                    |                                                                                                    | 1 1                                                                                                    | 4500.00                                                                                                    |                                                                                                    |
|                                                                                                    |                                                                                                    | Total                                                                                                    | 1                                                                                                    | 4500.00                                                                                                    |                                                                                                    |
|                                                                                                    |                                                                                                    |                                                                                                    | Patra R                                                                                                    |                                                                                                    |                                                                                                    |
|                                                                                                    |                                                                                                    |                                                                                                    | Signature                                                                                                    | कित्सा अधिकारी/<br>of Medical Oi                                                                                                    | निवास विरोपल                                                                                                    |
| PA                                                                                                    | RTII                                                                                                    |                                                                                                    |                                                                                                    | in moundar Of                                                                                                    | incer / Rena                                                                                                    |
| PA and a shi with calibratic ansatt is arguit stand / 3 and (13) that to the best of my knowledge of a standard of the best of the best of                                                                                                    | लके तरलक के मातिन                                                                                                    | a ma a                                                                                                    | 5000 (सन्दर्श में                                                                                                    | Pive Thousand                                                                                                    | मार्ग है।                                                                                                    |
| that to the best of my knowledge, the monthly income of the y.)                                                                                                    | a hanaffalan dan                                                                                                    |                                                                                                    |                                                                                                    |                                                                                                    |                                                                                                    |
|                                                                                                    | o perionciary/ lat                                                                                                    | THEY I CONSTR                                                                                                    | dian of the                                                                                                    |                                                                                                    |                                                                                                    |
|                                                                                                    | o cenenciary/ 120                                                                                                    | her / guar                                                                                                    | dian of the p.                                                                                                    | atient is Rs. (R                                                                                                    | upees Five                                                                                                    |
| भी संस्था/जिसा ब्रागिकन व्यक्तियों                                                                                                    |                                                                                                    |                                                                                                    |                                                                                                    |                                                                                                    |                                                                                                    |
| দেশ বন্ধানিবা রাষিকর রাষিকারী<br>by - Collaborative Agency/ Dist. Authority                                                                                                    | লিয়া                                                                                                    | रक प्रधाना                                                                                                    | वार्य/हड मास्टर/                                                                                                    | पत.एस. ए. प्रति                                                                                                    | AR & Frank                                                                                                    |
| দিটা রন্বার্থনিরা রায়িকর রায়িকার্টা<br>by - Collaborative Agency/ Dist. Authority                                                                                                    | নির্মা<br>Sign                                                                                                    | itia utilan<br>lature & s                                                                                                    | वार्य/हड मास्टर/<br>Stamp of the                                                                                                    | पत्र.एस. ए. प्रति                                                                                                    | नेपि के हस्ताछ<br>वर्ष Master (5                                                                                                    |
| দিটা রন্বার্থনিরা রায়িকর রায়িকার্টা<br>by - Collaborative Agency/ Dist. Authority                                                                                                    | নির্মা<br>Sign                                                                                                    | itie utien<br>ature & s                                                                                                    | वार्य/हड मास्टर/<br>Stamp of the                                                                                                    | पत्र.एस. ए. प्रति                                                                                                    | नेपि के हस्ताछ<br>वर्ष Master (5                                                                                                    |
| तभी वंस्था/जिसा अधिकृत अधिकारी<br>by - Collaborative Agency/ Dist Authority<br>BEN ज्याणित करता/करती हूँ कि मॅने पिछले एक/तीत/ट्व- वर्ष्ट् क्रांत स्था<br>किया है। बदि मेरे ट्वारा दी गई स्थलाएँ यसते याई जाती क्रिक्ट इपर का                                                                                                    | निर्घा<br>Sign<br>माधयाज्य वरकार या अ<br>ब्ली कारवाही या जापूर्ण                                                                                                    | रक प्रधाना<br>lature & S<br>हरुव समाजित<br>ते किये बवे                                                                                                | वार्थ/हेड मास्टर/<br>Stamp of the<br>ब बोजना के जंत-<br>उपस्कर एवं उपक                                                                                                    | पत.एस. ए. प्रति<br>9 Principal/He<br>र्गत किसी सासकीय<br>राज की परी जपान                                                                                                    | नेपि के हस्ताल<br>ad Master /S                                                                                                    |
| tufi वंस्वा/जिसा अधिकृत अधिकारी<br>by - Collaborative Agency/ Dist Authority<br>BEN जमाणित करता/करती हूँ कि मेंने विक्रमें एक/तीत/टन- वर्ष के माठ सर<br>किया है। वरि मेरे द्वारा दी यह स्वजारी मसने वाई जनी के स्वित प्रपत का<br>EN certify that I have not r c ived signed Agent and and                                                                                                    | निर्घा<br>Sign<br>माधयज्य वरकार या अ<br>ब्ली कारवाही या जान्त्र                                                                                                    | रक प्रधाना<br>lature & S<br>तन्य तमाजि<br>ते किये गये                                                                                                 | वार्थ/हेड मास्टर/<br>Stamp of the<br>ह वोजना के जंत-<br>उपस्कर एवं उपक                                                                                                    | पत. एस. ए. प्रति<br>e Principal/He<br>र्गत किसी शासकीय<br>राज की पूरी लागत                                                                                                    | नेपि के हस्ताल<br>ad Master /S<br>जन्मसंग्रीय/जन्म क<br>मुगलान की जिल्लो                                                                                                    |
| দিটা রন্বার্থনিরা রায়িকর রায়িকার্টা<br>by - Collaborative Agency/ Dist. Authority                                                                                                    | निर्घा<br>Sign<br>माधयज्य वरकार या अ<br>ब्ली कारवाही या जान्त्र                                                                                                    | रक प्रधाना<br>lature & S<br>तन्य तमाजि<br>ते किये गये                                                                                                 | वार्थ/हेड मास्टर/<br>Stamp of the<br>ह वोजना के जंत-<br>उपस्कर एवं उपक                                                                                                    | पत. एस. ए. प्रति<br>e Principal/He<br>र्गत किसी शासकीय<br>राज की पूरी लागत                                                                                                    | नेपि के हस्ताल<br>ad Master /S<br>जन्मसंग्रीय/जन्म क<br>मुगलान की जिल्लो                                                                                                    |
| स्थी अंस्थानिका अधिकृत अधिकारी<br>by - Collaborative Agency/ Dist Authority<br>BEN ज्याणित करता/करती हूँ कि उने विद्यने एक/तित्वरक - वर्ष के ज्यात कर<br>किया है। बॉर्ट जेरे द्वारा दी गई स्वज्यारे वजते वर्ष उन्हों कि ज्या के ज्या के ज्या कि ज्या के ज्या के ज<br>ज्या के ज्या के ज्या के ज्या के ज्या ज्या के ज्या के ज्या के ज्या के ज्या के ज्या के ज्या के ज्या के ज्या के ज<br>ज्या के ज्या के ज्या के ज्या ज्या ज्या ज्या के ज्या के ज्या के ज्या के ज्या के ज्या के ज्या के ज्या के ज्या के ज                                                                                                    | निर्घा<br>Sign<br>माधयज्य वरकार या अ<br>ब्ली कारवाही या जान्त्र                                                                                                    | रक प्रधाना<br>lature & S<br>तन्य तमाजि<br>ते किये गये                                                                                                 | वार्थ/हेड मास्टर/<br>Stamp of the<br>ह वोजना के जंत-<br>उपस्कर एवं उपक                                                                                                    | पत. एस. ए. प्रति<br>e Principal/He<br>र्गत किसी शासकीय<br>राज की पूरी लागत                                                                                                    | नेपि के हस्ताल<br>ad Master /S<br>जन्मसंग्रीय/जन्म क<br>मुगलान की जिल्लो                                                                                                    |
| tell areat/जिसा अधिकृत अधिकारी<br>by - Collaborative Agency/ Dist. Authority<br>अद्या का बाट से द्वारा के वह स्वयार्थ साल वाई उसी स्वयं का उस्त का का<br>किया के बाट से द्वारा के वह स्वयार्थ साल वाई उसी स्वयं का का का का का का का का का का का का का                                                                                                    | निर्घा<br>Sign<br>माधयज्य वरकार या अ<br>ब्ली कारवाही या जान्त्र                                                                                                    | रक प्रधाना<br>lature & S<br>सन्य समाजित<br>ते किये गये<br>subsidized<br>e liable fo                                                                   | वार्थ/हड मास्टर/<br>Stamp of the<br>इ बोजना के जंतन<br>उपस्कर एवं उपक<br>d in the last o<br>a legal action                                                                                                    | पिस.एस. ए. प्रति<br>e Principal/Ho<br>मेत किसी सामकीय<br>राज की प्री लामत<br>no/three/ten yo<br>beside recove                                                                                                    | नेपि के हस्ताउन<br>ad Master /S<br>जन्मसकीय/जन्म क<br>मुगलान की जिल्ला<br>ars* from any<br>ry of the full c                                                                                                    |
| tell death and a filles a studiet<br>by - Collaborative Agency/ Dist Authority<br>अहम प्रसाणित करता/करती है कि जेने शिवजे एकातीवादन वर्ग के साल करत<br>किया है। बीट मेरे द्वारा दी हो स्वायार्थ प्रसन्न वर्ग उन्हों के साल करता कर<br>EN certify that I have not received simple Aude demoment ent<br>on Government organization in case the analesticing is for<br>ances supplied, from a state of the analestic and is for<br>aflight affirm of the analestic and the analestic and is for<br>affirm a strand a state of the analestic and the analestic and is for<br>ances supplied, from a state of the analestic and the analestic and is for<br>affirm a strand a state of the analestic and the analestic and the analesti                                                                                                    | निर्णा<br>Sign<br>माधयजय बरकार या अ<br>ब्ली कारवाही या जान्ही<br>ther free of cost/s<br>und false, I will be                                                                                                    | रस प्रधाना<br>lature & S<br>सन्य समाजित<br>ते किये गये<br>subsidized<br>e liable fo                                                                   | वार्थ/हड मास्टर/<br>Stamp of the<br>ह वोजना के जंत-<br>उपस्कर एवं उपक<br>d in the last o<br>r legal action                                                                                                    | पत एस. ए. प्रति<br>Principal/Ho<br>मेत किसी सामकीय<br>राज की पूरी जामत<br>ne/three/ten yo<br>beside recove                                                                                                    | नेपि के हस्ताछ<br>ad Master /S<br>जन्मसंग्रियाजन्म क<br>मुगलान की जिल्ल<br>ars' from any<br>ry of the full c                                                                                                    |
| tell अस्यातिमा विषिक्त वर्षिकारी<br>by - Collaborative Agency/ Dist Authority<br>BEN व्याणित करता/करती है कि मेंवे शिवमे एकातीव/दन - वर्ष के माल करत<br>किया है। बंदे मेरे द्वारा ही वई म्युक्ता वसने रहे उत्ती के क्षेत्र कार्य कर<br>EN certify that I have not r conved supplied and the set are<br>on Government organization in case the analestic ung is for<br>ances supplied, from r<br>बार्यकृत वर्षिकारी ( ) के प्रतिकार्य<br>ed by - Dist Authority/Activico Rep. Signatu                                                                                                    | निर्धा<br>Sign<br>माधराज्य वरकार या अ<br>न्ही कारवाही या जान्ही<br>ther free of cost/s<br>und false, I will be                                                                                                    | सम प्रधाना<br>lature & S<br>सन्य समाजित<br>ते किये नवे<br>subsidized<br>e liable fo<br>सामायी<br>ession o                                             | वार्थ/हड मास्टर/<br>Stamp of the<br>ह बोजना के जंत-<br>उपस्कर एवं उपक<br>d in the last o<br>r legal action                                                                                                    | पत एस. ए. प्रति<br>Principal/Ho<br>मेत किसी सामकीय<br>राज की पूरी जामत<br>ne/three/ten yo<br>beside recove                                                                                                    | नेपि के हस्ताछ<br>ad Master /S<br>जन्मसंग्रियाजन्म क<br>मुगलान की जिल्ल<br>ars' from any<br>ry of the full c                                                                                                    |
| स्वि वेस्वयविका वर्षिकव वर्षिकारी<br>by - Collaborative Agency/ Dist Authority<br>BEN ज्याणिव करवा/करती है कि तेवे विकवे रक/तिवरक - वर्ष के मारत का<br>विका है। वंदे वेरे द्वारा दी वह व्यवारी वजव रहे उस्ती करका कर कर<br>EN certify that I have not received simula Auteometerit ent<br>on Government organization in case the Bridentiking is for<br>ances supplied, from re-<br>ander a fittanit and the automatic and bridential<br>aftigat aftiranit and the automatic and bridential<br>aftigat aftiranit and the automatic and<br>aftigat aftiranit and the automatic and<br>aftigat aftiranit and the automatic and<br>aftigat aftiranit and the automatic and<br>aftigat aftiranit and the automatic and<br>aftigat aftiranit and the automatic and<br>aftigat aftiranit and the automatic and<br>aftigat aftiranit and the automatic and<br>aftigat aftiranit and the automatic and<br>aftigat aftiranit and the automatic and<br>aftigat aftiranit and the automatic and<br>aftigat aftiranit and the automatic and<br>aftigat aftiranit and the automatic and<br>aftigat aftiranit and the automatic aftir and<br>aftigat aftiranit and the automatic and<br>aftigat aftiranit and the automatic and<br>aftigat aftiranit and the automatic and<br>aftigat aftir aftir afti                                                                                                    | निर्धा<br>Sign<br>माधराज्य वरकार या अ<br>न्ही कारवाही या जान्ही<br>ther free of cost/s<br>und false, I will be<br>re/Thumb Impr<br>IPT OF APPLI<br>RT IV                                                                                                    | सस प्रधाना<br>lature & S<br>सन्द समाजित<br>ते किये समे<br>ते किये समे<br>स्प्रोडोरिटल<br>e liable fo<br>Ranati<br>ession o<br>IANCES                  | वार्थ/हड मास्टर/<br>Stamp of the<br>ह बोजन के जंत-<br>उपस्कर एवं उपक<br>d in the last o<br>r legal action                                                                                                    | पास.एस. ए. प्रति<br>व Principal/Ho<br>मेत किसी सासकीय<br>राज की पूरी जामत<br>ne/three/ten yo<br>beside recove                                                                                                    | वेधि के हस्ताछ<br>ad Master /S<br>जन्मसंग्रिय/जन्म<br>कुगलान की जिल्ला<br>ars* from any<br>ry of the full c                                                                                                    |
| स्वि संस्थानिका वर्षिकृत वर्षिकृत वर्ष्णकृति प्रताकृति वर्ष्णकृति वर्षेकृत वर्षेकृत वर्षेक्र वर्षेक्र वर्षेक्र वर्षेक्र वर्षेक्र वर्षेक्र वर्षेक्र वर्षेक्र वर्षेक्र वर्षेक्र वर्षेक्र वर्षेक्र वर्षेक्र वर्षेक्र वर्षेक्र वर्षेक्र वर्षेक्र वर्षेक्र वर्षेक्र वर्षेक्र वर्षेक्र वर्षेक्र वर्षेक्र वर्षेक्र वर्षेक्र वर्षेक्र वर्षेक्र वर्षेक्र वर्षेक्र वर्षेक्र वर्षेक्र वर्षेक्र वर्षेक्र वर्षेक<br>वर्षेक्र वर्षेक्र वर्षेक्र वरक्षक्र विक्र व्राक्र वित्रक्र वित्रक्र वित्रक्र व्रत्व वित्रक्र वर्षे वर्षेक्र वर्ष                                                                                                    | निर्धा<br>Sign<br>माधराज्य करकार या अ<br>द्वी कारवाड़ी या जान्ही<br>ther free of cost/s<br>und false, I will be<br>re/Thumb Impr<br>IPT OF APPLI<br>RT IV                                                                                                    | सम प्रधाना<br>ature & S<br>सन्य समाजित<br>ते किये गये<br>subsidized<br>e liable fo<br>ananaî<br>ession o<br>IANCES                                    | वार्थ/हड मास्टर/<br>Stamp of the<br>इ वोजना के जंतन<br>उपस्कर एवं उपक<br>d in the last o<br>r legal action                                                                                                    | पिस.एस. ए. प्रति<br>Principal/Ho<br>मेत किसी सामकीय<br>प्रता किसी सामकीय<br>प्रता किसी सामकीय<br>ren की पूरी जामक<br>ne/three/ten yo<br>beside recove<br>A<br>Feller / जामूक f<br>ciary/Guardia                                  | नेपि के हस्ताउन<br>ad Master /S<br>जन्मसंस्थितम्ब<br>कृतवान की जिल्ला<br>कृतवान की जिल्ला<br>कृतवान की जिल्लान<br>ars* from any<br>ry of the full c                                                                                                    |
| स्वि संस्थानिका वर्षिकृत वर्षिकृत वर्ष्णकृति प्रताकृति वर्ष्णकृति वर्षेकृत वर्षेकृत वर्षेक्र वर्षेक्र वर्षेक्र वर्षेक्र वर्षेक्र वर्षेक्र वर्षेक्र वर्षेक्र वर्षेक्र वर्षेक्र वर्षेक्र वर्षेक्र वर्षेक्र वर्षेक्र वर्षेक्र वर्षेक्र वर्षेक्र वर्षेक्र वर्षेक्र वर्षेक्र वर्षेक्र वर्षेक्र वर्षेक्र वर्षेक्र वर्षेक्र वर्षेक्र वर्षेक्र वर्षेक्र वर्षेक्र वर्षेक्र वर्षेक्र वर्षेक्र वर्षेक्र वर्षेक<br>वर्षेक्र वर्षेक्र वर्षेक्र वरक्षक्र विक्र व्राक्र वित्रक्र वित्रक्र वित्रक्र व्रत्व वित्रक्र वर्षे वर्षेक्र वर्ष                                                                                                    | निर्धा<br>Sign<br>माधराज्य करकार या अ<br>द्वी कारवाड़ी या जान्ही<br>ther free of cost/s<br>und false, I will be<br>re/Thumb Impr<br>IPT OF APPLI<br>RT IV                                                                                                    | सम प्रधाना<br>ature & S<br>सन्य समाजित<br>ते किये गये<br>subsidized<br>e liable fo<br>ananaî<br>ession o<br>IANCES                                    | वार्थ/हड मास्टर/<br>Stamp of the<br>इ वोजना के जंतन<br>उपस्कर एवं उपक<br>d in the last o<br>r legal action                                                                                                    | पिस.एस. ए. प्रति<br>Principal/Ho<br>मेत किसी सामकीय<br>प्रता किसी सामकीय<br>प्रता किसी सामकीय<br>ren की पूरी जामक<br>ne/three/ten yo<br>beside recove<br>A<br>Feller / जामूक f<br>ciary/Guardia                                  | नेपि के हस्ताउन<br>ad Master /S<br>जन्मसंस्थितम्ब<br>कृतवान की जिल्ला<br>कृतवान की जिल्ला<br>कृतवान की जिल्लान<br>ars* from any<br>ry of the full c                                                                                                    |
| स्वि वेस्वयविका वर्षिकव वर्षिकारी<br>by - Collaborative Agency/ Dist Authority<br>BEN ज्याणिव करवा/करती है कि तेवे विकवे रक/तिवरक - वर्ष के मारत का<br>विका है। वंदे वेरे द्वारा दी वह व्यवारी वजव रहे उस्ती करका कर कर<br>EN certify that I have not received simula Auteometerit ent<br>on Government organization in case the Bridentiking is for<br>ances supplied, from re-<br>ander a fittanit and the automatic and bridential<br>aftigat aftiranit and the automatic and bridential<br>aftigat aftiranit and the automatic and<br>aftigat aftiranit and the automatic and<br>aftigat aftiranit and the automatic and<br>aftigat aftiranit and the automatic and<br>aftigat aftiranit and the automatic and<br>aftigat aftiranit and the automatic and<br>aftigat aftiranit and the automatic and<br>aftigat aftiranit and the automatic and<br>aftigat aftiranit and the automatic and<br>aftigat aftiranit and the automatic and<br>aftigat aftiranit and the automatic and<br>aftigat aftiranit and the automatic and<br>aftigat aftiranit and the automatic and<br>aftigat aftiranit and the automatic aftir and<br>aftigat aftiranit and the automatic and<br>aftigat aftiranit and the automatic and<br>aftigat aftiranit and the automatic and<br>aftigat aftir aftir afti                                                                                                    | निर्धा<br>Sign<br>माधराज्य करकार या अ<br>द्वी कारवाड़ी या जान्ही<br>ther free of cost/s<br>und false, I will be<br>re/Thumb Impr<br>IPT OF APPLI<br>RT IV                                                                                                    | सम प्रधाना<br>ature & S<br>सन्य समाजित<br>ते किये गये<br>subsidized<br>e liable fo<br>ananaî<br>ession o<br>IANCES                                    | वार्थ/हड मास्टर/<br>Stamp of the<br>इ वोजना के जंतन<br>उपस्कर एवं उपक<br>d in the last o<br>r legal action                                                                                                    | पिस.एस. ए. प्रति<br>Principal/Ho<br>मेत किसी सामकीय<br>प्रता किसी सामकीय<br>प्रता किसी सामकीय<br>ren की पूरी जामक<br>ne/three/ten yo<br>beside recove<br>A<br>Feller / जामूक f<br>ciary/Guardia                                  | नेपि के हस्ताउन<br>ad Master /S<br>जन्मसंस्थितम्ब<br>कृतवान की जिल्ला<br>कृतवान की जिल्ला<br>कृतवान की जिल्लान<br>ars* from any<br>ry of the full c                                                                                                    |
| स्वि संस्थानिका वर्षिकृत वर्षिकृत वर्ष्णकृति प्रताकृति वर्ष्णकृति वर्षेकृत वर्षेकृत वर्षेक्र वर्षेक्र वर्षेक्र वर्षेक्र वर्षेक्र वर्षेक्र वर्षेक्र वर्षेक्र वर्षेक्र वर्षेक्र वर्षेक्र वर्षेक्र वर्षेक्र वर्षेक्र वर्षेक्र वर्षेक्र वर्षेक्र वर्षेक्र वर्षेक्र वर्षेक्र वर्षेक्र वर्षेक्र वर्षेक्र वर्षेक्र वर्षेक्र वर्षेक्र वर्षेक्र वर्षेक्र वर्षेक्र वर्षेक्र वर्षेक्र वर्षेक्र वर्षेक्र वर्षेक<br>वर्षेक्र वर्षेक्र वर्षेक्र वरक्षक्र विक्र व्राक्र वित्रक्र वित्रक्र वित्रक्र व्रत्व वित्रक्र वर्षे वर्षेक्र वर्ष                                                                                                    | निर्धा<br>Sign<br>माधराज्य करकार या अ<br>द्वी कारवाड़ी या जान्ही<br>ther free of cost/s<br>und false, I will be<br>re/Thumb Impr<br>IPT OF APPLI<br>RT IV                                                                                                    | सम प्रधाना<br>ature & S<br>सन्य समाजित<br>ते किये गये<br>subsidized<br>e liable fo<br>ananaî<br>ession o<br>IANCES                                    | वार्थ/हड मास्टर/<br>Stamp of the<br>इ वोजना के जंतन<br>उपस्कर एवं उपक<br>d in the last o<br>r legal action                                                                                                    | पिस.एस. ए. प्रति<br>Principal/Ho<br>मेत किसी सामकीय<br>प्रता किसी सामकीय<br>प्रता किसी सामकीय<br>ren की पूरी जामक<br>ne/three/ten yo<br>beside recove<br>A<br>Feller / जामूक f<br>ciary/Guardia                                  | नेपि के हस्ताउन<br>ad Master /S<br>जन्मसंस्थितम्ब<br>कृतवान की जिल्ला<br>कृतवान की जिल्ला<br>कृतवान की जिल्लान<br>ars* from any<br>ry of the full c                                                                                                    |
| end search and sites a sites of<br>by - Collaborative Agency/ Dist. Authority<br>BEN semifice accessed & is star from a canter and the second of<br>is and b at site and of an analysis and the second of an<br>on Government organization in categories and the second of an<br>ances supplied, from non-<br>ances supplied, from non-<br>ance supplied, from non-<br>ance supplied, from non-<br>ance supplied, from non-<br>ance supplied, from non-<br>ance supplied, from non-<br>supplied, from non-<br>ance supplied, from non-<br>supplied, from non-<br>supplicat | निर्धा<br>Sign<br>माधराज्य करकार या अ<br>द्वी कारवाड़ी या जान्ही<br>ther free of cost/s<br>und false, I will be<br>re/Thumb Impr<br>IPT OF APPLI<br>RT IV                                                                                                    | सम प्रधाना<br>ature & S<br>सन्य समाजित<br>ते किये गये<br>subsidized<br>e liable fo<br>ananaî<br>ession o<br>IANCES                                    | वार्थ/हड मास्टर/<br>Stamp of the<br>इ वोजना के जंतन<br>उपस्कर एवं उपक<br>d in the last o<br>r legal action                                                                                                    | पिस.एस. ए. प्रति<br>Principal/Ho<br>मेत किसी सामकीय<br>प्रता किसी सामकीय<br>प्रता किसी सामकीय<br>ren की पूरी जामक<br>ne/three/ten yo<br>beside recove<br>A<br>Feller / जामूक f<br>ciary/Guardia                                  | नेपि के हस्ताउन<br>ad Master /S<br>जन्मसंस्थितम्ब<br>कृतवान की जिल्ला<br>कृतवान की जिल्ला<br>कृतवान की जिल्लान<br>ars* from any<br>ry of the full c                                                                                                    |
| end अस्थानिक प्रताय करने के कि से के विषय प्रधानित कर वाय करने हैं कि से के विषय प्रधानित कर वाय करने हैं कि से के विषय प्रधानित कर वाय करने के विषय प्रधानित कर वाय करने के विषय प्रधानित कर वाय करने के विषय प्रधानित कर वाय करने के विषय प्रधानित कर वाय करने के विषय प्रधानित कर वाय करने के विषय प्रधानित कर वाय करने के विषय प्रधानित कर वाय करने के विषय प्रधानित कर वाय करने के विषय प्रधानित कर वाय करने के विषय प्रधानित कर वाय करने करने करने करने करने करने करने करने                                                                                                    | निर्णा<br>Sign<br>मारायप्रय बरकार या अ<br>त्री कारवाही वा जान्ही<br>ther free of cost/s<br>und false, I will be<br>re/Thumb Impre<br>IPT OF APPLI<br>RT IV<br>T & ADIP-SPL (VIR<br>appliances under                                                                                                    | सम प्रधाना<br>ature & S<br>सन्य समाजित<br>ते किये गये<br>subsidized<br>e liable fo<br>ananaî<br>ession o<br>IANCES                                    | वार्थ/हड मास्टर/<br>Stamp of the<br>s वोजना के जंत-<br>उपस्कर एवं उपक<br>d in the last o<br>r legal action<br>/ संरक्षक के इव<br>f the Benefit<br>जनाका 1. TO<br>L (VIP) scher                                             | पत एस. ए. प्रति<br>Principal/Ho<br>मेत किसी सामकीक<br>तल की प्री सामक<br>ne/three/ten yo<br>beside recove<br>Leside recove<br>Cary/Guardia<br>0M 01 उपकरन 1<br>ne of Govt. of t                                                  | And Master /S<br>ad Master /S<br>areaxitations a<br>synam at fitted<br>ars' from any<br>ry of the full c<br>Arish (the full c<br>Arish (the full<br>of year /thereas<br>and a at                                                                                                    |
| ed by - Dist Authority/Authority Signatu<br>SEN certify that I have not received sign A utdoesement of<br>ances supplied, from<br>aftrant aftrant a statement organization in case the anterestiking is for<br>ances supplied, from<br>Signatu<br>Strantor grant active active and and and and anterestiking is for<br>ances supplied, from<br>Signatu<br>Strantor grant RECE<br>PA<br>BEN certify that today<br>I received TD 0M 01<br>a of cost of Rs. NJ & in a good working coordition<br>aftrant aftrant / Authority/Authon Rep. Place :<br>Aftrant aftrant / Authority/Authon Rep. Place :<br>Aftrant Authority/Authon Rep. Place :<br>Aftrant Authority/Authon Rep. Place :<br>Aftrant Authority/Authon Rep. Place :<br>Aftrant Authority/Authon Rep. Place :<br>Aftrant Authority/Authon Rep. Place :<br>Aftrant Authority/Authon Rep. Place :<br>Aftrant Authority / Authon Rep. Place :<br>Aftrant Authority / Authon Rep. Place :<br>Aftrant Authority / Authority / Authority / Authority / Authority / Authority / Authority / Authority / Authority / Authority / Authority / Authority / Authority / Authority / Authority / Authority                                                                                                    | Provide a constrain of a second of a second of a seco | सम प्रधाना<br>ature & S<br>सन्द समाजित<br>ते किये समे<br>subsidized<br>e liable fo<br>Annces<br>P) सीजन के<br>r ADIP-SP                               | वार्थ/हड मास्टर/<br>Stamp of the<br>s वोजन के जंत-<br>उपस्कर एवं उपक<br>d in the last o<br>r legal action<br>/ सरसक के इन<br>f the Benefi<br>जंतनेक 1 TD<br>L (VIP) scher                                                  | पास. एस. ए. प्रति<br>Principal/Ho<br>मेत किसी सामकीय<br>तरन की पूरी जामत<br>ne/three/ten yo<br>beside recove<br>Armar / जामूका क<br>ciary/Guardia<br>M 01 उपकरन की<br>ne of Govt. of 1<br>मारसक के इस्ताव                        | Aft & senter<br>ad Master /S<br>Settisfations &<br>synand & family<br>ars' from any<br>ry of the full of<br>Anish (Marcad<br>Anish (Marcad<br>Anish (Mar |
| ed by - Dist Authority/Authority Signatu<br>SEN certify that I have not received sign A utdoesement of<br>ances supplied, from<br>aftrant aftrant a statement organization in case the anterestiking is for<br>ances supplied, from<br>Signatu<br>Strantor grant active active and and and and anterestiking is for<br>ances supplied, from<br>Signatu<br>Strantor grant RECE<br>PA<br>BEN certify that today<br>I received TD 0M 01<br>a of cost of Rs. NJ & in a good working coordition<br>aftrant aftrant / Authority/Authon Rep. Place :<br>Aftrant aftrant / Authority/Authon Rep. Place :<br>Aftrant Authority/Authon Rep. Place :<br>Aftrant Authority/Authon Rep. Place :<br>Aftrant Authority/Authon Rep. Place :<br>Aftrant Authority/Authon Rep. Place :<br>Aftrant Authority/Authon Rep. Place :<br>Aftrant Authority/Authon Rep. Place :<br>Aftrant Authority / Authon Rep. Place :<br>Aftrant Authority / Authon Rep. Place :<br>Aftrant Authority / Authority / Authority / Authority / Authority / Authority / Authority / Authority / Authority / Authority / Authority / Authority / Authority / Authority / Authority / Authority                                                                                                    | Provide a constrain of a second of a second of a seco | सम प्रधाना<br>ature & S<br>सन्द समाजित<br>ते किये समे<br>subsidized<br>e liable fo<br>Annces<br>P) सीजन के<br>r ADIP-SP                               | वार्थ/हड मास्टर/<br>Stamp of the<br>s वोजन के जंत-<br>उपस्कर एवं उपक<br>d in the last o<br>r legal action<br>/ सरसक के इन<br>f the Benefi<br>जंतनेक 1 TD<br>L (VIP) scher                                                  | पास. एस. ए. प्रति<br>Principal/Ho<br>मेत किसी सामकीय<br>तरन की पूरी जामत<br>ne/three/ten yo<br>beside recove<br>Armar / जामूका क<br>ciary/Guardia<br>M 01 उपकरन की<br>ne of Govt. of 1<br>मारसक के इस्ताव                        | Aft & senter<br>ad Master /S<br>Settisfations &<br>synand & family<br>ars' from any<br>ry of the full of<br>Anish (Marcad<br>Anish (Marcad<br>Anish (Mar |
| ed by - Dist Authority/Authority Signatu<br>SEN certify that I have not received sign A utdoesement of<br>ances supplied, from<br>aftrant aftrant a statement organization in case the anterestiking is for<br>ances supplied, from<br>Signatu<br>Strantor grant active active and and and and anterestiking is for<br>ances supplied, from<br>Signatu<br>Strantor grant RECE<br>PA<br>BEN certify that today<br>I received TD 0M 01<br>a of cost of Rs. NJ & in a good working coordition<br>aftrant aftrant / Authority/Authon Rep. Place :<br>Aftrant aftrant / Authority/Authon Rep. Place :<br>Aftrant Authority/Authon Rep. Place :<br>Aftrant Authority/Authon Rep. Place :<br>Aftrant Authority/Authon Rep. Place :<br>Aftrant Authority/Authon Rep. Place :<br>Aftrant Authority/Authon Rep. Place :<br>Aftrant Authority/Authon Rep. Place :<br>Aftrant Authority / Authon Rep. Place :<br>Aftrant Authority / Authon Rep. Place :<br>Aftrant Authority / Authority / Authority / Authority / Authority / Authority / Authority / Authority / Authority / Authority / Authority / Authority / Authority / Authority / Authority / Authority                                                                                                    | Provide a constrain of a second of a second of a seco | सम प्रधाना<br>ature & S<br>सन्द समाजित<br>ते किये समे<br>subsidized<br>e liable fo<br>Annces<br>P) सीजन के<br>r ADIP-SP                               | वार्थ/हड मास्टर/<br>Stamp of the<br>s वोजन के जंत-<br>उपस्कर एवं उपक<br>d in the last o<br>r legal action<br>/ सरसक के इन<br>f the Benefi<br>जंतनेक 1 TD<br>L (VIP) scher                                                  | पास. एस. ए. प्रति<br>Principal/Ho<br>मेत किसी सामकीय<br>तरन की पूरी जामत<br>ne/three/ten yo<br>beside recove<br>Armar / जामूका क<br>ciary/Guardia<br>M 01 उपकरन की<br>ne of Govt. of 1<br>मारसक के इस्ताव                        | Aft & senter<br>ad Master /S<br>Settisfations &<br>synand & family<br>ars' from any<br>ry of the full of<br>Anish (Marcad<br>Anish (Marcad<br>Anish (Mar |
| end अस्थानिक प्रताय करने के कि से के विषय प्रधानित कर वाय करने हैं कि से के विषय प्रधानित कर वाय करने हैं कि से के विषय प्रधानित कर वाय करने के विषय प्रधानित कर वाय करने के विषय प्रधानित कर वाय करने के विषय प्रधानित कर वाय करने के विषय प्रधानित कर वाय करने के विषय प्रधानित कर वाय करने के विषय प्रधानित कर वाय करने के विषय प्रधानित कर वाय करने के विषय प्रधानित कर वाय करने के विषय प्रधानित कर वाय करने के विषय प्रधानित कर वाय करने करने करने करने करने करने करने करने                                                                                                    | Provide a constrain of a second of a second of a seco | सम प्रधाना<br>ature & S<br>सन्द समाजित<br>ते किये समे<br>subsidized<br>e liable fo<br>Annces<br>P) सीजन के<br>r ADIP-SP                               | वार्थ/हड मास्टर/<br>Stamp of the<br>s वोजन के जंत-<br>उपस्कर एवं उपक<br>d in the last o<br>r legal action<br>/ सरसक के इन<br>f the Benefi<br>जंतनेक 1 TD<br>L (VIP) scher                                                  | पास. एस. ए. प्रति<br>Principal/Ho<br>मेत किसी सामकीय<br>तरन की पूरी जामत<br>ne/three/ten yo<br>beside recove<br>Armar / जामूका क<br>ciary/Guardia<br>M 01 उपकरन की<br>ne of Govt. of 1<br>मारसक के इस्ताव                        | Aft & senter<br>ad Master /S<br>Settisfations &<br>synand & family<br>ars' from any<br>ry of the full of<br>Anish (Marcad<br>Anish (Marcad<br>Anish (Mar |
| ed by - Dist Authority/Authority Signatu<br>SEN certify that I have not received sign A utdoesement of<br>ances supplied, from<br>aftrant aftrant a statement organization in case the anterestiking is for<br>ances supplied, from<br>Signatu<br>Strantor grant active active and and and and anterestiking is for<br>ances supplied, from<br>Signatu<br>Strantor grant RECE<br>PA<br>BEN certify that today<br>I received TD 0M 01<br>a of cost of Rs. NJ & in a good working coordition<br>aftrant aftrant / Authority/Authon Rep. Place :<br>Aftrant aftrant / Authority/Authon Rep. Place :<br>Aftrant Authority/Authon Rep. Place :<br>Aftrant Authority/Authon Rep. Place :<br>Aftrant Authority/Authon Rep. Place :<br>Aftrant Authority/Authon Rep. Place :<br>Aftrant Authority/Authon Rep. Place :<br>Aftrant Authority/Authon Rep. Place :<br>Aftrant Authority / Authon Rep. Place :<br>Aftrant Authority / Authon Rep. Place :<br>Aftrant Authority / Authority / Authority / Authority / Authority / Authority / Authority / Authority / Authority / Authority / Authority / Authority / Authority / Authority / Authority / Authority                                                                                                    | Provide a constrain of a second of a second of a seco | सम प्रधाना<br>ature & S<br>सन्द समाजित<br>ते किये समे<br>subsidized<br>e liable fo<br>Annces<br>P) सीजन के<br>r ADIP-SP                               | वार्थ/हड मास्टर/<br>Stamp of the<br>s वोजन के जंत-<br>उपस्कर एवं उपक<br>d in the last o<br>r legal action<br>/ सरसक के इन<br>f the Benefi<br>जंतनेक 1 TD<br>L (VIP) scher                                                  | पास. एस. ए. प्रति<br>Principal/Ho<br>मेत किसी सामकीय<br>तरन की पूरी जामत<br>ne/three/ten yo<br>beside recove<br>Armar / जामूका क<br>ciary/Guardia<br>M 01 उपकरन की<br>ne of Govt. of 1<br>मारसक के इस्ताव                        | Aft & senter<br>ad Master /S<br>Settisfations &<br>synand & family<br>ars' from any<br>ry of the full of<br>Anish (Marcad<br>Anish (Marcad<br>Anish (Mar |
| ed by - Dist Authority/Authority Signatu<br>SEN certify that I have not received sign A utdoesement of<br>ances supplied, from<br>aftrant aftrant a statement organization in case the anterestiking is for<br>ances supplied, from<br>Signatu<br>Strantor grant active active and and and and anterestiking is for<br>ances supplied, from<br>Signatu<br>Strantor grant RECE<br>PA<br>BEN certify that today<br>I received TD 0M 01<br>a of cost of Rs. NJ & in a good working coordition<br>aftrant aftrant / Authority/Authon Rep. Place :<br>Aftrant aftrant / Authority/Authon Rep. Place :<br>Aftrant Authority/Authon Rep. Place :<br>Aftrant Authority/Authon Rep. Place :<br>Aftrant Authority/Authon Rep. Place :<br>Aftrant Authority/Authon Rep. Place :<br>Aftrant Authority/Authon Rep. Place :<br>Aftrant Authority/Authon Rep. Place :<br>Aftrant Authority / Authon Rep. Place :<br>Aftrant Authority / Authon Rep. Place :<br>Aftrant Authority / Authority / Authority / Authority / Authority / Authority / Authority / Authority / Authority / Authority / Authority / Authority / Authority / Authority / Authority / Authority                                                                                                    | Provide a constrain of a second of a second of a seco | सम प्रधाना<br>ature & S<br>सन्द समाजित<br>ते किये समे<br>subsidized<br>e liable fo<br>Annces<br>P) सीजन के<br>r ADIP-SP                               | वार्थ/हड मास्टर/<br>Stamp of the<br>s वोजन के जंत-<br>उपस्कर एवं उपक<br>d in the last o<br>r legal action<br>/ सरसक के इन<br>f the Benefi<br>जंतनेक 1 TD<br>L (VIP) scher                                                  | पास. एस. ए. प्रति<br>Principal/Ho<br>मेत किसी सामकीय<br>तरन की पूरी जामत<br>ne/three/ten yo<br>beside recove<br>Armar / जामूका क<br>ciary/Guardia<br>M 01 उपकरन की<br>ne of Govt. of 1<br>मारसक के इस्ताव                        | Aft & senter<br>ad Master /S<br>Attack Master /S<br>Attack at factor<br>ars* from any<br>ry of the full of<br>Attack (Marcak<br>Attack (Marcak<br>Attack at<br>Attack at<br>Attack at<br>Attack at<br>Attack at                                                                                                    |
| ed by - Dist Authority/Authority Signatu<br>SEN certify that I have not received sign A utdoesement of<br>ances supplied, from<br>aftrant aftrant a statement organization in case the anterestiking is for<br>ances supplied, from<br>Signatu<br>Strantor grant active active and and and and anterestiking is for<br>ances supplied, from<br>Signatu<br>Strantor grant RECE<br>PA<br>BEN certify that today<br>I received TD 0M 01<br>a of cost of Rs. NJ & in a good working coordition<br>aftrant aftrant / Authority/Authon Rep. Place :<br>Aftrant aftrant / Authority/Authon Rep. Place :<br>Aftrant Authority/Authon Rep. Place :<br>Aftrant Authority/Authon Rep. Place :<br>Aftrant Authority/Authon Rep. Place :<br>Aftrant Authority/Authon Rep. Place :<br>Aftrant Authority/Authon Rep. Place :<br>Aftrant Authority/Authon Rep. Place :<br>Aftrant Authority / Authon Rep. Place :<br>Aftrant Authority / Authon Rep. Place :<br>Aftrant Authority / Authority / Authority / Authority / Authority / Authority / Authority / Authority / Authority / Authority / Authority / Authority / Authority / Authority / Authority / Authority                                                                                                    | Provide a constrain of a second of a second of a seco | सम प्रधाना<br>ature & S<br>सन्द समाजित<br>ते किये समे<br>subsidized<br>e liable fo<br>Annces<br>P) सीजन के<br>r ADIP-SP                               | वार्थ/हड मास्टर/<br>Stamp of the<br>s वोजन के जंत-<br>उपस्कर एवं उपक<br>d in the last o<br>r legal action<br>/ सरसक के इन<br>f the Benefi<br>जंतनेक 1 TD<br>L (VIP) scher                                                  | पास. एस. ए. प्रति<br>Principal/Ho<br>मेत किसी सामकीय<br>तरन की पूरी जामत<br>ne/three/ten yo<br>beside recove<br>Armar / जामूका क<br>ciary/Guardia<br>M 01 उपकरन की<br>ne of Govt. of 1<br>मारसक के इस्ताव                        | Aft & senter<br>ad Master /S<br>Attack Master /S<br>Attack at factor<br>ars* from any<br>ry of the full of<br>Attack (Marcak<br>Attack (Marcak<br>Attack at<br>Attack at<br>Attack at<br>Attack at<br>Attack at                                                                                                    |
| ed by - Dist Authority/Authority Signatu<br>SEN certify that I have not received sign A utdoesement of<br>ances supplied, from<br>aftrant aftrant a statement organization in case the anterestiking is for<br>ances supplied, from<br>Signatu<br>Strantor grant active active and and and and anterestiking is for<br>ances supplied, from<br>Signatu<br>Strantor grant RECE<br>PA<br>BEN certify that today<br>I received TD 0M 01<br>a of cost of Rs. NJ & in a good working coordition<br>aftrant aftrant / Authority/Authon Rep. Place :<br>Aftrant aftrant / Authority/Authon Rep. Place :<br>Aftrant Authority/Authon Rep. Place :<br>Aftrant Authority/Authon Rep. Place :<br>Aftrant Authority/Authon Rep. Place :<br>Aftrant Authority/Authon Rep. Place :<br>Aftrant Authority/Authon Rep. Place :<br>Aftrant Authority/Authon Rep. Place :<br>Aftrant Authority / Authon Rep. Place :<br>Aftrant Authority / Authon Rep. Place :<br>Aftrant Authority / Authority / Authority / Authority / Authority / Authority / Authority / Authority / Authority / Authority / Authority / Authority / Authority / Authority / Authority / Authority                                                                                                    | Provide a constrain of a second of a second of a seco | सम प्रधाना<br>ature & S<br>सन्द समाजित<br>ते किये समे<br>subsidized<br>e liable fo<br>Annces<br>P) सीजन के<br>r ADIP-SP                               | वार्थ/हड मास्टर/<br>Stamp of the<br>s वोजन के जंत-<br>उपस्कर एवं उपक<br>d in the last o<br>r legal action<br>/ सरसक के इन<br>f the Benefi<br>जंतनेक 1 TD<br>L (VIP) scher                                                  | पास. एस. ए. प्रति<br>Principal/Ho<br>मेत किसी सामकीय<br>तरन की पूरी जामत<br>ne/three/ten yo<br>beside recove<br>Armar / जामूका क<br>ciary/Guardia<br>M 01 उपकरन की<br>ne of Govt. of 1<br>मारसक के इस्ताव                        | Aft & senter<br>ad Master /S<br>Attack Master /S<br>Attack at factor<br>ars* from any<br>ry of the full of<br>Attack (Marcak<br>Attack (Marcak<br>Attack at<br>Attack at<br>Attack at<br>Attack at<br>Attack at                                                                                                    |
| ed by - Dist Authority/Authority Signatu<br>SEN certify that I have not received sign A utdoesement of<br>ances supplied, from<br>aftrant aftrant a statement organization in case the anterestiking is for<br>ances supplied, from<br>Signatu<br>Strantor grant active active and and and and anterestiking is for<br>ances supplied, from<br>Signatu<br>Strantor grant RECE<br>PA<br>BEN certify that today<br>I received TD 0M 01<br>a of cost of Rs. NJ & in a good working coordition<br>aftrant aftrant / Authority/Authon Rep. Place :<br>Aftrant aftrant / Authority/Authon Rep. Place :<br>Aftrant Authority/Authon Rep. Place :<br>Aftrant Authority/Authon Rep. Place :<br>Aftrant Authority/Authon Rep. Place :<br>Aftrant Authority/Authon Rep. Place :<br>Aftrant Authority/Authon Rep. Place :<br>Aftrant Authority/Authon Rep. Place :<br>Aftrant Authority / Authon Rep. Place :<br>Aftrant Authority / Authon Rep. Place :<br>Aftrant Authority / Authority / Authority / Authority / Authority / Authority / Authority / Authority / Authority / Authority / Authority / Authority / Authority / Authority / Authority / Authority                                                                                                    | Provide a constrain of a second of a second of a seco | सम प्रधाना<br>ature & S<br>सन्द समाजित<br>ते किये समे<br>subsidized<br>e liable fo<br>Annces<br>P) सीजन के<br>r ADIP-SP                               | वार्थ/हड मास्टर/<br>Stamp of the<br>s वोजन के जंत-<br>उपस्कर एवं उपक<br>d in the last o<br>r legal action<br>/ सरसक के इन<br>f the Benefi<br>जंतनेक 1 TD<br>L (VIP) scher                                                  | पास. एस. ए. प्रति<br>Principal/Ho<br>मेत किसी सामकीय<br>तरन की पूरी जामत<br>ne/three/ten yo<br>beside recove<br>Armar / जामूका क<br>ciary/Guardia<br>M 01 उपकरन की<br>ne of Govt. of 1<br>मारसक के इस्ताव                        | Aft & senter<br>ad Master /S<br>Attack Master /S<br>Attack at factor<br>ars* from any<br>ry of the full of<br>Attack (Marcak<br>Attack (Marcak<br>Attack at<br>Attack at<br>Attack at<br>Attack at<br>Attack at                                                                                                    |
| ed by - Dist Authority/Authority Signatu<br>SEN certify that I have not received sign A utdoesement of<br>ances supplied, from<br>aftrant aftrant a statement organization in case the anterestiking is for<br>ances supplied, from<br>Signatu<br>Strantor grant active active and and and and anterestiking is for<br>ances supplied, from<br>Signatu<br>Strantor grant RECE<br>PA<br>BEN certify that today<br>I received TD 0M 01<br>a of cost of Rs. NJ & in a good working coordition<br>aftrant aftrant / Authority/Authon Rep. Place :<br>Aftrant aftrant / Authority/Authon Rep. Place :<br>Aftrant Authority/Authon Rep. Place :<br>Aftrant Authority/Authon Rep. Place :<br>Aftrant Authority/Authon Rep. Place :<br>Aftrant Authority/Authon Rep. Place :<br>Aftrant Authority/Authon Rep. Place :<br>Aftrant Authority/Authon Rep. Place :<br>Aftrant Authority / Authon Rep. Place :<br>Aftrant Authority / Authon Rep. Place :<br>Aftrant Authority / Authority / Authority / Authority / Authority / Authority / Authority / Authority / Authority / Authority / Authority / Authority / Authority / Authority / Authority / Authority                                                                                                    | Parties<br>Sign<br>Environ areans of a<br>arconage of cost/s<br>und false, I will be<br>re/Thumb Impr<br>IPT OF APPLI<br>T & ADIP-SPL (VIP<br>appliances under<br>Signatur<br>t High Value and<br>t Jose की मत 3                                                                                                    | Rat utilan<br>lature & S<br>ature & S<br>ananta<br>subsidized<br>e liable fo<br>Annces<br>P) stran a<br>r ADIP-SP<br>tre&Thur<br>d three y<br>ce affe | वार्थ/हड मास्टर/<br>Stamp of the<br>s वोजन के जंत-<br>उपस्कर एवं उपक<br>d in the last o<br>r legal action<br>जंतर्गत 1 TD<br>L (VIP) scher<br>त b Impressi<br>ears for all<br>क उपकरणों के                                 | पत . एस. ए. प्रति<br>Principal/Ho<br>मेत किसी सामकीय<br>पत की पूरी सामक<br>ne/three/ten yo<br>beside recove<br>Areas & stand<br>of of Sovt. of I<br>ne of Govt. of I<br>मरसक के stand<br>on of the Ben<br>others catego<br>क सिए | Aft & senter<br>ad Master /S<br>Attack Master /S<br>Attack at factor<br>ars* from any<br>ry of the full of<br>Attack (Marcak<br>Attack (Marcak<br>Attack at<br>Attack at<br>Attack at<br>Attack at<br>Attack at                                                                                                    |
| ed by - Dist Authority/Authority Signatu<br>SEN certify that I have not received sign A utdoesement of<br>ances supplied, from<br>aftrant aftrant a statement organization in case the anterestiking is for<br>ances supplied, from<br>Signatu<br>Strantor grant active active and and and and anterestiking is for<br>ances supplied, from<br>Signatu<br>Strantor grant RECE<br>PA<br>BEN certify that today<br>I received TD 0M 01<br>a of cost of Rs. NJ & in a good working coordition<br>aftrant aftrant / Authority/Authon Rep. Place :<br>Aftrant aftrant / Authority/Authon Rep. Place :<br>Aftrant Authority/Authon Rep. Place :<br>Aftrant Authority/Authon Rep. Place :<br>Aftrant Authority/Authon Rep. Place :<br>Aftrant Authority/Authon Rep. Place :<br>Aftrant Authority/Authon Rep. Place :<br>Aftrant Authority/Authon Rep. Place :<br>Aftrant Authority / Authon Rep. Place :<br>Aftrant Authority / Authon Rep. Place :<br>Aftrant Authority / Authority / Authon Rep. Place :<br>Aftrant Authority / Authority / Authority / Authority / Authority / Authority / Authority / Authority / Authority / Authority / Authority / Autho                                                                                                    | Parties<br>Sign<br>Environ areans of a<br>arconage of cost/s<br>und false, I will be<br>re/Thumb Impr<br>IPT OF APPLI<br>T & ADIP-SPL (VIP<br>appliances under<br>Signatur<br>t High Value and<br>t Jose की मत 3                                                                                                    | Rat utilan<br>lature & S<br>ature & S<br>ananta<br>subsidized<br>e liable fo<br>Annces<br>P) stran a<br>r ADIP-SP<br>tre&Thur<br>d three y<br>ce affe | वार्थ/हड मास्टर/<br>Stamp of the<br>s वोजन के जंत-<br>उपस्कर एवं उपक<br>d in the last o<br>r legal action<br>जंतर्गत 1 TD<br>L (VIP) scher<br>त b Impressi<br>ears for all<br>क उपकरणों के                                 | पत . एस. ए. प्रति<br>Principal/Ho<br>मेत किसी सामकीय<br>पत की पूरी सामक<br>ne/three/ten yo<br>beside recove<br>Areas & stand<br>of of Sovt. of I<br>ne of Govt. of I<br>मरसक के stand<br>on of the Ben<br>others catego<br>क सिए | Aft & senter<br>ad Master /S<br>Attack Master /S<br>Attack at factor<br>ars* from any<br>ry of the full of<br>Attack (Marcak<br>Attack (Marcak<br>Attack at<br>Attack at<br>Attack at<br>Attack at<br>Attack at                                                                                                    |
| ed by - Dist Authority/Authority Signatu<br>SEN certify that I have not received sign A utdoesement of<br>ances supplied, from<br>aftrant aftrant a statement organization in case the anterestiking is for<br>ances supplied, from<br>Signatu<br>Strantor grant active active and and and and anterestiking is for<br>ances supplied, from<br>Signatu<br>Strantor grant RECE<br>PA<br>BEN certify that today<br>I received TD 0M 01<br>a of cost of Rs. NJ & in a good working coordition<br>aftrant aftrant / Authority/Authon Rep. Place :<br>Aftrant aftrant / Authority/Authon Rep. Place :<br>Aftrant Authority/Authon Rep. Place :<br>Aftrant Authority/Authon Rep. Place :<br>Aftrant Authority/Authon Rep. Place :<br>Aftrant Authority/Authon Rep. Place :<br>Aftrant Authority/Authon Rep. Place :<br>Aftrant Authority/Authon Rep. Place :<br>Aftrant Authority / Authon Rep. Place :<br>Aftrant Authority / Authon Rep. Place :<br>Aftrant Authority / Authority / Authon Rep. Place :<br>Aftrant Authority / Authority / Authority / Authority / Authority / Authority / Authority / Authority / Authority / Authority / Authority / Autho                                                                                                    | Parties<br>Sign<br>Environ areans of a<br>arconage of cost/s<br>und false, I will be<br>re/Thumb Impr<br>IPT OF APPLI<br>T & ADIP-SPL (VIP<br>appliances under<br>Signatur<br>t High Value and<br>t Jose की मत 3                                                                                                    | Rat utilan<br>lature & S<br>ature & S<br>ananta<br>subsidized<br>e liable fo<br>Annces<br>P) stran a<br>r ADIP-SP<br>tre&Thur<br>d three y<br>ce affe | वार्थ/हड मास्टर/<br>Stamp of the<br>s वोजन के जंत-<br>उपस्कर एवं उपक<br>d in the last o<br>r legal action<br>/ सरसक के इन<br>f the Benefi<br>जंतनेक 1 TD<br>L (VIP) scher                                                  | पत . एस. ए. प्रति<br>Principal/Ho<br>मेत किसी सामकीय<br>पत की पूरी सामक<br>ne/three/ten yo<br>beside recove<br>Areas & stand<br>of of Sovt. of I<br>ne of Govt. of I<br>मरसक के stand<br>on of the Ben<br>others catego<br>क सिए | Aft & senter<br>ad Master /S<br>Attack Master /S<br>Attack at factor<br>ars* from any<br>ry of the full of<br>Attack (Marcak<br>Attack (Marcak<br>Attack at<br>Attack at<br>Attack at<br>Attack at<br>Attack at                                                                                                    |
| ed by - Dist Authority/Authority Signatu<br>SEN certify that I have not received sign A utdoesement of<br>ances supplied, from<br>aftrant aftrant a statement organization in case the anterestiking is for<br>ances supplied, from<br>Signatu<br>Strantor grant active active and and and and anterestiking is for<br>ances supplied, from<br>Signatu<br>Strantor grant RECE<br>PA<br>BEN certify that today<br>I received TD 0M 01<br>a of cost of Rs. NJ & in a good working coordition<br>aftrant aftrant / Authority/Authon Rep. Place :<br>Aftrant aftrant / Authority/Authon Rep. Place :<br>Aftrant Authority/Authon Rep. Place :<br>Aftrant Authority/Authon Rep. Place :<br>Aftrant Authority/Authon Rep. Place :<br>Aftrant Authority/Authon Rep. Place :<br>Aftrant Authority/Authon Rep. Place :<br>Aftrant Authority/Authon Rep. Place :<br>Aftrant Authority / Authon Rep. Place :<br>Aftrant Authority / Authon Rep. Place :<br>Aftrant Authority / Authority / Authon Rep. Place :<br>Aftrant Authority / Authority / Authority / Authority / Authority / Authority / Authority / Authority / Authority / Authority / Authority / Autho                                                                                                    | Parties<br>Sign<br>Environ areans of a<br>arconage of cost/s<br>und false, I will be<br>re/Thumb Impr<br>IPT OF APPLI<br>T & ADIP-SPL (VIP<br>appliances under<br>Signatur<br>t High Value and<br>t Jose की मत 3                                                                                                    | Rat utilan<br>lature & S<br>ature & S<br>ananta<br>subsidized<br>e liable fo<br>Annces<br>P) stran a<br>r ADIP-SP<br>tre&Thur<br>d three y<br>ce affe | वार्थ/हड मास्टर/<br>Stamp of the<br>s वोजन के जंत-<br>उपस्कर एवं उपक<br>d in the last o<br>r legal action<br>जंतर्गत 1 TD<br>L (VIP) scher<br>त b Impressi<br>ears for all<br>क उपकरणों के                                 | पत . एस. ए. प्रति<br>Principal/Ho<br>मेत किसी सामकीय<br>पत की पूरी सामक<br>ne/three/ten yo<br>beside recove<br>Areas & stand<br>of of Sovt. of I<br>ne of Govt. of I<br>मरसक के stand<br>on of the Ben<br>others catego<br>क सिए | Aft & senter<br>ad Master /S<br>Attack Master /S<br>Attack at factor<br>ars* from any<br>ry of the full of<br>Attack (Marcak<br>Attack (Marcak<br>Attack at<br>Attack at<br>Attack at<br>Attack at<br>Attack at                                                                                                    |
| ed by - Dist Authority/Authority Signatu<br>SEN certify that I have not received sign A utdoesement of<br>ances supplied, from<br>aftrant aftrant a statement organization in case the anterestiking is for<br>ances supplied, from<br>Signatu<br>Strantor grant active active and and and and anterestiking is for<br>ances supplied, from<br>Signatu<br>Strantor grant RECE<br>PA<br>BEN certify that today<br>I received TD 0M 01<br>a of cost of Rs. NJ & in a good working coordition<br>aftrant aftrant / Authority/Authon Rep. Place :<br>Aftrant aftrant / Authority/Authon Rep. Place :<br>Aftrant Authority/Authon Rep. Place :<br>Aftrant Authority/Authon Rep. Place :<br>Aftrant Authority/Authon Rep. Place :<br>Aftrant Authority/Authon Rep. Place :<br>Aftrant Authority/Authon Rep. Place :<br>Aftrant Authority/Authon Rep. Place :<br>Aftrant Authority / Authon Rep. Place :<br>Aftrant Authority / Authon Rep. Place :<br>Aftrant Authority / Authority / Authon Rep. Place :<br>Aftrant Authority / Authority / Authority / Authority / Authority / Authority / Authority / Authority / Authority / Authority / Authority / Autho                                                                                                    | Parties<br>Sign<br>Environ areans of a<br>arconage of cost/s<br>und false, I will be<br>re/Thumb Impr<br>IPT OF APPLI<br>T & ADIP-SPL (VIP<br>appliances under<br>Signatur<br>t High Value and<br>t Jose की मत 3                                                                                                    | Rat utilan<br>lature & S<br>ature & S<br>ananta<br>subsidized<br>e liable fo<br>Annces<br>P) stran a<br>r ADIP-SP<br>tre&Thur<br>d three y<br>ce affe | वार्थ/हड मास्टर/<br>Stamp of the<br>s वोजन के जंत-<br>उपस्कर एवं उपक<br>d in the last o<br>r legal action<br>जंतर्गत 1 TD<br>L (VIP) scher<br>त b Impressi<br>ears for all<br>क उपकरणों के                                 | पत . एस. ए. प्रति<br>Principal/Ho<br>मेत किसी सामकीय<br>पत की पूरी सामक<br>ne/three/ten yo<br>beside recove<br>Areas & stand<br>of of Sovt. of I<br>ne of Govt. of I<br>मरसक के stand<br>on of the Ben<br>others catego<br>क सिए | Aft & senter<br>ad Master /S<br>Settisfations &<br>synand & family<br>ars' from any<br>ry of the full of<br>Anish (Marcad<br>Anish (Marcad<br>Anish (Mar |
| ed by - Dist Authority/Authority Signatu<br>SEN certify that I have not received sign A utdoesement of<br>ances supplied, from<br>aftrant aftrant a statement organization in case the anterestiking is for<br>ances supplied, from<br>Signatu<br>Strantor grant active active and and and and anterestiking is for<br>ances supplied, from<br>Signatu<br>Strantor grant RECE<br>PA<br>BEN certify that today<br>I received TD 0M 01<br>a of cost of Rs. NJ & in a good working coordition<br>aftrant aftrant / Authority/Authon Rep. Place :<br>Aftrant aftrant / Authority/Authon Rep. Place :<br>Aftrant Authority/Authon Rep. Place :<br>Aftrant Authority/Authon Rep. Place :<br>Aftrant Authority/Authon Rep. Place :<br>Aftrant Authority/Authon Rep. Place :<br>Aftrant Authority/Authon Rep. Place :<br>Aftrant Authority/Authon Rep. Place :<br>Aftrant Authority / Authon Rep. Place :<br>Aftrant Authority / Authon Rep. Place :<br>Aftrant Authority / Authority / Authon Rep. Place :<br>Aftrant Authority / Authority / Authority / Authority / Authority / Authority / Authority / Authority / Authority / Authority / Authority / Autho                                                                                                    | Parties<br>Sign<br>Environ areans of a<br>arconage of cost/s<br>und false, I will be<br>re/Thumb Impr<br>IPT OF APPLI<br>T & ADIP-SPL (VIP<br>appliances under<br>Signatur<br>t High Value and<br>t Jose की मत 3                                                                                                    | Rat utilan<br>lature & S<br>ature & S<br>ananta<br>subsidized<br>e liable fo<br>Annces<br>P) stran a<br>r ADIP-SP<br>tre&Thur<br>d three y<br>ce affe | वार्थ/हड मास्टर/<br>Stamp of the<br>s वोजन के जंत-<br>उपस्कर एवं उपक<br>d in the last o<br>r legal action<br>जंतर्गत 1 TD<br>L (VIP) scher<br>जंतर्गत 1 TD<br>L (VIP) scher<br>जंतर्गत 1 TD<br>L (VIP) scher<br>क उपकरणो व | पत . एस. ए. प्रति<br>Principal/Ho<br>मेत किसी सामकीय<br>पत की पूरी सामक<br>ne/three/ten yo<br>beside recove<br>Areas & stand<br>of of Sovt. of I<br>ne of Govt. of I<br>मरसक के stand<br>on of the Ben<br>others catego<br>क सिए | Aft & senter<br>ad Master /S<br>Attack Master /S<br>Attack at factor<br>ars* from any<br>ry of the full of<br>Attack (Marcak<br>Attack (Marcak<br>Attack at<br>Attack at<br>Attack at<br>Attack at<br>Attack at                                                                                                    |
| ed by - Dist Authority/Authority Signatu<br>SEN certify that I have not received sign A utdoesement of<br>ances supplied, from<br>aftrant aftrant a statement organization in case the anterestiking is for<br>ances supplied, from<br>Signatu<br>Strantor grant active active and and and and anterestiking is for<br>ances supplied, from<br>Signatu<br>Strantor grant RECE<br>PA<br>BEN certify that today<br>I received TD 0M 01<br>a of cost of Rs. NJ & in a good working coordition<br>aftrant aftrant / Authority/Authon Rep. Place :<br>Aftrant aftrant / Authority/Authon Rep. Place :<br>Aftrant Authority/Authon Rep. Place :<br>Aftrant Authority/Authon Rep. Place :<br>Aftrant Authority/Authon Rep. Place :<br>Aftrant Authority/Authon Rep. Place :<br>Aftrant Authority/Authon Rep. Place :<br>Aftrant Authority/Authon Rep. Place :<br>Aftrant Authority / Authon Rep. Place :<br>Aftrant Authority / Authon Rep. Place :<br>Aftrant Authority / Authority / Authon Rep. Place :<br>Aftrant Authority / Authority / Authority / Authority / Authority / Authority / Authority / Authority / Authority / Authority / Authority / Autho                                                                                                    | Parties<br>Sign<br>Environ areans of a<br>arconage of cost/s<br>und false, I will be<br>re/Thumb Impr<br>IPT OF APPLI<br>T & ADIP-SPL (VIP<br>appliances under<br>Signatur<br>t High Value and<br>t Jose की मत 3                                                                                                    | Rat utilan<br>lature & S<br>ature & S<br>ananta<br>subsidized<br>e liable fo<br>Annces<br>P) stran a<br>r ADIP-SP<br>tre&Thur<br>d three y<br>ce affe | वार्थ/हड मास्टर/<br>Stamp of the<br>s वोजन के जंत-<br>उपस्कर एवं उपक<br>d in the last o<br>r legal action<br>जंतर्गत 1 TD<br>L (VIP) scher<br>जंतर्गत 1 TD<br>L (VIP) scher<br>जंतर्गत 1 TD<br>L (VIP) scher<br>क उपकरणो व | पत . एस. ए. प्रति<br>Principal/Ho<br>मेत किसी सामकीय<br>पत की पूरी सामक<br>ne/three/ten yo<br>beside recove<br>Areas & stand<br>of of Sovt. of I<br>ne of Govt. of I<br>मरसक के stand<br>on of the Ben<br>others catego<br>क सिए | Aft & senter<br>ad Master /S<br>Settisfations &<br>synand & family<br>ars' from any<br>ry of the full of<br>Anish (Marcad<br>Anish (Marcad<br>Anish (Mar |

|                                                                                           | NOADI ED                                                                                                    | DERSONS                    |                                 |                                                                                                    |                                                                                                    |
|-------------------------------------------------------------------------------------------|----------------------------------------------------------------------------------------------------|----------------------------|---------------------------------|----------------------------------------------------------------------------------------------------|----------------------------------------------------------------------------------------------------|
| ASSES                                                                                     | SMENT ACKNOW                                                                                                    | LEDGEMENT S                | LIP Camp Ve                     |                                                                                                    |                                                                                                    |
|                                                                                           | पराद्यापा भावत                                                                                                    | ती पर्या                   | 0                               | VIVER                                                                                                    | ANANO SVINCE                                                                                                    |
| of the Beneficiary - PIVUSH UNAL                                                          | (VIP)                                                                                                    | Data                       |                                 | POOL                                                                                                    |                                                                                                    |
|                                                                                           |                                                                                                    | Date 2<br>Age: 8           |                                 |                                                                                                    |                                                                                                    |
| Disability I ORTHOPADEICALLY IMPAIRED (60                                                 | (%) 2. MELITALLY                                                                                                    |                            | 1                               |                                                                                                    |                                                                                                    |
| Appliances Detail                                                                         |                                                                                                    | Tark                       |                                 |                                                                                                    |                                                                                                    |
| TO OM UT MSIED KA - MULTI-SENSORY INTEGRA                                                 | TED EDUCAT                                                                                                    | Tark                       | Quantity                        | the Person of the Person of th |                                                                                                    |
| TD 2N 85 Rolator Size I (Child)                                                           |                                                                                                    |                            | 1                               | 1500                                                                                                    | The interest                                                                                                    |
|                                                                                           |                                                                                                    | Total                      | 7                               |                                                                                                    | 01 10                                                                                                    |
|                                                                                           |                                                                                                    |                            |                                 | ANDER - PART M                                                                                                    | These strength 1 of                                                                                                    |
| V3 (22)                                                                                   |                                                                                                    |                            |                                 | Signed by -                                                                                                    | Dist Authority/A                                                                                                    |
| K-3 (20)                                                                                  |                                                                                                    |                            |                                 |                                                                                                    |                                                                                                    |
|                                                                                           |                                                                                                    |                            |                                 |                                                                                                    | 1000                                                                                                    |
|                                                                                           |                                                                                                    |                            |                                 |                                                                                                    |                                                                                                    |
| Pin Cod                                                                                   | 10                                                                                                    |                            |                                 |                                                                                                    | -                                                                                                    |
| र गाउपुर जिला                                                                             | :NAVSARI                                                                                                    |                            |                                 |                                                                                                    |                                                                                                    |
| :GUJARAT District                                                                         |                                                                                                    |                            |                                 |                                                                                                    |                                                                                                    |
| और ज.                                                                                     |                                                                                                    |                            |                                 |                                                                                                    |                                                                                                    |
| pe & No. : Aadhar Card (950274640989)                                                     | DADTI                                                                                                    |                            |                                 |                                                                                                    |                                                                                                    |
|                                                                                           | PART II                                                                                                    |                            |                                 |                                                                                                    |                                                                                                    |
| ability : 1. MENTALLY IMPAIRED (76%)                                                      |                                                                                                    |                            |                                 |                                                                                                    |                                                                                                    |
|                                                                                           |                                                                                                    |                            | Quantity                        | Value                                                                                                    |                                                                                                    |
| pliances Detail                                                                           | EDISCATIS                                                                                                    |                            | 1                               | 4500.00                                                                                                    | •                                                                                                    |
| OM 01 MSIED KIL - MULTI-SENSORY INTEGRATED E                                              |                                                                                                    | Total                      | 1                               | 4500.00                                                                                                    |                                                                                                    |
|                                                                                           |                                                                                                    |                            | Onine fi                        | किन्सा अधिका                                                                                                    | ,<br>री/पूनवीस विशेषज्ञ                                                                                                    |
|                                                                                           |                                                                                                    |                            | Signature                       | of Medical                                                                                                    | Officer / Reh                                                                                                    |
|                                                                                           | 04.07 W                                                                                                    | *                          | Signature                       | UT INICUIOU                                                                                                    | Oniosi / Hon                                                                                                    |
|                                                                                           | PART                                                                                                    |                            | 1500 (1000) 0                   | Eaur Thous                                                                                                    | and Five Hundre                                                                                                    |
| केया जाता हे की जेरी व्यक्तिमत जानकारी के जनुसार लाजायी /                                 | उसके पिता / उसके तरहा                                                                                                    | क के माहिक आय व            | . 4500 (शब्दा म                 | Four inous                                                                                                    | and rive houses                                                                                                    |
|                                                                                           |                                                                                                    |                            | and an of the                   | natient is Rs                                                                                                    | Rupees Fo                                                                                                    |
| that to the best of my knowledge, the monthly in                                          | come of the benefi                                                                                                    | ciary/father/gu            | ardian of the                   | patient is Rs                                                                                                    | r (Rupees ro                                                                                                    |
| ive Hundred only.)                                                                        |                                                                                                    |                            |                                 |                                                                                                    |                                                                                                    |
| pro                                                                                       |                                                                                                    | and the second             |                                 | र राज्य प्रस प                                                                                                    | प्रतिनिधि के हस्त                                                                                                    |
| र्मात प्रमाणित प्राहत प्रतिकारी "                                                         |                                                                                                    | Signature                  | & Stamp of                      | he Principa                                                                                                    | WHead Maste                                                                                                    |
| Callaborativa Anancy/ Dist Autoonly                                                       |                                                                                                    |                            |                                 |                                                                                                    |                                                                                                    |
| USH BHAI रमाणित करता/करती हे कि जेने पिछले एकातील/दव                                      | • वर्षों में झारत सरकार/ए                                                                                                    | ज्य सरकार या अन्य          | रामाजक याजना<br>किने जने रपस्कर | क जतगत किया                                                                                                    | वरी सामत म्यतान                                                                                                    |
| गण्त रही किया है। यदि जर द्वारा दा गढ़ त्यनाय गलत गढ़ जन                                  | n h ca me sur - t-                                                                                                    | State of the second second |                                 |                                                                                                    |                                                                                                    |
| MAN CURIC M BISIEL 218                                                                    |                                                                                                    | town of a surflowed        | eldined in the                  | last one/thre                                                                                                    | witen years" fro                                                                                                    |
| SH BHAI certify that I have not received similar Al                                       | d/Equipment either                                                                                                    | se, i will be liab         | le for legal act                | ion beside re                                                                                                    | covery of the f                                                                                                    |
| vNon Government organizations of case the crede                                           | in carrier of the second second                                                                                                    |                            |                                 |                                                                                                    | - HE-                                                                                                    |
| भवारमध.                                                                                   |                                                                                                    |                            |                                 |                                                                                                    | 15 ME                                                                                                    |
| MAP - UNBUSTHA                                                                            |                                                                                                    |                            |                                 |                                                                                                    | - and in                                                                                                    |
| THE AND THE PARTY THE PARTY AND AND AND AND AND AND AND AND AND AND                       |                                                                                                    | ला                         | प्राची / सरक्षक व               | ह हस्ताक्षर /                                                                                                    | संग्ठा निशानी (अ                                                                                                    |
| igned by Dist Anthony ALINCO Rep.                                                         |                                                                                                    | umb Impressi               |                                 | neticiarying                                                                                                    | uardian (in ca                                                                                                    |
| TOTAL STATUT                                                                              | पावली RECEIPT                                                                                                    | OF APPLIAN                 | CES                             |                                                                                                    |                                                                                                    |
|                                                                                           | UA BI II                                                                                                    |                            |                                 |                                                                                                    |                                                                                                    |
| USH BHAI আললির জনো/জন্বা হুঁ জি রার হিনাক                                                 |                                                                                                    | ADIP-SPL (VIP)             | योजना के अंतर्गत                | 1_ TD OM                                                                                                    | DI SUBJO MAJO                                                                                                    |
| ति प्राच्च विकार है।                                                                      |                                                                                                    | collances under            | ADIP-SPL (VII                   | P) scheme 6                                                                                                    | Gove of India                                                                                                    |
| PTYUSH BHAI certify that today                                                            | IVED T. ID UM UT as                                                                                                    | spirances under            |                                 |                                                                                                    | and the second                                                                                                    |
| ifree of cost of Rs. Nil & in a good working condi                                        | don                                                                                                    |                            | Carlos and Carlos and           |                                                                                                    | 13.13                                                                                                    |
|                                                                                           |                                                                                                    |                            |                                 |                                                                                                    | Constant P                                                                                                    |
|                                                                                           |                                                                                                    |                            | -                               |                                                                                                    | ~                                                                                                    |
| तेला अधिकृत अधिकारी । पत्रिम्को प्रतिनित्ति Dat                                           |                                                                                                    |                            | लाज                             | गयी । संरक्षक                                                                                                    | के हस्ताझर तथा                                                                                                    |
|                                                                                           |                                                                                                    | Ci-neburg                  |                                 |                                                                                                    | the Beneficia                                                                                                    |
| Igned by - Dist Authority/ALIMCO Rep. Pla                                                 | ce:                                                                                                    |                            |                                 | Statement of the local division of the local division of the local | and the second second se |
| bility: Minimum 1 year for CWSN & 10 years<br>न्यनतम १ वर्ष विशेष आवश्यकता वाले बच्चों के | for High Cost Hi                                                                                                    | oh Value and               | three years f                   | or all other                                                                                                    | s categories                                                                                                    |
| bility: Minimum 1 year for CWSN of 10 years                                               | लिए तया १० वर्ष 3                                                                                                    | रुच कीमत उच्च              | कोटि के उपन                     | करणों के लिए                                                                                                    | T                                                                                                    |
| Addiged 1 dd 1964 Surreddini ann don t                                                    |                                                                                                    |                            |                                 |                                                                                                    |                                                                                                    |
|                                                                                           | 1                                                                                                    |                            |                                 |                                                                                                    |                                                                                                    |
|                                                                                           |                                                                                                    |                            |                                 |                                                                                                    |                                                                                                    |
|                                                                                           |                                                                                                    |                            |                                 |                                                                                                    |                                                                                                    |
|                                                                                           |                                                                                                    |                            |                                 |                                                                                                    |                                                                                                    |
|                                                                                           |                                                                                                    |                            |                                 |                                                                                                    | and and a second                                                                                                    |
|                                                                                           | and the second                                                                                                    | m above) done i            |                                 |                                                                                                    | an disc better                                                                                                    |
|                                                                                           |                                                                                                    | and a comment              | and presence                    |                                                                                                    |                                                                                                    |
| Rentur                                                                                    |                                                                                                    |                            | Skullin Refere                  |                                                                                                    |                                                                                                    |
| Cate :                                                                                    |                                                                                                    |                            | Prescribing Ma                  | dical Colore                                                                                                    | Rehab Expert                                                                                                    |
|                                                                                           |                                                                                                    |                            |                                 |                                                                                                    |                                                                                                    |
|                                                                                           |                                                                                                    |                            |                                 |                                                                                                    |                                                                                                    |
|                                                                                           |                                                                                                    |                            |                                 |                                                                                                    |                                                                                                    |
|                                                                                           |                                                                                                    |                            |                                 |                                                                                                    |                                                                                                    |
|                                                                                           |                                                                                                    |                            |                                 |                                                                                                    |                                                                                                    |
|                                                                                           |                                                                                                    |                            |                                 |                                                                                                    |                                                                                                    |
|                                                                                           |                                                                                                    |                            |                                 |                                                                                                    |                                                                                                    |
|                                                                                           | and the second division of the second division of the second divisio |                            |                                 |                                                                                                    |                                                                                                    |

| परीक्षण                                                                        | पावती पची                                                                                                    |                            |                          |
|--------------------------------------------------------------------------------|----------------------------------------------------------------------------------------------------|----------------------------|--------------------------|
| No. : 2016-17/NAVS46/T8/04175/ADIP-SPL (VIP)<br>te of the Beneficiary : KRISHA | Date :<br>Age :                                                                                                    | 11/06/16<br>7 Bex : Female | Mobile No. :             |
| of Disability : 1. MENTALLY IMPAIRED (90%)                                     |                                                                                                    |                            |                          |
| o.   Appliances Detail                                                         | Remark                                                                                                    | Quantity                   | Value                    |
| TO OM OI MSIED KI - MULTI-SENSORY INTEGRATED EDUCAT                            | And in case of the local division of the local division of the loc |                            | 8960.00                  |
|                                                                                | Total                                                                                                    | 1                          | 6900.00                  |
| - 12                                                                           |                                                                                                    |                            | Real y Beer albant / the |
| 57-NO- (418)                                                                   | 7(09/1                                                                                                    | 6 Shop                     | licet                    |
| तVillage<br>:GUJARAT जिला :NAVSA                                               | RI                                                                                                    |                            |                          |
| र और ने.<br>Type & No. : Aadhar Card (522235161363)                            |                                                                                                    |                            |                          |
| PAR                                                                            | ТШ                                                                                                    |                            |                          |
| 100000 (000000 (00000))                                                        |                                                                                                    |                            |                          |

| Ulsability .                                        |       | Quantity  | Value                          |               |
|-----------------------------------------------------|-------|-----------|--------------------------------|---------------|
| Appliances Detail                                   |       | 1         | 6900.00                        |               |
| D OM 01 MSIED KIL- MULTI-SENSORY INTEGRATED EDUCATI | Total | 1         | 6900.00                        | 1             |
|                                                     |       | Signature | कित्सा अभिकासि<br>of Medical S | THELE RELEASE |
| PARTI                                               |       |           | -                              | Two Hundred 7 |

गेत किया जाता हे की भेरी व्यक्तिगत जानकारी के अनुसार मामायीं / उसके पिता / उसके संरक्षक के मासिक आय रू. 1200 (सब्दी

tified that to the best of my knowledge, the monthly income of the beneficiary/ father / guardian of the patient is Rs. (Rupees One nd Two Hundred only.)

A Prease Agency/ Dist. Authority

निर्धारक प्रधानायाय/हेड मास्टर/एस.एस. ए. प्रतिनिधि के इस्ताव Signature & Stamp of the Principal/Head Master I

(RIGHA प्रतियोगोगोगोलरती है कि मैंने पिछले एक/तीन/दन + वर्षी में जारत सरकार/राज्य सरकार या जन्य समाजिक योजना के अंतर्गत किसी धातकीय/अचासकीय/जन्म संस तपन नहीं किया है। यदि में द्वारों दी गई सूचनाएं मजत पाई जाती है तो भेरे उपर कान्सी कारवाही या आपूर्ति किये गये उपरकर एवं उपकरन की पूरी जायत मुमतजन की जिन

RISHA certify that I have not received similar Aid/Equipment either free of cost/subsidized in the last one/three/ten years' from any ment/Non Government organization. In case the undertaking is found false, I will be liable for legal action beside recovery of the full d appliances supplied, from me.

- जिला अधिकृत अधिकारी । एजिस्को प्रतिनिधि er Signed by - Dist Authority/ALIMCO Rep.

लाआयीं / संरक्षक के हस्ताक्षर / जंगुठा जिलानी (जवन Signature/Thumb Impression of the Beneficiary/Guardian (In case

| a Signed by Later                                                                                                    | उपकरण पावती RECEIPT                                   | OF APPLIANCES                              |                   |                       |
|----------------------------------------------------------------------------------------------------|-------------------------------------------------------|--------------------------------------------|-------------------|-----------------------|
|                                                                                                    | PARTI                                                 | V<br>इ.स. क्राइटि (पार) के अलग             | Ta 1. TD OM 01 3  | करण जि.शुल्क /रियायती |
| KRISHA 2007 A STATISTICAL STATE STATE STAT | eceived <u>1. TD 0M 01</u> applian                    | ces under ADIP-SPL (                       | /IP) scheme of Go | rvt, of India at subs |
| - জিলা রায়িকৃত রায়িকারী / তরিস্কা মরিলিয়ি<br>er Signed by - Dist Authority/ALIMCO F                                                                                                    | Date :                                                | Signature&Thu                              | mb Impression     | of the Beneficiary    |
| olicability: Minimum 1 year for CWSN &<br>ता : न्यनतम १ वर्ष विशेष आवश्यकता वाले                                                                                                    | 10 years for High Cost H<br>बच्चों के लिए तथा १० वर्ष | igh Value and three<br>उच्च कीमत उच्च कोटि | years for all ou  | नेप                   |
|                                                                                                    |                                                       |                                            |                   |                       |
|                                                                                                    |                                                       |                                            |                   |                       |
|                                                                                                    |                                                       |                                            |                   |                       |
|                                                                                                    | ASSESSMENT ACKNOV                                     | EDGEMENT SLIP                              | Camp Venue : C    | HC ,CHIKHLI           |
|                                                                                                    | ASSESSMENT ACKNOW<br>परीक्षण पाव                      | I I I I I                                  |                   |                       |
| No. : 2016-17/NAVS46/T8/01515/AD                                                                                                    |                                                       | Date : 11/08<br>Age : 7                    | Sex : Female      | Mobile No. :          |
| of Disability 1 MENTALLY IMPAIRED (9                                                                                                    |                                                       |                                            | Duantity I        | Value                 |
| 0. Appliances Detail<br>1 TD 0M 01 MSIED Kit - MULTI-SENSOR                                                                                                    | R                                                     | emark                                      | Quantity          | 60 0000               |
| 1 TO OM OT MSIED KIT - MOLTHORNOON                                                                                                    |                                                       | Total                                      | Counter Signe     | Die allers arteard    |
|                                                                                                    |                                                       |                                            |                   |                       |

| class-7th 96                                                                                                    |                                               | KNOWLEDGEMENT SL                                                  | G Caren Venue                          | MATINA PATIDA                           |                 |
|----------------------------------------------------------------------------------------------------|-----------------------------------------------|-------------------------------------------------------------------|----------------------------------------|-----------------------------------------|-----------------|
|                                                                                                    | ASSESSMENT AC<br>परीक्षण                      | र पावती पची                                                       | ,                                      | VIVERANANO 1<br>POCILJUNA 1P            |                 |
| 0. : 2016-17/NAVR5/117/01181/                                                                                    | ADIP-SPL (VIP)                                | Date : 23/                                                        | 08/10                                  |                                         |                 |
| of the Reneficiary : KNISTINA                                                                                    |                                               | Age: 9                                                            | Serx Male                              | Mobile No.                              |                 |
| T Disability I MENTALLY IMPAIRED                                                                                 | (50%)                                         |                                                                   |                                        |                                         |                 |
| and the second second second second second second second second second second second second second second second |                                               | TRemark                                                           | Quantity [                             | Value                                   |                 |
| TD OM D1 MSIED Kit - MULTI-SENS                                                                                  | ORY INTEGRATED EDUC                           | AT                                                                | 1                                      | 100.00 p                                | R               |
| TO ON OT MOLES IN                                                                                                |                                               | Total                                                             | 1 1                                    | 4500.00                                 |                 |
|                                                                                                    |                                               |                                                                   |                                        | med by Dist Aut                         |                 |
|                                                                                                    | 419<br>19<br>19                               |                                                                   |                                        | •                                       |                 |
|                                                                                                    | ামনকার ১৭০                                    | 4300 Ema                                                          | DI ID                                  |                                         |                 |
| ww.Village                                                                                                    | Pin Code                                      |                                                                   |                                        |                                         |                 |
| :GUJARAT                                                                                                    |                                               | AVSARI                                                            |                                        |                                         |                 |
| ज और ते.                                                                                                    | District                                      |                                                                   | 0000                                   | रहारे डेम्पनां र                        | (DIS)           |
| Type & No. : Other (na)                                                                                          |                                               |                                                                   |                                        | डरेल आवड                                | Hato            |
|                                                                                                    |                                               | PARTI                                                             | -nec                                   |                                         |                 |
| Disability : 1. MENTALLY IMPAIRED                                                                                | (50%)                                         |                                                                   |                                        |                                         |                 |
| Appliances Detail                                                                                                |                                               |                                                                   | Quantity                               | Value                                   |                 |
| D OM OT MSIED KIL - MULTI-SENSOR                                                                                 | Y INTEGRATED EDUCAT                           | 4                                                                 | 1                                      | 4500.00                                 |                 |
|                                                                                                    |                                               | Total                                                             | 1                                      | 4500.00                                 |                 |
|                                                                                                    |                                               |                                                                   | Signature d                            | कत्सा अधिकारी/पुनव<br>of Medical Office | the faither / F |
|                                                                                                    | F                                             | PARTIN                                                            |                                        |                                         |                 |
| रेत किया जाता हे की मंदी व्यक्तिगत जानकारी ।                                                                     | <ul> <li>अलगार जालाची / उसके चिंता</li> </ul> | / उसके सरहाक के मासिक आव                                          | ह. 1500 (सब्दी मे                      | One Thousand Fi                         | ve Hun          |
| 151 INCL MICH & ST MU CALMING ANNUAL                                                                             |                                               | and the Estimation I a                                            | uardian of the                         | atient is Rs. (Ru                       | 0000            |
| ified that to the best of my knowledg<br>d Five Hundred only.)                                                   | e, the monthly income of                      |                                                                   | -                                      | AN'.                                    |                 |
|                                                                                                    |                                               | Ontros m                                                          | 1-1-1-1-1-1-1-1-1-1-1-1-1-1-1-1-1-1-1- | Harters were                            | वणोर            |
| - सहयोगी सस्या/जिला अधिकत अधिकारी<br>r Sig. by - Collaborative Agency/                                           | Dist Authority                                | Signature                                                         | & Stamp of th                          | 10 Principal/riea                       | ad inta         |
| PISHNA बमाजित करता/करती हूँ कि मैंने पिछा<br>लत नहीं किया है। यदि मेरे द्वारा दी गई ख्वनाये                      |                                               | रकार/राज्य लरकार या जन्म समा<br>र कान्नी कारवाही या जापूर्ति किये | जेक बोजना के अतर<br>गबे उपस्कर एवं उप  | त किसी शासकीय/जश<br>करण की पूरी जागत।   | मूर्यताल        |
| त्र महा किया हा याद मर द्वारा के नह त्यान                                                                        | var                                           |                                                                   |                                        | andbrooting unit                        |                 |

RISHNA certify that I have been similar Aid Equipment either free of cost/subsidized in the last onerthreeten years from

| and appliance and appliance an | प्राणमें । मंग्रमक के इस्तावार । अंगठा निशानी                                                                         |
|----------------------------------------------------------------------------------------------------|----------------------------------------------------------------------------------------------------|
| er Signed by - Dist Authority/ALIMCO Rep.                                                                                                    | Signature/Thumb Impression of the Beneficiary/Guardian (In                                                            |
| उपकरण पावत                                                                                                    | AT RECEIPT OF APPLIANCES                                                                                              |
| r KRISHNA प्रमाणित कालाकाली हूँ कि आज दिसाक                                                                                                    | THE TIME & ADIP-SPE (VIP) about & starts 1. TO OM 01 JUNE IN 1974                                                     |
| I KRISHNA certify that today I received 1.1<br>dizedifree of cost of Rs. NJ & in a good working condition<br>TA<br>TA<br>TA<br>TA<br>TA<br>TA<br>TA<br>TA<br>TA<br>TA<br>TA<br>TA<br>TA                                                                                                    | TD OM 01 appliances under ADIP-SPL (VIP) scheme of Govt. of India a                                                   |
| plicability: Minimum 1 year for CWSN & 10 years for<br>ता : न्यनतम १ वर्ष विशेष आवश्यकता वाले बच्चों के लिए                                                                                                    | r High Cost High Value and three years for all others categora<br>र तथा १० वर्ष उच्च कीमत उच्च कोटि के उपकरणों के लिए |

| ASSESSMENT ACKN<br>ASSESSMENT ACKN                                                                                                    | owledgement slip                                                                            | Camp Venue                                           | LADUBEN UP<br>PUSPAK SOS<br>LUNCIOULNI                 | CUEARS                         |
|----------------------------------------------------------------------------------------------------|---------------------------------------------------------------------------------------------|------------------------------------------------------|--------------------------------------------------------|--------------------------------|
|                                                                                                    | Date: 08/09                                                                                 | V16                                                  |                                                        |                                |
| : 2016-17/NAVSA1/T17/00599/ADIP-SPL (VIP)                                                                                                    | Age : 8                                                                                     | Sex : Male                                           | Methodal a                                             |                                |
|                                                                                                    |                                                                                             |                                                      |                                                        |                                |
| Disability I MENTALLY IMPAIRED (75%)                                                                                                    | Remark                                                                                      | Quantity                                             | Value                                                  |                                |
| Appliances Detail                                                                                                    |                                                                                             | 1                                                    | 4500.00                                                |                                |
| TO CALOT MSIED KI - MULTI-SENSORY INTEGRATED EDUCAL                                                                                                    | Total                                                                                       | 1                                                    | 4500.00                                                |                                |
|                                                                                                    |                                                                                             | Counter Si                                           | gred by - Dist A                                       | Autobrily                      |
| K-3 (C38)                                                                                                    |                                                                                             |                                                      |                                                        |                                |
| GUJARAT दिला :NAN<br>District :NAN<br>Type & No. : Aadhar Card (830821377347)                                                                                 | (SARI                                                                                       |                                                      |                                                        |                                |
| P                                                                                                    | ARTII                                                                                       |                                                      |                                                        |                                |
| Disability : 1. MENTALLY IMPAIRED (75%)                                                                                                    |                                                                                             |                                                      |                                                        |                                |
|                                                                                                    |                                                                                             | Quantity                                             | Value                                                  | 111111                         |
| Appliances Detail                                                                                                    |                                                                                             | 1                                                    | 4500.00                                                | 1                              |
| D OM OT MSIED KIL MULTI-SENSORY INTEGRATED EDUCATI                                                                                                    | Total                                                                                       | 1                                                    | 4500.00                                                | L                              |
|                                                                                                    |                                                                                             | निर्धारक चि<br>Signature                             | कित्सा अधिकारी/<br>of Medical O                        | पुनर्वात वि<br>fficer 1        |
| PA                                                                                                    | ART III                                                                                     | Rep. Commission                                      |                                                        |                                |
| । मार्ग केकर । विवसका राजनुरू के फिल्माल जानन्त्रीया सेन हे मनात सामार्ग न्य                                                                                  | उसके बालक के मासिक ज्याय व                                                                  | . 1000 (राष्ट्र) मे                                  | One Thousand                                           | । मात्र) हे ।                  |
| against areas of my knowledge, the monthly income of t                                                                                                    | he beneficiary/ father / gu<br>নির্ঘাবক বয<br>Signature                                     | ardian of the s<br>जनवार्थ/हेड मास्ट<br>& Stamp of t | patient is Rs. (<br>र/एस.एस. ए. प्री<br>he Principal/h | Rupees<br>तेनिपि के<br>lead Mi |
| ाल प्रशाणित कराण/करती है कि जैने विकले पंकारविस/दस+ वर्षी में आरत नरकार/राज<br>रकता है। तोट अरे द्वारा दी गई त्यानाचे नजता पाई जाती है तो मेरे जपर कान्त्री ब | व सरकार या अन्य समाजिक योज<br>सरकानों या आपूर्ति किये गये उपर<br>me of custisubsidized in t |                                                      |                                                        |                                |

nization. In case the undertaking is found false, I will be liable for the Lion beside ing certary Ina id appliances supplied, from me. 021 लाआयी । सरक्षक के हस्ताखर । जगुठा निशान er Signed by Poist Authority/ALIMCO Rep. Signature/Thumb Impression of the Beneficiary/Guardian (In उपकरण पावली RECEIPT OF APPLIANCES 7 7 4 PARTIV - CAURT RY of Re. NI & in a good working condition. Par elevery real लाकाची । संरक्षक के हमताका र - जिला अधिकृत द्विजनसे ।' प्रतिम्को प्रतितिधि Date : ..... Signature& Thurno Impression of the Benef

ter Signed by - Dist Authority/ALIMCO Rep. Place :

plicability: Minimum 1 year for CWSN & 10 years for High Cost High Value and three years for all others caregori ता : ज्यजनम १ वर्ष विशेष जावरयकता वाले बच्चों के लिए तथा १० वर्ष उच्च कीमत उच्च कोटि के उपकरणों के लिए

| परीक्षण ।                                                       | प्रावता पश्च | 1                      |            | POOL JUNA                           |
|-----------------------------------------------------------------|--------------|------------------------|------------|-------------------------------------|
| 2016-17/NAVR4/T17/00720/ADIP-SPL (VIP)                          |              | Date : 22/0<br>Age : 9 | Box Maile  |                                     |
| the Beneficiary : KIRTAN<br>isability 1 MENTALLY IMPAIRED (40%) |              |                        | Quantily [ | Valuet                              |
| Appliances Detail                                               | Emark        |                        | 1          | 4500 00                             |
| O OM 01 MSIED KE- MULTI-SENSORY INTEGRATED EDUCAT               |              | Total                  |            | 4500,00                             |
|                                                                 |              |                        |            | r - Okwi wilowi<br>good by - Dist A |
| , A,                                                            |              | The second second      |            | att Contract                        |

|            |                          |                    |          | to store          |      |
|------------|--------------------------|--------------------|----------|-------------------|------|
| wn/Village | MAVSARI                  | पिनकोड<br>Pin Code | :396430  | ई-मेल<br>Email ID |      |
| पत्र और न. | GUJARAT                  | जिला<br>District   | :NAVSARI |                   |      |
|            | Ration Card (4003716506) |                    |          |                   |      |
|            |                          |                    | DADTH    |                   | <br> |

f Disability : 1. MENTALLY IMPAIRED (40%)

lip No. ame of

pe of D

No

| Appliances Detail                                    | Quantity    | Value        | 1 I III |
|------------------------------------------------------|-------------|--------------|---------|
| TO OM 01 MSIED KR - MULTI-SENSORY INTEGRATED EDUCATI | 1           | 4500.00      |         |
| Tota                                                 | 1           | 4500.00      | akhi    |
|                                                      | নির্যাজে বি | किल्सा अधिका | andre   |

Signature of Medical GIME

PART III

PARII

जित किया जाता है की मेरी प्रावितगत जानकारी के जन्मार नामायी / उसके जिता / उसके वंपलक के माहिक आप र. 2500 (हप्टों में Two Thousand Five P

tified that to the best of my knowledge, the monthly income of the beneficiary/ father / guardian of the patient is Rs. (Rupper nd Five Hundred only.)

બાળ લગ્ન પ્રાંત 2 510 - सहवोगी बहुप्रश्निता, अधिकत r Sig. by Collegence Agency ADIS Authority

निर्धारक प्रधानावार्थ/हेड मास्टर/एस.एस. ए. प्रतिनिधि । Signature & Stamp of the Principal/Head N

URIAN प्रमाणित वारणावा<mark>ति कि ले</mark>त गिकने एक*रोत्पारत* वर्षी में झारत सरकार गरकार या जन्म समाजिक धोजना के अंतर्गत किसी शावकीय/जणानकीय) एन नहीं किया है। यदि मेर ट्वारो दी गई ज़ूबनावें मजत गई जाती है तो मेरे उपर वानूनी कारवाड़ी या आपूर्ति किये गये उपस्कर एवं उपकरण की पूरी लगत ज़्यान

RTAN certify that ( have not received similar Ald/Equipment either free of cost/subsidized in the last one/three/ten years' from

| आज अल्ल प्रतिज्ञ के रहारी सब                                                                                                    | undertaking is found fails     | se, I will be liable for legal action beside recovery of                                                 |
|----------------------------------------------------------------------------------------------------|--------------------------------|----------------------------------------------------------------------------------------------------|
| Signed by Dist Authority/ALIMCO Rep.                                                                                                    | Signature/Thu                  | ताझाची / संरक्षक के इस्ताखर / अंगूठा जिलान<br>mb Impression of the Beneficiary/Guardian (Id              |
| -Falconcer 344                                                                                                    | मरण पालती RECEIPT O<br>PART IV | F APPLIANCES                                                                                             |
| IRTAN CREATE STREAMENT & BE STREAMENT (CREATER STREAMENT)<br>I KIRTAN certify that today, receive<br>of Rs. NJ & in a good working condition. |                                | PL (VIP) stars & softs 1. TO 0M 01 searer Proper A<br>s under ADIP-SPL (VIP) scheme of Govt. of India at |
| িরনা রায়িকুর রায়িকারী । গরিচকা <del>তরিসেয়</del><br>r Signed by - Dist Authority/ALIMCO Rep.                                               | Date :                         | Signature&Thumb Impression of the Berio's                                                                |

cability: Minimum 1 year for CWSN & 10 years for High Cost High Value and three years for all others categorie : न्यनतम १ वर्ष विशेष आवश्यकता वाले बच्चों के लिय तथा १० वर्ष उच्च कीमत उच्च कोटि के उपकरणों के लिय

| ASSESSMENT ACTIN                                                                                                    | ASSESSMENT प्रवती पर्या |                           |                             | POOLJUNA THANA NAVEARI              |                            |  |
|----------------------------------------------------------------------------------------------------|-------------------------|---------------------------|-----------------------------|-------------------------------------|----------------------------|--|
|                                                                                                    | Date 23/0               | Sex : Fem                 | alo Mc                      | bile No.                            |                            |  |
| AVR5/T17/00954/ADIP-SPL (VIP)                                                                                        | Age: 8                  | Jan                       |                             |                                     | /                          |  |
| MENTALLY IMPAIRED (85%)                                                                                              | and the state of the    |                           | T Va                        | Tue o                               | 1                          |  |
|                                                                                                    | Remark                  | Quantity                  | 4500                        |                                     |                            |  |
| ED KA - MULTI-SENSORY INTEGRATED EDUCAT                                                                              |                         |                           | 7250                        |                                     |                            |  |
| ED KR - MULTI-SENSORY INTEGICIA                                                                                      |                         |                           | 44200                       | 001                                 |                            |  |
| et Chair Folding Child Size (MAMTA)                                                                                  | Total                   | 2                         |                             | Revenue and the 1 to                | firest state               |  |
| - Ch                                                                                                    |                         | Counter                   | Signed by -                 | Dist Authority//                    | ALMCO IN                   |  |
| NAVSARI<br>Iago<br>:GUJARAT<br>GUJARAT<br>I त.<br>& No. : Aadhar Card (854895759571)                                 | :NAVSARI                | Mobile<br>\$-मेल<br>Email | No.                         |                                     |                            |  |
|                                                                                                    | PARTI                   |                           |                             |                                     | 1                          |  |
| HILLY MENTALLY IMPAIRED (85%)                                                                                        |                         |                           |                             |                                     | 2.2-16                     |  |
|                                                                                                    |                         |                           | Quantity                    | Value                               |                            |  |
| ances Detail                                                                                                    | OLICATH                 |                           | 1                           | 4500.00                             |                            |  |
| 01 MSIED KIL-MULTI-SENSORY INTEGRATED E                                                                              | DUCATE                  |                           | 1                           | 7200.00                             |                            |  |
| 06 Wheel Chair Folding Child Size (MAMTA)                                                                            |                         | Total                     | 2                           | 11700.00                            |                            |  |
|                                                                                                    |                         |                           | निर्धारक रि<br>Signature    | of Medical O                        | पुनवीस विशे<br>fficer / Ri |  |
|                                                                                                    | PARTI                   |                           |                             |                                     | La cara a                  |  |
| म जाता है की मंग्रे व्यक्तिमत जानकारी के अनुसार लामायी । त<br>that to the best of my knowledge, the monthly in<br>() | come of the beneficiary | / father / gua            | rdian of the                | patient is Rs. (                    | Rupees V                   |  |
| तांग संस्था/जिल्क्स्सिक्स् अपिकसीरथा याषिडारी                                                                        |                         | Signature &               | त्वार्थ/हेड मास<br>Stamp of | टर/एस.एस. ए. प्रा<br>the Principal/ | lead Mas                   |  |

p by - Collaborative Agency, pist Authority A umfild करता/करती है कि मैंने पिकने एक/तीन/दस- वर्श में झारत सरकार/राज्य सरकार वा अल्य समाजिक बोजना के अतर्गत किसी शासकीय/असासकीय/अस् A umfild करता/करती है कि मैंने पिकने एक/तीन/दस- वर्श में झारत सरकार/राज्य सरकार वा अल्य समाजिक बोजना के अतर्गत किसी शासकीय/असासकीय/अस

| A certify that I have not received similar Alto<br>Non Government and from me.     | 400 110                                                                                       | ost/subsidized in the last one/three/ten years* from it                                                              |
|------------------------------------------------------------------------------------|-----------------------------------------------------------------------------------------------|----------------------------------------------------------------------------------------------------|
| ता अधिकृत अधिकारी । एतिम्को प्रतिनिधि<br>gned by - Dist Authority/ALIMCO Rep.      | Signature/Thur                                                                                | लाआयी / संरक्षक के इस्तावर / अन्ठा निवाली (<br>nb Impression of the Beneficiary/Guardian (In d                       |
| उपक                                                                                | रण पातली RECEIPT OF<br>PART IV<br>त्रीजे सारत सरकार के ADIP-SI<br>ved 1. TD 0M 01. 2. TD 2A 0 | APPLIANCES<br>PL (VIP) atare & size 1. TD 0M 01.2. TD 2A 06 394<br>6 appliances under ADIP-SPL (VIP) scheme of Govt. |
| রনা রযিকৃত্ত রয়িকারী / एনিস্কৌ থরিনিয়ি<br>Signed by - Dist Authority/ALIMCO Rep. | Date :                                                                                        | अअगर्षी / संत्रसक के हस्तावार तर<br>Signature&Thumb Impression of the Benefic                                        |
| STATE AND A STATE OF CAREER & 10                                                   | wars for High Cost High                                                                       | Value and three years for all others categories                                                                      |

3-1

LABORTON MATCHAN

ability: Minimum 1 year for CWSN & 10 years for High Cost High कीमत उच्च कोटि के उपकरणों । ज्यनतम १ वर्ष विशेष आवश्यकता वाले बच्चों के लिए तथा १० वर्ष उच्च कीमत उच्च कोटि के उपकरणों । ASSESSMENT ACKNOWLEDGEMENT SLIP Camp Venue परीक्षण पावली पची

LADUBEN URBAN MO/SI PUSPAK SOCIETY LUNCIQUERAVSAR

| 2016-17/NAVSA1/T17/00513/ADIP-SPL (VIP)                                  |        | Oate : 08/0<br>Age : 8 | 9/16<br>Sera : Moler               | Mobile No.                                                                               |
|--------------------------------------------------------------------------|--------|------------------------|------------------------------------|------------------------------------------------------------------------------------------|
| Appliances Detail<br>TO OM OT MSIED KR - MOLTI-SENSORY INTEGRATED EDUCAT | Remark | Total                  | Quantity<br>1<br>1<br>Country Sign | Value<br>4500.00<br>4500.00<br>- Braz settigen antemit / re<br>med by - Dist Authority/A |
| K-3 (35)                                                                 |        |                        |                                    |                                                                                          |
| IGUJARAT Star :NAVS                                                      | IARI   |                        |                                    |                                                                                          |

e & No. : Other (na)

PARTI

ability 1. MENTALLY IMPAIRED (75%)

| liances Detail                                   |       | Quantity | Value   |
|--------------------------------------------------|-------|----------|---------|
| I OT MSIED KI - MULTI-SENSORY INTEGRATED EDUCATH |       | 1        | 4500.00 |
|                                                  | Total | 1        | 4500.00 |

निर्धारक चिकित्सा अधिकारी/पनवीस विशेषज

Signature of Medical Officer / Reha

PARTIN

कता अला है की मेरी व्यक्तिमान जानकारी के जनवार सामागी / उसके चिता / उसके सरसक के साविक आय है. 1200 (सब्दी में One Thousand Two Hundred

that to the best of my knowledge, the monthly income of the beneficiary/ father / guardian of the patient is Rs. (Rupees One io Hundred only

「日本」「「日本」」 योगी सम्ब Dist. Collaborative Agency/Dist. Authority

निर्धारक प्रधानायाये/हेड मास्टर/एस.एस. ए. प्रतिनिधि के हस्ता Signature & Stamp of the Principal/Head Master

अमेरिक के निवास के कि मंत विकार एक/लेम/दम - तथी में वारत सरकार/राज्य सरकार या जन्य समाजिक योजना के जलमंत किसी सामकीय/जन्म संस्था ही किया है। वेदिल्लेर कोईसे दी गई सुचनाएँ गलत याई जाती है जो मेरे प्रपत कानूनी कारवाही या आपूर्ति किये गये उपस्कर एवं उपकारण की पूरी सामल मुमलास की जि

certify that I have not received similar Aid/Equipment either free of cost/subsidized in the last one/three/ten years" from any Non Government organization. In case the undertaking is found false, I will be liable for legal action beside recovery of the ful liances supplied, from me.

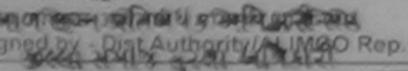

लामाणी / सरकाक के इस्ताकर / जन्ठा निजानी (जवय Signature/Thumb Impression of the Beneficiary/Guardian (In case

નવસારી.

उपकरण पावसी RECEIPT OF APPLIANCES PARTIV

्रेजे जारत तरकार के ADIP-SPL (VIP) बोजला के जलमेल 1 TD 0M 01 उपकरण जिल्हाक तरवाती दर प्रमाणित करता/करली हे कि आज दिलाक ... Same Br

BILAL certify that today \_\_\_\_\_\_I received 1. TD 0M 01 appliances under ADIP-SPL (VIP) scheme of Govt. of India at subsidi s. Nill & in a good working condition.

ला जायिकल जायकारी / एवित्रको प्रतिनिधि

and a standard the state The set of the set Date .

Place : .....

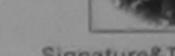

जाआची । संरक्षक के इस्ताकर तथा अग

Signature&Thumb Impression of the Beneficiary/

pility: Minimum 1 year for CWSN & 10 years for High Cost High Value and three years for all others categories चनतम र वर्ष विद्यवर्णकता ताले बच्चों के लिए तथा १० वर्ष उच्च कीमत उच्च कोटि के उपकरणों के लिए

| ASSESSMENT ACKNOWLER<br>परीक्षण पावती                                                                                                    | DGEMENT SLI       | p Camp Venu                   | PUSHPAK<br>SOCIETY L                | UNCIQUINAVS                     |
|----------------------------------------------------------------------------------------------------|-------------------|-------------------------------|-------------------------------------|---------------------------------|
|                                                                                                    | Date : 09/        | Sex : Male                    | Mobile                              | No.: +91-9637                   |
| 6-17/NAVSA1/T12/00599/ADIP-SPL (VIP)<br>Beneficiary : BHUPENDRA BHAI                                                                                          | Age: 7            |                               |                                     |                                 |
| Beneficiary : BHOF Litte<br>ality 1. MENTALLY IMPAIRED (50%).                                                                                                 | rk                | Quantity                      | Value<br>4500.00                    |                                 |
| Tances Detail                                                                                                    |                   | 1                             | 4500.00                             |                                 |
| MOT MSIED KIL-MULTI-SENSONT ITTO                                                                                                    | Total             | Counter                       | and - जिला अधिकृ<br>Signed by - Dis | Authority/ALI                   |
| K-3 (33)                                                                                                    | 17/00             |                               |                                     | pliak                           |
| :GUJARAT Pin Code :385320<br>জিলা :NAVSARI                                                                                                    | ई-मेल<br>Ema      |                               |                                     | 50                              |
| lo. : Other (na)                                                                                                    |                   |                               |                                     |                                 |
| ART II                                                                                                    |                   |                               |                                     |                                 |
| (                                                                                                    |                   | A. Caller                     |                                     |                                 |
| es Detail                                                                                                    |                   | Quantity                      | Value                               |                                 |
| ISIED KIL-MULTI-SENSORY INTEGRATED EDUCATI                                                                                                    |                   | 1 1                           | 4500.00                             |                                 |
|                                                                                                    | Total             | 1                             | 4500.00                             |                                 |
| DAOT III                                                                                                    |                   | निर्धारक चिकि<br>Signature of | त्सा अधिकारी/पून<br>Medical Offi    | वांस विशेषन के<br>cer / Rehab i |
| PART III<br>हे की मेरी व्यक्तिगत जानकारी के अनुसार जाजायी / उसके पिता / उसके तरहाक व                                                                          |                   |                               |                                     |                                 |
| the best of my knowledge, the monthly income of the beneficia<br>dred only.)                                                                                  | ry/ father / guar | dian of the pa                | tient is Rs. (Ru                    | pees One                        |
| BHAI क्येत्रणत करतावेक्यतों हूँ कि मॅने पिकले एक/तीन/दस वर्षों में जारत सरकार/प<br>के नहीं किया है। कीई और द्वारा दी गई सूचनाएँ गलत पाई जाती है तो मेरे उपर क | orginature or     | stamp or the                  | Principal/Hea                       | id Master /SS                   |

100 In wine मुमल Aac

BHAI certify that I have not received similar Aid/Equipment either free of cost/subsidized in the last one/three/ten years" from overnment organization. In case the undertaking is found false, I will be liable for legal action beside recovery of the full cost

हत आयेकारी श्रेरकेल्य y - Rist Authority ALIMCO Rep. लाआयी । संरक्षक के हस्तावार । अंगुठा निशानी (अवयस्क Signature/Thumb Impression of the Beneficiary/Guardian (In case of n CELL H उपकरण पावती RECEIPT OF APPLIANCES BHAI प्रमाणित करता/करती है कि जाज दिनाक मेंने मारत सरकार के ADIP-SPL (VIP) वोजना के जंतर्मल 1. TO 0M 01 उपकरण जिल्हा ती राज्य किंवर है। त अधिकारी / राजेल्को O BALLANS - State : Pint And HE /ALTING OR MAN Place : लाआयीं / संरक्षक के हस्ताकर तया अगुठा नि Signature& Thumb Impression of the Beneficlary/Guard inimum Fyear for Gudan & 10 years for High Cost High Value and three years for all others categories १ वर्ष विशेष आवश्यकता वाले बच्चों के लिए तथा १० वर्ष उच्च कीमत उच्च कोटि के उपकरणों के लिए

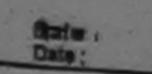

the fee have a second room as sold by a second

वियोगित विकास अधिवयी / पुजरांत विलेगह Prescribing Medical OfficenRebab Exper-

ASSESSMENT ACKNOWLEDGEMENT SLIP Camp Venue : COTTAGE HOSPITALE किएए प्रावटी पानी

| 441                                                                                                    | dial marin ve                                   |                                             | and the second design of the second design of the second design of the second design of the second design of the |                                                                                                    |
|----------------------------------------------------------------------------------------------------|-------------------------------------------------|---------------------------------------------|----------------------------------------------------------------------------------------------------|----------------------------------------------------------------------------------------------------|
| 16-17/NAVS45/T17/01612/ADIP-SPL (VIP)                                                                                                    |                                                 | Date : 10/0<br>Age : 8                      | 6/16<br>Sex : Fema                                                                                               | e Mobile No:                                                                                                    |
| Beneficiary BHUNINA DEI                                                                                                    |                                                 |                                             |                                                                                                    |                                                                                                    |
| HILLY IMPAIRED (40%)                                                                                                    |                                                 |                                             |                                                                                                    |                                                                                                    |
|                                                                                                    | Illemark                                        |                                             | Quantity                                                                                                    | Value                                                                                                    |
| Hances Detail                                                                                                    |                                                 |                                             | 1                                                                                                    | 6900.00                                                                                                    |
| M GT MSIED KI - MULTI-SENSORY INTEGRATED E                                                                                                    |                                                 | Total                                       | 1                                                                                                    | 6900.00<br>ex - films aftiget aftimeti / 9                                                                                                    |
| A STATE AND A STATE AND A STAT       |                                                 |                                             | Counter S                                                                                                    | igned by - Dist Authority/J                                                                                                    |
|                                                                                                    | 3° C.7                                          | pupli                                       | take                                                                                                    | 17/03/16                                                                                                    |
| :GUJARAT District                                                                                                    | NAVSARI                                         |                                             |                                                                                                    |                                                                                                    |
| No. : Other (NA)                                                                                                    |                                                 |                                             |                                                                                                    |                                                                                                    |
|                                                                                                    | PARTI                                           |                                             |                                                                                                    |                                                                                                    |
| ty : 1. MENTALLY IMPAIRED (40%)                                                                                                    |                                                 |                                             |                                                                                                    |                                                                                                    |
|                                                                                                    |                                                 |                                             | Quantity                                                                                                    | Value                                                                                                    |
| ces Detail                                                                                                    | ATh                                             |                                             | 1                                                                                                    | 4500.00                                                                                                    |
| MSIED KI - MULTI-SENSORY INTEGRATED EDUC                                                                                                    | 2011                                            | Total                                       | 1                                                                                                    | 4500.00                                                                                                    |
| 0                                                                                                    |                                                 |                                             | निर्धारक चि<br>Signature                                                                                         | कत्सा जायकारी/पुनवीस विशेष<br>of Medical Officer / Re                                                                                                    |
|                                                                                                    | PARTI                                           |                                             |                                                                                                    |                                                                                                    |
| जाता हे की मेरी व्यक्तितान कामकारी के जानुवार सामाणी / उसके !                                                                                                    | ten / 3min menn in 2                            | तासिक आय व.                                 | 2500 (बाब्दी में                                                                                                 | Two Thousand Five Hundr                                                                                                    |
| to the sest of my knowledge, the monthly incom<br>fundred on the second difference with site<br>week atting a stand difference with the second second secon | e of the beneficiary)<br>સહ                     | father / gua<br>Father / gua<br>Signature & | ardian of the p<br>सायाये/हेड मास्ट<br>Stamp of th                                                               | oatient is Rs. (Rupees Tv<br>datient is Rs. (Rupees Tv<br>datient is Rs. (R |
| BEN प्रमाणित करेता/करती है कि मैंने पिखले पक/तीन/दस- वर्षी<br>की किया है। यदि हर द्वारा दी गई त्यमार्थ मलत पाई जाती है त                                                                                                    | में जारत तरकार/राज्य त<br>नेरे अपर कानूनी कारता | रकार या अल्य ।<br>ही या आपूर्ति वि          | तमाजिक योजना ।<br>वये तथे उपस्कर य                                                                               | क जंतर्गत किसी सासकीय/जचासकी<br>वं उपकरण की पूरी सामत मुगता-                                                                                                    |

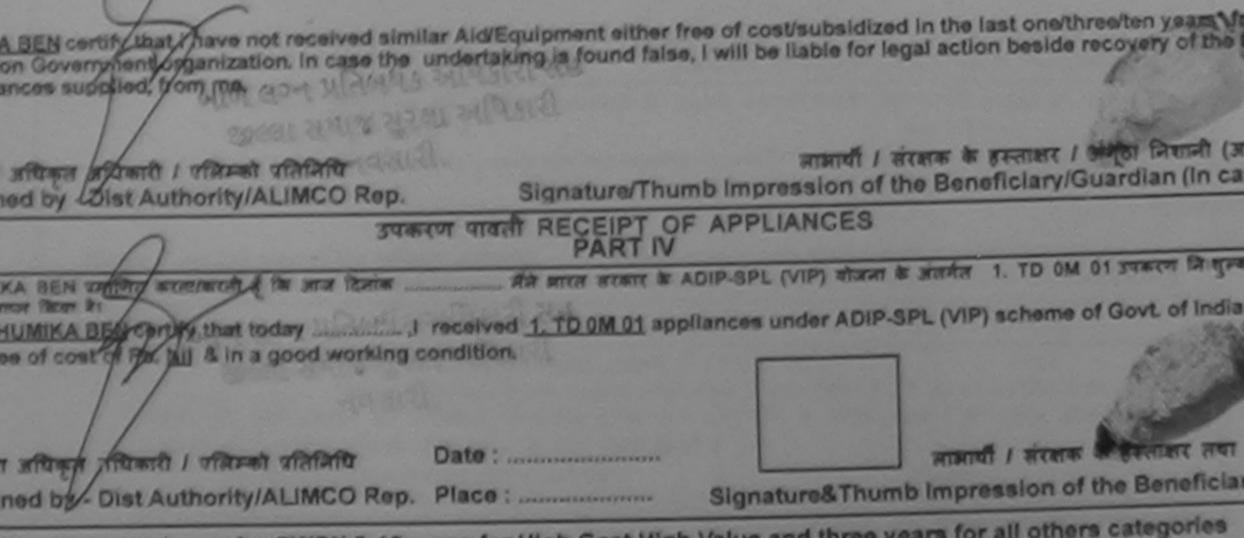

lity: Minimum 1 year for CWSN & 10 years for High Cost High Value and three years for all others categories जितम १ वर्ष विद्येष आवश्यकता वाले बच्चों के लिए तथा १० वर्ष उच्च कीमत उच्च कोटि के उपकरणों के लिए

|                   |                      | ASSESSMENT ACT         | पावती पर्च | h                       |                                  |                                                | UND SWIMMING     |
|-------------------|----------------------|------------------------|------------|-------------------------|----------------------------------|------------------------------------------------|------------------|
| 2016-17           | INAVR3/T8/00428/A    | DIP-SPL (VIP)          |            | Date : 21/0<br>Age : 10 | Sox : Fem                        | isle Mobil                                     | 6 No.: 491-19727 |
| ability :         | 1. MENTALLY IMPAIRED | (40%)                  | Remark     | Total                   | Quantity<br>1                    | Value<br>4500.00<br>4500.00<br>mex - Stor xf82 | feel             |
|                   |                      | 22                     | ×          |                         |                                  |                                                |                  |
|                   | : DHOLUM             | BER TADBARI FALIY      | ANAVSARI   | মা<br>M                 | মাজুল ন.<br>আহুল ন.<br>obile No. | : +91-97274                                    | 65695            |
| ia<br>/illago     | INAVSARI             | पिनकोड<br>Pin Code : 3 | 96436      |                         | मेल<br>mail ID                   | •                                              |                  |
|                   | :GUJARAT             | जिला ;N<br>District    | AVSARI     |                         |                                  |                                                |                  |
| तर न.<br>10 & No. | : Aadhar Card (67264 | 19221485)              |            |                         |                                  |                                                |                  |
|                   |                      |                        | PARTI      |                         |                                  |                                                |                  |

ability : 1. MENTALLY IMPAIRED (40%)

| liances Detail                                   |       | Quantity | Value   |
|--------------------------------------------------|-------|----------|---------|
| I OT MSIED KI - MULTI-SENSORY INTEGRATED EDUCATI |       | 1        | 4500.00 |
|                                                  | Total | 1        | 4500.00 |

निर्धारक विकित्सा अधिकारी/पुनर्वात विशेष

Signature of Medical Officer / Ref

PART III

कवा जाता हे की मेरी व्यक्तिमत जानकारी के जनुसार सामायी / उसके पिता / उसके सरसक के मासिक जाय क. 2400 (सम्दों में Two Thousand Four Hundre

that to the best of my knowledge, the monthly income of the beneficiary/ father / guardian of the patient is Rs. (Rupees Two our Hundred only.)

योगी संस्थाजिला अधिकृत अधिकारी p. by - Collaborative Agency/ Dist. Authority निर्धारक प्रधानायायं/हेड मास्टर/एस.एस. ए. प्रतिनिधि के हस्त Signature & Stamp of the Principal/Head Maste

IKA प्रमाणित करता/करती है कि मैंने पिछले एक/तीन/दस॰ वर्षों में मारत सरकार/राज्य सरकार या जन्य समाजिक योजना के अंतर्गत किसी सासकीय/जन्मकीय/जन्म ही किया है। यदि मेरे दवारा दी गई सूचनायें यवत याई जाती है तो मेरे उपर कानूनी कारवाही या आपूर्ति किये गये उपस्कर एवं उपकरण की पूरी माणत मुगतान की

KA certify that I have not received similar Aid/Equipment either free of cost/subsidized in the last one/three/ten years\* from a Non Government organization. In case the undertaking is found false, I will be liable for legal action beside recovery of the filances supplied, from me.

Taipda लाझाची । संरक्षक के हस्ताकर । अण्ठा निकानी (अ अप रुमी दियसप्रको प्रतिनिधि Signature/Thumb Impression of the Beneficiary/Guardian (In cas Dist Authority/ALIMCO Rep. उपकरण पावती RECEIPT OF APPLIANCES PART IV રીખલી मेंने आरत सरकार के ADIP-SPL (VIP) योजना के जंतर्गत 1. TO OM 01 उपकरण जि सुल्क /रिया HKA बमाणित करता/करती है कि आज दिनांक .... प्राच्या हिंद ree of cost of Rs. Nil & In a good working condition. J2-1PUD सामायी / सरक्षक के हरूताकर तया Date : ..... ना अधिकृत जिधिकारी । एतिस्को प्रतिनिधि Signature&Thumb Impression of the Benefician ned by DistAuthority/ALIMCO Rep. Place : तर्तिपूर Minamum Hyear for CWSN & 10 years for High Cost High Value and three years for all others categories यनतम जीवार विशेष आवश्यकता वाले बच्चों के लिए तथा १० वर्ष उच्च कीमत उच्च कोटि के उपकरणों के लिए

| ASSESSMENT ACKNOWN                                                                                                    | पर्ची              |                   | POOL,JUNA T                            | HARA MA                  |
|----------------------------------------------------------------------------------------------------|--------------------|-------------------|----------------------------------------|--------------------------|
|                                                                                                    | Date 21/0          | Sex : Female      | e Mobile M                             |                          |
| 2016-17/NAVR3/T1:/00407/ADIP-SPL (VIP)<br>Te Beneficiary : BEUMIKA                                                                                                    | Aga : 11           |                   |                                        |                          |
| THE REPORT OF THE PARTY OF THE PARTY OF THE |                    | Cuantity ]        | Value                                  |                          |
|                                                                                                    | rk                 | 1                 | 4500.00                                | 176                      |
| PRIMANCES Detail                                                                                                    | Total              | 1                 | 4500.00                                | and Co                   |
| DOM 01 MSIED KR - MULTI-SENSORY INTEGRATED EDUCAT                                                                                                    |                    | Street O          | ing - face and an a                    |                          |
|                                                                                                    | and the second     | Courners          | ingeneration of                        |                          |
| K-3 (28)<br>:NAVSARI (VINE) - 205201                                                                                                    |                    | IE NO.            | 1-8469378429                           | ,                        |
| age Pin Code :395301                                                                                                    | Ema                |                   |                                        |                          |
| GILIARAT GIAT :NAVSARI                                                                                                    |                    |                   |                                        |                          |
| 7.<br>& No. : Aadhar Card (534810319526)                                                                                                    |                    |                   |                                        |                          |
| PARTI                                                                                                    | 1                  | 3NOCKE            | ારે કેમ્પનાં સ્થ                       | 0                        |
| HITY : 1. MENTALLY IMPAIRED (40%)                                                                                                    |                    | miz si            | ારે કેમ્પનાં સ્થ<br>રેલ આવક મુલ        | १ल                       |
| inces Detail                                                                                                    |                    | Quantity          | Value                                  |                          |
| DI MSIED KR- MULTI-SENSORY INTEGRATED EDUCATI                                                                                                    |                    | 1                 | 4500.00                                |                          |
|                                                                                                    | Total              | 1                 | 4500.00                                |                          |
|                                                                                                    |                    |                   | केत्सा अधिकारी/पुना                    |                          |
|                                                                                                    |                    | Signature o       | of Medical Offic                       | er/Reh                   |
| PARTII                                                                                                    |                    |                   |                                        |                          |
| जाता है की मंगे व्यक्तियन जानकारी के अनुसार मामामी / उसके पिता / उसके अरसफ                                                                                                    |                    |                   |                                        |                          |
| at to the best of my knowledge, the monthly income of the bunefic                                                                                                    | sary/ father / gus | - H               | Albert is res into                     | Pous Im                  |
| ी संस्था/जिला अधिकत अधिकारी<br>by - Collaborative Agency/ Dist. Authority                                                                                                    | Signature 8        | Stamp of th       | e Principal/Hea                        | d Master                 |
| प्रमाणित करता/करती हूँ कि मेंने पिछले एक/तीन/दस - वर्ष में भारत जरकल/राज्य भरत                                                                                                    | कार या अस्य समाजि  | क बोजना के अंतर्भ | त किसी शासकीय/जन<br>बाला की परी जासत 1 | गतकात/अन्य<br>सन्दर्भ की |

| a certify that only not received similar A | d/Equipment either free of cost/subsidized in the last one/three/ten years* f<br>undertaking is found false, I will be liable for legal action beside recovery of | f the f |
|--------------------------------------------|----------------------------------------------------------------------------------------------------|---------|
| KA HEALTH OFFICER                          | h                                                                                                    |         |

NAVSARI अधिकृत अधिकारी / प्रसिम्को प्रतिनिधि red by - Dist Authority/ALIMCO Rep.

Date :

जामायीं / संरक्षक के हस्ताकर / प्रभूख जिसानी (जन Signature/Thumb Impression of the Beneficiary/Guardian (In cas

|                                                                                                    | रण पावती RECEIPT O |                                       |  |
|----------------------------------------------------------------------------------------------------|--------------------|---------------------------------------|--|
| Alt and attend & A and Italian Attend attend & ADIP-SPL (VIP) staat is sight 1. TO 0M 01 searer fairpa fitters attend at today |                    |                                       |  |
| तपिकृत जपिकारी । एलिम्को प्रतिनिधि                                                                                             | Date :             | लामायी । संरक्षक के हस्तालर तया .     |  |
| id by - Dist Authority/ALIMCO Rep.                                                                                             | Place :            | Signature&Thumb Impression of the Ber |  |

ity: Minimum 1 year for CWSN & 10 years for High Cost High Value and three years for all others categorie. नतम १ वर्ष विशेष आवश्यकता वाले बच्चों के लिए तथा १० वर्ष उच्च कीमत उच्च कोटि के उपकरणों के लिए

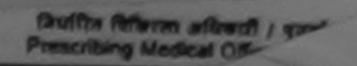

| ASSESJANT                                                                                                    | a Tak we                                    |                                |                                        | Join Mile                                                | man att                                                                                                    |
|----------------------------------------------------------------------------------------------------|---------------------------------------------|--------------------------------|----------------------------------------|----------------------------------------------------------|----------------------------------------------------------------------------------------------------|
| 2016-17/NAVRS                                                                                                    |                                             | Oate : 23/68<br>Age : 7        | 400 x 2 300304                         |                                                          | 5.00-421-00                                                                                                    |
| Appliances Detail<br>TO OM 01 MOLED KIL MULTI-SENSORY INTEGRATED EDU                                                                                                    | Eni                                         |                                | Quantity<br>1<br>1<br>Counter 8        | 2400.00<br>4600.00<br>ex - 1297 x1044<br>igned by - Diat | Authority/A                                                                                                    |
| K-3 (27) (27)                                                                                                    | Mic M                                       | L                              |                                        |                                                          | 0                                                                                                    |
| Allage Pin Code                                                                                                    | 96310<br>IAVSARI                            | f-An                           |                                        |                                                          |                                                                                                    |
|                                                                                                    | PARTI                                       |                                |                                        |                                                          |                                                                                                    |
| bility : 1. MENTALLY IMPAIRED (75%)                                                                                                    |                                             |                                |                                        |                                                          |                                                                                                    |
| llances Detail                                                                                                    |                                             |                                | Quantity                               | Value                                                    |                                                                                                    |
| M 01 MSIED KIL- MULTI-SENSORY INTEGRATED EDUCAT                                                                                                    | ()e                                         | Ystal                          | 1                                      | 4500.00                                                  |                                                                                                    |
|                                                                                                    |                                             | Total                          | 1                                      | 4500.00                                                  |                                                                                                    |
|                                                                                                    |                                             |                                |                                        | केल्सा अधिकारी/<br>of Medical O                          | and the second second s |
|                                                                                                    | PARTII                                      |                                | S. S. Martines and                     |                                                          |                                                                                                    |
| that to the best of my knowledge, सेलेक्स्लामा / उनके पित<br>e Hundred only.)<br>प्रिम्                                                                                                    | t the Beneficlary                           | father / gua                   | rdian of the p<br>নাবাৰ্থ/টাৰ সাহত     | oatient is Rs. (<br>u'पस.पस. ए. प्रति                    | Rupees Si                                                                                                    |
| by - Collaborative Agency/ Dist. Authority<br>KA प्रमाणित करता/करती हूँ कि मैंने पिछले एक/तीन/दत - वर्षी में जारत प<br>ते किया है। यदि मेरे द्वारा दी गई ज्यनाएँ पलत राई जाती है तो मेरे उप | तरकार/राज्य तरकार व<br>रर कानूनी कारवाही या | ग अल्य समाजि<br>आपूर्ति किये न | क योजना के जंतर्ग<br>ये उपरुकर रावे उप | करण का पूरा जान                                          | जगासकीय/जन्म<br>त मुगलाज की                                                                                                    |

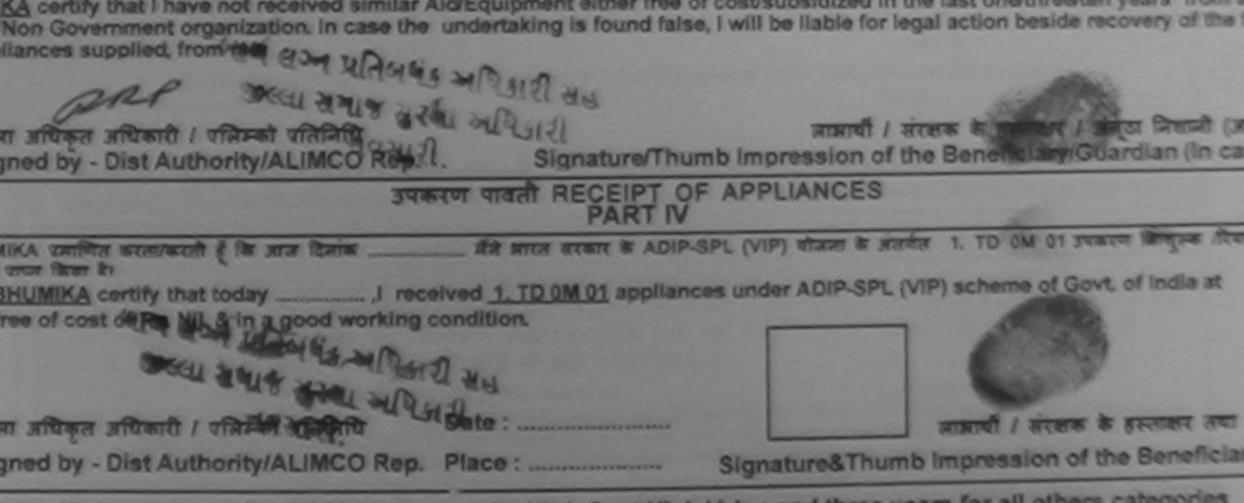

ility: Minimum 1 year for CWSN & 10 years for High Cost High Value and three years for all others categories यनतम १ वर्ष विशेष आवश्यकता वाले बच्चों के लिए तया १० वर्ष उच्च कीमत उच्च कोटि के उपकरणों के लिए

|                                                                                                    | DIC                                                                                                    |
|----------------------------------------------------------------------------------------------------|----------------------------------------------------------------------------------------------------|
| भूषित मेटेरे। त्या २१।<br>प्रिया मरीक्षण                                                                                                    | NOWLEDGEMENT SLIP Camp Vanue MATIYA PATIDAR VI<br>प्रायती पर्या<br>PCOLJUNA THANA                              |
| 0. : 2016-17/NAVR3/T17/00447/ADIP-SPL (VIP)                                                                                                    | Oate : 21/08/16<br>Age : 8 Sex : Male Mobile No, :                                                             |
|                                                                                                    |                                                                                                    |
| f Disability 1 MENTALLY MPAIRED (40%)                                                                                                    | Quantity Val ig                                                                                                |
|                                                                                                    | Romark                                                                                                    |
| TO OM 01 MSIED Ka - MULTI-SENSORY INTEGRATED EDUCA                                                                                                    | Total 1 4500.00                                                                                                |
|                                                                                                    | Counter Signed by - Dist Aucrose                                                                               |
| 622                                                                                                    | $\gamma$ $\epsilon$ $\gamma$                                                                                   |
| GUJARAT<br>तेर त.<br>e & No. : Other (1200)<br>पिनकोव<br>Pin Code<br>Signat<br>District<br>: NAVS/                                                         | cmail ID                                                                                                    |
| Dility : 1. MENTALLY IMPAIRED (40%)                                                                                                    | T II અગ્લદારે કેમ્પનાં સ્થળો                                                                                   |
|                                                                                                    | ਕਰ ਕੇ ਟ ਰ ਟੇ ਕ ਆ ਕ ਤ ਮੁਕ ਯ                                                                                     |
| ances Detail                                                                                                    | the second second second second second second second second second second second second second second second s |
| 01 MSIED KE - MULTI-SENSORY INTEGRATED EDUCATI                                                                                                    | Quantity Value                                                                                                 |
|                                                                                                    | 1 Value                                                                                                    |
|                                                                                                    | Total 1 4500.00                                                                                                |
|                                                                                                    | Patter an Na                                                                                                   |
| and a state of the second is wanted in PARTI                                                                                                    | निर्धारक चिकित्सा अधिकारी/पूनर्वास विशेषज<br>Signature of Medical Officer ( Park                               |
| जाना है की जेवे व्यक्तिगत जनकारी के जनुसार जजावी / उसके चिता / उसके की<br>at to the best of my knowledge, the monthly income of the bend<br>fundred only.) | रहात के मासिक आय ह. 1500 (सब्दों में One Thousand Five Hundred                                                 |
| संस्था/जिला अधिकत अधिकारी<br>- Collaborative Agency/ Diet to st                                                                                            | guardian of the patient is Rs. (Ropees One                                                                     |
| िति करता/करती है कि मैंने विकले प्रकारित/दन वर्षी में भारत सरका/तान -                                                                                      | Signature & Stamp of the Principality                                                                          |

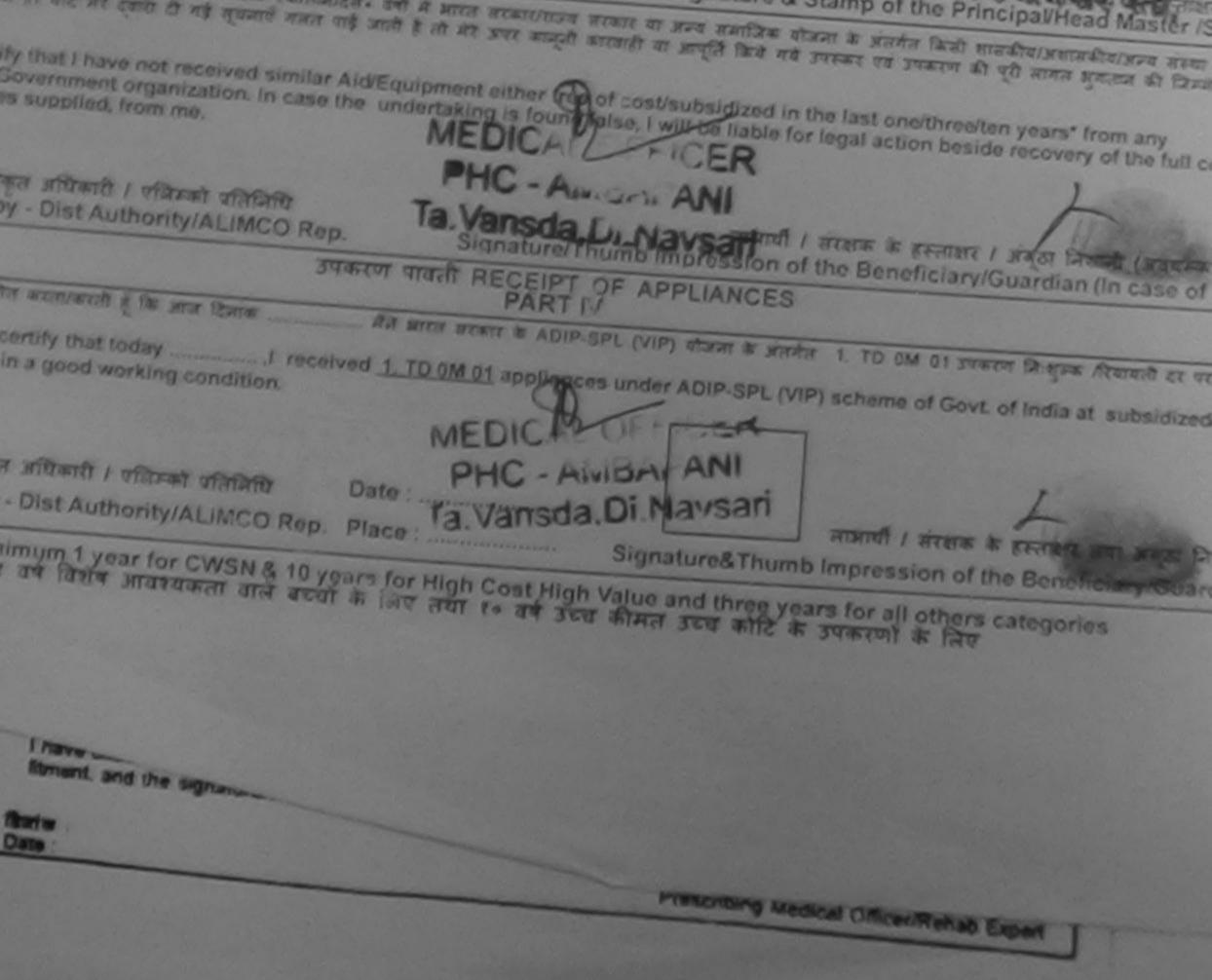

| ASSESSMENT ACKNOW                                                                                                    | LEDGEMENT SLIP | Gamp Venue :                      | LADUBEN URBAN<br>PUSPAK SOCIETY<br>LUNCIQULRAVSA                             | PROSPITAL   |
|----------------------------------------------------------------------------------------------------|----------------|-----------------------------------|------------------------------------------------------------------------------|-------------|
|                                                                                                    | 00000          | 16<br>Sex : Male                  | Mobile No.                                                                   |             |
| I-17/NAVSA1/T12/00449/ADIP-SPL (VIP)<br>Intendiciary : BHAVTIK<br>IV : 1. MENTALLY IMPAIRED (50%)<br>INCES Detail<br>01 MSIED Kit - MULTI-SENSORY INTEGRATED EDUCAT                                                                                                    | mark<br>Total  | Quantity<br>1<br>1<br>Counter Sig | Value<br>4500 00<br>4500.00<br>- filter affers area<br>aned by - Dist Author | onty/ALINEC |
| (उ.)<br>२२<br>भिनकोड<br>२३७६३१                                                                                                    | \$-3           |                                   |                                                                              |             |
| iGUJARAT जिला :NAVS<br>ज.<br>No. : Aadhar Card (576913327434)                                                                                                    |                | nail ID                           |                                                                              |             |
|                                                                                                    | RTII           |                                   |                                                                              |             |
| Tity : 1. MENTALLY IMPAIRED (50%)                                                                                                    |                |                                   |                                                                              |             |
| 1 MSIED Kit - MULTI-SENSORY INTEGRATED EDUCATI                                                                                                    |                | Quantity                          | Value                                                                        |             |
| The second of the second second | Total          | 1                                 | 4500.00                                                                      | /           |

निर्धारक विकित्सा अधिकारी/पुनवीस विशेषजे

4300.00

Signature of Medical Officer / Rehat

PART III

जाता हे की मेरी व्यक्तिगत जानकारी के अनुसार जाजायी / उसके पिता / उसके सरक्षक के मासिक आय र. 1500 (शब्दों में One Thousand Five Hundred म

at to the best of my knowledge, the monthly income of the beneficiary/ father / guardian of the patient is Rs. (Rupees One fundred only.)

र संस्याग्रीजेला अधिकृत अधिकारी y - Collaborative Agency/ Dist Authority

निर्धारक प्रधानाचार्य/हेड नास्टर/एस.एस. ए. प्रतिनिधि के हल्लाक Signature & Stamp of the Principal/Head Master /S

तमाणित करता/करती है कि मैंने चिंछले एक/तीन/दन वर्षी में भारत सरकार/राज्य सरकार या जन्य समाजिक योजना के जतमंत किसी सासकीय/जन्मकीय/जन्म सम भया है। यदि और द्वार दी गई सूचनाएँ मलल पाई जाती है तो और उपर कानूनी कारवाही या आपूर्ति किये गये उपरुकर एवं उपकरण की पूरी लागत झुमतान की जिन

ertify that I have not received similar Aid/Equipment either free of cost/subsidized in the last one/three/ten years' from any Government organization. In case the undertaking is found false, I will be liable for the action beside recovery of the full of ces supplied, from me.

चिक्त अधिकारी / एजिमको प्रतिनिधि नाआयी । संरक्षक के हरूलाकर । अगुठा निवाजी (अवयन by - Dist Authority/ALIMEO Rep. Signature/Thumb Impression of the Beneficiary/Guardian (In case of ्रिय समाय प्रमान दिसन्त उपकरण पावती RECEIPT OF APPLIANCES PART IV प्रमाणित वरताकरती है कि जाज दिसाक मेंने आरत जरकार के ADIP-SPL (VIP) बोजना के जंतमंत 1, TD 0M 01 उपकारण जिल्लाक तिवायती 1 TIK certify that today \_\_\_\_\_\_. I received 1. TD 0M 01 appliances under ADIP-SPL (VIP) scheme of Govt. of India at of cost of Rs. Ni) & in a good working condition. धिकृत अधिकारी । एसिम्को प्रतिनिधि Date : जाजाची / संरक्षक के हस्ताकर तथा अगुर by - Dist Authority/ALINCO Rep. Place : Signature&Thumb Impression of the Beneficiary G Minimum 1 year for CWSN & 10 years for High Cost High Value and three years for all others categories म १ वर्ष विशेष आवश्यकता वाले बच्चों के लिए तथा १० वर्ष उच्च कीमत उच्च कोटि के उपकरणों के लिए No income No photo

| अत्र ASSESSMENT ACKNO<br>परीक्षण प                                                                                                    | अ<br>OWLEDGEMENT SL<br>गवती पर्ची | P Camp Venue                   | MATIYA PATIO<br>VIVEKAMAND<br>POOL, JUNA 1                                                                                                    | DAR VADI,NEAR<br>SWIMMING<br>THANA ,NAVSARI   |
|----------------------------------------------------------------------------------------------------|-----------------------------------|--------------------------------|----------------------------------------------------------------------------------------------------|-----------------------------------------------|
| Slip No. : 2016-17/NAVR3/T17/00316/ADIP-SPL (VIP)<br>Name of the Beneficiary : RAJKUMAR PATEL                                                                                                    | Date : 21/<br>Age : 10            | 03/16<br>Sex : Male            | Mobile N                                                                                                    | o.: +91-8140828814                            |
| Name of the Beneficiary : RAJKUMAR PATEL                                                                                                    |                                   |                                |                                                                                                    |                                               |
| Type of Disability : 1. MENTALLY IMPAIRED (40%)                                                                                                    |                                   |                                | 'alue                                                                                                    | -0                                            |
| I SING LADDIIADCES DE'AII                                                                                                    | Remark                            | Quantity                       | 4/00.00                                                                                                    | La                                            |
| 1 TD OM 01 MOREL KIL - MULTI-SENSORY INTEGRATED EDUCAT                                                                                                    | 7.44                              | 1                              | 00.00                                                                                                    | 0 P                                           |
| - VG                                                                                                    | Total                             | Counter Si                     | - Contra and Service 14                                                                                                    | REALINCO Rep.                                 |
| State :GUJARAT जिला :NAVSA<br>पहचान पत्र और नं.<br>ID Card Type & No. : Aadhar Card (593181438256)                                                                                                    | ARI                               | ITTU                           |                                                                                                    |                                               |
| PAR                                                                                                    |                                   |                                |                                                                                                    |                                               |
| Type of Disability : 1. MENTALLY IMPAIRED (40%)                                                                                                    | ~ ~ ~                             | प्रयहार दम                     | rati sola                                                                                                    |                                               |
|                                                                                                    | -n                                | <u>ਖ਼ੇਟ ਰਟੇਰ ਆ</u>             | वड मुक्ल                                                                                                    |                                               |
| S.No. Appliances Detail                                                                                                    |                                   | Quantity                       | Value                                                                                                    |                                               |
| 1 TD OM 01 MSIED Kit - MULTI-SENSORY INTEGRATED EDUCATI                                                                                                    |                                   | 1                              | 4500.00                                                                                                    |                                               |
|                                                                                                    | Total                             | 1                              | 4500.00                                                                                                    |                                               |
|                                                                                                    |                                   | निर्धारक चिकित<br>Signature of | सा अधिकारी/पुनर्वा                                                                                                    | ास विशेषज्ञ के हस्ताक्षर<br>er / Rehab.Expert |
| प्राणित किया जाना है की सेरी जावित्यान जानाई के प्राणा जानाई ( ) के किया जाना है की सेरी जावित्यान जानाई के प्राणा जानाई ( ) के किया जाना है की सेरी जावित्यान जानाई के प्राणा जानाई ( ) के किया जाना है की सेरी जावित्यान जानाई के प्राणा जानाई ( ) के किया जाना है की सेरी जावित्यान जानाई के प्राणा जानाई ( ) के किया जाना है की सेरी जावित्यान जानाई के प्राणा जानाई ( ) के किया जाना है की सेरी जावित्यान जानाई के प्राणा जानाई ( ) के किया जाना है की सेरी जावित्यान जानाई के प्राणा जानाई के प्राणा जाना है की सेरी जावित्यान जानाई के प्राणा जाना है के सेरी जावित्यान जानाई के प्राणा जाना है के सेरी जावित्यान जानाई के प्राणा जानाई के प्राणा जाना है के सेरी जावित्यान जानाई के प्राणा जानाई के प्राणा जाना है के सेरी जावित्यान जानाई के प्राणा जाना है के सेरी जावित्यान जाना है के सेरी जावित्यान जानाई के प्राणा जाना है के सेरी जावित्यान जानाई के प्राणा जानाई के प्राणा जाना है के सेरी जावित्यान जाना है के सेरी जावित्यान जाना है के सेरी जावित्यान जानाई के प्राणा जानाई क |                                   |                                | A State of the second second se |                                               |
| प्रमाणित किया जाता है की मेरी व्यक्तिगत जानकारी के अनुसार लामार्थी / उसके पिता / उसके<br>Certified that to the best of my knowledge, the monthly income of the be<br>Thousand Five Hundred only.)                                                                                                    | eneficiary/ father / gua          | rdian of the pat               | ient is Rs. (Rup                                                                                                    | ees One                                       |
| हस्ताक्षर - सहयोगी संस्था/जिला अधिकृत अधिकारी<br>Counter Sig. by - Collaborative Agency/ Dist. Authority                                                                                                    | निर्धारक प्रधान<br>Signature &    | Stamp of the                   | Principal/Head                                                                                                    | Master /SSA Rep.                              |

| संस्था से कोई उपकरण प्राप्त नहीं किया है। यदि मेरे द्वारी दी गई स्वनाएँ म | ह/तान/दस॰ वर्षा में आरत सरकार/राज्य सरकार या अन्य समाजिक योजना के जंतर्गत किसी शासकीय/अशासकीय/अन्य    |
|---------------------------------------------------------------------------|----------------------------------------------------------------------------------------------------|
| जिम्मेदारी मेरी होगी।                                                     | गलत पाई जाती है तो मेरे ऊपर कानूनी कारवाही या आपूर्ति किये गये उपरूकर एवं उपकरण की पूरी लागत झुगतान ई |

I RAJKUMAR PATEL certify that I have not received similar Aid/Equipment either free of cost/subsidized in the last one/three/ten years\* from any Government/Non Government organization. In case the undertaking is found false, I will be liable for legal action beside recovery of the full cost of aids and appliances supplied, from me.

| स्ताक्षर - जिला अधिकृत अधिकारी / एलिम्को प्रतिनिधि<br>ounter Signed by Matheuthority/ALIMCO Rep.                                                                                                    | Signature/Thu                                      | लाआर्थी / संरक्षक के हस्ताक्षर / अंगूठा निशोनी (अवयस्क के लिए)<br>mb Impression of the Beneficiary/Guardian (In case of minor) |
|----------------------------------------------------------------------------------------------------|----------------------------------------------------|----------------------------------------------------------------------------------------------------|
| and con onigh                                                                                                    | हरण पावती RECEIPT O<br>PART IV                     | F APPLIANCES                                                                                                    |
|                                                                                                    |                                                    | क ADIP-SPL (VIP) योजना के अंतर्गत 1. TO 0M 01 उपकरण निःशुल्क /रियायली                                                          |
| ubsidized/free of cost of Rs. Nil & in a good working                                                                                                    | , I received <u>1. TD 0M 01</u><br>condition.      | appliances under ADIP-SPL (VIP) scheme of Govt. of India at                                                                    |
| ताक्षर - जिला जीपकृत अधिकारी / एलिम्को प्रतिनिधि                                                                                                    | Date :                                             | लाआयीं । संरक्षक के हस्ताक्षर तथा अंगुठा निशानी                                                                                |
| ounter Signed by Dist Authority/ALIMCO Rep.                                                                                                    |                                                    | Signature&Thumb Impression of the Beneficiary/Guardian                                                                         |
| Applicability: Minimum 1 year for CWSN & 10 year or CWSN & 10 year or CWSN & 10 yea | ears for High Cost High<br>के लिए तया १० वर्ष उच्च | Value and three years for all others categories<br>। कीमत उच्च कोटि के उपकरणों के लिए                                          |

C

0

| Intervention       Date: 2108/16<br>Age: 8       Mobile No: +91-000000000000000000000000000000000000                                                                                                    |         | ASSESSMENT A TRIVOWLE<br>परीक्षण पावती                                                    | DGEMENT SLIP<br>पर्ची      | Camp Venue :       | MATIYA PATIDA<br>VIVEKANAND<br>POOL,JUNA T                                                                     | AR VADI,NEAR<br>SWIMMING<br>HANA ,NAVSARI                                                                        |
|----------------------------------------------------------------------------------------------------|---------|-------------------------------------------------------------------------------------------|----------------------------|--------------------|----------------------------------------------------------------------------------------------------|----------------------------------------------------------------------------------------------------|
| Imp No.: 2016-17/INAVR3/T17/00336/ADJP-SPL (NTY)       Age to         Imme of the Beneficiary: RAHULE BHAI       Imme of the Beneficiary: RAHULE BHAI         pe of Disability: 1. MENTALLY IMPAIRED (50%)       Remark       1       4500.00         No.       Appliances Detail       remark       1       4500.00         1       TD OM 01 MSIED KKI- MULTI-SENSORY INTEGRATED EDUCAT       rotal       remark - then stream when when electric counter signed by - Dist Authomy/ALIMCO Recounter signed by - Dist Authomy/ALIMCO Recounter Signed by - Dist Authomy/ALIMCO Recounter Signed by - Dist Authomy/ALIMCO Recounter Signed by - Dist Authomy/ALIMCO Recounter Signed by - Dist Authomy/ALIMCO Recounter Signed by - Dist Authomy/ALIMCO Recounter Signed by - Dist Authomy/ALIMCO Recounter Signed by - Dist Authomy/ALIMCO Recounter Signed by - Signature of Medical Difference Recounter Signed by - Dist Authomy/ALIMCO Recounter Signed by - Dist Authomy/ALIMCO Recounter Signed by - Signature of Medical Difference Recounter Signed by - Signature & Stream Point Recounter Signed by - Signature & Stream Recounter Signating of the Dist Authority         Senare |         |                                                                                           | Date : 21/08               | /16                | Mobile No                                                                                                    | x: +91-9099595529                                                                                                |
| विला     :NAVSARI       District     :NAVSARI       District     District       ID Card Type & No. : Other (na)     PART II       PART II     Made Sed Hirds Hord       Type of Disability : 1. MENTALLY IMPAIRED (50%)     PART II       S.No.     Appliances Detail     Quantity       1     TO GM 01 MSIED Kit - MULTI-SENSORY INTEGRATED EDUCATION     1       4500.00     Faultise Galerati stratestrate dataset & science of Medical Officer / Rehab.ED       PART III       Quantity Value       1     1       Association of Medical Officer / Rehab.ED       PART III       Quantity Total 1       Total 1       Association of Medical Officer / Rehab.ED       PART III       Quantity and a strate dataset & science & strate & strate                                                                                                    | pe of [ | Disability : 1. MENTALLY IMPAIRED (50%)                                                   | ark                        | 1                  | 4500.00                                                                                                    | fitranti destati distati                                                                                         |
| Type of Disability : 1. MENTALLY IMPAIRED (50%) S.No. Appliances Detail 1 TD GM 01 MSIED Kit - MULTI-SENSORY INTEGRATED EDUCATION 1 Total 1 4500.00 Retires विकित्सा अधिकारी/पुनर्वास विशेषज्ञ के हस Signature of Medical Officer / Rehab.ED PART III प्रमाणित किया जाता है की सेरी व्यक्तिगत जातकारी के अनुसार ताआर्थी / उसके पिता / उसके परिषठ आग्र के . 2000 (गब्दों में Two Thousand मात्र) है   Certified that to the best of my knowledge, the monthly income of the beneficiary/ father / guardian of the patient is Rs. [Bupees Two Thousand only.] EFFIRIT - सहयोगी संस्था/जिला अधिकृत अधिकारी Counter Sig. by - Collaborative Agency/ Dist. Authority                                                                                                    |         | पत्र और जे.<br>rd Type & No. : Other (na)                                                 | State of the second second |                    | म्यनां स्थले                                                                                                   |                                                                                                    |
| S.No.       Appliances Detail       Quantity       Value         1       TD 0M 01 MSIED Kit - MULTI-SENSORY INTEGRATED EDUCATION       1       4500.00         Indites विकित्सा अधिकारी/पूनर्वास विधेषण के हल<br>Signature of Medical Officer / Rehab.Ex         PART III         प्रमाणित किया जाता है की मेरी व्यक्तिया जातकारी के अनुसार लाआयी / उसके पिता / उसके सरकार के मासिक आप रु. 2000 (गब्दों में Two Thousand मान) है           Certified that to the best of my knowledge, the monthly income of the beneficiary/ father / guardian of the patient is Rs. (Bupees Two thousand only.)         हस्ताकर - सहयोगी संस्था/जिला अधिकृत अधिकारी         हस्ताकर - सहयोगी संस्था/जिला अधिकृत अधिकारी         Counter Sig, by - Collaborative Agency/ Dist. Authority                                                                                                    | Tunn    |                                                                                           |                            | NG5 250            | MIG2 3 * .                                                                                                    |                                                                                                    |
| 1       TD GM 01 MSIED Kit - MULTI-SENSORY INTEGRATED EDUCATit       1       4500.00         Total       1       4500.00         Total       1       4500.00         Total       1       4500.00         Total       1       4500.00         Total       1       4500.00         Fattas allowed and the set of the set of th                                                                                                    | туре с  | DI DISADIIIty : 1. MENTALLI IMPAINED (3010)                                               |                            |                    |                                                                                                    |                                                                                                    |
| Total       1       4500.00         निर्धारक चिकित्सा अधिकारी/पूनवीस विशेषज के इस<br>Signature of Medical Officer / Rehab.E)         PART III         प्रमाणित किया जाता हे की मेरी व्यक्तिकत जानकारी के अनुवार लामार्थी / उसके पिता / उसके संरक्षक के मासिक आज क. 2000 (मन्दों में Two Thousand मान) है           Certified that to the best of my knowledge, the monthly income of the beneficiary/ father / guardian of the patient is Rs. (Bupees Two Thousand only.)         Eस्ताकार - सहयोगी संस्था/जिला अधिकृत अधिकारी<br>Counter Sig. by - Collaborative Agency/ Dist. Authority                                                                                                    | S.No.   |                                                                                           |                            | Quantity           |                                                                                                    |                                                                                                    |
| निर्धारक चिकित्सा अधिकारी/पुनर्यास विशेषज्ञ के हस<br>Signature of Medical Officer / Rehab.E)<br>PART III<br>रमाणित किया जाता हे की सेरी व्यक्तिगत जातकारी के अनुसार लामार्थी / उसके पिता / उसके संरक्षक के मासिक आग्र रु. 2000 (शब्दों में Two Thousand मात्र) है।<br>Certified that to the best of my knowledge, the monthly income of the beneficiary/ father / guardian of the patient is Rs. (Bupees Two<br>housand only.)<br>हस्ताक्षर - सहयोगी संस्था/जिला अधिकृत अधिकारी<br>Counter Sig. by - Collaborative Agency/ Dist. Authority                                                                                                    |         | TD OM 01 MSIED KA - MULTI-SENSORY INTEGRATED EDUCATI                                      | Tel                        |                    |                                                                                                    |                                                                                                    |
| PART III<br>प्रमाणित किया जाता हे की मेरी व्यक्तिकत जातकारी के अनुसार लाभार्थी / उसके पिता / उसके संरक्षक के मासिक आग्र रु. 2000 (शब्दों में Two Thousand मान) हे  <br>Certified that to the best of my knowledge, the monthly income of the beneficiary/ father / guardian of the patient is Rs. (Bupees Two<br>Thousand only.)<br>हस्ताक्षर - सङ्योगी संस्था/जिला अधिकृत अधिकारी<br>Counter Sig. by - Collaborative Agency/ Dist. Authority                                                                                                    |         |                                                                                           | 100                        | निर्धारक           | चिकित्सा अधिकारी                                                                                               |                                                                                                    |
| प्रमाणित किया जाता हे की मेरी व्यक्तिकत जालकारी के अनुसार लामार्थी / उसके पिता / उसके संरक्षक के मासिक आग्र रु. 2000 (शब्दों में Two Thousand मान) हे  <br>Certified that to the best of my knowledge, the monthly income of the beneficiary/ father / guardian of the patient is Rs. (Bupees Two<br>Thousand only.)<br>हस्ताक्षर - सहयोगी संस्था/जिला अधिकृत अधिकारी<br>Counter Sig. by - Collaborative Agency/ Dist. Authority                                                                                                    |         | PART                                                                                      | UI                         |                    |                                                                                                    |                                                                                                    |
| Certified that to the best of my knowledge, the monthly income of the beneficiary/ father / guardian of the patient is Rs. (Bupees Two<br>housand only.)<br>हस्ताक्षर - सङ्योगी संस्था/जिला अधिकृत अधिकारी<br>Counter Sig. by - Collaborative Agency/ Dist. Authority                                                                                                    |         |                                                                                           |                            | হ হ. 2000 (গাল্বাঁ | ਸੇ Two Thousan                                                                                                 | id मात्र) है।                                                                                                    |
| obuliter old of senarching a                                                                                                    | Co      | artified that to the best of my knowledge, the monthly income of the bo                   | eneficiary/ father /       | guardian of the    | e patient is Rs.                                                                                               | (Bupees Two                                                                                                    |
|                                                                                                    | Count   | - सहयोगी संस्था/जिला अधिकृत अधिकारी<br>er Sig. by - Collaborative Agency/ Dist. Authority |                            |                    | the second second second second second second second second second second second second second second second s | and the second second second second second second second second second second second second second second second |

में <u>RAHUL BHAI</u> प्रमाणित करता/करती हूँ कि मैंने पिछले एक/तीन/दस• वर्षों में सारत सरकार/राज्य सरकार या अन्य समाजिक योजना के अंतर्गत किसी शासकीय/अज्य सर कोई उपकरण पाप्त नहीं किया है। यदि मेरे द्वारा दी गई सूचनाएँ गलत पाई जाती है तो मेरे उपर कानूनी कारशही या आपूर्ति किये गये उपस्कर एवं उपकरण की प्री लागत मुगतान की जिम मेरी होगी।

I RAHUL BHAI certify that I have not received and an Aid/Equipment either free of cost/subsidized in the last one/threeten years' from any Government/Non Government organization. In case the undertaking is found false, I will be liable for legal action beside recovery of the full cost aids and appliances applied, from me. TALUKAHE THOFFICEPMEDICAL OFFICER

The JAAHEA THOFFE PHC - AMBAPANI सार्वाधी / संरक्षक के तस्ताक्षर / अंगूठा निशानी (अतयस्क के सार्वाधी / संरक्षक के तस्ताक्षर / अंगूठा निशानी (अतयस्क Restance / जिम्रा अधिकृत/अधिकारी / अत्रिक्स प्रतिनिधि द्वेत, Di. Navsariure/Thumb Impression of the Beneficiary/Guardian (In case of n Counter Signed by - Dist Authority/ALIMED Seta, Di. Navsariure/Thumb Impression of the Beneficiary/Guardian (In case of n

उपकरण पावती RECEIPT OF APPLIANCES PART IV

subsidized/free of ast of Rs. Nil & in a good working condition.

TALUKA HEATH OFFICER MEDICAL OFFICER

Counter Signed by - Dist Authority/ALIMCO Rep Place Di Navsan

लाआयी / संरक्षक के हस्ताक्षर तथा अगुठा ति Signature&Thumb Impression of the Beneficiary/Gua

Applicability: Minimum 1 year for CWSN & 10 years for High Cost High Value and three years for all others categories पात्रता : ज्यनतम १ वर्ष विशेष आवश्यकता वाले बच्चों के लिए तथा १० वर्ष उच्च कीमत उच्च कोटि के उपकरणों के लिए

| ASSESSMENT ACKNOWLEDGEMENT SLIP Camp V<br>प्रीक्षण पावती पर्ची                                           |                                                                                                    |                                | Camp Venue .                         | PUSPAK SOCIETY                    |                                        |
|----------------------------------------------------------------------------------------------------|----------------------------------------------------------------------------------------------------|--------------------------------|--------------------------------------|-----------------------------------|----------------------------------------|
|                                                                                                    |                                                                                                    | Date : 08/0<br>Age : 10        | 9/16<br>Sex : Male                   | Mobile                            | 10.:                                   |
| SILE No. : 2016-17/NAVSA1/T17/00587/                                                                     | ADIP-SPL (VIP)                                                                                                    | Age. 10                        |                                      | Talud                             |                                        |
| Type of Disability 1 MENTALLY IMPAIRED (                                                                 | 90%)<br>IRemark                                                                                                    |                                | Quantity                             | Value<br>4500.00<br>4500.00       |                                        |
| S.No. TAppliances Detail<br>1 TO OM 01 MSIED Kit MULTI-SENSO                                             | RY INTEGRATED EDUCAT                                                                                                    | Total                          | Counter Si                           | त - जिला अधिकृत<br>gned by - Dist | Authority ALIMCO                       |
|                                                                                                    | 2 And and a second second seco |                                |                                      | 1                                 |                                        |
|                                                                                                    | . 396430<br>Pin Code                                                                                                    | Email                          | D                                    |                                   |                                        |
| य<br>ste<br>धान पत्र और में.<br>Card Type & No. : Other (na)                                             | जिला :NAVSARI<br>District                                                                                                    |                                |                                      |                                   |                                        |
| Gard Type a no. r outer ( )                                                                              | PART II                                                                                                    |                                |                                      |                                   |                                        |
| pe of Disability : 1. MENTALLY IMPAIRED (90%                                                             | )                                                                                                    |                                | Quantity                             | Value<br>4500.00                  | 9/                                     |
| No. Appliances Detail<br>1 TD 0M 01 MSIED Kit - MULTI-SENSORY INT                                        | TEGRATED EDUCATI                                                                                                    | Total                          |                                      | 4500.00                           | for Parties in and                     |
|                                                                                                    |                                                                                                    |                                | निर्धारक विकित<br>Signature of       | सा आधकारा/पुन<br>Medical Offic    | atस विशेषज के हस्त<br>cer / Rehab.Exp  |
| प्रमाणित किया जाता है की मेरी व्यक्तिगत जानकारी के अन                                                    | PART III                                                                                                    | मासिक आय ३.                    | 2500 (शब्दों में T                   | wo Thousand F                     | ive Hundred मात्र) है                  |
| प्रमाणित किया जाता है की मेरी व्यक्तिगत जानकारी के अन्<br>Certified that to the best of my knowledge, th | e monthly income of the beneficiary                                                                                                    | // father / gua                | rdian of the pat                     | tient is Rs. (Ru                  | pees Two                               |
| Tousand Five Humand and                                                                                  |                                                                                                    | निर्धारक प्रधान<br>Signature & | त्वार्य।हेड मास्टर/प<br>Stamp of the | रस.एस. ए. प्रतिति<br>Principal/He | नेचि के हस्ताक्षर एव<br>ad Master /SSA |
| Counter Sig by - Collaborative Agenery Dist                                                              | L Autionty                                                                                                    |                                | कोजना के अंतर्गत वि                  | तसी शासकीय। अशा                   | सकीय/जन्य संस्था से क                  |

A OUBEN UNDA

में RAHUL प्रमाणित करता/करती हूँ कि मैंने पिछले एक/तीन/दस वर्षों में भारत सरकार/राज्य सरकार या जन्य समाजिक योजना के अंतर्गत किसी शासकीय/अश्वसकीय/अन्य स अवकरण प्राप्त नहीं किया है। यदि मेर देवारों दी गई सूचनाएँ गलत पाई जाती है तो मेरे उपर कानूनी कारवाही या आपूर्ति किये गये उपस्कर एवं उपकरण की प्री लागत भुगतान की I RAHUL certify that I have not received similar Aid/Equipment either free of cost/subsidized in the last one/three/ten years\* from any Government/Non Government organization. In case the undertaking is found false, I will be liable for legal action beside recovery of the full cost aids and appliances supplied, from me. लाआयीं । सरदाक के हस्ताक्षर । अगुठा निशानी (अवयस्क व स्तादार - जिला अधिकृत जीधकारी ! एलिस्को प्रतिनिधि Signature/Thumb Impression of the Boneficiary/Guardian (In case of n Counter Signader Si Partinondy Manacorep. I RAHUL certify that today ......, I received 1. TD 0M 01 appliances under ADIP-SPL (VIP) scheme of Govt. of India at subsidized ्यावन में बादन किया है। of cost of Rs. Nil & in a good working condition. जाआयी । सरक्षक के हस्ताक्षर तथा अग्ठा Date : .... हस्ताक्षर - जिला अधिकृत अधिकारी । एलिम्को प्रतिदिधि Applicability: Minimum 1 year for CWSN & 10 years for High Cost High Value and three years for all others categories पात्रता : ज्यनतम १ वर्ष विभाव असमयकता वाले बच्चों के लिए तथा १० वर्ष उच्च कीमत उच्च कोटि के उपकरणों के लिए

|                                                                                                    | SSESSMENT ACKNOWLE                    | DGEMENT SLIP       | Camp venue       | POOL, JUNA        | THANA ,NAVSARI                                      |
|----------------------------------------------------------------------------------------------------|---------------------------------------|--------------------|------------------|-------------------|-----------------------------------------------------|
|                                                                                                    | 44141-1                               | Date : 21/0        |                  | Mobile N          | IO.: +91-9924385864                                 |
| 100496/ADI                                                                                                    | P-SPL (VIP)                           | Age:9              | Sex              | The second second |                                                     |
| lip No. : 2016-17/NAVR3/T17/00496/ADIR<br>ame of the Beneficiary : BHAVIN<br>ype of Disability : 1. MENTALLY IMPAIRED (40%             | 6)<br>Rem                             | ark                | Quantity 1       | Value<br>4500.00  | N                                                   |
| Jpc Dotail                                                                                                    | EDUCAT                                |                    | 1                | 4500.00           | autharity/A'_IMCO Rep.                              |
| S.No. Appliances Detail<br>1 TD 0M 01 MSIED Kit - MULTI-SENSORY                                                                        | INTEGRATED COOL                       | Total              | Counter S        | igned by - Dist   | Autharity/A IMCO Rep.                               |
|                                                                                                    |                                       | 2. 2.3             |                  |                   |                                                     |
|                                                                                                    | 12                                    | -                  |                  |                   | 1                                                   |
|                                                                                                    | ापनकाड : 396430                       | ई-मेल<br>Emai      | :                |                   |                                                     |
| य<br>ite :GUJARAT<br>बान पत्र और नं.                                                                                                   | Pin Code<br>जिला :NAVSARI<br>District |                    |                  |                   |                                                     |
| Card Type & No. : Aadhar Card (62441068408                                                                                             | PART II                               |                    |                  |                   |                                                     |
| oe of Disability : 1. MENTALLY IMPAIRED (40%)                                                                                          | PARTI                                 |                    |                  |                   |                                                     |
| be of Disability . I. McKincer Mirrarde (1014)                                                                                         |                                       |                    |                  |                   |                                                     |
| Io. Appliances Detail                                                                                                    |                                       |                    | Quantity         | Value             |                                                     |
| 1 TD OM 01 MSIED Kit - MULTI-SENSORY INTE                                                                                              | GRATED EDUCATI                        | Tatal              |                  | 4500.00           |                                                     |
|                                                                                                    |                                       | Total              |                  | 4500.00           | 1 a                                                 |
|                                                                                                    |                                       |                    |                  |                   | त्वांस विशेषज्ञ के हस्ताकर<br>icer / Rehab.Expert   |
|                                                                                                    | PARTIII                               |                    | Oignature t      | interiori on      |                                                     |
| प्रमाणित किया जाता है की मेरी व्यक्तिगत जानकारी के अनुसा                                                                               |                                       | क के सामिक भाग ठ   | 2500 (शब्दों से  | Two Thousand      | Five Hundred मात्र) है।                             |
| प्रसाणत किया जाता ह का मरा व्यक्तगत जानकारों क अनुसा<br>Certified that to the best of my knowledge, the n<br>usand Five Hundred only.) |                                       |                    |                  |                   |                                                     |
| ाक्षर - सहयोगी संस्या/जिला अधिकत अधिकारी<br>Inter Sig. by - Collaborative Agency/ Dist. A                                              | uthority                              | Signature 8        | Stamp of th      | e Principal/He    | नेपि के हस्ताक्षर एवं मोहर<br>ad Master /SSA Rep    |
| में BHAVIN प्रमाणित करता/करती हूँ कि मैंने पिछने एक/तीन/                                                                               | दस - वर्षों में आरत सरकार/राज्य सरव   | तार या जन्य समाजिक | योजना के अंतर्गत | किसी शासकीय/अश    | सकीय/अन्य संस्था से कोई<br>अगलान की जिस्मेटारी मेरी |

I BHAVIN certify that I have not received similar Aid/Equipment either free of cost/subsidized in the last one/three/ten years\* from any vernment/Non Government organization. In case the undertaking is found false, I will be liable for legal action beside recovery of the full cost of and appliances supplied, from the second second sec

## TALUKA HEALTH OFFICER

ाक्षर - जिला अधिकृत अधिकारी शिलमि प्रतिनिधि unter Signed by - Dist Authority/ALIMCO Rep.

लाभार्थी / संरक्षक के हस्ताक्षर / अंगूठा निशानी (अवयस्क के लिए) Signature/Thumb Impression of the Beneficiary/Guardian (In case of minor)

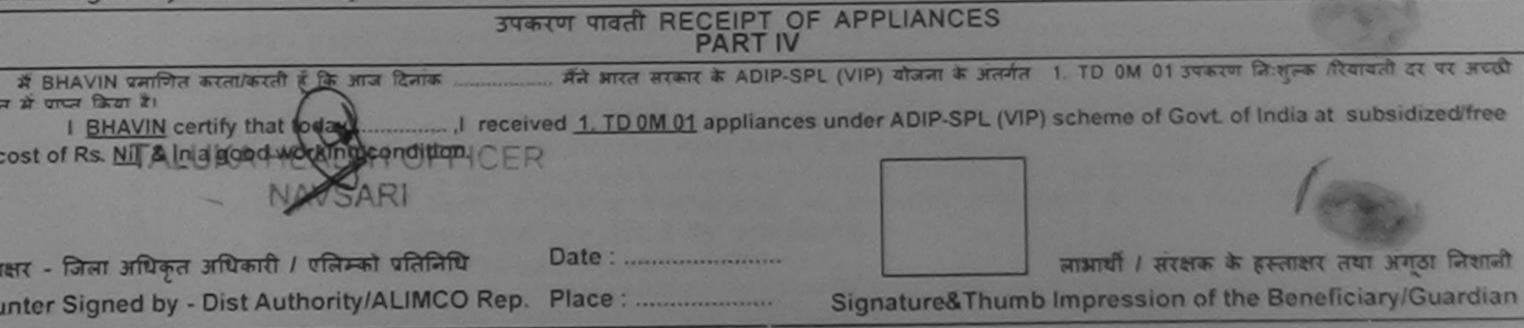

pplicability: Minimum 1 year for CWSN & 10 years for High Cost High Value and three years for all others categories त्रता : न्यनतम १ वर्ष विशेष आवश्यकता वाले बच्चों के लिए तथा १० वर्ष उच्च कीमत उच्च कोटि के उपकरणों के लिए

| ASSESSMENT ACKNO<br>परीक्षण पा                                                                                                    | ×<br>wLEDGEMENT S<br>वती पची | SLIP (  | Camp Venue :          | LADUBEN URBA<br>PUSPAK SOCIET<br>LUNCIQUI,NAVS | N HOSPITAL                                      |
|----------------------------------------------------------------------------------------------------|------------------------------|---------|-----------------------|------------------------------------------------|-------------------------------------------------|
|                                                                                                    | Date : (                     | 08/09/1 | 6<br>Sex : Female     | Mobile No.:                                    |                                                 |
| No.: 2016-17/NAVSA1/T12/00502/ADIP-SPL (VIP)<br>ne of the Beneficiary : BHAVIKA                                                                                                    | Age :                        | 10      | Sex . Permane         |                                                | 12                                              |
| of Disability : 1 MENTALLY IMPAIRED (50%)                                                                                                    |                              |         | Quantity              | Value                                          |                                                 |
|                                                                                                    | Remark                       |         | 1                     | 4500.00                                        |                                                 |
| Appliances Detail     TD 0M 01 MSIED Kit - MULTI-SENSORY INTEGRATED EDUCAT                                                                                                    | Tota                         | 1       | 1 हस्तासर             | 4500.00<br>- जिला अधिकृत अधिक                  | ALIMCO Rep.                                     |
|                                                                                                    |                              |         | Counter Sign          | ned by - Dist Auth                             | ority/ALIMCO Rep.                               |
| ाज्य<br>State :GUJARAT जिला :NA<br>हचान पत्र और नं.<br>D Card Type & No. : Other (na)                                                                                                    | 6310<br>AVSARI<br>PART II    | Èn      | nail ID               |                                                |                                                 |
| ype of Disability : 1. MENTALLY IMPAIRED (50%)                                                                                                    |                              |         |                       |                                                |                                                 |
|                                                                                                    |                              |         | Quantity              | Value                                          | 0                                               |
| No. Appliances Detail     TD 0M 01 MSIED Kit - MULTI-SENSORY INTEGRATED EDUCATI                                                                                                    | 1                            |         | 1                     | 4500.00                                        | T                                               |
| T TTO ON OT MOLED REPROCEEDOCTED THE COLOR OF THE COLOR OF THE COLOR O |                              | Tota    | al 1                  | 4500.00                                        | 1h                                              |
|                                                                                                    |                              |         | निर्धारक<br>Signatur  | चिकित्सा अधिकारी।<br>e of Medical O            | पुनर्वास विशेषज के हस्ता<br>fficer / Rehab Expe |
|                                                                                                    | PARTIII                      |         | and the second second |                                                |                                                 |
| प्रमाणित किया जाता है की मेरी व्यक्तिगत जानकारी के जनुसार लामायों / उसके पिता<br>Certified that to the best of my knowledge, the monthly income of<br>housand only.)                                                                                                    | the beneficiary/ fa          | ther /  | guardian of th        | e patient is Rs. (                             | Rupees Two                                      |
| स्ताक्षर - सहयोगी संस्वानजिली अधिकत अधिकाली                                                                                                    | ान<br>Sic                    | unatur  | e & Stamp o           | f the Principal/I                              | तेनिधि के हस्ताक्षर एवं म<br>Head Master /SSA R |

में BHASIKA प्रमाणित करता/करती हूँ कि मैंने पिछले एक/तीन/दस वर्षों में आरत सरकार/राज्य सरकार या अन्य समाजिक योजना के अंतर्गत किसी शासकीय/अशासकीय/अन्य संस्था से क पकरण प्राप्त नहीं किया है। यदि मैरे द्वारा दी गई स्वनाएँ गलत पाई जाती है तो मेरे उपर कानूनी कारवाही या आपूर्ति किये गये उपस्कर एवं उपकरण की पूरी लागत मुगतान की जिम्मेदारी में गी।

I BHAVIKA certify that I have not received similar Aid/Equipment either free of cost/subsidized in the last one/three/ten years\* from any Sovernment/Non Government organization. In case the undertaking is found false, I will be liable for legal action beside recovery of the full cost of ids and appliances supplied, from me.

| नाक्षर - जिला अधिकृत अधिकारी / एलिम्को प्रतिनिधि<br>unter Signed by - Dist Authority/ALIMCO Rep.                                                                                                    | Signature/Thu                   | নাসার্য্য<br>mb Impression of the | त्र । अंगूठा निशानी (अवयस्क के f |
|----------------------------------------------------------------------------------------------------|---------------------------------|-----------------------------------|----------------------------------|
| न्द्रवारी उपक                                                                                                    | त्रण पावती RECEIPT O<br>PART IV |                                   |                                  |
| में BHAVIKA प्रमाणित करता/करती हूँ कि आज दिनाक<br>त में पाप्त किया है।<br>I <u>BHAVIKA</u> certify that today, I rece<br>bsidized/free of cost of Rs. <u>Nil</u> & in a good working of<br>Market - जिला अधिकृत अधिकारी / एलिम्को प्रतिनिधि<br>unter Signed by - Dist Authority/ALIMCO Rep. | ondition.                       | es under ADIP-SPL (VIP            |                                  |

Applicability: Minimum 1 year for CWSN & 10 years for High Cost High value and three years for all others पात्रता : न्यनतम १ वर्ष विशेष आवश्यकता वाले बच्चों के लिए तथा १० वर्ष उच्च कीमत उच्च कोटि के उपकरणों के लिए

| ASSESSMENT A<br>परीक्ष                                                                     | CKNOWLEDGE<br>ण पावती पर | EMENT SLIP   | Camp Venue       | VIVEXANAND S<br>POOLJUNA TH | WAAAANNI<br>ARA ARA      |
|--------------------------------------------------------------------------------------------|--------------------------|--------------|------------------|-----------------------------|--------------------------|
|                                                                                            |                          | 5000 75100V  | 10<br>Sex : Male | Mobile No.                  |                          |
| lip No. : 2016-17/NAVR3/T12/00450/ADIP-SPL (VIP)<br>lame of the Beneficiary : BHAVESH BHAI |                          | Agero        |                  |                             |                          |
| ype of Disability : 1. MENTALLY MIPAINED (DUN)                                             | Remark                   |              | Quarterty        | Value<br>4500.00            | K                        |
| S.No. Appliances Detail<br>1 TD 0M 01 MSIED Kit - MULTI-SENSORY INTEGRATED EDU             | UCAT                     | Total        | 1                | 4500.00                     | rate 1 sta               |
| · TID GAL OF MORE                                                                          |                          |              | conf             | and by - Dist Aut           | and and Al               |
| City/Town/Village Pin Code                                                                 | :398552<br>:NAVSARI      | t the second |                  |                             |                          |
|                                                                                            | PARTI                    |              |                  |                             |                          |
| Type of Disability : 1. MENTALLY IMPAIRED (40%)                                            |                          |              |                  |                             |                          |
| No. LAndionean Datail                                                                      |                          |              | Quantity         | Value                       |                          |
| Appliances Detail     TD 0M 01 MSIED Kit - MULTI-SENSORY INTEGRATED EDU                    | ICATH .                  |              | 1                | 4500.00                     |                          |
|                                                                                            |                          | Tota         | 3                | 4500.00                     |                          |
|                                                                                            |                          |              | Signatur         | e of Medical O              | দলর্হার বি<br>নীতিহা / 1 |

PARTI

प्रमाणित किया जाता हे की मंग्रे व्यक्तिगत जाजकारी के जनुवार सामग्री / उनके पिता / उनके शासक के मार्टिक आज व, 2500 (सब्दी में Two Thousand Five Hu

Certified that to the best of my knowledge, the monthly income of the beneficiary/ father / guardian of the patient is Rs. (Rupees Thousand Five Hundred only.)

रस्ताकर - सङ्गोमी सस्याजिता अधिकृत अधिकारी Counter Sig. by - Collaborative Agency/ Dist. Authority

जिल्हाम प्रयामायाकेलेड मास्ट्रांपन, गत, प. प्रतिनिधि व Signature & Stamp of the Principal/Head Ma

ই উচিঠ/ উঠিই উঠিই মন্ত্ৰিত কালোকালী हूঁ कि ইই নিয়ন চকালিয়াৰে। বৰ্ষ ই মানে ভাৰাগোৱন ব্যক্ষা যা প্ৰদৰ বসায়িক বাবন & প্ৰতান বিষ্যা ব্যক্তিয়াৰ बोई उपबरण प्रान्त नहीं किया है। बदि में। दवला दी मई सुबनाई मजद गई जाती है तो में। उपर बालूनी बारवाही या जापूर्ति किये नवे उपस्कर पत उपबरण की पूरी जनत म 20 620

I BHAVESH BHAI certify that I have not received similar Aid/Equipment either free of costisubsidized in the last greathreeten yes Government/Non Government organization. In case the undertaking is found false, I will be liable for legal action beside recovery of aids and appliances supplied, from me.

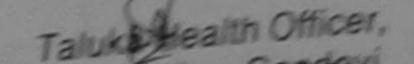

त्स्टाकर - जिला अधिकृत इतिकार्य (Histori Ganda Vi Counter Signed by - Dist Authority/ALIMCO Rep.

রামার্যা । রবজন & রম্বার্যা । রন্তা নিয়ার Signature/Thumb Impression of the Beneficiary/Guardian (

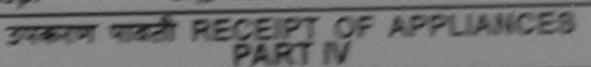

22 NOR REAL & ADIP-SPL (VIP) STARS & SCREE 1. TO DM DI THATE ই প্রাপমাগ্রহান প্রাপমা অন্যদির করেয়াকরো ই জি রার তিবাক ... या अन्त्री सामन में प्राप्त किसा है। 

subsir used free of cost of, Rs. (b) & in a good working condition.

Taluka Kealth Officer

प्रस्ताहर - जिला अधिकृत अधिकारी । इतिकास प्रतिनिधि Date: .

Counter Signed by - Dist Authority/ALIMCO Rep. Place : ....

जावाणी / सरकार के इस्ताल Signature&Thumb Impression of the Beni

Applicability: Minimum 1 year for CWSN & 10 years for High Cost High Value and three years for all others catego tradi : न्यततम 1 वर्ष दिसंग आदश्यकता वाम बच्या के मिर तथा 1+ वर्ष उच्य कीमत उच्य काट के उपकरणी के लिए

| o.: 2016-17/NAVS3/T17/00823/ADIP-SPL (VIP)<br>of the Beneficiary : BHARGAVI                                                                                                    |              | Date : 08/08<br>Age : 11 | Sex : Female   | Mobile           | No.: +91-97248                     |
|----------------------------------------------------------------------------------------------------|--------------|--------------------------|----------------|------------------|------------------------------------|
| Disability : 1. MENTALLY IMPAIRED (75%)                                                                                                    |              |                          |                | Value            |                                    |
| Appliances Detail                                                                                                    | Remark       |                          | Quantity       | 6900.00          | /                                  |
| TO OM 01 MSIED Kit - MULTI-SENSORY INTEGRATED EDUCAT                                                                                                    |              |                          | 1              |                  | A                                  |
| TID ON OT MOLD ALL MOLTOLINOCITI ALL CONTRACTOR                                                                                                    |              | Total                    | 1              | 6900.00          | ITUART I THAT                      |
|                                                                                                    |              |                          | Counter Si     | aned by - Dist   | Authority/ALIN                     |
|                                                                                                    |              | Auto                     |                |                  |                                    |
| King (19) g                                                                                                    | <            |                          |                |                  |                                    |
| Pin Code<br>:GUJARAT<br>और नं.<br>pe & No. : Aadhar Card (988801933928)                                                                                                    |              | Email                    | ID             |                  |                                    |
| PAR                                                                                                    | RT II        |                          |                |                  |                                    |
| sability : 1. MENTALLY IMPAIRED (75%)                                                                                                    |              |                          |                | Bik              | ram Ku Mohara                      |
| pliances Detail                                                                                                    | San Stranger |                          | Quantity       |                  | TI-MAIL AN                         |
| OM 01 MSIED Kit - MULTI-SENSORY INTEGRATED EDUCATI                                                                                                    |              |                          | 1              | 6900.00          | CI RED NO-201                      |
|                                                                                                    |              | Total                    | 1              | 6900.00          | cing                               |
|                                                                                                    |              |                          |                |                  | ज़र्वास विशेषज के<br>ficer / Rehab |
| PART                                                                                                    | T III        |                          |                |                  |                                    |
| केया जाता है को सेरी व्यक्तिगत जानकारी के अनुसार लामायी / उसके पिता / उसके<br>d that to the best of my knowledge, the monthly income of the t<br>ive Hundred only<br>दार्टिंग<br>दार्टिंग<br>संस्थाजिला अधिकत अधिकारी | oeneficiary/ | father / guar            | dian of the pa | atlent is Rs. (I |                                    |

ig. by - Collaborative Agency-Dist Authority

Signature & Stamp of the Principal/Head Master /S

RGAVI प्रमौणित करता/करती हूँ कि मैंने पिछले एक/तौन/दस॰ वर्षों में झारत सरकार/राज्य सरकार या अन्य समाजिक योजना के अंतर्गत किसी शासकीय/अशासकीय/अन्य स नहीं किया है। यदि मेरे द्वारा दी गई सूचनाएँ गलत पाई जाती है तो मेरे उपर कानूनी कारवाही या आपूर्ति किये गये उपस्कर एवं उपकरण की पूरी लागत भुगतान की जिस्

<u>RGAVI</u> certify that I have not received similar Aid/Equipment either free of cost/subsidized in the last one/three/ten years\* from any at/Non Government organization. In case the undertaking is found false, I will be liable for legal action beside recovery of the full opliances supplied, from me.

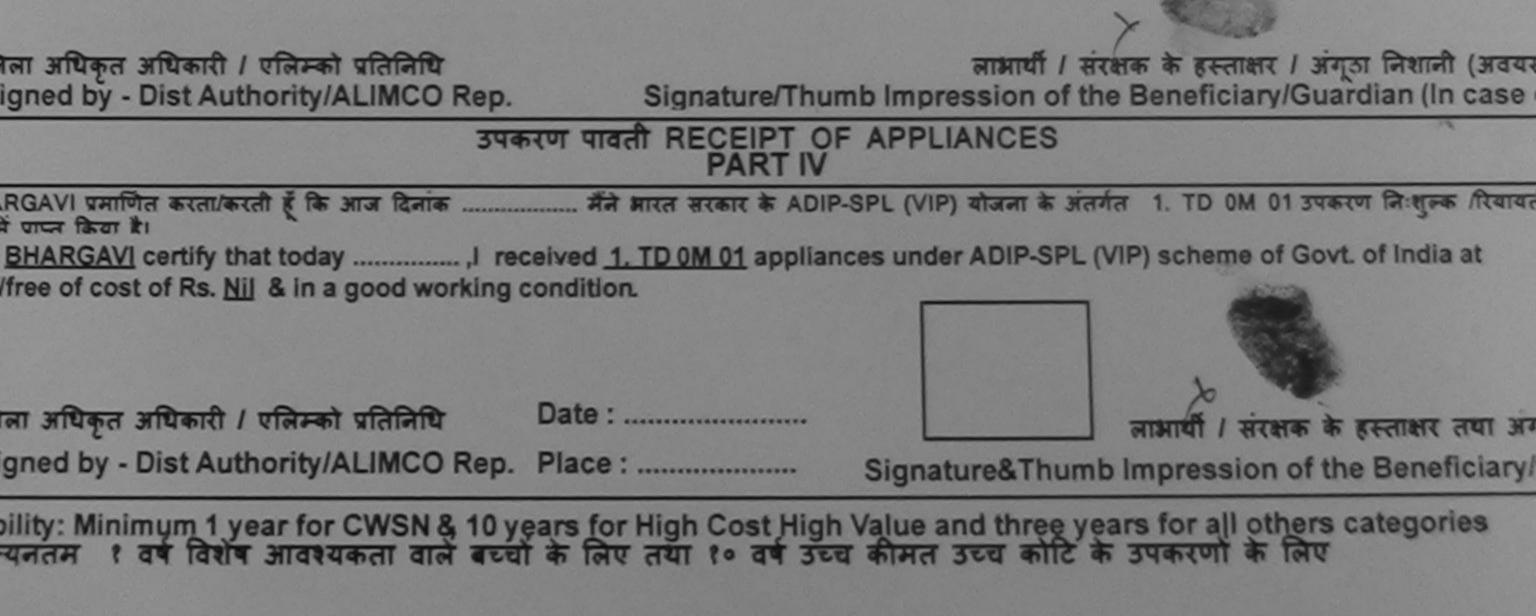

| ASSESSMENT ACKN<br>TRATT                                                                                      | े WLEDGEMENT SLIP Camp Vanue VIVEXANDIA THIC 19724570000<br>।वती पची                                                        |     |
|----------------------------------------------------------------------------------------------------|----------------------------------------------------------------------------------------------------|-----|
| SUN NO : 2016-17/NAVR3/T12/00519/ADIP-SPL (VIP)                                                               | Date : 21/08/16<br>Age : 8 Sex : Ferrale                                                                                    |     |
| Slip No. : 2016-17/NAVR3/T12/00519/ADIP-SPL (VIP)<br>Name of the Beneficiary : BEENA                          | Val 92                                                                                                    |     |
| Type of Disability : 1. MENTALLY IMPAIRED (50%)                                                               | Quantify (500.00) see al al modal modal modal model                                                                         |     |
| S.No. Appliances Detail<br>1 TD 0M 01 MSIED Kit - MULTI-SENSORY INTEGRATED EDUCAT                             | Somars August                                                                                                    |     |
| K3200                                                                                                    |                                                                                                    | TT  |
|                                                                                                    | -1-9724570810                                                                                                    |     |
|                                                                                                    | Email ID                                                                                                    |     |
| राज्य<br>State :GUJARAT जिल्ला :NAVSA<br>पहचान पत्र और नं.<br>ID Card Type & No. : Aadhar Card (486597015359) |                                                                                                    |     |
| PAR                                                                                                    | ТШ                                                                                                    |     |
| Type of Disability : 1. MENTALLY IMPAIRED (50%)                                                               |                                                                                                    |     |
| S.No. Appliances Detail                                                                                       | L Oursetter L IVIL                                                                                                    |     |
| 1 TD OM 01 MSIED KI - MULTI-SENSORY INTEGRATED EDUCATI                                                        | Quantity Value                                                                                                    |     |
|                                                                                                    | Total 1 4500.00                                                                                                    |     |
|                                                                                                    | निर्धारक विकित्सा अधिकारी/पुनर्वास विश्वेषल के इसले<br>Signature of Medical Officer / Rehab Exp                             |     |
| PART                                                                                                    | 111                                                                                                    |     |
| प्रमाणित किया जाता है की मेरी व्यक्तिमत जानकारी के अनुसार लाभावीं / उसके पिता / उसके                          | सरक्षक के मासिक जाय र. 2500 (सब्दों में Two Thousand Five Hundred माय) हे                                                   |     |
| Certified that to the best of my knowledge, the monthly income of the be<br>housand Five Hundred only.)       | meficiary/ father / guardian of the patlent is Rs. (Rupees Two                                                              |     |
| हताबार - सहयोगी संस्था/जिला अधिकृत अधिकारी<br>ounter Sig. by - Collaborative Agency/ Dist. Authority          | निर्धारक प्रधानाचार्य/हेड सास्टर/एस.एस. ए. प्रतिनिधि के हस्ताकर एव<br>Signature & Stamp of the Principal/Head Master /SSA F | Rep |
| में BEENA प्रमाणित करता/करती हूँ कि मैंने पिछले प्रकातीन/दस - वर्ष में आरत सरा ता/राजव                        | सरकार या अस्य समाधिक गोजना के अन्तरित किसी सामग्रीता स्वान्य हिना जना के लोग                                                |     |

म BEENA प्रमाणित करता/करता हू कि मेने पिछले एक/तीन/दस॰ वर्षों में आरत सरण ताराजव सरकार या अन्य समाजिक योजना के अंतर्गत किसी गासकीय/अच्छासकीय/अन्य सम्या सं कोई पकरण प्राप्त नहीं किया है। यदि मेरे द्वीरा दी गई सूचनायें गलत पाई जती है तो मेरे उपर कानूनी कारवाही या आपूर्ति किये गये उपरकर एवं उपकरण की पूरी लागत अुगतान की जिम्मोटारी मेरी तेनी।

I BEENA certify that I have not received similar Aid/Equipment either free of cost/subsidized in the last one/three/ten years\* from any Sovernment/Non Government organization. In case the undertaking is found false, I will be liable for legal action beside recovery of the full cost of ids and appliances supplied, from me.

| लाक्षर - जिला अधिकृत अधिकारी / एतिम्को प्रतिनिधि<br>ounter Rips करिया विमित्राधीय ority/ALIMCO Rep.                   | Signature/Thum                                       | जाआर्थी / स<br>nb Impression of ti | रक्षक के इस्ताक्षर / जंगूळ निधानी (जवयस्य<br>he Beneficiary/Guardian (in case o | e के लिए)<br>f minor) |
|----------------------------------------------------------------------------------------------------|------------------------------------------------------|------------------------------------|---------------------------------------------------------------------------------|-----------------------|
|                                                                                                    | तरण पावती RECEIPT OF                                 |                                    |                                                                                 |                       |
| में BEENA प्र <b>शिक्ष सा</b> /करनी हूँ कि जाज दिलांक<br>तन में प्राप्त किया है।<br>I <u>BEENA</u> certify that today |                                                      |                                    |                                                                                 |                       |
| autors and allows                                                                                                    | Date :<br>Place :                                    | Signature&Thum                     | नामाची / संरक्षक के इस्तावर तथा अंग्ठ<br>b Impression of the Beneficiary/G      |                       |
| Applicability: Minimum 1 year for CWSN & 10 y                                                                         | ears for High Cost High \<br>के लिए तथा to वर्ष उच्च |                                    |                                                                                 |                       |

| ASSESSMENT ACKNOWLEDGEMENT SLIP Camp Venue<br>परीक्षण पावती पची                                                                                                    |                                               |                                     |                                       |                                               | AVSARI                                                |
|----------------------------------------------------------------------------------------------------|-----------------------------------------------|-------------------------------------|---------------------------------------|-----------------------------------------------|-------------------------------------------------------|
| SILO NO. : 2016-17/NAVSA1/T17/00640/ADIP-SPL (VIE                                                                                                    | P)                                            | Date : 08/0<br>Age : 8              | 03/15<br>Sex : Male                   | Mubi 21                                       | No.                                                   |
| Type of Disability 1 MENTALLY IMPAIRED (75%)                                                                                                    |                                               |                                     |                                       | Value                                         |                                                       |
| SING. Appliances Detail<br>TO OM ON MSIED KIL MULTI-SENSORY INTEGRATED                                                                                                    | EDUCAT                                        |                                     | Quantity                              | 4500.001                                      |                                                       |
|                                                                                                    |                                               | Total                               | 1<br>France<br>Counter Si             | 4500:00<br>H (Dat Hillar)<br>gred by - Dist A | antranti / stars offic<br>Autronity/ALIMCO R          |
| K-3 (109)                                                                                                    | N                                             |                                     |                                       |                                               |                                                       |
| ्र आर ज.<br>D Card Type & No. : Voter ID Card (WEA3605664)                                                                                                    | NAVSARI                                       |                                     |                                       |                                               |                                                       |
| Type of Disability : 1. MENTALLY IMPAIRED (75%)                                                                                                    | PARTII                                        |                                     |                                       |                                               |                                                       |
| S.No TAppliances Detail                                                                                                    |                                               |                                     |                                       |                                               |                                                       |
| TO OM 01 MSIED KIL - MULT-SENSORY INTEGRATED EDU                                                                                                    | CATI                                          | Total                               | Quantity<br>1                         | Value<br>4500.00                              | 4                                                     |
|                                                                                                    |                                               |                                     | निर्धारक चिवि                         | 4500.00                                       | K                                                     |
| प्राणित किया जाता है की मेरी व्यक्तिगत जानकारी के अन्यपर जनवार्ष !                                                                                                    | PART III                                      |                                     | Signature of                          | Medical Offi                                  | rafiस विशेषज के हरूला<br>cer / Rehab Expe             |
| प्रतणित किया जाता है की मंग्रे व्यक्तिगत जानकारी के अनुसार लाक्षायी / उसके<br>Certified that to the best of my knowledge, the monthly income<br>ताण्डवतां Five Hundred only.)                                                                                                    | पिता / उसके संरक्षक के<br>e of the beneficiar | मासिक आय रु.<br>y/ father / gua     | 2500 (शब्दों में T<br>rdian of the pa | tient is Re (R)                               | ive Hundred मात्र) हे।                                |
| नावर - सहयोगी उस्ताजिला अधिकृत करिकारी अले<br>unter Sig. by - Collaboratave Agency/ Dist. Authority<br>म BASU काणित कात्माकृद्धी हे के सने फिछले एक/तीन/दस- वर्षी में आरत सर<br>या पाप्त नहीं कुईदिया यदि मरे द्वीरा ही गई सूचनाएँ गलत पाई जाती है तो मेरे उ<br>प्रथा पाप्त नहीं कुईदिया यदि मरे द्वीरा ही गई सूचनाएँ गलत पाई जाती है तो मेरे उ<br>18850 certify that I have not received similar Aid/Equipment ei |                                               | निर्धारक प्रधान<br>Signature &      | ाचार्य/हेड मास्टर/ए<br>Stamp of the   | स एस. ए. प्रतिनि<br>Principal/Hea             | pees Two<br>पि के हस्लाक्षर एवं म<br>d Master /SSA Ro |
| ا <u>BASU</u> certify that I have not received similar Aid/Equipment ei                                                                                                    | प्रिंग् कानूनी कारवाही य                      | न्य समाजिक योज<br>आपूर्ति किये गर्य | ना के अंतर्गत किसी<br>उपस्कर एवं उपकर | शासकीय/अशासकीय<br>ग की पूरी लागत अ            | र/अन्य संस्था से कोई<br>गतान की जिस्मंदारी मेरी       |

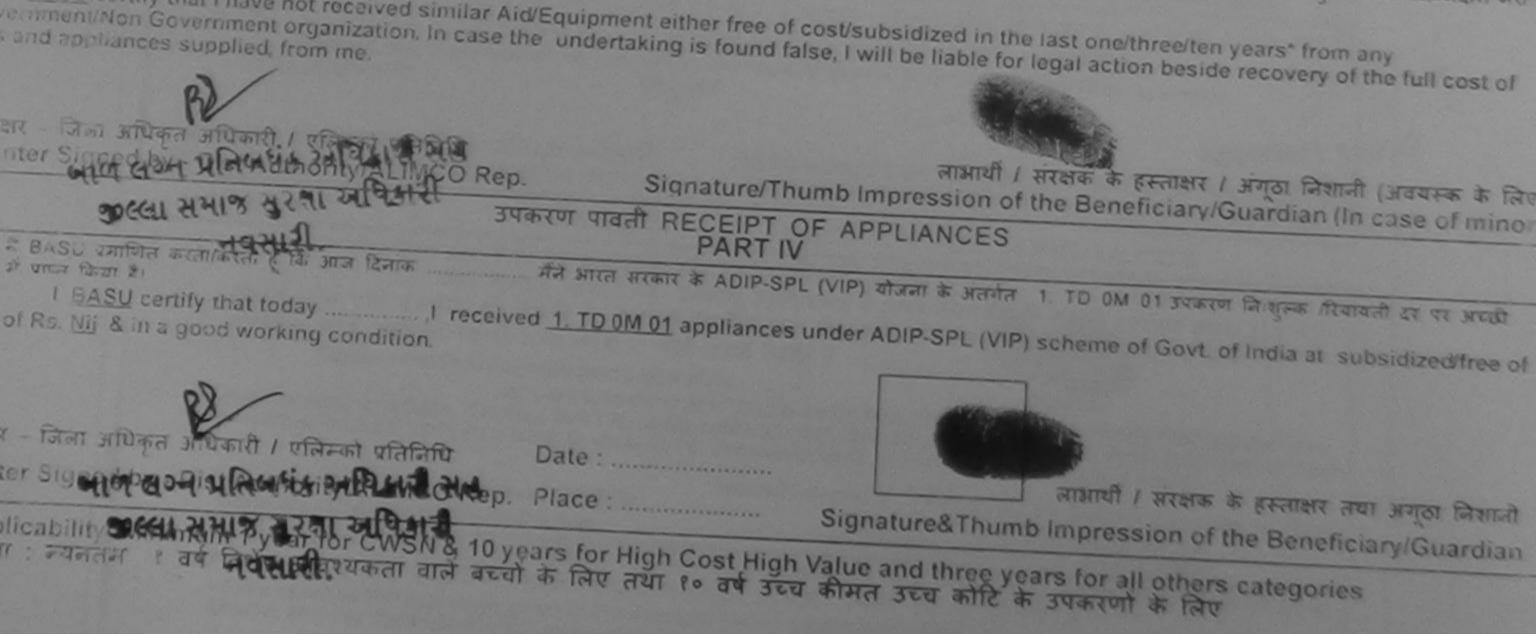

| G.T. ROAD, KANPUR - 209217<br>Name of Beneficiary BANS<br>Age 10<br>Father's Name DHIRAT PARMAN<br>Camp Place MAUSAR Date 7, 9, 16<br>Assessed for 700 M0<br>Date of Distribution | ODISABLED PERSO<br>निर्माण निगम<br>* सार्वजनिक उपक्रम)<br>- २०८०९६<br>*• पतिष्ठान<br>B CORPORATION OF INDIA<br>RATNA' UNDERTAKING)<br>JR-208016<br>COMPANY<br>IETY LUNCIQUI, NAVSAF<br>Nent Date : 07/09/16<br>PART I |                                              | 106         | Сатр                        | Туре:       | ADIP-SPL  |
|----------------------------------------------------------------------------------------------------|----------------------------------------------------------------------------------------------------|----------------------------------------------|-------------|-----------------------------|-------------|-----------|
| Ivame of Assessing Rep                                                                                                    |                                                                                                    | आयु<br>Age                                   | : 10        | 0                           | लिंग<br>Sex | :Male     |
| Signature                                                                                                    | 1                                                                                                    | जाति<br>Category                             | : 01        | BC                          | AGE         |           |
| शहर/कस्बा/गांव :NAVSARI पिनकोड<br>City/Town/Village<br>राज्य<br>State :GUJARAT जिला                                                                                               | DNA SAYAN<br>:385350                                                                                                    | मोबाइल जं.<br>Mobile No<br>ई-मेल<br>Email ID | : +9        | 1-9879664                   | 4643        |           |
| गहचान पत्र और नं.<br>D Card Type & No. : Other (na)                                                                                                    | :NAVSARI                                                                                                    |                                              |             |                             |             |           |
|                                                                                                    | PARTII                                                                                                    |                                              |             |                             |             |           |
| ype of Disability : 1. MENTALLY IMPAIRED (75%)                                                                                                    |                                                                                                    |                                              |             |                             |             |           |
| No. Appliances Detail                                                                                                    |                                                                                                    |                                              |             | - Aller - Aller             |             |           |
| 1 TD OM 01 MSIED Kit - MULTI-SENSORY INTEGRATED EDU                                                                                                    | CATIC                                                                                                    | Qua                                          | ntity       | Value                       |             |           |
|                                                                                                    | The second second second second second second second second second second second second second second second s                                                                                                    | tal                                          | 1           | 4500.00                     |             |           |
|                                                                                                    | PART III                                                                                                    | Sigr                                         | nature of   | त्सा अधिकारी<br>f Medical ( | Officer /   | Rehab.    |
| प्रमाणित किया जाता है की मेरी व्यक्तिगत जानकारी के अनुसार लाभार्यी / उसके                                                                                                    | पिता / उसके संरक्षक के मासिक आ                                                                                                    | 7 8 3500                                     | (armit it - | Th                          |             |           |
| Certified that to the best of my knowledge, the monthly incomposand Five Hundred only.)                                                                                           | e of the beneficiary/ father /                                                                                                    | guardian                                     | of the pa   | itient is Rs.               | (Rupees     | Hundred R |
| नाक्षर - सहयोगी संस्था/जिला अधिकृत अधिकारी<br>unter Sig. by - Collaborative Agency/ Dist. Authority                                                                               | निर्धारक                                                                                                    | प्रधानाचार्य/                                | व सास्टर/   | एस.एस. ए. प्र<br>Principal  |             | -         |

में BANSI BHAI प्रमाणित करता/करती हूँ कि मैंने पिछले एक/तीन/दस• वर्षों में आरत सरकार/राज्य सरकार या अन्य समाजिक योजना के अंतर्गत किसी शासकीय/अशासकीय/अन्य संस रण प्राप्त नहीं किया है। यदि मेरे द्वारा दी मेई स्चनाएँ गलत पाई जाती है तो मेरे उपर कानूनी कारवाही या आपूर्ति किये गये उपस्कर एवं उपकरण की पूरी लागत अुगतान की जिम्मेदा

I BANSI BHAI certify that I have not received similar Aid/Equipment either free of cost/subsidized in the last one/three/ten years\* from any remment/Non Government organization. In case the undertaking is found false, I will be liable for legal action beside recovery of the full content and appliances supplied, from me.

| जाण सञ्च प्रतिजर्भं अधिकारी सब<br>क्षर - जिला अभिकृत अभिकृति / एजिसको प्रक्रितिणि<br>nter Signed by - Dist Authority/ALIMCO Rep.                      | Signature/Thu            | लाभार्यी / संरक्षक के हस्ताक्षर / अंगूठा निशानी (अवयस्व<br>mb Impression of the Beneficiary/Guardian (In case of          |
|----------------------------------------------------------------------------------------------------|--------------------------|----------------------------------------------------------------------------------------------------|
|                                                                                                    | हरण पावती RECEIPT O      | F APPLIANCES                                                                                                    |
| में BANSI BHAI प्रमाणित करता/करती हूँ कि आज दिनांक<br>ह बाबन में पाटन किया है।<br>I <u>BANSI BHAI</u> certify that today                              | ceived 1 TD OM 01 applie | IP-SPL (VIP) योजना के अंतर्गत 1. TD 0M 01 उपकरण जिःशुल्क /रियायत<br>nces under ADIP-SPL (VIP) scheme of Govt. of India at |
| બાબ લગ્ન પ્રતિબધંક અધિકારી સહ<br>कट्टा अभाज सुरुवा अधिहारी<br>र - जिना अधिकृत आधकारी / सनिम्को प्रतिनिधि<br>ter Signed by - Dist Authonty/ALIMCO Rep. | Date :<br>Place :        | लाभाषीं / संरक्षक के हस्ताक्षर तथा अंग्ठ<br>Signature&Thumb Impression of the Beneficiary/Gu                              |
| plicability: Minimum 1 year for CWSN & 10 ye                                                                                                    | ears for High Cost High  | Value and three years for all others astonarios                                                                           |

विशेष आवश्यकता वाले बच्चों के लिए तथा १० वर्ष उच्च कीमत उच्च कोटि के उपकरणों के लिए ना : न्यनतम d 9

| परीक्षण पावती पची                                                           |                                                  |                      |             |                 |               | VIVEKANAND SWIM<br>POOL, JUNA THANA |                                   |
|-----------------------------------------------------------------------------|--------------------------------------------------|----------------------|-------------|-----------------|---------------|-------------------------------------|-----------------------------------|
| Silp No. : 20                                                               | 16-17/NAVR3/T17/00396/<br>Beneficiary : BANSARI  | ADIP-SPL (VIP)       |             | Date : 21/      |               | Mobi                                | le No.:                           |
| Type of Disab                                                               | oility : 1. MENTALLY IMPAIRED                    | (50%)                |             | Age: 8          | Sex : Mak     |                                     |                                   |
| S.No. TADD                                                                  | Research Bally                                   |                      |             |                 |               |                                     | -                                 |
|                                                                             | liances Detail                                   | DOVINITE ODATEO FOLI | Remark      | 1 Jan Barris    | Quartity      | Valu                                |                                   |
| 100                                                                         | M 01 MSIED Kil - MULTI-SENSO                     | DRY INTEGRATED EDU   | CAT         |                 | 1             | 4500.00                             | - Constant of the State of States |
|                                                                             |                                                  |                      |             | Total           | 1             | 4500.00<br>तासर - जिला अधिर         |                                   |
|                                                                             |                                                  | $\frown$             |             |                 | Counter       | Signed by - Di                      | st Authority/                     |
| कस्बा/गांव<br>कस्बा/गांव<br>Town/Village<br>न पत्र और नं.<br>ard Type & No. | :NAVSARI<br>:GUJARAT<br>: Aadhar Card (830160845 | District<br>(447)    | 430<br>SARI | ई-मल<br>Email I | D             |                                     |                                   |
|                                                                             |                                                  |                      |             |                 |               |                                     |                                   |
| of Disability :                                                             | 1. MENTALLY IMPAIRED (50%                        | •}                   |             |                 |               |                                     |                                   |
| Appliances                                                                  | Detail                                           |                      |             |                 | Quantity      | Value                               |                                   |
| TD OM 01 MS                                                                 | IED Kit - MULTI-SENSORY INT                      | EGRATED EDUCATI      |             |                 | 1             | 4500.00                             |                                   |
| 110 011 01 110                                                              |                                                  |                      |             | Total           | 1             | 4500.00                             |                                   |
|                                                                             |                                                  |                      |             |                 | निर्धारक चिति | केत्सा अधिकारी/प                    | पुनर्वास विशेषज                   |

Signature of Medical Officer

PART III

प्रमाणित किया जाता है की मेरी व्यक्तिगत जानकारी के अनुसार लाआयों / उसके पिता / उसके संरक्षक के मासिक आय रु. 2500 (शब्दों में Two Thousand Five Hundred

Certified that to the best of my knowledge, the monthly income of the beneficiary/ father / guardian of the patient is Rs. (Rupees Two ousand Five Hundred only.)

બાળલગ્નમ વકારી સહ गक्षर - सहयोगी संस्था जिला अधिव unter Sig. by - Collaboration C Dist Authority

aa

हर ity ज्या चा C

pe

1

निर्धारक प्रधानाचार्य/हेड मास्टर/एस.एस. ए. प्रतिनिधि के हस्ता Signature & Stamp of the Principal/Head Master

में BANSARI KUMARI प्रमाणित किलो किलो कि मैंने पिछले एक/तीन/दस वर्षों में भारत सरकार/राज्य सरकार या अन्य समाजिक योजना के अंतर्गत किसी शासकीय/अशासक तेई उपकरण प्राप्त नहीं किया है। यदि मेरे द्वारा दी गई स्वनाएँ गलत पाई जाती है तो मेरे उपर कानूनी कारवाही या आपूर्ति किये गये उपस्कर एवं उपकरण की प्री लागत मुगतान होगी।

I BANSARI KUMARI certify that I have not received similar Aid/Equipment either free of cost/subsidized in the last one/three/ten years\* vernment/Non Government organization. In case the undertaking is found false, I will be liable for legal action beside recovery of the fu s and appliances supplied, from me.

| भाष स्टन्न प्रतिजयं अपिअरी संड<br>सर - जिला अपिकन अधिकमी / प्रतिमंच प्रतिनिधि<br>unter Signed by - Dist Authority/ALIMCO Rep                                                                                              | . Signature/Thu                                         | लाभार्थी । संरक्षक के हस्ताक्ष<br>mb Impression of the Beneficia           | तर । अंगूठा निशानी (अव<br>ry/Guardian (In cas    |
|----------------------------------------------------------------------------------------------------|---------------------------------------------------------|----------------------------------------------------------------------------|--------------------------------------------------|
| नवसास. उप                                                                                                    | नकरण पावती RECEIPT OF<br>PART IV                        | 14                                                                         |                                                  |
| मैं BANSARI KUMARI प्रमाणित करता/करती हूँ कि आज दि<br>म अन्द्रदी बाजन में पाप्न किया है।<br>I <u>BANSARI KUMARI</u> certify that today<br>sidized/free of cost of Rs. <u>Nil</u> & in a good working                      | तांक                                                    | के ADIP-SPL (VIP) योजना के अंतर्गत 1.<br>appliances under ADIP-SPL (VIP) s | . TD 0M 01 उपकरण जिःशु<br>scheme of Govt. of Ind |
| भाष अञ्च प्रतिजय अधिआरी सह<br>भाष - जिला अधिकृत अधिकुरी अनिम्छि। रतिनिधि<br>जुल्दा समा अधिकृत्म, अधिकुरी अनिम्छि। रतिनिधि<br>जुल्दा समा अधिकृत्म, अधिकुरी अनिम्छि। रतिनिधि<br>inter Signed by - Dist Agthority/ALIMCO Rep |                                                         | Signature&Thumb Impressio                                                  |                                                  |
| pplicability: Minimum 1 year for CWSN & 10<br>त्रता : न्यनतम १ वर्ष विशेष आवश्यकता वाले बर                                                                                                    | years for High Cost High<br>ज्यों के लिए तया १० वर्ष उच | Value and three years for all o<br>व कीमत उच्च कोटि के उपकरणों वे          | others categories<br>দ নিয                       |
| 1 22 - C - C - C - C - C - C - C - C - C                                                                                                    | 119-                                                    | Beneficiary/Guardian (In case of Min                                       |                                                  |

| VIP)                                                                                                    | Date : 2                                        | 23/08/16                    | Female                            | Mobile No.: +                     | 91-9978025506                         | 4               |
|----------------------------------------------------------------------------------------------------|-------------------------------------------------|-----------------------------|-----------------------------------|-----------------------------------|---------------------------------------|-----------------|
| of the Beneficiary : .BHUMI                                                                                                    | Age : 1                                         | 10 00                       |                                   |                                   |                                       |                 |
| Disability : 1. MENTALLY IMPAIRED (70%)                                                                                                    | Remark                                          | Quan                        | tity 4                            | Value<br>500.00                   | AL                                    |                 |
| TD 0M 01 MSIED Kit - MULTI-SENSORY INTEGRATED EDUCAT                                                                                                    |                                                 | 1                           |                                   |                                   | . La                                  | à               |
| TD OM 01 MSIED Kit - MULTI-SENSORT HTTE                                                                                                    | Tota                                            | 1 1                         |                                   |                                   | ी / एजिम्को प्रतिनि<br>rity/ALIMCO Re | p.              |
|                                                                                                    |                                                 | Cou                         | nter Signed b                     | y - Dist Autrio                   | rity/ALIMCO Re                        | -               |
| $\sim$                                                                                                    |                                                 |                             |                                   |                                   |                                       |                 |
| K.3 (28)                                                                                                    |                                                 |                             |                                   |                                   |                                       |                 |
|                                                                                                    |                                                 | इ-मल                        |                                   |                                   |                                       |                 |
| VTown/Village Pin Code                                                                                                    | :396310                                         | Èmai                        | IID                               |                                   |                                       |                 |
|                                                                                                    | :NAVSARI                                        |                             |                                   |                                   |                                       |                 |
| ite :GUJARAT District                                                                                                    | , NAV SARI                                      |                             |                                   |                                   |                                       |                 |
| वान पत्र और न.                                                                                                    |                                                 | a la contra la              |                                   |                                   |                                       |                 |
| Card Type & No. : Aadhar Card (732002341008)                                                                                                    | DADTI                                           |                             |                                   | And States                        |                                       |                 |
|                                                                                                    | PART II                                         |                             |                                   |                                   |                                       |                 |
| oe of Disability : 1. MENTALLY IMPAIRED (70%)                                                                                                    |                                                 |                             |                                   |                                   |                                       |                 |
| 2 4 4 <sup>3</sup>                                                                                                    |                                                 |                             | Quantity                          | Value                             |                                       |                 |
| 1 TD 0M 01 MSIED Kit - MULTI-SENSORY INTEGRATED EDUC                                                                                                    | CATI                                            |                             | 1                                 | 4500.00                           |                                       |                 |
| 1 TD UM UT MSIED KIL- MULTI-DEROOTT INTEGE                                                                                                    |                                                 | Total                       | 1                                 | 4500.00                           |                                       |                 |
|                                                                                                    |                                                 |                             | निर्धारक चि<br>Signature          | कित्सा अधिकारी<br>of Medical (    | l/पुनर्वास विशेषज<br>Officer / Reha   | के हस्<br>Ib.Ex |
|                                                                                                    | PART III                                        |                             | Contraction of the                |                                   |                                       |                 |
| प्रमाणित किया जाता है की भेरी व्यक्तिगत जानकारी के जनुसार लामार्थी / उसके                                                                                           | पिता / उसके संरक्षक के म                        | गसिक आय इ.                  | 2500 (शस्त्रों में                | Two Thousan                       | nd Five Hundred                       | मात्र) है       |
| प्रमाणित किया जाता ह का मरा व्याक्तगत जामकार के अनुसार मामक                                                                                                    |                                                 |                             | and an all the                    | Patient is Re                     | (Rupees Two                           |                 |
| Certified that to the best of my knowledge, the monthly incom<br>susand Five Hundred only.)                                                                         | ne of the beneficiary                           | father / gu                 | ardian of the                     | pauent is ris.                    | (nuppeds                              |                 |
| and Five Hundred Only.)                                                                                                    |                                                 | ~                           | <u> </u>                          |                                   |                                       | अग्र ज          |
| ताक्षर - सहयोगी संस्या/जिला अधिकृत अधिकारी<br>Collaborative Agency/ Dist Authority                                                                                  |                                                 | Signature                   | & Stamp of                        | the Principal                     | Addalu à stan                         | 1334            |
| में <u>BHUMI</u> प्रमाणित करता/करती हूँ कि मैंने पिछले एक/तीन/दस• वर्षों में झारत<br>तरण प्राप्त नहीं किया है। यदि मेरे दवारी दी गई सूचनाएँ गलत पाई जाती है तो मेरे | खरकार/राज्य सरकार वा .<br>उपर कानूनी कारवाही या | अन्य समाजिक<br>आपूर्ति किये | योजना के अतमे<br>गये उपस्कर एवं 3 | त किसी शासकाय।<br>उपकरण की प्री ल | जगासकायाजन्य सर<br>गगत जुगतान की जि   | ान्मेदारी       |
| 1 PUR AWES 2012 SIL                                                                                                    |                                                 |                             |                                   |                                   | ars" from any                         |                 |

I <u>BHUM</u> certify that I have not received similar Aid/Equipment either free of cost/subsidized in the last one/three/ten years\* from any vernment/Non Government organization. In case the undertaking is found false, I will be liable for legal action beside recovery of the full cost is and appliances supplied, from me.

| तासर - जिला अधिकृत अधिकारी (धिवस्ती केलिनीय<br>unter Signed by - Dist Authority/AAIMCO Rep.      | Signature/Thur                 | लाझायीं । संरक्षक के हस्ताक्षर । अंगूठा निशानी (अवयस्क वे<br>mb Impression of the Beneficiary/Guardian (In case of m             |
|--------------------------------------------------------------------------------------------------|--------------------------------|----------------------------------------------------------------------------------------------------|
| कार्सा समाथ सुर्पत उपक                                                                           | रण पावती RECEIPT OF<br>PART IV |                                                                                                    |
| के RHIMI प्रमाणित करता/करती है कि आज दिनाक                                                       | . मैंने मारत सरकार के ADIP-SPI | L (VIP) बोजना के जंतर्गत 1. TD 0M 01 उपकरण जिःशुल्क /रियायती दर पर<br>under ADIP-SPL (VIP) scheme of Good of India at subsidized |
| ताक्षर - जिला अधिकृत अधिकारी / एलिम्को प्रतिनिधि<br>unter Signed by - Dist Authority/ALIMCO Rep. |                                | लाभाषीं / संरक्षक के हस्ताक्षर तथा अंग्ठा वि<br>Signature&Thumb Impression of the Beneficiary/Gua                                |
| Analizability Minimum 1 year for CWSN & 10 ye                                                    | ears for High Cost High        | Value and three years for all others categories                                                                                  |

Applicability: Minimum 1 year for CWSN & 10 years for High Cost High Value and three years for all others cate पात्रता : न्यनतम १ वर्ष विशेष आवश्यकता वाले बच्चों के लिए तथा १० वर्ष उच्च कीमल उच्च कोटि के उपकरणों के लिए ASSESSMENT ACKNOWLEDGEMENT SLIP Camp Venue : LADUBEN URBAN HOSPITAL परीक्षण पावती पची

Remark

LISSIC DUNAND VOLDES

| Slip No. : 2016-17/NAVSA1/T17/00614/ADIP-SPL (<br>Name of the Beneficiary : BUSRA | VIP |
|-----------------------------------------------------------------------------------|-----|
| Type of Disability 1 MENTALLY IMPAIRED (50%)                                      |     |

Date: 08/09/16 Age: 8

Total

Quarter 1

1

BATA : 9 BET DA

Medoline No.

1 Spell

**Appliances** Detail S.No. TO GM OT MOVED KIN - MULTI-SENSORY INTE

annes - Ease fleran frieds I down the Counter Signed by - Dist Authority ALMACO P.

4500.00

13.118

GULARAT District 200 त्र पत्र अगर म Card Type & No. : Aadhar Card (522702092836)

PARTI

1. MENTALLY MERANED (SUM A TH TH

|                                             |                     | Quantity | Value   |  |
|---------------------------------------------|---------------------|----------|---------|--|
| n. L'Appliances Detail                      | THE PERSON ATTA     | 1        | 4500.00 |  |
| TO OM OF MOLEO KA - MULTI-SENSORY INTEGRATS | ED EDUCAV#<br>Total | 1        | 4500.00 |  |
|                                             | 10021               |          |         |  |

Sature altern Stration the Conn & Strate Signature of Medical Officer / Rehab Experi

PARTIN

प्रतीतित किन्द्र जाता है की देते व्यक्तिताल जातवाति के जनवाती / उसके तिता / उसके प्रताहक के महित्य जात क. 2500 (तब्दी में Two Thousand Fire Hundred मान) है |

Certified that to the best of my knowledge, the monthly income of the beneficiary/ father / guardian of the patient is Rs. (Ropees Two

instand Ford Humbrid only ]

E ACCORD Dist. Authority

Santa manager and the set of the second as the Signature & Stamp of the Principal/Head Master ISSA Root

ेव देव भिकन प्रार्थमाटन- इसे वे मारत सामाग्रियन सामग्र का समय समाग्रिक सीमग्र के उतरेत किसी सामग्रिय उत्तर सेमग से बाह ्र के रहे स्वर्थने स्वरू पई जाते हे जे की की का उन्हें कालाई का अन्दि किन को प्रायम पर प्रायम की भी जाता कारणत की पित्रकटी की 2 3 I BUSEA certify that I have not received similar AidEquipment either free of costituits/dized in the last one/three/ten years' from any 65 overnment/Non Government organization, in case the undertaking is found failse, I will be liable for legal action beside recovery of the full cost of is and appliances supplied from me. ppp स्टासक के इस्लासन । ब्रेस्ट्र जिल्हारी (ब्रेस्ट्रस्क के जि Signature Thumb Impression of the Beneficiary Guardian (In case of mino anen - fran afrazz, afraine - frank BUT MOO Reg. STATE TIGHT RECEIPT OF APPLIANCES 22 ADDE ROADE & ADDR-SPL (MP) STARE & ROADE 1. TO SHA ST TORRE STARDE STARDED TORRESS STARDED PARTI A BUSHA SANTA STATISTIC & TO BER THE 1000 A 1000 Taxe & 1000 I cost of Ro. Mil & in a good working condition मामादी । जाताव के द्वालाका लेखा जाता जिला State for Signature&Thumb Impression of the Beneficiary Guardin লনাব্যক - ত্রিকা SHINCO Rep. Place Applicability: Mixediger + year for CMSN & 10 years for High Cost High Value and three years for all others categories गण्डता : न्यमतन १ उने दिशीन आवस्थितता ताने वर्ण्या के जिन तथा १० वर्ग उंग्य कीमत उग्य कोई के उपकरणी के जिन

| Adding to the second second se |                                       |                 |                                  |
|----------------------------------------------------------------------------------------------------|---------------------------------------|-----------------|----------------------------------|
|                                                                                                    | Date : 08/0                           | 9/16            | Mobile N                         |
| ip No. : 2016-17/NAVSA1/T17/00551/ADIP-SPL (VIP)<br>ame of the Beneficiary : HASAN                                                                                                    | Age : 11                              | Sex : Male      | 1000 Street                      |
| ame of the Beneficiary : HASAN                                                                                                    |                                       |                 |                                  |
| pe of Disability 1 MENTALLY IMPAIRED (75%)                                                                                                    |                                       | - the           | Value                            |
| IRemark                                                                                                    |                                       | Quantity        | 4500.00                          |
| Pinter Contraction of the Contraction of the Contra |                                       | 1               | 4500.00                          |
| 1 TD 0M 01 MSIED Kit - MULTI-SENSORY INTEGRATED EDUCAT                                                                                                    | Total                                 | 1               | 1 4500.00<br>शहर - जिला अधिकृत अ |
|                                                                                                    |                                       | Counter         | Signed by - Dist A               |
|                                                                                                    |                                       | Counter         | million with                     |
| 616                                                                                                    |                                       |                 |                                  |
| 2 Bol                                                                                                    |                                       |                 |                                  |
| VIJ VIJ                                                                                                    |                                       |                 |                                  |
| ~                                                                                                    |                                       |                 |                                  |
| 2775                                                                                                    |                                       |                 |                                  |
|                                                                                                    |                                       |                 |                                  |
|                                                                                                    | 1                                     |                 |                                  |
| Pin Code                                                                                                    |                                       |                 |                                  |
| :GUJARAT जिला :NAVSARI                                                                                                    |                                       |                 |                                  |
| DIADIOR                                                                                                    |                                       |                 |                                  |
| पत्र और जे.<br>I Type & No. : Other (2662)                                                                                                    |                                       |                 |                                  |
|                                                                                                    | 1                                     |                 |                                  |
| PARTII                                                                                                    |                                       |                 |                                  |
| Disability : 1. MENTALLY IMPAIRED (75%)                                                                                                    |                                       |                 |                                  |
| Ursability .                                                                                                    |                                       | unatity [       | Value                            |
| Appliances Detail                                                                                                    | 4                                     | luantity        | 4500.00                          |
| TO GM OF MSIED KIT MULTI-SENSORY INTEGRATED EDUCATI                                                                                                    |                                       | 1               |                                  |
| TO OW OT MOLEO THE MEDICE                                                                                                    | Total                                 |                 | 4500.00                          |
|                                                                                                    |                                       | निर्धारक चिकित  | सा अधिकारी/पुनर्वास              |
|                                                                                                    | S                                     | ionature of     | Medical Officer                  |
| OF DIT III                                                                                                    |                                       | ign and a       |                                  |
| PART III                                                                                                    |                                       |                 | The word Two                     |
| णित किया जाता है की मेरी व्यक्तिमत जानकारी के अनुसार लामायीं / उसके पिता / उसके संरक्षक के मासिक                                                                                                    | ह आय ह. 17                            | 200 (19:20) # 0 | ne mousano mu                    |
| all item with a second second se                                                                                                    |                                       | and and and     | tient is Rs. (Rupe               |
|                                                                                                    | 1 1 1 1 1 1 1 1 1 1 1 1 1 1 1 1 1 1 1 |                 |                                  |

rtified that to the best of my knowledge, the monthly income of the beneficiary/ father / guardian of nd Two Hundred only.)

no

निर्धारक प्रधानायायं/हेड मास्टर/एस.एस. ए. प्रतिनिधि

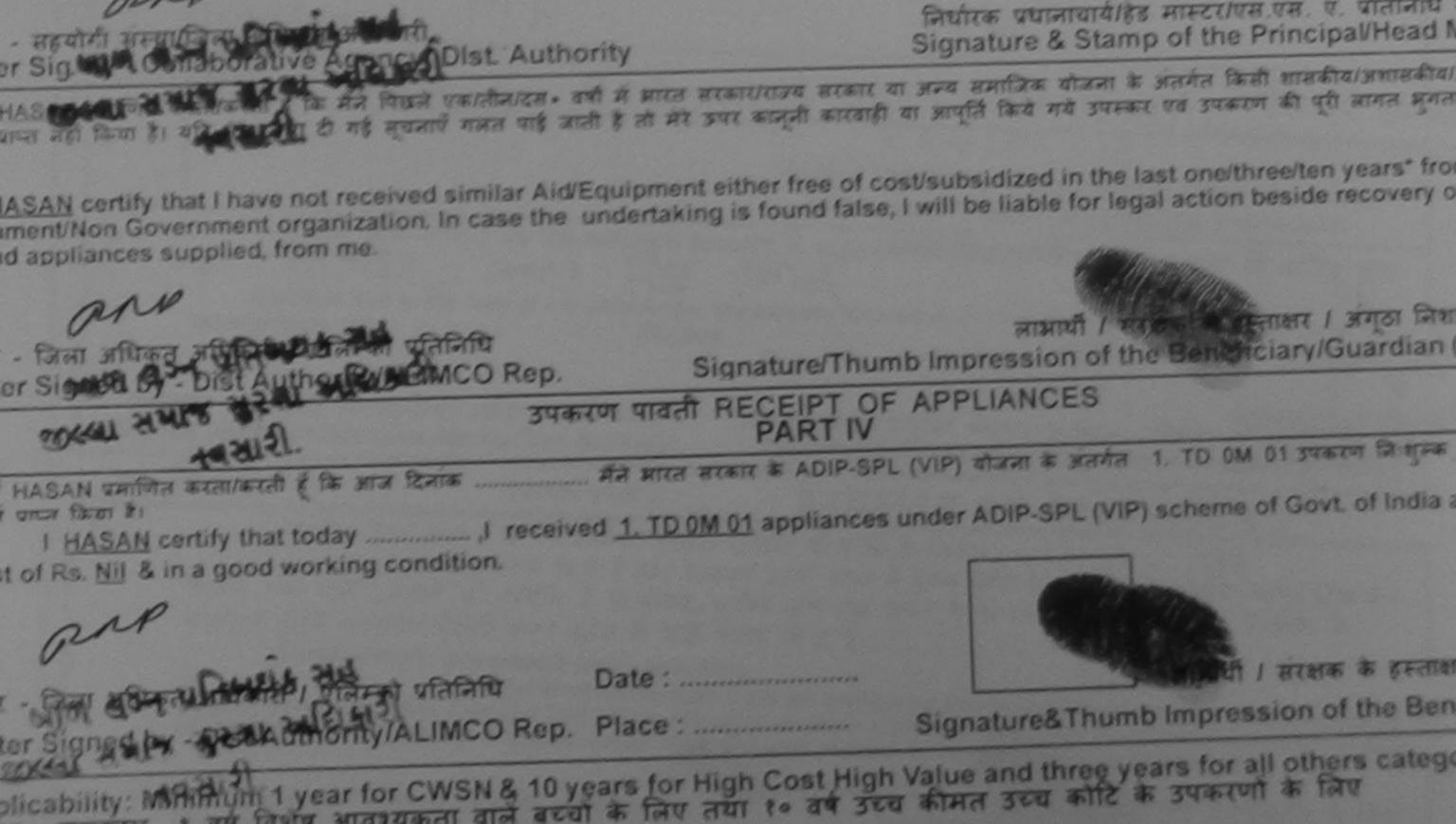

|                                | AS                                       | SESSMENT ACK            | NOWLEDGE<br>पावती पर्च | MENT SLIP                | Camp Venue :                                                                                                    | VIVEKANAND S                                                       | IR VADUNE<br>SWIMMING        |
|--------------------------------|------------------------------------------|-------------------------|------------------------|--------------------------|----------------------------------------------------------------------------------------------------|--------------------------------------------------------------------|------------------------------|
|                                | /NAVR3/112/00462/ADIP-                   | SPL (WP)                |                        | Date : 21/08/<br>Age : 7 | 16<br>Sex : Male                                                                                                    | Mobile No                                                          | : +91-942                    |
| AP                             | s Detail<br>ISIED Kit - MULTI-SENSORY IN |                         | Remark                 | Total                    | Quantity<br>1<br>1<br>Eternati<br>Counter Sig                                                                                                    | Value<br>4500.00<br>4500.00<br>- जिला जणिजून अ<br>ned by - Dist Au | Stratt / vill<br>sthority/Al |
| K-3                            | (227) N                                  |                         |                        |                          |                                                                                                    |                                                                    |                              |
| हराकस्वा/गाव                   | NAVSARI                                  | पिनकोड<br>Pin Code : 39 | 6321                   | ई-मेल<br>Ema             |                                                                                                    |                                                                    |                              |
| ity/Town/Village<br>जय<br>tate | :GUJARAT                                 |                         | AVSARI                 |                          |                                                                                                    |                                                                    |                              |
| ज्यान पत्र और नं.              | : Aadhar Card (7298941751                | 39)                     |                        |                          |                                                                                                    | nich                                                               |                              |
| Card Type a rio.               |                                          |                         | PARTI                  | SHEAR                    | हारे डेम्पना र                                                                                                    | Hara                                                               |                              |
| pe of Disability :             | 1. MENTALLY IMPAIRED (40%)               |                         |                        | algs :                   | हारे डेम्पनां र<br>इरेल आवड                                                                                                    | 3                                                                  |                              |
| U. LAppliques                  | Datail                                   |                         |                        |                          | Quantity                                                                                                    | Value                                                              |                              |
| No. Appliances                 | IED Kit - MULTI-SENSORY INTE             | EGRATED EDUCAT          | [I                     | 7.1.1                    | 1                                                                                                    | 4500.00                                                            |                              |
| 110 011 0110                   |                                          |                         |                        | Total                    | and the second second sec | 4500.00                                                            | Da                           |
|                                |                                          |                         |                        |                          | निधारक चि<br>Signature                                                                                                    | कित्सा अधिकारी।<br>of Medical O                                    | ficer / R                    |
|                                |                                          |                         | PARTI                  |                          |                                                                                                    |                                                                    |                              |
| प्रसागित किया जाता है          | हे की मेरी व्यक्तिगत जानकारी के अनुस     | गर लाआयीं / उसके पित    | ा / उसके संरक्षक       | के मासिक आय र            | <ol> <li>4500 (शब्दों में</li> </ol>                                                                                                    | Four Thousand                                                      | Five Hun                     |
| Certified that to t            | he best of my knowledge, the             | monthly income o        | of the beneficia       | ary/father/g             | uardian of the                                                                                                    | patient is Ror                                                     | Rapees                       |

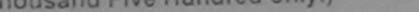

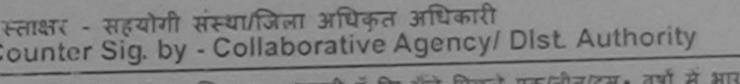

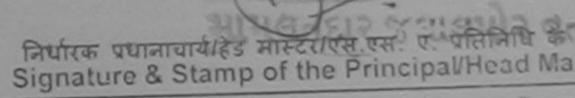

में DKUVIL प्रमाणित करता/करती हूँ कि मैंने पिछले एक/तीन/दस वर्षों में भारत सरकार/राज्य सरकार या अन्य समाजिक योजना के अंतर्गत किसी शासकीय/अशासकीय/अन पकाण प्राप्त नहीं किया है। यदि मेरे द्वारो दी गई सूचनाएँ गलत पाई जाती है तो मेरे उपर कानूनी कारवाही या आपूर्ती किये गये उपस्कर एवं उपकरण की प्री लागत अनतान 169

I DKUVIL certify that I have not received similar Aid/Equipment either free of cost/subsidized in the last one/three/ten years\* from overnment/Non Government organization. In case the undertaking is found false, I will be liable for legal action beside recovery of t ids and appliances supplied, from me.

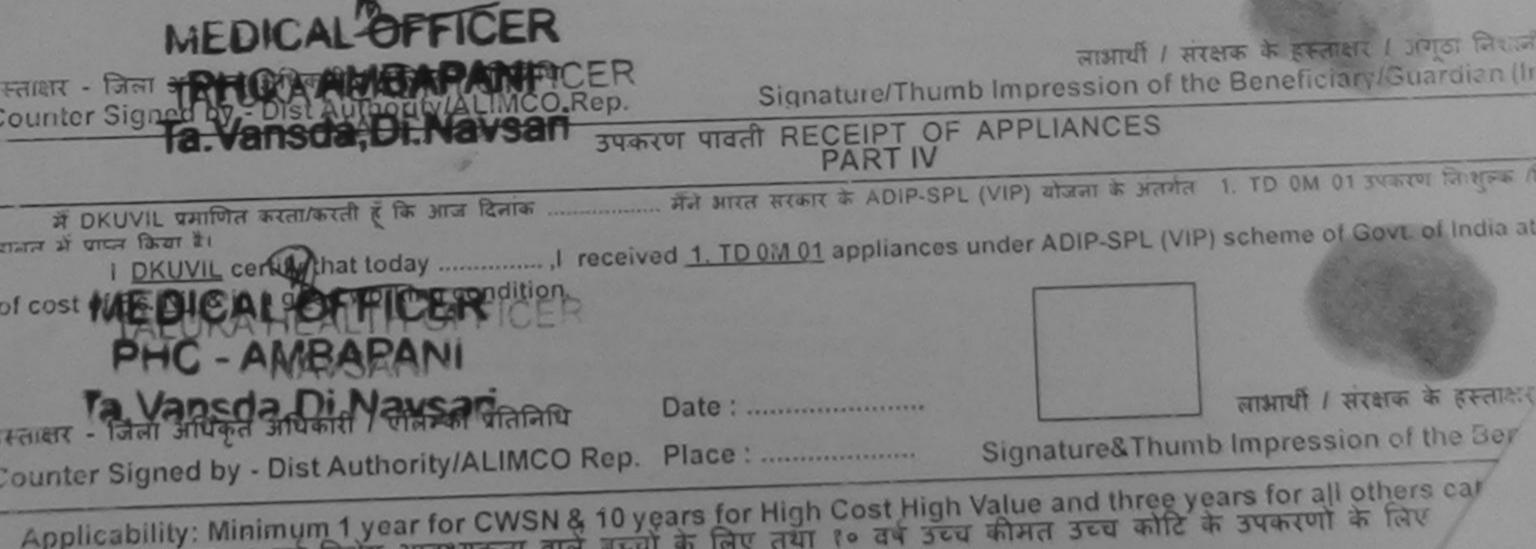

|                                            | ASSESSMENT पावती पंचा                                                                                                    |              |                              |                                                                                                    |
|--------------------------------------------|----------------------------------------------------------------------------------------------------|--------------|------------------------------|----------------------------------------------------------------------------------------------------|
| *                                          |                                                                                                    | Date : 22/08 | /16<br>Sex : Female          | Mobile No.: +91                                                                                            |
| Slip No<br>Name of<br>S.No.<br>1<br>2<br>3 | A. 2016-17/NAVR4/T12/00796/ADIP-SPL (VIP)<br>The Beneficiary : DRAST<br>Disability: 1. HEARING IMPAIRED (40%)<br>Appliances Detail<br>TO 0M 01 MSIED K4 - MULTI-SENSORY INTEGRATED EDUCAT<br>TO 0M 01 MSIED K4 - MULTI-SENSORY INTEGRATED EDUCAT<br>TD 0E 17 BTE Digital Type Hearing Aid Type II<br>TD 0E 21 13 Zinc-Air Battery<br>But the Beneficiary in the Bettery<br>But the Beneficiary in the Beneficiary in the Beneficiary in the Benefi | Age: 8       | Quantity<br>1<br>2<br>2<br>5 | <u>Value</u><br>4500 00<br>5400 00<br>280 00<br>10180.00<br>- бяят элбаря элбарлі<br>med by - Dist Authori |
| नहचान च<br>ID Card                         | त और ने.<br>Type & No. : Aadhar Card (21313103501730)                                                                                                    |              |                              |                                                                                                    |
|                                            | PART II                                                                                                    |              | An and the second second     |                                                                                                    |
| Type of                                    | Disability : 1. HEARING IMPAIRED (40%) 2. MENTALLY IMPAIRED (40%)                                                                                                    |              |                              |                                                                                                    |
| S.No.                                      | Appliances Detail                                                                                                    | Quantity     | Value                        |                                                                                                    |
|                                            | D OM 01 MSIED KIL- MULTI-SENSORY INTEGRATED EDUCATI                                                                                                    | 1            | 4500.00                      |                                                                                                    |
| 2 7                                        | O DE 17 BTE Digital Type Hearing Aid Type II                                                                                                    | 2            | 5400.00                      |                                                                                                    |
|                                            | D 0E 21 13 Zinc-Air Battery                                                                                                    | 7            | 280.00                       |                                                                                                    |
|                                            | Total                                                                                                    | 5            | 10180.00                     |                                                                                                    |
|                                            |                                                                                                    |              |                              | rata विशेषज के हस्तावार<br>cer / Rehab Expert                                                              |
|                                            | PARTI                                                                                                    |              |                              |                                                                                                    |
| Certi                                      | re film and if all all relations asserts is argent assert! / sell film / sell attem is affire and a<br>fied that to the best of my knowledge, the monthly income of the beneficiary/ father / gu<br>I Five Hundred only.)                                                                                                    |              |                              |                                                                                                    |

called -r -

1

Counter Sig. by - Collaborative Agency/ Dist. Authority

वियोरक प्रधानायार्थ/हेड मास्टर/एस.एस. ए. प्रतिनिधि के हस्ताकर एव मोहर Signature & Stamp of the Principal/Head Master /SSA Rep.

में DRASIT प्रमाणित करता/करती हूँ कि मैंने विकले एक/लेजादन- दमों में मारत जरकार/राज्य सरकार या अन्य समाजिक योजना के अंतर्गत किसी शासकीय/अभासकीय/अन्य सम्या से कोई

| ALTER AND AND ALTER ALTER                                                                                                    | लों मेरे उपर कानूनी कारताही या जापूर्ति किये गये उपरकर एवं उपकरण की पूरी जागत मूगतान का जिस्मदारी मरी                                                                             |
|----------------------------------------------------------------------------------------------------|----------------------------------------------------------------------------------------------------|
| Government/Non Government organization, in case the under<br>aids and appliances supplied for the                                                                                                    | ipment either free of cost/subsidized in the last one/three/ten years' from any<br>ertaking is found false, I will be liable for legal action beside recovery of the full cost of |
| બાળ લગ્ન માત. વિકારી સહ                                                                                                    |                                                                                                    |
| Counter Signed by - Digg Wilfprity/ALIMCO Rep.                                                                                                    | लाझायीं / संरक्षक के इस्ताक्षर / अग्ठा निशानी (अवयस्क के लिप<br>Signature/Thumb Impression of the Beneficiary/Guardian (In case of minor                                          |
| उपकरण                                                                                                    | पावती RECEIPT OF APPLIANCES                                                                                                    |
| a company of the second second s | TD 0M 01. 2. TD 0E 17. 3. TD 0E 21 appliances under ADIP-SPL (VIP) scheme of Govt. of ing condition.                                                                              |
| हस्ताक्षर - जिला अधिकृत अधिकारी / एलिम्को प्रतिनिधि Dat<br>Counter Signed by - Dist Authority/ALIMCO Rep. Pla                                                                                                    | e:                                                                                                    |

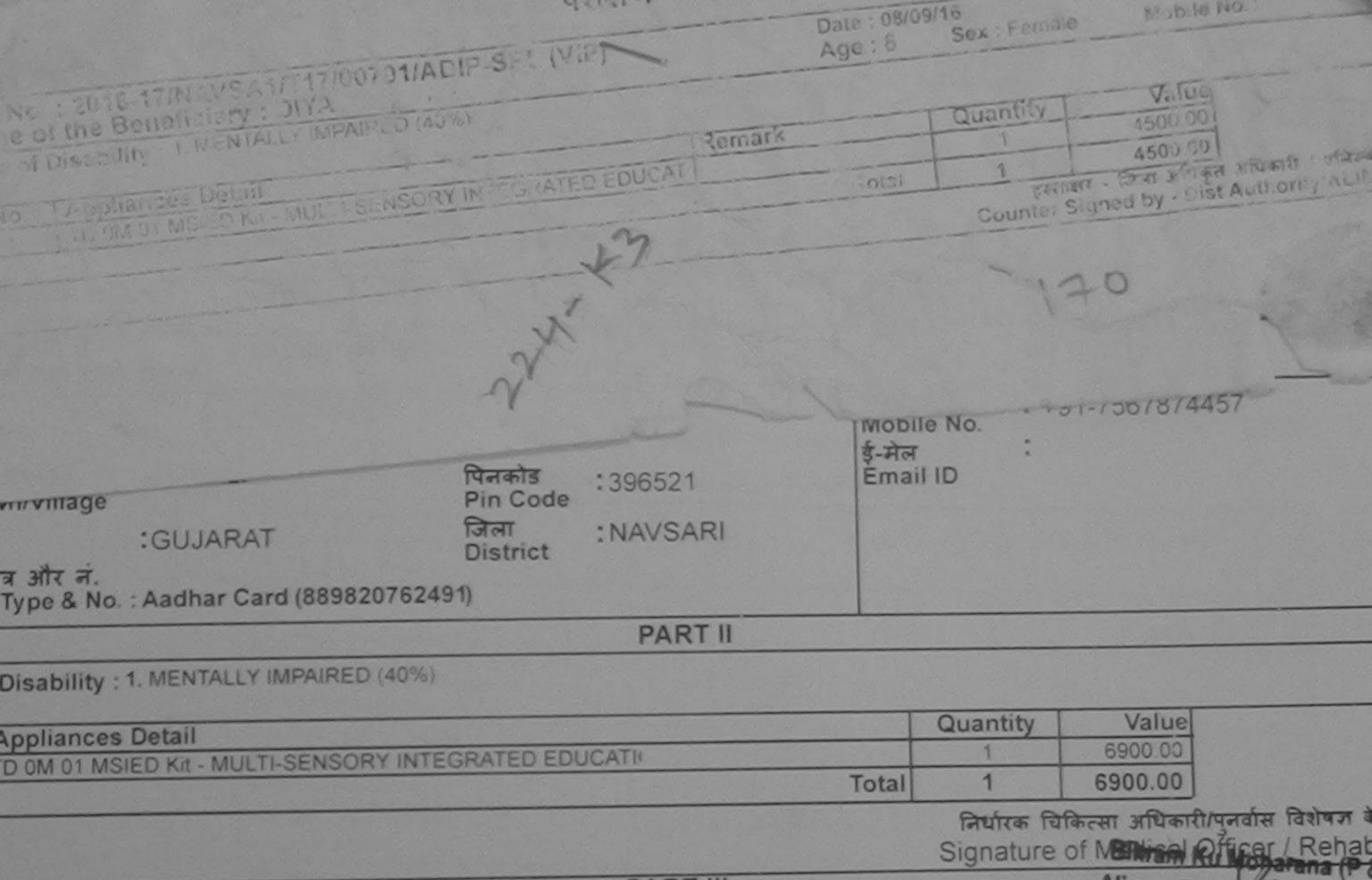

PART III Alimco Rehat Exposed of the Alimco Rehat Exposed of the Alimco Rehat Exposed

fied that to the best of my knowledge, the monthly income of the beneficiary/ father / guardian of the patient is Rs. (Rupees One Five Hundred only.)

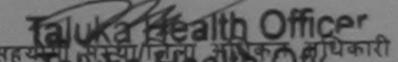

निर्धारक प्रधानाचार्य/हेड मास्टर/एस.एस. ए. प्रतिनिधि के हस्ताक्ष Signature & Stamp of the Principal/Head Master / Sig. Dubal and the Agency/ Dist. Authority YA प्रमाणित करती करती है कि मैंने पिछले एक/तीन/दस • वर्षों में आरत सरकार/राज्य सरकार या अन्य समाजिक योजना के अंतर्गत किसी शासकीय/अशासकीय/अन्य संस्था र म्या है। यदि मेरे द्वारा दी गेई सूचनाएँ गलत पाई जाती है तो मेरे ऊपर कानूनी कारवाही या आपूर्ति किये गये उपस्कर एवं उपकरण की पूरी लागत भुगतान की जिम्मेदारी मे A certify that I have not received similar Aid/Equipment either free of cost/subsidized in the last one/three/ten years\* from any ent/Non Government organization. In case the undertaking is found false, I will be liable for legal action beside recovery of the full appliances supplied, from me. लाआयी । सरक्षक के हस्ताक्षर । अंगुठा निशानी (अवय जिला अधिकृत अधिकारी । एलिम्को प्रतिनिधि Signature/Thumb Impression of the Beneficiary/Guardian (In case Signed by - Dist Authority/ALIMCO Rep. उपकरण पावती RECEIPT OF APPLIANCES PART IV YA प्रमाणित करता/करती हूँ कि आज दिनांक ...... मैंने भारत सरकार के ADIP-SPL (VIP) योजना के अंतर्गत 1. TD 0M 01 उपकरण निशुल्क रियायती दर I DIYA certify that today ......, I received 1. TD 0M 01 appliances under ADIP-SPL (VIP) scheme of Govt. of India at subsidiz s. Nil & in a good working condition. लाआयी । सरक्षक के हस्ताक्षर तया अ Date : ..... जिला अधिकृत अधिकारी / एलिम्को प्रतिनिधि Signature& Thumb Impression of the Reporticiary Signed by - Dist Authority/ALIMCO Rep. Place : .....

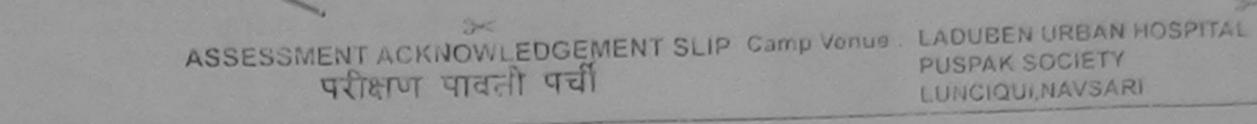

## 2016-17/NAVSA1/T17/00649/ADIP-SPL (VIP) the Beneficiary : DIVYESH

Date: 08/09/16 Sex : Male Age : 11

Mobile No

कारी / एतिम्डो प्रतिहि

Sability 1 MENTALLY IMPAIRED (75%)

|                                                    | TRemark | Quantity [ | Value             |
|----------------------------------------------------|---------|------------|-------------------|
| Appliances Detail                                  |         | 1          | 4500.00           |
| D OM OT MSIED KIL- MULTI-SENSORY INTEGRATED EDUCAT | Total   | 1          | 4500.00           |
|                                                    |         | Tener      | र - जिला आधिकत मा |

Counter Signed by - Dist Authority/ALIMCO R

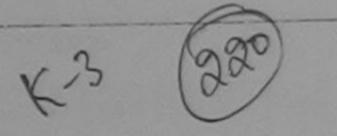

|                        | GUJARAT           | जिला<br>District | :NAVSARI |  |
|------------------------|-------------------|------------------|----------|--|
| ऑर न.<br>ype & No. : . | Aadhar Card (8773 | 92312383)        |          |  |
|                        |                   |                  | PARTI    |  |

Disability : 1. MENTALLY IMPAIRED (75%)

|                                                      |                          | 2.6.6                         | Contraction of the second second second second second second second second second second second second second s |
|------------------------------------------------------|--------------------------|-------------------------------|----------------------------------------------------------------------------------------------------|
|                                                      | Quantity                 | Value                         |                                                                                                    |
| pplances Detail                                      | 1                        | 4500.00                       | 0                                                                                                    |
| D UM 01 MSIED Kit - MULTI-SENSORY INTEGRATED EDUCATI | 1                        | 4500.00                       | D                                                                                                    |
|                                                      | निर्धारक रि<br>Signature | विकत्सा अधिकारी<br>of Medical | ो/पुनवास विरोम्का के<br>Officer / Rehab.I                                                                       |
| PART III                                             |                          |                               |                                                                                                    |
| में                                                  | 2500 (शब्दों मे          | Two Thousa                    | nd Five Hundred An                                                                                              |

त जिल्ला जाता है की नेरी व्यक्तिगत जानकारी के अनुसार लाआयी / उसके पिता / उसके सरक्षक

led that to the best of my knowledge, the monthly income of the beneficiary/ father / guardian of the patient is Rs. (Rupees Two Five Hundred anly.)

निर्धारक प्रधानाचार्य।हेड मास्टर/एस.एस. ए. प्रतिनिधि के हस्ताक्षर

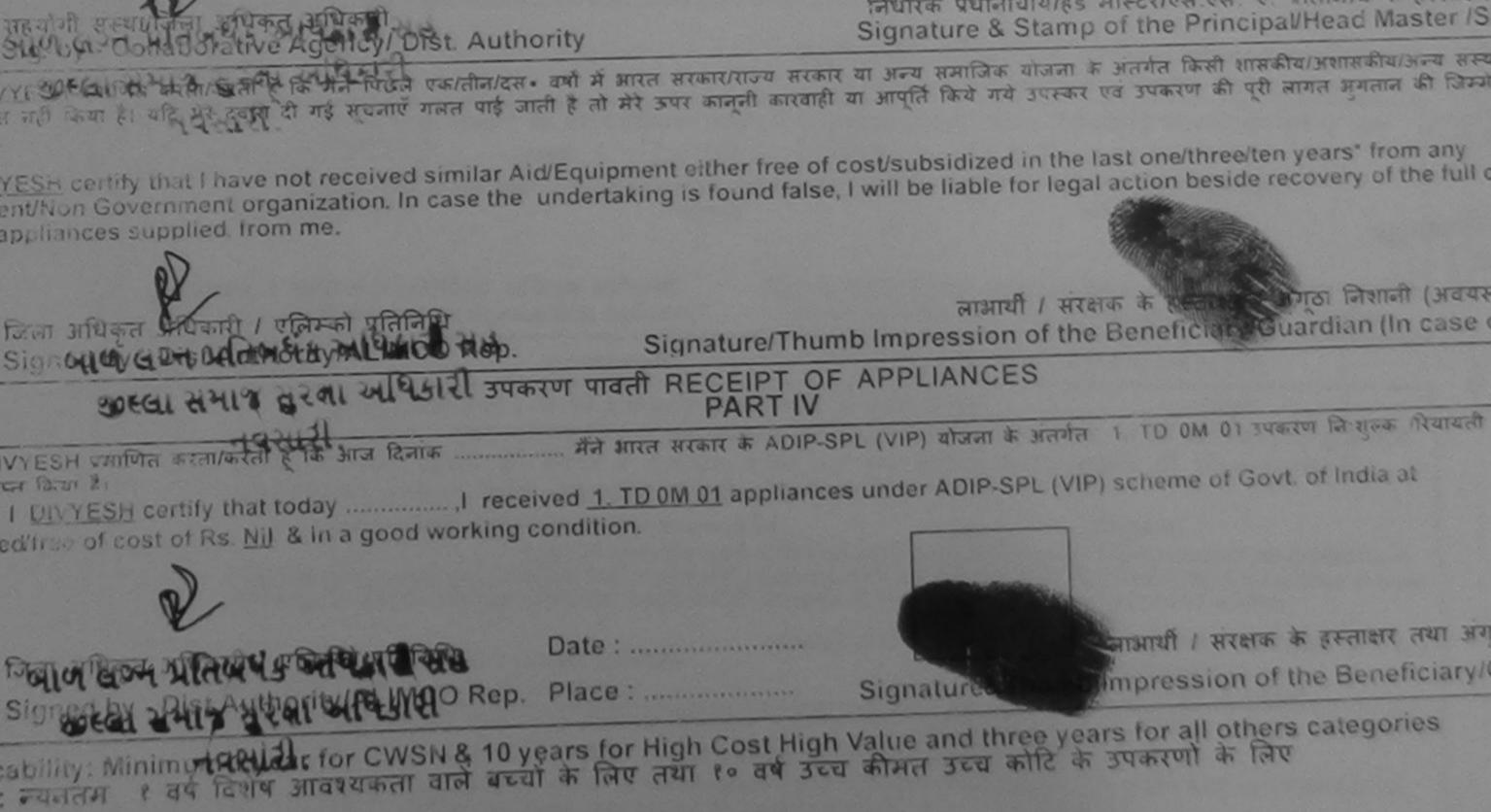

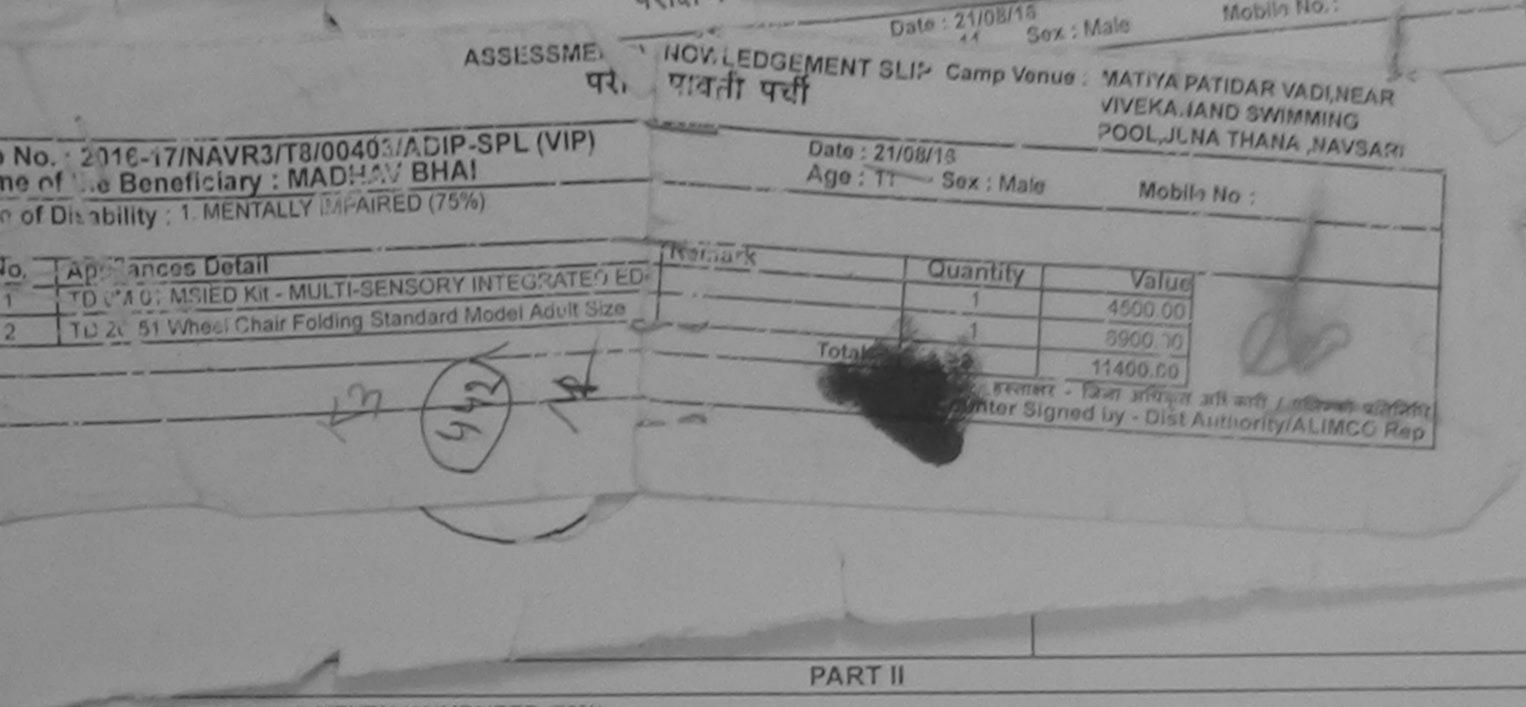

Type of Disability : 1. MENTALLY IMPAIRED (75%)

| S.No. | Appliances Detail                                      |       | Quantity | Value    |
|-------|--------------------------------------------------------|-------|----------|----------|
|       | TD OM 01 MSIED KIL-MULTI-SENSORY INTEGRATED EDUCATI    |       | 1        | 4500.00  |
|       | TD 2C 51 Wheel Chair Folding Standard Model Adult Size |       | 1        | 6900.00  |
|       |                                                        | Total | 2        | 11400.00 |

निर्धारक चिकित्सा अधिकारी/पूनर्वास विशेषज Signature of Medical Officer / Reha

PART III

प्रमाणित किया जाता है की मेरी व्यक्तिगत जानकारी के अनुसार लामायी / उसके पिता / उसके संरक्षक के मासिक आय व. 2400 (शब्दों में Two Thousand Four Hundred

Certified that to the best of my knowledge, the monthly income of the beneficiary/ father / guardian of the patient is Rs. (Rupees Two Thousand Four Hundred only.)

हस्ताक्षर - सहयोगी संस्था/जिला अधिकृत अधिकारी Counter Sig. by - Collaborative Agency/ Dist. Authority

निर्धारक प्रधानाचार्य/हेड मास्टर/एस.एस. ए. प्रतिनिधि के हस्त Signature & Stamp of the Principal/Head Master

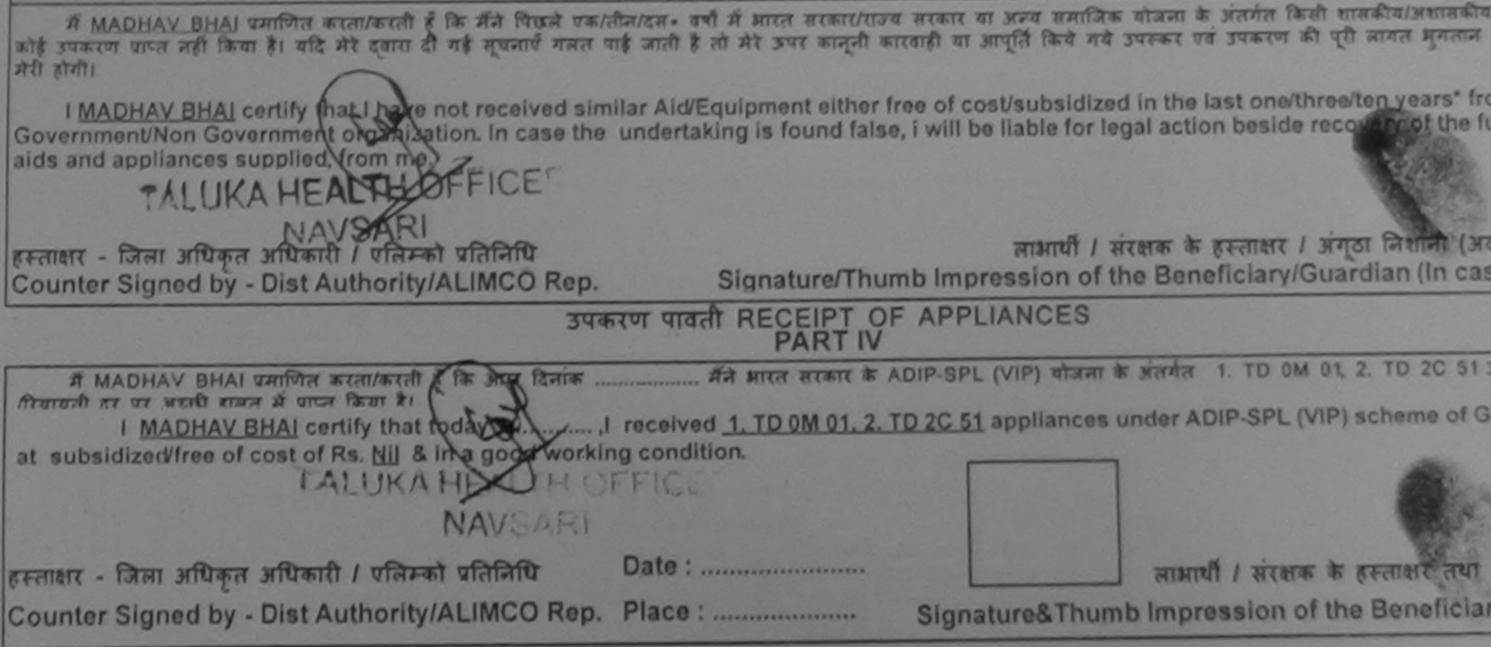

Applicability: Minimum 1 year for CWSN & 10 years for High Cost High Value and three years for all others categories पात्रता : न्यनतम १ वर्ष विशेष आवश्यकता वाले बच्चों के लिए तथा १० वर्ष उच्च कीमत उच्च कोटि के उपकरणों के लिए

|                                                                                                    |                                       |                                              | POOL, JUNA T                        | MANA ,NAVSARI                                                                                                    |
|----------------------------------------------------------------------------------------------------|---------------------------------------|----------------------------------------------|-------------------------------------|----------------------------------------------------------------------------------------------------|
| of the Beneficiary : SURAJ BHAI                                                                                                    | Date : 23/01<br>Age : 8               | 8/16<br>Sex : Male                           | Mobile No                           | o.: +91-9586648608                                                                                                    |
| Disability : 1. MENTALLY IMPAIRED (50%)                                                                                                    | All the little states                 |                                              |                                     |                                                                                                    |
|                                                                                                    | -6                                    | Quantity                                     | Value                               | 0/                                                                                                    |
| Appliances Detail Remai                                                                                                    |                                       | 1                                            | 4500.00                             | ×.                                                                                                    |
| TD 0M 01 MSIED Kit - MULTI-SENSORY INTEGRATED EDUCAT                                                                                                    | Total                                 | 1                                            | 4500.00                             |                                                                                                    |
|                                                                                                    |                                       | हस्तामर                                      | - जिला आधकृत अ<br>uned by - Dist Au | धिकारी । एतिम्को प्रतिनिधि<br>uthority/ALIMCO Rep                                                                                                    |
| , 7                                                                                                    |                                       | Counter org                                  | 1000                                |                                                                                                    |
| जिला<br>Swn/Village<br>:GUJARAT<br>पत्र और नं.<br>I Type & No : Andhor Continent of the state of the state | M<br>\$-<br>E                         | ।बाइल न. :<br>lobile No.<br>मेल :<br>mail ID | +91-9586648                         | 3608                                                                                                    |
| Type & No. : Aadhar Card (334860905117)                                                                                                    |                                       |                                              |                                     |                                                                                                    |
| Disability of MENTALING PART I                                                                                                    | 1                                     |                                              |                                     |                                                                                                    |
| Disability : 1. MENTALLY IMPAIRED (50%)                                                                                                    | President and and                     |                                              |                                     | and the second second s |
| Appliances Detail                                                                                                    |                                       |                                              |                                     |                                                                                                    |
| TD OM 01 MSIED Kit - MULTI-SENSORY INTEGRATED EDUCATI                                                                                                    |                                       | Quantity                                     | Value                               |                                                                                                    |
| CONTRACT INTEGRATED EDUCATION                                                                                                    | and the second                        | 1                                            | 4500.00                             |                                                                                                    |
|                                                                                                    | Tota                                  | u 1                                          | 4500.00                             |                                                                                                    |
|                                                                                                    |                                       | निर्धारक जि<br>Signature                     | वकित्सा अधिकारी।<br>of Medical C    | पुनर्वास विशेषज के हरू<br>fficer / Rehab.Ex                                                                                                    |
| त किया जाता है की मेरी व्यक्तिगत जानकारी के अनगए जानकी (                                                                                                    |                                       |                                              |                                     | MOOI FICHIOD. LA                                                                                                    |
| त किया जाता है की मेरी व्यक्तिगत जानकारी के अनुसार साम्रायी / उसके पिता / उसके संरा<br>fied that to the best of my knowledge, the monthly income of the benef<br>Five Hundred only.)                                                                                                    | तक के मासिक आय<br>ficlary/ father / g | ৰু. 2500 (ধাৰহাঁ ঈ<br>uardlan of the         | Two Thousand<br>patient is Rs. (    | five Hundred সাৰ) 🕏<br>Rupees Two                                                                                                    |
| Sig. by - Collaborative Agency/ Dist. Authority                                                                                                    | निर्धारक प्र                          | पानाचार्य/हेड सास्ट                          | र/एस एस ए ल                         | तेनिधि के हस्ताक्षर एव                                                                                                    |
| SAL BHAL THE THE AUTORITY DISL AUTOPITY                                                                                                    | Signature                             | & Stamp of t                                 | he Principal/H                      | lead Master (SSA                                                                                                    |

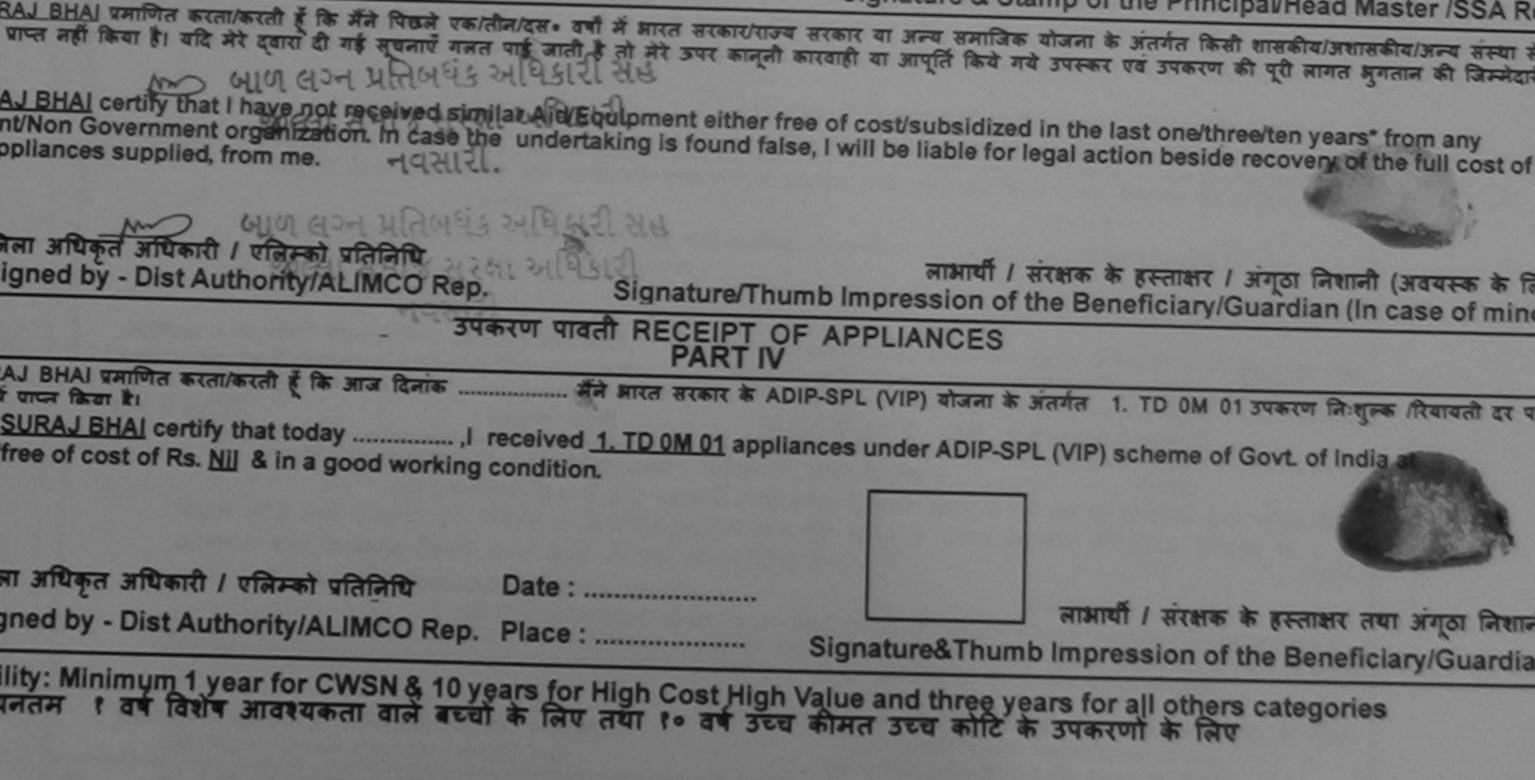

| 6-17/NAVR5/T17/01216/ADIP-SPL (V                                                                                                    | IP) Date : 23/08/16<br>Age : 9                            | Sex : Female Mobile No. 19                                                                                                    |
|----------------------------------------------------------------------------------------------------|-----------------------------------------------------------|----------------------------------------------------------------------------------------------------|
| ility 1 MENTALLY IMPAIRED (45%)                                                                                                    | Remark                                                    | Quantity Value<br>1 4500.00                                                                                                    |
| iances Detail<br>M 01 MSIED Kit - MULTI-SENSORY INTEGRAT<br>A 06 Wheel Chair Folding Child Size (MAMTA)<br>N 85 Rolator Size I (Child) | TED EDUCAT<br>Total                                       | 1         7200.00           1         1026.00           3         12726.00           इस्ताक्षर - जिला अधिकृत अधिकारी / एतिम्को           इस्ताक्षर - जिला अधिकृत अधिकारी / एतिम्को           Counter Signed by - Dist Authority/ALIMC |
| ty/Town/Village<br>ज्य<br>ate<br>द्यान पत्र और न.                                                                                      | पिनकोड : 396430<br>Pin Code<br>जिता : NAVSARI<br>District | इन्मल<br>Email ID                                                                                                    |
| त्वान पत्र और न.<br>Card Type & No. : Aadhar Card (724350                                                                              | PART II                                                   |                                                                                                    |

|       | A NENITALLY IMPAIRED (4570)                                                                                                |               |                 |
|-------|----------------------------------------------------------------------------------------------------|---------------|-----------------|
| ype c | of Disability : 1. MENTALLY IMPAIRED (4576)                                                                                | Quantity      | Value           |
|       |                                                                                                    | 1             | 4500 00         |
| No.   | Appliances Detail                                                                                                    | 1             | 7200 00         |
| 1     | Appliances Detail<br>TD 0M 01 MSIED Kit - MULTI-SENSORY INTEGRATED EDUCATION<br>TD 0M 01 MSIED Kit - MULTI-SENSORY (MAMTA) | 1             | 1026.00         |
| 2     | TD 2A 06 Wheel Chair Folding Child Bize (199                                                                               | 1 3           | 12726/001       |
| 3     | TD 2N 85 Rolator Size I (Child) Tota                                                                                       | निर्धारक नि   | चकित्सा अधिकारी |
|       |                                                                                                    | Signature     | e of Medical    |
|       | PART III                                                                                                    | হ 2000 (शब्दो | मे Two Thousa   |

पमाणित किया जाता है की मेरी व्यक्तिगत जानकारी के अनुसार लाभार्थी / उसके पिता / उसके संरक्षक Certified that to the best of my knowledge, the monthly income of the beneficiary/ father / guardian of the patient is Rs.

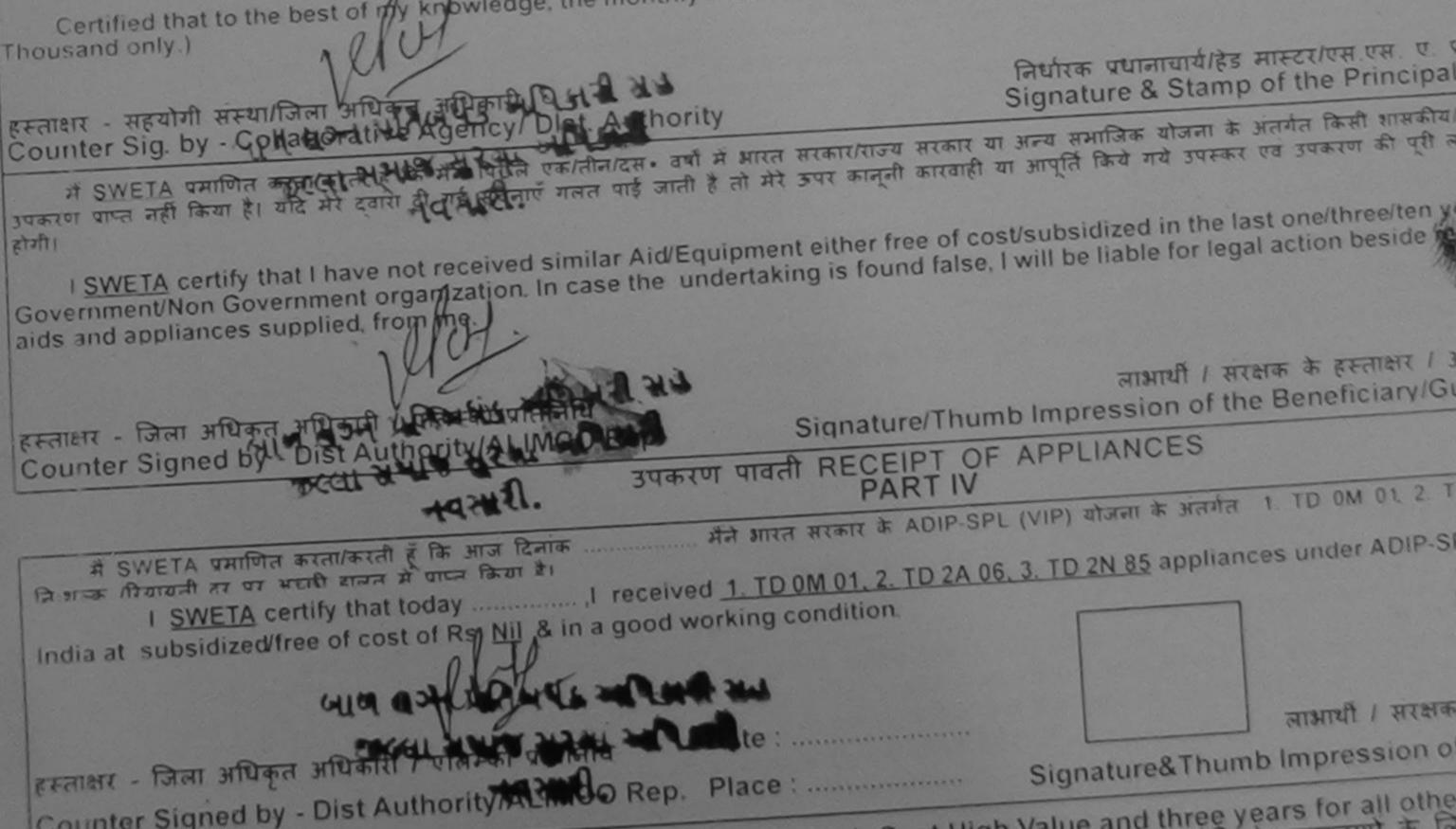

| *                                                                                                    |                                       |                                       |                                       | *                                        |       |
|----------------------------------------------------------------------------------------------------|---------------------------------------|---------------------------------------|---------------------------------------|------------------------------------------|-------|
| ASSESSMENT ACKNOWLE<br>परीक्षण पावती                                                                                                    | DGEMENT SL<br>पची                     | IP Camp Venue                         | VIVEKAN . ND                          | SWIMMING                                 |       |
| ame of the Beneficiant - SUMIT                                                                                                    | Date : 22                             | 00140                                 | POOL, JUAT                            | HANA ,NAVSARI                            |       |
| SUMIT SUMIT                                                                                                    | Date : 23/<br>Age : 9                 | Sex : Male                            | Mah a Na                              |                                          |       |
| ype of Disability : 1. MENTALLY IMPAIRED (60%)                                                                                                    |                                       | JEX / WILLIE                          | MOD 3 NC                              | <b>b.</b> : +91-9978025506               |       |
|                                                                                                    |                                       |                                       |                                       |                                          |       |
| - Person                                                                                                    | k                                     | Quantity                              | Value                                 | a all                                    | 4     |
| 1 TD OM 01 MSIED Kit - MULTI-SENSORY INTEGRATED EDUCAT                                                                                                    |                                       | 1                                     | 4500.00                               | 444                                      |       |
|                                                                                                    | Tota                                  | 1                                     | 4500.00                               | in'                                      |       |
|                                                                                                    |                                       | , हरूताक्षर                           | - जिला अधिकत %                        | कारी । एजिस्को प्रतिनिति                 | 2     |
| ×5                                                                                                    |                                       | Counter Sign                          | ned by - Dist . It t                  | hority/ALIMCO Rep                        | 2     |
| 210                                                                                                    |                                       |                                       |                                       |                                          | -     |
| 71                                                                                                    |                                       |                                       |                                       |                                          |       |
|                                                                                                    |                                       |                                       |                                       |                                          |       |
| · · · · · · · · · · · · · · · · · · ·                                                                                                    | . 14                                  | × · ·                                 |                                       |                                          |       |
| ity/Town/Village :NAVSARI पिनकोड : 396436                                                                                                    |                                       | मेल :<br>mail ID                      |                                       |                                          |       |
| ity/Town/Village Pin Codel 396436                                                                                                    | E.                                    |                                       |                                       |                                          |       |
| tate :GUJARAT जिला :NAVSARI                                                                                                    |                                       |                                       |                                       |                                          |       |
| हचान पत्र और नं. District                                                                                                    |                                       |                                       |                                       |                                          |       |
| Card Type & No. : Aadhar Card (692806954147)                                                                                                    |                                       |                                       |                                       |                                          |       |
|                                                                                                    |                                       |                                       | a share a share a                     |                                          |       |
| PART II                                                                                                    |                                       | 1                                     |                                       |                                          |       |
| pe of Disability : 1. MENTALLY IMPAIRED (60%)                                                                                                    |                                       |                                       |                                       |                                          |       |
|                                                                                                    |                                       |                                       |                                       | 0                                        | /     |
| No. Appliances Detail                                                                                                    |                                       | Quantity                              | Value                                 | 10/                                      |       |
| 1 TD 0M 01 MSIED KIL - MULTI-SENSORY INTEGRATED EDUCATI                                                                                                    |                                       | 1                                     | 4500.00                               | 4V                                       |       |
|                                                                                                    | Tota                                  | al 1                                  | 4500.00                               |                                          |       |
|                                                                                                    |                                       | Anton O                               |                                       |                                          | 1. 20 |
|                                                                                                    |                                       |                                       |                                       | जवांस विशेषज्ञ के हस                     |       |
| DADTI                                                                                                    |                                       | Signature                             | or iviedical Of                       | ficer / Rehab Ex                         | per   |
| PART III                                                                                                    |                                       |                                       | H.C                                   | at the second                            |       |
| प्रमाणित किया जाता है की मेरी व्यक्तिगत जानकारी के जनुसार लामार्यी / उसके पिता / उसके संरक्ष                                                                                            | तक के मासिक आय                        | रु. 4500 (शब्दों में                  | Four Thousand                         | Five Hundred मात्र)                      | 51    |
| Certified that to the best of my knowledge, the monthly income of the benef                                                                                                    | liciary/father/                       | nuardian of the                       | nationt in De /D                      | Success Faur                             |       |
| ousand Five Hundred only.)                                                                                                    | and producer y                        | gaararan or the                       | parton is no. (P                      | rupues rour                              |       |
| 44 6                                                                                                    |                                       |                                       |                                       |                                          |       |
| ाक्षर - सहयोगी संस्था जिला अधिकत अधिकारी                                                                                                    | निर्णायक ग                            | राजानार्थ देव गणान                    |                                       |                                          |       |
| unter Sig. by - Collaborative Adensy/ Dist. Authority                                                                                                    | Signatur                              | e & Stamp of t                        | he Principal/H                        | निधि के हस्ताक्षर एवं<br>ead Master /SSA | Pa    |
|                                                                                                    |                                       |                                       | o o o                                 | cau master 155A                          | Ne    |
| में SUMIT कालित करता/करवी से कि मैंने पिछले एक/तीन/दस॰ वर्षों में आरत सरकार/राज्य सरका<br>रण प्राप्त नहीं किया है। यवि मेरे देवारी दी गई सूचनाएँ गलत पाई जाती है तो मेरे ऊपर कानूनी कार | ति या अन्य समाजित<br>वाही या आपति किर | क याजना क जतगत<br>वे गये उपस्कर एवं उ | ाकसा शासकीय/अशा<br>प्रकरण की परी जागा | तकाय/अन्य संस्था से को                   | 30    |

I SUMIT certify that I have not received similar Aid/Equipment either free of cost/subsidized in the last one/three/ten years\* from any vernment/Non Government organization. In case the undertaking is found false, I will be liable for legal action beside recovery of the full cost of and appliances supplied, from me.

| att - जिला अभिनान कार्यकार्थ ( ( ( ) ) ) ( ) ( ) ) ) ) ) ) ) ) ) ) | लाभार्यी / संरक्षक के हस्ताक्षर / अंगूठा निशानी (अवयस्क के लिए<br>Signature/Thumb Impression of the Beneficiary/Guardian (In case of minor |
|--------------------------------------------------------------------|----------------------------------------------------------------------------------------------------|
|                                                                    | करण पावती RECEIPT OF APPLIANCES<br>PART IV                                                                                                 |
| में SUMIT प्रमाणित करता/करती हूँ कि आज दिनांक                      | मैंने भारत सरकार के ADIP-SPL (VIP) योजना के अंतर्गत 1. TD 0M 01 उपकरण निःशुल्क गरियायती दर पर अच्छी                                        |
| I SUMIT certify that today, I receive                              | ed 1. TD 0M 01 appliances under ADIP-SPL (VIP) scheme of Govt. of India at subsidized/free                                                 |
| CHICA CONTRACTOR AND AND AND AND AND AND AND AND AND AND           |                                                                                                    |
| र - जिला अधिकृत अधिकारी / एलिम्को प्रतिनिधि                        | Date :                                                                                                    |
| nter Signed by - Dist Authority/ALIMCO Rep.                        | Place : Signature&Thumb Impression of the Beneficiary/Guardian                                                                             |

oplicability: Minimum 1 year for CWSN & 10 years for High Cost High Value and three years for all others categories तता : न्यनतम १ वर्ष विशेष आवश्यकता वाले बच्चों के लिए तया १० वर्ष उच्च कीमत उच्च कोटि के उपकरणों के लिए

| ~                         | AS                                                                                                 | sessment ACKNOWLEDGE<br>परीक्षण पावती पर | EMENT SLIP                         | Camp Venue :                          | VIVEKANAND 3<br>POOLJUNA TH        | WIMMING<br>ANA NAVSARI              |
|---------------------------|----------------------------------------------------------------------------------------------------|------------------------------------------|------------------------------------|---------------------------------------|------------------------------------|-------------------------------------|
| lip No                    | : 2016-17/NAVR5/T17/01188/ADIP-                                                                    | SPL (VIP)                                | Date : 23/08/<br>Age : 11          | 16<br>Sex : Male                      | Mobile No.                         |                                     |
| ame c                     | Disability : 1. MENTALLY IMPAIRED (50%)                                                            |                                          |                                    |                                       |                                    | 2                                   |
| ype or                    | Disability . I. McHinachi Million (1997)                                                           | 112 mark                                 |                                    | Quantity [                            | Value                              | T                                   |
| S.No.                     | Appliances Detail                                                                                  | Remark                                   |                                    | 1                                     | 4500.00                            | Lik                                 |
| 1                         | TO OM OI MSIED KIL - MULTI-SENSORY IN                                                              | TEGRATED EDUCAT                          | Total                              | 1                                     | 4500.00<br>- जिला अधिकृत अधि       | and starst sta                      |
|                           |                                                                                                    |                                          |                                    | Counter Sig                           | ned by - Dist Aut                  | nority ALIMCO                       |
|                           | 999 819488<br>SAMAG                                                                                | 0                                        | MS.                                | 157-4                                 |                                    |                                     |
|                           | SAMAD                                                                                              | 2 pasi,                                  |                                    |                                       |                                    |                                     |
| City/To<br>राज्य<br>State | wn/Village<br>:GUJARAT                                                                             | Pin Code<br>जिला :NAVSARI<br>District    |                                    |                                       |                                    |                                     |
|                           | पत्र और जं.<br>I Type & No. : Aadhar Card (237043447)                                              | 055)                                     |                                    |                                       |                                    |                                     |
| Dearc                     |                                                                                                    | PARTI                                    |                                    |                                       |                                    |                                     |
| -                         | f Disability : 1. MENTALLY IMPAIRED (50%                                                           | )                                        |                                    |                                       |                                    |                                     |
| type o                    | Disability                                                                                         |                                          |                                    | Quantity                              | Value                              |                                     |
| S.No.                     | Appliances Detail                                                                                  | FORMED FOLICATI                          |                                    | 1                                     | 4500.00                            |                                     |
| 1                         | TD OM 01 MSIED Kit - MULTI-SENSORY INT                                                             | EGRATED EDUCATI                          | Tota                               |                                       | 4500.00                            |                                     |
|                           |                                                                                                    |                                          |                                    | निर्धारक ति<br>Signature              | वकित्सा अधिकारी।<br>of Medical O   | ज़र्वात विशेषज के<br>fricer / Rehab |
|                           |                                                                                                    | PART III                                 |                                    |                                       | Contraction of the second          |                                     |
| Ce                        | णित किया जाता है की मेरी व्यक्तिगत जानकारी के अनु<br>rtified that to the best of my knowledge, the | जार जामाशी / उसके पिता / उसके संरक्ष     | ह के मासिक आय<br>ciary/ father / ( | क. 1500 (शाव्यों व<br>guardian of the | à One Thousand<br>patient is Rs. ( | Rupees One                          |
| Thousa                    |                                                                                                    |                                          | निर्धारक<br>Signatur               | त्पानायार्थ/हेड मा<br>e & Stamp of    | fct/एस.एस. ए. प्र<br>the Principal | तिनिधि के हस्ताब<br>Head Master /   |
| Count                     | - सहयोगी संस्था/जिला आधकृत आपकास<br>er Sig. by - Collaborative Agency/ Dist                        | Authority                                | य सरकार या अन्य                    | समाजिक योजना                          | के अंतर्गत किसी शा                 | तकीय।जशासकीय/जन<br>ते जागत अगतान के |

कोई उपकरण अस्ति समाध यदि मंदे क्ये किये गये जलत याई जाती है तो मेरे उपर कानूनी कारवाही या जापूर्ति किये गये उप I SOHAN BHAT certify that have not received similar Aid/Equipment either free of cost/subsidized in the last one/three/ten years from मेरी होगी। Government/Non Government organization. In case the undertaking is found false, I will be liable for legal action beside recovery of the tur aids and appliances supplied, from me. लाआयीं । संरक्षक के हस्ताक्षर । अंगुठा निशानी (जव-MON & 20 21 74 94 94 94 94 94 94 94 Signature/Thumb Impression of the Beneficiary/Guardian (In case हस्ताक्षर - जिला अधिकृत अधिकार्षी / एलिस्को प्रतिनिधि Counter Signed by Distanthon WALIMCO Rep. उपकरण पावती RECEIPT OF APPLIANCES 792121 PART IV में SOHAN BHAI प्रमाणित करता/करती हूँ कि जाज दिनांक ...... मैंने मारत सरकार के ADIP-SPL (VIP) योजना के अंतर्गत 1. TD 0M 01 उपकरण जिशुल्क में I SOHAN BHAI certify that today ......, I received 1. TD 0M 01 appliances under ADIP-SPL (VIP) scheme of Govt. of India at भारती हाजन में पारन किया है। subsidized a cost of Rs. Nil & in a good working condition. Section marine 2 mil marine लाआयी । सरक्षक के हरूताक्षर तया Date : ..... प - जिला अधिकृत अधिकारी। एलिम्को प्रतिनिधि Signature&Thumb Impression of the Benefician r Signed by - Dist Authority/ALIMCO Rep. Place : ..... bility: Minimum 1 year for CWSN & 10 years for High Cost High Value and three years for all others categories यनतम १ वर्ष विशेष आवश्यकता वाले बच्चों के लिए तथा १० वर्ष उच्च कीमत उच्च कोटि के उपकरणों के लिए

| 0. : 2016-17/NAVR1/T8/00098/ADIP-SPL                                                                                                    | - (VIP)                                  |                                  | Age:7                                   | Sex         | c: Female      | MODITO NO.      |                                             |
|----------------------------------------------------------------------------------------------------|------------------------------------------|----------------------------------|-----------------------------------------|-------------|----------------|-----------------|---------------------------------------------|
| of the Beneficiary : SIUHI KUMARI                                                                                                    | ne al al and a second                    |                                  |                                         | S. Mary     |                |                 |                                             |
| f Disability : 1. MENTALLY IMPAIRED (40%)                                                                                                    |                                          |                                  |                                         | 10          | antibe 1       | Value           |                                             |
| Detail                                                                                                    |                                          | Remark                           |                                         | Qua         | antity         | 4500.00         | 1Dt                                         |
| TD 0M 01 MSIED Kit - MULTI-SENSORY INTE                                                                                                    | GRATED EDUCA                             | T                                |                                         | -           | 1              | 1000 00 1       | 11.000                                      |
| TD UM UT MSIED KIL- MULT-DERCORT                                                                                                    | D.S. C. C. S.                            |                                  | Total                                   |             | हस्ताक्षर -    | - A white       | TATE DIALAST ALARIT                         |
|                                                                                                    |                                          |                                  |                                         | C           | ounter Signe   | ed by - Dist Au | thority/ALIMCO Rep.                         |
|                                                                                                    |                                          |                                  |                                         |             |                |                 |                                             |
|                                                                                                    |                                          |                                  |                                         |             |                |                 |                                             |
|                                                                                                    |                                          |                                  |                                         |             |                |                 |                                             |
|                                                                                                    |                                          |                                  |                                         |             |                |                 |                                             |
|                                                                                                    | ापनकाङ •                                 | 396430                           |                                         | Email       | ID             |                 |                                             |
| rownymage                                                                                                    | Pin Code                                 | 330430                           |                                         |             |                |                 |                                             |
| GUJARAT                                                                                                    | जिला :                                   | NAVSARI                          |                                         |             |                |                 |                                             |
| C                                                                                                    | District                                 |                                  |                                         |             |                |                 |                                             |
| न पत्र और न.<br>ard Tupo & No. : Other (na)                                                                                                    |                                          |                                  |                                         |             |                |                 |                                             |
| ard Type & No. : Other (na)                                                                                                    |                                          | DADTI                            |                                         |             |                |                 |                                             |
|                                                                                                    | and the second second                    | PART II                          |                                         |             |                |                 |                                             |
| of Disability : 1. MENTALLY IMPAIRED (40%)                                                                                                    |                                          |                                  |                                         |             |                |                 |                                             |
|                                                                                                    |                                          |                                  | and and and and and and and and and and | T           | Quantity       | Value           |                                             |
| o. Appliances Detail                                                                                                    |                                          | ATH                              |                                         |             | 1              | 4500.00         |                                             |
| TD OM 01 MSIED Kit - MULTI-SENSORY INTI                                                                                                    | EGRATED EDUC                             | MIL                              | Т                                       | Total       | 1              | 4500.80         |                                             |
|                                                                                                    |                                          |                                  |                                         | ( C Las     | 040            |                 | thereafter Dalmer it a                      |
|                                                                                                    |                                          |                                  |                                         |             | IN AND         | याकत्सा आधकार   | ोम्निवांस विशेषज के हत<br>Officer / Rehab.E |
|                                                                                                    |                                          |                                  |                                         | Julia State | Signature      | OT MOULCES      | Wind Unellan.C.                             |
|                                                                                                    |                                          | PARIL                            | 12 देखान                                | ni zeu      | 0 6            | CI EXP          |                                             |
| प्रमाणित किया जाता है की मेरी व्यक्तिगत जानकारी के अनुर                                                                                                    | गर लाआयी / उसके वि                       | पेता ( उक्के सरमा                | उते मारिक                               | स्यम्       | 4500 (1121)    | A - AO C - TOUS | Five Hundred HTX)                           |
| AMILATE LEAT STOL & ALL ALL ALL ALL ALL ALL ALL ALL ALL                                                                                                    |                                          | nee S                            | desettents                              | 3           | rian of the    | matient is Rs   | (Rupees Four                                |
| Certified that to the best of my knowledge, the                                                                                                    | monthly income                           | e of the benefi                  | ciary/ fathe                            | gua         |                | patient is its  |                                             |
| isand Five Hundred only.)                                                                                                    |                                          |                                  |                                         |             | or an and      |                 |                                             |
|                                                                                                    |                                          |                                  | ALC: A                                  | CTETT.      | नानारी देव सार | रर/एस.एस. ए.    | प्रतिनिधि के हस्ताक्षर प                    |
| क्षर - सहयोगी संस्था/जिला अधिकृत अधिकारी                                                                                                    | Authority                                |                                  | Signa                                   | ature 8     | Stamp of       | the Principa    | VHead Master /SS                            |
| inter Sig. by - Collaborative Agency/ Dist.                                                                                                    |                                          | *                                |                                         |             | - and the      | के भंदर्गन किसी | भासकीय/अशासकीय/अन्य                         |
| nter Sig. by - Collaborative Agency Disc.<br>में SIDHI KUMARI प्रमाणित करता/करती हूँ कि मैंने पिछत<br>उपकरण प्राप्त नहीं किया है। यदि मेरे द्वारा दी गई सूचनाएँ | रे एक/तीन/दतः वर्षो<br>एकन एई जाती है जे | न जारत सरकारार<br>सेरे उपर कानती | कारवाही या उ                            | आपूर्ति वि  | मये गये उपस्कर | एवं उपकरण की    | प्री लागत भुगतान की जि                      |
| उपकरण प्राप्त नहीं किया है। याद मर द्वारा दा गढ़ न्यनाय                                                                                                    | ING 419 MICH & C                         |                                  |                                         |             |                |                 |                                             |
| In a put KUMA PL cortify that I have not receive                                                                                                    | d similar Aid/En                         | uipment either                   | r free of co                            | st/subs     | sidized in th  | e last one/thre | e/ten years* from an                        |
| LOUDIN KINA OL continu that have not receive                                                                                                    | a Shimar Alaca                           | Manufactor activity              |                                         |             | 1 1 1          | tion hanida ra  | COVERY OF THE CO                            |

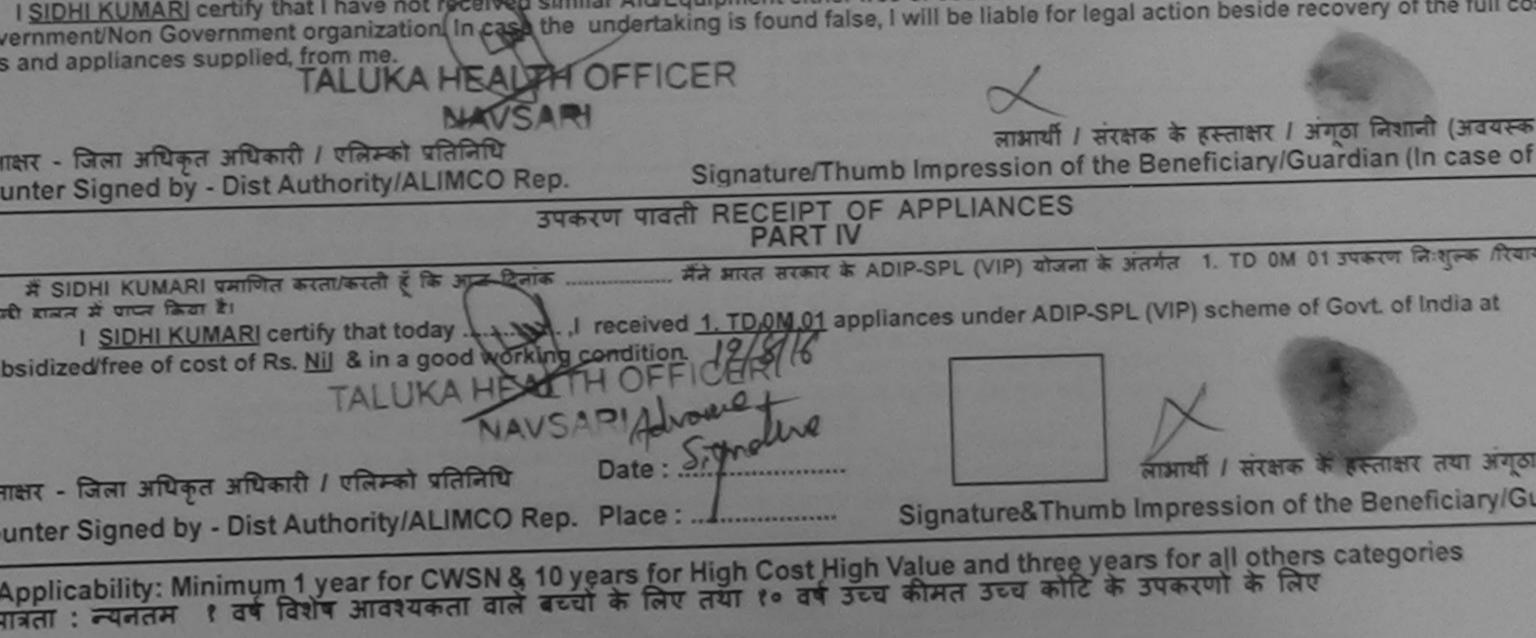

ASSESSMENT ACKNOWLEDGEMENT SLIP Camp VanLat LA DUSINK SOCIETY PUSINK SOCIETY LUNCKOUT NAVSARI

| 10. 12013-17/NAVSA1/T17/00655/ADIP-SPL (VIP) | Age: 7 Gex Mase       | Mobile No.                                                                                     |
|----------------------------------------------|-----------------------|------------------------------------------------------------------------------------------------|
| The of the Benefic Liny : SHUBHAM            |                       |                                                                                                |
|                                              | Guartity              | 4500.00                                                                                        |
|                                              | Total 1 Total Special | Star Hitten Rimon ( Mares Ma<br>Star Hitten Rimon ( Mares Ma<br>and by Dist Autown tylk 19/00) |
|                                              |                       |                                                                                                |

| District .NAVSARI                                                   |  |
|---------------------------------------------------------------------|--|
| ्रवान पत्र और जे.<br>5 Card Type & No. : Aadhar Card (288939550272) |  |
| PARTI                                                               |  |

|                   |                     |                  |            |                                                                                                    | and the second of the | and the state |                                          |
|-------------------|---------------------|------------------|------------|----------------------------------------------------------------------------------------------------|-----------------------|---------------|------------------------------------------|
| Evan of           | Card and the second | and a lot of the | 225 25     | TALLY                                                                                                    | IN ADAY               |               |                                          |
| The second second | Sec. all            | 154 - 7          | - MARCEN   | PALLE                                                                                                    | STOP PLA              |               | 1. 1. 1. 1. 1. 1. 1. 1. 1. 1. 1. 1. 1. 1 |
| 2 4 CM CM         | 112000              | 11114            | Carlow and | A Property of the second second second second second second second second second second second second second se |                       |               |                                          |

|                                                                                                    |                           | Quantity                                  | Value                                    | 0                |
|----------------------------------------------------------------------------------------------------|---------------------------|-------------------------------------------|------------------------------------------|------------------|
| S.No. Appliances Detail                                                                                         |                           | 1                                         | 4500.00                                  | X                |
| 1 TO OM 01 MSIED KIL - MULTI-SENSORY INTEGRATED EDUCATI                                                         | Total                     | 1                                         | 4500.00                                  | 14,              |
|                                                                                                    |                           | Signature                                 | of Medical Offic                         | er / Rehab E     |
| PAR                                                                                                    | TIII                      |                                           |                                          |                  |
| प्रभागित किया जाता है को लंगे व्यक्तियत जानकारी के अनुसार लाजायी / उसके पिता / उसने                             | क सरसक क मासिक जाय द.     | 2500 (*********************************** | Two Thousand Fr                          | ve Hundred HIN)  |
| Certified that to the best of my knowledge, the monthly income of the income of the income of the income only.) | beneficiary/ father / gu  | ardian of the                             | patient is Rs. (Ru                       | pces Two         |
| ातावार - सहवांगी सम्बोधितजा जधिकल अधिकारी<br>तातावार - सहवांगी सम्बोधितजा जधिकल अधिकारी                         | Signature                 | & Stamp of                                | ct/एस.एट. र प्रतिनि<br>the Principal/Hea | ad master 155    |
| Counter Sig. by - Collaborative Agency/ Dist. Authority                                                         | राराज्य सरकार या जन्म समा | जिला योजना क अ                            | लमेल किसी शासवीत्वाज                     | nendialysed used |

भाग भागत अकृतिना के भार मा दूवती। तमने कितेगा मलत याई जाती हे तो मेरे प्रयर कालूनी कारवाही या आपति किये गये उपस्कर I SHUGHAM certify that I have not received similar Aid/Equipment either free of cost/subsidized in the last one/three/ten years' from any Government/Non Government organization. In case the undertaking is found false, I will be liable for legal action beside recovery of the full co weis and appliances supplied, from me. अभाभाषी / संरक्षक के हस्लाकर / अगृहा निशानी (अवयस्क Signature/Thumb Impression of the Beneficiary/Guardian (In case of ारलाबाद - जिला अधिकृत जीधकारी / पलिमको प्रतिनिधि Counter Signed & Signed & Rep. उपकरण पावती RECEIPT OF APPLIANCES જીલ્લા સમાજ સુરવા અધિકારી PARTIV ADDER AND AND AT A DIR STR. (VIP) ADDER & MARKA 1 TO OM 01 STATE TA MUA RESULT A SHUBHAM WHEND - HANNER & STA BANA राजी बादन से प्राप्त किसा है। subsidized/free of cost of Rs. Nil & in a good working condition. आभाषी । सरहाक के हस्तावार तथा जगठ Date : mount अस्लावार - जिला अधिकृत अधिकारी / पलिस्को प्रतिनिधि Signature&Thumb Impression of the Beneficiary/G Counter Signer Man Hornow And Hornow Place : ..... Applicability: Minimum 1 year for CWSN & 10 years for High Cost High Value and three years for all others categories पानता : स्पनतम १ वर्ष विग्रियोग्यकता वाले बच्चों के लिए तथा १० वर्ष उच्च कीमत उच्च कोटि के उपकरणों के लिए

| ASSESSMI                                                                                                    | ENT ACKNOWLEDGE                |                       |                   | POOL,JUNA TH                                                                                                    | ANA , OTTO                                     |
|----------------------------------------------------------------------------------------------------|--------------------------------|-----------------------|-------------------|----------------------------------------------------------------------------------------------------|------------------------------------------------|
| ASSESSION                                                                                                    | परीक्षण पालती पर्ची            |                       | 115               | Mabile No.                                                                                                    | +91-9909355153                                 |
|                                                                                                    |                                | Date: 19/00           | Sex : Male        | MoDile No                                                                                                    |                                                |
| o. : 2016-17/NAVR1/T17/00100/ADIP-SPL (V)                                                                                                    | (P)                            | Age:8                 |                   |                                                                                                    | 1                                              |
| of the Beneficiary : SHIVAM                                                                                                    |                                |                       |                   | Value                                                                                                    | 13/1                                           |
| of the Beneficiary : SHIVAII<br>Disability : 1. MENTALLY IMPAIRED (90%)                                                                                                    | Wemark                         |                       | Quantity          | 4500.00                                                                                                    | CV/                                            |
| r Disability -                                                                                                    | Remark                         |                       |                   | 4500.00                                                                                                    | कार्ग । एतिम्हो प्रतिनि                        |
| TD 0M 01 MSIED Kit - MULTI-SENSORY INTEGRAT                                                                                                    | ED EDUCAL                      | Total                 | ा ।               | ासर - जिला अधिकृत अ                                                                                             | पिकारी / एतिम्को प्रतिनि<br>uthority/ALIMCO Re |
| TD OM 01 MSIED KIL- MOLTO                                                                                                    |                                |                       | Counter           | Signed by - bio                                                                                                 |                                                |
|                                                                                                    |                                |                       |                   |                                                                                                    |                                                |
|                                                                                                    |                                |                       |                   |                                                                                                    |                                                |
|                                                                                                    |                                |                       |                   |                                                                                                    |                                                |
|                                                                                                    |                                |                       |                   |                                                                                                    |                                                |
|                                                                                                    |                                |                       |                   |                                                                                                    |                                                |
|                                                                                                    |                                |                       |                   |                                                                                                    |                                                |
|                                                                                                    |                                |                       | -                 |                                                                                                    |                                                |
|                                                                                                    |                                |                       |                   |                                                                                                    |                                                |
| जिला                                                                                                    | :NAVSARI                       | The second second     |                   |                                                                                                    |                                                |
| :GUJARAT District                                                                                                    |                                |                       |                   |                                                                                                    |                                                |
| और न.                                                                                                    |                                |                       |                   |                                                                                                    |                                                |
| pe & No. : Aadhar Card (734350359043)                                                                                                    |                                |                       |                   |                                                                                                    |                                                |
|                                                                                                    | PART II                        |                       |                   |                                                                                                    |                                                |
| A MENTALLY IMPAIRED (90%)                                                                                                    |                                |                       |                   |                                                                                                    |                                                |
| sability : 1. MENTALLY IMPAIRED (90%)                                                                                                    |                                |                       | Quantity          | Value                                                                                                    |                                                |
| -Vienace Dotail                                                                                                    |                                | and the second second | Quantity          | 4500.00                                                                                                    |                                                |
| pliances Detail<br>OM 01 MSIED Kit - MULTI-SENSORY INTEGRATED EI                                                                                                    | DUCATI                         |                       | -                 | 4500.00                                                                                                    |                                                |
| OM OT MSIED Kar - MOETPOEROOT                                                                                                    |                                | Total                 | 1                 | the second second second second second second second second second second second second second second second se |                                                |
|                                                                                                    |                                |                       | निर्धारक चि       | केत्सा अधिकारी/पुनव                                                                                             | स विष्यज के हस्ताक्ष                           |
|                                                                                                    |                                |                       | Signature         | of Medical Offic                                                                                                | er / Rehab.Exper                               |
|                                                                                                    | DADTII                         |                       |                   | Par Kulah                                                                                                    | - 10-                                          |
| किया जाता है की भेरी व्यक्तिगत जानकारी के अनुसार नामार्थी / उ                                                                                                    | PART III                       |                       | 2000 (शब्दों में, | Wo Thousand His                                                                                                 | for the                                        |
| िक जन्म हे की सेरी व्यक्तिगत जानकारी के अन्सार नाआयी / 3                                                                                                    | सके पिता / उसके सरक्षक के म    | lister and a          | 2000 (            | C.L.D.aco                                                                                                    | 1                                              |
| lard and b an rio control of                                                                                                    | state bonoficiand              |                       |                   |                                                                                                    | pees Two                                       |
| किया जाता है की मेरी व्याक्तरात जानकारों के अनुसार समासाय<br>of that to the best of my knowledge, the monthly ind<br>mly.)                                                          | come of the beneficiary        | TALLIK                | A HEALS           | TH OFFICE                                                                                                    |                                                |
| mly.)                                                                                                    |                                | TALUN                 | IN A DELE         | A OUST NAVSAR                                                                                                   | N                                              |
|                                                                                                    |                                | ALL TAL               | THE PARTY AND AND | रीएस पस. ए. प्रतिनि                                                                                             | चि के हस्ताकर एव म                             |
| हयोगी संस्था/जिला अधिकृत अधिकारी<br>Dist Authority                                                                                                    |                                | In ALALAND            | Stamp of t        | he Principal/Hea                                                                                                | ति के हस्ताक्षर एवं म<br>ad Master /SSA R      |
|                                                                                                    |                                |                       |                   |                                                                                                    |                                                |
| ig. by - Collaborative Agency, Droender, and A<br>(AM प्रमाणित करता/करती हूँ कि मैंने पिछले एक/तीन/दस• वर्षों में<br>नहीं किया है। यदि मेरे द्वारों दी गई मुचनाएँ गलत पाई जाती है त | भारत सरकार/राज्य सरकार या      | अन्य समाजिक           | योजना क अतग       | पकरण की परी लागत                                                                                                | षुगतान की जिस्मेदारी में                       |
| AM प्रमाणित करता/करता हू कि मन प्रिक्त प्रकार पाई जाती है त                                                                                                    | रों मेरे जपर कानूनी कारवाही या | आपूरत कय म            | a stear cas       |                                                                                                    |                                                |
| सहा किया हा याद सर द्वारा का नव र                                                                                                    |                                |                       |                   | - ab maltan voars                                                                                               |                                                |

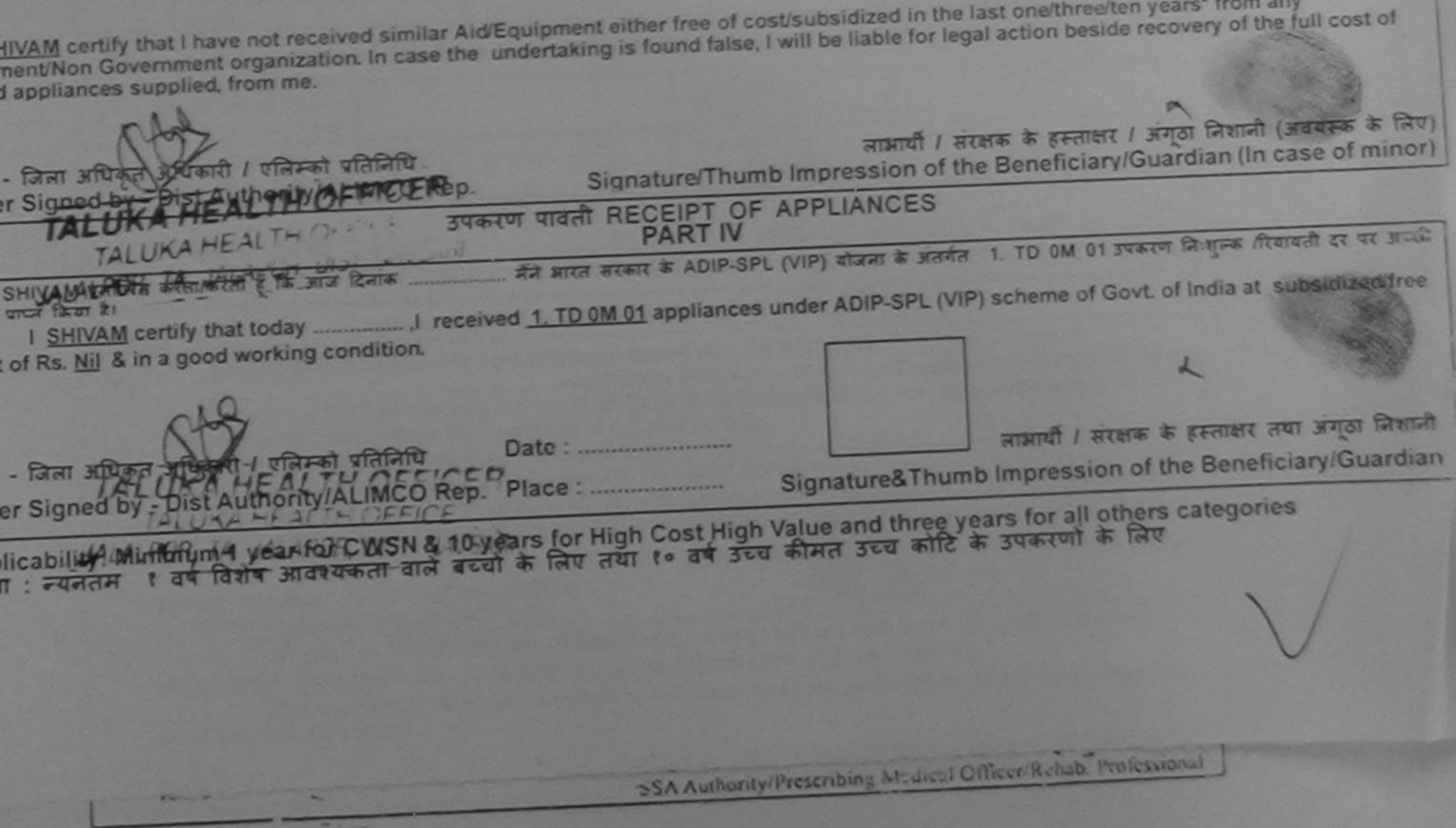

|                                                                                                    |                                        |                                          | 1000,001011                            |                                       |
|----------------------------------------------------------------------------------------------------|----------------------------------------|------------------------------------------|----------------------------------------|---------------------------------------|
| No. : 2016-17/NAVR5/T12/01132/ADIP-SPL (VIP)                                                                                                    | Date : 23/0<br>Age : 7                 | 8/16<br>Sex : Male                       | Mobile No                              | .: +91-9727756                        |
| of Disability : 1. MENTALLY IMPAIRED (75%)                                                                                                    |                                        |                                          |                                        |                                       |
|                                                                                                    |                                        | Quantity                                 | Value                                  |                                       |
|                                                                                                    | irk                                    | 1                                        | 4500.00                                | (F)                                   |
| TD OM 01 MSIED KIR - MULTI-SENSORY INTEGRATED EDUCAT                                                                                                    | Total                                  | 1                                        | 4500.00                                | Tan                                   |
|                                                                                                    |                                        | हस्ताखर                                  | - রিনা রায়িকুর রা<br>তের by - Dist Au | धकारी / एसिम्को प्र<br>thority/ALIMCO |
|                                                                                                    |                                        | Counter Sign                             | ied by - biserie                       |                                       |
| wm/Village<br>GUJARAT<br>पत्र और नं.                                                                                                    |                                        | लि<br>all ID                             |                                        |                                       |
| d Type & No. : Aadhar Card (835188916598)                                                                                                    | 7.11                                   |                                          |                                        |                                       |
| PAR                                                                                                    |                                        |                                          |                                        |                                       |
| f Disability : 1. MENTALLY IMPAIRED (75%)                                                                                                    |                                        |                                          |                                        |                                       |
|                                                                                                    |                                        | Quantity                                 | Value                                  |                                       |
| Appliances Detail                                                                                                    |                                        | 1 1                                      | 4500.00                                |                                       |
| TD 0M 01 MSIED Kit - MULTI-SENSORY INTEGRATED EDUCATI                                                                                                    | Tota                                   |                                          | 4500.00                                |                                       |
|                                                                                                    | 1012                                   | 1                                        |                                        |                                       |
|                                                                                                    |                                        |                                          |                                        | र्नवास विशेषज्ञ वे<br>fficer / Rehat  |
| PART                                                                                                    |                                        |                                          |                                        |                                       |
| गेत किया जाता है की मेरी व्यक्तिगत जानकारी के अनुसार लाआयों / उसके पिता / उसके                                                                                         | संरक्षक के मासिक आय                    | ব. 2500 (গল্মা সঁ                        | Two Thousand                           | Five Hundred 7                        |
| tified that to the best of ny knowledge, the monthly income of the b<br>d Five Hundred only<br>आग अग्रिम के आग्रिम से संस्था<br>सहयोगी संस्था जिलो की प्रायक्त आग्रकीर | eneficiary/ father / g<br>निर्धारक प्र | juardian of the j<br>धानाचार्य/हेड मास्ट | patient is Rs. (<br>र/एस.एस. ए. प्री   | Rupees Two<br>तेनिचि के हस्ताव        |
| Sig by - Collaborative Agency/ Dist Authority                                                                                                    | Signatur                               | e & Stamp of th                          | le rincipavi                           | icau master /                         |

HIV प्रमाणित करता/करती हूँ कि मैंने पिछले एक/तीन/दस वर्ग में झारत सरकार/राज्य सरकार या जन्य समाजिक योजना के अंतर्गत किसी धासकीय/जधासकीय/जधासकीय/जस संस्था क किया है। यदि मेरे द्वारा दी गेई स्चनाएँ गलत पाई जाती है तो मेरे उपर कानूनी कारवाही या आपूर्ति किये गये उपस्कर पवं उपकरण की पूरी जागत भुगतान की जिम्मेदारी मे

IV certify that I have not received similar Aid/Equipment either free of cost/subsidized in the last one/three/ten years\* from any nent/Non Government organization. In case the undertaking is found false, I will be liable for legal action beside recovery of the full appliances supplied, from me.

I SHIV certify that today ....., I received <u>1. TD 0M 01</u> appliances under ADIP-SPL (VIP) scheme of Govt. of India at subsidiz ts. Nil & in a good working condition.

आआयी / सरक्षक के हस्ताक्षर तया अ Signature&Thumb Impression of the Beneficiary

ability: Minimum 1 year for CWSN & 10 years for High Cost High Value and three years for all others categories न्यनतम १ वर्ष विशेष आवश्यकता वाले बच्चों के लिए तथा १० वर्ष उच्च कीमत उच्च कोटि के उपकरणों के लिए

|                                                                                                  |                                                                               |                         |                                         | POOL, JUNA I                       | MANA    |
|--------------------------------------------------------------------------------------------------|-------------------------------------------------------------------------------|-------------------------|-----------------------------------------|------------------------------------|---------|
| No.: 2016-17/NAVR5/T17/00980/ADIP-SPL (VIP)<br>te of the Beneficiary : SHARADHA                  |                                                                               | Date : 23/08<br>Age : 9 | /16<br>Sex : Female                     | Mobile No                          | 0.: +9  |
| of Disability : 1. MENTALLY IMPAIRED (50%)                                                       |                                                                               |                         |                                         |                                    | ×       |
| o. Appliances Detail                                                                             | IRemark                                                                       | r                       | Quantity                                | Value                              | 1       |
| <ul> <li>Appliances Detail</li> <li>TO 0M 01 MSIED Kit - MULTI-SENSORY INTEGRATED ED</li> </ul>  | summer in pass of the local data in the local data and the local data and the |                         | 1                                       | 4500.00                            | 1 .     |
| TID ON OT MOLED FAL MOETPOLNOONT INTEOROTED LE                                                   |                                                                               | Total                   | 1                                       | 4500.00                            |         |
|                                                                                                  |                                                                               |                         | हस्ताशर -<br>Counter Sign               | - जिल अधिकृत अ<br>led by - Dist Au | uthori  |
| Town/Village<br>r<br>e :GUJARAT<br>ान पत्र और नं.<br>ard Type & No. : Aadhar Card (370450058444) | : 396430<br>: NAVSARI                                                         | Em                      | ail ID                                  |                                    |         |
|                                                                                                  | PART II                                                                       |                         |                                         |                                    |         |
| e of Disability : 1. MENTALLY IMPAIRED (50%)                                                     |                                                                               |                         |                                         |                                    |         |
| o. Appliances Detail                                                                             |                                                                               |                         | Quantity                                | Value                              |         |
| TD 0M 01 MSIED Kit - MULTI-SENSORY INTEGRATED ED                                                 | UCATI                                                                         |                         | 1                                       | 4500.00                            |         |
|                                                                                                  |                                                                               | Tota                    | 1                                       | 4500.00                            |         |
|                                                                                                  |                                                                               |                         |                                         | कित्सा अधिकारी<br>of Medical (     | 3       |
|                                                                                                  | PART III                                                                      |                         |                                         |                                    |         |
| माणित किया जाता है की मेरी व्यक्तिगत जानकारी के अनुसार लाआर्थी / उस                              | के पिता / उसके संरक्षक                                                        | के मासिक आय             | <ol> <li>३. 1500 (शब्दों में</li> </ol> | One Thousan                        | nd Five |
|                                                                                                  |                                                                               |                         |                                         |                                    |         |
| Certified that to the best of my knowledge, the monthly inco                                     | ome of the benefic                                                            | iary/ father / g        | uardian of the                          | patient is Rs.                     | Rup     |

Ray any una with a side

क्षर - सहयोगी संस्था/जिला अपिकां के पिकीरी रथा अभिने nter Sig. by - Collaborative Agenor Det. Authority

निर्धारक प्रधानाचार्य/हेड मास्टर/एस.एस. ए. प्रतिनिधि Signature & Stamp of the Principal/Head

में SHARADHA प्रमाणित करता/करती हूँ कि मैंने पिछले एक/तीन/दस वर्षों में आरत सरकार/राज्य सरकार या अन्य समाजिक योजना के जतर्गत किसी शासकीय/जब ण प्राप्त नहीं किया है। यदि मेरे द्वारा दी गई सूचनाएँ गलत पाई जाती है तो मेरे ऊपर कानूनी कारवाही या आपूर्ति किये गये उपस्कर एवं उपकरण की पूरी लागत अन

I SHARADHA certify that I have not received similar Aid/Equipment either free of cost/subsidized in the last one/three/ten yea ernment/Non Government organization. In case the undertaking is found false, I will be liable for legal action beside recovery and appliances supplied, from me.

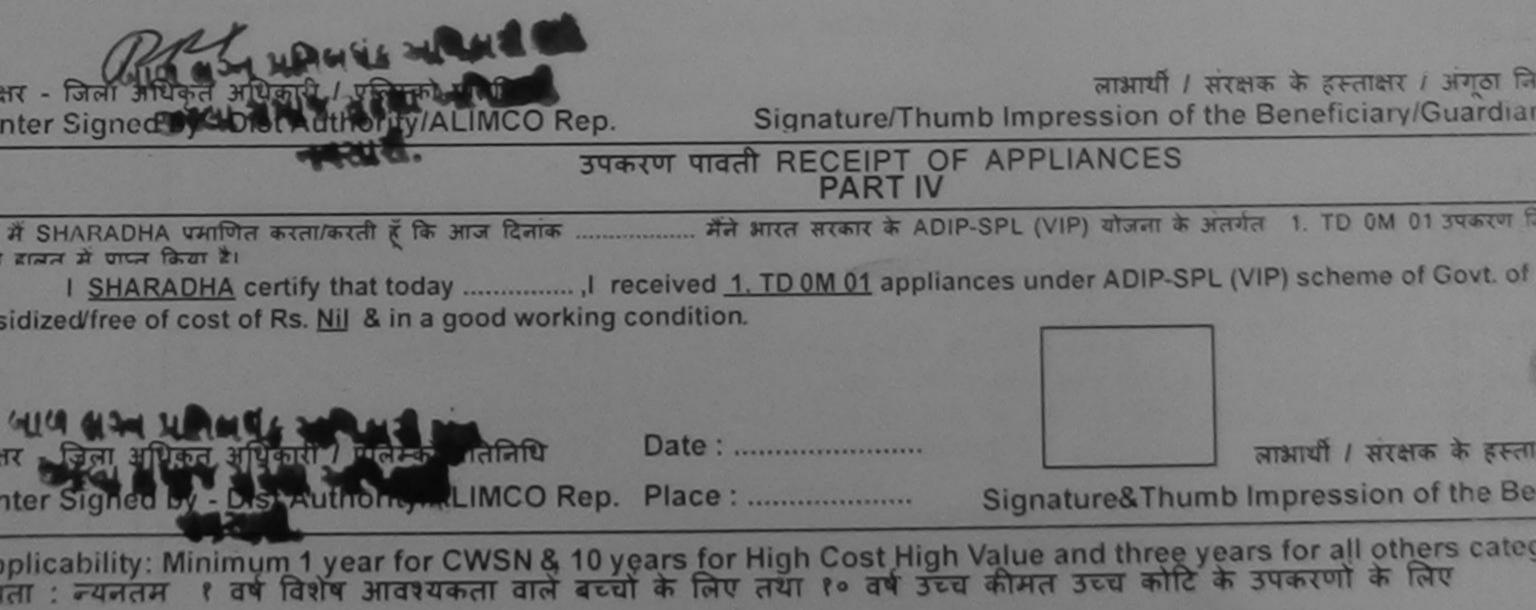

| Type of Disability : 1. MENTALLY IMPAIRED (65%)                                                                                                    | Age : 10                   | Sex : Female                          | Mobile                      |
|----------------------------------------------------------------------------------------------------|----------------------------|---------------------------------------|-----------------------------|
|                                                                                                    |                            |                                       |                             |
| Portanie Portani                                                                                                    | mark                       | Quantity                              | Value                       |
| 1 TD 0M 01 MSIED Kit - MULTI-SENSORY INTEGRATED EDUCAT                                                                                                  |                            | 1                                     | 4500 00                     |
|                                                                                                    | Total                      | 1                                     | 4500.00                     |
|                                                                                                    |                            | हस्ताक्षर -<br>Counter Sign           | जिला अधिकृत<br>ed by - Dist |
| 47                                                                                                    |                            |                                       | co by · bist                |
| 1 2089619680 S                                                                                                    | SAmel                      | all                                   |                             |
|                                                                                                    | Plo                        |                                       |                             |
| शहर/कस्बा/गांव<br>City/Town/Village :NAVSARI पिनकोड :396430<br>Pin Code                                                                                 | Ema                        | 11 100                                |                             |
| राज्य :GUJARAT जिला :NAVSAI<br>State District                                                                                                    | RI                         |                                       |                             |
| पहचान पत्र और नं.<br>ID Card Type & No. : Other (381323848)                                                                                             |                            |                                       |                             |
| PART                                                                                                    |                            |                                       |                             |
| Type of Disability : 1. MENTALLY IMPAIRED (65%)                                                                                                    |                            |                                       |                             |
| i) po di ciccia i,                                                                                                    |                            | Quantity                              | Value                       |
| S.No. Appliances Detail                                                                                                    |                            | 1                                     | 4500.00                     |
| 1 TD 0M 01 MSIED Kit - MULTI-SENSORY INTEGRATED EDUCATI                                                                                                 | Total                      | 1                                     | 4500.00                     |
|                                                                                                    |                            | निर्धारक चिवि                         | कत्मा अधिका                 |
|                                                                                                    |                            | Signature o                           |                             |
| 0                                                                                                    |                            | Oignature e                           | I Incarca.                  |
| PART                                                                                                    |                            | 1200 (शब्दों में                      | One Thousa                  |
| प्रमाणित किया जाता है की मेरी व्यक्तिगत जानकारी के अनुसार लाआर्थी / उसके पिता / उसके                                                                    | सरक्षक के मालिक जाय र      | 5. 1200 (and a                        |                             |
| / I have the monthly income of the be                                                                                                    | eneficiary/ father / g     | uardian of the p                      | batient is Rs               |
| Thousand Two Hundred only. Li Roy La State Control                                                                                                    |                            |                                       |                             |
| Certified that to the best of my knowledge, the monthly income of the or<br>Thousand Two Hundred only.)<br>हस्ताक्षर - सहयोगी संस्थातिस्म आयकृत आधुकारी | निर्धारक प्रध<br>Signature | पानाचार्य/हेड मास्टर<br>& Stamp of th | त/एस.एस. ए.<br>ne Principa  |

| Counter Sig. by - Collaborative Agency/ Dist. Authon                                                                                                    | ity                              |                                           |
|----------------------------------------------------------------------------------------------------|----------------------------------|-------------------------------------------|
| Counter Sig. by - Collaborative agency Dioc reacted<br>में SAVITRI प्रमाणित करत/करती हूँ कि मैंने पिछले एक/तीन/दस= वय<br>उपकरण प्राप्त नहीं किया है। यद मेरे द्वारी दी गई सूचनाएँ गलत पाई जाती                                                                                                    | में भारत सरकार/राज्य सरकार य     | ग अन्य समाजिक योजना के अंतर्गत किसी शार   |
| में SAVITRI प्रमाणित करनाकरती हूँ कि मैने पिछले एक/तान/देस - वय                                                                                                    | में जो मेरे रूपर काननी कारवाही य | या आपति किये गये उपस्कर एव उपकरण की प     |
| उपकरण प्राप्त नहीं किया है। यह मेरे द्वारा दी गई स्वनाए गलत पाइ जाता                                                                                                    | 6 di al sil sil anna             |                                           |
|                                                                                                    |                                  |                                           |
| I SAVITRI certify that have not received similar Aid/Ed                                                                                                    | quipment either free of cos      | st/subsidized in the last offertineerd    |
| I <u>SAVITRI</u> certify that there not received similar Aid/Ed<br>Government/Non Government organization. In case the un                                                                                                    | ndertaking is found false, I     | I will be liable for legal action beside  |
| aids and appliances supplied, from me.                                                                                                    |                                  |                                           |
| aids and appliances supplied, from me.<br>Give an under is main all all                                                                                                    |                                  |                                           |
| underers manager as                                                                                                    |                                  |                                           |
| GIOLONIA CONTRACTORIS                                                                                                    |                                  | लाआर्थी । संरक्षक के हस्ताक्षर            |
| The state of the state of the s | a: A set Thum                    | b Impression of the Beneficiary           |
|                                                                                                    |                                  |                                           |
| TUAT                                                                                                    | ग पावती RECEIPT OF               | APPLIANCES                                |
| 15                                                                                                    | PARTIV                           |                                           |
| में SAVITRI प्रमाणित करता/करती हूँ कि आज दिनांक                                                                                                    | ADIP-SPI                         | (VIP) योजना के अंतर्गत 1. TD 0M 01 3      |
| में SAVITRI प्रमाणित करता/करता है कि आज दिनाक                                                                                                    | मन आरत सरकार के तठा ठा द         | - ( · · · · ) · · · · · · · · · · · · · · |
| बाजन में पाप्न किया है।                                                                                                    | 4 1 TD 0M 01 appliances          | under ADIP-SPL (VIP) scheme of Go         |
| बालन में पाप्न किया है।<br>I <u>SAVITRI</u> servity that today,I received                                                                                                    | <u>I. ID Viller</u> upplication  |                                           |
| of cost of Rs. Nil & in a good working condition.                                                                                                    |                                  |                                           |
| 0.000                                                                                                    |                                  |                                           |
| બાળ લખ પ્રતિબધંક અધિકારી સહ                                                                                                    |                                  |                                           |
| alla der autor an Dels                                                                                                    |                                  |                                           |
|                                                                                                    | Date :                           | लाआयी / संरक्ष                            |
| हस्ताक्षर - जिला आधकारा न प्रालम्का प्रालामाप                                                                                                    |                                  |                                           |
| Counter Signed by - Dist Authority/ALIMCO Rep. F                                                                                                    | Place :                          | Signature&Thumb Impression                |
| counter orginea by biothering                                                                                                    |                                  | Lib and the second for all oth            |
| * Applicability: Minimum 1 year for CWSN & 10 year<br>पात्रता : न्यनतम १ वर्ष विशेष आवश्यकता वाले बच्चो                                                                                                    | ars for High Cost High           | Value and three years for all ou          |
| * Applicability, Minimum year tor उसता वाले बच्चो                                                                                                    | के लिए तथा १० वर्ष उच्च          | कामत उच्च काटिक उपकरणा क                  |
| पात्रता : न्यनतन र यन विराम आवरममारा मार                                                                                                    |                                  |                                           |

## p No. : 2016-17/NAVSA1/T17/00679/ADIP-SPL (VIP) me of the Beneficiary : MAHEK

Age: 8 Sex : Male

Mobile No.

pe of Disability : 1 MENTALLY IMPAIRED (75%)

|     |                         | IRemark                      | Quantity   | Value               |
|-----|-------------------------|------------------------------|------------|---------------------|
| No. | Appliances Detail       |                              | 1          | 4500 00             |
| 1   | TO OM OT MSIED KIL MULT | TI-SENSORY INTEGRATED EDUCAT | 1          | 4500.00             |
|     |                         | Total                        | हरुताक्ष   | य - जिला अधिकृत अपि |
|     |                         |                              | Counter Si | aned by - Dist Aut  |

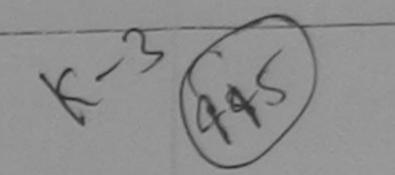

| करूबा/गांव<br>करूबा/गांव<br>Town/Village<br>न पत्र और नं. | :NAVSARI<br>:GUJARAT  | पिनकोड<br>Pin Code<br>जिला<br>District | :396460<br>:NAVSARI | ਸੀबाइल ज.<br>Mobile No.<br>ई-ਸੇल<br>Email ID | : +91-8866347271 |
|-----------------------------------------------------------|-----------------------|----------------------------------------|---------------------|----------------------------------------------|------------------|
|                                                           | : Aadhar Card (21582) | 0471357)                               |                     |                                              |                  |
|                                                           |                       |                                        | PARTI               |                                              |                  |

of Disability : 1. MENTALLY IMPAIRED (75%)

| Appliances Detail                                     |       | Quantity | Value                          |
|-------------------------------------------------------|-------|----------|--------------------------------|
| TD OM 01 MSIED KIT - MULTI-SENSORY INTEGRATED EDUCATI |       | 1        | 4500.00                        |
|                                                       | Total | 1        | 4500.00                        |
|                                                       |       |          | कित्सा अधिकारी<br>of Medical ( |

PART III

गणित किया जाता है की मेरी व्यक्तिगत जानकारी के अनुसार लाआर्थी / उसके पिता / उसके सरक्षक के मासिक आय रु. 1500 (शब्दों में One Thousand Fiv

ertified that to the best of my knowledge, the monthly income of the beneficiary/ father / guardian of the patient is Rs. (Rup and Five Hundred only.)

Das

al

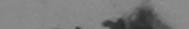

- सहयोगी संस्थिति अधिकवा अधिकारी er Sig. y Collaborate Agency/ Dist. Authority निर्धारक प्रधानाचार्य/हेड मास्टर/एस.एस. ए. प्रतिनि Signature & Stamp of the Principal/Hea

MAHEN अभेजेत करत करती हूँ कि मैंने पिछले एक/तीन/दस• वर्षों में आरत सरकार/राज्य सरकार या अन्य समाजिक योजना के अंतर्गत किसी शासकीय/अशासक के नहीं किया के स्वारों देवारी दी गई सूचनाएँ गलत पाई जाती है तो मेरे ऊपर कानूनी कारवाही या आपूर्ति किये गये उपस्कर एवं उपकरण की प्री लागत म

MAHEK certify that I have not received similar Aid/Equipment either free of cost/subsidized in the last one/three/ten years\* Iment/Non Government organization. In case the undertaking is found false, I will be liable for legal action beside recover Ind appliances supplied, from me.

- जिल्म मार्थिन्त अधिक के मार्थित्वन्को प्रतिनिधि Signed by Bist Authority/ALIMCO Rep.

लाभार्यी / संरक्षक प्रस्तिकर / अंग्ठा ति Signature/Thumb Impression of the Beneficiary/Guardia

## उपकरण पावती RECEIPT OF APPLIANCES PART IV

I MAHEK certify that today ......, I received 1. TD 0M 01 appliances under ADIP-SPL (VIP) scheme of Govt. of Ind of Rs. Nil & in a good working condition.

icability: Minimum 1 year for CIMEN & 10 years for High Cost High Value and three years for all others cate

| ×                                                                                        | ASSESSMENT ACKNOWLED<br>परीक्षण पावती प  | GEMENT SLIP               | Camp Vanue .                       | VIVEKANAND                 | MA NAVSARI                             |
|------------------------------------------------------------------------------------------|------------------------------------------|---------------------------|------------------------------------|----------------------------|----------------------------------------|
| 36                                                                                       |                                          | Date : 22/08/<br>Age : 11 |                                    |                            | +91-9638063955                         |
| ame of the Beneficiary : MADHVI                                                          |                                          | Age. II                   |                                    |                            |                                        |
| ype of Disability : 1. MENTALLY IMPAINED ()                                              | (Remar                                   | k -                       | Quantity                           | Value<br>4500.00           | Ano                                    |
| S.No. Appliances Detail<br>1 TD 0M 01 MSIED Kit - MULTI-SENSOR                           | Y INTEGRATED EDUCAT                      | Total                     | 1<br>हरूलाक्षर -                   | 4500.00<br>जिला अधिकृत अपि | thority ALIMCO R                       |
| K                                                                                        | - Guy                                    |                           | Counter Sign                       | ed by Class                | 3                                      |
| शहर/कस्बा/गांव :NAVSARI<br>City/Town/Village                                             | पिनकोड<br>Pin Code : 396436              | ई-मे<br>Em                | চাৰে মত.<br>নি :<br>ail ID         | 97-96380639                | 55                                     |
| राज्य<br>State<br>पहचान पत्र और नं.<br>ID Card Type & No. : Other (school)               | जिला :NAVSARI<br>District                |                           | ਅਵੇਟ ਬਟੇਰ ਹ                        | યનાં સ્થળે<br>માવક મુજબ    | -                                      |
|                                                                                          | PARTI                                    | 1                         |                                    |                            |                                        |
| Type of Disability : 1. MENTALLY IMPAIRED                                                | (75%)                                    |                           |                                    |                            |                                        |
| S.No. Appliances Detail<br>1 TD 0M 01 MSIED Kit - MULTI-SENSOR                           | Y INTEGRATED EDUCATI                     |                           | Quantity<br>1                      | 4500.00                    |                                        |
| I TID OW OT WISIED RE WICE TO CHICK TO CHICK                                             |                                          | Tota                      |                                    | 4500.00                    | il- a stat                             |
|                                                                                          |                                          |                           | निर्धारक चि<br>Signature           | of Medical C               | पुनर्वास विशेषज के<br>Officer / Rehab. |
|                                                                                          | PART II                                  | 1                         |                                    |                            | CU, Austral                            |
| प्रमाणित किया जाता है की मेरी व्यक्तिगत जानकारी                                          | के अनुसार लामार्थी / उसके पिता / उसके सं | रक्षक के मासिक आय         | ক. 4500 (शब्दी 3                   | Four Thousan               | a Five Hundred an                      |
| Certified that to the best of my knowledg<br>Thousand Five Hundred only.)                | e, the monthly income of the ben         | eficiary/father/          | guardian of the                    | patient is Rs.             | (Rupees Four                           |
| हल्ताक्षर - सहयोगी संस्या/जिला अधिकृत अधिकारी<br>Counter Sig. by - Collaborative Agency/ | Dist. Authority                          | निर्धारक<br>Signatu       | प्रधानाचार्य/ मार<br>re & Stamp of | the Principal              | Head Master /S                         |
| Counter sig. by - Conaborative Ageney.                                                   |                                          |                           | a to the                           | र्मन किसी शासकीय           | (अशासकीय/अन्य सस्य                     |

में MADHVI प्रमाणित करता/करती हूँ कि मैंने पिछले एक/तीन/दस• उन्नौ में भारत सरकार/राज्य सरकार या अन्य समाजिक योजना के अंत उपकरण प्राप्त नहीं किया है। यदि मेरे द्वारों दी गई स्वनाएँ गलत पाई उप्तर के मेरे उपर कानूनी कारवाही या आपूर्ति किये गये उपस्कर एवं उपकरण की पूरी लागत मुगतान की जिस होगी।

I MADHVI certify that I have not received singlar Aid Equipment either free of cost/subsidized in the last one/three/ten years' from any Government/Non Government organization. The ase the undertaking is found false, I will be liable for legal action beside recovery of the full aids and appliances supplied, from me.

लाभार्थी । संरक्षक के हस्ताक्षर । अंगूठा निशानी (अवय Signature/Thumb Impression of the Beneficiary/Guardian (In-case हस्ताक्षर - जिला अधिकृत अधिकृति / एलिम्को प्रतिनिधि Counter Signed by - Dist Authority/ALIMCO Rep. उपकरण पावती RECEIPT OF APPLIANCES ... मैंने आरत सरकार के ADIP-SPL (VIP) योजना के अंतर्गत 1. TD 0M 01 उपकरण निशुल्क गिरवायती में MADHVI प्रमाणित करता/करती हूँ कि आज दिलाक I MADHVI certify that today \_\_\_\_\_\_, I received 1, TD 0M 01 appliances under ADIP-SPL (VIP) scheme of Govt. of India at subst राजन में पाप्न किया है। of cost of Rs. Nil & in a good working condition. लाभार्यी । सरक्षक के हस्ताक्षर तथा अ Date : ..... हस्ताक्षर - जिला अधिकृत अधिकारी िएलिस्को प्रतिनिधि Signature&Thumb Impression of the Beneficiary Counter Signed by -Ost Authority/ALIMCO Rep. Place : ..... \* Applicability: Minimum I year for CWSN & 10 years for High Cost High Value and three years for all others categories पात्रता : न्यनतम १ वर्ष विशेष आवश्यकता वाले बच्चों के लिए तथा १० वर्ष उच्च कीमत उच्च कोटि के उपकरणों के लिए

|                                                                                                    | MENT ACKNOWLEDGE<br>परीक्षण पा गरी पद | EMENT SLI               | Camp Venue                            | VILEKANAN                                                                                                    | IDAR VADI, NEAF                              |
|----------------------------------------------------------------------------------------------------|---------------------------------------|-------------------------|---------------------------------------|----------------------------------------------------------------------------------------------------|----------------------------------------------|
| Slip No. : 2016-17/NAVR3/ 8/00512/ADIP-SPL (VI<br>Name of the Beneficiary : MOHINI<br>Type of Disability : 1. MENTALLY IMPAIRED (40%) | P)                                    | Date : 21/0<br>Age : 10 | 3/16<br>Sex : Female                  |                                                                                                    | No.: +91-9813153153                          |
|                                                                                                    |                                       |                         |                                       |                                                                                                    |                                              |
| S.No. Appliances Detail                                                                                                    | Remark                                |                         | Quantity                              | Value                                                                                                    |                                              |
| 1 TE OM 01 MSIED Kit - MULTI-SENSORY INTEGRAT                                                                                         | ED EDUCAT                             |                         | 1                                     | 4500.00                                                                                                    | "                                            |
|                                                                                                    |                                       | Total                   | 1                                     | 4500.00                                                                                                    | Lit                                          |
| K.3 (F) NK                                                                                                    | 0                                     |                         |                                       |                                                                                                    | সমিকালী থনিলো থনিলো<br>uthority/A!_IMCO Re   |
| Address                                                                                                    |                                       | 16.3                    |                                       |                                                                                                    |                                              |
| nहर/कस्बा/गांव :NAVSARI पिनक<br>City/Town/Village Pin C                                                                               |                                       | S-Z<br>En               | ail ID                                |                                                                                                    |                                              |
| ाज्य जिला                                                                                                    | :NAVSARI                              |                         |                                       |                                                                                                    |                                              |
| State                                                                                                    | ict                                   |                         |                                       |                                                                                                    |                                              |
| o card type a net material care (                                                                                                    | PART II                               |                         |                                       |                                                                                                    | at a                                         |
| ype of Disability : 1. MENTALLY IMPAIRED (40%)                                                                                        |                                       |                         |                                       |                                                                                                    |                                              |
| The late literate Destail                                                                                                    |                                       |                         | Quantity                              | Value                                                                                                    | 1                                            |
| No. Appliances Detail<br>1 TD 0M 01 MSIED Kit - MULTI-SENSORY INTEGRATE                                                               | D EDUCATI                             |                         | 1                                     | 4500.00                                                                                                    |                                              |
| 1 TID UN UT MISIED KIL- MOETHSEROORT INTEGRALE                                                                                        |                                       | Tota                    | 1 1                                   | 4500.00                                                                                                    |                                              |
|                                                                                                    |                                       |                         | निर्धारक वि<br>Signature              | वेकित्सा अधिक<br>of Medical                                                                                                    | ती/पुनर्वास विशेषज के 1<br>Officer / Rehab.E |
|                                                                                                    | PART III                              |                         |                                       | Section of the section of the sectio |                                              |
| प्रमाणित किया जाता है की मेरी व्यक्तिगत जानकारी के अनुसार लामार्थी                                                                    | / उसके पिता / उसके संरक्षक            | के मासिक आय             | <ol> <li>হ. 2500 (शब्दों ।</li> </ol> | A Two Thous                                                                                                    | and Five Hundred मात्र                       |
| Certified that to the best of my knowledge, the monthly<br>ousand Five Hundred only.)                                                 |                                       |                         |                                       |                                                                                                    |                                              |
| ताक्षर - सहयोगी संस्था/जिला अधिकृत अधिकारी<br>ounter Sig. by - Collaborative Agency/ Dist. Authori                                    | ty                                    |                         |                                       |                                                                                                    | प्रतिनिधि के हस्ताक्षर<br>al/Head Master /S  |

में MOHINI प्रमाणित करता/करती हूँ कि उँने पिछले एक/तीन/दस• वर्षों में आरत सरकार/राज्य सरकार या अन्य समाजिक योजना के अंतर्गत किसी शासकीय/अधासकीय/अधासकीय/अन्य संस्था से करण प्राप्त नहीं किया है। यदि मेरे द्वारा दी गई सूधनाएँ गलत पाई जाती है तो मेरे उपर कानूनी कारवाही या आपूर्ति किये गये उपस्कर एवं उपकरण की प्री लागत अुगतान की जिम्मेदार गी।

I MOHINI certify that I have not received similar Aid/Equipment either free of cost/subsidized in the last one/three/ten years\* from any overnment/Non Government organization. In case the undertaking is found false, I will be liable for legal action beside recovery of the full cost overnment/Non Government organization. In case the undertaking is found false, I will be liable for legal action beside recovery of the full cost overnment/Non Government organization. ds and appliances supplied, from me.

| 1 1                                              |                                    |                                                                                           |      |
|--------------------------------------------------|------------------------------------|-------------------------------------------------------------------------------------------|------|
| ताक्षर - जिला आयेकृत अधिकारी / एलिम्को प्रतिनिधि |                                    | लाभार्यी / संरक्षक के हस्ताक्षर / अंग्ठा निशानी (अवय                                      | 193  |
| unter Signed by - Dist Authority/ALIMCO Rep.     |                                    | mb Impression of the Beneficiary/Guardian (In case                                        | -    |
| तालङा हेल्य ओडिस उपक                             | त्रण पावती RECEIPT OF<br>PART IV   |                                                                                           |      |
| में MOHINI विमेग्री करता/करती हूँ कि आज दिनांक   | मैंने भारत सरकार के ADIP-SI        | SPL (VIP) योजना के अंतर्गत 1. TD 0M 01 उपकरण निःशुल्क /रियायती                            | दर   |
| त्र में पादन किया है।                            | red 1 TD 0M 01 appliances          | es under ADIP-SPL (VIP) scheme of Govt. of India at subsi                                 | diz  |
| MOHINI certify that today, i recen               | red <u>1. TO ONI OT</u> appliances |                                                                                           |      |
| cost of Rs. Nil & in a good working condition.   |                                    |                                                                                           |      |
| 0                                                |                                    |                                                                                           |      |
| 111W                                             |                                    | · Support ·                                                                               |      |
| तक्षर - जिला अधिकत अधिकाडि सरमको प्रतिनिधि       | Date :                             | लाआयीं । संरक्षक के हस्ताक्षर तया ज                                                       | শ্তা |
| unter Signed by Dist Av Donity/ALIMCO Rep.       | Place :                            | Signature&Thumb Impression of the Beneficiary                                             | IG.  |
|                                                  |                                    |                                                                                           |      |
| policability Minimum 1 year for CWSN & 10 y      | ears for High Cost High            | h Value and three years for all others categories                                         |      |
| त्रता : न्यनतम १ वर्ष विशेष आवश्यकता वाले बच्च   | के लिए तया १० वर्ष उच्च            | h Value and three years for all others categories<br>ज्य कीमत उच्च कोटि के उपकरणों के लिए |      |
|                                                  |                                    |                                                                                           |      |

| •            | 42                                                                                          | <sup>३&lt;</sup><br>NOWLEDGEMENT SL<br>पावती पर्ची | IP Camp Venue                          | MATIYA PATIDAR<br>VIVEKANAND SWI<br>POOL,JUNA THAN | IMMING                       |
|--------------|---------------------------------------------------------------------------------------------|----------------------------------------------------|----------------------------------------|----------------------------------------------------|------------------------------|
| p No<br>me c | .: 2016-17/NAVR4/T17/00763/ADIP-SPL (VIP)<br>of the Beneficiary : SANJANA                   | Date : 22<br>Age : 10                              |                                        | Mobile No.:                                        |                              |
| e of         | Disability : 1. MENTALLY IMPAIRED (50%)                                                     |                                                    |                                        | 1 1 1 1 1                                          | 11 1                         |
| Vo.          | Appliances Detail                                                                           | Remark                                             | Quantity !                             | Value                                              |                              |
| 1            | TD OM OF MSIED Kit - MULTI-SENSORY INTEGRATED EDUCAT                                        |                                                    | 1                                      | 4500.00                                            | L                            |
| - Article    |                                                                                             | Total                                              | 1                                      | 4500.00                                            | Po                           |
|              |                                                                                             |                                                    |                                        | - जिला अधिकृत अधिकारी                              |                              |
| -            |                                                                                             | La station of the second                           | Counter Sig                            | ned by - Dist Author                               | TY/ALIMCO P                  |
|              | 69747                                                                                       |                                                    |                                        | 6                                                  |                              |
| न पन         | /Village Pin Code<br>:GUJARAT जिला :NAV<br>और नं.<br>(pe & No. : Aadhar Card (923218853560) | SARI                                               |                                        |                                                    |                              |
| ind ij       |                                                                                             | ARTI                                               |                                        | 6                                                  | 1 1 1                        |
| Section 1    |                                                                                             | सरपट                                               | ारे डेम्पनां रथ                        | 4                                                  |                              |
| of Di        | sability : 1. MENTALLY IMPAIRED (50%)                                                       | 91625                                              | रेल आवड मुल                            | ron                                                | 1                            |
|              |                                                                                             |                                                    | Quantity                               | Value                                              |                              |
| AP           | opliances Detail                                                                            |                                                    | 1                                      | 4500.00                                            | A CONTRACT                   |
| TD           | OM 01 MSIED Kit - MULTI-SENSORY INTEGRATED EDUCATI                                          | Tota                                               | 1 1                                    | 4500.00 hilen                                      | and the sea                  |
|              |                                                                                             |                                                    | निर्धारक चि                            | कित्सा अधिकारी/पुनवास<br>of Madigal Office         | a विशेषज के ब<br>r ( Rehab E |
|              | PA                                                                                          | RTIII                                              |                                        | 1                                                  | Nondrad THE                  |
|              | किया जाता है की मेरी व्यक्तिगत जानकारी के अनुसार लाआयीं / उसके पिता / उ                     | उसके संरक्षक के मासिक आय                           | रु. 1500 (शब्दी मे                     | One Thousand Five                                  | Hundred and                  |
| ertifie      | ed that to the best of my knowledge, the monthly income of the<br>live Hundred only.)       | e beneficiary/ father /                            | guardian of the                        | patient is Rs. (Bup                                | ces One                      |
| र - स        | हयोगी संस्था/जिला अधिकृत अधिकारी                                                            | निर्धारक<br>Signatu                                | त्पानाचार्य/देव मोस<br>re & Stamp of t | Herrincipal Head                                   | Master /S                    |

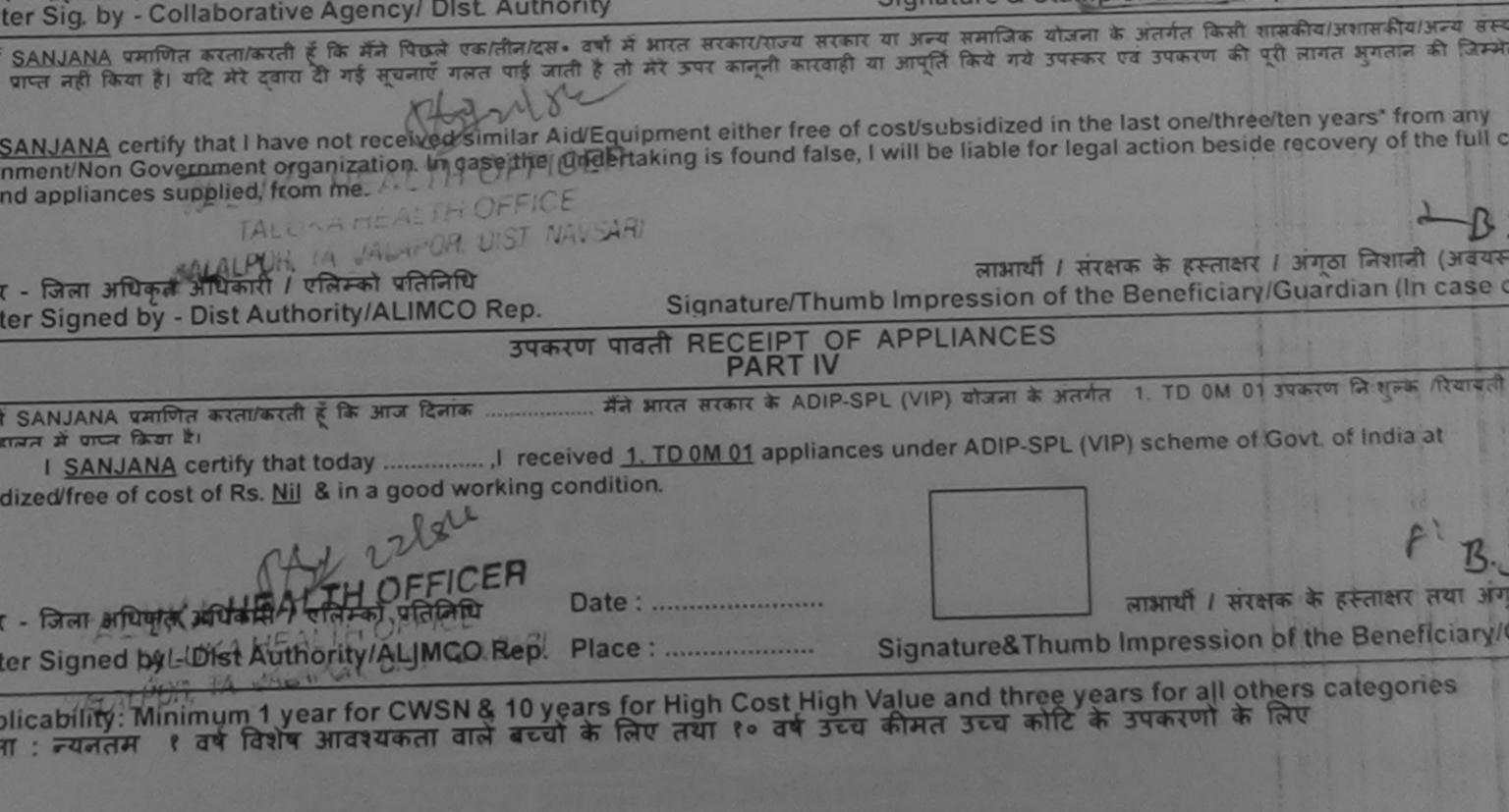

|                                                                                                    |                           | पावता पच           | T                                           |                                                                                                    | POOL, JUNA TH                        | IANA ,NAVSARI                           |
|----------------------------------------------------------------------------------------------------|---------------------------|--------------------|---------------------------------------------|----------------------------------------------------------------------------------------------------|--------------------------------------|-----------------------------------------|
| Slip No. : 2016-17/NAVR5/T17/01207/ADI<br>Name of the Beneficiary : SANDIP                                              |                           |                    | Date : 23/08<br>Age : 9                     | 3/16<br>Sex : Male                                                                                               | Mobile No.                           | : +91-9925262096                        |
| Type of Disability : 1. MENTALLY IMPAIRED (409                                                                          | 6)                        |                    |                                             |                                                                                                    | the second                           | N                                       |
| S.No. Appliances Detail                                                                                                 |                           | Demark             |                                             | Ourselfer 1                                                                                                    | Valuel                               | 12/                                     |
| 1 TD OM 01 MSIED Kit - MULTI-SENSORY                                                                                    | INTEGRATED EDUCAT         | Remark             |                                             | Quantity                                                                                                    | 4500.00                              | KK                                      |
|                                                                                                    |                           | *                  | Total                                       | 1                                                                                                    | 4500.00                              |                                         |
|                                                                                                    |                           |                    |                                             | and the second second second second second second second second second second second second second second second |                                      | horiv/ALIMCO Rep                        |
| 5-Mo X 3 (86)                                                                                                    | )                         |                    |                                             |                                                                                                    |                                      |                                         |
| Address                                                                                                    |                           |                    | ई-मेल                                       | :                                                                                                    |                                      |                                         |
| शहर/कस्बा/गांव :NAVSARI<br>City/Town/Village                                                                            | पिनकोड<br>Pin Code : 3964 | 130                | Ema                                         |                                                                                                    |                                      |                                         |
| राज्य<br>State :GUJARAT                                                                                                 | जिला :NAV<br>District     | SARI               |                                             |                                                                                                    |                                      |                                         |
| पहचान पत्र और नं.<br>ID Card Type & No. : Other (NA)                                                                    |                           |                    |                                             | 1.1.1.1.1.1.1.1.1.1.1.1.1.1.1.1.1.1.1.1.                                                                         |                                      |                                         |
|                                                                                                    | P/                        | ARTII              |                                             |                                                                                                    |                                      |                                         |
| Type of Disability : 1. MENTALLY IMPAIRED (40%                                                                          | )                         |                    |                                             |                                                                                                    |                                      |                                         |
|                                                                                                    |                           |                    |                                             | Quantity                                                                                                    | Value                                |                                         |
| S.No. Appliances Detail<br>1 TD 0M 01 MSIED Kit - MULTI-SENSORY INT                                                     | EGRATED EDUCATI           | The Contest of the |                                             | 1                                                                                                    | 4500.00                              |                                         |
| 1 TD OW OT WISTED KILL WOLLT CLI                                                                                        |                           |                    | Total                                       |                                                                                                    | 4500.00                              | - any to                                |
|                                                                                                    |                           |                    |                                             | निर्धारक चि<br>Signature                                                                                         | कित्सा आधेकारा/पु-<br>of Medical Off | ratia विशेषज के हस्त<br>icer / Rehab Ex |
|                                                                                                    | PA                        | RTIII              |                                             |                                                                                                    |                                      |                                         |
| प्रमाणित किया जाता है की मेरी व्यक्तिगत जानकारी के अनु                                                                  | जार जामायीं / उसके पिता / | उसके सरक्षक के     | मासिक आय र                                  | s. 1500 (যান্দ্রাঁ স                                                                                             | One Thousand                         | Five Hundred His) s                     |
| Certified that to the best of my knowledge, the<br>Thousand Five Hundres only                                           | e monthly income of th    | ne beneficiar      | y/ father / gi<br>निर्धारक प्र<br>Signature | uardian of the<br>गनाचार्य/हेड मार-<br>& Stamp of                                                                | et/एस.एस. ए. प्रति                   | निधि के हस्ताक्षर एव<br>ead Master /SSA |
| Counter Sig. by - Collaborative Agency, Disc                                                                            | Authonity                 | 1/15-0 HIST 2      |                                             |                                                                                                    | - Ont amother / W                    | गासकीय/सन्य सरन्या से                   |
| में SANDIP प्रमाणित करता/करती हूँ कि मैंने पिछले एक/ते<br>उपकरण प्राप्त नहीं किया है। यदि मेरे द्वारो दी गई स्वनाएँ गलत | न पाई जाती है तो मेरे उपर | कान्नी कारवाही     | या आपूर्ति किये                             | गये उपस्कर एवं                                                                                                   | उपकरण का प्रा ताग                    | a Marcine an Islandine                  |

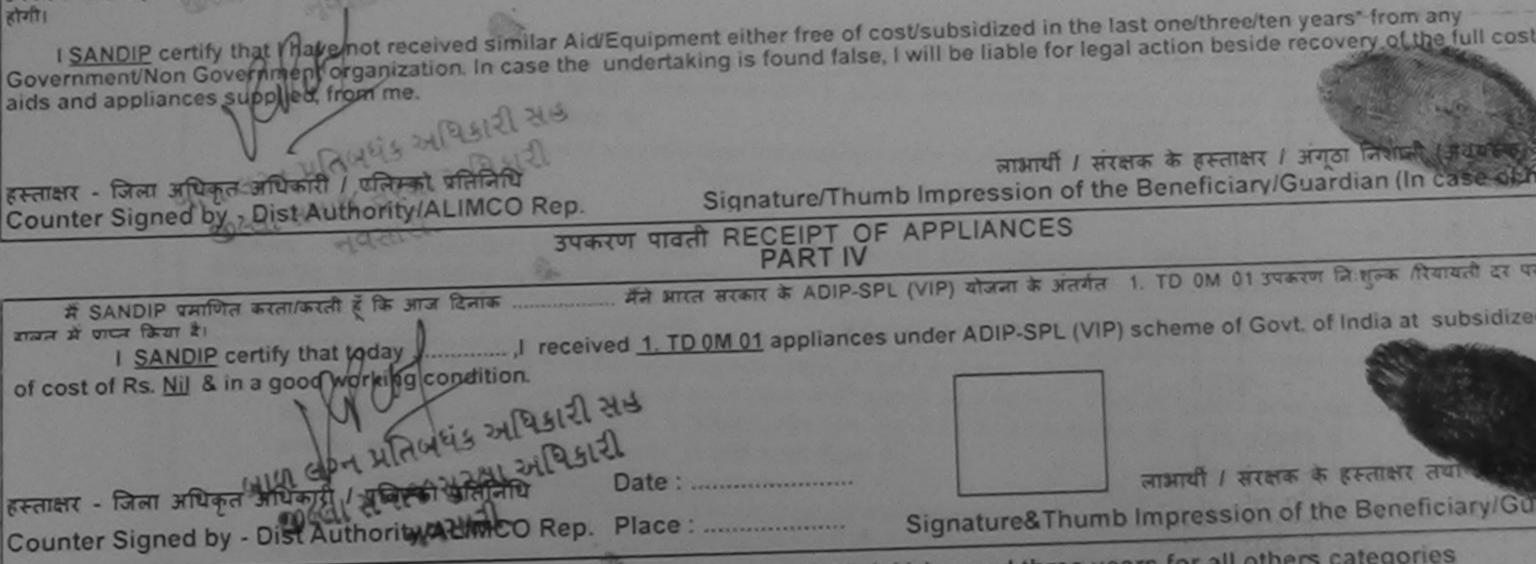

\* Applicability: Minimum 1 year for CWSN & 10 years for High Cost High Value and three years for all others categories पत्रिता : न्यनतम १ वर्ष विशेष आवश्यकता वाले बच्चों के लिए तथा १० वर्ष उच्च कीमत उच्च कोटि के उपकरणों के लिए

| ASSESSMENT ACKNOWLEDGE<br>परीक्षण पावती पर्च                                                                                                    | MENT SLIP               | > Camp vende                 | VIVEKANANI<br>POOL,JUNA            | D SWIMMING<br>THANA ,NAVSARI              |
|----------------------------------------------------------------------------------------------------|-------------------------|------------------------------|------------------------------------|-------------------------------------------|
| Slip No. : 2016-17/NAVR5/T12/01025/ADIP-SPL (VIP)<br>Name of the Beneficiary : SAMIR                                                                                                    | Date : 23/0<br>Age : 10 | 8/16<br>Sex : Male           | Mobile                             | lo.: +91-99135991f                        |
| Type of Disability : 1. MENTALLY IMPAIRED (50%)                                                                                                    |                         |                              |                                    |                                           |
|                                                                                                    |                         | Quantity                     | Value                              | 0/                                        |
| S.No. Appliances Detail Remark                                                                                                    |                         | 1                            | 4500.00                            | AL A                                      |
| 1 TD 0M 01 MSIED Kit - MULTI-SENSORY INTEGRATED EDUCAT                                                                                                    | Total                   | 1                            | 4500.00                            | and and of                                |
|                                                                                                    |                         | Counter Sig                  | - जिला ऑपिकृत 3<br>med by - Dist A | ধায়িকাধী / যনিচ্ছা বা<br>uthority/ALIMCO |
| स्ट्रे (693)<br>strate<br>strate<br>state<br>st | ई-मेल<br>Èmai           |                              |                                    |                                           |
| Card Type & No. : Ration Card (4524005003324540) PART II                                                                                                    |                         |                              |                                    |                                           |
| pe of Disability : 1. MENTALLY IMPAIRED (50%)                                                                                                    |                         |                              |                                    |                                           |
|                                                                                                    |                         | Quantity                     | Value                              |                                           |
| 1 TD 0M 01 MSIED Kit - MULTI-SENSORY INTEGRATED EDUCATIO                                                                                                    |                         | 1                            | 4500.00                            |                                           |
| 1 TD OM OT MSIED KIT - MULTI-SENSORT INTEORATED EDUCATED                                                                                                    | Total                   | 1                            | 4500.00                            |                                           |
|                                                                                                    |                         | निर्धारक चिनि<br>Signature o | कत्सा अधिकारी/पू<br>of Medical Of  | नवांस विशेषज के हस्त<br>ficer / Rehab.Exp |
| PART III                                                                                                    |                         |                              |                                    |                                           |
| प्रमाणित किया जाता है की मेरी व्यक्तिगत जानकारी के जनुसार साम्रायों / उसके पिता / उसके तरक्षक के प्<br>Certified that to the best of my knowledge, the monthly income of the beneficiary<br>ousand Five Hundred only.)                                                                                                    | / father / gu           | ardian of the p              | atient is Rs. (I                   | Rupees Two                                |
| गिर - सहयोगी संस्थाजिना अधिकत-अग्रिकारी न प्रतिल्धंड अधिडारी सह                                                                                                    | निर्धारक प्रधा          | नाचार्य/हेड मास्टर           | /एस.एस. ए. प्रति                   | तनिधि के हस्ताक्षर एवं                    |

ounter Sig. by - Collaborative Agency/ Dist. Authority, 2412

Signature & Stamp of the Principal/Head Mast

में SAMIR प्रमाणित करता/करती हूँ कि मैंने पिछने एक/तीन/दस को में झारत सरकार/राज्य सरकार या अन्य समाजिक योजना के जंतर्गत किसी शासकीय/अधासकीय/अधासकीय/अन्य संस्था से कोई करण प्राप्त नहीं किय है। यदि मेरे द्वीरा दी गई सूचनाएँ गसत माई जाती है तो मेरे उपर कान्नी कारवाही या आपूर्ति किये गये उपस्कर एवं उपकरण की पूरी लागत भुगतान की जिम्मेदारी मेरी CI3 Ore

I SAMIR certify that I have not received similar Aid/Equipment either free of cost/subsidized in the last one/three/ten years\* from any vernment/Non Government organization. In case the undertaking is found false, I will be liable for legal action beside recovery of the full cost of is and appliances supplied, from me.

लाभाषी । संरक्षक के हस्ताक्षर । अंगुठा निवाली (अवयस्क के लि ताक्षर - जिला अधिकृत अधिकारी / एलिम्को प्रतिनिधि Signature/Thumb Impression of the Beneficiary/Guardian (In case of mind unter Signed by - Dist Authority/ALIMCO Rep. उपकरण पावती RECEIPT OF APPLIANCES PART IV ... मैंने झारत सरकार के ADIP-SPL (VIP) योजना के अंतर्गत 1. TD 0M 01 उपकरण निःशुल्क रियायती दर पर अच्छी में SAMIR प्रमाणित करता/करती हूँ कि जाज दिनाक ...... त में जप्त किवा है। I SAMIR certify that today ......, I received 1. TD 0M 01 appliances under ADIP-SPL (VIP) scheme of Govt. of India at subsidized/free cost of Rs. Nil & in a good working condition. Date : ..... ाक्षर - जिला अधिकृत अधिकारी / एलिम्को प्रतिनिधि लाभाषी / संरक्षक के हस्ताक्षर तथा अगुठा निशान unter Signed by - Dist Authority/ALIMCO Rep. Place : ..... Signature&Thumb Impression of the Beneficiary/Guardia pplicability: Minimum 1 year for CWSN & 10 years for High Cost High Value and three years for all others categories त्रिता : न्यनतम १ वर्ष विशेष आवश्यकता वाले बच्चों के लिए तया १० वर्ष उच्च कीमत उच्च कोटि के उपकरणों के लिए

| ASSESSMENT ACKNOWLED<br>परीक्षण पावली                                                                                                    | GEMENT SLIF<br>পর্বা                    | Camp Venue                         | PUSPAK SO                      | CIETY                  |
|----------------------------------------------------------------------------------------------------|-----------------------------------------|------------------------------------|--------------------------------|------------------------|
| Bp No. : 2016-17/NAVSA1/T17/00703/ADIP-SPL (VIP)                                                                                                    | Date : 08/0<br>Age : 9                  | 9/16<br>Sox : Male                 | Mobile                         | No.:                   |
| pe of Disability 1 MENTALLY IMPAGRED (75%)                                                                                                    |                                         |                                    |                                |                        |
|                                                                                                    | P                                       | Quantity                           | Value                          | ADATONA.               |
| Remar                                                                                                    | <u> </u>                                | 1                                  | 4500.00                        |                        |
| I TU UM OL MSTED KIL MULT-SENSORY INTEGRATED EDUCAT                                                                                                    | Total                                   | 1                                  | 4500.00                        | The search distant     |
|                                                                                                    |                                         | Counter Si                         | aned by - Dist                 | Authonity/ALIMCO Rep   |
| Address<br>(तर/कस्वा/गात<br>hy/Town/Village<br>(उन्य<br>State<br>अयरन पत्र और नं                                                                                                    | ई-मेल<br>Ema                            |                                    |                                |                        |
| ्यान पत्र आर न.<br>Card Type & No. : Aadhar Card (448049880167)<br>PART II                                                                                                    |                                         |                                    |                                |                        |
| 1000 CTE941                                                                                                    |                                         |                                    |                                |                        |
| Type of Disability : 1. MENTALLY IMPAIRED (75%)                                                                                                    |                                         | Quantity                           | Value                          |                        |
|                                                                                                    | and the second                          | Quantity                           | 4500.00                        | 4                      |
| TO OM 01 MSIED KI - MULTI-SENSORY INTEGRATED EDUCATI                                                                                                    | Tetal                                   | 1                                  | 4500.00                        | 12                     |
| TD OM 01 MSIED KI - MOLT OLITO                                                                                                    | Total                                   | 0                                  | And strail                     | ।पनवांस विशेषज के हस्त |
|                                                                                                    |                                         | Signature                          | of Medical (                   | Officer / Rehab.Exp    |
| PARTI                                                                                                    | and the second second                   |                                    | Thomas a                       | A Five Hundred ATR) 8  |
| PART III<br>प्रमाणित क्रिया जाता है की मेरी व्यक्तिगत जातकारी के अनुसार सामार्थी / उसके पिता / उसके संरक्ष                                                                                                    | क के मासिक आय                           | a. 2500 (शब्दी अ                   | Two Thousan                    |                        |
| Certified that to the best of my knowledge, the monthly income of the benef<br>ousand Five Fluodred only.)                                                                                                    |                                         |                                    |                                |                        |
| स्वयोगी सम्या सिक्कि सिंग्यांगी<br>Sunter Son Construct Rundy/ Dist. Authority<br>से अन्य प्राप्त स्वयोग र कि मेंग विखले एक/तीन/ट्स. वर्षी में भारत सरकार/राज्य सम<br>में अन्य महा किया है। जिया है कि मेंग विखले एक/तीन/ट्स. वर्षी में भारत सरकार/राज्य सम<br>मान प्राप्त नहीं किया है। जिया है। जिया है नहीं से स्वतार्थ मलत पाई जाती है तो मेरे उपर कान्ती का | कार या अन्य समागि<br>वाही या आपूर्ति कि | तक योजना के जत<br>वे गये उपस्कर एव | उपकरण की पूरी<br>oneithreeiten | years" from any        |

I SAMEIT certify that I have not received similar Aid/Equipment either free of remmers/Non Government organization. In case the undertaking is found false, I will be liable for legal stion beside recov as and appliances supplied, from me. लाझायी । सरक्षक के हस्ताझर । अग्ठा निशानी (अवयस्क के वि Signature/Thumb Impression of the Beneficiary/Guardian (In case of mine ांशर - जिला अधिक या निर्धानित ह CALL HALE OF AN ANTALIMCO Rep. जी प्रतिनिधि उपकरण पावती RECEIPT OF APPLIANCES मैंने मारत सरकार के ADIP-SPL (VIP) योजना के जेतर्गत 1. TD OM 01 उपकरण जिल्लानक दियायती दर पर जा તવસારી. न SAMBIT प्रमाणित करता/करती हे कि आज दिनांक and a wood that 21

I cost of Rs. Nil & in a good working condition.

लामार्थ्य । संरक्षक के हस्ताव्यर तथा जगुठा जिय ात्राव क्या जिलार जोपन्त अपिक्युरी हि किस्सिको प्रतिनिधि Date : ..... Signature&Thumb Impression of the Beneficiary/Guard Support Signate by Dist Authority/ALIMCO Rep. Place : Applicability Minimum 1 year for CWSN & 10 years for High Cost High Value and three years for all others categories पारता : ज्यजतम १ वर्ष विशेष आवश्यकता वाले बच्चों के लिए तथा १० वर्ष उच्च कीमत उच्च कार्टि के उपकरणों के लिए

| Slip No Course                                                                                                    | ASSESSMENT ACKNO<br>परीक्षण पा   | ≫<br>DWLEDGEMENT SLI<br>ावती पर्ची                                                                               | P Camp Venue                              | I: MATIYA PATIDAR VADI,NE<br>VIVEKANAND SWIMMING<br>POOL,JUNA THANA ,NAV | 5                     |
|----------------------------------------------------------------------------------------------------|----------------------------------|----------------------------------------------------------------------------------------------------|-------------------------------------------|--------------------------------------------------------------------------|-----------------------|
| Slip No. : 2016-17/NAVR4/T8/06830/A<br>Name of the Beneficiary : SAM<br>Type of Disability : 1 MENTALLY IMPAIRED                                                                                                    | DIP-SPL (VIP)                    | Date : 22/0                                                                                                    |                                           |                                                                          |                       |
| Type of Disability : 1. MENTALLY IMPAIRED                                                                                                    | (50%)                            | Age: 9                                                                                                    | Sex : Male                                | Mobile No.: +91-9227                                                     | SZSYUZ                |
| S.No. Appliances Detail                                                                                                    |                                  |                                                                                                    |                                           |                                                                          |                       |
| 1 TD OM 01 MSIED Kit - MULTI-SENSC                                                                                                    | DRY INTEGRATED EDUCAT            | Remark                                                                                                    | Quantity                                  | 4500.00                                                                  | 0                     |
|                                                                                                    | an and an an a constant          | Total                                                                                                    | 1                                         | 4500.00                                                                  | 2 .                   |
|                                                                                                    |                                  |                                                                                                    | हमलाबार                                   | - Can afred a diants I stars                                             | T VERSE               |
|                                                                                                    |                                  |                                                                                                    | Counter Sig                               | Authority/ALIM                                                           | ICO Rep.              |
|                                                                                                    | 691.47                           |                                                                                                    |                                           |                                                                          |                       |
|                                                                                                    |                                  | and the second second second second second second second second second second second second second second second | Dire NO.                                  | 91-9227523102                                                            |                       |
| शहर/कस्ता/गांव :NAVSARI<br>City/Town/Village                                                                                                    | থিনকার - ২০০০ ১০                 | 20 \$-#                                                                                                    |                                           |                                                                          |                       |
| राज्य                                                                                                    | Pin Code * 3904.3                | 36 Em                                                                                                    | ail ID                                    |                                                                          |                       |
| State :GUJARAT                                                                                                    | জিলা :NAVS<br>District           | SARI                                                                                                    |                                           |                                                                          |                       |
| पहचान पत्र और नं.<br>ID Card Type & No. : Other (school)                                                                                                    | U.S. Liter                       |                                                                                                    |                                           |                                                                          |                       |
|                                                                                                    | PAR                              | RTII                                                                                                    |                                           |                                                                          |                       |
| Type of Disability : 1. MENTALLY IMPAIRED (                                                                                                    | 50%)                             |                                                                                                    |                                           |                                                                          |                       |
| S.No. Appliances Detail                                                                                                    |                                  |                                                                                                    | E. La La La La La La La La La La La La La |                                                                          |                       |
| 1 TD OM 01 MSIED Kit - MULTI-SENSORY                                                                                                    | INTEGRATED EDUCATH               |                                                                                                    | Quantity                                  | Value                                                                    |                       |
|                                                                                                    | HATEONATED EDUCATE               |                                                                                                    | 1                                         | 4500.00                                                                  |                       |
|                                                                                                    |                                  | Total                                                                                                    | 1                                         | 490AAPhdra Maar                                                          | 44                    |
|                                                                                                    |                                  |                                                                                                    | निर्धारक चि                               | कित्सा अग्निकास/प्रनर्थास विशेषज                                         | के उस्ता              |
|                                                                                                    |                                  | and all the state                                                                                                | Signature g                               | of Medical Officer / Reha                                                | ab Exp                |
| प्रसाणित किया जाता हे की लेगे रवस्तित्वात जातवारी के                                                                                                    | PART                             |                                                                                                    |                                           | the state of the second                                                  | And the second second |
| प्रमाणित किया जाता है की मेरी व्यक्तिगत जानकारी के                                                                                                    | अनुसार नामाया / उसके विता / उसके | ह संरक्षक के मासिक आय व                                                                                          | . 2500 (शब्दी में                         | Two Thousand Five Hundred                                                | HTR) &                |
| iousand Five Hundred only.)                                                                                                    | the monthly income of the b      | eneficiary/ father / gu                                                                                          | ardian of the p                           | patient is Rs. (Rupees Two                                               |                       |
| GIG GON & AGA & A & A & A & A & A & A & A & A &                                                                                                    |                                  |                                                                                                    |                                           |                                                                          |                       |
| ounter signing as a contract of the section of the section of the | st. Authority                    | तिर्धारक प्रधा                                                                                                   | नाचार्य/हेड मास्टर                        | /पस.पस. प. प्रतिनिधि के हस्ता<br>le Principal/Head Master                | कर एवं व              |
| में SAM प्रमाणित करती हैं कि मैंने पिछने एक/तीन                                                                                                    | गादसः वनी में भारत सरकार/राज्य स | रकार या जन्म समाजिक शे                                                                                           | x stamp or th                             | e Principal/Head Master                                                  | ISSA R                |

न नहीं किया है। वदि तेर स्वपन दी त्व स्वमुण तुन पाई जाती है तो मेरे उपर कानूनी कारवाही या आपूर्ति किये गये उपरकर एवं उपकरण की पूरी लागत मुगतान की जिम्मेदारी मेरी होगी। आण अभ्य प्रतिभय 5

I SAM carefy and thew not received similar Ald/Equipment either free of cost/subsidized in the last one/three/ten years\* from any overnment/Non Government organization. In case the undertaking is found false, I will be liable for legal action beside recovery of the full cost of is and appliances subplied, from me.

| जाण खञ्च अभिजय के अधिकारी मेख<br>तसर - जिली अधिकत आधकारी / मलिमको प्रतिनिधि<br>unter Bighed by Dist Authority/ALIMCO Rep. |                            | लाभार्यी / संरक्षक के हस्ताक्षर / अंग्ठा निशाली (जवयस्क के लि                                                                                   |
|----------------------------------------------------------------------------------------------------|----------------------------|----------------------------------------------------------------------------------------------------|
|                                                                                                    | करण पावती RECEIPT C        | OF APPLIANCES                                                                                                    |
| में SAM प्रमाणित करता/करती हूँ कि जाज दिनांक                                                                              | मने मारत सरकार के ADIP-SPL | (VIP) बोजना के अंतर्गत 1. TD 0M 01 उपकरण जिल्लुनक /रिवायती दर पर अच्छी<br>inder ADIP-SPL (VIP) scheme of Govt. of India at subsidized/free of   |
| तर - जिला अपिकृत अपिकारी / प्रतिम्को प्रतिनिधि<br>nter Signed by - Dist Authority/ALIMCO Rep.                             | Date :                     | लामाची / संरक्षक के हस्ताक्षर तथा अंगुठा निधानी                                                                                                 |
|                                                                                                    |                            | Signature&Thumb Impression of the Beneficiary/Guardian<br>Value and three years for all others categories<br>ब कीमत उच्च कोटि के उपकरणों के लिए |

| < A                                                                                                    | ssessment ACKNOWLEDG                                                                                            | SEMENT SLIP Cam                                                                                                 | b Acupa                  | VIVEKANAND SWIMMING<br>POOLJUNA THANA NAVSARI                                                                                                    | 7                           |
|----------------------------------------------------------------------------------------------------|----------------------------------------------------------------------------------------------------|----------------------------------------------------------------------------------------------------|--------------------------|----------------------------------------------------------------------------------------------------|-----------------------------|
|                                                                                                    | 44141-1 11-1                                                                                                    | 100140                                                                                                    | : Male                   | Mobile No. :                                                                                                    | -                           |
| ip No. : 2016-17/NAVR5/T17/01147/ADIP<br>ame of the Beneficiary : SAJID                                                                                                    | D-SPL (VIP)                                                                                                    | Age.o                                                                                                    |                          | Value                                                                                                    | -                           |
| pe of Disability : 1. MENTALLY IMPAIRED (75%                                                                                                    | (%)<br>Remark                                                                                                   | k                                                                                                    | 1<br>1                   | 4500.00<br>4500.00<br>- form aftrant articles / official of                                                                                                    | taterie                     |
| S.No. Appliances Detail<br>1 TD 0M 01 MSIED Kit - MULTI-SENSORY                                                                                                    | INTEGRATED EDUCAT                                                                                               | Total                                                                                                    | stenato<br>counter Sig   | 4500.00 reformed in a first a strand in a first a strand in a first a uthorized a Limer                                                                                                    |                             |
| 5.04 (689).                                                                                                    | K-3 (89)                                                                                                    |                                                                                                    |                          |                                                                                                    |                             |
|                                                                                                    | भिनकोड : <u>396430</u>                                                                                          | इ-मल<br>Email ID                                                                                                | :                        |                                                                                                    |                             |
| त्य :GUJARAT                                                                                                    | Pin Code<br>जिला :NAVSARI<br>District                                                                           |                                                                                                    |                          |                                                                                                    |                             |
| चान पत्र और ने.<br>Card Type & No. : Aadhar Card (340958873                                                                                                    | PART II                                                                                                    |                                                                                                    |                          |                                                                                                    |                             |
| pe of Disability : 1. MENTALLY IMPAIRED (75%                                                                                                    | 6)                                                                                                    |                                                                                                    |                          | Value                                                                                                    |                             |
|                                                                                                    | CONTRACT OF A CONTRACT OF A CONTRACT OF A CONTRACT OF A CONTRACT OF A CONTRACT OF A CONTRACT OF A CONTRACT OF A | 0                                                                                                    | luantity                 | 4500.00                                                                                                    |                             |
| No. Appliances Detail<br>1 TD 0M 01 MSIED Kit - MULTI-SENSORY IN                                                                                                    | TEGRATED EDUCATI                                                                                                | Total                                                                                                    | 1                        | 4500.00                                                                                                    |                             |
| 1 TID OM OT MISIED IN THOUSE                                                                                                    |                                                                                                    |                                                                                                    | निर्धारक वि<br>Signature | वेकित्सा अधिकारी/पुनर्वास विशेषज<br>of Medical Officer / Reha                                                                                                    | के हस्तातर<br>b Expert      |
|                                                                                                    | PARTIN                                                                                                    | A Contraction of the second second second second second second second second second second second second second |                          | and the second second se |                             |
| प्रमाणित किया जाता है की मेरी व्यक्तिगत जानकारी के अन                                                                                                    | नुसार लाआर्थी / उसके पिता / उसके संरह                                                                           | लक के मासिक आय रु. 2                                                                                            | 2500 (शब्दों व           | A Two Thousand Five Hundred                                                                                                    |                             |
|                                                                                                    | a monthly incoment une ouris                                                                                    | ficiary/ father / guard                                                                                         | dian of the              | patient is ks. (Rupees Two                                                                                                    |                             |
| iousand Pive Hundred 4 / 22Ro                                                                                                    | 193 allast                                                                                                    | निर्धारक प्रधाना                                                                                                | चार्य।हेड मा             | FER/VH. VH. V. WAIFING & FER                                                                                                    | ISSA Re                     |
| स्ताक्षर - सहयोगी संस्था/जिला मधिकत अधिकारी<br>ounter Sig. by - Collaborative Agency Dis<br>में SAJID प्रमाणित करता/ब्द्रेली हूँ कि मैने पिछले एक/ती<br>करण प्राप्त नहीं किया है। यदि मेरे द्वारा ही गई स्वनाएँ गल | t Authority                                                                                                    | Signature a                                                                                                    | त्रना के अंतर्ग          | त किसी शासकीय/अशासकीय/जन्य संस्थ<br>उपकरण की पूरी लागत अगतान की वि                                                                                                    | त से कोई<br>वेम्मेदारी मेरी |
| के SA IID प्रसामित करता/बासी हूँ कि मेने पिछले एक/त                                                                                                    | में में क्ये काननी क                                                                                            | रवाहा या आपूरत किय गय                                                                                           |                          |                                                                                                    |                             |

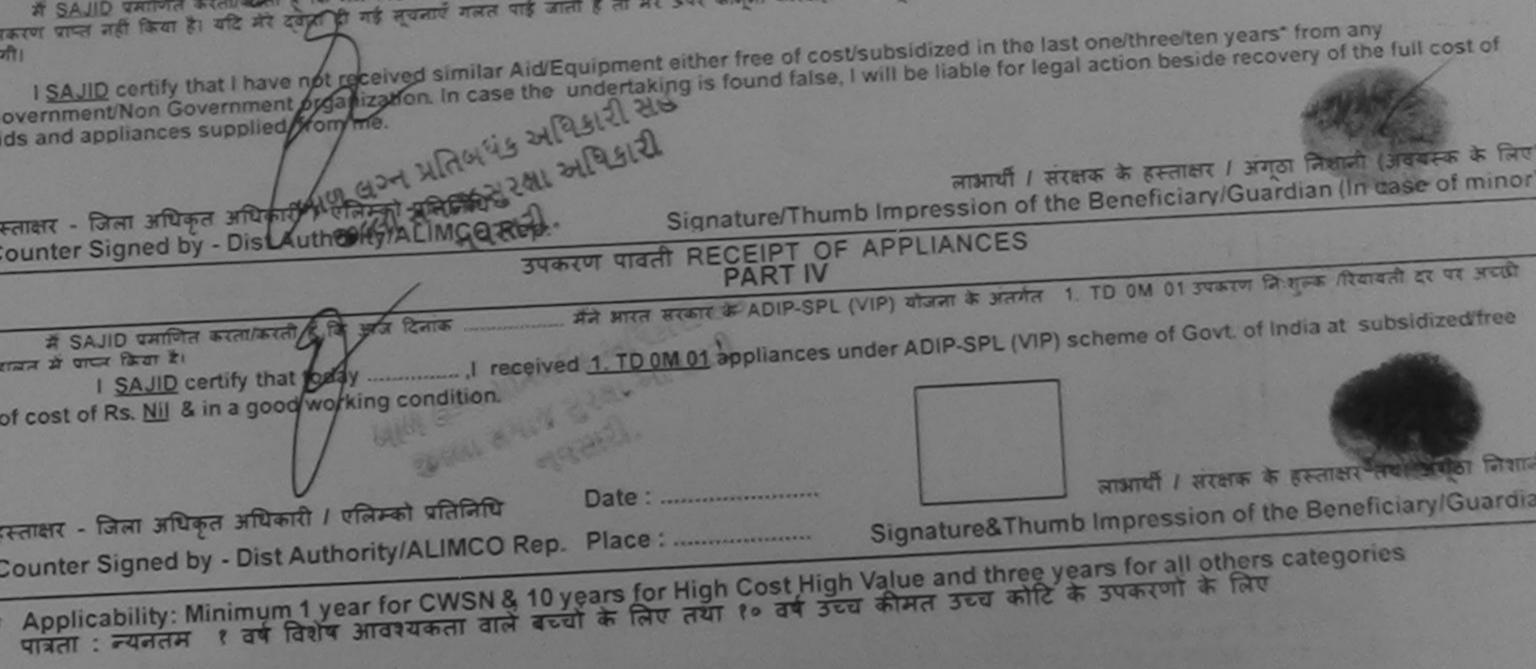

| MIEGI ZURU RUNIEO                                                                                                    | lar                        |                                             |                                                                                                    |             |
|----------------------------------------------------------------------------------------------------|----------------------------|---------------------------------------------|----------------------------------------------------------------------------------------------------|-------------|
| ASSESSMENT ACKNOWLEDG<br>परीक्षण पावती प<br>me of the Beneficiary : SAHIL                                                                                                    | GEMENT SLIP<br>चী          |                                             | MATI A PATIDAR VI<br>VIVEKANAND SWIN<br>POOL, JUNA THANA                                           | IMING       |
| De of Disability : 1 MENTALLY IMPAIRED (75%)                                                                                                    | Date : 23/08/1<br>Age : 10 | Sex : Male                                  | Morille No. : +91                                                                                  | -7567880991 |
| No.       Appliances Detail       Remark         1       TD 0M 01 MSIED Kit - MULTI-SENSORY INTEGRATED EDUCAT       Remark                                                                      | Total                      | Ti intity<br>1<br>seement -<br>Conter Signe | <u>VE ue</u><br>4500.00<br>4500.00<br>4500.00<br>जिला अधिकृत अधिकारी / 1<br>d by - Dist Authority/ | -           |
| हर/कस्बा/गांव :NAVSARI पिनकोड : 396436<br>ity/Town/Village<br>ज्य<br>tate :GUJARAT जिला :NAVSARI<br>उपान पत्र और नं.<br>Card Type & No. : Aadhar Card (88232223297)                             | Ema                        | עדווו                                       |                                                                                                    |             |
| PART II                                                                                                    |                            |                                             | 4.2°                                                                                               |             |
| pe of Disability : 1. MENTALLY IMPAIRED (75%)                                                                                                    |                            |                                             | a 34                                                                                               |             |
| No. Appliances Detail                                                                                                    |                            | Quantity                                    | Value                                                                                              | (           |
| 1 TD 0M 01 MSIED Kit - MULTI-SENSORY INTEGRATED EDUCATIO                                                                                                    |                            | 1                                           | 4500.00                                                                                            | 0           |
|                                                                                                    | Total                      | 1                                           | 450000 perm                                                                                        | Kulshres    |
|                                                                                                    |                            |                                             | कित्सा अधिक सिंह के कि<br>of Medical Office                                                        |             |
| PART III                                                                                                    |                            | (000                                        | -                                                                                                  |             |
| प्रमाणित किया जाता है की मेरी व्यक्तिगत जानकारी के अनुसार लाझार्थी / उसके पिता / उसके संरक्षक<br>Certified that to the best of my knowledge, the monthly income of the benefic<br>ousand only.) |                            |                                             |                                                                                                    |             |

ताक्षर - सहयोगी संस्था/जिला अधिकृत अधिकारी

निर्धारक प्रधानाचार्य/हेड मास्टर/एस.एस. ए. प्रतिनिधि के हस्ताक्षर एव म

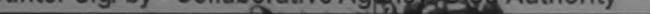

punter Sig. by - Collaborative Agency/ Dist. Authority Signature & Stamp of the Principal/Head Master /SSA R में SAHIL केरी जिसे केरेसा/करता है कि मैंने पिनचे एवन्सीन/दस वर्षों में आरत सरकार/राज्य सरकार या अन्य समाजिक योजना के अंतर्गत किसी शासकीय/अशासकीय/अन्य संस्था से कोई करण प्राप्त नहीं जिन्म्या विकेस एवं उपकरण की पूरी लागत मुगतान की जिन्मेदारी मे

have not received similar Aid/Equipment either free of cost/subsidized in the last one/three/ten years\* from any I SAHIL certify-that vernment/Non Government organization. In case the undertaking is found false, I will be liable for legal action beside recovery of the full cost of s and appliances supplied, from me.

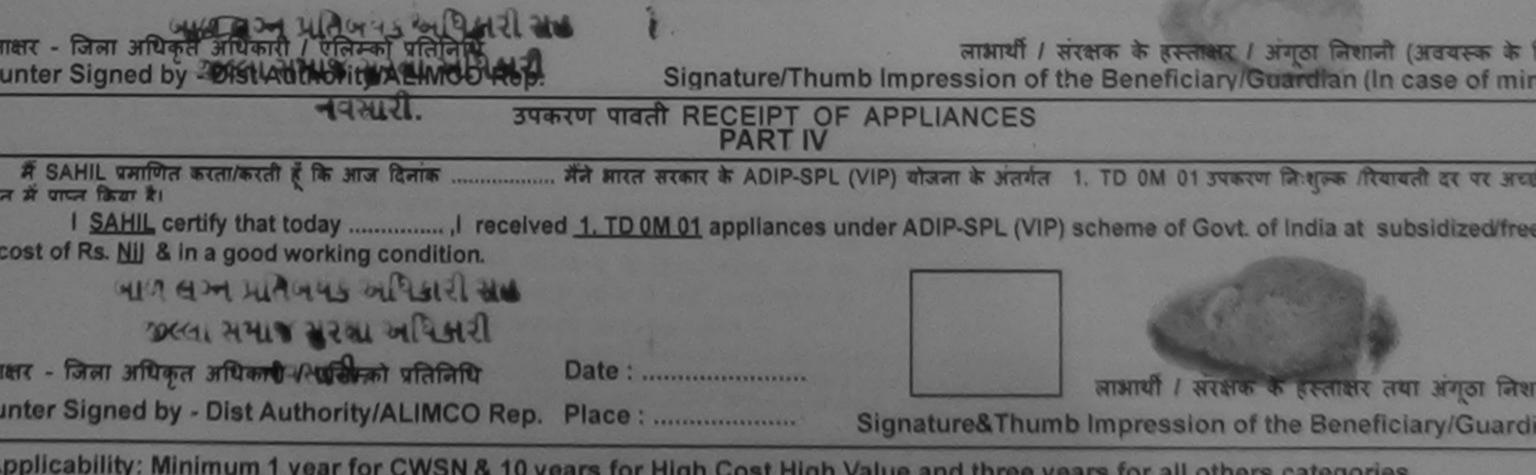

pplicability: Minimum 1 year for CWSN & 10 years for High Cost High Value and three years for all others categories जता : ज्यनतम १ वर्ष विशेष आवश्यकता वाले बच्चों के लिए तथा १० वर्ष उच्च कीमत उच्च कोटि के उपकरणों के लिए

| 60, 41                                                                                                    | ASSESSMENT ACKNOWLEDG<br>परीक्षण पावती प                                      | GEMENT SLIP                             | Camp Venue .                       | MATIYA PATIDA<br>VIVEKANAND S<br>POOL, JUNA TH | R VADI,NEAR                                                             |
|----------------------------------------------------------------------------------------------------|-------------------------------------------------------------------------------|-----------------------------------------|------------------------------------|------------------------------------------------|-------------------------------------------------------------------------|
| No. : 2016-17/NAVR5/T8/01215/AD                                                                                           | IP-SPL (VIP)                                                                  | Date : 23/08/1<br>Age : 11              | 6<br>Sex : Male                    | Mobile No.                                     | : +91-8469269312                                                        |
| e of the Beneficiary : SAGAR                                                                                              |                                                                               |                                         |                                    |                                                |                                                                         |
| of Disability : 1. MENTALLY IMPAIRED (5                                                                                   | 0%)                                                                           |                                         |                                    | Value                                          | DA                                                                      |
| o. Appliances Detail                                                                                                    | Remark                                                                        |                                         | Quantity                           | 4500.00 P.                                     | MEGAL                                                                   |
| TD 0M 01 MSIED Kit - MULTI-SENSOR                                                                                         | Y INTEGRATED EDUCAT                                                           | Tatal                                   | 4                                  | 4500.00                                        | //                                                                      |
|                                                                                                    |                                                                               | Total                                   | हस्ताज्ञर                          | The states and                                 | कारी / एलिम्को प्रतिनिधि                                                |
|                                                                                                    | 1.                                                                            | -                                       | Counter Sig                        | ned by - Dist Aut                              | hority/ALIMCO Rep.                                                      |
| व :GUJARAT<br>te :GUJARAT<br>गन पत्र और जं.<br>Card Type & No. : Aadhar Card (355002                                      | Pin Code<br>जिला :NAVSARI<br>District<br>2589533)<br>FART II                  |                                         | ail ID                             |                                                |                                                                         |
|                                                                                                    |                                                                               |                                         |                                    |                                                |                                                                         |
| e of Disability : 1. MENTALLY IMPAIRED                                                                                    | (50%)                                                                         |                                         |                                    |                                                | 1                                                                       |
| o. Appliances Detail                                                                                                    |                                                                               |                                         | Quantity                           | Value                                          | 4V                                                                      |
| TD OM 01 MSIED Kit - MULTI-SENSOR                                                                                         | Y INTEGRATED EDUCATI                                                          | and the second second                   | 1                                  | 4500.00                                        | Anupam Kuls                                                             |
|                                                                                                    |                                                                               | Tota                                    | 1                                  | 4500.00                                        | Rehab Exc                                                               |
|                                                                                                    |                                                                               |                                         | निर्धारक<br>Signatur               | चेकित्सा अधिकारी<br>e of Medical C             | पुनर्वास विधेषज के हस्त<br>Officer / Rehab Exp                          |
|                                                                                                    | PART III                                                                      |                                         |                                    |                                                |                                                                         |
| प्रमाणित किया जाता है की मेरी व्यक्तिगत जानकारी<br>Certified that to the best of my knowledg<br>usand Five Hundred only.) | क अनुसार लाझायीं / उसके पिता / उसके संरा<br>e, the monthly income of the bene | क्षक के मासिक आय<br>ficiary/ father / g | ষ. 4500 (शब्दों<br>juardian of the | 후 Four Thousar<br>patient is Rs.               | id Five Hundred मात्र) है<br>(Rupees Four                               |
| ाक्षर - सहयोगी संस्था/जिला अधिकृत अधिकारी<br>Inter Sig. by - Collaborative Agency/                                        | Dist Autocipi aus                                                             | Signatur                                | e & Stamp o                        | f the Principal                                | तिनिधि के हस्ताक्षर एवं<br>Head Master /SSA<br>अशासकीय/अन्य संस्था से क |

में SAGAR प्रमाणित करता/करतीन के जेने पिछल एक/तान/दस या जेने ते सरकार/राज्य सरकार यो जन्य समाजिक पालमा के उत्तर के पूरी लागत भुगतान की जिस्मेदारी

nor and the last one/three/ten years' from any

I SAGAR certify that I have not received similar Aid/Equipment either free of cost/subsidized in the last one/three/ten years\* from any vernment/Non Government organization. In case the undertaking is found false, I will be liable for legal action beside recovery of the full cost is and appliances supplied, from me.

જીલ્લા સમાજ સરવા અધિકેવ लाभार्यी / संरक्षक के हस्ताक्षर / अगुठा निशानी (अवयस्क के नाक्षर - जिला अधिकृत अधिकारी / एलिम्को प्रतिनिधि। री Signature/Thumb Impression of the Beneficiary/Guardian (In case of m unter Signed by - Dist Authority/ALIMCO Rep. उपकरण पावती RECEIPT OF APPLIANCES PART IV I SAGAR certify that today ......, I received 1. TD 0M 01 appliances under ADIP-SPL (VIP) scheme of Govt. of India at subsidized रत में पाप्त किया है। cost of Rs. Nil & in a good working condition. 119 627 4 मिल 45 2 24 24 21 21 21 જીલ્લા સમાજ સુરથા અચિત્ર लाभाषी । संरक्षक के हस्ताक्षर तथा अंगुठा वि नाक्षर - जिला अधिकृत अभिष्ठासि ( रिलिम्को प्रतिनिधि Date : ..... Signature&Thumb Impression of the Beneficiary/Guar unter Signed by - Dist Authority/ALIMCO Rep. Place : .....

Applicability: Minimum 1 year for CWSN & 10 years for High Cost High Value and three years for all others categories पात्रता : न्यनतम १ वर्ष विशेष आवश्यकता वाले बच्चों के लिए तथा १० वर्ष उच्च कीमत उच्च कोटि के उपकरणों के लिए

| 31ip No.: 2016-17/NAVSA1 T17/00592/ADIP-SPL (VIP)       Date: 6800416       Age: 7       Gea: 1640       Mage: 7         11ame of the Beneficiary : SAFEN BHAI       Signature of Disability 1       Mental (1 Minute 10 100%)       Value       Value                                                                                                    | ~                                                                            |                                           | EMENT SL                                                                                                    | sp Camp Vense                                                                                                    | LAOUBEN I<br>PUSPAK SK<br>LUNCICUI | JRBAN HOS' ITAL<br>SCIETY<br>NAVSARI   |                  |
|----------------------------------------------------------------------------------------------------|------------------------------------------------------------------------------|-------------------------------------------|----------------------------------------------------------------------------------------------------|----------------------------------------------------------------------------------------------------|------------------------------------|----------------------------------------|------------------|
| Slip No. : 2016-17/INAVSA1/1747/000592/ADIP-SPLINT     Age: *       "Jame of the Beneficiary : SAFIN BHAI     SAFIN BHAI       "ypo of Disability : INENTALLY IMPAIRED (00%)     Counter Equation (1 40000)       Sho.     Appliances D.Joh       1     TO ON OF MODER CALLSTINGLY ON PROPERTIES DECISION     Total       2     Counter Equation (501027651)       2     Counter Equation (501027651)       2     PART II       2     of Disability : 1. MENTALLY IMPAIRED (60%)       3     Of Disability : 1. MENTALLY IMPAIRED (60%)       2     Counter Equation (1 4500.00)       3     Appliances Detail       1     Total       2     Counter Equation (1 4500.00)       3     Appliances Detail       1     Appliances Detail       1     Total       2     Appliances Detail       3     Signature of Medical Officer / Rehab E       Signature of Medical Officer / Rehab E       PART III                                                                                                    |                                                                              | 4414101 3141                              | Date : 08                                                                                                    | 10/3/16                                                                                                    |                                    | 140                                    |                  |
| Shore of Disability 1 MENTALLY IMPAIRED (50%)       Counter Second State Street Street S                                                                                                    |                                                                              | ADIP-SPL (VIP)                            | Ago:7                                                                                                    |                                                                                                    |                                    |                                        |                  |
| SNo. Appliances D.d. M. MUTH SEMISORY INTEGRATED EDUCATION Total 1 4400.000 / Counter Sequend by Dev Automotive date<br>Counter Sequend by Dev Automotive date<br>Counter Sequence<br>Counter Sequend by Dev Automotive date<br>Counter Sequence<br>Cou                            | Type of Disability 1 MENTALLY IMPAIRED IS                                    | SOW)<br>Remark                            |                                                                                                    |                                                                                                    |                                    |                                        |                  |
| PART II         a of Disability : 1. MENTALLY IMPAIRED (60%)         b. Appliances Detail         D. Appliances Detail         TD GM 01 MSIED Kit - MULTI-SENSORY INTEGRATED EDUCATIN         TO GM 01 MSIED Kit - MULTI-SENSORY INTEGRATED EDUCATIN         TO GM 01 MSIED Kit - MULTI-SENSORY INTEGRATED EDUCATIN         TOtal       1         Association         PART III         PART III         A oth professory present & morell & morell ( set from / set more & mfiles mre s. 2590 (mod R Two Thousand Five Hundred mre)                                                                                                    | S.No. Appliances Dutail<br>1 TD OM 01 MS/20 Kit - MULTI-SENSO                | RY INTEGRATED EDUCAT                      | Total                                                                                                    | 1<br>Counter                                                                                                    |                                    |                                        | 10 Rep           |
| PART II         a of Disability : 1. MENTALLY IMPAIRED (60%)         D.       Appliances Detail       1       4500.00         b.       Appliances Detail       1       4500.00       Appliances Detail         TD 0M 01 MSIED Kit - MULTI-SENSORY INTEGRATED EDUCATION       Total       1       4500.00       Appliances Referent afficient/ligendra       Appliances Referent afficient/ligendra       Definition         TD 0M 01 MSIED Kit - MULTI-SENSORY INTEGRATED EDUCATION       Total       1       4500.00       Appliances Referent afficient/ligendra       Definition         Fibritish Referent afficient/ligendra       Definition       Total       1       4500.00       Appliances Referent afficient/ligendra       Definition         Fibritish Referent afficient/ligendra       Definition       Total       1       4500.00       Appliances Referent afficient/ligendra         Fibritish Referent afficient/ligendra       Definition       Total       1       4500.00       Appliances Referent afficient/ligendra         PART III       Signature of Medical Officer / Rehab El       PART III       Appliances Referent afficient afficient affic                                                                                                    | K                                                                            | -3 (682)                                  |                                                                                                    |                                                                                                    |                                    |                                        |                  |
| PART II         a of Disability : 1. MENTALLY IMPAIRED (60%)         D.       Appliances Detail       1       4500.00         b.       Appliances Detail       1       4500.00       Appliances Detail         TD 0M 01 MSIED Kit - MULTI-SENSORY INTEGRATED EDUCATION       Total       1       4500.00       Appliances Referent afficient/ligendra       Appliances Referent afficient/ligendra       Definition         TD 0M 01 MSIED Kit - MULTI-SENSORY INTEGRATED EDUCATION       Total       1       4500.00       Appliances Referent afficient/ligendra       Definition         Fibritish Referent afficient/ligendra       Definition       Total       1       4500.00       Appliances Referent afficient/ligendra       Definition         Fibritish Referent afficient/ligendra       Definition       Total       1       4500.00       Appliances Referent afficient/ligendra         Fibritish Referent afficient/ligendra       Definition       Total       1       4500.00       Appliances Referent afficient/ligendra         PART III       Signature of Medical Officer / Rehab El       PART III       Appliances Referent afficient afficient affic                                                                                                    |                                                                              |                                           |                                                                                                    |                                                                                                    |                                    |                                        |                  |
| PART II<br>a of Disability : 1. MENTALLY IMPAIRED (60%)<br>b. Appliances Detail<br>1 4500.00<br>10 0M 01 MSIED KR - MULTI-SENSORY INTEGRATED EDUCATION<br>10 0M 01 MSIED KR - MULTI-SENSORY INTEGRATED EDUCATION | TRANSTERS                                                                    |                                           |                                                                                                    |                                                                                                    |                                    |                                        |                  |
| a of Disability : 1. MENTALLY IMPAIRED (60%)         a ppliances Detail         a ppliances Detail         TO OM 01 MSIED Ka - MULTI-SENSORY INTEGRATED EDUCATION         TO OM 01 MSIED Ka - MULTI-SENSORY INTEGRATED EDUCATION         To OM 01 MSIED Ka - MULTI-SENSORY INTEGRATED EDUCATION         To OM 01 MSIED Ka - MULTI-SENSORY INTEGRATED EDUCATION         To OM 01 MSIED Ka - MULTI-SENSORY INTEGRATED EDUCATION         To OM 01 MSIED Ka - MULTI-SENSORY INTEGRATED EDUCATION         To OM 01 MSIED Ka - MULTI-SENSORY INTEGRATED EDUCATION         Total       1         4500.00       Partices Reflexes affitteestilingenday         Signature of Medical Officer / Rehab E         PART III         PART III                                                                                                    | www.ypassing.comer(501021051)                                                | PARTI                                     |                                                                                                    |                                                                                                    |                                    |                                        | -                |
| O.         Appliances Detail         1         4500.00         1         4500.00         1           TO OM 01 MSIED Kit - MULTI-SENSORY INTEGRATED EDUCATION         Total         1         4500.00         1         4500.00         1         4500.00         1         4500.00         1         1         4500.00         1         1         1         1         1         1         1         1         1         1         1         1         1         1         1         1         1         1         1         1         1         1         1         1         1         1         1         1         1         1         1         1         1         1         1         1         1         1         1         1         1         1         1         1         1         1         1         1         1         1         1         1         1         1         1         1         1         1         1         1         1         1         1         1         1         1         1         1         1         1         1         1         1         1         1         1         1         1         1         1 <td>A MENTALLY MAPAIRED (60%)</td> <td></td> <td></td> <td></td> <td></td> <td></td> <td></td>                                                                                                    | A MENTALLY MAPAIRED (60%)                                                    |                                           |                                                                                                    |                                                                                                    |                                    |                                        |                  |
| D. Appliances Detail       1       4500.00         TO OM 01 MSIED Kit - MULTI-SENSORY INTEGRATED EDUCATION       Total       1       4500.00         Ratine Referent afterstingendig       Referent afterstingendig       Referent afterstingendig       Referent afterstingendig         Signature of Medical Officer / Refeab Education       PART III       1       4500.00       Referent afterstingendig         PART III       PART III       1       4500.00       Referent afterstingendig       Referent afterstingendig                                                                                                    | s of Disability : 1. MEN PLLT MEN PLLT                                       |                                           | T                                                                                                    | Quantity                                                                                                    | Value                              | 9                                      |                  |
| निर्धारक विकित्सा अधिकारी/पुनवीय विक्रीपत्र के इन<br>Signature of Medical Officer / Rehab E<br>PART III<br>• के की स्वीयतन जलकारी के ब्रवसार लामगी / उसके जिला / उसके सरसक के माहिक ज्ञाय क. 2500 (सप्टों में Two Thousand Five Hundred माम)                                                                                                    | o. Appliances Detail                                                         | ECRATED EDUCATI                           |                                                                                                    | 1                                                                                                    |                                    | D                                      |                  |
| Signature of Medical Officer / Renab E<br>PART III<br>हे के नई प्रतीयका जावकारी के जनवार सावायी / उसके विसा / उसके सरकाक के माहिक जाय क. 2500 (कार्व्य में Two Thousand Five Hundred मान)                                                                                                    | TO OM OT MSIED Kit - MULTI-SENSORY INTE                                      | CORD ED ED DO                             | Total                                                                                                    | 1                                                                                                    |                                    | . 5                                    |                  |
| े के र्जी प्रार्थिक प्रारक्षणी के जनसार आकार्यी / उसके विरस / उसके सरसक के माहिक जाय क. 2500 (सब्दे में Two Thousand Five numbers)                                                                                                    |                                                                              |                                           |                                                                                                    | Signature o                                                                                                    | real aftending<br>f Medical Of     | ficer / Rehab E                        | xpert            |
| warfing favor stort है की मंग्री ट्यांकितमल प्रायकांग्री के जनुसार जावाणी / उसके पिता / उसके सरक्षक के माहिक जाय क. 2500 (हाब्दी में Two Thousand Fire House Two                                                                                                    |                                                                              | PARTII                                    |                                                                                                    |                                                                                                    |                                    | Chus Mundred 202)                      | 81               |
| compose sales a state of the patient is Rs. (Rupees Two                                                                                                    | the barry suce & do with configured presents in state                        | सर अपमार्थी / उसके थिला / उसके सरकाक के म | रीयक जाय ३.                                                                                                    | 2500 (8783 7                                                                                                    | Two Thousand                       | Plug managers                          |                  |
| Certified that to the best of my knowledge, the monthly income of the beneficiary/ father / guardian of the patient is Rs. (Rupees Two<br>isand Five Hundred only.)<br>are - asatult signature & Stamp of the Principal/Head Master /SS                                                                                                    | Certified that to the best of my knowledge, the<br>isand Five Hundred only.) | monthly income of the beneficiary         | father / gu                                                                                                    | ardian of the p<br>नावाये।हेड मास्टा                                                                             | JURITH T. T.                       | भनितीय के इस्ताक्षर<br>lead Master ISS | গর দাঁর<br>A Rep |
| सर - सहयोगी संस्थापिकत इपिकत होपिको भ से<br>str - सहयोगी संस्थापिकत इपिकत होपिको भ से<br>nter Signature & Stamp of the Principal/Head Master /SS<br>Signature & Stamp of the Principal/Head Master /SS<br>Signature & Stamp of the Principal Head Master /SS<br>Signature & Stamp of the Principal Head Master /SS<br>Signature & Stamp of the Principal Head Master /SS<br>Signature & Stamp of the Principal Head Head Master /SS<br>Signature & Stamp of the Principal Head Head Head Head Head Head Head Head      | मार्था आह्यामा सम्प्रित किमित के मह महनाव मजन                                | PALLALITOTISY                             | and the second designed in the second designed in the second designe | and the second second second second second second second second second second second second second second second | 1 Pro the second                   | Carl Construction of the State of the  | 2.85 20 10       |

I SAFIN BHAI certify that I have not received similar Aid/Equipment either free of cost/subsidized in the last one/three/ten years' from any erroment/Non Government organization. In case the undertaking is found false, I will be liable for legal action beside recovery of the full cost of and appliances supplied, from me.

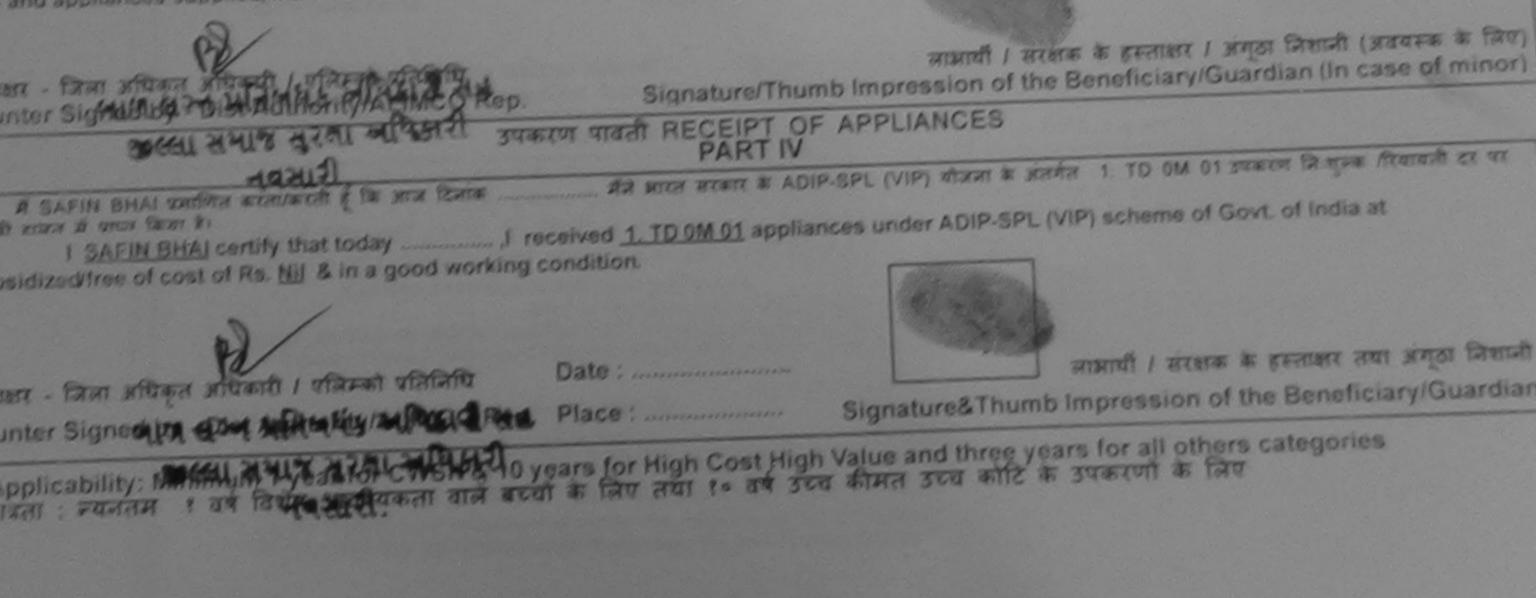

| ASSESSM                                                                                                    | TREAT ACKN        | owledgen         | IENT SLIP                     | Camp Venue :                      | LADUBEN U<br>PUSPAK SO<br>LUNCIQUIN          | CIETY<br>AVSARI                                       |
|----------------------------------------------------------------------------------------------------|-------------------|------------------|-------------------------------|-----------------------------------|----------------------------------------------|-------------------------------------------------------|
| ip No. : 2016-17/NAVSA1/T17/00539/ADIP-SPL<br>time of the Beneficiary : SAFA BANU                                                                    | (VIP)             |                  | Date : 08/09/<br>Age : 8      | Sex : Female                      | Mobile                                       | No. :                                                 |
| pe of Disability 1 MENTALLY IMPAIRED (75%)                                                                                                    |                   | Remark           |                               | Quantity                          | Value<br>4500.00                             |                                                       |
| 1 TO GM 01 MSIED K.1 - MULTI-SENSORY INTEGRAT                                                                                                    | ED EDUCAT         |                  | Total                         | 1<br>Counter Sid                  | 4500.00<br>. faser xfires<br>gried by - Dist | antiparit / vitrat staters                            |
| K-3 (81)                                                                                                    |                   |                  |                               |                                   |                                              |                                                       |
| ार्ग् (GULIARAT जि                                                                                                    | n Code            | 96430<br>AVSARI  |                               | mail ID                           |                                              |                                                       |
|                                                                                                    |                   | PARTI            |                               |                                   |                                              |                                                       |
| Type of Disability : 1. MENTALLY IMPAIRED (75%)                                                                                                    |                   |                  |                               |                                   |                                              |                                                       |
| S.No. Appliances Detail                                                                                                    |                   |                  |                               | Quantit                           |                                              |                                                       |
| 1 TO OM 01 MSIED KIL - MULTI-SENSORY INTEGRA                                                                                                    | TED EDUCAT        | <u>FII</u>       | To                            | 1                                 | 4500.0                                       | - X                                                   |
|                                                                                                    |                   |                  | 10                            | tal 1<br>निर्धारक<br>Signati      | यिकित्सा अपि                                 | कारी/पुनर्वस विशेषज के हरू<br>al Officer / Rehab Ex   |
|                                                                                                    |                   | PARTI            |                               | Signau                            |                                              |                                                       |
| प्रमाणित किया जाता हे की मंग्री व्यक्तिगत जातकारी के अनुसार जा<br>Certified that to the best of my knowledge, the mon<br>Thousand Two Hundred eqly.) | मार्यी / उसके चित | ॥ / उसके संरक्षव | s के मासिक आ<br>:iary/ father | ৰ ৰু. 1200 (ধৰ<br>/ guardian of t | 히 취 One Tho<br>the patient is                | Rs. (Rupees One                                       |
| Counter Sig. by - Collaborative Agericy ADIst. Auth                                                                                                  | ority             |                  | Signat                        | ure & Stamp                       | of the Princ                                 | ए. प्रतिनिधि के हस्ताक्षर एव<br>ipal/Head Master /SSA |

मार्ग्या प्राप्त जेवी विकिस्त के दिने मेरे देवांगी दी मेंडे संयमाप मालत पांडे जाता है का सर

I SAFA BANU certify that I have not received similar Aid/Equipment either free of cost/subsidized in the last one/three/ten years\* from any Government/Non Government organization. In case the undertaking is found false, I will the for legal action beside recovery of the full cost of ads and appliances supplied, from me.

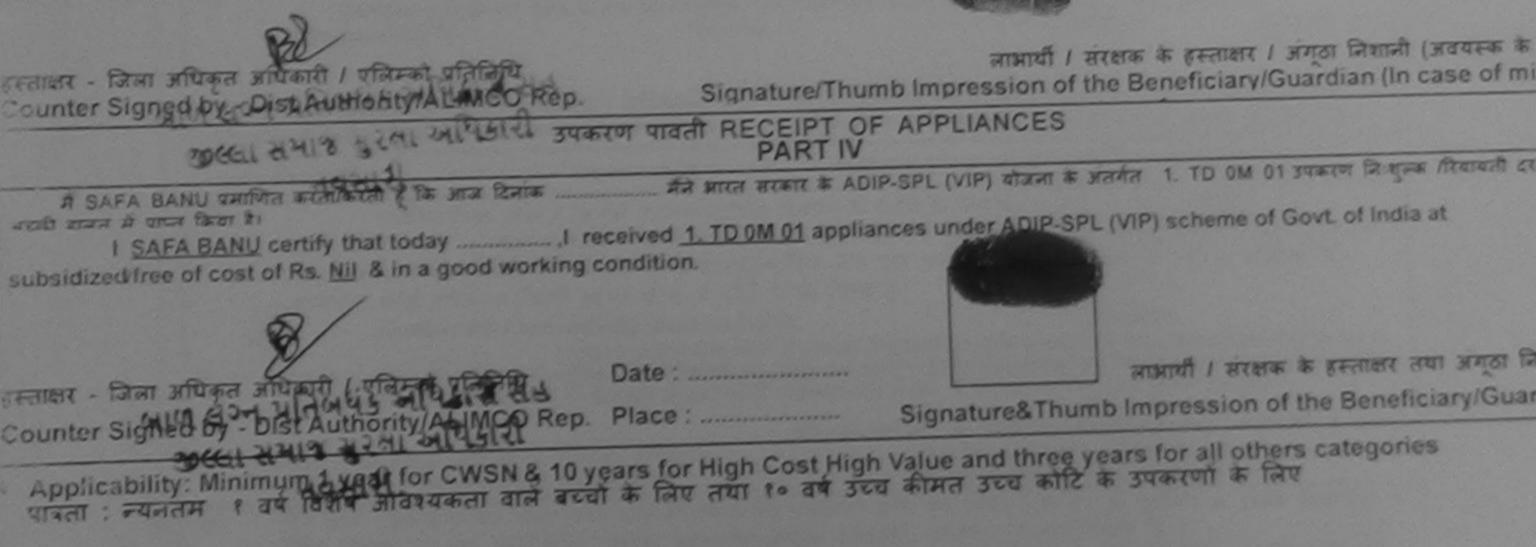

| पर                                                                                                    | ा ACKNOWLEDGEMENT S<br>रीक्षण पावती पर्ची | LIP Camp Venue           | VIVERANANL                       | DAR VADI NEAR<br>SWIMMING                          |
|----------------------------------------------------------------------------------------------------|-------------------------------------------|--------------------------|----------------------------------|----------------------------------------------------|
| Slip No. : 2016-17/NAVR5/T17/01229/ADIP-SPL (VIP)<br>Name of the Beneficiary : SACHIN                                                   | Date : 2<br>Age : 1                       |                          | Mobile N                         | 0.: +91-9726451536                                 |
| Type of Disability : 1. MENTALLY IMPAIRED (70%)                                                                                         |                                           |                          |                                  |                                                    |
| S.No.   Appliances Detail                                                                                                    | Remark                                    | Quantity                 | Value                            | A                                                  |
| 1 TD OM 01 MSIED Kit - MULTI-SENSORY INTEGRATED E                                                                                       |                                           | 1                        | 4500.00                          |                                                    |
| 2 TD 1N 23 Crutch Elbow Adjustable (Aluminium) Size I                                                                                   |                                           | 1                        | 1872.00                          |                                                    |
| 3 RL0Z06-02 B/L KAFO-II                                                                                                    |                                           | 1                        | 12260 00                         | A                                                  |
| $\cap$                                                                                                    | Total                                     | 3                        | 18632.00                         | V                                                  |
| (19)                                                                                                    |                                           |                          |                                  | पिकाते । एतिस्को प्रतिनिधि<br>athority/ALIMCO Rep. |
| जिसा<br>tate :GUJARAT जिसा<br>हचान पत्र और नं.<br>) Card Type & No. : Aadhar Card (201942792111)                                        | :NAVSARI<br>PART II                       |                          |                                  |                                                    |
| /pe of Disability : 1. MENTALLY IMPAIRED (70%)                                                                                          |                                           | and the second second    |                                  |                                                    |
|                                                                                                    |                                           | Quantity                 | Value                            |                                                    |
| No. Appliances Detail<br>1 TD 0M 01 MSIED Kit - MULTI-SENSORY INTEGRATED ED                                                             | DUCATI                                    | 1                        | 4500.00                          |                                                    |
| 2 TD 1N 23 Crutch Elbow Adjustable (Aluminium) Size I                                                                                   |                                           | 1                        | 1872.00                          |                                                    |
| 3 RL0Z06-02 B/L KAFO-II                                                                                                    |                                           | 1                        | 12260.00                         |                                                    |
| 5 [RE0200-02 DIE 101 0 1                                                                                                    | T                                         | otal 3                   | 18632.00                         | The second second                                  |
|                                                                                                    |                                           | निर्धारक वि<br>Signature | चेकित्सा अधिकारी<br>of Medical ( | /पुनर्वास विशेषज के हस्त<br>Officer / Rehab Exp    |
|                                                                                                    | PART III                                  |                          | a service a                      | a series a series is some an                       |
| प्रमाणित किया जाता है की मेरी व्यक्तिगत जानकारी के अनुसार लामार्थी / उस<br>Certified that to the best of my/knowfledge, the monthly inc |                                           |                          |                                  |                                                    |

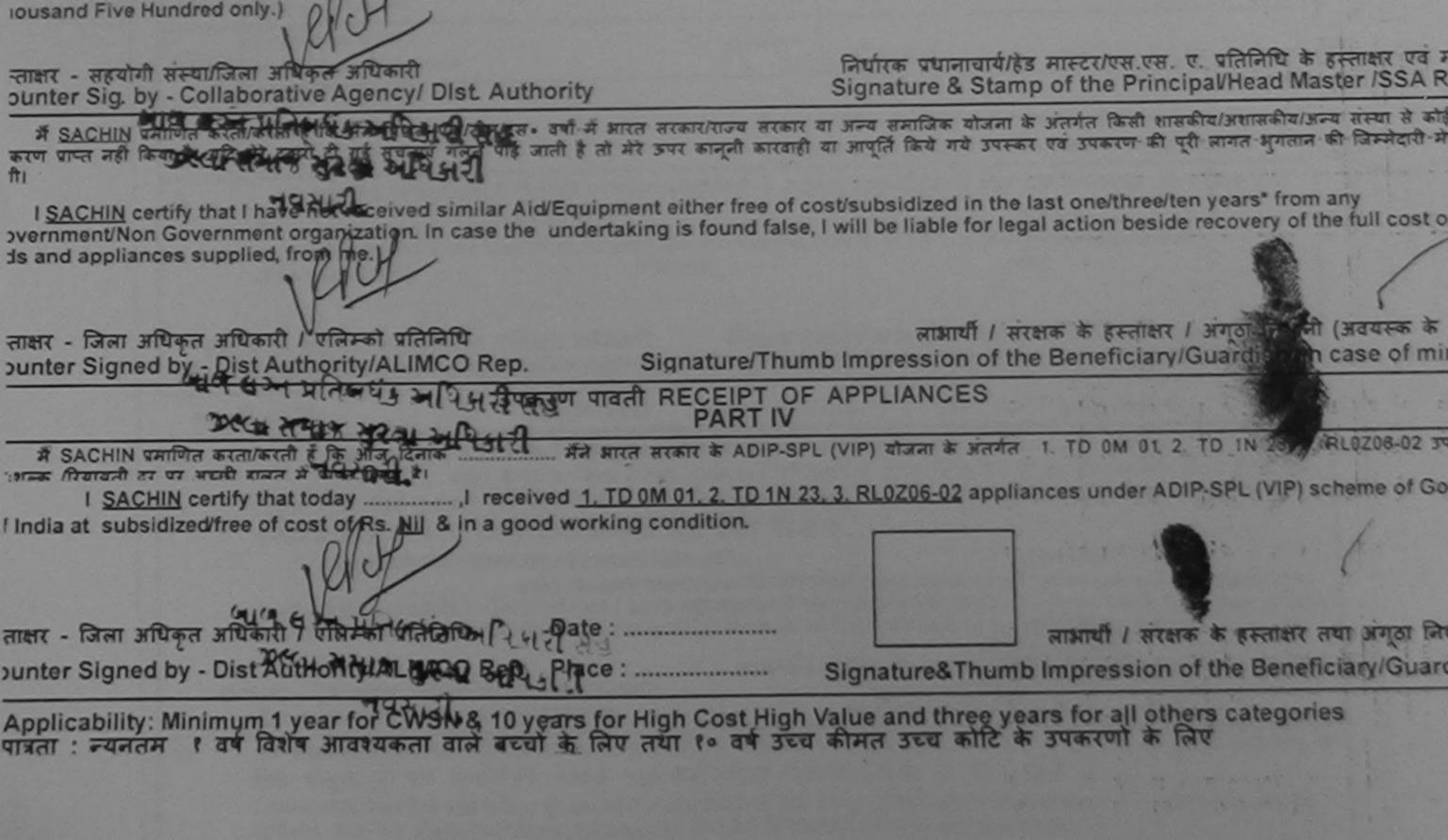

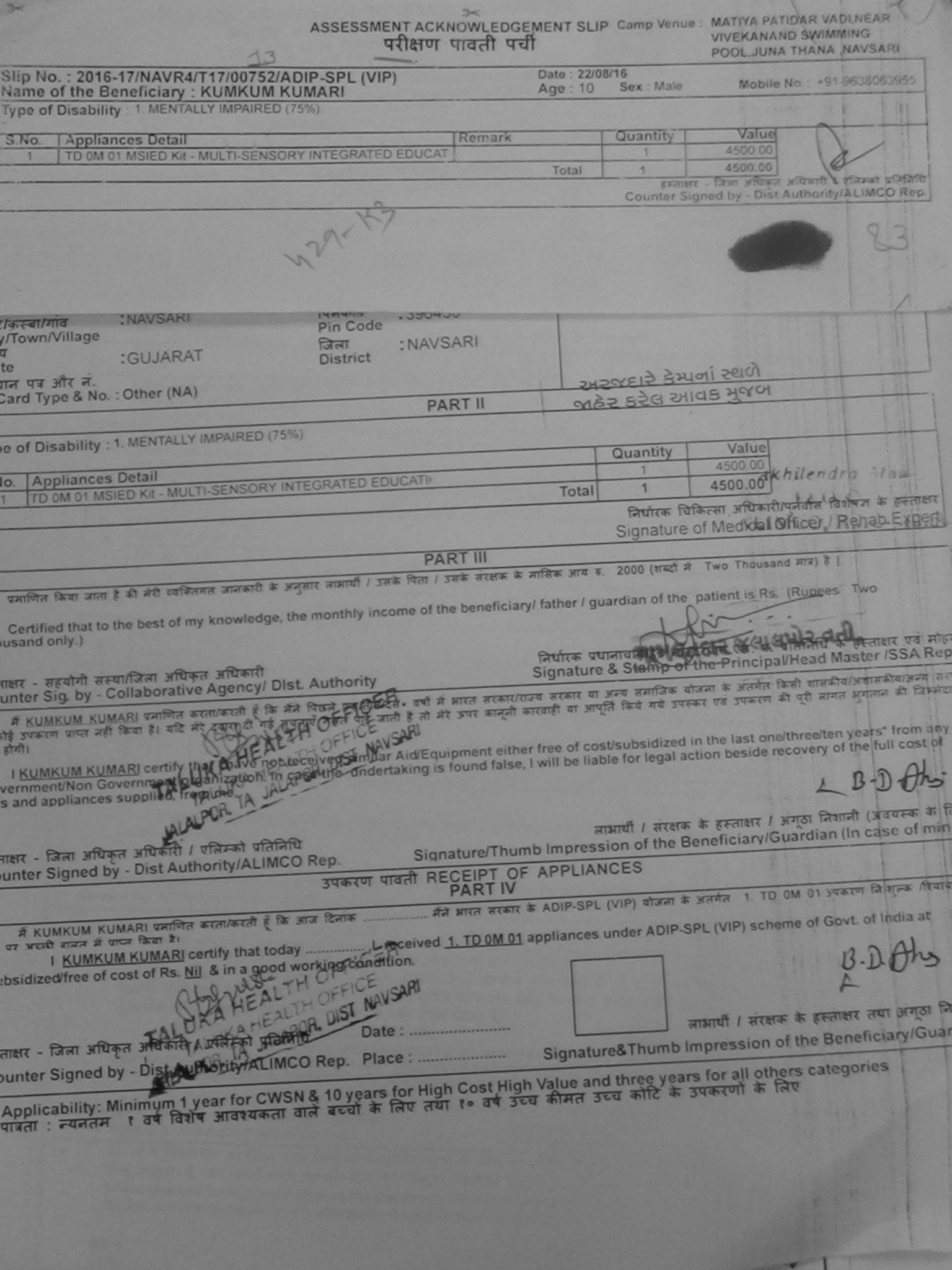

| ASSESSMENT ACKNOWLEDGEM                                                                                                    | ENTSU                     |                                     |                                      |                                                      |
|----------------------------------------------------------------------------------------------------|---------------------------|-------------------------------------|--------------------------------------|------------------------------------------------------|
| 44141-1                                                                                                    | Date : 07/<br>Age : 10    | 06/10                               | ale Mobile                           | No.:                                                 |
| Slip No. : 2016-17/NAVS2/T17/00651/ADIP-Structure         Name of the Beneficiary : KHUSHI         Name of Disability : 1. MENTALLY IMPAIRED (90%)         Type of Disability : 1. MENTALLY IMPAIRED (90%)         1       TD 0M 01 MSIED Kit - MULTI-SENSORY INTEGRATED EDUCAT | Total                     | Quantity<br>1                       | 6900.00                              | स अधिकारी / एसिम्को प्रति<br>at Authority/ALIMCO     |
| & Waysari                                                                                                    | 6                         |                                     |                                      |                                                      |
| चान पत्र और नं.                                                                                                    |                           |                                     |                                      |                                                      |
| Card Type & No. : Other (na) PART II                                                                                                    |                           |                                     |                                      |                                                      |
|                                                                                                    |                           |                                     |                                      |                                                      |
| pe of Disability : 1. MENTALLY IMPAIRED (50%)                                                                                                    |                           | Quantity                            | Value                                |                                                      |
| No. Appliances Detail                                                                                                    |                           | 1                                   | 4500.00                              | 4                                                    |
| 1 TD 0M 01 MSIED Kit - MULTI-SENSORY INTEGRATED EDUCATIO                                                                                                    | Total                     | 1                                   | 4500.00                              | 7/_                                                  |
|                                                                                                    |                           | निर्धारक चिर्<br>Signature          | केत्सा अधिकारी/पु-<br>of Medical Off | rafia किलेक के हस्ताय<br>icer / Rehab Expe           |
| PART III                                                                                                    |                           | and the second second               | Carlo Carlos                         |                                                      |
| प्रमाणित किया जाता है की मेरी व्यक्तिगत जानकारी के अनुसार लामायीं / उसके पिता / उसके संरक्षक के मासिक<br>Certified that to the best of my knowledge, the monthly income of the beneficiary/ fat                                                                                 | क आय ३.<br>ther/gua       | 2000 (शब्दों में<br>ardian of the ) | Two Thousand Patient is Rs. (R       | upees Two                                            |
| fousand only.)<br>जिय                                                                                                    | unature &                 | ताचार्य/हेड मास्ट<br>Stamp of t     | र/एस.एस. ए. प्रति<br>he Principal/H  | निषि के हस्ताक्षर एवं<br>ead Master /SSA F           |
| Failar - सहयोगी संस्थानाजला आधिकत आधिकत आधिकार<br>ounter Sig. by - Collaborative Agency/ Dist. Authority<br>अस्मिप्र क्रि. क्रि                                                                                                    | य समाजिक<br>पूर्ति किये र | योजना के अंतर्ग<br>ाये उपस्कर एवं उ | त किसी शासकीय/आ<br>पकरण की पूरी लाग  | शासकीय/अन्य संस्था से का<br>त मुगतान की जिम्मेदारी व |

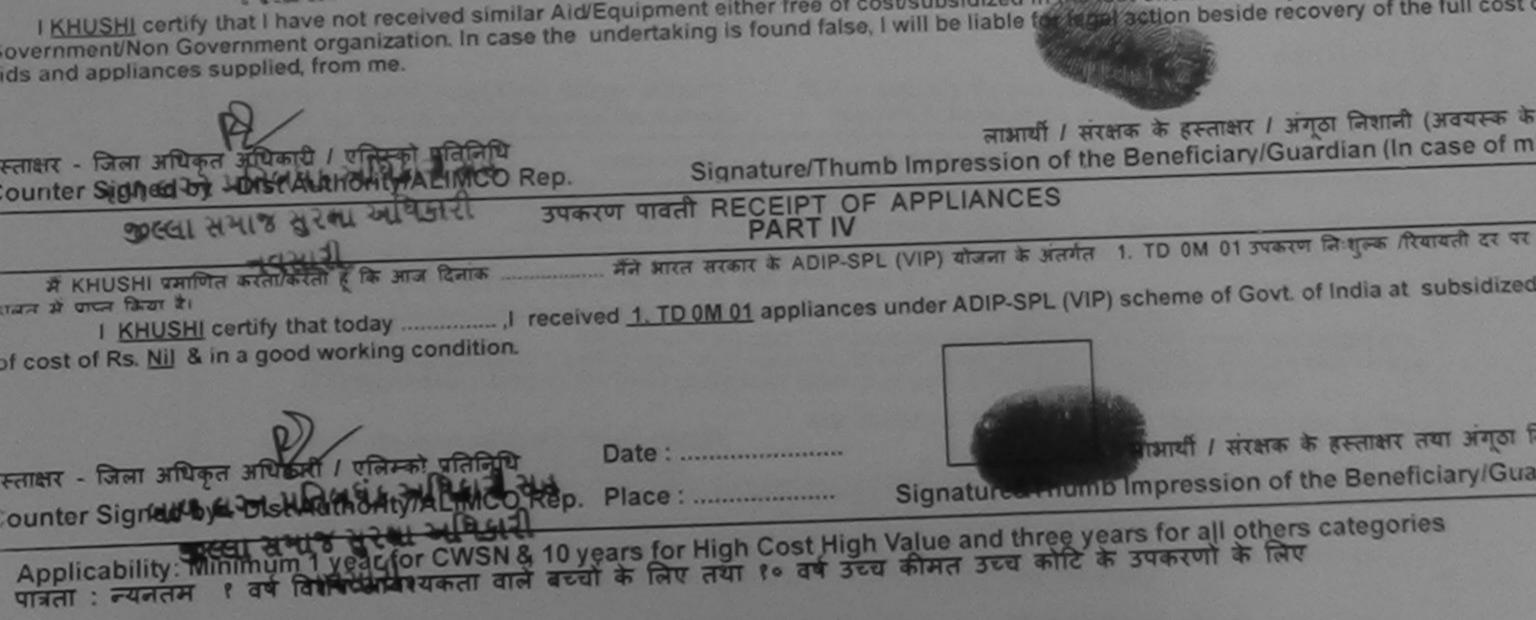

| ip No. : 2016-17/NAVSA1/T12/00495/At<br>me of the Beneficiary : KRISHNA                   | ASSESSMENT ACKNOWLI<br>परीक्षण पावती | पर्ची                  | IP Camp Venue :                     | LADUBEN URBAN<br>PUSPAK SOCIETY<br>LUNCIQUI, NAVSAF              | and the state of the |
|-------------------------------------------------------------------------------------------|--------------------------------------|------------------------|-------------------------------------|------------------------------------------------------------------|----------------------|
| pe of Disability : 1 MENTALLY IMPAIRED (509                                               |                                      | Date : 08/(<br>Age : 8 |                                     |                                                                  |                      |
| No. LANDISSESSION                                                                         | 6)                                   | Age. o                 | Sex : Male                          | Mobile No.: +9                                                   | 91-886834727         |
|                                                                                           |                                      |                        |                                     |                                                                  |                      |
| 1 TD OM 01 MSIED Kit - MULTI-SENSORY I                                                    | INTEGRATED EDUCAT                    | rk                     | Quantity                            | Value                                                            |                      |
|                                                                                           |                                      |                        | 1                                   | 4500.00                                                          |                      |
|                                                                                           | 12                                   | Total                  | 1                                   | 4500.00                                                          |                      |
|                                                                                           | +2                                   |                        | Counter Signe                       | जिला अधिकृत अधिकारी<br>d by - Dist Authorit                      | / एजिस्को प्रतिनि    |
| राज्य<br>State :GUJARAT<br>रहचान पत्र और नं.<br>ID Card Type & No. : Ration Card (122905) | PAR                                  | TII                    |                                     |                                                                  |                      |
|                                                                                           | Y INTEGRATED EDUCATI                 | T                      | Quantity<br>1                       | 4500.00                                                          | Ø                    |
| S.No. Appliances Detail                                                                   | Y INTEGRATED EDUCATI                 | T                      | otal 1                              | 4500.00<br>4500.00                                               |                      |
| S.No. Appliances Detail                                                                   | Y INTEGRATED EDUCATI                 | T                      | otal 1<br>निर्धारक                  | 4500.00<br>4500.00<br>चिकित्सा अधिकारी/पुर                       |                      |
| S.No. Appliances Detail<br>1 TD 0M 01 MSIED Kit - MULTI-SENSORY                           | PART                                 |                        | া<br>otal 1<br>নির্ঘানক<br>Signatur | 4500.00<br>4500.00<br>चिकित्सा अधिकारी/पुन<br>re of Medical Offi | icer / Réha          |
|                                                                                           | PART                                 |                        | া<br>otal 1<br>নির্ঘানক<br>Signatur | 4500.00<br>4500.00<br>चिकित्सा अधिकारी/पुन<br>re of Medical Offi | icer / Réha          |

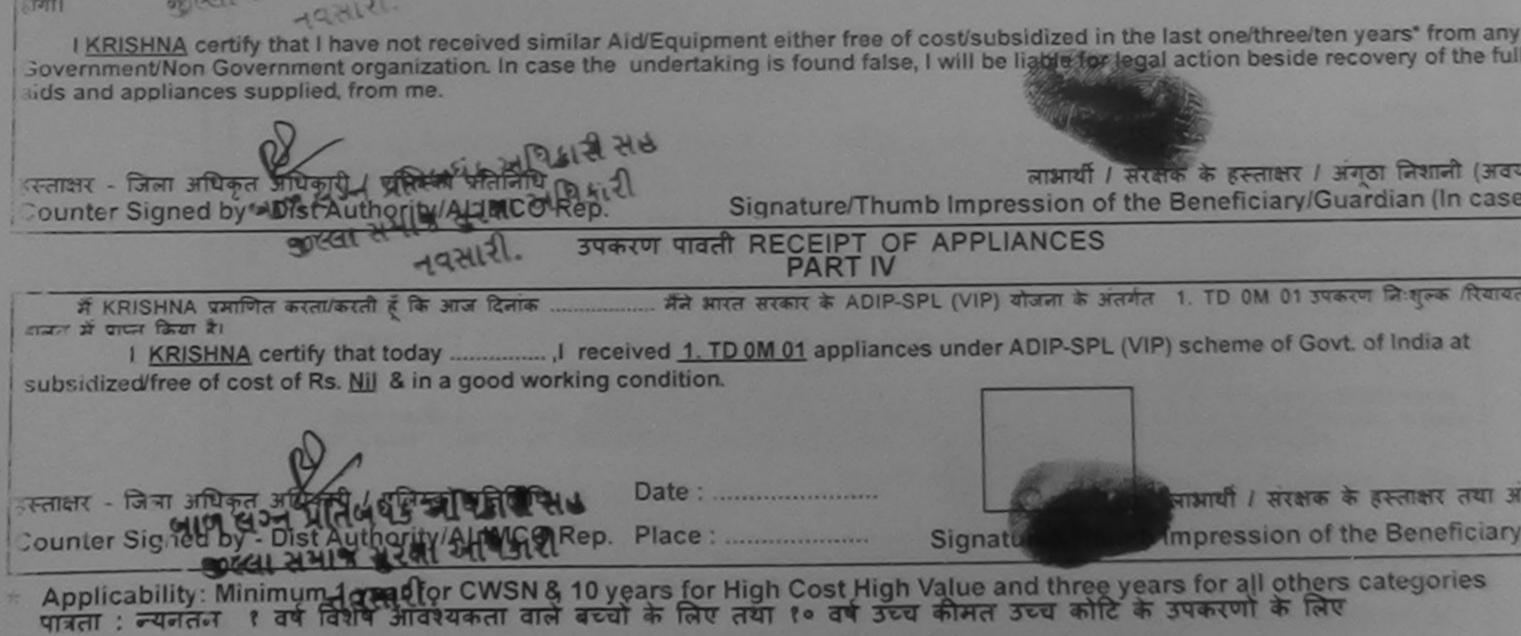

|                                                                                                    | ASSESSMENT ACKNOV<br>परीक्षण पाव                                          | VLEDGEMENT SLIP                                                                                                    | Camp Vando                                | VIVEKANAND SU<br>POOLJUNA THA | VIMMING<br>VA ,NAVSARI                        |
|----------------------------------------------------------------------------------------------------|---------------------------------------------------------------------------|----------------------------------------------------------------------------------------------------|-------------------------------------------|-------------------------------|-----------------------------------------------|
| Slip No. : 2016-17/NAVR5/T8/00978/A                                                                                                    | DIP-SPL (VIP)                                                             | Date : 23/0<br>Age : 11                                                                                                    | 8/16<br>Sex : Vemale                      | Mobile No.:                   | +91-7621945931                                |
| Name of the Beneficiary : KRISHNA                                                                                                    | (75%)                                                                     |                                                                                                    |                                           |                               | 1                                             |
| Type of Disability : 1. MENTALLY IMPAIRED                                                                                                    |                                                                           |                                                                                                    | Quan Y                                    | Value                         | hart                                          |
| S.No.   Appliances Detail                                                                                                    |                                                                           | emark                                                                                                    | 1                                         | 4500.00                       | AVPT                                          |
| 1. TD OM 01 MSIED Kit - MULTI-SENSO                                                                                                    | DRY INTEGRATED EDUCAT                                                     | Total                                                                                                    | 1                                         | 4500.00                       | कारी । एतिमको प्रतिनिधि                       |
|                                                                                                    | t.                                                                        | 1000                                                                                                    | हुन लाखर                                  | - जिला अधिकृत अधि             | ty/A' ICO Rep.                                |
|                                                                                                    | 00                                                                        |                                                                                                    | Counter Sig                               | ned by - Dist Au              |                                               |
|                                                                                                    | 12 T                                                                      |                                                                                                    |                                           |                               | 21-                                           |
| N                                                                                                    |                                                                           |                                                                                                    |                                           |                               |                                               |
| N.                                                                                                    | VIJALP                                                                    | M                                                                                                    | obile No.                                 | 91-762194593                  | 1                                             |
| शहर/कस्बा/गांव :NAVSAR!<br>City/Town/Village                                                                                                    | पिनकोड<br>Pin Code : 39643                                                |                                                                                                    | ਸੇਕ <sup>:</sup><br>nail ID               |                               |                                               |
| The Market State State | জিলা :NAVS                                                                | SARI                                                                                                    |                                           |                               |                                               |
| State :GUJARAT                                                                                                    | District                                                                  |                                                                                                    |                                           |                               |                                               |
| पहचान पत्र और नं.                                                                                                    | \$ ·                                                                      |                                                                                                    |                                           |                               |                                               |
| ID Card Type & No. : Aadhar Card (96858                                                                                                    | 3/524306)                                                                 | and the second second sec |                                           |                               |                                               |
|                                                                                                    | PA                                                                        | RTII                                                                                                    |                                           | डेम्पनां स्थले                |                                               |
| Type of Disability : 1. MENTALLY IMPAIRED                                                                                                    | 0 (75%)                                                                   |                                                                                                    |                                           | न आवड मुल्य                   |                                               |
| Detell                                                                                                    |                                                                           |                                                                                                    | Quantity                                  | Value                         |                                               |
| 1 TD 0M 01 MSIED Kit - MULTI-SENSO                                                                                                    | EX INTEGRATED EDUCATI                                                     |                                                                                                    | 1                                         | 4500.00                       |                                               |
| 1 TD OM 01 MSIED Kit - MULTI-SENSOI                                                                                                    | (TINTEORVIED EDUCIAL                                                      | To                                                                                                    | tal 1                                     | 4500.00                       |                                               |
|                                                                                                    |                                                                           |                                                                                                    | Patrice                                   | रिकिल्या समिकारी/             | पुनर्वास विशेषज के हस                         |
|                                                                                                    |                                                                           |                                                                                                    | Signature                                 | o of Medical O                | fficer / Rehab.Ex                             |
|                                                                                                    |                                                                           |                                                                                                    | Signatur                                  | e or medical o                | moor / romanian                               |
|                                                                                                    | PA                                                                        | RT III                                                                                                    |                                           |                               | ( This Hundred WW)                            |
| प्रमाणित किया आता है की मेरी व्यक्तिगत जानकारी                                                                                                    | के अनुसार सामायी / उसके पिता / उ                                          | सके सरक्षक के मासिक आ                                                                                                    | य रु. 2500 (शब्दो                         | H Iwo Incusand                | Pive Hundred Alla) 6                          |
| Certified that to the best of my knowled<br>housand Five Hundred only.)                                                                                                    | ge, the monthly income of the                                             | e beneficiary/ father                                                                                                    | / guardian of the                         | e patient is Rs.              | Bupees Two                                    |
|                                                                                                    |                                                                           |                                                                                                    | anole                                     | alice any man                 | - Darabin                                     |
| रस्ताक्षर - सहयोगी संस्था/जिला अधिकृत अधिकारी                                                                                                    |                                                                           | निर्धारक                                                                                                    | प्रधानाचायाहर स्                          | the Principal                 | Head Master /SS/                              |
| Counter Sig. by - Collaborative Agency                                                                                                    | Dist Authority                                                            | Signati                                                                                                    | ure & Stamp o                             | i die ennerpaul               | neur muster rees                              |
| Counter Sig. by - Collaborative Agency/<br>में KRISHNA BEN प्रमाणित करता/करती हूँ कि में<br>कोई उपकरण प्राप्त नहीं किया है। यदि मेरे द्वारा दी गई<br>देरी होगी।                                                                                                    | नि पिछने एक/तीन/दस• वर्षी में भारत<br>सूचनाएँ गलत पाई जाती हैंझूतो मेरे उ | सरकार/राज्य सरकार या .<br>पर कानूनी कारवाही या आ                                                                                                    | जन्य समाजिक योजन<br>पूर्ति किये गये उपस्क |                               | तिकीय/अशासकीय/जन्य र<br>ते लागत भुगतान की जिन |

I KRISHNA BEN certify that I have not received similar Aid/Equipment either free of cost/subsidized in the last one/three/ Government/Non Government organization. In case the undertaking is found false, I will be liable for legal action beside recovery of the full cost of aids and appliances supplied, from mo. TH OFFICEH

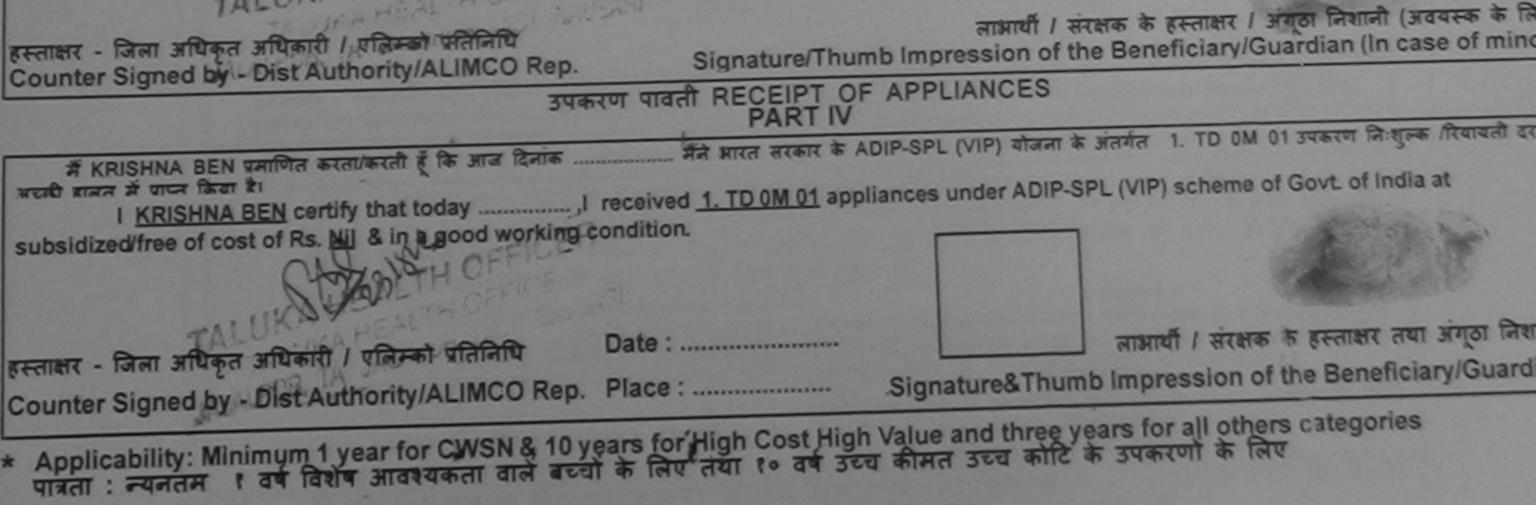

| ASSESSING                                                                                  | परीलण पावती पच            | F                        |                    | POOLDOIDE          |                                                      |
|--------------------------------------------------------------------------------------------|---------------------------|--------------------------|--------------------|--------------------|------------------------------------------------------|
|                                                                                            |                           | Date : 21/01<br>Age : 10 | 8/16<br>Sex : Male | Mobile th          | 0.: +91-0904911063                                   |
| N. : 2016-17/NAVR3/T12/00334/ADIP-SPL (VIE                                                 | The TRAIL                 | Age . 10                 |                    |                    | !                                                    |
| ne of the Beneficiary : KRISH BHAI<br>e of Disability : 1. DRTHOPADEICALLY IMPAIRED (100%) | TENTALLY MEATRA           | (ED (ISSAL)              |                    | Value              | - ch                                                 |
| e of Disability : 1. DRIHOPADEIOALE                                                        | Remark                    |                          | Quantity           | 4500.001           | PB !                                                 |
| No. Appliances Jetail                                                                      | DED C/J                   |                          | 1 1                | 6200.00            |                                                      |
| 1 10 OM 01 MS ED Kit - MULTI-SENSORY INTEGRATE                                             | the later                 | Total                    | 2                  | 11400.00           | अतिकारी / रविस्को प्रतितिपि<br>Authority/ALIMCO Rep. |
| 1 1D OM 01 MS ED Kit - MULTI-SERGOTA Model Autolt                                          |                           | Total                    | Keel               | Slaned by - Dist A | Authority/ALIMCO Rep.                                |
|                                                                                            | PEH                       | 100                      | Counter            |                    | 1                                                    |
|                                                                                            | PEOOFF                    | ELCER                    | 2                  |                    | -> ~ ~                                               |
|                                                                                            | REHADE                    |                          |                    | ·                  | - ~ ~                                                |
|                                                                                            | RCI NO B                  | 10338                    | 36                 |                    |                                                      |
|                                                                                            | ALINI                     |                          |                    |                    |                                                      |
|                                                                                            |                           |                          |                    |                    |                                                      |
| N N                                                                                        |                           |                          |                    |                    |                                                      |
|                                                                                            |                           |                          |                    |                    |                                                      |
| .OUJAKAI District                                                                          | :NAVSARI                  |                          |                    |                    |                                                      |
| पत्र और नं. District                                                                       |                           |                          |                    |                    |                                                      |
| Type & No. : Aadhar Card (968587524306)                                                    |                           |                          |                    |                    |                                                      |
|                                                                                            | PARTI                     |                          |                    |                    |                                                      |
| A ANTALLY IMPAIRED (40%)                                                                   |                           |                          |                    |                    |                                                      |
| f Disability : 1. MENTALLY IMPAIRED (40%)                                                  |                           | 1 Million March          |                    |                    |                                                      |
| Appliances Detail                                                                          |                           |                          | Quantity           | Value              |                                                      |
| TD OM 01 MSIED Kit - MULTI-SENSORY INTEGRATED ED                                           | DUCATH                    |                          | 1                  | 4500.00            |                                                      |
| TO ON OT MOLE AN                                                                           |                           | Total                    | 1                  | 4500.00            | . Mary                                               |
|                                                                                            |                           |                          | निर्धारक चि        | कित्सा अधिकारी/पुर | नवांस विशेषजे के हस्ताक्षर                           |
|                                                                                            |                           |                          | Signature          | of Medical Off     | icer / Rehab.Expert                                  |
|                                                                                            | PART III                  |                          |                    |                    |                                                      |
| णित किया जाता है की मेरी व्यक्तिंगत जानकारी के अनुसार लामायीं / उन                         | के पिता / उसके संरक्षक के | मासिक आय व.              | 2500 (शब्दों में   | Two Thousand       | Five Hundred मात्र) हे।                              |
| णित किया जाता है को मरा व्याक्तगत जानकार्य के जनुसार स्वान है                              |                           |                          | - Non alltha       | national is Re (R  | unees Two                                            |
| rtified that to the best of my knowledge, the monthly inc<br>nd Five Hundred only.)        | ome of the beneficiary    | / father / gu            | ardian of the      | patient is res. In | apeco inc                                            |
|                                                                                            |                           | Patro min                | जालार्थ दिन साम    | टर/एस.एस. ए. प्रति | निधि के हस्ताक्षर एवं मौ                             |
| - सहयोगी संस्था/जिला अधिकृत अधिकारी                                                        |                           | Signature                | & Stamp of         | the Principal/H    | ead Master /SSA Re                                   |
| er Sig. by - Collaborative Agency/ Dist. Authority                                         |                           |                          | ~ ·                |                    | करित। अभासकीय। जन्म संस्था                           |

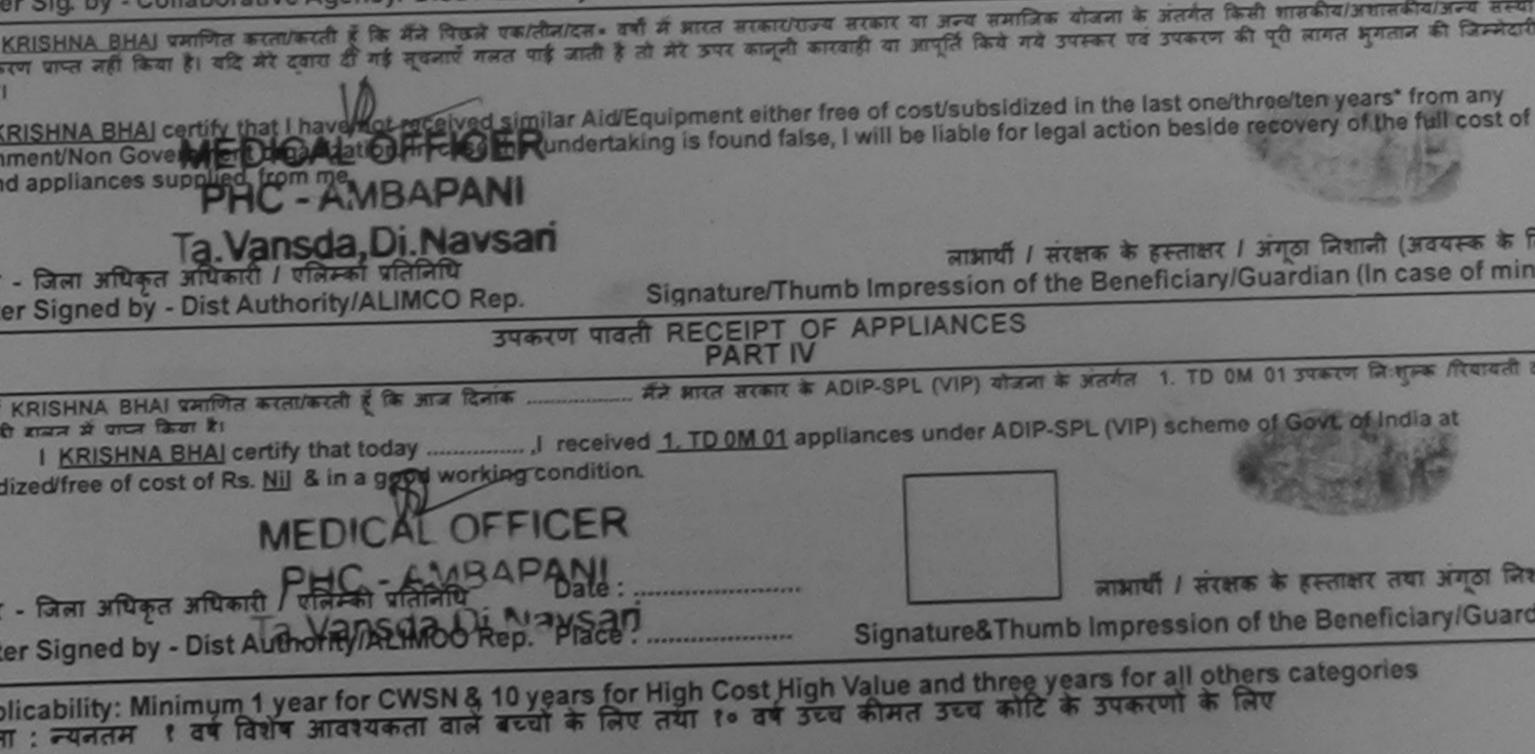

|                                                                                                    | A:                                        | SSESSMEN<br>41                               | ТАСКНОШ LEDG                                 | EMENT SLII<br>ची                  | P Camp Venue                          | VIVEKANAND                             |                                                     |
|----------------------------------------------------------------------------------------------------|-------------------------------------------|----------------------------------------------|----------------------------------------------|-----------------------------------|---------------------------------------|----------------------------------------|-----------------------------------------------------|
|                                                                                                    | VR5/T17/01155/ADIP-<br>ary : KRUNAL       | SPL (VIP)                                    |                                              | Date : 23/0<br>Age : 8            | 8/16<br>Sex : Male                    | Mobile No.                             | +91-9712850864                                      |
| A M                                                                                                    | ENTALLY IMPAIRED (75%)                    |                                              |                                              |                                   |                                       |                                        | and the second second                               |
|                                                                                                    | otail<br>D Kit - MULTI-SENSORY IN         | TEGRATED E                                   | Remark                                       |                                   | Quantity                              | Value<br>4500.00                       | A                                                   |
|                                                                                                    |                                           |                                              |                                              | Total                             | 1                                     | 4500.00                                | שוכוקוט ובינגושיי ונותו                             |
|                                                                                                    |                                           | 20x27                                        |                                              |                                   | Counter Sig                           | ned by - Dist Aut                      | hority/ALIMCO Rep.                                  |
| City/Town/Village<br>राज्य                                                                                                    | VSART<br>JJARAT<br>Ihar Card (36159123445 | पिनकोड<br>Pin Code<br>जिला<br>District<br>8) | :396430<br>:NAVSARI                          | Ēm:                               | ail ID                                |                                        |                                                     |
|                                                                                                    |                                           |                                              | PART II                                      |                                   |                                       |                                        |                                                     |
| Type of Disability : 1. MEI                                                                                                    | NTALLY IMPAIRED (75%)                     |                                              |                                              |                                   |                                       |                                        |                                                     |
| S.No. Appliances Deta                                                                                                    | 1                                         |                                              |                                              |                                   | Quantity                              | Value                                  |                                                     |
| second and the second second se | - MULTI-SENSORY INTER                     | GRATED EDU                                   | CATI                                         |                                   | 1                                     | 4500.00                                |                                                     |
|                                                                                                    |                                           |                                              |                                              | Total                             |                                       | 4500.00                                |                                                     |
|                                                                                                    |                                           |                                              |                                              |                                   |                                       |                                        | र्वास विशेषज के हस्ता<br>icer / Rehab Exp           |
|                                                                                                    |                                           | 10-2-2                                       | PART III                                     |                                   |                                       |                                        |                                                     |
|                                                                                                    | at of my knowledges-the m                 | ionthly incon                                |                                              | ary/ father / gu<br>निर्धारक प्रध | uardian of the                        | patient is Rs. (R<br>र/एस.एस. ए. प्रति |                                                     |
| में KRUNAL प्रमाणित करता।<br>करण प्राप्त तहीं किया है। यदि में                                                                                                    |                                           |                                              | ल सरकार/राज्य सरकार<br>हे जपर कानूनी कारवाही | वा अन्य समाजि<br>या आपूर्ति किये  | क योजना के अंतर्ग<br>गये उपस्कर एवं उ | त किसी शासकीय/अश<br>पकरण की पूरी लागत  | गसकीय/अन्य संस्था से के<br>भुगतान की जिम्मेदारी में |

I KRUNAL certify that I have not received aimilar Aid/Equipment either free of cost/subsidized in the last one/three/ten years\* from any Government/Non Government organization. In case the undertaking is found false, I will be liable for legal action beside recovery of the full cost of aids and appliances supplied, from me.

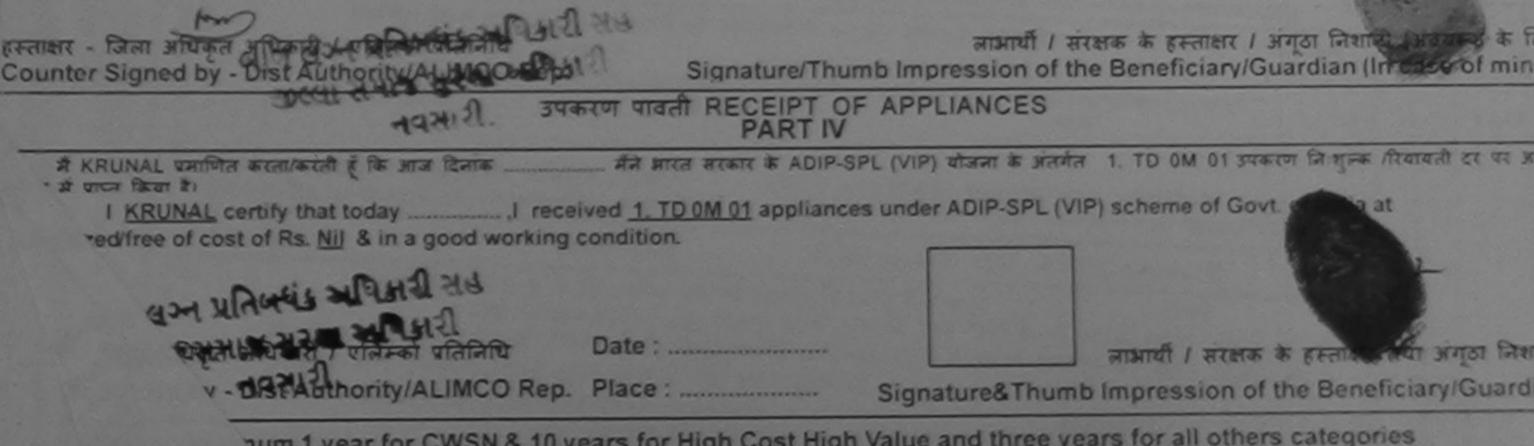

भूमा 1 year for CWSN & 10 years for High Cost High Value and three years for all others categories + विशेष आवश्यकता वाले बच्चों के लिए तथा १० वर्ष उच्च कीमत उच्च कोटि के उपकरणों के लिए

| TIFICIAL LIMBS MEG. CORP. OF INDI<br>GT. ROAD, KANPUR - 209217<br>(and of Beneficiary<br>(ber's Name)<br>(ber's Name)<br>(c)<br>(c)<br>(c)<br>(c)<br>(c)<br>(c)<br>(c)<br>(c)<br>(c)<br>(c                                                                                                    | A Ref and affects of the states of the state | A A                                                                                                    | Camp Type : ADIP-SPL (         जिंग :Male         Sex                                                                                                   |
|----------------------------------------------------------------------------------------------------|----------------------------------------------------------------------------------------------------|----------------------------------------------------------------------------------------------------|----------------------------------------------------------------------------------------------------|
| ires e<br>किस्बा/गांव :BANSDA पिन                                                                                                    |                                                                                                    | ई-मेल<br>Émail ID                                                                                                   |                                                                                                    |
| //Town/Village Pin<br>বিলে বিলে                                                                                                    | Code                                                                                                    |                                                                                                    |                                                                                                    |
| ard type a no Additar our e (                                                                                                    | PART II                                                                                                    |                                                                                                    |                                                                                                    |
| e of Disability : 1. MENTALLY IMPAIRED (40%)                                                                                                    |                                                                                                    |                                                                                                    | 201                                                                                                    |
| 0. Appliances Detail<br>1 TD 0M 01 MSIED Kit - MULTI-SENSORY INTEGRAT                                                                                                    | red educati                                                                                                    | Total 1 6                                                                                                    | Value<br>6900.00<br>900.00                                                                                                    |
|                                                                                                    |                                                                                                    | Signature of N                                                                                                    | ग अधिकारी/पुनर्वास्त्र विस्तिन के<br>Aedical Otheer Arehab.                                                                                             |
|                                                                                                    | PART III                                                                                                    | 0000 (mot # Top                                                                                                    | Thousand Hix) & I                                                                                                    |
| प्रसाणित किया जाता है की मेरी दलना कार्यकरण का साम<br>Certified that to the best of the knowledge, reprint<br>usand only.)<br>महार - सहयोगी संस्था/जिला मार्थिन अधिकार<br>unter Sig. by - Collaborative Agency/ District the<br>क्र KRUNAL KUMAB प्रमाणित सरता/करती है के स्व के एक<br>होई उपकरण प्राप्त नहीं किया है। बदि से द्वारा ही मार्थ मलत<br>होगी।<br>I KRUNAL KUMAR certify that I have not received si<br>vernment/Non Government organization. In case the<br>s and appliances supplied, from me. | ority<br>अतीन/दस• वर्षी में आरत सरकार/राज्य सरक<br>पाई जाती है तो मेरे उपर कानूनी कारवाही                                                                                                    | her / guardian of the patients प्रधानाचार्य/हेड मास्टर/एस<br>hature & Stamp of the<br>बा आपूर्ति किये गये उपस्कर एव | ent is Rs. (Rupees Two<br>स.एस. ए. प्रतिनिधि के हस्तासर<br>Principal/Head Master /S<br>जंतर्गत किसी धासकीय/जधासकीय/3<br>रं उपकरण की पूरी लागत भुगतान के |
| ाक्षर - जिला अधिकृत अधिकारी / एलिम्को प्रतिनिधि<br>unter Signed by - Dist Authority/ALIMCO Rep.<br>उपक                                                                                                    | प्रण पावती RECEIPT OF APP                                                                                                    | pression of the Benefi                                                                                              | त्ताक्षर । अंग्ठा निशानी (अवयस<br>ciary/Guardian (In case o                                                                                             |
| में KRUNAL KUMAR प्रमाणित करता/करती हूँ कि आज दिनांक                                                                                                    |                                                                                                    |                                                                                                    | 1. TD 0M 01 उपकरण जिःशुल्क                                                                                                    |
| ਸੈ KRUNAL KUMAR प्रमाणित करता/करता हू कि आज ध्यमक<br>प्रचारी राज्यत में पाटन किया है।<br>I <u>KRUNAL KUMAR</u> certify that today<br>bsidized/free of cost of Rs. <u>Nil</u> & in a good working o                                                                                                    | ., I received 1. TD 0M 01 applian                                                                                                    | ces under ADIP-SPL (VIP                                                                                             | ) scheme of Govt. of India a                                                                                                    |
| ताक्षर - जिला अधिकृत अधिकारी / एलिम्को प्रतिनिधि                                                                                                    | Date :                                                                                                    |                                                                                                    | । संरक्षक के हस्ताक्षर तथा अंग्                                                                                                    |
| HIAT - IGAT HILL AND BIST Authority/ALIMCO Rep.                                                                                                    | Place :                                                                                                    | nature&Thumb Impres                                                                                                 | sion of the Beneficiary/C                                                                                                    |

for all others categories

|                           |                                                                                                    | पराक्षण पाव                                                    | ता पंचा                                   |                                                 | POOL, JUNA THANA NAVSAR                                               |
|---------------------------|----------------------------------------------------------------------------------------------------|----------------------------------------------------------------|-------------------------------------------|-------------------------------------------------|-----------------------------------------------------------------------|
| Slip No<br>Name o         | of the Beneficiary : KULDEEP BHA                                                                                 | -SPL (VIP)                                                     | Date :<br>Age :                           | 23/08/15<br>8 Sex : Male                        | Mobile No.: +91-9728960                                               |
| .) be of                  | Disability : 1 MENTALLY IMPAIRED (50%)                                                                           |                                                                |                                           |                                                 | 0                                                                     |
| S.No.                     | Appliances Detail                                                                                                | Re                                                             | mark                                      | Quantity                                        | Value                                                                 |
| 1                         | TD OM 01 MSIED KIL - MULTI-SENSORY IN                                                                            | TEGRATED EDUCAT                                                |                                           | 1                                               | 4500.001                                                              |
|                           |                                                                                                    |                                                                | Tota                                      | 1 1                                             | 4500.00 अधिकल अधिकार प्रालिमको प्रा                                   |
|                           |                                                                                                    |                                                                |                                           | Counter Sig                                     | gned by - Dis: Authority/ALIMCO                                       |
|                           | \$-3 (428)                                                                                                    | OKDC                                                           |                                           |                                                 |                                                                       |
| हर/कस्बा                  | /गांव :NAVSARI<br>n/Village                                                                                      | पिनकोंड<br>Pin Code : 396430                                   |                                           | Email ID                                        |                                                                       |
| ज्य                       | GUJARAT                                                                                                    | जिला :NAVSA                                                    | RI                                        |                                                 |                                                                       |
| tate                      |                                                                                                    | District                                                       |                                           |                                                 |                                                                       |
| हचान पत्र                 | अर्गेर न.<br>ype & No. : Ration Card (102741443)                                                                 |                                                                |                                           | State State                                     |                                                                       |
| Card                      | ype a No Ration Gard (1021                                                                                       | PAR                                                            | r II                                      |                                                 |                                                                       |
| 2                         |                                                                                                    |                                                                |                                           |                                                 |                                                                       |
| ype of D                  | isability : 1. MENTALLY IMPAIRED (50%)                                                                           |                                                                |                                           | The state of the second                         |                                                                       |
|                           | Union Detail                                                                                                    |                                                                | Marker Superson                           | Quantity                                        | Value V                                                               |
| NO. A                     | ppliances Detail<br>0 0M 01 MSIED Kit - MULTI-SENSORY INTE                                                       | GRATED EDUCATI                                                 |                                           | 1                                               | 4500.00                                                               |
| 1 111                     | O OM OT MSIED KIL- MOETI-GEROO                                                                                   |                                                                | Т                                         | otal 1                                          | 4500.00                                                               |
|                           |                                                                                                    |                                                                |                                           | निर्धारक वि<br>Signature                        | चेकित्सा अधिकारी/प्रनेवास विशेषज के<br>e of Medical Officer / Rehat   |
|                           |                                                                                                    | PART                                                           | III                                       |                                                 | and the second second                                                 |
|                           |                                                                                                    |                                                                | मंग्रमक के सासिक                          | भाय क. 1500 (शब्दों म                           | A One Thousand Five Hundred R                                         |
| Certifi                   | किया जाता है की मेरी व्यक्तिगत जानकारी के अनुस<br>ed that to the best of my knowledge, the<br>Five Hundred only. | monthly income of the b                                        | eneficiary/ fathe                         | r / guardian of the                             | patient is Rs. (Rupees One                                            |
|                           | Five Hundred only. August algert                                                                                 | •                                                              | Onto                                      | - गाम्यानार्थाहेत सार                           | हटर/एस.एस. ए. प्रतिनिधि के हल्ताक्ष                                   |
| -<br>anar - व<br>ounter S | Big. by - Collaborative Agency/ Dist.                                                                            | Authority                                                      | Signa                                     | ture & Stamp of                                 | the Principatricad master /                                           |
| # KUL                     | DEEP BHAI प्रमाणित करता/करती हूँ कि मैंने पिछ                                                                    | ने एक/तीन/दस · वर्षों में आरत स<br>जित पाई जाती है तो मेरे उपर | रकार/राज्य सरकार व<br>हानूनी कारवाही या 3 | पा अन्य समाजिक योजन<br>रापूर्ति किये गये उपस्का | ता के अतगत किसा शासकाय/असासकाय/<br>र एवं उपकरण की पूरी लागत अगृताल की |

b States and alter alter

ते होगी। I KULDEEP BHAI certify that I have not received similar Aid/Equipment either free of cost/subsidized in the last one/three/ten years\* from overnment/Non Government organization. In case the undertaking is found false, I will be liable for legal action beside recovery of the full ds and appliances supplied, from me.

mpf

| नाक्षर - जिला अधिकृत अधिकारी / एलिम्को प्रतिनिधि | लाभायी / सरक्षक के हस्ताक्षर / अगूठा जिसामा (Juce<br>Signature/Thumb Impression of the Beneficiary/Guardian (In case |
|--------------------------------------------------|----------------------------------------------------------------------------------------------------|
|                                                  | मावती RECEIPT OF APPLIANCES                                                                                          |
| में KULDEEP BHA Gate करता/करती हूँ कि आज दिनांक  | मैंने आरत सरकार के ADIP-SPL (VIP) योजना के अंतर्गत 1. TD 0M 01 उपकरण निःशुल्क                                        |

र अराही शालन में पाप्त किया है। I <u>KULDEEP BHAI</u> certify that today ......,I received <u>1. TD 0M 01</u> appliances under ADIP-SPL (VIP) scheme of Govt. of India a ubsidized/free of cost of Rs. <u>Nil</u> & in a good working condition.

Applicability: Minimum 1 year for CWSN & 10 years for High Cost High Value and three years for all others categories पात्रता : न्यनतम १ वर्ष विशेष आवश्यकता वाले बच्चों के लिए तथा १० वर्ष उच्च कीमत उच्च कोटि के उपकरणों के लिए

| *                                                                             | 7                                                                       | ASSESSME                               | NT ACKNOWL                                                                                                    | LEDGEN<br>ती पची                        | MENT SLIP                | Camp Venu                    | C : MATIYA PAT<br>VIVEKANAN<br>POOL,JUNA | IDAR VADI, NEAR                        |
|-------------------------------------------------------------------------------|-------------------------------------------------------------------------|----------------------------------------|----------------------------------------------------------------------------------------------------|-----------------------------------------|--------------------------|------------------------------|------------------------------------------|----------------------------------------|
| Slip No. : 2016-17                                                            | NAVR4/T12/00708/AD                                                      | P-SPL (VII                             | P)                                                                                                    |                                         | Date : 22/00<br>Age : 10 | 8/16<br>Sex : Male           | Mobile                                   | No.: +91-953806395                     |
| Name of the Bene                                                              | ficiary . LUNIMAN DID                                                   |                                        | The second second second second second second second second second second second second second second second s |                                         |                          |                              |                                          |                                        |
| Type of Disability :                                                          | 1. MENTALLY IMPAIRED (75                                                | ~                                      |                                                                                                    | mark                                    |                          | Quantity                     | Value                                    | N                                      |
| S.No. Appliance                                                               | s Detail                                                                | INTEGRATE                              |                                                                                                    | mark                                    |                          | 1                            | 4500.00                                  | HB                                     |
| 1 TD 0M 01 N                                                                  | ISIED Kit - MULTI-SENSORY                                               | INTEGRATE                              | DEDUCIAT                                                                                                    |                                         | Total                    | 1                            | 4500.00                                  | अधिकारी / एसिम्को प्रति                |
|                                                                               |                                                                         |                                        |                                                                                                    | A State                                 |                          | Counter S                    | signed by - Dist                         | Authority/ALIMCO R                     |
|                                                                               |                                                                         | 33                                     | 43                                                                                                    |                                         |                          |                              |                                          |                                        |
| /Town/Village<br>T<br>te :GU                                                  | JJARAT                                                                  | पिनकोड<br>Pin Code<br>जिला<br>District | :396450<br>:NAVSARI                                                                                            |                                         | इ-मल<br>Email II         | D                            |                                          |                                        |
| ान पत्र और नं.<br>Card Type & No. : Oth                                       | ner (NA)                                                                |                                        |                                                                                                    |                                         |                          | र देणानां                    | रथाओ                                     |                                        |
|                                                                               |                                                                         |                                        | PARTI                                                                                                    |                                         | अरथ                      | हारे डेम्पनां<br>इरेल आवड    | y yorch                                  |                                        |
| a of Disability : 1 ME                                                        | NTALLY IMPAIRED (75%)                                                   |                                        |                                                                                                    |                                         | M65 =                    | 320 0.                       | )                                        |                                        |
| e of Disability .                                                             |                                                                         | 2 - Land                               |                                                                                                    |                                         |                          | Quantity                     | Value                                    |                                        |
| o. Appliances Deta                                                            | ail                                                                     | RATED EDL                              | ICATI!                                                                                                    |                                         |                          | 1                            | 4500.00                                  |                                        |
| TD OM 01 MSIED K                                                              | Ut - MULTI-SENSORY INTER                                                | STUTIED ED                             |                                                                                                    |                                         | Total                    | 1                            | 4500.00 dkhile                           | मतन्तु Mourya<br>र्वास विशेषज के हस्ता |
|                                                                               |                                                                         |                                        |                                                                                                    |                                         |                          | निर्धारक चिवि<br>Signature o | f Medical 01                             | icer / Renau CXP                       |
|                                                                               |                                                                         |                                        | PART III                                                                                                    | and and and and and and and and and and |                          |                              | ALINIL                                   | Sive Hundred 203) &                    |
| प्रमाणित किया जाता है की व<br>Certified that to the b<br>usand Five Hundred o | मेरी व्यक्तिगत जानकारी के अनुसार<br>est of my knowledge, the n<br>nly.) | त्वाझार्थी / उसने<br>nonthly inco      | ह पिता / उसके संरक्ष<br>me of the benef                                                                        | ficiary/ fa                             | ither / guar             | dian of the p                | atient is Rs. (R                         | upees-Three                            |
| ाक्षर - सहयोगी संस्था/जिन                                                     | ता अधिकृत अधिकारी                                                       | uthority                               |                                                                                                    | नि<br>Sig                               | धारक प्रधान<br>gnature & | रवार्य/हे कि कि              | re Principal/H                           | ead Master /SSA                        |

में LUKMAN BHAI बमाणित करता/करती हूँ कि मैंने पिछले एक/तीन/दस वर्षों में आरत सरकार/राज्य सरकार या अन्य समाजिक योजना के अंतर्गत किसी शासकीय/आ unter Sig. by - Collaborative Agen उपकरण प्राप्त नहीं किया है। यदि भेरे द्वारा दी गई स्वन्ध्एँ गब्द पाई जाती है तो मेरे उपर कानूनी कारवाही या आपूर्ति किये गये उपस्कर एवं उपकरण की पूरी लागत भुगतान की जिस्मेद होगी।

I LUKMAN BHAI certify that I have not received similar Aid/Equipment either free of cost/subsidized in the last one/three/ten years\* from any vernment/Non Government organization. In case the undertaking is found false, I will be liable for legal action beside recovery of the full cost of s and appliances supplied, from me

लाआयी । संरक्षक के हस्ताक्षर । अगुठा निशानी (अवयस्क के Signature/Thumb Impression of the Beneficiary/Guardian (In case of m गाक्षर - जिला अधिकृत अधिकारी / एलिम्को प्रतिनिधि unter Signed by Dist Authority/ALIMCO Rep. उपकरण पावती RECEIPT OF APPLIANCES PART IV I LUKMAN BHAI certify that today ......, I received 1. TD 0M 01 appliances under ADIP-SPL (VIP) scheme of Govt. of India at की बाजन में वाप्न किया है। bsidized/free of cost of Rs. Nil & in a good working condition. Aprim's लाभाषी । सरक्षक के हस्ताक्षर तथा अगुठा वि ताक्षर - जिला अधिकृत अधिकारी / एलिम्को प्रतिनिधि Date : ..... Signature&Thumb Impression of the Beneficiary/Gua unter Signed by - Dist Authority/ALIMCO Rep. Place : ..... Applicability: Minlongm 1 year for CWSN & 10 years for High Cost High Value and three years for all others categories पत्रिता : न्यनतम १ वर्ष विशेष आवश्यकता वाले बच्चों के लिए तथा १० वर्ष उच्च कीमत उच्च कोटि के उपकरणों के लिए

## p No. : 2016-17/NAVR5/T12/00950/ADIP-SPL (VIP) ine of the Beneficiary : KUSH

Date: 20/06/10 Sex : Male Aga: 8

Mobile No.: +91-7383866

|         | of the Deficition,                                                                                                    |                                                                                                    |                |                  |                                 |                                         |
|---------|----------------------------------------------------------------------------------------------------|----------------------------------------------------------------------------------------------------|----------------|------------------|---------------------------------|-----------------------------------------|
| be of   | Disability : 1. MENTALLY IMPAIRED (75%)                                                                                                    |                                                                                                    |                |                  |                                 | /                                       |
| No.     | Appliances Detail                                                                                                    | Homark                                                                                                    | T              | Quantity         | Value                           | N                                       |
| 1       | TD OM 01 MSIED Kit - MULTI-SENSORY INTEGRATED EDUCAT                                                                                                    |                                                                                                    |                | 1                | 4500.00                         | V                                       |
|         |                                                                                                    | Tota                                                                                                    | al             | 1                | 4500.00                         | and I when a                            |
|         |                                                                                                    |                                                                                                    |                | Counter Si       | t - जिला आपकृत<br>mod by - Dist | अधिकारी / एलिम्को प<br>Authority/ALIMCO |
|         | 2-2                                                                                                    |                                                                                                    |                | Counter on       | gilled 27 2.00                  |                                         |
|         | The second                                                                                                    | di(                                                                                                    |                |                  |                                 |                                         |
|         | + 1- (4325)                                                                                                    | UI                                                                                                    |                |                  |                                 |                                         |
|         | Aubet photo (435)                                                                                                    |                                                                                                    |                |                  |                                 |                                         |
|         | Nor por                                                                                                    |                                                                                                    |                |                  |                                 |                                         |
|         | M ·                                                                                                    |                                                                                                    |                |                  |                                 | 1000                                    |
|         | BAMROLI SURAT                                                                                                    |                                                                                                    |                |                  | 91-7383866                      | 349                                     |
| -       |                                                                                                    |                                                                                                    | and the second | ne no.           | 0171000000                      | 1545                                    |
|         | बा/गांव :NAVSARI पिनकोड :396<br>wn/Village :396                                                                                                    | 310                                                                                                    | ई-मेल          | il ID            |                                 |                                         |
| य       | Pin Code                                                                                                    | 1010                                                                                                    | Lina           |                  |                                 |                                         |
| te      |                                                                                                    | VSARI                                                                                                    |                |                  |                                 |                                         |
|         | तत्र और नं. District                                                                                                    |                                                                                                    |                |                  |                                 |                                         |
| ard     | Type & No. : Aadhar Card (838472941906)                                                                                                    |                                                                                                    |                |                  |                                 |                                         |
|         | P                                                                                                    | ARTI                                                                                                    | 1000           |                  |                                 |                                         |
| e of    | Disability : 1. MENTALLY IMPAIRED (75%)                                                                                                    |                                                                                                    |                |                  |                                 |                                         |
|         |                                                                                                    |                                                                                                    |                |                  |                                 |                                         |
|         | Appliances Detail                                                                                                    |                                                                                                    |                | Quantity         | Value                           |                                         |
|         | D OM 01 MSIED Kit - MULTI-SENSORY INTEGRATED EDUCATI                                                                                                    |                                                                                                    |                | 1                | 4500.00                         | <                                       |
|         |                                                                                                    | T                                                                                                    | otal           | 1                |                                 | pam Kulah)                              |
|         |                                                                                                    |                                                                                                    |                | নিয়াদক বি       | Charles and the second          | प्रतिसे विशेषम के.                      |
|         |                                                                                                    |                                                                                                    |                |                  |                                 | Ger Renable                             |
|         | PA                                                                                                    | RTIII                                                                                                    |                |                  |                                 |                                         |
| प्रमाणि | त किया जाता है की मेरी व्यक्तिगत जानकारी के अनुसार लामार्थी / उसके पिता / :                                                                                                    | उसके सरहाक के मासिक अ                                                                                                    | ताय इ.         | 3500 (शब्दों से  | Three Thouse                    | od Elva Hundrad W                       |
| Carth   | Red about the man and an El Starting and And Had                                                                                                    |                                                                                                    |                | and fund a       | intee incusa                    | na rive nunarea 4                       |
| isand   | fied that to the basic by knowledge, the monthly income of the                                                                                                    | e beneficiary/ father                                                                                                    | / gua          | rdian of the     | patient is Rs.                  | Rupees Three                            |
|         | Five Hundred only.)                                                                                                    |                                                                                                    |                |                  |                                 |                                         |
| 17      | सहयोगी संस्था/जिला अधिकृत अधिकारी                                                                                                    |                                                                                                    |                |                  |                                 |                                         |
| nter    | Sig. by - Collaborative Agency/ Dist. Authority                                                                                                    | निर्धारक                                                                                                    | प्रधान         | गचार्य/हेड मास्ट | र/एस.एस. ए. प्रा                | तेनिधि के हस्ताक्षर                     |
|         | SH प्रमाणित करता/करती हूँ कि सैंदे पिकदे एक/तीद/दय- कई में सारद जाया                                                                                                    | Signat                                                                                                    | ure a          | Stamp or th      | ie Principal/                   | lead Master /SS                         |
|         | The second second | and the second second s |                |                  |                                 |                                         |

ग प्राप्त नहीं किया है। यदि मेरे द्वारा दी गई सूचनाएँ गलत पाई जाती है तो मेरे उपर कानूनी कारवाही या आपूर्ति किये गये उपस्कर एवं उपकरण की पूरी लागत भुगतान की जिम्सेद गतानग्रदसंग वर्गा न नारत सरकाराराज्य सरकार या अन्य समाजिक याजना के अतगत किसी शासकीय/अशासकीय/अन्य संस्था से य

KUSH certify that I have not received similar Ald/Equipment either free of cost/subsidized in the last one/three/ten years\* from any rnment/Non Government organization later case the undertaking is found false, I will be liable for legal action beside recovery of the full co and appliances stoplied from me 1516912

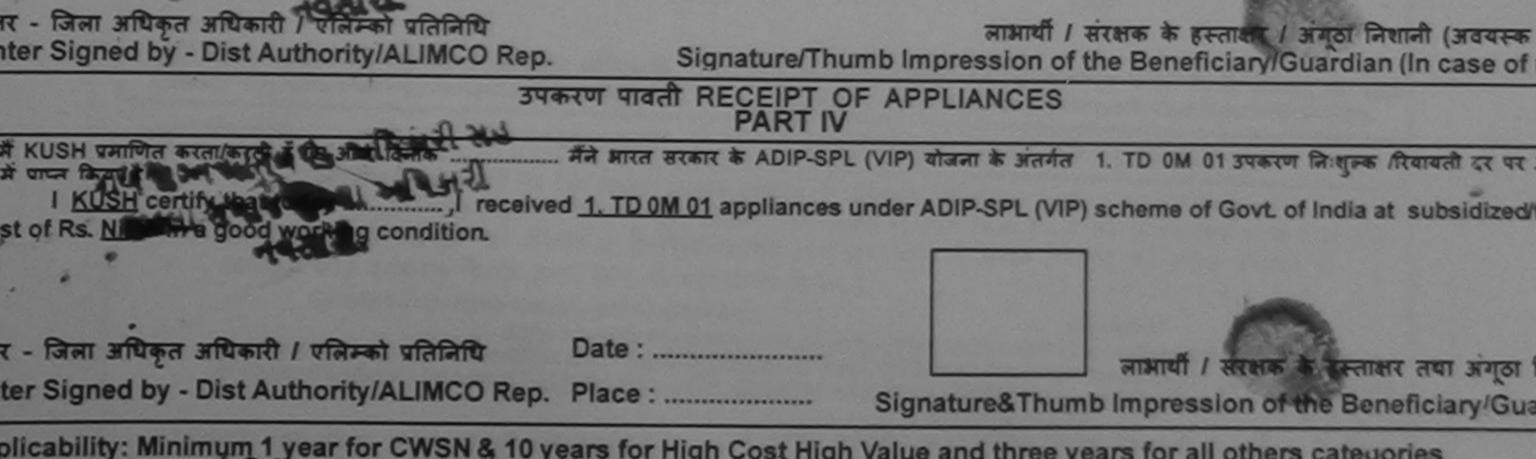

plicability: Minimum 1 year for CWSN & 10 years for High Cost High Value and three years for all others categories ता : न्यनतम र वर्ष विशेष आवश्यकता-वाले बच्चों के लिए तथा १० वर्ष उच्च कीमत उच्च कोटि के उपकरणों के लिए

| ip No. : 2016-17/NAVR3/T17/00428/ADIP-SPL (VIP)                               |       | Age : 11 | Sex : Female                    | Mobile No.: +91-82886/                                                                        |
|-------------------------------------------------------------------------------|-------|----------|---------------------------------|-----------------------------------------------------------------------------------------------|
| pe of Disability : 1. MENTALLY IMPAIRED (40%)                                 |       |          |                                 |                                                                                               |
| No. Appliances Detail<br>1 TD 0M 01 MSIED Kit - MULTI-SENSORY INTEGRATED EDUC | CAT   | Total    | Quantity<br>1<br>1<br>statest - | Value<br>4500.00<br>4500.00<br>जिला अधिकृत अधिकार्ध / एजिस्को<br>ed by - Dist Authonity/ALIMC |
| (M30) &                                                                       | 5     |          | Counter orgin                   |                                                                                               |
| 217. 8238867497 - C23669                                                      | 9229  |          |                                 |                                                                                               |
| Pin Code                                                                      | VSARI | Email    |                                 |                                                                                               |

PART II

e of Disability : 1. MENTALLY IMPAIRED (40%)

| 0. | Appliances Detail                                     | Quantity | Value   |
|----|-------------------------------------------------------|----------|---------|
|    | TD OM 01 MSIED KIL - MULTI-SENSORY INTEGRATED EDUCATI | 1        | 4500.00 |
|    | Tota                                                  | 1        | 4500.00 |

निर्धारक चिकित्सा अधिकारी/पुनर्वास विशेषज के ह Signature of Medical Officer / Rehab.E.

PART III

प्रमाणित किया जाता है की मेरी व्यक्तिगत जानकारी के अनुसार लामायीं / उसके पिता / उसके संरक्षक के मासिक आय रु. 2000 (शब्दों में Two Thousand मात्र) है |

Certified that to the best of my knowledge, the monthly income of the beneficiary/ father / guardian of the patient is Rs. (Rupees Two usand only.)

आण लग्न प्रतिजयं अधिकारी सह भर - सहयोगी संस्थानिय, अधिकार अभिननी लिशिरी सह nter Sig. by - Collaborative Agence केशिरी सीमाority

निर्धारक प्रधानाचार्य/हेड मास्टर/एस.एस. ए. प्रतिनिधि के हस्ताक्षर ए Signature & Stamp of the Principal/Head Master /SSA

में KUNJAL BEN प्रमाणित करता/करते र्वे के पिछले एक/तीन/दस• वर्षों में भारत सरकार/राज्य सरकार या अन्य समाजिक योजना के अंतर्गत किसी शासकीय/अशासकीय/अन्य संस उपकरण प्राप्त नहीं किया है। यदि मेरे द्वारा दी गई स्वनाएँ गलत पाई जाती है तो मेरे ऊपर कानूनी कारवाही या आपूर्ति किये गये उपस्कर एवं उपकरण की पूरी लागत मुगतान की जिम ोगी।

I KUNJAL BEN certify that I have not received similar Aid/Equipment either free of cost/subsidized in the last one/three/ten years\* from any emment/Non Government organization. In case the undertaking is found false, J will be liable for legal action beside recovery of the full cos and appliances supplied, from me.

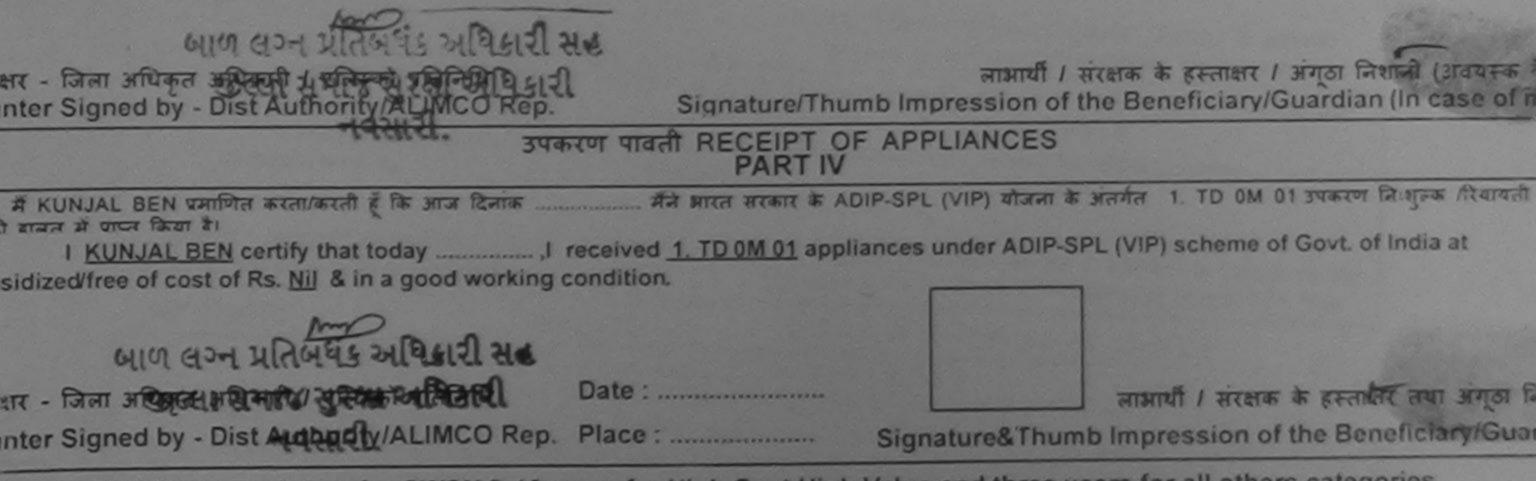

pplicability: Minimum 1 year for CWSN & 10 years for High Cost High Value and three years for all others categories. त्रता : न्यनतम १ वर्ष विशेष आवश्यकता वाले बच्चों के लिए तथा १० वर्ष उच्च कीमत उच्च कोटि के उपकरणों के लिए

| *                                           | 936                                             | ASSESSMENT ACK              | NOWLEDGEN<br>पावती पर्ची                                                                                       | MENT SLI                   | P Camp Venue                        | PUSPAK SC                       | CIETY                                     |
|---------------------------------------------|-------------------------------------------------|-----------------------------|----------------------------------------------------------------------------------------------------|----------------------------|-------------------------------------|---------------------------------|-------------------------------------------|
| Slip No. : 2016-1                           | 7/NAVSA1/T12/00505/A                            | DIP-SPL (VIP)               |                                                                                                    | Date : 08/0<br>Age : 12    | 9/16<br>Sex : Male                  | Mobile                          | No.:                                      |
| vame of the Ben                             | 1. MENTALLY IMPAIRED (90                        |                             |                                                                                                    |                            |                                     |                                 |                                           |
|                                             | the state of the second second                  |                             | TRemark                                                                                                    |                            | Quantity                            | Value                           |                                           |
| S.No. Applianc                              | MSIED Kit - MULTI-SENSORY                       | INTEGRATED EDUCAT           | time and the second second second second second second second second second second second second second second |                            | 1                                   | 4500.00                         |                                           |
| 1 1100001                                   | WISIED RIT - MICENTOLITOLITO                    |                             |                                                                                                    | Total                      | T Receit                            |                                 | अधिकारी । एसिम्को परि<br>Authority/ALIMCO |
|                                             |                                                 |                             |                                                                                                    |                            |                                     |                                 |                                           |
|                                             |                                                 |                             |                                                                                                    |                            |                                     |                                 |                                           |
|                                             |                                                 | Pin Code                    | 10                                                                                                    |                            | ~                                   |                                 |                                           |
| T .                                         | GUJARAT                                         | जिला :NAVS                  | ARI                                                                                                    |                            |                                     |                                 |                                           |
| te<br>गन पत्र और नं.<br>Card Type & No. : ( |                                                 | District                    | <i>,,</i>                                                                                                    |                            |                                     |                                 |                                           |
|                                             |                                                 | PA                          | RTII                                                                                                    |                            |                                     |                                 |                                           |
| e of Disability : 1.                        | MENTALLY IMPAIRED (90%)                         |                             |                                                                                                    | Saul and some              |                                     |                                 |                                           |
| o. Appliances D                             |                                                 |                             |                                                                                                    |                            | Quantity                            | Value                           | 4                                         |
| TD OM 01 MSIE                               | D Kit - MULTI-SENSORY INTE                      | EGRATED EDUCATI             |                                                                                                    | Total                      | 1                                   | 4500.00                         | 12.                                       |
|                                             |                                                 |                             |                                                                                                    | Total                      | 0000                                |                                 | the boot to a                             |
|                                             |                                                 |                             |                                                                                                    |                            |                                     |                                 | तवास (विशेषज के हस्त<br>icer / Rehab Ex   |
|                                             |                                                 | PAR                         |                                                                                                    |                            |                                     |                                 |                                           |
| प्रमाणित किया जाता है व                     | ने मेरी व्यक्तिगत जानकारी के अनुस               | गर लाझायौं / उसके पिता / उस | रके संरहक के मार्गि                                                                                            | तेक आय रु.                 | 2000 (शब्दों में 1                  | wo Thousand                     | मात्र) हैं (                              |
| Certified that to the<br>sand only.         | best of my knowledge, the                       | monthly income of the       | beneficiary/ fa                                                                                                | ather / gua                | rdian of the pa                     | tient is Rs. (R                 | upees Two                                 |
| सर - सहयोगी संस्था/<br>nter Sig, by भColl   | जिला अधिकत अधिकारी<br>aborative Agency/ Dist. / | Authority                   | fa<br>Sig                                                                                                    | र्धारक प्रधान<br>gnature & | राचार्य/हेड मास्टर/<br>Stamp of the | एस.एस. ए. प्रति<br>Principal/He | निधि के हस्ताक्षर एवं<br>ead Master /SSA  |
| # 1001111                                   | and a second and and                            |                             |                                                                                                    | ज प्रमाणिक                 | गोजना के अंतर्गत                    | केसी शासकीय/ वश                 | ासकीय/अन्य संस्था से व                    |

में NIRMAL प्रमाणिल करते।/करती हूँ कि मैंने पिछले एक/तोन/दस॰ वर्षों में आरत सरकार/राज्य सरकार या अन्य समाजिक योजना के अंतर्गत किसा शासकाय/अशासकाय/अश्य संस्था स व रण प्राप्त नहीं किया है। यदि मेरे द्वारो दी गई सूचनाएँ गलत पाई जाती है तो मेरे ऊपर कानूनी कारवाही या आपूर्ति किये गये उपस्कर एवं उपकरण की पूरी लागत भुगतान की जिम्मेदारी ।

I NIRMAL certify that I have not received similar Aid/Equipment either free of cost/subsidized in the last one/three/ten years\* from any vernment/Non Government organization. In case the undertaking is found false, I will be liable for legal action beside recovery of the full cost and appliances supplied, from me.

mp में संरक्षक के हस्ताक्षर / अंगूठा निशानी (अवयस्क के ाक्षर - जिला अधिकृत अधिकारी / एलिम्की प्रतिनिधि Signature/Thumb Impression of the Beneficiary/Guardian (In case of m unter Signed by - Dist Authority/ALIMCO Rep. उपकरण पावती RECEIPT OF APPLIANCES 1021.31 PART IV ... मैंने आरत सरकार के ADIP-SPL (VIP) योजना के अंतर्गत 1. TO OM 01 उपकरण निःशुल्क रियायती दर पर में NIRMAL प्रमाणित करता/करती हैं कि आज दिनांक ... न में पाप्न किया है। 1 NIRMAL certify that today ........, I received 1. TD 0M 01 appliances under ADIP-SPL (VIP) scheme of Govt. of India at subsidized cost of Rs. Nil & in a good working condition. क्षर - जिला अधिकृत अधिकारी / एसिम्को प्रतिनिधि लाभाषी । संरक्षक के हस्ताक्षर तथा अगुठा नि Date : ..... Inter Signed by -Dist Authority/ALIMCO Rep. Place : ..... Signature&Thumb Impression of the Beneficiary/Guar

pplicability: Minimum 1 year for CWSN & 10 years for High Cost High Value and three years for all others categories जिता : न्यनतम १ वर्ष विशेष आवश्यकता वाले बच्चों के लिए तथा १० वर्ष उच्च कीमत उच्च कोटि के उपकरणों के लिए

| परीक्षण पावत                                                                                                    | ता पचा                  |                      |                                                                      |
|----------------------------------------------------------------------------------------------------|-------------------------|----------------------|----------------------------------------------------------------------|
| Slip No. : 2016-17/NAVS45/T17/01253/ADIP-SPL (VIP)<br>Name of the Beneficiary : KINJAL BEN                                                                                            | Date : 10/08<br>Age : 8 | 6/16<br>Sex : Female | Mobile No : +91-973749121                                            |
| Type of Disability 1 MENTALLY IMPAIRED (40%)                                                                                                    |                         |                      |                                                                      |
| Lono, Apphances Detail                                                                                                    | nark                    | Quantity 1           | Value<br>6900.00                                                     |
| 1 TD OM 01 MSIED Kit - MULTI-SENSORY INTEGRATED EDUCAT                                                                                                    | Total                   | 1                    | 6900.00                                                              |
|                                                                                                    |                         | Counter Sign         | तिसा अधिकृत अधिकारी / एतिरुको वरि<br>ed by - Dist Authority/ALIMCO F |
| (407) E3                                                                                                    | Dublik                  | cet 19               | 61/16                                                                |
| City/Town/Village<br>राज्य<br>State :GUJARAT जिला :NAVSAR<br>पहचान पत्र और नं.<br>ID Card Type & No. : Aadhar Card (662518551784)                                                     | Emai                    | II ID                |                                                                      |
| PART                                                                                                    | 11                      |                      |                                                                      |
| Type of Disability : 1. MENTALLY IMPAIRED (70%)                                                                                                    |                         |                      |                                                                      |
| S.No. Appliances Detail                                                                                                    |                         | Quantity             | Value                                                                |
| 1 TD OM 01 MSIED Kit - MULTI-SENSORY INTEGRATED EDUCATI                                                                                                    |                         | 1                    | 6900.00                                                              |
|                                                                                                    | Total                   | 1                    | 6900.00                                                              |
|                                                                                                    |                         | Signature Bik        | त्सा अधिकारी/पुनवांस विशेषज के हर<br>सिक्क Kalofficer / Behab Ex     |
| PARTI                                                                                                    |                         | Altr                 | nco Rendo France (P & O)                                             |
| प्रमाणित किया जाता है की मेरी व्यक्तिगत जानकारी के अनुसार लामायों / उसके पिता / उसके स<br>Certified that to the best of my knowledge, the monthly income of the ben<br>housand only.) |                         | 2000 (mati, # RC     | CP Reg No-2015-59267-A                                               |

तिताक्षर कहयोगी संस्थाजिता अधिकृत अधिकारी Counter Sig. by - Collaborative Agency/ Dist. Authority

निर्धारक प्रधानाचार्य/हेड मास्टर/एस.एस. ए. प्रतिनिधि के हस्ताकार एव Signature & Stamp of the Principal/Head Master /SSA

में EAYAZ प्रमाणित करता/करती हूँ कि मैंने पिछले एक/तीन/दस वर्षों में आरत सरकार/राज्य सरकार या अन्य समाजिक योजना के अंतर्गत किसी शासकीय/अधासकीय/जन्य संस्था ने व पकरण प्राप्त नहीं विसेह्याद मेरे द्वोरा दी गई सूचनाएँ गलत पाई जाती है तो मेरे उपर कानूनी कारवाही या आपूर्ति किये गये उपस्कर एवं उपकरण की पूरी जागत भूगतान की जिस्मेदारी यही।

I EAD(Sperify that have not received similar Aid/Equipment either free of cost/subsidized in the last one/three/ten years' from any overnment/Non Severation torganization. In case the undertaking is found false, I will be liable for legal action beside recovery of the full cost and appliances supplied, from me.

| ताक्षर - जिला अधिकृत अधिकारी / एलिम्को प्रतिनिधि<br>ounter Signed by - Dist Authority/ALIMCO Rep. | Signature/Thu                  | लाझायौँ / संरक्षक के हस्ताक्षर / अंगूठा निशानी (अवयस्क<br>mb Impression of the Beneficiary/Guardian (In case of n                 |
|---------------------------------------------------------------------------------------------------|--------------------------------|----------------------------------------------------------------------------------------------------|
| उपव                                                                                               | तरण पावती RECEIPT O<br>PART IV | FAPPLIANCES                                                                                                    |
| वन में पाटन किया है।                                                                              |                                | L (VIP) बोजना के जंतर्गत 1. TO 0M 01 उपकरण जिल्लूलक /रिवायती दर पर<br>under ADIP-SPL (VIP) scheme of Govt. of India at subsidized |
| ताक्षर - जिला अधिकृत अधिकारी / एलिम्को प्रतिनिधि<br>ounter Signed by - Dist Authority/ALIMCO Rep. | Date :<br>Place :              | लाभाषी / संरक्षक के हस्ताक्षर तथा अंग्ठा वि<br>Signature&Thumb Impression of the Beneficiary/Gua                                  |
| Applicability: Minimum 1 year for CWSN & 10 y                                                     | ears for High Cost High        | Value and three years for all others categories                                                                                   |

Applicability: Minimum 1 year for CWSN & 10 years for High Cost High Value and three years for all others categori पात्रता : न्यनतम १ वर्ष विशेष आवश्यकता वाले बच्चों के लिए तथा १० वर्ष उच्च कीमत उच्च कोटि के उपकरणों के लिए

| ASSESSMENT ACKN<br>परीक्षण | owledge                                                                | MENT SLIP                                          | Camp Venue :                                                          | MATIYA PATIDAR VAD', NEA<br>VIVEKANAND SWIMMIN'S<br>POOL, JUNA THANA, NAVS                                       |
|----------------------------|------------------------------------------------------------------------|----------------------------------------------------|-----------------------------------------------------------------------|----------------------------------------------------------------------------------------------------|
| IP-SPL (VIP)               | -                                                                      | Date : 23/08<br>Age : 10                           | Sex : Female                                                          | Mobile No.: +91-87584                                                                                            |
| %)                         | Remark                                                                 |                                                    | Quantity                                                              | Value Or                                                                                                    |
| INTEGRATED EDUCAT          |                                                                        | Total                                              | 1                                                                     | 4500.00<br>4500.00<br>- जिला अधिकृत अधिकारी / एजिम्झो                                                            |
|                            |                                                                        |                                                    | Counter Sign                                                          | ned by - Dist Authority/AL! 10                                                                                   |
| No. X                      |                                                                        |                                                    |                                                                       |                                                                                                    |
|                            | ASSESSMENT ACKN<br>TRATT TO<br>IP-SPL (VIP)<br>%)<br>INTEGRATED EDUCAT | परीक्षण जावती पर्च<br>IP-SPL (VIP)<br>%)<br>Remark | परीक्षण जावती पंची<br>IP-SPL (VIP) Date : 23/08<br>Age : 10<br>%)<br> | IP-SPL (VIP) Date : 23/08/16<br>Age : 10 Sex : Female<br>%)<br>INTEGRATED EDUCAT Remark Quantity<br>1<br>Total 1 |

| तर/कस्बा/गांव<br>ty/Town/Villag | :NAVSARI         | पिनकोड<br>Pin Code | :396450  | ई-मेल<br>Émail ID |   |
|---------------------------------|------------------|--------------------|----------|-------------------|---|
| ज्य<br>ate                      | :GUJARAT         | जिला<br>District   | :NAVSARI |                   |   |
| चान पत्र और न<br>Card Type & I  | No. : Other (na) |                    |          |                   | _ |
| the state of the low of         |                  |                    | PARTI    |                   |   |

pe of Disability : 1. MENTALLY IMPAIRED (75%)

|      | La - Bana Datall                                                                                                    | Quantity | Value   |
|------|----------------------------------------------------------------------------------------------------|----------|---------|
| .No. | Appliances Detail<br>TD 0M 01 MSIED Kit - MULTI-SENSORY INTEGRATED EDUCATIO                                                                                                    | 1        | 4500.00 |
| 1    | TO OM OT MSIED KIT - MULTI-SENSORT INTEGROTED EDUCATED EDUCATED ED | 1        | 4500.00 |

निर्धारक चिकित्सा अधिकारी/पूनर्वास विशेषः Signature of Medical Officer / Reh

PART III

प्रमाणित किया जाता है की मेरी व्यक्तिगत जानकारी के अनुसार लामायी / उसके पिता / उसके संरक्षक के मासिक आय रु. 4000 (शब्दों में Four Thousand मात्र) है।

Certified that to the best of my knowledge, the monthly income of the beneficiary/ father / guardian of the patient is Rs. (Rupees For housand only.) QV 1 1

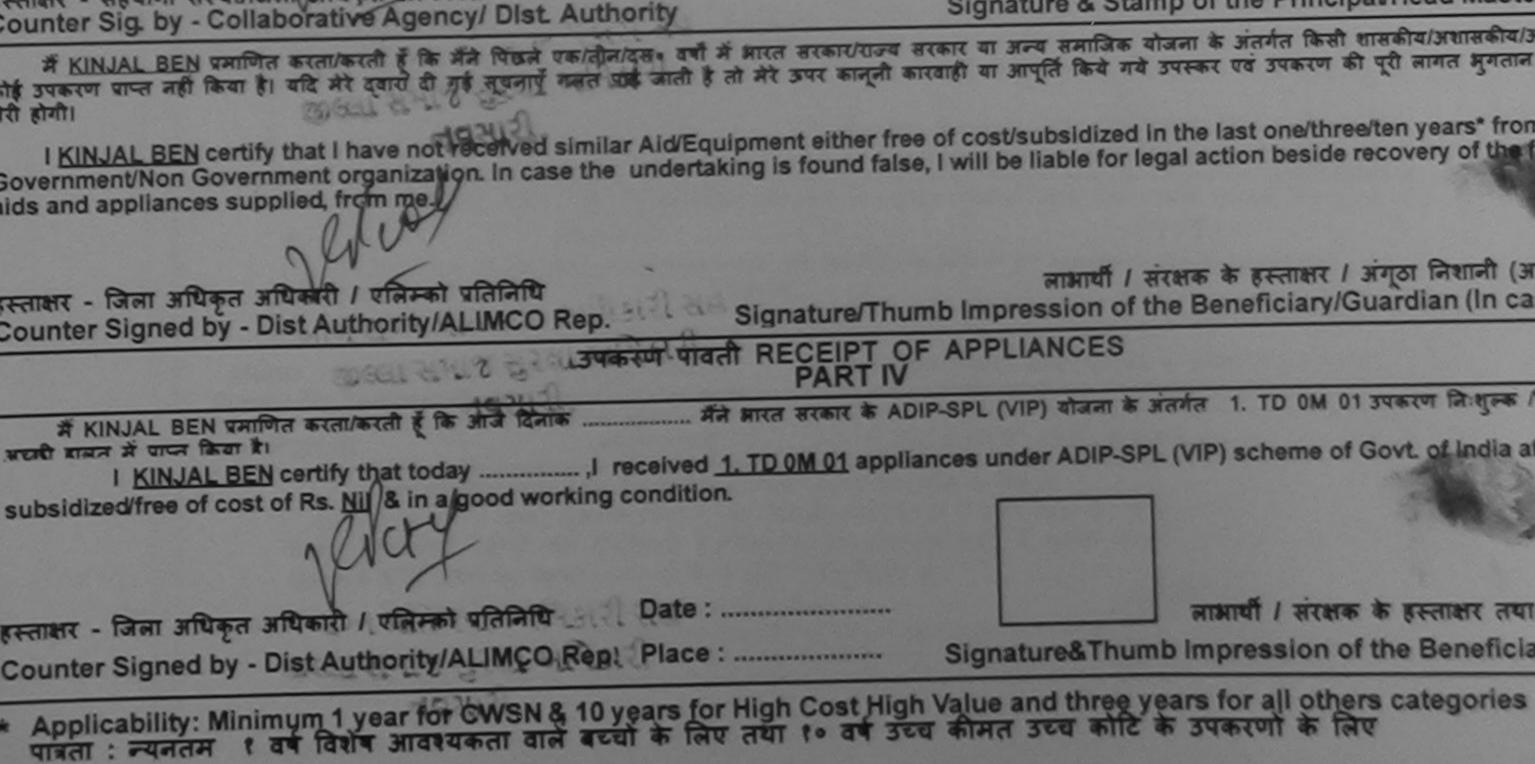

स्ताक्षर - सहयोगी संस्या/जिलो अधिकृत अधिकारी counter Sig. by - Collaborative Agency/ Dist. Authority

निर्धारक प्रधानाचार्य/हेड मास्टर/एस.एस. ए. प्रतिनिधि के हस्त Signature & Stamp of the Principal/Head Maste

|                                                                                                    |                                            |                                            | POUL, JUIN I                      | runne pressents                                                                 |
|----------------------------------------------------------------------------------------------------|--------------------------------------------|--------------------------------------------|-----------------------------------|---------------------------------------------------------------------------------|
| o. : 2016-17/NAVR5/T12/01150/ADIP-SPL (VIP)<br>of the Beneficiary : KINJAL                                                                                                    | Date : 23/0                                |                                            | Mobile N                          | .: +91-9578025506                                                               |
| Disability : 1. MENTALLY IMPAIRED (40%)                                                                                                    | Age : 10                                   | Sex : Female                               | MODIIA NC                         |                                                                                 |
| Disability . I. MENTALLY INPAIRED (40%)                                                                                                    |                                            |                                            |                                   |                                                                                 |
| Appliances Detail Rema                                                                                                    | rk                                         | Quantity                                   | Value                             |                                                                                 |
| TD OM 01 MSIED Kit - MULTI-SENSORY INTEGRATED EDUCAT                                                                                                    |                                            | quantity                                   | 4500.00                           | -                                                                               |
|                                                                                                    | Total                                      | 1                                          | 4500.00                           | T                                                                               |
|                                                                                                    | Total                                      | - राधाहरूत्र                               |                                   | धकारी । एसिम्को प्रतिनिधि                                                       |
| 190                                                                                                    |                                            | Counter Sign                               | ed by - Dist Au                   | thority/ALIMCO Rep.                                                             |
| in Criminal States and the second second sec |                                            |                                            |                                   |                                                                                 |
| Pin Code · 396310                                                                                                    | IE                                         | Email ID                                   |                                   |                                                                                 |
| CULIADAT PIN Code                                                                                                    |                                            |                                            |                                   |                                                                                 |
| - NAV JA                                                                                                    | RI                                         |                                            |                                   |                                                                                 |
| יזא סוול מ.                                                                                                    |                                            |                                            |                                   |                                                                                 |
| rd Type & No. : Aadhar Card (396885191998)                                                                                                    |                                            |                                            |                                   |                                                                                 |
| PART                                                                                                    | C II                                       |                                            | And the state of the state of the |                                                                                 |
| of Disability : 1. MENTALLY IMPAIRED (40%)                                                                                                    |                                            |                                            |                                   |                                                                                 |
|                                                                                                    |                                            |                                            |                                   |                                                                                 |
| Appliances Detail                                                                                                    |                                            |                                            |                                   |                                                                                 |
| TD OM 01 MSIED Kit - MULTI-SENSORY INTEGRATED EDUCATIO                                                                                                    |                                            | Quantity                                   | Value                             |                                                                                 |
| CONTRACTION OF ALL OF ALL OF A |                                            | 1                                          | 4500.00                           |                                                                                 |
|                                                                                                    | Tot                                        | tal 1                                      | 4500.00                           |                                                                                 |
|                                                                                                    |                                            | निर्धायक वि                                | Them without                      |                                                                                 |
|                                                                                                    |                                            | Signature                                  | of Modical C                      | पुनर्वास विशेषज्ञ के हस्ता                                                      |
| PARTI                                                                                                    | 11                                         |                                            |                                   | fficer / Rehab.Expe                                                             |
| णित किया जाता है की मेरी व्यक्तिगत जानकारी के अनुसार लाझायों / उसके पिता / उसके स                                                                                                    | रासक के प्राणिक भाष                        | T 0500 (                                   |                                   |                                                                                 |
|                                                                                                    | THE P PILE PILE                            | . २२०० (राब्दा म                           | Two Thousand                      | five Hundred मात्र) है।                                                         |
| nd Five Hundred only.)                                                                                                    | neficiary/ father /                        | quardian of the                            | nationt is Re                     | Dunces Two                                                                      |
| - सहयोगी संस्था/जिला अधिकत अधिकारी                                                                                                    |                                            |                                            |                                   |                                                                                 |
| or Sig. by - Collaborative Agency/ Dist. Authority                                                                                                    | Signatur                                   | पानाचाय/हंड मास्ट<br>१९४ Stamp of H        | र/एस.एस. ए. प्रा                  | तेनिधि के हस्ताक्षर एवं म<br>lead Master /SSA Re                                |
| UNJAL प्रमाणित करता/करती है कि मैंने पिछने एक तिनस्तेत के में जारत सरकार/राज्य स<br>एन नहीं किया है। सुद्धि मेरे-द्वारी के नई त्यनाएँ गलत-पाई जाती है तो मेरे उपर कानूनी क<br>गिर्ण प्राप्ता समाज सुरक्षा रेने सुरक्षा रेने के तो के उपर कानूनी क                                                                                                    | रकार या अन्य समाजि<br>गरवाही या आपूर्ति कि | क योजना के अंतर्गत<br>ये गये उपस्कर एवं उप | किसी शासकीय/आ<br>करण की पूरी लाग  | nead Master /SSA Re<br>गासकीय/अन्य संस्था से कोई<br>त भुगतान की जिम्मेदारी मेरे |
| NJAL certify that I have not received similar Ald/Equipment either free                                                                                                    | of cost/subsidiz                           | ed in the last one                         | three/ten you                     | et from any                                                                     |

DOOL ILINA THANA NAVSARI

overnment organization. In case the undertaking is found false, I will be liable for legal action beside recovery of the full cost of appliances supplied, from me.

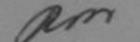

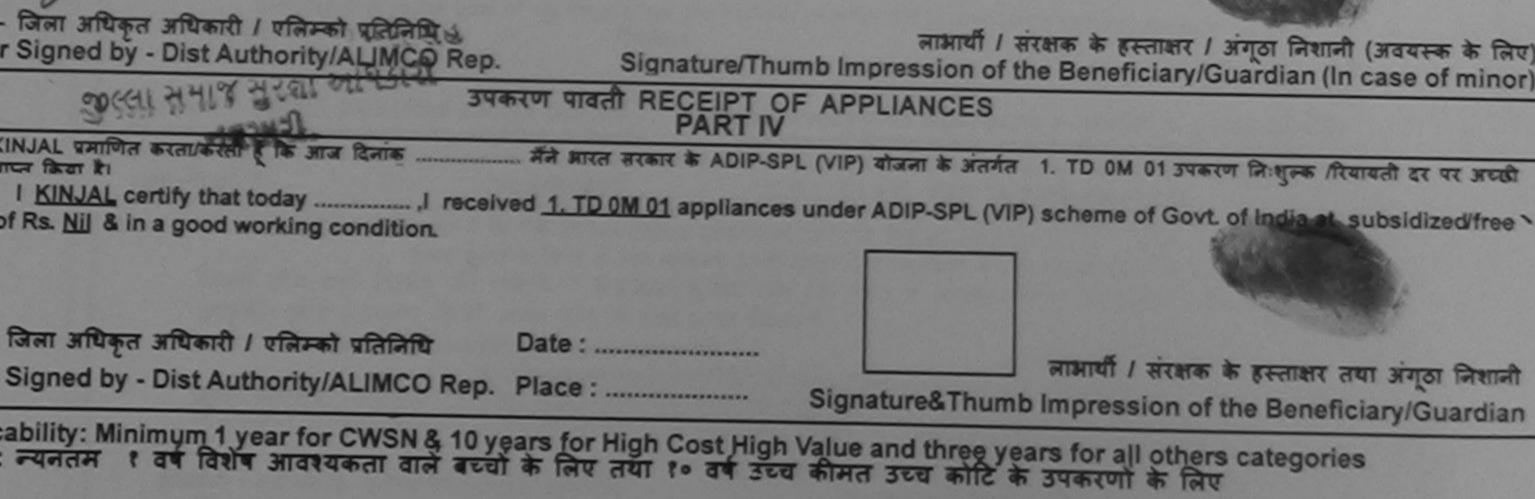

| ×                                                                                                    | ASSESSMENT ACKNOWLED<br>परीक्षण पावती प                                             | GEMENT SLIP<br>নথী                        | Camp Venue :                                                                                                    | MATIYA PATIL'AR VADI,NEAR<br>VIVEKANAND SWIMMING<br>POOL,JUNA THANA ,NAVSARI                 |
|----------------------------------------------------------------------------------------------------|-------------------------------------------------------------------------------------|-------------------------------------------|----------------------------------------------------------------------------------------------------|----------------------------------------------------------------------------------------------|
| D                                                                                                    | DIR SUL (VIP)                                                                       | Date : 23/08                              | V16<br>Sex : Male                                                                                               | Mobile No.: +91-9909969342                                                                   |
| Slip No. : 2016-17/NAVR5/T12/01108/AI<br>Name of the Beneficiary : NEEL KUMA                                      | IR                                                                                  | Age : 14                                  | Juni                                                                                                    |                                                                                              |
| Type of Disability : 1. MENTALLY IMPAIRED (7                                                                      | 75%)<br>Remar                                                                       |                                           | Quantity                                                                                                    | Value                                                                                        |
| S.No. Appliances Detail                                                                                           |                                                                                     |                                           | 1                                                                                                    | 4500.00 Bral                                                                                 |
| S.No. Appliances Detail<br>1 TD 0M 01 MSIED Kit - MULTI-SENSOR                                                    | RY INTEGRATED COOLINE                                                               | Total                                     | Counter Sig                                                                                                    | - জিলা সাথিকুর সাথিকা। / লির্দেকা বরিসিথি<br>ned by - Dist Authority/ALIMCO Rep.             |
|                                                                                                    |                                                                                     |                                           | -                                                                                                    |                                                                                              |
|                                                                                                    | থিলকার • 306310                                                                     | \$-                                       | সন :                                                                                                    | -=-==099869342                                                                               |
| राज्य<br>राज्य<br>State :GUJARAT<br>पहचान पत्र और नं.<br>ID Card Type & No. : Aadhar Card (36027                  | Pin Code                                                                            |                                           | mail ID                                                                                                    |                                                                                              |
|                                                                                                    | PART                                                                                | 1                                         |                                                                                                    |                                                                                              |
| Type of Disability : 1. MENTALLY IMPAIRED                                                                         | 0 (75%)                                                                             |                                           |                                                                                                    |                                                                                              |
| S.No. Appliances Detail                                                                                           |                                                                                     |                                           | Quantity                                                                                                    | Value /                                                                                      |
| 1 TD OM 01 MSIED Kit - MULTI-SENSOR                                                                               | RY INTEGRATED EDUCATI                                                               |                                           | 1                                                                                                    | 4500.00                                                                                      |
|                                                                                                    |                                                                                     | Tot                                       | the second second second second second second second second second second second second second second second se | 4500.00 Robel Rulenresul                                                                     |
| 0                                                                                                    |                                                                                     |                                           | निर्धारक<br>Signature                                                                                           | चेकित्सा अधिकारी/पुनवीस विशेषज के सिताकर<br>e of Medical Officer / ReflactExpert             |
| /                                                                                                    | PART II                                                                             | 1                                         |                                                                                                    |                                                                                              |
| प्रमाणित किया जला है की मेरे व्यक्तिगत जानकारी<br>Certified that to the pestod my knowled<br>Hundred Fifty only.) |                                                                                     |                                           |                                                                                                    |                                                                                              |
| हस्ताक्षर - सहयोगी संस्था/जिला अधिकृत अधिकारी<br>Counter Sig. by - Collaborative Agency                           | Ru Hand                                                                             | Signatu                                   | re & Stamp of                                                                                                   | त्टर/एस.एस. ए. प्रतिनिधि के हस्ताक्षर एवं मोहर<br>the Principal/Head Master /SSA Rep.        |
| में NEEL KUMAR प्रमाजित करता/करती हूँ कि मैं।<br>कोई उपकरण प्राप्त नहीं किया है। यदि मेरे द्वारा दी गई र          | ते पिछले एक/तीन/दस॰ वर्षी में झारत सरकार<br>बुचनाएँ गलत पाई जाती है तो मेरे उपर कान | गाज्य सरकार या अन<br>नी कारवाही या आपूर्ण | त्य शमाजिक योजना<br>ते किये गये उपस्कर                                                                          | के अंतर्गत किसी धासकीय/अधासकीय/अन्य संस्था से<br>एवं उपकरण की पूरी लागत जुगतान की जिल्लेवारी |

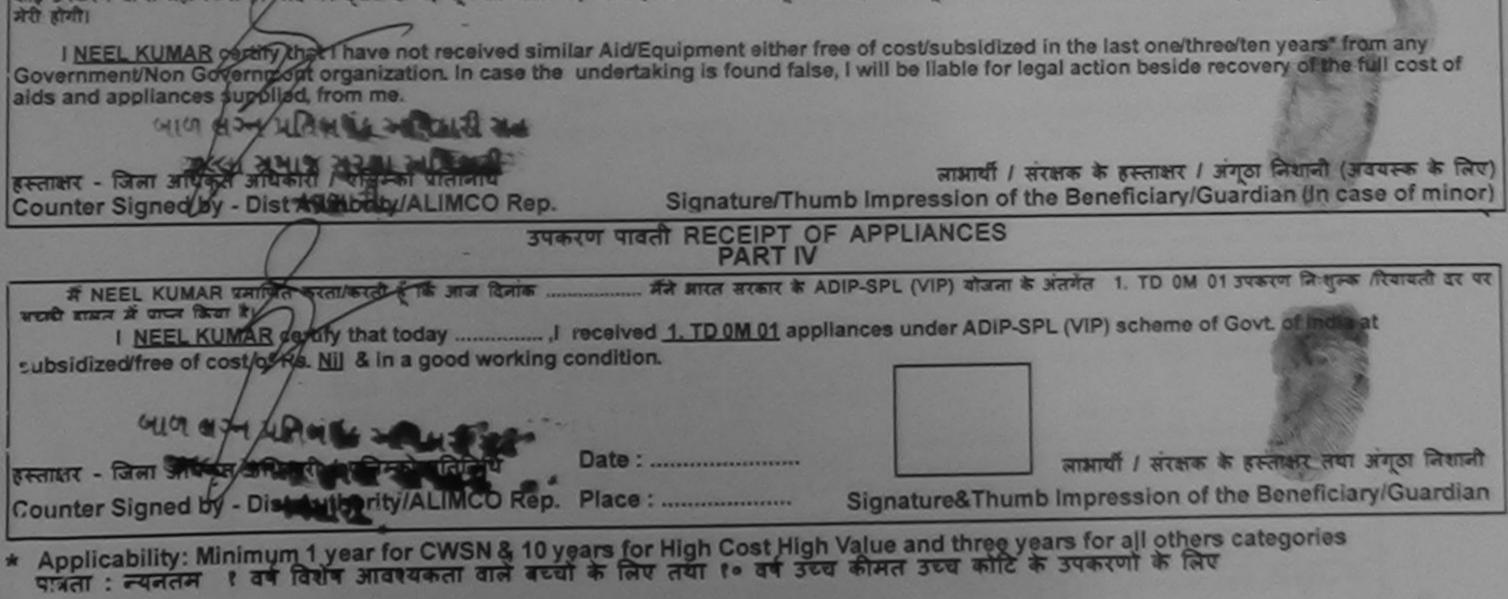

| ASSESSMENT ACKN                                                                                                    | owledge                                                                                                    | AENT SLIP                     |                                      | POOL, JUNA THA                           | INA NAVSAR                                                                                                    |
|----------------------------------------------------------------------------------------------------|----------------------------------------------------------------------------------------------------|-------------------------------|--------------------------------------|------------------------------------------|----------------------------------------------------------------------------------------------------|
| 80                                                                                                    |                                                                                                    | Date : 22/08<br>Age : 22      | /16<br>Sex : Female                  |                                          | +91-9227323402                                                                                                   |
| Ip No. : 2016-17/NAVP4/T17/00835/ADIP-SPL (VIP)                                                                                                    |                                                                                                    | Age. 20                       |                                      | th                                       | 1111                                                                                                    |
| ame of the Beneficiary : NAYNA<br>ame of Disability : 1. MENTALLY IMPAIRED (50%)                                                                                                    | Remark                                                                                                    |                               | Quantity                             | Value<br>4500.00                         | NI                                                                                                    |
| Appliances Detail     TD 0M 01 MSIED Kit - MULTI-SENSORY INTEGRATED EDUCAT                                                                                                    | and the second second se | Total                         | 1                                    | 4500.00                                  | hority/ALIMCO Rep                                                                                                |
|                                                                                                    |                                                                                                    |                               | Counter Sig                          | inea by - bistric                        | TIT                                                                                                    |
|                                                                                                    |                                                                                                    |                               |                                      |                                          |                                                                                                    |
| Pin Code :396                                                                                                    | 5430                                                                                                    | Ēma                           | nil ID                               |                                          |                                                                                                    |
| जन्म<br>state :GUJARAT जिला :NA<br>हचान पत्र और ने.<br>D Card Type & No. : Other (NA)                                                                                                    | VSARI                                                                                                    |                               |                                      |                                          |                                                                                                    |
|                                                                                                    | PARTI                                                                                                    |                               |                                      |                                          |                                                                                                    |
|                                                                                                    | AITT                                                                                                    |                               |                                      |                                          |                                                                                                    |
| ype of Disability : 1. MENTALLY IMPAIRED (50%)                                                                                                    |                                                                                                    |                               |                                      | and the second                           |                                                                                                    |
| No. Appliances Detail                                                                                                    |                                                                                                    |                               | Quantity                             | Value                                    |                                                                                                    |
| 1 TO OM 01 MSIED KIL- MULTI-SENSORY INTEGRATED EDUCATI                                                                                                    |                                                                                                    |                               | 1                                    | 4500.00                                  |                                                                                                    |
|                                                                                                    |                                                                                                    | Total                         | 1                                    | 4500.00                                  | a Maringa 1                                                                                                    |
|                                                                                                    |                                                                                                    |                               | निर्धारक चि<br>Signature             | कित्सी अधिकारी/पुन<br>of Medical Office  | er / Réhab Expe                                                                                                  |
| PA                                                                                                    | ARTII                                                                                                    |                               |                                      | ALIMCO. K                                |                                                                                                    |
| प्रमाणित किया जाता है की मेरी व्यक्तिगत जानकारी के अनुसार लाआयी / उसके पिता /<br>Certified that to the best of my knowledge, the monthly income of t<br>housand Five Hundred only.)                                                                                                    |                                                                                                    |                               |                                      |                                          | and the second second second second second second second second second second second second second second second |
| स्ताक्षर - सहयोगी संस्था/जिला अधिकत अधिकारी<br>counter Sig. by - Counter Sig. by - Cou |                                                                                                    | Signature                     | & Stamp of t                         | he Principal/Hea                         | धि के हस्ताक्षर एवं म<br>ad Master /SSA Re                                                                       |
| में NAYNA प्रमाणित करता/करती हूँ कि कि मिरिके एक/तीन/दस वर्षों में आरत सरकार                                                                                                    | र/राज्य सरकार य<br>काननी कारवारी                                                                                                    | ग अन्य समाजिव<br>वा आपति किये | र योजना के अलगेत<br>गये उपस्कर एवं उ | ाकेसा शासकाय/अशास<br>पकरण की प्री लागत । | गतान की जिम्मेदारी मेर                                                                                           |

पकरण रोग्री। I NAYNA certify that that that not received similar Ald/Equipment either free of cost/subsidized in the last one/three/ten years" from any foremment/Non Government organization. In case the undertaking is found false, I will be liable for legal action beside recovery of the full cost of inds and appliances supplied, from the supplied for the full cost of the supplication. AFFAR CLthe war - till

| स्ताक्षर - जिला अपद्वत्र से विक्रमीन स्पत्तम् विक्रिये<br>Counter Signed by - Dist Authority/ALIMCO Rep.        | Signature/Thur                   | लाभार्यी । संरक्ष<br>nb Impression of the I | क के हस्ताक्षर । अंगूठा निशानी (अवयस्क<br>Beneficiary/Guardian (In case of | mind            |
|----------------------------------------------------------------------------------------------------|----------------------------------|---------------------------------------------|----------------------------------------------------------------------------|-----------------|
| - उपक                                                                                                    | तरण पावती RECEIPT OF<br>PART IV  |                                             | Give                                                                       |                 |
| अत्र NAYNA प्रमाणित करता/करती हूँ कि आज दिनांक<br>सन्दन में पाप्त किया है।<br>I <u>NAYNA</u> certify that today | ed <u>1. TD 0M 01</u> appliances | under ADIP-SPL (VIP) so                     | heme of Govt. of India at subsidize                                        | diffee          |
| रस्ताक्षर - जिला अधिकृत अधिकारी / एलिम्को प्रतिनिधि<br>Counter Signed by - Dist Authority/ALIMCO Rep.           | Date :<br>Place :                | Signature&Thumb In                          | तया अगूठा<br>npression of the Beneficiary/Gu                               | निधान<br>Iardia |
| Applicability: Minimum 1 year for CWSN & 10 y                                                                   | ears for High Cost High          | Value and three years                       | s for all others categories                                                |                 |

पत्रिता : न्यनतम १ वर्ष विशेष आवश्यकता वाले बच्चों के लिए तया १० वर्ष

| ग्रहा के राजरकार के डीकि ए                                                                                      | nter Signed by - Dist Authority/Acime C Kep. 1 1800 for High Cost High Value and I oplicability: Minimum 1 year for CWSN & 10 years for High Cost High Value and I oplicability: Minimum 1 year for CWSN & 10 years for High Cost High Value and I oplicability: Minimum 1 year for CWSN & 10 years for High Cost High Value and I oplicability: Minimum 1 year for CWSN & 10 years for High Cost High Value and I oplicability: Minimum 1 year for CWSN & 10 years for High Cost High Value and I oplicability: Minimum 1 year for CWSN & 10 years for High Cost High Value and I oplicability: Minimum 1 year for CWSN & 10 years for High Cost High Value and I oplicability: Minimum 1 year for CWSN & 10 years for High Cost High Value and I oplicability: Minimum 1 year for High active and a second oplicability: Minimum 1 year for High Active and a second oplicability: Minimum 1 year for High active and a second oplicability: Minimum 1 year for High Active and a second oplicability: Minimum 1 year for High Active and a second oplicability: Minimum 1 year for High Active and a second oplicability: Minimum 1 year for High Active and a second oplicability active and a second oplicability active and a second oplicability active and a second oplicability active and a second oplicability active and a second oplicability active active                                                                                                    | IA *     |
|----------------------------------------------------------------------------------------------------|----------------------------------------------------------------------------------------------------|----------|
| three years for all others categorie                                                                            |                                                                                                    |          |
| &Thumb Impression of the Benefic                                                                                | STRIFTER INSTRICT PERMIT                                                                                                    | हरन्ता   |
| ह राधान्मज्ञ के काहरफ़ । रिप्रासाल                                                                              | 1' H' Office, Gandevi                                                                                                    |          |
| · · · · · · · · · · · · · · · · · · ·                                                                           | Jasiho Allealth Officer,                                                                                                    |          |
| Contraction of the second second second second second second second second second second second second second s | Idized/free of cost of Kar and a good a none pool and the state of the state of the | sqns     |
| CUIRD -                                                                                                    | A NO NIZ OL Z'LO WO OL 'L Devisoa' I, To Contract Vebolder 1 D 24 00 Photos                                                                                                    | TIREU    |
| voD to emerica (91V) J92-910A rebruite                                                                          | A NARIYAM WATIPA & Caller of the start and it was a wind of 2, TD 2N 86 appliance                                                                                                    |          |
| 1 1 1 1 1 1 1 1 1 1 1 1 1 1 1 1 1 1 1                                                                           | VI TAAq<br>هنداته (۹۱۷) J92-910A الله بالدط الجادة الله المالية المالية مالية المالية مالية المالية المالية مالية المالية المالية المالية مالية مالية المالية المالية المالية المالية المالية المالية المالية المالية المالية المالية المالية المالية المالية المالية المالية المالية المالية المالية المالية المالية مالية المالية مالية مالية مالية مالية مالية مالية مالية مالية م<br>مالية مالية مالية مالية مالية مالية مالية مالية مالية مالية مالية مالية مالية مالية مالية مالية مالية مالية مالي                                                                                                    |          |
| CES                                                                                                    | A TOTOTAL IDDIA INTERES                                                                                                    |          |
| on of the Beneficiary/Guardian (Ih                                                                              | ter Signed by - Dist Authonity/ALIMCO Rep. Signature/Thumb Impression Signature/Thumb Impression (CEIPT OF APPLIAN) (CEIPT OF APPLIAN) (CEIPT APPLIAN) (CEIPT OF APPLIAN) (CEIPT OF APP  | हस्याक्ष |
| सिमायली गठानाह । जात्रालन के कालप्राप्त । गिगाम                                                                 | Tanka Health Officer,                                                                                                    |          |
| St. La Br                                                                                                    | To done sequende pu                                                                                                    | e spie   |
|                                                                                                    |                                                                                                    | 100001   |
| in the last one/three/ten years in the                                                                          | AARIYAM certify that I have not received similar Ald/Equipment either free of cost/subsidiz<br>Ideil ed Iliw I ,estel bruot si gnischebnu enterster in case in cost/subsidized                                                                                                    | Illeta   |
|                                                                                                    | ALCH HEI IPAI EI AICH AN ANNA AN ANNA ANNA ANNA ANNA ANNA A                                                                                                    | LOT PEDE |
| में उपस्कर एव उपकरण की पूरी सागय भूगतान के                                                                      | Cer Sig. by - Collaborative Agency! Dist. Authorit के तो के प्रारत सरकार/राज्य सरकार वा प्रेन्स की के मिन्स काली के मारत सरकार/राज्य सरकार वा प्रान्त किंकी निर्म ती के किंदा है। वहें के मारत सरकार/राज्य सरकार वा प्रान्त किंकी किंकी किंकी के मिन्स काली के किंका कारवाही वा आपूर्व किंकी किंकी कारवाही का आपूर्व किंकी किंकी कारवाही का आपूर्व किंकी किंकी कारवाही का आपूर्व किंकी के कारवाही का आपूर्व के किंकी कारवाही का के मुख्य का के मारत के काली के कारवाही का आपूर्व के किंकी कारवाही का आपूर्व के किंकी के कारवा के कारवाही के के के के कारवाही का आपूर्व के किंकी कारवाही का आपूर्व के किंकी कारवाही के कारवाही के के कारवाही के के के के कारवाही के कारवाही के कारवाही का आपूर्व के कारवाही के के कारवाही के के कारवाही क                                                                                                    | *        |
| RIDIABITERIDIABITE And Eleve + mut                                                                              | ler Sig. by - Collaborative Agency's proc Address                                                                                                    | trues    |
| र की जीतिति ए. यति मिर्ग्र के मान्टर/एस.एस. ए. यतिति के ह<br>sem beaHVegioning and to qmete &                   | DR ADIVE                                                                                                    |          |
|                                                                                                    | Jula Four Hamara amili-                                                                                                    | esnoul   |
| stdian of the parient is har in the                                                                             | inter that to the best of my knowledge, the monthly income of the beneficiary! father / gu                                                                                                    |          |
| T seedural and all tradition out to any                                                                         | र मार किंग्रीस के क्रिप्रेस केंग्रेट । लिनी केंग्रेट । क्रिसिल प्राकृत्ति के ग्रिकानाट समरकीष्ठ छेई कि है लिल किकी तथा ह.                                                                                                    | HE.      |
| 2400 (mach at Two Thousand Four Hund                                                                            | III TAA9                                                                                                    |          |
|                                                                                                    | III 2010                                                                                                    |          |
| Signature of Medical Officer / Re                                                                               |                                                                                                    |          |
| 2 2256.00                                                                                                    | TD 2N 86 Rolator Size II (Adult)                                                                                                    | 2        |
| 100°9Z01 L                                                                                                    | TD 0M 01 MSIED Kit - MULTI-SENSORY INTEGRATED EDUCATIO                                                                                                    |          |
| 00:00Ct                                                                                                    | ITADUGE DETARGEN INTEGENERATED EDUCATIV                                                                                                    | 'ON'S    |

| DONITAINTAL | HUA Jeid - V. De | Counter Signe |                           |        |                                                                    |          |
|-------------|------------------|---------------|---------------------------|--------|--------------------------------------------------------------------|----------|
| TA          | 6258.00          | 7             | IntoT                     |        | TF. 2N 86 Rolator Size !! ("dult)                                  | z        |
| SUN 1       | *00.000<br>*     |               |                           |        | TID 0/ 01 MSIED KIL- MULTI-SENSORY INTEGRATED EDUCAT               | L CON'S  |
|             | Value            | Aggueno_      | <u>א</u> .                | 16m951 | Appliances Detail                                                  | .oN.S    |
| 1           |                  |               |                           |        | Disability : 1. MENTALLY IMPAIRED (50%)                            |          |
| SIC136-16+  | Mobile No.:      |               | 0112 : 920<br>0110 : 21/0 |        | (914) J92-910A(2443/ADIP-SPL (VIP)<br>MAYISIMM : VIBIDIP-BPL (VIP) | o striel |
|             | R CHANANEVIN     |               | eh                        | IF PIL | support allerat                                                    |          |

| sagarilant ou     | lieto() .            |             |          | Guan                                              | Anu    | 00 0057 |  |
|-------------------|----------------------|-------------|----------|---------------------------------------------------|--------|---------|--|
| : Ailidesia to ad | 1. MENTALLY IMPAIRED | (%09) (     |          |                                                   | 1.4140 | auleV   |  |
|                   |                      |             | II TAA9  |                                                   |        |         |  |
| Card Type & No.   | Ration Card (324004  | (8706908007 |          |                                                   |        |         |  |
| p-c<br>916        | TAAALUD:             | District    | IAAZVAN: |                                                   |        |         |  |
| PULLOWN/MIAGE     | IAAZVAN:             | Pin Code    | :336436  |                                                   |        |         |  |
| Iqueza            | 1003/1014            | starth      | 900000   | を<br>株-<br>達<br>目<br>III<br>日<br>日<br>日<br>日<br>日 | :      |         |  |

|                                                                                                    | ASSESSMENT ACKNO<br>परीक्षण प | अस्<br>DWLEDGE  | MENT SLIP       | Camp Venue :                       |                                                                  |                                            |
|----------------------------------------------------------------------------------------------------|-------------------------------|-----------------|-----------------|------------------------------------|------------------------------------------------------------------|--------------------------------------------|
| 87                                                                                                    |                               |                 | Date : 21/08    | /16<br>Sex : Male                  | Mobile N                                                         | lo.: +91-972699804                         |
| lip No. : 2016-17/NAVR3/T8/00540/ADIP                                                                                                    | -SPL (VIP)                    |                 | Age : 12        |                                    |                                                                  |                                            |
| State       State       State <th< td=""><td>/0)</td><td>Rein rk</td><td>Total</td><td>Quantity<br/>1<br/>1<br/>Ecounter Sig</td><td>Value<br/>4500.00<br/>4500.00<br/>- जिला अधिकृट<br/>aned by - Dist A</td><td>aftranti (trata) una<br/>Authority(ALIMCO I</td></th<> | /0)                           | Rein rk         | Total           | Quantity<br>1<br>1<br>Ecounter Sig | Value<br>4500.00<br>4500.00<br>- जिला अधिकृट<br>aned by - Dist A | aftranti (trata) una<br>Authority(ALIMCO I |
| हर/कस्बा/गांव :NAVSARI<br>ity/Town/Village<br>ज्य<br>tate :GUJARAT<br>रचान पत्र और नं.<br>Card Type & No. : Aadhar Card (974631256                                                                                                    |                               | SARI            |                 | r ile No.                          | 91-97269980                                                      | 40                                         |
|                                                                                                    |                               | ARTII           |                 |                                    |                                                                  |                                            |
| pe of Disability : 1. MENTALLY IMPAIRED (40%                                                                                                    | 6)                            |                 |                 |                                    |                                                                  |                                            |
| No. Appliances Detail                                                                                                    |                               |                 |                 | Quantity                           | Value                                                            |                                            |
| 1 TD OM 01 MSIED Kit - MULTI-SENSORY IN                                                                                                    | TEGRATED EDUCATI              |                 | See Store       | 1                                  | 4500.00                                                          |                                            |
|                                                                                                    |                               |                 | Total           | 1                                  | 4500.00                                                          |                                            |
|                                                                                                    |                               |                 |                 | निर्धारक चि<br>Signature           | कित्सा अधिकारी।<br>of Medical O                                  | पुनर्वास विशेषज के हर<br>fficer / Rehab.E  |
|                                                                                                    | PA                            | RTIII           |                 |                                    |                                                                  |                                            |
| प्रमाणित किया जाता है की मेरी व्यक्तिगत जानकारी के अन्                                                                                                    | रसार सामायौँ / उसके पिता / उ  | उसके संरक्षक के | मासिक आय र      | . 2500 (शब्दों में                 | Two Thousand                                                     | i Five Hundred मात्र)                      |
|                                                                                                    | e monthly income of th        | e beneficiar    | ry/ father / gu | ardian of the                      | patient is Rs.                                                   | (Rupees Two<br>तिनिधि के हस्ताक्षर ए       |

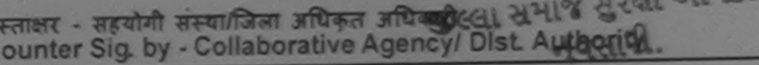

Signature & Stamp of the Principal/Head Master /SS.

में NAMU प्रमाणित करता/करती हूँ कि मैंने पिछले एक/तीन/दस॰ वर्षों में मारत सरकार/राज्य सरकार या जन्य समाजिक योजना के अंतर्गत किसी शासकीय/अशासकीय/अन्य संस्था से व रकरण प्राप्त नहीं किया है। यदि मेरे द्वारा दी गई सूचनाएँ गलत पाई जाती है तो मेरे उपर कानूनी कारवाही या आपूर्ति किये गये उपस्कर एवं उपकरण की पूरी लागत भुगतान की जिम्मेदा गी।

I NAMU certify that I have not received similar Aid/Equipment either free of cost/subsidized in the last one/three/ten years\* from any overnment/Non Government organization. In case the undertaking is found false, I will be liable for legal action beside recovery of the full control and appliances supplied, from me.

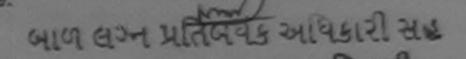

स्ताक्षर - जिला अधिकृत अधिकारी / एलिम्को प्रसिनिधि सभाथ सुरक्षा अधिशरी लाभार्यी / संरक्षक के हस्ताक्षर / अग्ठा निशानी (अवयस्क counter Signed by - Dist Authority/ALIMCO Rep.नपसारी. Signature/Thumb Impression of the Beneficiary/Guardian (In case of

उपकरण पावती RECEIPT OF APPLIANCES

I NAMU certify that today ......, I received 1. TD 0M 01 appliances under ADIP-SPL (VIP) scheme of GovL of India at subsidized of cost of Rs. Nil & in a good working condition.

स्ताक्षर - जिला अधिकृत अधिकारी / एलिम्को प्रतिनिधि समाथ सुरेता अधिगरी

लामायाँ । संरक्षक के हस्ताक्षर तया अंग्ठा

Signature&Thumb Impression of the Beneficiary/Gu

Applicability: Minimum 1 year for CWSN & 10 years for High Cost High Value and three years for all others categories पात्रता : न्यनतम १ वर्ष विशेष आवश्यकता वाले बच्चों के लिए तया १० वर्ष उच्च कीमत उच्च कोटि के उपकरणों के लिए

| 866 ASSESSMENT ACKING                                                                                   | WLEDGEME<br>रियती प्रची             | ENT SLIP                | Camp Ve                        | VIVE                     | KANAND                | AR VAL SNEAR                               |
|----------------------------------------------------------------------------------------------------|-------------------------------------|-------------------------|--------------------------------|--------------------------|-----------------------|--------------------------------------------|
| Sip No. : 2016-17/NAV:3/T12/0034F/ADIP-SPL (VIP)<br>Name of the Beneficiary : NAJIYA                    |                                     | ate : 21/08             | B/16<br>Sex : Fer              | nale I                   | dobile No             | .: +31-7575852                             |
| Type of Cisability : 1. MENTALLY IMPAIRED (40%)                                                         |                                     |                         |                                |                          |                       |                                            |
| S.Nc.   Appliances Detail                                                                               | lemark                              |                         | Quantity                       |                          | alue                  | Ø                                          |
| 1 ID OM 01 MSIED Kit - MULTI-SENSORY INTEGRATED EDUCAT                                                  |                                     |                         | 1                              |                          | 00.00                 | PO                                         |
|                                                                                                    |                                     | Total                   |                                | 27 MI - 12 4             | 00.00<br>उत्तिकृत अपि | দৈনায় । एনিम্চা আ<br>thority/ALIMCO       |
| All                                                                                                    |                                     |                         |                                | <u>-</u>                 |                       |                                            |
| ty/Town/Village Pin Code                                                                                | 1                                   |                         |                                |                          |                       |                                            |
| ate GUJARAT District                                                                                    | I                                   |                         |                                |                          |                       |                                            |
| चान पत्र और नं.<br>Card Type & No. : Ration Card (324003005209025)                                      |                                     |                         |                                |                          |                       |                                            |
| PART                                                                                                    | 11                                  |                         |                                | in the second            |                       |                                            |
| pe of Disability : 1. MENTALLY IMPAIRED (40%)                                                           |                                     |                         |                                |                          |                       |                                            |
| No. Appliances Detail                                                                                   | and the second second               | Q                       | uantity                        | Value                    | -                     |                                            |
| 1 TD OM 01 MSIEC Kit - MULTI-SENSORY INTEGRATED EDUCATI                                                 |                                     |                         | 1                              | 4500.00                  |                       |                                            |
|                                                                                                    | Т                                   | otal                    | 1                              | 4500.00                  | 2                     |                                            |
|                                                                                                    |                                     |                         |                                |                          |                       | विशेषज के हस्ता।<br>/ Rehab. Expe          |
| PARTI                                                                                                   | 11                                  |                         |                                |                          |                       |                                            |
| प्रनाणित किया जाता है की मेरी व्यक्तिगत जानकारी के अनुसार लामायी / उसके पिता / उसके स                   | रक्षक के मासिक                      | आय इ. 35                | 00 (शब्दों में                 | Three Thou               | isand Five            | Hundred मात्र) है                          |
| Certified that to the best of my knowledge, the monthly income of the ber<br>busand Five Hundred only.) |                                     |                         |                                |                          |                       |                                            |
| गक्षर - सहयोगी संस्था/जिला अधिकृत अधिकारी<br>unter Sig. by - Collaborative Agency/ Dist. Authority      | Signa                               | iture & S               | tamp of th                     | ne Princip               | al/Head               | के हस्ताक्षर एवं व<br>Master /SSA F        |
| में NAJIYA प्रमाणित करता/करती हूँ कि मैंने पिछले एक/तीन/दस • वर्षी में झारत सरकार/राज्य म               | तरकार या अन्य स<br>हारवाही या जापनि | माजिक योज<br>किये गये उ | ाना के अंतर्गत<br>अस्कर एवं उप | किसी शासकी<br>करण की परी | व/अशासकीय<br>लागत अगत | /जन्य संस्था से कोई<br>तन की जिम्मेदारी मे |

हरण प्राप्त नहीं किया है। यदि मेरे द्वारी दी गई स्थनाएँ गलत पाई जाती है तो मेरे उपर कानूना कारवाहा या आपूति किय गय उपस्कर एव उपकरण का पूरा लागत जुनतान

I NAJIYA certify that I have not received similar Aid Expression of Edither free of cost/subsidized in the last one/three/ten years\* from any vernment/Non Government organization, the case the Undertaking is found false, I will be liable for legal action beside recovery of the full cost of and appliances supplied, from the ALTH OFFICE TALUKA HEALTH OFFICE TALUKA HEALTH OFFICE TALUKA HEALTH OFFICE TALUKA HEALTH DIST NAVSARI

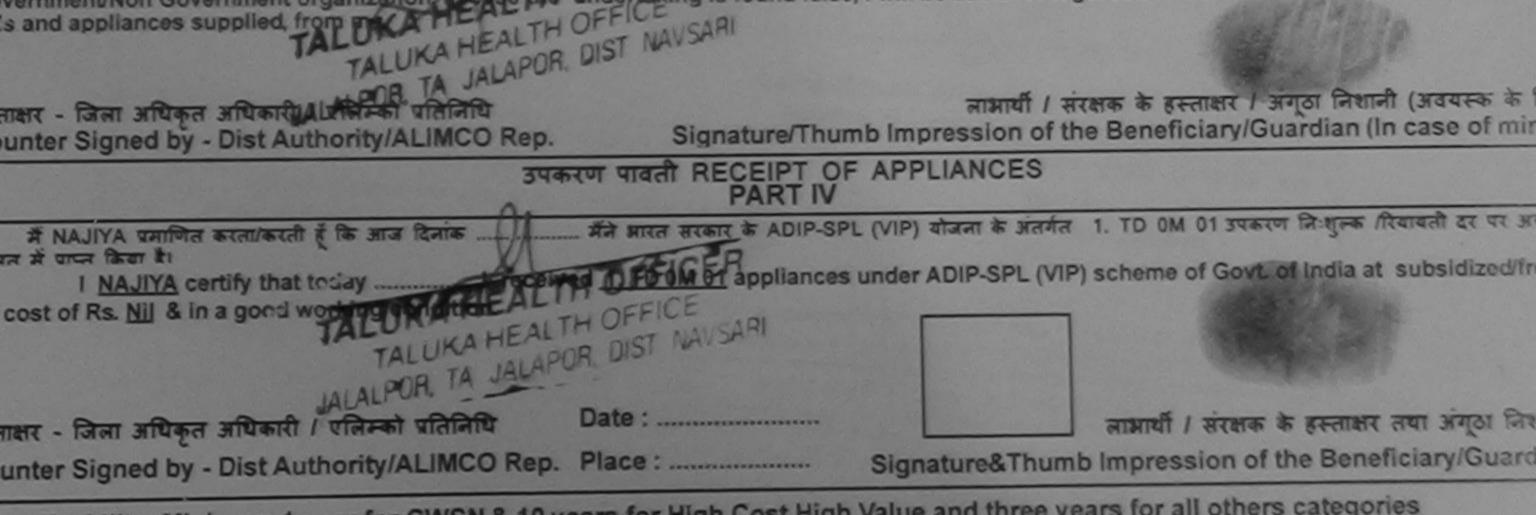

Applicability: Minimum 1 year for CWSN & 10 years for High Cost High Value and three years for all others categories गता : न्यनतम १ वर्ष विशेष आवश्यकता वाले बच्चों के लिए तया १० वर्ष उच्च कीमत उच्च कोटि के उपकरणों के लिए

| ASSESSMENT ACKNOWLEDGE<br>परीक्षण पावती पर्च                                                         | EMENT SL       | IP Camp Venue                                                                                                    | VIVEKANANO<br>POOL,JUNA | DAR VADINEAR<br>SWIMMING<br>THANA NAVSARI    |
|----------------------------------------------------------------------------------------------------|----------------|----------------------------------------------------------------------------------------------------|-------------------------|----------------------------------------------|
| 0 - 2016-17/NAVR4/T12/00727/ADIP-SPL (VIP)                                                           | Date 22        | Sex : Male                                                                                                    | Mobile N                | o.: +91-9474729931                           |
| of the Beneficiary ; NALLIA DHAL                                                                     |                |                                                                                                    |                         |                                              |
| of Disability : 1. MENTALLY IMPAIRED (75%)                                                           |                | Quantity                                                                                                    | Value                   | 0                                            |
| Appliances Detail                                                                                    |                | Quality                                                                                                    | 4500.00                 | 14                                           |
| TO OM 01 MSIED KIL- MULTI-SENSORY INTEGRATED EDUCAT                                                  | Total          | 1                                                                                                    | 00000                   | No mar                                       |
|                                                                                                    | Total          | National National Nat |                         | disati i viazat dalat<br>uthority/ALIMCO Rep |
|                                                                                                    |                | Counter S                                                                                                    | lan ser ser se          |                                              |
| जाव :NAVSARI पिनकोड :395004<br>VVillage :GUJARAT जिला :NAVSARI<br>' और न.<br>ype & No. : Other (NA)  | ई-मेल<br>Email | ID :                                                                                                    |                         |                                              |
| PART II                                                                                              |                |                                                                                                    |                         |                                              |
| isability : 1. MENTALLY IMPAIRED (75%)                                                               |                |                                                                                                    |                         |                                              |
|                                                                                                    |                | Quantity 1                                                                                                    | Value                   |                                              |
| opliances Detail                                                                                     |                | Quantity                                                                                                    | Value<br>4500.00        |                                              |
| OM 01 MSIED KIL- MULTI-SENSORY INTEGRATED EDUCATI                                                    | Total          | 1                                                                                                    | 4500.00 khil            |                                              |
|                                                                                                    | Total          | 1                                                                                                    |                         |                                              |
|                                                                                                    |                | Signature of                                                                                                    | Medidal Office          | स विशेषज्ञ के इस्ताक्षर<br>ar / Rehab Expert |
| PART III                                                                                             |                |                                                                                                    |                         |                                              |
| किया जाता है की मेरी व्यक्तियत जानकारी के अनुसार लाझायी / उसके पिता / उसके संरक्षक के मा             | सिक आय इ.      | 4500 (शब्दों में ह                                                                                                    | Four Thousand Fiv       | e Hundred जात्र) हे।                         |
| ed that to the best of my knowledge, the monthly income of the beneficiary/ I<br>Five Hundred only.) |                |                                                                                                    |                         |                                              |

स्त्रियोग विविधिक से जिसे के कि

निर्मालक तथान्यतार्थदिव सास्टर/एस एस ए. प्रतिनिधि के उस्ताहार एव माहर

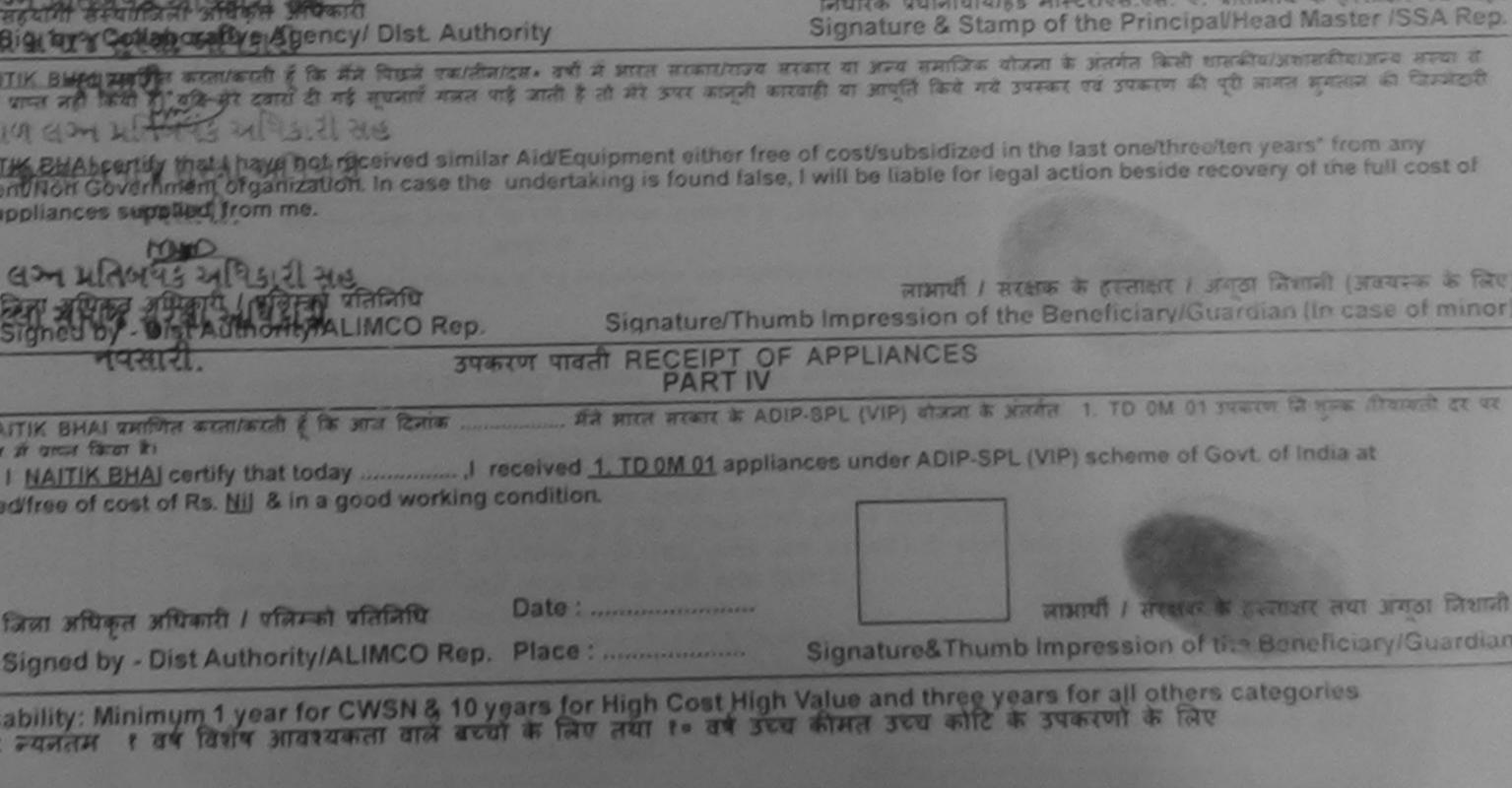

| ASSE                                                                                                    | ASSESSMENT ACKNOWLEDGEMENT SLIP GAMP P           |                        |                                 | PUSPAK SUCILI                         |                                                       |  |
|----------------------------------------------------------------------------------------------------|--------------------------------------------------|------------------------|---------------------------------|---------------------------------------|-------------------------------------------------------|--|
| THE ALTATIONS ADIA DIP-S                                                                                                    |                                                  | Data: 08/09/15         | : Female                        | Mobile No.                            |                                                       |  |
| : 2016-17/NAVSA1/T17/00540/ADIP-S                                                                                                    | (                                                | Ago. II                | See Starley                     |                                       |                                                       |  |
| Of the Beneficiary : AZIM<br>Disability 1 MENTALLY IMPAIRED (90%)<br>Appliances Detail<br>TD 0M 01 MSIED Kit - MULTI-SENSORY INTER     | GRATED EDUCAT                                    |                        | ntity<br>1                      | Value<br>4500.00<br>4500.00           | ate Letatan atatala<br>ority/ALIMCO Rep.              |  |
| TDOMOTIVISIED A                                                                                                    |                                                  |                        | FERENCE SIGN                    | ned by - Dist Auth                    | ority/ALIMCO Rep.                                     |  |
| 03                                                                                                    | 12m                                              |                        |                                 |                                       |                                                       |  |
| точничнаце                                                                                                    | Pin Code 390430                                  | Emair                  | 10                              |                                       |                                                       |  |
| GUJARAT                                                                                                    | জিলা :NAVSARI<br>District                        |                        |                                 |                                       |                                                       |  |
| ard Type & No. : Voter ID Card (BJN351016                                                                                              | PART II                                          | 1                      |                                 | -                                     |                                                       |  |
|                                                                                                    |                                                  |                        |                                 |                                       |                                                       |  |
| e of Disability : 1. MENTALLY IMPAIRED (90%)                                                                                           |                                                  |                        | 14                              |                                       |                                                       |  |
|                                                                                                    |                                                  |                        | Quantity                        |                                       | 0                                                     |  |
| <ul> <li>Appliances Detail</li> <li>TD 0M 01 MSIED Kit - MULTI-SENSORY INT</li> </ul>                                                  | EGRATED EDUCATI                                  |                        | 1                               | 4500.00                               |                                                       |  |
| 1 JTD OM OT MSIED KIL-MIDETISENSON                                                                                                    |                                                  | Total                  | 1                               | 4500.00                               |                                                       |  |
|                                                                                                    |                                                  |                        | निर्धारक<br>Signatu             | चिकित्सा अधिकारी<br>re of Medical C   | Igनवीस विशेषज के हर<br>Officer / Rehab Ex             |  |
|                                                                                                    | PART III                                         | 1                      |                                 | a state of the second second          |                                                       |  |
| प्रजाणित किया जाता है की मेरी व्यक्तिगत जानकारी के अनु                                                                                 | प्राय प्रायाणी / उसके पिता / उसके सं             | रक्षक के मासिक आय ठ.   | 1500 (शब्द                      | ो में One Thousan                     | d Five Hundred ATA) 6                                 |  |
| प्रताणित किया जाता है की मेरी व्यक्तिगत जानकार के अनु<br>Certified that to the best of my knowledge, the<br>susand Five Hundred only.) | e monthly income of the ben                      | eficiary/ father / gua | rdian of ti                     | ie patient is not                     |                                                       |  |
| प्राप्त सन्याजिला अधिकत अधिकारी                                                                                                    | Authority                                        | Signature &            | Stamp (                         | or the Principas                      | तिनिधि के हस्ताक्षर एव<br>Head Master /SSA            |  |
| unter Sig by - Collaborative Agancy/ Dist.                                                                                             | Authority<br>दस * वर्षों में आरत सरकार/राज्य सरक | कार या अन्य समाजिक यो  | जना के अंतर्ग<br>ज एवं प्रमुक्त | त किसी शासकीय/अश<br>ण की परी लागत अगत | सकीय/अन्य संस्था से कोई<br>नान की जिम्मेदारी मेरी होत |  |

त नहीं किया है। यही मेरे देवांय देवीय देवीय के बात पाई जाती है तो मेरे उपर कान्नी कारवाही या आपूर्ति किये I AZIM certify that I have not received similar Aid/Equipment either free of cost/subsidized in the last one/three/ten years\* from any overnment/Non Government organization. In case the undertaking is found false, I will be liable for legal action beside recovery of the full cost ds and appliances supplied, from me. लाआयी / सरक्षक के हस्ताक्षर / अंग्ठा निशानी (अवयस्क व Signature/Thumb Impression of the Beneficiary/Guardian (In case of n ताक्षर - जिला अधिकृत अधिकारी । एलिम्को प्रतिनिधि oun tel Bigher bid a to a bid and bosin ALIMCO Rep. उपकरण पावती RECEIPT OF APPLIANCES જીલ્લા સમાજ સરવા અધિકારી मैंने आरत सरकार के ADIP-SPL (VIP) योजना के अंतर्गत 1. TD 0M 01 उपकरण निःशुल्क /रियायती दर पर अ में AZIM प्रमाणित जरती के के आज दिनाक 1 AZIM certify that today ......, I received 1. TD 0M 01 appliances under ADIP-SPL (VIP) scheme of Govt. of India at subsidized/fr ज्यत में प्राप्त क्रिया है। cost of Rs. Nil & in a good working condition. लाआयी । सरक्षक के हस्ताक्षर तथा अग्र Date : ..... स्ताहर जीविंग्रिस् भेषिक भेषित किंग्रिसि Signature&Thumb Impression of the Beneficiary/ USA PLACE Rep. Place : Applicability: Minorual year for CWSN & 10 years for High Cost High Value and three years for all others categories ounter Signer पात्रता : ज्यनतम ? वर्ष विशेष आवश्यकता वाले बच्चों के लिए तथा १० वर्ष उच्च कीमत उच्च कोटि के उपकरणों के लिए

| Added                                                       | परीक्षण पावता पचा                                                                                              |                       |                              |                                      | 7074776410                                     |
|-------------------------------------------------------------|----------------------------------------------------------------------------------------------------|-----------------------|------------------------------|--------------------------------------|------------------------------------------------|
|                                                             |                                                                                                    | 241001                | Sex : Female                 | Mobile No.:                          | +91-7874776410                                 |
| of the Beneficiary : AYUSHI                                 |                                                                                                    |                       | - Phy I                      | Value                                | tre                                            |
| f Disability : 1. MENTALLY WITH THE                         | Remark                                                                                                    |                       | Quantity<br>1                | 4500.00                              | र गरिसको प्रतिनिधि                             |
| TD 0M 01 MSIED Kit - MULTI-SENSORY INTEGRAT                 | ED EDUCAT                                                                                                    | Total                 | Counter Sign                 | जिसा अधिकृत आपन<br>ed by - Dist Auth | arti / एक्रिमको प्रतिनिधि<br>ority/ALIMCO Rep. |
| K3 62 R                                                     | 0                                                                                                    |                       | Counter ors                  |                                      |                                                |
| THE MANA FAL                                                | IYA GANDEVI                                                                                                    | ਸੀਬ<br>Mo             | ाइल नं. :+9<br>bile No.      | 91-787477641                         | 0                                              |
| स्वा/गांव :NAVSARI पिनव                                     | तोड :396436<br>Code                                                                                            | ई-मे<br>Em            | ल<br>ail ID                  |                                      |                                                |
| :GUJARAT তিনা<br>Dist                                       | :NAVSARI                                                                                                    |                       |                              |                                      |                                                |
| पत्र और नं.<br>d Type & No. : Aadhar Card (555259584088)    |                                                                                                    | F                     |                              |                                      |                                                |
|                                                             | PART II                                                                                                    |                       | SHEAKEIS ET                  | uni zerci                            |                                                |
| of Disability : 1. MENTALLY IMPAIRED (50%)                  |                                                                                                    | 9                     | ਪਛ੍ਹਤ ਬਤੰਕ ਨ                 | ।।वड मुलज                            |                                                |
| Lt Versee Detail                                            |                                                                                                    | The state             | Quantity                     | Value                                |                                                |
| TD 0M 01 MSIED Kit - MULTI-SENSORY INTEGRAT                 | ED EDUCATI                                                                                                    | a the good the second | 1                            | 4500.00                              |                                                |
| TID ON OT MOLED FOR MOLETER                                 |                                                                                                    | Tota                  |                              | 4500.00                              |                                                |
|                                                             |                                                                                                    |                       | निर्धारक चि                  | कित्सा अधिकारी/पु                    | नवीस विशेषज के हस्ताक्ष                        |
|                                                             |                                                                                                    |                       | Signature                    | of Medical Off                       | ficer / Rehab.Exper                            |
|                                                             | PART III                                                                                                    |                       |                              |                                      |                                                |
| गणित किया जाता है की मेरी व्यक्तिगत जानकारी के अनुसार लाभाष | वीं / उसके पिता / उसके संरक्षक                                                                                 | के मासिक आय           | <li>3. 4500 (शब्दों में</li> | Four Thousand                        | Five Hundred मात्र) ह                          |
| mold lead and best and entering and and and and and and a   | and a second second second second second second second second second second second second second second second | In all fotbor L       | auardian of the              | natientis Rs. (R                     | Luppes Four                                    |
| ertified that to the best of my knowledge, the month        | ly income of the benefic                                                                                       | ary rather /          | guaranti or the              | Khr:                                 |                                                |
| and Five Hundred only.)                                     |                                                                                                    |                       | 211                          | HEARD W                              | uanda all                                      |
| - सहयोगी संस्था/जिला अधिकृत अधिकारी                         |                                                                                                    | निर्धारक प्र          | पानाचार्य/हेड मास्ट          | Reincipal/H                          | and Master ISSA Re                             |
| ter Sig. by - Collaborative Agency/ Dist. Autho             | rity                                                                                                    | Signatur              |                              |                                      | ead Master /SSA Re                             |

AYUSHI प्रमाणित करता/करती हूँ कि मैंने पिछले एक/तीन/दस• वर्षों में आरत सरकार/राज्य सरकार या अन्य समाजिक योजना के अंतर्गत किसी शासकीय/अशासकीय/अग ' पाप्त नहीं किया है। यदि मेरे द्वारो दी गई सूचनाएँ गलत पाई जाती है तो मेरे उपर कानूनी कारवाही या आपूर्ति किये गये उपस्कर एवं उपकरण की पूरी लागत भुगतान की जिम्मेदारी मेरी AYUSHI certify that I have not received similar Aid/Equipment either free of cost/subsidized in the last one/three/ten years\* from any mment/Non Government organization. In case the undertaking is found false, I will be liable for legal action beside recovery of the full cost of ind appliances supplied, from the र - जिला अधिकृत अधिकारी / एलिन्झि प्रतिनिधि alth Officer, लाआयी । संरक्षक के हस्ताक्षर । अगुठा निधानी (अवयस्क के लि ter Signed by - Dist Authority/ALINGOOR Gandevi Signature/Thumb Impression of the Beneficiary/Guardian (In case of mine उपकरण पावती RECEIPT OF APPLIANCES PART IV

I AYUSHI certify that today ......, I received 1. TD 0M 01 appliances under ADIP-SPL (VIP) scheme of Govt. of India at subsidized/fre में पाप्त किया है।

st of Rs. Nil & In a good working condition.

T. H. Office, Gandevi. लाआयी । संरक्षक के हस्ताक्षर तथा अग्ठा निशा Date : ..... र - जिला अधिकृत अधिकारी । एलिम्को प्रतिनिधि Signature&Thumb Impression of the Beneficiary/Guardi ter Signed by - Dist Authority/ALIMCO Rep. Place : .....

plicability: Minimum 1 year for CWSN & 10 years for High Cost High Value and three years for all others categories ता : न्यनतम १ वर्ष विशेष आवश्यकता वाले बच्चों के लिए तथा १० वर्ष उच्च कीमत उच्च कोटि के उपकरणों के लिए

| assessment ACKNOWLEDGEM<br>परीक्षण पावती पर्वी                                                                                                    | ENT SLIP Car              | p Venue                                    | MANYA PANDAG SMILLAND,<br>MARYANAND SMILLAND,<br>POOL ANNA THANA MAYSES                 |
|----------------------------------------------------------------------------------------------------|---------------------------|--------------------------------------------|-----------------------------------------------------------------------------------------|
|                                                                                                    | Date 21/08/16<br>Age 8 50 | x Male                                     | Mobile No *9 2007225                                                                    |
| (: AYUSH                                                                                                    | Age                       |                                            |                                                                                         |
| ALLY IMPAIRED (100%)  A - MULTI-SENSORY INTEGRATED EDUCAT  A - MULTI-SENSORY INTEGRATED EDUCAT  CO District  District  ID Card Type & No. : Ration Card (4240002007996040)       | Total                     | antity<br>1<br>1<br>received<br>Sounder St | Jahren Aller                                                                            |
| PAR                                                                                                    | ти                        |                                            |                                                                                         |
| Type of Disability : 1. MENTALLY IMPAIRED (100%)                                                                                                    |                           |                                            | T Vetual                                                                                |
| S.No. Appliances Detail                                                                                                    |                           | Quantity                                   | 4500.00                                                                                 |
| 1 TD OM 01 MSIED KIL-MULTI-SENSORY INTEGRATED EDUCATI                                                                                                    | Total                     | 1                                          | 4500.00                                                                                 |
|                                                                                                    |                           | निर्धातक f<br>Signature                    | वेकित्सा अधिकारी/पुनर्वास विशेषज के इस्तासर<br>e of Medical Officer / Rehab Expert      |
| PART                                                                                                    | T III                     | Barrie and                                 |                                                                                         |
| प्रसमित किया जाता हे की लेगे व्यक्तिगत जाजकारी के जनुसार लामगरी / उसके पिता / उसके<br>Certified that to the best of my knowledge, the monthly income of the b<br>Thousand only.) | peneficiary/father/gi     | uardian of the                             | e patient is Rs. (Rupees Four                                                           |
| हस्ताकर - सहयोगी संस्था/जिला अधिकृत अधिकारी                                                                                                    | निर्धारक प्र<br>Signature | त्रतावार्य।हेड मा<br>& Stamp of            | स्टर/पत्र.एस. ए. प्रतिनिधि के इस्ताक्षर एवं मोह<br>I the Principal/Head Master /SSA Rep |

Counter Sig. by - Collaborative Agency/ Dist. Authority में AYUSH प्रमाणित करता/करती हूँ कि मैंने पिछले एकातीन/दस+ वच्चे में सारत सरकार/राज्य सरकार या जन्य समाजिक योजना के अंतर्गत किसी सासकीय/जन्मकीय/जन्म संस्था से कोई उपकरण प्राप्त नहीं किया है। वदि मेरे द्वांग दी गई सुचनानें मजत गई जाती है तो मेरे उपर कानूनी कारवाही या आपूर्ति किये गये उपरकर गये उपकरण की पूरी लागत भूगतान की दिसमेदारी मेरे 1000

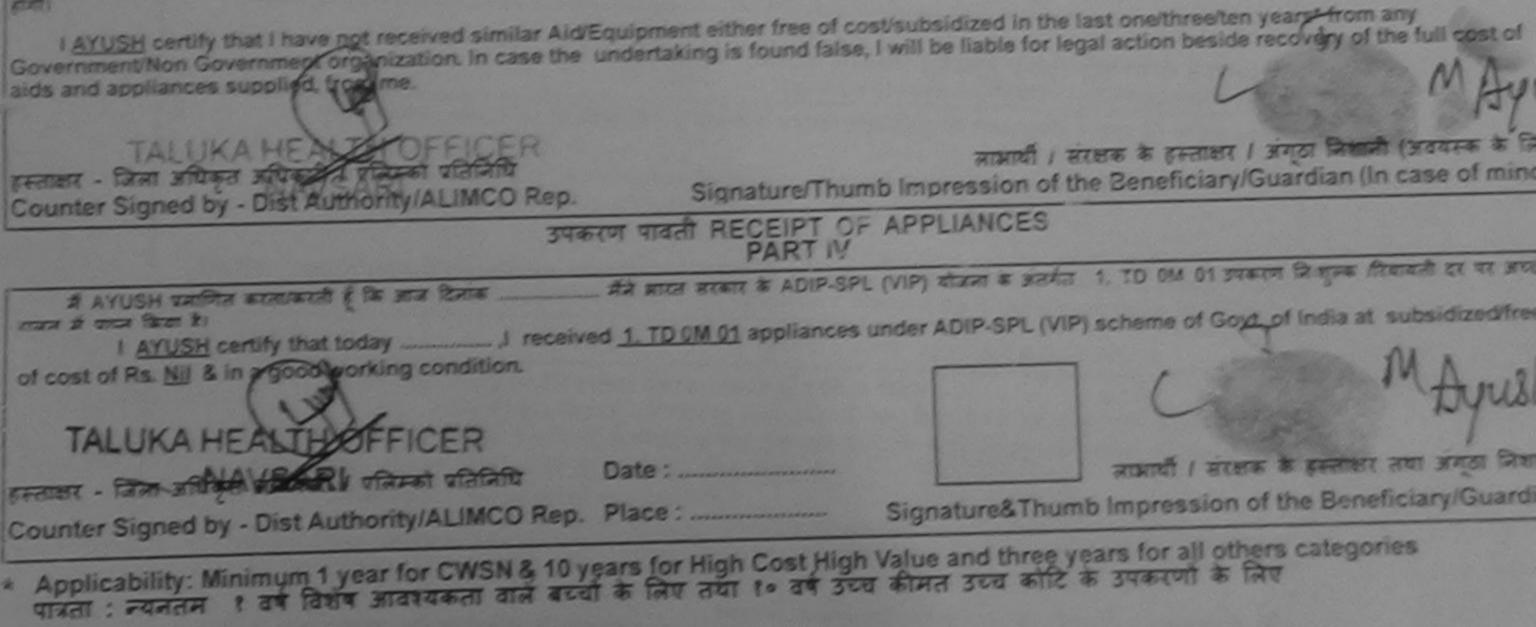

| /~ ·                                                                                                    | ASSESSMENT ACKNOWL<br>परीक्षण पावती                             | EDGEMENT SLI                   | P Camp Venu                      |                                   | Contraction of the Contraction of the Contraction  |
|----------------------------------------------------------------------------------------------------|-----------------------------------------------------------------|--------------------------------|----------------------------------|-----------------------------------|----------------------------------------------------|
|                                                                                                    |                                                                 | Date : 21/0                    | 08/16<br>Sex : Male              | Mobile                            | No.: +91-9913678745                                |
| Slip No. : 2016-17/NAVR3/T12/00354/AI                                                                                                    | DIF-SFE (*** )                                                  | Age: 8                         |                                  |                                   | 1                                                  |
| Slip No. : 2016-17/NAVRS/112/0000000<br>Name of the Beneficiary : AYUSH<br>Type of Disability : 1. MENTALLY IMPAIRED (4                   | 10%)                                                            |                                |                                  | Value                             | 1 d                                                |
|                                                                                                    | Iter                                                            | nark                           | Quantity                         | 4500.00                           | 1 48                                               |
| S.No. Appliances Detail<br>1 TD 0M 01 MSIED Kit - MULTI-SENSOR                                                                            | RY INTEGRATED EDUCAT                                            | Total                          | 1                                | 4500.00                           | Contraction of the second second                   |
| 1 TD OM OT MSIED KIL-MIDEN OLA                                                                                                    |                                                                 | Total                          | हरत                              | signed by - Dis                   | त अधिकारी / एकिको प्रतिदि<br>st Authority/ALIMCO R |
|                                                                                                    |                                                                 | 1.000                          | Counter                          | Jig                               |                                                    |
| K-3 . (6                                                                                                    | 6)                                                              |                                |                                  |                                   |                                                    |
| राज्य<br>State :GUJARAT<br>पहचान पत्र और न.<br>ID Card Type & No. : Aadhar Card (384763743                                                | া <b>দলকার</b> :396521<br>Pin Code<br>जिता :NAVSARI<br>District | ई-मेल<br>Emai                  |                                  |                                   |                                                    |
|                                                                                                    | PART II                                                         |                                |                                  |                                   |                                                    |
| Type of Disability : 1. MENTALLY IMPAIRED (40%                                                                                            | 6)                                                              |                                |                                  |                                   |                                                    |
| S.No. Appliances Detail                                                                                                    |                                                                 |                                |                                  |                                   | *                                                  |
| 1 TD 0M 01 MSIED Kit - MULTI-SENSORY IN                                                                                                   | TEGRATED EDUCATI                                                |                                | Quantity                         | 4500.00                           |                                                    |
|                                                                                                    |                                                                 | Total                          | 1                                | 4500.00                           |                                                    |
|                                                                                                    |                                                                 |                                |                                  | केत्सा अधिकारी।                   | नर्वास विशेषज के हस्ताक्ष<br>ficer / Rehab.Expe    |
|                                                                                                    | PART III                                                        |                                |                                  |                                   |                                                    |
| प्रमाणित किया जाता है की मेरी व्यक्तिगत जानकारी के अनु<br>Certified that to the best of my knowledge, the<br>Thousand Five Hundred only.) |                                                                 |                                |                                  |                                   |                                                    |
| हस्ताक्षर - सहयोगी संस्था/जिला अधिकृत अधिकारी<br>Counter Sig. by - Collaborative Agency/ Dist.                                            | Authority                                                       | निर्धारक प्रधान<br>Signature 8 | तचार्य/हेड मास्टर<br>Stamp of th | /एस.एस. ए. प्रति<br>e Principal/H | निधि के हस्ताक्षर एवं मो<br>ead Master /SSA Re     |

में AYUSH प्रमाणित करता/करती हूँ कि मैंने पिछले एक/तीन/दस वर्ग में आरत सरकार/राज्य सरकार या अन्य समाजिक योजना के अंतर्गत किसी शासकीय/अशासकीय/अन्य संस्था से कोई उपकरण प्राप्त नहीं किया है। यदि मेरे द्वारा दी गई सूचनाएँ गलत पाई जाती है तो मेरे उपर कानूनी कारवाही या आपूर्ति किये गये उपस्कर एवं उपकरण की पूरी लागत मुगतान की जिन्भेदारी मेरी होगी।

I AYUSH certify that I have not received similar Aid/Equipment either free of cost/subsidized in the last one/three/ten years\* from any Government/Non Government organization. In case the undertaking is found false, I will be liable for legal action beside recovery of the full cost of aids and appliances supplied, from me.

| स्ताक्षर - जिला अपिकृत अपिकारी / पलिम्को प्रतिनिधि<br>Counter Septed exercity/ALIMCO Rep.                                                                                            |                                           | संरक्षक के हस्ताक्षर / अंगूठा निशानी (अवयस्क के लि<br>the Beneficiary/Guardian (In case of mind |
|----------------------------------------------------------------------------------------------------|-------------------------------------------|-------------------------------------------------------------------------------------------------|
| Ser eta omgel                                                                                                    | रण पावती RECEIPT OF APPLIANCES<br>PART IV |                                                                                                 |
| में AYUSH प्रमानित दिया/करती हूँ कि जाज दिनांक<br>सालत में पाप्त किया है।<br>I <u>AYUSH</u> certify that today,I receive<br>of cost of Rs. <u>Nil</u> & in a good working condition. |                                           |                                                                                                 |
| स्ताक्षर - जिला अधिकृत अधिकारी / एलिम्को प्रतिनिधि                                                                                                    | Date :                                    |                                                                                                 |
| Counter Signed by - Dist Authony/ALIMCO Rep.                                                                                                    | Place : Signature&Thur                    | ] नामार्थी / संरक्षक के हस्ताक्षर तया अंग्ठा निशान<br>nb Impression of the Beneficiary/Guardia  |
| Applicability: Minimum 1 year for CWSN & 10 year                                                                                                    | ars for High Cost High Value and three    | ears for all others categories                                                                  |

पात्रता :

|                                                                                                    | ASSESSMENT ACKNOWLEL                    | पर्चा                                       |                                           | LUNCIQUI,NA                                        | VSARI                                     |
|----------------------------------------------------------------------------------------------------|-----------------------------------------|---------------------------------------------|-------------------------------------------|----------------------------------------------------|-------------------------------------------|
|                                                                                                    |                                         | Date : 08/09<br>Age : 8                     | 9/16<br>Sex : Female                      | Mobile N                                           | 0/:                                       |
| Slip No. : 2016-17/NAVSA1/T17/00554                                                                                                    |                                         |                                             |                                           |                                                    |                                           |
| type of Disability : 1 MENTALLY IMPAIRED                                                                                                    | (75%)<br>[Rema                          | irk                                         | Quantity                                  | Value                                              | SHE HALL                                  |
| S.No. Appliances Detail                                                                                                    |                                         |                                             | 1                                         | 4500.00                                            |                                           |
| S.No. Appliances Detail<br>1 TD OM C1 MSIED Kit - MULTI-SENS                                                                                                    | ORY INTEGRATED EDUCATI                  | Total                                       | 1                                         |                                                    | after a start of the start                |
|                                                                                                    |                                         |                                             | Counter Sig                               | and by - Dist A                                    | uthorityIACIACO F                         |
| ALC COUJARAT                                                                                                    | District                                |                                             |                                           |                                                    |                                           |
| त्वान पत्र और न.<br>Card Type & No. : Aadhar Card (974608                                                                                                    | 645688)                                 |                                             | and the grant in                          |                                                    |                                           |
| Card Type a no ridener                                                                                                    | PART II                                 | and the second second                       | and a second                              |                                                    |                                           |
| A MENTALLY IMPAIRED                                                                                                    | (75%)                                   |                                             |                                           |                                                    |                                           |
| pe of Disability : 1. MENTALLY IMPAIRED (                                                                                                    |                                         |                                             | Quantity                                  | Value                                              | 0                                         |
| No. Appliances Detail                                                                                                    |                                         |                                             | 1                                         | 4500.00                                            | 4                                         |
| 1 TD 0M 01 MSIED Kit - MULTI-SENSOR                                                                                                    | Y INTEGRATED EDUCATI                    | Total                                       | 1                                         | 4500.00                                            | 10                                        |
|                                                                                                    |                                         |                                             | निर्धारक चिकि<br>Signature of             | त्सा अधिकारी/पु<br>Medical Of                      | नवीस विशेषज के हस<br>ficer / Rehab.Ex     |
|                                                                                                    | PART III                                |                                             |                                           |                                                    | The Unadred TITE)                         |
| प्रमाणित किया जाता है की मेरी व्यक्तिगत जानकारी व                                                                                                    | र अजमार लाआयी / उसके पिता / उसके संरक्ष | तक के मासिक आय रु<br>ficiary/father/qu      | , 1500 (शब्दों में )<br>Jardian of the pa | one Thousand                                       | Rupees One                                |
| प्रमाणित किया जाता है की मेरी व्याकतमत जानकार<br>Certified that to the best of my knowledg<br>housand Five Hundred only.)                                                                | je, the monthly income of the benef     |                                             |                                           |                                                    |                                           |
| स्ताक्षर - सहयोगी संस्या/जिला अधिकत अधिकारी<br>Counter Sig. by - Collator Agency/                                                                                                    |                                         | Signature                                   | & Stamp of the                            | e Principaero                                      | सिनिधि के हस्ताक्षर ए<br>lead Master /SSA |
| स्ताक्षर - सहयोगी सस्यागजना आपकृत सरकारा<br>Counter Sig. by - Collaboration Agency/<br>में AWANI प्रमाणित कता/मार्ग्स कि जन पर्यले<br>प्रकरण प्राप्त के बाद मर जारा दी गई सूचना<br>तेगी। | एक/तान/दस वया म आसि उपर कान्नी का       | हार या अन्य समाजिक<br>रवाही या आपूर्ति किये | ditte                                     | कसा शासकाय/जस<br>करण की पूरी लाग<br>three/ten year |                                           |

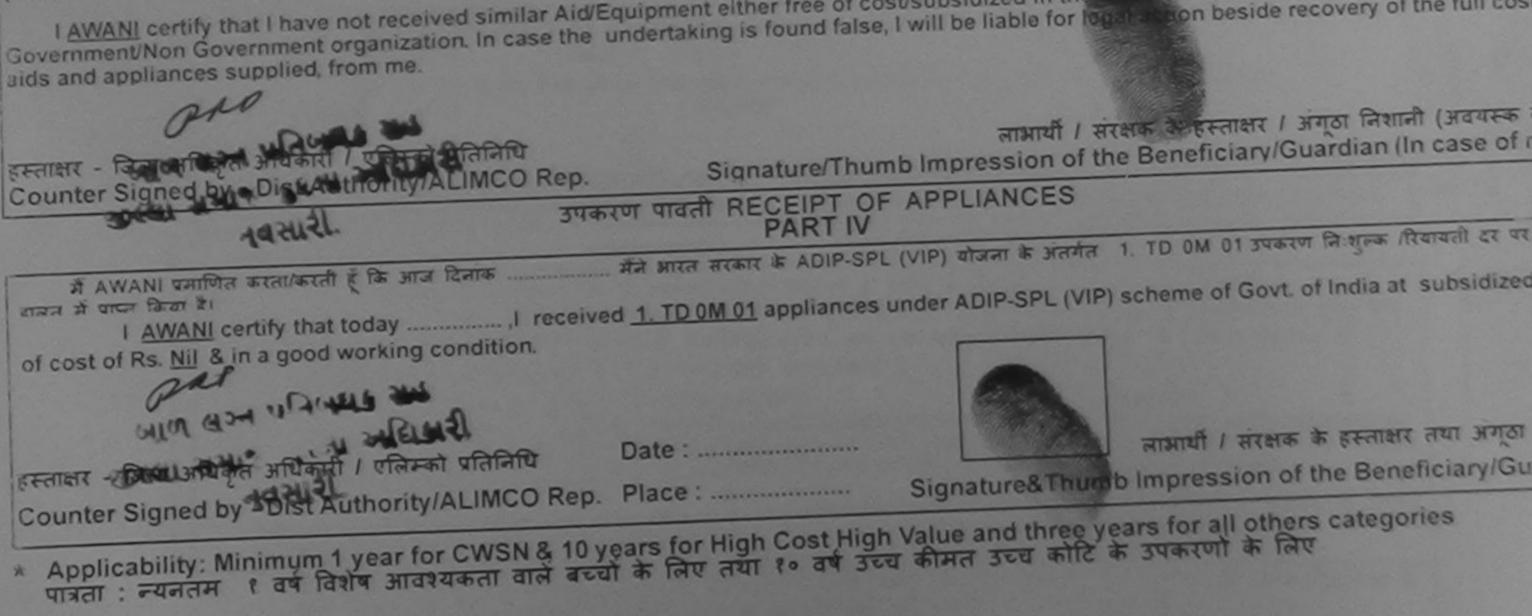

| ST. Mo. 69 ASSESSMENT ACH                                                                |                        |                         | Camp Venue        | MATIVA PATIDA                        |                                                |    |
|------------------------------------------------------------------------------------------|------------------------|-------------------------|-------------------|--------------------------------------|------------------------------------------------|----|
| पराक्षण                                                                                  | पावती पर्ची            | incitri Och             | samp tende .      | VIVEKANAND S                         | SWIMMING                                       |    |
| of the Beneficiary : ASHWIN                                                              |                        | Date : 23/08<br>Age : 8 | /16<br>Sex : Male | The second second                    | ANA ,NAVSARI                                   |    |
| Disability : 1. MENTALLY IMPAIRED (40%)                                                  | Constant of the second | <u></u>                 | Jex . Widie       |                                      | : +91-9099317673                               |    |
| Appliances Detail                                                                        | Remark                 |                         | Quantity          | Value                                | 201                                            |    |
| TD 0M 01 MSIED Kit - MULTI-SENSORY INTEGRATED EDUCAT                                     |                        |                         | 1                 | 4500.00 0. 4                         | 1Val 1                                         |    |
|                                                                                          |                        | Total                   | 1                 | 4500.00                              |                                                |    |
| V-3 (1)                                                                                  |                        |                         | Counter Signe     | जिला अधिकृत अधिव<br>d by - Dist Auth | ority/ALIMCO Rep.                              |    |
| E AY                                                                                     |                        |                         |                   |                                      |                                                |    |
| · i.                                                                                     |                        |                         |                   |                                      |                                                |    |
| wn/Village Pin Code                                                                      |                        | and the second second   |                   |                                      |                                                |    |
| : ा।। २ म् जिला :।                                                                       | NAVSARI                |                         |                   |                                      |                                                |    |
|                                                                                          |                        |                         |                   |                                      |                                                |    |
| d Type & No. : Aadhar Card (451322854348)                                                |                        |                         |                   |                                      |                                                |    |
|                                                                                          | PART II                |                         |                   |                                      |                                                |    |
| of Disability : 1. MENTALLY IMPAIRED (40%)                                               |                        |                         |                   |                                      |                                                |    |
| I Disability .                                                                           |                        |                         | Quantity          | Value                                | N                                              |    |
| Appliances Detail                                                                        | ATH                    |                         | 1                 | 4500.00                              | anun to                                        |    |
| TD 0M 01 MSIED Kit - MULTI-SENSORY INTEGRATED EDUCA                                      |                        | Tot                     |                   | 4500.00                              | Baba Bab                                       | -  |
| -                                                                                        |                        |                         | निर्धारक f        | चेकित्सा अधिकारी<br>of Medical (     | Ingrafia विशेषज के हरू<br>Officer / Rehab Ex   | 10 |
|                                                                                          | DA DT III              |                         |                   |                                      |                                                |    |
|                                                                                          | PART III               | के जातीक आर             | त क 2500 (शब्दों  | # Two Thousan                        | id Five Hundred मात्र) है                      |    |
| ाणित किया जाता है की मेरी व्यक्तिगत जानकारी के अनुसार लामार्थी / उसके पि                 | रता / उसक सरक          | an alligation out       |                   |                                      |                                                |    |
| ertified that to the best of my knowledge, the monthly income<br>and Five Hundred only.) | of the benefic         | iary/ father /          | guardian of the   | patient is Rs.                       | (Rupees Two                                    |    |
| RBL-                                                                                     |                        | निर्धारक<br>Signatu     | ire & Stamp of    | the Principal                        | प्रतिनिधि के हस्ताक्षर एव<br>/Head Master /SSA | -  |
| er Sig. by - Collaborative Agency/ Dist. Authority                                       |                        | र जा भारत सम            | गजिक योजना के अंत | नगंत किसी शासकीय                     | ।/अशासकीय/अन्य संस्या से                       | N  |

Adria कि कि योजना के अंतर्गत किसी शासकीय/अशासकीय/अन्य संस्था से क प्राप्त हो किया के प्रिमेर द्वारो दी स्वानाएँ मलत पाई जाती है तो मेरे उपर कानूनी कारवाही या आपूर्ति किये गये उपस्कर एवं उपकरण की पूरी लागत भुगतान की जिस्मेदारी म प्राप्त हो किया के प्रिमेर द्वारो दी स्वानाएँ मलत पाई जाती है तो मेरे उपर कानूनी कारवाही या आपूर्ति किये गये उपस्कर एवं उपकरण की पूरी लागत भुगतान की जिस्मेदारी म

ASHWIN certify this have not received similar Aid/Equipment either free of cost/subsidized in the last one/three/ten years\* from any ment/Non Government organization. In case the undertaking is found false, I will be liable for legal action beside recovery of the full cost on and appliances supplied, from me.

| - जिला जीवकृत अधिकारी । एलिम्को प्रतिनिधि                                               | i .<br>Signature/Thur                                            | लाभार्थी / संरक्षक के हस्ताक्षर / अंगूठा निशानी (अवयस्क के<br>nb Impression of the Beneficiary/Guardian (In case of m              |
|-----------------------------------------------------------------------------------------|------------------------------------------------------------------|----------------------------------------------------------------------------------------------------|
| ter Signed by Dist Authority/ALINCO Rep.                                                | रण पावती RECEIPT OF                                              | APPLIANCES                                                                                                    |
|                                                                                         | मैंने भारत सरकार के ADIP-SP<br>red <u>1. TD 0M 01</u> appliance: | PL (VIP) योजना के अंतर्गत 1. TD 0M 01 उपकरण निःशुल्क /रियायती दर पर<br>s under ADIP-SPL (VIP) scheme of Govt of India at subsidize |
| *                                                                                       |                                                                  |                                                                                                    |
| t - जिला अधिकत अधिकारी / एलिम्को प्रतिनिधि<br>ter Sighed by LDist Authority/ALIMCO Rep. | Date : Place :                                                   | लाभार्थी । संरक्षक के हस्ताक्षर तथा अंगूठा वि<br>Signature&Thumb Impression of the Beneficiary/Gua                                 |
| olicability: Minimuni i yean on SN & 10 yean                                            | ears for High Cost High<br>के लिए तथा १० वर्ष उटा                | Value and three years for all others categories<br>त कीमत उच्च कोटि के उपकरणों के लिए                                              |

|                                                                        |                                              | Date : 08/09/                                    | 16<br>Sex : Male                     | Mobile N                          | 10.:            |
|------------------------------------------------------------------------|----------------------------------------------|--------------------------------------------------|--------------------------------------|-----------------------------------|-----------------|
| Slip No. : 2016-17/NAVSA1/T17/006<br>Name of the Beneficiary : ASHRAF  | 03/ADIP-SPL (VIP)                            | Age : 10                                         | Sex amount                           |                                   |                 |
| Stin No. : 2016-17/NAVSA1/11/1006                                      | 05/140                                       |                                                  |                                      | Third                             |                 |
| Name of the Beneficiary . ASTHO                                        | ED (75%)                                     |                                                  | Quantity                             | Value<br>4500.00                  |                 |
| Type of Disability                                                     | Rem                                          | lark                                             | 1                                    |                                   |                 |
| S.No. Appliances Detail                                                | CORVINTEGRATED EDUCAT                        | Total                                            | 1                                    |                                   | अत्तिकारी । रहि |
| S.No. Appliances Detail<br>1 TD 0M 01 MSIED Kit - MULTI-SEN            | ISORT INTEG                                  |                                                  | Counter Sic                          | r - जिला अधिकत<br>gned by - Dist  | Authority/A     |
| 1 1 1 2 2 2 2 2 2 2 2 2 2 2 2 2 2 2 2 2                                |                                              |                                                  | Counter of                           |                                   |                 |
| K                                                                      | 3 (93)                                       |                                                  |                                      |                                   |                 |
|                                                                        |                                              | Ema                                              | iii ID                               |                                   |                 |
|                                                                        | Pin Code . 390430                            |                                                  |                                      |                                   |                 |
| TING CILLADAT                                                          | রিলা :NAVSAF                                 | 21                                               |                                      |                                   |                 |
| State .GUJARAT                                                         | District                                     |                                                  |                                      |                                   |                 |
| पहचान पत्र और न.<br>ID Card Type & No. : Aadhar Card (918              | 754638000)                                   |                                                  |                                      |                                   |                 |
| iD Card Type & No Additar our e (e                                     | PART                                         | 11                                               |                                      |                                   |                 |
|                                                                        | ED (75%)                                     |                                                  |                                      |                                   |                 |
| Type of Disability : 1. MENTALLY IMPAIR                                |                                              |                                                  |                                      | Valual                            |                 |
| S No. Appliances Detail                                                |                                              | and the second                                   | Quantity                             | 4500 00                           |                 |
| 1 TD OM 01 MSIED Kit - MULTI-SENS                                      | ORY INTEGRATED EDUCATH                       | Tetal                                            | 4                                    | 4500.00                           |                 |
|                                                                        |                                              | Total                                            |                                      |                                   |                 |
|                                                                        |                                              |                                                  | निर्धारक चि                          | कित्सा अधिकारी                    | Officer (R      |
|                                                                        | the second second second second              | and the second of the second of the              | Signature                            | of Medical C                      | JIICELTIN       |
|                                                                        | PART                                         | m                                                |                                      | T . Thousan                       | d Elva Hum      |
| प्रसाणित किया जाता है की मेरी व्यक्तिगत जानक                           | तरी के अनुसार लामायीं / उसके पिता / उसके     | संरक्षक के मासिक आय                              | s. 2500 (शब्दा म                     | Two Thousan                       | IQ FILE HUM     |
| Certified that to the best of my knowl<br>Thousand Five Hundred only.) | edge, the monthly income of the be           | neficiary/ father / g                            | uardian of the                       | patient is Rs.                    | (Rupees         |
| ON will all                                                            |                                              | Patra m                                          | गनाचार्य/हेड मास्त                   | टर/एस.एस. ए. प                    | गतिनिधि के ह    |
| हस्ताबार - सहयोगी संस्या/जिला जीवेकृत आधक                              |                                              | Signature                                        | & Stamp of                           | the Principal                     | neau mas        |
| ASHBAF रेमाणित करता/जसती हूँ कि मैंने वि                               | पेखले एक/लीन/दस • वर्षों में आरत सरकार/राज्य | व सरकार या अन्य समावि<br>कारवाही या आपूर्ति किये | तक योजना के अंतर<br>गये उपस्कर एवं 3 | गत किसा शासकाय<br>उपकरण की प्री ल | गगत भुगतान व    |

अकरण प्राप्त नहीं किया है। यदि मर द्वारा दा गड़ सूचनाए गलत पाड़ जाता ह ता मर अपर कामूना मारवाए त कर दू

I ASHRAF certify that I have not received similar Aid/Equipment either free of cost/subsidized in the last one/three/ten years\* from a Government/Non Government organization. In case the undertaking is found false, I will be liable for legal action beside recovery of the aids and appliances supplied, from me.

PRI विक्षर । अंग्ठा निशानी हस्ताक्षर - जिला अधिकृतः अधिकारी / एलिम्को प्रतिनिधि Signature/Thumb Impression of the Beneficiary/Guardian (In o Counter Signed by - Dist Authority/ALIMCO Rep. उपकरण पावती RECEIPT OF APPLIANCES Burger Hause I ASHRAF certify that today ......, I received 1. TD 0M 01 appliances under ADIP-SPL (VIP) scheme of Govt. of India at याजन से पाप्न किया है। subsidized/free of cost of Rs. Nil & in a good working condition. हस्ताक्षर - जिल्ला अधिकारी / एलिम्को प्रतिनिधि Date :..... लाआयी । सरक्षक के हस्ताक्षर त \* Applicability: Minimum 1 year for CWSN & 10 years for High Cost High Value and three years for all others categorie पात्रता : न्यनतम १ वर्ष विशेष आवश्यकता वाले बच्चों के लिए तथा १० वर्ष उच्च कीमत उच्च कोटि के उपकरणों के लिए

No incar

| × · · ·                                                                                                    | ASSESSMENT                                    | ACKNOWLEDGE         | MENT SLIP               | Camp                       | DOOL, JUNA THANA NAVSARI                                                                                   |
|----------------------------------------------------------------------------------------------------|-----------------------------------------------|---------------------|-------------------------|----------------------------|----------------------------------------------------------------------------------------------------|
|                                                                                                    | IP-SPL (VIP)                                  |                     | Date : 23/08<br>Age : 7 | Sox : Male                 | Mobile No.: +91-8734955739                                                                                 |
| Slip No. : 2016-17/NAVR5/T8/01111/AD<br>Name of the Beneficiary : ASHMIT KU<br>Type of Disability : 1. MENTALLY IMPAIRED (<br>S.No.   Appliances Detail | (00%)                                         | EDUCAT              | Total                   | Quantity<br>1              | Value<br>4500.00<br>4500.00<br>R Rat after and I offerent offerent<br>R Rat after and uthority/ALIMCO Rep. |
| S.No. Appliances Detail<br>1 TD OM 01 MSIED Kit - MULTI-SENSO<br>1 K-3 ON N                                                                             |                                               | -                   | जाति<br>Cate            |                            | Igns ! by - Dist rise<br>Sex                                                                               |
| ddress<br>हर/कस्वा/गांव :NAVSARI<br>itv/Town/Village<br>ज्य<br>cate :GUJARAT<br>हचान पत्र और नं.<br>Card Type & No. : Other (school)                    | MAN<br>पिनकोड<br>Pin Code<br>जिला<br>District | :396436<br>:NAVSARI | मोबा                    | हल न. :+<br>ile No.<br>र : | 91-8734955739                                                                                              |
|                                                                                                    |                                               | PARTI               |                         |                            |                                                                                                    |
| pe of Disability : 1. MENTALLY IMPAIRED (6                                                                                                    | 0%)                                           |                     | -                       |                            |                                                                                                    |
| No. Appliances Detail                                                                                                    |                                               |                     |                         | Quantity                   | Value                                                                                                    |
| 1 TD 0M 01 MSIED Kit - MULTI-SENSORY                                                                                                    | INTEGRATED EDL                                | JCATI               |                         | 1                          | 4500.00                                                                                                    |
|                                                                                                    |                                               |                     | Total                   | 1                          | 4500.00                                                                                                    |
|                                                                                                    |                                               |                     |                         |                            | केत्सा अधिकारी/पुनर्वास विशेषज के इस्ताक्षर<br>of Medical Officer / Rehab.Expert                           |
|                                                                                                    | i                                             | PART III            |                         |                            |                                                                                                    |
| प्रमाणित किया जाता है की मेरी व्यक्तिगत जानकारी के .<br>Certified that to the best of my knowledge,<br>iousand Five Hundred only.)                      |                                               |                     |                         |                            |                                                                                                    |

ounter Sig. by - Collaboration Aganoy Dist. Authority

Signature & Stamp of the Principal/Head Master /SSA Rep.

में ASHMIT KUMAR प्रमाणित करता/करती की किमने पिछले एक/तीन/दत्त वर्षों में आरत सरकार या अन्य समाजिक योजना के अंतर्गत किसी शासकीय/अशासकीय/अन्य संस्था कोई उपकरण प्राप्त नहीं किया है। यदि मेरे द्वारा दी गई सूचनाएँ गलत पाई जाती है तो मेरे उपर कानूनी कारवाही या आपूर्ति किये गये उपस्कर एवं उपकरण की प्री लागत भुगतान की जिम्मेदारी ते होगी। MM (2019) (2019)

I ASHMIT KUMAR certify that I have not received strollar Aid/Equipment either free of cost/subsidized in the last one/three/ten years\* from any overnment/Non Government organization. In case the undertaking is found false, I will be liable for legal action beside recovery of the full cost of ds and appliances supplied, from me. 4.1.1.

ano

নাধ্ব - जिला अधिकृत अधिकारी / एलिम्को प्रतिनिधि ounter Signed by - Dist Authority/ALIMCO Rep. Signature/Thumb Impression of the Beneficiary/Guardian (In case of minor)

उपकरण पावती RECEIPT OF APPLIANCES PART IV

I ASHMIT KUMAR certify that today ......, I received 1. TD 0M 01 appliances under ADIP-SPL (VIP) scheme of Govt. of India at ubsidized/free of cost of Rs. Nil & in a good working condition.

नाआयी / सरक्षक के हस्ताक्षर तया जंगूठा निशानी Signature&Thumb Impression of the Beneficiary/Guardian

Applicability: Minimum 1 year for CWSN & 10 years for High Cost High Value and three years for all others categories पात्रता : न्यनतम १ वर्ष विशेष आवश्यकता वाले बच्चों के लिए तथा १० वर्ष उच्च कीमत उच्च कोटि के उपकरणों के लिए

| K-3 (85) ASSESSMEN                                                             | TACKNOWLEDGE<br>रीक्षण पावती पर्च | MENT SLIP                 | . Camp venue             | INATIYA PATIDAR VADI, NEAR<br>VIVEKANAND SWIMMING<br>FOOL, JUNA THANA , NAVSAR |
|--------------------------------------------------------------------------------|-----------------------------------|---------------------------|--------------------------|--------------------------------------------------------------------------------|
| No. : 2016-17/NAVR5/T8/00961/ADIP-SPL (VIP)<br>e of the Beneficiary : ARUPNATH |                                   | Date : 2'//08<br>Age : 1) | 3/16<br>Sex : Male       | Mobile No.:                                                                    |
| of Disability : 1. MENTALLY IMPAIRED (40%)                                     |                                   |                           |                          |                                                                                |
| o. Appliances Detail                                                           | Remark                            |                           | Quantity                 | Value<br>500.00                                                                |
| TD OM 01 MSIED Kit - MULTI-SENSORY INTEGRATED                                  | EDUCAT                            | Total                     | 1                        | 4500.00                                                                        |
|                                                                                |                                   |                           | हस्ताक्षर<br>Counter Sig | - जिला अधिकृत जायकारी । वॉलेम्को प्रा<br>ned by - Dist Authority/ALIMCO        |
|                                                                                |                                   |                           |                          |                                                                                |
|                                                                                |                                   |                           |                          |                                                                                |
|                                                                                |                                   |                           |                          |                                                                                |

रतिपि

Rep.

| //Town/Village                         |         | पनकाड<br>Pin Code<br>जिला :NAVSARI |  |
|----------------------------------------|---------|------------------------------------|--|
| te<br>गन पत्र और नं.<br>Card Type & No | GUJARAT | District                           |  |

FARI II

oe of Disability : 1. MENTALLY IMPAIRED (40%)

| 0 | Appliances Detail                                     |       | Quantity                 | Value                       |                                                   |
|---|-------------------------------------------------------|-------|--------------------------|-----------------------------|---------------------------------------------------|
| 1 | TD 0M 01 MSIED Kit - MULTI-SENSORY INTEGRATED EDUCATI |       | 1                        | 4500.00                     |                                                   |
|   | - To                                                  | otal  | 1                        | 4500.00                     |                                                   |
|   | · · ·                                                 |       | निर्धारक चि<br>Signature | कित्सा अधिकार<br>of Medical | îl/पुनर्वास विशेषज के हस्त<br>Officer / Rehab.Exp |
|   | PART III                                              |       |                          |                             |                                                   |
|   |                                                       | तय क. | 4000 (शब्दों में         | Four Thousa                 | ind मात्र) है                                     |

Certified that to the best of my knowledge, the monthly income of the beneficiary/ father / guardian of the patient is Rs. (Rupees Four ousand only.)

unter Sig. by - Collaborative Agenow Que Adority में ARUPNATH प्रमाणित करता करती है कि के मिली करता तादस वर्ग में आरत सरकार/राज्य सरकार या अन्य समाजिक योजना के अंतर्गत किसी शासकीय/अशासकीय/अन्य संस्था क हरण प्राप्त नहीं किया है। बदि मेरे देवारी दी मेड प्रयनाए गलत पाई जाती है तो मेरे उपर कानूनी कारवाही या आपूर्ति किये गये उपस्कर एवं उपकरण की पूरी लागत भूगतान की जिम्मेदारी म नवसांश. I ARUPNATH certify that I have not received similar Aid/Equipment either free of cost/subsidized in the last one/three/ten years\* from any overnment/Non Government organization. In case the undertaking is found false, I will be liable for legal action beside recovery of the full cost of is and appliances supplied, from me. Rat लाआयी । संरक्षक के हस्ताक्षर । अगुठा निशानी (अवयस्क के ताक्षर - जिला अधिकृत अधिकारी / एलिम्को प्रतिनिधि Signature/Thumb Impression of the Beneficiary/Guardian (In case of mi ounter Signed by - Dist Authority/ALIMCO Rep. जाण खञ्च प्रतिजयं आयेगरी संह उपकरण पावती RECEIPT OF APPLIANCES PART IV I ARUPNATH certify that today ......, I received 1. TD 0M 01 appliances under ADIP-SPL (VIP) scheme of Govt. of India at ubsidized/free of cost of Rs. Nil & in a good working condition. બાળ લગ્ન પ્રતિબધંક અવિલય छार्द्धा समाज सरमा आवमत ताक्षर - जिला अधिकृत अधिकर्ति प्रतिनिधि लाआयी / सरक्षक के हस्ताकर तया अंगुठा नि Date : ..... ounter Signed by - Dist Authority/ALIMCO Rep. Place : ..... Signature&Thumb Impression of the Beneficiary/Guar Applicability: Minimum 1 year for CWSN & 10 years for High Cost High Value and three years for all others categories पात्रता : न्यनतम १ वर्ष विशेष आवश्यकता वाले बच्चों के लिए तथा १० वर्ष उच्च कीमत उच्च कोटि के उपकरणों के लिए

ताक्षर - सहयोगी संस्था/जिला अधिकत अधिकारी निर्धारक प्रधानाचार्य।हेड मास्टर/एस.एस. ए. प्रतिनिधि के हस्ताक्षर एवं Signature & Stamp of the Principal/Head Master /SSA

|                                                                                                    | - ><                                 |                   | Camp Vanue :       | COTTAGE HO                          | SPITAL, BANSDA                                     |
|----------------------------------------------------------------------------------------------------|--------------------------------------|-------------------|--------------------|-------------------------------------|----------------------------------------------------|
| ASSESSMENT AC                                                                                                    | KNOWLEDGE<br>r पावती पर्च            | MENT SLIP         | Camp Vendo .       |                                     |                                                    |
| परावाण                                                                                                    | 1 414(11 14                          | Date : 10/06/1    |                    | Mobile N                            | 0.: +91-9879566713                                 |
| lip No. : 2016-17/NAVS45/T17/01517/ADIP-SPL (VIP)<br>lame of the Beneficiary : ARCHANA                                                                                                    |                                      | Age:7             |                    |                                     |                                                    |
| ype of Disability : 1. MENTALLY IMPAIRED (90%)                                                                                                    | Remark                               |                   | Quantity           | Value                               |                                                    |
| S.No. Appliances Detail<br>1 TD 0M 01 MSIED Kit - MULTI-SENSORY INTEGRATED EDUC                                                                                                    |                                      | Total             | 1                  | 6900.00<br>6900.00                  |                                                    |
| 1 TO OM OT MOLEO TOL MOLEO                                                                                                    |                                      | Totan [           | Counter Sig        | - রিলা সামিক্র জ<br>ned by - Dist A | पिकारी / एजिस्को प्रतिनिधि<br>uthority/ALIMCO Rep. |
| 6                                                                                                    |                                      |                   |                    |                                     |                                                    |
| K-3 (46)                                                                                                    |                                      |                   | ,                  |                                     |                                                    |
| F                                                                                                    | helia                                | ta                | 17/0               | 9/16                                |                                                    |
|                                                                                                    | mp-M u                               | 16                | 1                  | - /                                 | T                                                  |
|                                                                                                    | AVSARI                               |                   |                    |                                     |                                                    |
| पहचान पत्र और नं.<br>District                                                                                                    |                                      |                   |                    |                                     |                                                    |
| ID Card Type & No. : Ration Card (424006001686482)                                                                                                    | PARTI                                |                   |                    |                                     |                                                    |
| Type of Disability : 1. MENTALLY IMPAIRED (90%)                                                                                                    |                                      |                   |                    |                                     |                                                    |
|                                                                                                    |                                      |                   | Quantity           | Value                               |                                                    |
| S.No. Appliances Detail<br>1 TD 0M 01 MSIED Kit - MULTI-SENSORY INTEGRATED EDUCA                                                                                                    | ATII                                 | Total             | 1                  | 6900.00<br>6900.00                  | Man Son income                                     |
|                                                                                                    |                                      | Total             | निर्धारक चि        | किन्छा समिकारी।                     | पुनवास विशेषज के हस्ताक्षर                         |
|                                                                                                    |                                      |                   | Signature          | of Medical C                        | ficer / Rehab Expert                               |
| प्रमाणित किया जाता है की मेरी व्यक्तिगत जानकारी के जन्तुकार सम्प्रयों ( उसके पि                                                                                                    | PART III                             | के मातिक आय व     | . 2500 (शब्दों में | Two Thousan                         | d Five Hundred मात्र) है।                          |
| Certified that to the best of my knowledge the monthly hicome                                                                                                    | tot the benefici                     | ary/ father / gu  | ardian of the      | patient is Rs.                      | (Rupees Two                                        |
| Certified that to the best of my knowledge the monthly income<br>Thousand Five Hundred only.)                                                                                                    | [ ]                                  |                   |                    |                                     |                                                    |
| 1 2 2 1 2 1 2 1 2 1 2 1 2 1 2 1 2 1 2 1                                                                                                    | Shr                                  | निर्धारक प्रय     | ानाचार्य/हेड मास   | टर/एस.एस. ए. प्                     | तिनिधि के हस्ताक्षर एवं मोह<br>Head Master /SSA Re |
| हस्ताक्षर - सहयोगी संस्था/जिला अधिकृत आधिकृति आधिकारी<br>Counter Sig. by - Collaborative Agency/ Dist Authority                                                                                                    |                                      |                   |                    | 1.00                                |                                                    |
| Counter Sig. by - Collaborative Agency Dist Authority<br>में ARCHANA प्रमाणित करता/करती हूँ कि मेंद्र पिछले एकातीमादन- जेनी में मान<br>उपकरण प्राप्त नहीं किया है। यदि मेरे द्वारा दी गई स्वयस गम्नत्ववार्ध जाती है तो मेरे | त सरकाराराज्य सर<br>उपर कानूनी कारवा | ी या आपूर्ति किये | गये उपस्कर एवं     | उपकरण की प्री ला                    | गत जुगतान को जिम्मदारा मरा                         |
| होगी।                                                                                                    |                                      |                   |                    |                                     | vears* from any                                    |

I ARCHANA certify that I have not received similar Aid/Equipment either free of cost/su Government/Non Government organization. In case the undertaking is found false, I will be liable for legal action beside recovery of the full cost of aids and appliances supplied, from me. लाआयी । संरक्षक के हस्ताक्षर । अंगूठा निशानी (अवयस्क के लिए Signature/Thumb Impression of the Beneficiary/Guardian (In case of minor हस्ताक्षर - जिला अधिकृत अधिकारी / एलिम्को प्रतिनिधि Counter Signed by - Dist Authority/ALIMCO Rep. उपकरण पावती RECEIPT OF APPLIANCES ... मैंने झारत सरकार के ADIP-SPL (VIP) बोजना के अंतर्गत 1. TD 0M 01 उपकरण निःशुल्क /रियायती दर पर में ARCHANA प्रमाणित करता/करती हूँ कि आज दिनांक .... I ARCHANA certify that today ......, I received 1. TD 0M 01 appliances under ADIP-SPL (VIP) scheme of Govt, of India at भरारी हासन में वाप्त किया है। subsidized/free of cost of Rs. Nil & in a good working condition. लाआयों । संरक्षक के हस्ताक्षर तथा अंगुठा निशानी Date : ..... हस्ताक्षर - जिला अधिकृत अधिकारी । एलिम्को प्रतिनिधि Signature&Thumb Impression of the Beneficiary/Guardian Counter Signed by - Dist Authority/ALIMCO Rep. Place : ..... \* Applicability: Minimum 1 year for CWSN & 10 years for High Cost High Value and three years for all others categories पात्रता : न्यनतम १ वर्ष विशेष आवश्यकता वाले बच्चों के लिए तथा १० वर्ष उच्च कीमत उच्च कोटि के उपकरणों के लिए

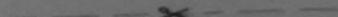

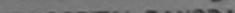

| Hip No. : 2016-17/NAVR3/T12/00390/ADIP-SPL (VIP)<br>Name of the Beneficiary : ANURAG BHAI                                                                              |                                                      | Date : 21/08<br>Age : 11            | /16<br>Sex : Male                 | Mobile No.                                 | : +91-8301                      |
|----------------------------------------------------------------------------------------------------|------------------------------------------------------|-------------------------------------|-----------------------------------|--------------------------------------------|---------------------------------|
| Type of Disability I MENTALLY MPAIRED (50%)                                                                                                    |                                                      |                                     | Quantity                          | Value                                      | Ø                               |
| S.No.   Appliances Detail                                                                                                    | POUCAT Romark                                        | Total                               | 1                                 | 4500.00<br>4500.00<br>र - जिला आधिकृत आग   | प्रकारि । ील                    |
|                                                                                                    |                                                      |                                     | Counter Si                        | gned by - Dist Au                          | InorigiaLo                      |
| K-3                                                                                                    | R                                                    |                                     |                                   |                                            |                                 |
| Pin Code                                                                                                    | :396321                                              | इ-मल<br>Emai                        |                                   |                                            |                                 |
| राज्य<br>State :GUJARAT जिला<br>पहचान पत्र और नं.<br>ID Card Type & No. : Aadhar Card (52135375259)                                                                    | :NAVSARI                                             |                                     |                                   |                                            |                                 |
| ib card type a No Aadmar Card (oz rober ozec)                                                                                                    | PART II                                              |                                     |                                   |                                            |                                 |
| Type of Disability : 1. MENTALLY IMPAIRED (50%)                                                                                                    |                                                      |                                     |                                   |                                            |                                 |
| S.No. Appliances Detail                                                                                                    |                                                      |                                     | Quantity                          | Value                                      |                                 |
| 1 TO OM 01 MSIED KIL - MULTI-SENSORY INTEGRATED ED                                                                                                    | UCATI                                                | Total                               | 1                                 | 4500.00                                    |                                 |
|                                                                                                    |                                                      | Total                               | निर्धारक चि<br>Signature          | कित्सा अधिकारी/पुन<br>of Medical Offic     | र्वास विशेषज के<br>cer / Rehab  |
|                                                                                                    | PART III                                             |                                     |                                   |                                            |                                 |
| प्रमाणित किया जाता है की मेरी व्यक्तिगत जानकारी के अनुसार लामायों / उस<br>Certified that to the best of my knowledge, the monthly inco<br>Thousand Five Hundred only.) |                                                      |                                     |                                   |                                            |                                 |
| हरूताक्षर - सहयोगी संस्था/जिला अधिकृत अधिकारी<br>Counter Sig. by - Collaborative Agency/ Dist. Authority                                                               |                                                      | Signature                           | & Stamp of t                      | र/एस.एस. ए. प्रतिति<br>he Principal/He     | ad Master /                     |
| में ANURAG BHAI प्रमाणित करता/करती हूँ कि मैंने पिछले एक/तीन/दस • य<br>कोई उपकरण प्राप्त नहीं किया है। यदि मेरे द्वारा दी गई सूचनाएँ मलल पाई जाती है                   | वनौ में आरत सरकार/राज्य<br>हे तो मेरे ऊपर कानूनी कार | सरकार या अन्य<br>वाही या आपूर्ति वि | समाजिक योजना<br>केये गये उपस्कर प | के अंतर्गत किसी शासक<br>तब उपकरण की पूरी ल | तैय/अशासकीय/अन<br>गतः भुगतान की |

जेरी होगी।

लाआयीं / सरकार के इस्ताक्षर तथा अग्

I ANURAG BHAI certify that I have not received similar Aid/Equipment either free of cost/subsidized in the last one/three/ten years\* from Government/Non Government organization. In case the undertaking is found false, I will be liable for legal action beside recovery of the full c aids and appliances supplied, from new

## TALUKA HEALTH OFFICER

हस्ताक्षर - जिला अधिकृत अधिकारी में जिन्द्र प्रतिनिधि Counter Signed by - Dist Authority/ALIMCO Rep.

लाआयीं / संरक्षक के हस्ताक्षर / अंगूठा निशानी (जवय Signature/Thumb Impression of the Beneficiary/Guardian (In case

#### उपकरण पावती RECEIPT OF APPLIANCES PART IV

. मैंने आरत सरकार के ADIP-SPL (VIP) योजना के अंतर्गत 1. TD 0M 01 उपकरण जिशुल्क गरे-में ANURAG BHAI प्रमाणित करता/करती हूँ कि आज दिनाक .. भरारी राजन में पापन किया है। I ANURAG BHAI certify that oday ......, I received 1. TD 0M 01 appliances under ADIP-SPL (VIP) scheme of Govt. of India at subsidized/free of cost of Rs. Nil & m a good working condition.

TALUKA HEALTHOFFICER

NAVSARI

हस्ताक्षर - जिला अधिकृत अधिकारी / एलिम्को प्रतिनिधि Date : ..... Counter Signed by - Dist Authority/ALIMCO Rep. Place : .....

Signature&Thumb Impression of the Beneficiary.

\* Applicability: Minimum 1 year for CWSN & 10 years for High Cost High Value and three years for all others categories पात्रता : ज्यनतम १ वर्ष विशेष आवश्यकता वाले बच्चों के लिए तथा १० वर्ष उच्च कीमत उच्च कोटि के उपकरणों के लिए

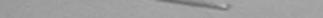

delater man

| No. : 2016-17/NAVR3/T17/00464/ADIP-SPL (VIP)                                      |              | Date : 21/08<br>Age : 8        | 8/16<br>Sex : Female              | Mobile No.                             | : +91-9             |
|-----------------------------------------------------------------------------------|--------------|--------------------------------|-----------------------------------|----------------------------------------|---------------------|
|                                                                                   |              | Agene                          |                                   |                                        |                     |
| of Disability : 1. MENTALLY IMPAIRED (40%)                                        |              |                                |                                   | Value                                  | T                   |
| of Disability                                                                     | Remark       |                                | Quantity                          | 4500.00                                | to                  |
|                                                                                   |              |                                | 1                                 | 4500.00                                | V                   |
| Appliances Detail     TD 0M 01 MSIED Kit - MULTI-SENSORY INTEGRATED EDUCAT        |              | Total                          | 1                                 | - Area will                            | TEL                 |
|                                                                                   |              |                                | Counter Sig                       | ned by - Dist Aut                      | thority/            |
| $\sim$                                                                            |              |                                | Counter org                       |                                        |                     |
| K:3 (67)                                                                          |              |                                |                                   |                                        | *                   |
| 1949915 :39643                                                                    | 30           | Èmail                          | ID                                |                                        |                     |
| own/Village Pin Code                                                              |              |                                |                                   |                                        |                     |
| :GUJARAT जिला :NAVS                                                               | iari         |                                |                                   |                                        |                     |
| पत्र और नं. District                                                              |              |                                |                                   |                                        |                     |
| rd Type & No. : Aadhar Card (75554636880)                                         |              |                                | > 2mai 2                          | ચળે                                    |                     |
|                                                                                   | RTII         | अरुरह                          | रेड आवड र                         | 1901                                   |                     |
|                                                                                   |              | ME23                           | Sci and                           | >                                      |                     |
| of Disability : 1. MENTALLY IMPAIRED (40%)                                        |              |                                |                                   |                                        |                     |
|                                                                                   |              |                                | Quantity                          | Value                                  |                     |
| Appliances Detail                                                                 |              |                                | 1                                 | 4500.00                                |                     |
| TD OM 01 MSIED Kit - MULTI-SENSORY INTEGRATED EDUCATI                             |              | Total                          | 1                                 | 4500.00                                |                     |
|                                                                                   |              |                                | निर्धारक चिकि<br>Signature of     | त्सा अधिकारी/पुनर्वा<br>Medical Office | स विशेष<br>er / Rel |
| PAR                                                                               | RT III       |                                |                                   |                                        |                     |
| माणित किया जाता है की मेरी व्यक्तिगत जानकारी के अनुसार लामायौँ / उसके पिता / उस   | तके सरकाक के | मातिक आय रु.                   | 2000 (शब्दों में 1                | wo Thousand मात्र)                     | 1 4 1               |
| माणित किया जाता ह का मरा व्याक्तमत जानकारा क प्रमुखर समार्थ में के                |              |                                | Free alline an                    | Nant is Re Run                         | ees Tu              |
| Certified that to the best of my knowledge, the monthly income of the sand only.) | beneficiar   |                                | आभवत                              | हार ४ था बपाइ                          | 2 90                |
| ग - सहयोगी संस्था/जिला अधिकृत अधिकारी                                             |              | निर्धारक प्रधान<br>Signature 8 | ताबायीहेड मास्टरी<br>Stamp of the | Principal/Head                         | d Maste             |

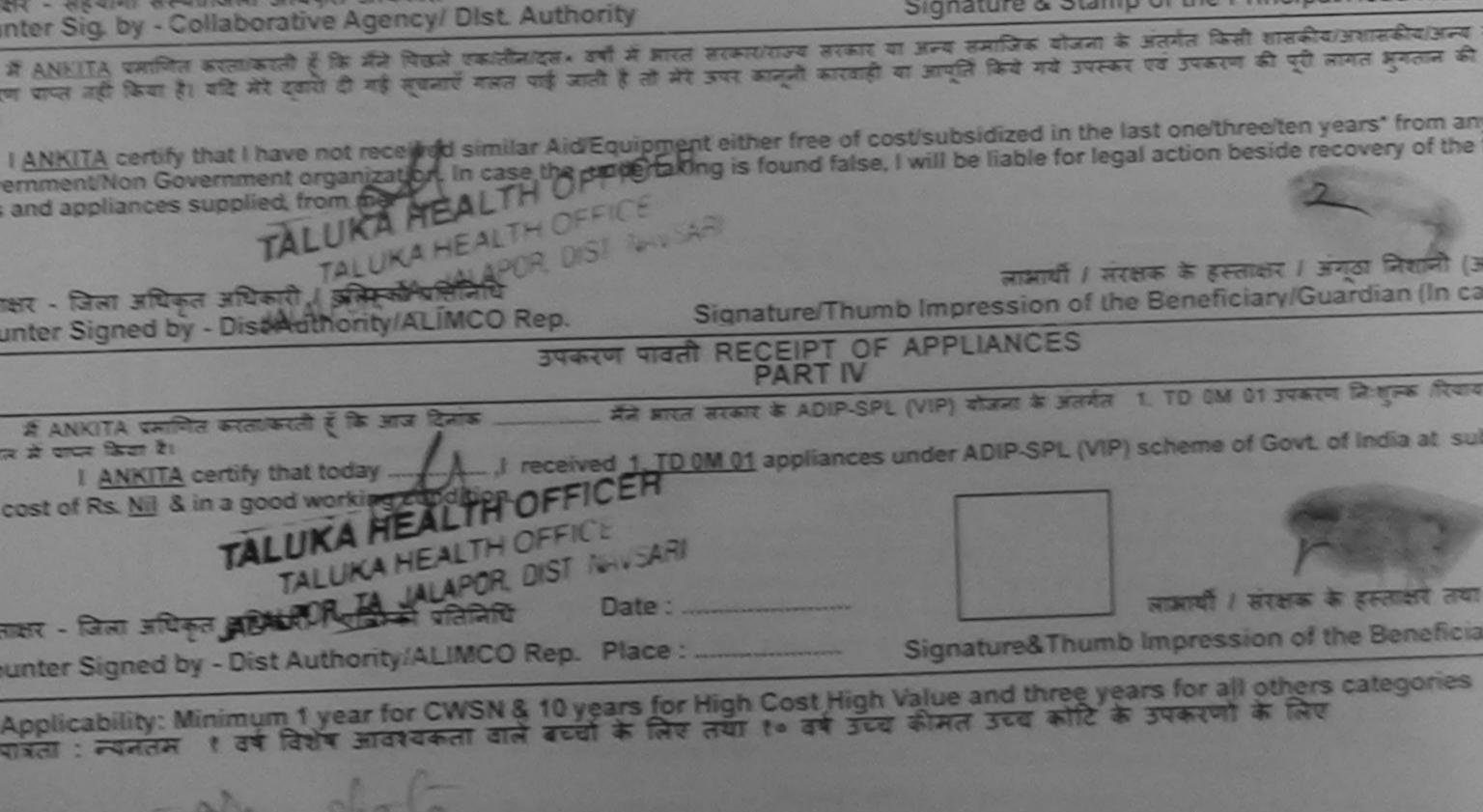

|                                                                     | ESSMENT ACKNOWLEDGE                                                       | MENT SLIP                  | Camp Venue .        |                                     |                                                   |             |
|---------------------------------------------------------------------|---------------------------------------------------------------------------|----------------------------|---------------------|-------------------------------------|---------------------------------------------------|-------------|
| ASS                                                                 | ESSMENT ACKNOWLL परीक्षण पावती पर्च                                       | Date : 10/08               | 5/16                | Mobile No.                          | +91-8347029783                                    |             |
| A DIP-SI                                                            |                                                                           | Age : 11                   | Sex : Male          |                                     |                                                   | 1           |
| No. : 2016-17/NAVS45/T8/03821/ADIP-St<br>of the Beneficiary : ANKIT |                                                                           |                            | The                 | Value                               |                                                   | 1           |
| of Disability 1. MENTALLY IMPAIRED (75%)                            | Remark                                                                    |                            | Quantity            | 6900.00                             |                                                   | 2           |
| Appliances Detail                                                   |                                                                           | Total                      | 1                   | - जिला अधिकृत अ                     | धिकारी । एलिस्को प्रतिनिधि<br>uthority/ALIMCO Reg | <u>a.</u> ] |
| TD 0M 01 MSIED Kit - MULTI-SENSORY INT                              |                                                                           |                            | Counter Sig         | ned by - Dist At                    | ithority/ALIMCO Re                                |             |
|                                                                     |                                                                           |                            |                     |                                     |                                                   |             |
| (15)                                                                | a plie                                                                    | -                          | 17/09               | 116                                 |                                                   |             |
| V 15 0                                                              | Puplicat                                                                  |                            | 1105                |                                     |                                                   |             |
| 4                                                                   | 4 - 1                                                                     |                            |                     |                                     |                                                   |             |
|                                                                     |                                                                           |                            |                     |                                     |                                                   |             |
|                                                                     |                                                                           |                            |                     |                                     |                                                   | 1           |
|                                                                     | PART II                                                                   |                            |                     |                                     |                                                   | 1           |
| Disability : 1. MENTALLY IMPAIRED (75%)                             |                                                                           |                            |                     |                                     | 01                                                | -           |
|                                                                     |                                                                           |                            | Quantity            | 6900.00                             | nal Jabalpu                                       |             |
| Appliances Detail<br>TD 0M 01 MSIED Kit - MULTI-SENSORY INTEGR      | ATED EDUCATI                                                              | Total                      | 1                   | 6900.00 53                          | 13 13081.4<br>13 13081.4<br>13 13197 के हस्ताक्ष  |             |
| TO UNIOT MOLECTIC                                                   |                                                                           | Total                      | निर्धारक चिकि       | त्सा अधिकोरी जीव                    | सिशेषज के हस्ताल<br>Pohob Evne                    | N Y         |
|                                                                     |                                                                           |                            | Signature of        | Mancalenta                          | er / Rehab.Exper                                  |             |
|                                                                     | PART III                                                                  |                            | 1500 (शब्दों में (  | OnePhotand Fi                       | ve Hundred मात्र) है।                             |             |
| गर याध्याती भागमा अप्रतगत जानकारी के अनुसार ल                       | PART III<br>ताज्ञायीं / उसके पिता / उसके संरक्षक के                       | मासिक आप पर                | and an of the Da    | tient is Rs. (Ru                    | pees One                                          |             |
| knowledge, the mo                                                   | nthly income of the beneficiar                                            | ry/ father / gu            | ardian of the pe    | thene is a t                        |                                                   |             |
| dirive Hymdred only E                                               |                                                                           |                            |                     |                                     |                                                   | गेह-        |
| हे में मन्याग्रिला अधिकारी                                          |                                                                           | निर्धारक प्रय<br>Signature | & Stamp of th       | e Principal/He                      | ad Master /SSA R                                  | ep          |
|                                                                     | hority                                                                    | अन्य समाजिक                | योजना के अंतर्गत वि | हसी शासकीय/अशास<br>रूपा की परी लागत | कीय/अन्य संस्था से काइ<br>अगतान की जिम्मेदारी में | री          |
| NK प्रमान प्रतिति कि मैंने पिछले एक/तीन/दस-                         | वर्षों में आरत सरकार/राज्य सरकार या<br>जाती है तो मेरे उपर कानूनी कारवाही | या आप्ति किये              | गय उपस्कर एव उप     | ater as farmers                     |                                                   |             |
|                                                                     |                                                                           | t/subsidized               | in the last one/    | three/ten years*                    | from any<br>ery of the full cost o                |             |

ment/Non Government organization. In case the undertaking is found false, I will be liable for legal a d appliances supplied, from me. लाआर्थी । संरक्षक के हस्ताक्षर । अंगुठा निशानी (अवयस्क के लिप Signature/Thumb Impression of the Beneficiary/Guardian (In case of minor - जिला अधिकृत अधिकारी / एलिस्को प्रतिनिधि er Signed by - Dist Authority/ALIMCO Rep. उपकरण पावती RECEIPT OF APPLIANCES मैंने भारत सरकार के ADIP-SPL (VIP) योजना के अंतर्गत 1. TD 0M 01 उपकरण निःशुल्क /रियायती दर पर अच्छी I ANKIT certify that today ......, I received 1. TD 0M 01 appliances under ADIP-SPL (VIP) scheme of Govt. of India at subsidized/free ANKIT प्रमाणित करता/करती हूँ कि आज दिनाक ...... पादन किया है। t of Rs. Nil & in a good working condition. लाआयी । संरक्षक के हस्ताक्षर तथा अंगुठा निशा Date : ..... Signature&Thumb Impression of the Beneficiary/Guardia - जिला अधिकृत अधिकारी । एलिम्को प्रतिनिधि er Signed by - Dist Authority/ALIMCO Rep. Place : ..... blicability: Minimum 1 year for CWSN & 10 years for High Cost High Value and three years for all others categories ता : न्यनतम १ वर्ष विशेष आवश्यकता वाले बच्चों के लिए तथा १० वर्ष उच्च कीमत उच्च कोटि के उपकरणों के लिए

| ASSESSMENT मरीक्षण प                                                                                                    | पावती पची                                              |                                            | POOL, JUNA THANA , NAVSARI                                                          |
|----------------------------------------------------------------------------------------------------|--------------------------------------------------------|--------------------------------------------|-------------------------------------------------------------------------------------|
| Slip No. : 2016-17/NAVR3/T12/00358/ADIP-SPL (VIP)<br>Name of the Beneficiary : ANKESH BHAI                                                                                                    | Date : 2<br>Age : 9                                    | 21/08/16<br>Sex : Maie                     | Mobile No.: +91-9725680490                                                          |
| Type of Disability : 1. MENTALLY IMPAIRED (50%)                                                                                                    |                                                        |                                            |                                                                                     |
|                                                                                                    | Remark                                                 | Quantity                                   | Value D                                                                             |
| S.No. Appliances Detail<br>1 TD 0M 01 MSIED Kit - N-ULTI-SENSORY INTEGRATED EDUCAT                                                                                                    | [                                                      | 1                                          | 4500.00                                                                             |
|                                                                                                    | Tota                                                   | Carlos and a                               | - एक्स जीरकन अधिकारी / एजिस्को प्रतिनिधि                                            |
| Se O                                                                                                    |                                                        | Counter S                                  | Igned by - Dist Authority/ALIMCO Rep.                                               |
| K3 2 (3) X                                                                                                    | <b>H</b>                                               | phot                                       | o ste Re                                                                            |
| r/कस्वा/गांव ،NAVSARI<br>ty/Town/Village :396521                                                                                                    | ई-मे                                                   |                                            |                                                                                     |
| FT Pin Code                                                                                                    | I Em                                                   | ail ID                                     |                                                                                     |
| ate :GUJARAT जिला :NAVSA<br>चान पत्र और नं. District                                                                                                    | ARI                                                    |                                            |                                                                                     |
| Card Type & No. : Other (NA)                                                                                                    |                                                        |                                            |                                                                                     |
| PAR                                                                                                    | 7.11                                                   |                                            |                                                                                     |
| oe of Disability : 1. MENTALLY IMPAIRED (50%)                                                                                                    | 1.11                                                   |                                            |                                                                                     |
|                                                                                                    |                                                        |                                            |                                                                                     |
| Appliances Detail     TD 0M 01 MSIED Kit - MULTI-SENSORY INTEGRATED EDUCATI                                                                                                    |                                                        | Quantity                                   | Value                                                                               |
| A CONTRACTOR OF A CONTRACT OF A CONTRACT OF | Total                                                  | 1                                          | 4500.00                                                                             |
|                                                                                                    | Total                                                  |                                            | 4500.00                                                                             |
|                                                                                                    |                                                        | नियारक चिकित                               | सा अधिकारी/पूनवीस विशेषज के हस्लाक्षर                                               |
| PART                                                                                                    | m                                                      |                                            | Medical Officer / Rehab.Expert                                                      |
| प्रमाणित किया जाता है की मेरी व्यक्तिगत जानकारी के अनुसार लाजायीं / उसके पिता / उसके                                                                                                    | संरक्षक के मासिक आय व.                                 | 2500 (शब्दों में T                         | wo Thousand Five Hundred and k I                                                    |
| Certified that to the best of my knowledge, the monthly income of the be<br>sand Five Hundred only.)                                                                                                    | neficiary/ father / gu                                 | ardian of the pat                          | ient is Rs. (Rupees Two                                                             |
| तर - सहयोगी संस्या/जिला अधिकृत अधिकारी<br>nter Sig. by - Collaborative Agency/ Dist. Authority                                                                                                    |                                                        |                                            | स.एस. ए. प्रतिनिधि के हस्ताक्षर एवं मोहर<br>Principal/Head Master /SSA Rep.         |
| में ANKESH BHAI प्रमाणित करता/करती हूँ कि मैंने पिछले एक/तीन/दस- वर्षों में झारत सरक<br>पकरण प्राप्त नहीं किया है। बदि मेरे द्वारा दी गई सूचनाएँ गलत पाई जाती है तो मेरे उपर का<br>गी।                                                                                                    | गर/राज्य सरकार या जन्य व<br>न्नी कारवाही या आपूर्ति वि | तमाजिक योजना के जो<br>हवे गये उपस्कर एवं उ | तर्गत किसी धासकीय/अशासकीय/जन्य संस्था से<br>पकरण की पूरी लागत मुगतान की ज़िम्मेदारी |

A COCOCMENT ACKNOWLEDGEMENT SLIP

ANKESH BHAI certify the I have not received similar Aid/Equipment either free of cost/subsidized in the last one/three/ten years\* from any and appliances supplied for legal action beside recovery of the full cost of IALU PROFILE.

### NAVSARI

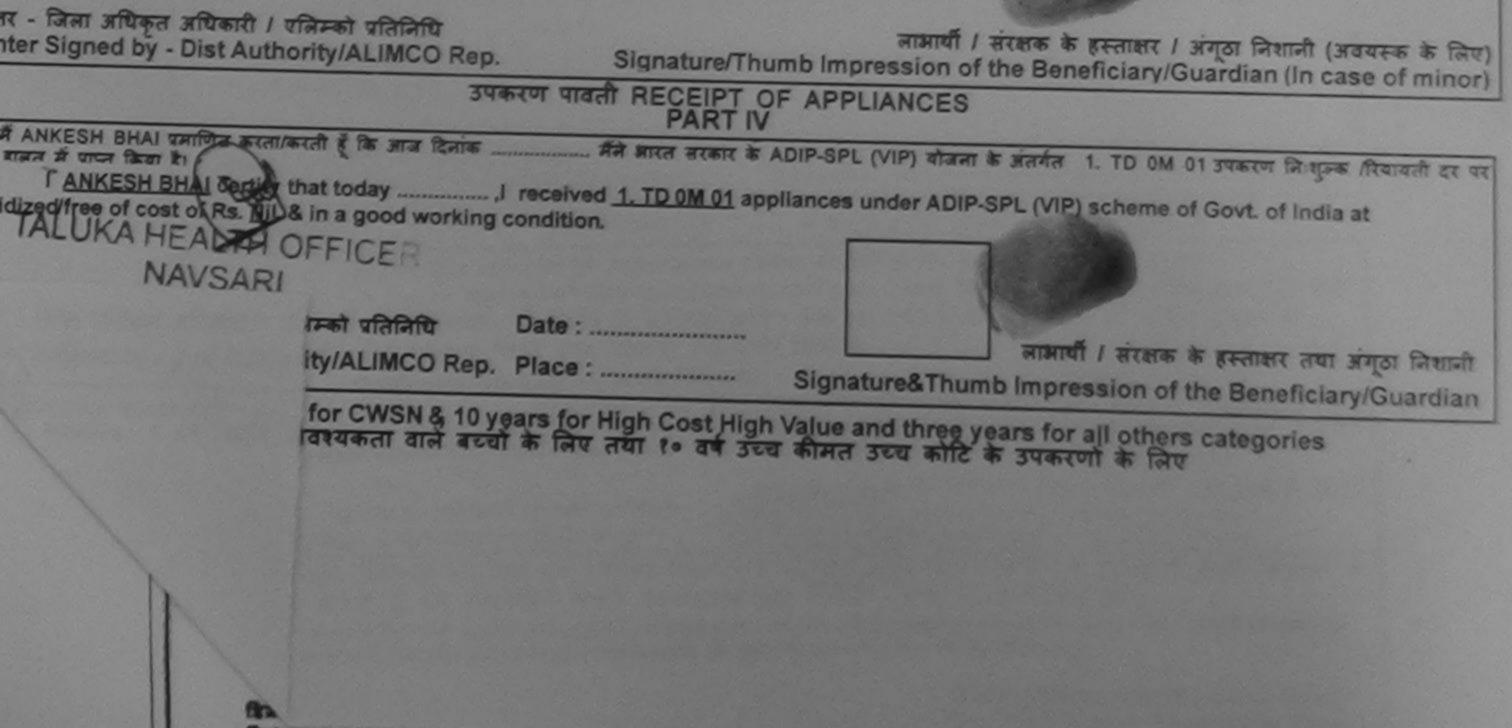

| *                                                                                                    | ASSESSMENT AC                                                                                                    | KNOWLEDGE<br>पावती पर्च                                                                                                    | MENT SLIP                                                                                                    | Camp venue .                                                                                                    |                                                                                                    |
|----------------------------------------------------------------------------------------------------|----------------------------------------------------------------------------------------------------|----------------------------------------------------------------------------------------------------|----------------------------------------------------------------------------------------------------|----------------------------------------------------------------------------------------------------|----------------------------------------------------------------------------------------------------|
| Slip No. : 2016-17/NAVS45/T17/01287/                                                                                                    |                                                                                                    | 114(11 1                                                                                                    | Date : 10/06<br>Age : 10                                                                                                    | Sex : Intersex                                                                                                    | Mobile No.: +91-8140430152                                                                                                    |
| Lama at the Beneticialy Millioner                                                                                                    | and the second second se |                                                                                                    |                                                                                                    |                                                                                                    |                                                                                                    |
| Type of Disability : 1. MENTALLY IMPAIRED (                                                                                                    | (5%)                                                                                                    |                                                                                                    |                                                                                                    | Quantity                                                                                                    | Value                                                                                                    |
| S.No. Appliances Detail                                                                                                    |                                                                                                    | Remark                                                                                                    |                                                                                                    | 1                                                                                                    | 6900.00                                                                                                    |
| 1 TD OM 01 MSIED Kit - MULTI-SENSO                                                                                                    | RY INTEGRATED EDUC.                                                                                                    |                                                                                                    | Total                                                                                                    | 1                                                                                                    | 6900.00<br>- जिला अधिकृत अधिकारी / एलिम्को प्रतिनि                                                                                                    |
|                                                                                                    |                                                                                                    |                                                                                                    |                                                                                                    | Counter Sig                                                                                                    | ned by - Dist Authority/ALIMCO R                                                                                                    |
| E                                                                                                    | 1                                                                                                    |                                                                                                    |                                                                                                    |                                                                                                    |                                                                                                    |
| x-3 (G                                                                                                    |                                                                                                    |                                                                                                    | Pu                                                                                                    | Aliak                                                                                                    | 17/a 146                                                                                                    |
| D Card Type & No. : Aadhar Card (626317                                                                                                    | 111439)                                                                                                    |                                                                                                    |                                                                                                    |                                                                                                    |                                                                                                    |
| D card type a no. tran                                                                                                    |                                                                                                    | PARTII                                                                                                    |                                                                                                    |                                                                                                    |                                                                                                    |
| Type of Disability : 1. MENTALLY IMPAIRED                                                                                                    | 75%)                                                                                                    |                                                                                                    |                                                                                                    |                                                                                                    | 000                                                                                                    |
| Type of Disability : 1. Million day                                                                                                    |                                                                                                    |                                                                                                    |                                                                                                    | Quantity                                                                                                    | Value<br>6900.00 Prana (Pana)                                                                                                    |
| S.No. Appliances Detail                                                                                                    | VINTEGRATED EDUCA                                                                                                    | TIC                                                                                                    |                                                                                                    | 1                                                                                                    | 6900.00 6900.00                                                                                                    |
| S.No. Appliances Detail<br>1 TD 0M 01 MSIED Kit - MULTI-SENSOR                                                                                                    | INTEGRATED LOCAL                                                                                                    |                                                                                                    | Total                                                                                                    |                                                                                                    |                                                                                                    |
|                                                                                                    |                                                                                                    |                                                                                                    |                                                                                                    | निर्धारक थि।                                                                                                    | केत्सा अधिकाने जुनवी स्थापक हर<br>of Medical Officer ( Rehab.Ex                                                                                                    |
|                                                                                                    |                                                                                                    |                                                                                                    |                                                                                                    | STREET, STREET, STREET | pr act.                                                                                                    |
|                                                                                                    | >                                                                                                    | PART III                                                                                                    | मामिक भाग                                                                                                    | <li>३. 2000 (शब्दों में</li>                                                                                                    | Two Thousand मात्र) हे ।                                                                                                    |
| प्रमाणित किया जाता हे की सेगे<br>Certified that to the best of my knowledge<br>Thousand only.)<br>सत्ताक्षर - सहयोगी संस्था/जिता अधिकत अधिकास<br>Counter Sig by - Collaborative Agency/<br>अं ANUALI प्रमाणित करता/कर के के में प्रियं<br>उपकरण पाप्त नहीं किया है। यदि सेर देखा के में प्रियं<br>अपकरण पाप्त नहीं किया है। यदि सेर देखा के में प्रयं<br>तेली<br>1<br>1 ANJALI certify that I have not received<br>Government/Non Government organization,<br>aids and appliances supplied, from me.<br>सस्ताक्षर - जिला अधिकत के<br>Counter Signe | प्रमान<br>प्रमान<br>के प्रमान<br>के नाई जाती है तो मेरे उ<br>similar Aid/Equipment<br>In case the undertakin                                                                                                    | Artant/राज्य सरकार<br>प्रकार/राज्य सरकार<br>Subserve कानूनी कारवाई<br>either free of o<br>ig is found false<br>Signature/Thu<br>PECEIPT O<br>ART IV | निर्धारक प्र<br>Signatur<br>या जन्य समाजि<br>ते या जापूर्ति कि<br>ost/subsidia<br>e, I will be lia<br>mb Impres<br>F APPLIA | धानाचार्य/हेड मास्ट<br>e & Stamp of t<br>क बोजना के अंतर्गत<br>वे गये उपस्कर एवं उ<br>ced in the last or<br>able for legal act<br>sion of the Be<br>NCES                                                                                                    | he/three/ten years* from any<br>tion beside recovery of the full co<br>के हस्ताक्षर / अंगूठा निशानी (अवयस्क<br>neficiary/Guardian (In case of<br>D 0M 01 उपकरण निःशुल्क /रियायती दर<br>eme of Govt. of India at subsidiz |
|                                                                                                    |                                                                                                    |                                                                                                    |                                                                                                    |                                                                                                    | ा संरक्षक के हस्ताक्षर तथा अंगूल<br>~f the Beneficiary/G                                                                                                    |
| 33                                                                                                    |                                                                                                    |                                                                                                    |                                                                                                    |                                                                                                    | roories                                                                                                    |
| to.<br>fixe signature.thumb in<br>fixes                                                                                                    | mpression (in part                                                                                                    |                                                                                                    |                                                                                                    |                                                                                                    |                                                                                                    |
| Date :                                                                                                    |                                                                                                    | Paulf                                                                                                    | N MININ                                                                                                    |                                                                                                    |                                                                                                    |

| परीक्षण पावता                                                                                                    | 441                     | and and a start of the second                                                                                  |                                               | - Contraction of the second                    |
|----------------------------------------------------------------------------------------------------|-------------------------|----------------------------------------------------------------------------------------------------|-----------------------------------------------|------------------------------------------------|
| and the second second se | Date : 22/0<br>Age : 10 | 8/16<br>Sex : Male                                                                                             | Mobile                                        | No. +91-990981312                              |
| Slip No. : 2016-17/NAVR4/T12/00787/ADIP-SPL (VIP)<br>Name of the Beneficiary : ANIT<br>Name of the Beneficiary : MENTALLY IMPAIRED (40%)                                                                                                    | A90.                    |                                                                                                    | Value                                         |                                                |
| Name of the Beneficiary : ANT<br>Type of Disability : 1. MENTALLY IMPAIRED (40%)                                                                                                    | ark                     | Quantity                                                                                                    | 4500.00                                       |                                                |
| S.No. Appliances Detail<br>1 TD 0M 01 MSIED Kit - MULTI-SENSORY INTEGRATED EDUCAT                                                                                                    | Total                   | 1<br>Counter                                                                                                   | 4500.00<br>1हर - जिला अधिक<br>Signed by - Dis | त अधिकारी । एजिसको प्रति<br>t Authority/ALIMCO |
| Kiz (56) glob plant                                                                                                    | HY W                    |                                                                                                    |                                               |                                                |
| राकर<br>y/Tow<br>य<br>a<br>te<br>TGUJARAT<br>Tise<br>Tise<br>Tise<br>Tise<br>Tise<br>Tise<br>Tise<br>Tis                                                                                                    | इ-मल<br>Émail           | iD :                                                                                                    |                                               |                                                |
| PART II                                                                                                    |                         |                                                                                                    |                                               |                                                |
| pe of Disability : 1. MENTALLY IMPAIRED (40%)                                                                                                    |                         |                                                                                                    |                                               |                                                |
|                                                                                                    |                         | Quantity                                                                                                    | Value                                         |                                                |
| 1 TD 0M.01 MSIED Kit - MULTI-SENSORY INTEGRATED EDUCATI                                                                                                    |                         | 1                                                                                                    | 4500.00                                       |                                                |
| 1 THE GRANT MELEC                                                                                                    | Total                   | 1                                                                                                    | 4500-00                                       | नवास विशेषज के हस्ता                           |
|                                                                                                    |                         | Signature                                                                                                    | of Medical Of                                 | ficer Mehab Exp                                |
| PART III                                                                                                    |                         | The second second second second second second second second second second second second second second second s | ATTAKO                                        | RmCILLEDAI                                     |
| प्रमाणित किया जाता हे की मेरी व्यक्तिगत जातकारी के अनुसार लामायी / उसके पिता / उसके सरका<br>Certified that to the best of my knowledge, the monthly income of the benefit<br>ousand Five Hundred only.)                                                                                                    | ciary/ father / gua     | 3500 (शब्दों में<br>rdian of the p                                                                             | Three Thousan<br>patient is Rs. (F            | d Five Hundred Hix) 6                          |
| ounter Sig. by - Collaborative Agency/ Dist. Authority                                                                                                    | या अन्य समाजिक योज      | तना के अंतर्गत वि                                                                                              | म्सी शासकीय/अशास                              | कीय/जन्य संस्था से कोई उ                       |

में ANIT प्रमाणित करता/करती हूँ कि मैंने पिछले एक/तीन/दस वर्ष में आरत सरकार/राज्य सरकार या अन्य समाजिक योजनों के जतगत विद्या सारकार स्वता विद्या का जतगत की जिम्मेदारी मेरी होगी। प्त नहीं किया है। यदि मेरे द्वारा दी गई सूचनाएँ लब्बी लई जाती हूँ तो मेरे उपर कान्नी कारवाही या आपूर्ति किये गये उपस्कर एवं उपकरण की पूरी लागत मुगतान की जिम्मेदारी मेरी होगी। प्त नहीं किया है। यदि मेरे द्वारा दी गई सूचनाएँ लब्बी लई जाती हूँ तो मेरे उपर कान्नी कारवाही या आपूर्ति किये गये उपस्कर एवं उपकरण की पूरी लागत मुगतान की जिम्मेदारी मेरी होगी। प्राण खुजन प्रतिज प्रतिज जी की होती संख

I ANIT certify that I have not received similar Aid/Equipment either free of cost/subsidized in the last one/three/ten years\* from any overnment/Non Government organization. In case the undertaking is found false, I will be liable for legal action beside recovery of the full cost of ds and appliances supplied, from me.

- जाण स्टन् प्रतिजन्तर जीविडारी सत्-हताक्षर - जिन्न स्टल्लामा कार कार्यक्र भाषानि भारतिनाच

लाआर्थी / संरक्षक के हस्ताक्षर / अंगूठा निशानी (अवयस्क के Signature/Thumb Impression of the Beneficiary/Guardian (In case of mi

ounter Signed by - Dist Authority/ALIMCO Rep. Signature/Thumb Impression of उपकरण पावती RECEIPT OF APPLIANCES PART IV

ost of Rs. Nil & in a good working condition.

Applicability: Minimum 1 year for CWSN & 10 years for High Cost High Value and three years for all others categories पात्रता : न्यनतम १ वर्ष विशेष आवश्यकता वाले बच्चों के लिए तथा १० वर्ष उच्च कीमत उच्च कोटि के उपकरणों के लिए

| ASSESSMEN<br>T                                                                         | NT ACKNOWLEDGE<br>रीक्षण पावती पर्च | MENT SLIP                   | Camp Venue :                          | LADUBEN U<br>PUSPAK SC<br>LUNCIQUU | CIETY                                            |
|----------------------------------------------------------------------------------------|-------------------------------------|-----------------------------|---------------------------------------|------------------------------------|--------------------------------------------------|
| No. : 2016-17/NAVSA1/T17/00623/ADIP-SPL (VI                                            | Pj                                  | Date : 08/09<br>Age : 8     | /16<br>Sex : Female                   | Mobile                             | No                                               |
| ype of Disability 1 MENTALLY IMPAIRED (75%)                                            |                                     |                             |                                       |                                    |                                                  |
|                                                                                        |                                     |                             | Quantity                              | Value                              |                                                  |
| S.No.   Appliances Detail                                                              | Remark                              |                             | 1                                     | 4500.00                            |                                                  |
| 1 TO OM 01 MSIED KIL - MULTI-SENSORY INTEGRATED                                        | ELOCAT J                            | Total                       | 1                                     | 4500.00                            | अधिकारी / एकिस्को प्रतिनिधि                      |
|                                                                                        |                                     |                             | Counter Sign                          | led by - Dist                      | Authority/ALIMCO Rep                             |
| K.3 (63)                                                                               |                                     |                             |                                       |                                    |                                                  |
| े<br>State<br>जिला<br>District                                                         | e<br>:NAVSARI                       | Ente                        | mitto                                 |                                    |                                                  |
| D Card Type & No. : Voter ID Card (rad3805090)                                         |                                     |                             |                                       |                                    |                                                  |
|                                                                                        | PART II                             |                             |                                       |                                    |                                                  |
| ype of Disability : 1. MENTALLY IMPAIRED (75%)                                         |                                     |                             |                                       |                                    |                                                  |
| No. j Appliances Detail                                                                |                                     |                             | Quantity                              | Value                              |                                                  |
| 1 TD OM 01 MSIED KA - MULTI-SENSORY INTEGRATED EI                                      | DUCATH                              |                             | 1                                     | 4500.00                            | A                                                |
|                                                                                        |                                     | Total                       | 1                                     | 4500.00                            | 72                                               |
|                                                                                        |                                     |                             | निर्धारक चिवि<br>Signature o          | न्त्सा अधिकारी<br>f Medical (      | )पुनक्स किरोपज के हस्ता<br>Officer / Rehats Expe |
|                                                                                        | PART III                            |                             |                                       |                                    |                                                  |
| प्रसाणित किया जाता हे की मेरी व्यक्तिमत जानवारी के अनुसार लामायी / उन                  | तके पिता / उसके संरक्षक के          | मासिक आय इ.                 | 2500 (शब्दों में                      | Two Thousan                        | d Five Hundred माम) हे।                          |
| Certified that to the best of my knowledge, the monthly inclousand Five Hundred only.) | ome of the beneficiar               | ry/ father / gu             | ardian of the pa                      | ntient is Rs.                      | (Rupees Two                                      |
| enter Sig by Collaborative Agency Dist Authority                                       |                                     | निर्धारक प्रधा<br>Signature | नाचार्य/हेड मास्टर/<br>& Stamp of the | एस.एस. ए. प्र<br>Principal/        | तिनिधि के हस्ताक्षर एवं म<br>Head Master /SSA R  |

में ANCHAL प्रमुणित कुरवएक्स्ती है कि मैंस विद्यि एक/तात/दस वर्ण में भारत सरकार/राज्य सरकार या अन्य समाजिक योजना के अंतर्गत किसी शासकीय/अशासकीय/अशासकीय/अशासकीय/अशासकीय/अशासकीय/अशासकीय/अशासकीय/अशासकीय/अशासकीय/अशासकीय/अशासकीय/अशासकीय/अशासकीय/अशासकीय/अशासकीय/अशासकीय/अशासकीय/अशासकीय/अशासकीय/अशासकीय/अशासकीय/अशासकीय/अशासकीय/अशासकीय/अशासकीय/अशासकीय/अशासकीय/अशासकीय रकरण प्राप्त नहीं किया हो यदि सर दवारी दी गई सूचनाएँ गलत पाई जाती है तो मेरे अपर कानूनी कारवाही या आपूर्ति किये गये उपस्कर एवं उधकरण की पूरी लागत अनुगतान की जिस्मेदारी मेरी मैंग

i ANCHAL certify that I have not received similar Aid/Equipment either free of cost/subsidized in the last one/three/ten years\* from any overnment/Non Government organization. In case the undertaking is found false, I will be liable for legal action beside recovery of the full cost of ds and appliances supplied, from me.

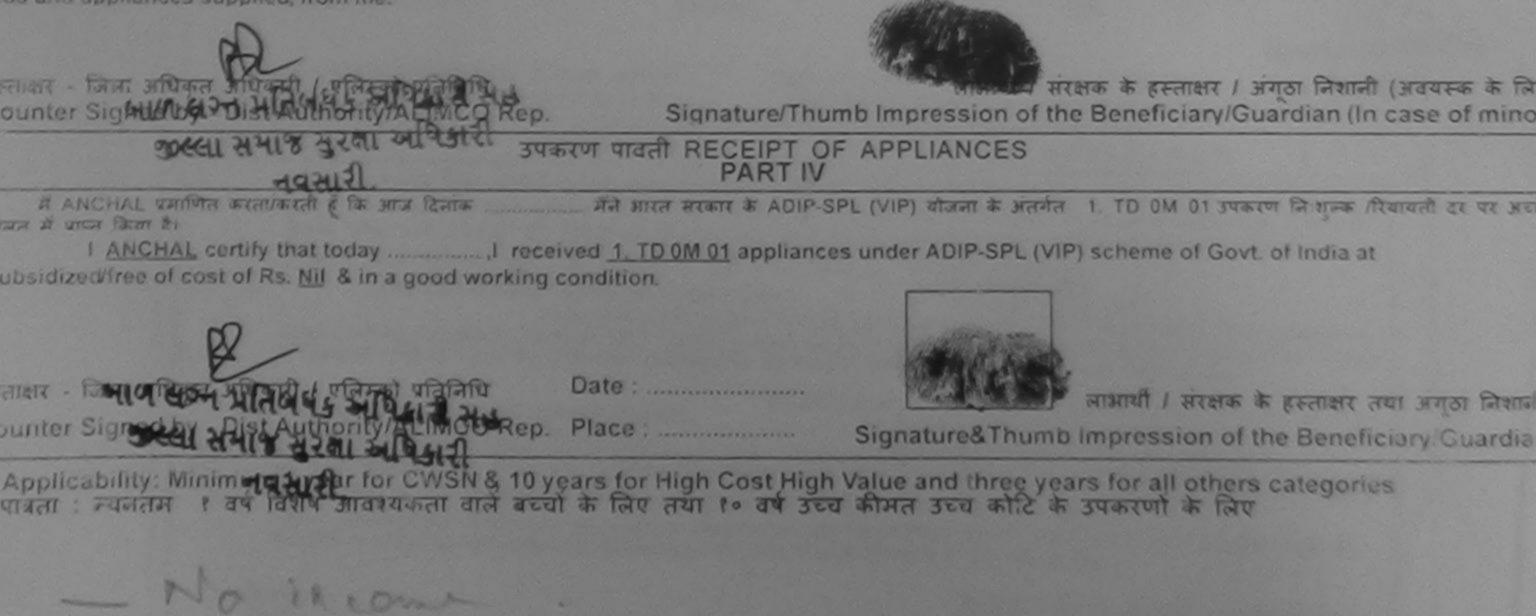

| पराक्षण                                                                                             | NOWLEDGEMENT SL                                                                                                | IP Camp Venue        | LADUBEN URE<br>PUSPAK SOCIE                 | ETY                                 |
|----------------------------------------------------------------------------------------------------|----------------------------------------------------------------------------------------------------|----------------------|---------------------------------------------|-------------------------------------|
| ne of the Beneficiary : AMAR                                                                        | Date : 08/0<br>Age : 9                                                                                         | 09/16<br>Sex : Male  | Mobile No.                                  |                                     |
| e of Disability : 1. MENTALLY IMPAIRED (75%)                                                        |                                                                                                    | COA : Midio          | MODITE NO.                                  |                                     |
| lo. Appliances Detail                                                                               | 10                                                                                                    |                      | Sec. 1                                      | the day                             |
| 1 TD OM 01 MSIED Kit - MULTI-SENSORY INTEGRATED EDUCAT                                              | Remark                                                                                                    | Quantity             | Value                                       |                                     |
| ELECTRIC MALED EDUCAT                                                                               | And a second second second second second second second second second second second second second second second | 1                    | 4500.00                                     |                                     |
|                                                                                                    | Total                                                                                                    | 1                    | 4500.00                                     |                                     |
| x 3 (28)                                                                                            |                                                                                                    | Counter Sig          | - ত্রিনা রাঘিকৃর রাঘি<br>ned by - Dist Auth | ority/ALIMCO Re                     |
| जन्म<br>tate :GUJARAT जिला :N<br>चान पत्र और नं.<br>Card Type & No. : Aadhar Card (492814697959)    | AVSARI                                                                                                    |                      |                                             |                                     |
|                                                                                                    | PARTII                                                                                                    |                      | and the second                              |                                     |
| pe of Disability : 1. MENTALLY IMPAIRED (75%)                                                       |                                                                                                    |                      |                                             |                                     |
|                                                                                                    |                                                                                                    | Quantity             | Value                                       |                                     |
| No. Appliances Detail                                                                               | 4                                                                                                    | Quantity             | 4500.00                                     | 4                                   |
| 1 TO OM 01 MSIED Kit - MULTI-SENSORY INTEGRATED EDUCAT                                              | To                                                                                                    | tal 1                | 4500.00                                     | 12                                  |
|                                                                                                    | 10                                                                                                    |                      |                                             | · ····                              |
|                                                                                                    |                                                                                                    | निर्धारक<br>Signatur | चिकित्सा अधिकारी/पु<br>e of Medical Of      | नवास विशेषज के ह<br>ficer / Rehab E |
|                                                                                                    | PARTIII                                                                                                    | orgriditar           |                                             |                                     |
| प्रमाणित किया जाता है की मेरी व्यक्तिगत जानकारी के अनुसार लाभार्यों / उसके पिता                     | / रचके मंग्रेशक के मामिक भा                                                                                    | य क. 1500 (शब्दों    | ਸੈ One Thousand                             | Five Hundred मात्र                  |
| Certified that to the best of my knowledge, the monthly income of<br>nousand Five Hundred only.)    |                                                                                                    |                      |                                             |                                     |
| स्ताक्षर - सहयोगी संग्राजिन आधिकत विभिन्नी<br>ounter Siguey - Collaborative Agency/ Dist. Authority | Signatu                                                                                                    | ire & Stamp o        | स्टर/एस.एस. ए. प्रति<br>f the Principal/H   | lead Master /55                     |
| के बार्ग के कि माने पिछले एक/तीन/दस - वर्षी में आरत सरका                                            | र/राज्य सरकार या अन्य समारि                                                                                    | तेक योजना के अंतर्ग  | त किसी शासकीय/अशा                           | तकाय/अन्य संस्था स                  |

में AM किया की जिस करता करता के मैंने पिछले एक/तीन/दस• वर्षों में भारत सरकार/राज्य सरकार यो अन्य समाजिक योजनी क अतगत किसी सासकाय/असरियाय/असरियाय/असरियाय/असरियाय/असरियाय/असरियाय/असरियाय/असरियाय/असरियाय/असरियाय/असरियाय/असरियाय/असरियाय/असरियाय/असरियाय/असरियाय/असरियाय/असरियाय/असरियाय/असरियाय/असरियाय/असरियाय/असरियाय/असरियाय/असरियाय/असरियाय/असरियाय/असरियाय/असरिय पकरण प्राप्त नहीं किया है। यह जर द्वारा दी गई सूचनाएँ गलत पाई जाती है तो मेरे उपर कानूनी कारवाही या आपूर्ति किये गये उपस्कर एवं उपकरण की पूरी लागत भुगतान की जि

Tall

I AMAR certify that I have not received similar Aid/Equipment either free of cost/subsidized in the last one/three/ten years\* from any Government/Non Government organization. In case the undertaking is found false, I will be liable for legal action beside recovery of the full control and appliances supplied, from me.

| स्ताक्षर - जिन्द्र अधिकारी अधिकारी प्रतिनिधि<br>Counter Signed by Dist Authority/ALIMCO Rep. | Signature/Thur                    | लाभायी / सरहाक के हस्ताक्षर / अंग्ठा निशानी (अवयस्य<br>nb Impression of the Beneficiary/Guardian (In case o |
|----------------------------------------------------------------------------------------------|-----------------------------------|----------------------------------------------------------------------------------------------------|
| अवसारा. उपक                                                                                  | त्रण पावती RECEIPT OF<br>PART IV  |                                                                                                    |
| में AMAR प्रमाणित करता/करती हूँ कि जाज दिनांक                                                | मैंने आरत सरकार के ADIP-SPL       | (VIP) योजना के अंतर्गत 1. TD 0M 01 उपकरण निःशुल्क /रियायली दर प                                             |
| I AMAR certify that today                                                                    | d <u>1. TD 0M 01</u> appliances ( | under ADIP-SPL (VIP) scheme of Govt. of India at subsidize                                                  |
| of cost of Rs. Nil & in a good working condition.                                            |                                   |                                                                                                    |
| of cost of Rs. Nil & in a good working condition.                                            |                                   |                                                                                                    |
| स्ताक्षर - जिला अधिकते अधिकारी / एलिम्को प्रतिनिधि                                           | Date :                            | लाभाषी । संरक्षक के हस्ताक्षर तथा अंगूठ                                                                     |
| Counter Signed by - Dist Authority/ALIMCO Rep.                                               | Place :                           | Signature&Thumb Impression of the Beneficiary/G                                                             |
|                                                                                              |                                   | Value and three years for all others categories                                                             |

Applicability: Minimum 1 year for CWSN & 10 years for High Cost High Value and three years for all others categories पात्रता : न्यनतम १ वर्ष विशेष आवश्यकता वाले बच्चों के लिए तथा १० वर्ष उच्च कीमत उच्च कोटि के उपकरणों के लिए

No income

#### ASSESSMENT ACKNOWLEDGEMENT SLIP Camp Vande PUS परीक्षण पावती पची

PUSPAK SOCIETY LUNCIQUI, NAVSARI

|       |                                                                                                    |                   | september a const        |                       |                                                                                                    | and the second second second second second second second second second second second second second second second |
|-------|----------------------------------------------------------------------------------------------------|-------------------|--------------------------|-----------------------|----------------------------------------------------------------------------------------------------|----------------------------------------------------------------------------------------------------|
|       | of the Beneficiary : ALFIYA                                                                                                    |                   | Date : 08/09<br>Age : 11 | 9/16<br>Sex : Fermale | Mobile No.                                                                                                    | 1                                                                                                    |
|       | Disability : 1 MENTALLY IMPAIRED (75%)                                                                                                    |                   |                          |                       |                                                                                                    |                                                                                                    |
| 0.    | Appliances Detail                                                                                                    | TRemark           |                          | Quantity              | Value                                                                                                    |                                                                                                    |
| 1     | TD OM 01 MSIED Kit - MULTI-SENSORY INTEGRATED EDUCAT                                                                                         |                   |                          | 1                     | 4500.00                                                                                                    |                                                                                                    |
| -200  | The on of mereo he moethoentoont attea stee coo                                                                                              | -1                | Total                    | 1                     | 4500.00                                                                                                    |                                                                                                    |
|       |                                                                                                    |                   |                          | Counter Sig           | - जिला अधिकृत अधि<br>nod by - Dist Auti                                                                                                    | कारी । एतिस्को पशिक्रिपि<br>hority/ALIMCO Rep                                                                    |
|       | K-3 (25)                                                                                                    |                   |                          |                       |                                                                                                    |                                                                                                    |
| य     | :GUJARAT District                                                                                                    | AVOAN             |                          |                       |                                                                                                    |                                                                                                    |
| te    |                                                                                                    |                   |                          |                       |                                                                                                    |                                                                                                    |
| वान   | पत्र और न Other (na)                                                                                                    |                   |                          | The second second     |                                                                                                    |                                                                                                    |
| Car   | पत्र आर थ.<br>d Type & No. : Other (na)                                                                                                    | PARTI             |                          |                       |                                                                                                    |                                                                                                    |
|       | (75%)                                                                                                    |                   |                          |                       |                                                                                                    | 1                                                                                                    |
| 000   | of Disability : 1. MENTALLY IMPAIRED (75%)                                                                                                   |                   |                          | Quantity              | 4500.00                                                                                                    | 4/                                                                                                    |
| pe .  |                                                                                                    |                   |                          | 1                     | and the second second se | In                                                                                                    |
| No.   | Appliances Detail<br>TD 0M 01 MSIED Kit - MULTI-SENSORY INTEGRATED EDUCA                                                                     | 114               | Tot                      | tal 1                 | 4500.00                                                                                                    |                                                                                                    |
| 1     | TD OM 01 MSIED Kit - MULTI-SERIOU                                                                                                    |                   |                          | निर्धारक              | चिकित्सा अधिकारी/                                                                                                    | पुनर्वास विशेषज के हर<br>ficer / Rehab.E                                                                         |
|       |                                                                                                    |                   |                          | Signatur              | re of Medical O                                                                                                    | fficer / Rehab.Ex                                                                                                |
|       |                                                                                                    |                   | and the set of           | Orgite                |                                                                                                    | 1 and (1973)                                                                                                    |
|       |                                                                                                    | PART III          |                          | 1200 (1122)           | A One Thousand                                                                                                    | d Two Hundred and)                                                                                               |
|       |                                                                                                    | रता । उसके संरक्ष | क के मासिक अ             | 14 8. 1200 (0         |                                                                                                    | Dunnes One                                                                                                    |
|       | रमाणित किया जाता है की मेरी व्यक्तिगत जातकारी के अनुसार लामार्थी / उसके वि<br>Certified that to the best of my knowledge, the monthly income |                   | alagy/ father            | / quardian of th      | he patient is Rs.                                                                                                    | Inopees                                                                                                    |
|       | TRITICA THAT and a monthly income                                                                                                    | of the benet      | iciary/ laure.           |                       |                                                                                                    |                                                                                                    |
|       | Contified that to the best of my knowledge, the                                                                                              |                   |                          |                       |                                                                                                    | नितिति के हस्ताक्षर                                                                                              |
| DOU   |                                                                                                    |                   |                          | E QUINIGIAIS          | au Drincinal                                                                                                    | Heau mosts                                                                                                    |
|       | BD/ and                                                                                                    |                   | Signa                    | ture & Stamp          | of the Fine po                                                                                                    | Head Master /SS                                                                                                  |
|       | सर . सहयोगी संस्थागजला अधिकृत आधकारा Dist Authority                                                                                          |                   | मा भन्म स                | साजिक योजना के 3      | भतगत किसी शासकाया.                                                                                                    | ागत अगतान की जिम्में                                                                                             |
| COU   | intersain an-Calladoran of San and martiales. वर्ष में आरत                                                                                   | सरकार/राज्य सर    | रवाही या आपूर्ति         | किये गये उपस्कर       | Ag Preserver Tu                                                                                                    |                                                                                                    |
| -     | में AL FUM (सा सिमान्स / सरेका कि से मारे जाती हे तो मेरे                                                                                    | 3ds ander an      |                          |                       |                                                                                                    | ears' from any                                                                                                   |
| Sec.5 | स्वर - सहयोगी सस्योगिजना अधिकत अधिकारी<br>inter के किन-Cale of का कि कि कि कि कि कि कि कि कि कि कि कि कि                                     | and the second    | of cost/subs             | idized in the las     | st one/three/ten ye<br>I action beside re-                                                                                                    | covery of the full c                                                                                             |
| and   | THOUGH AND AND FOUNDMEN                                                                                                    | nt either free    | also I will be           | e liable for lega     | 1 action bet                                                                                                    |                                                                                                    |

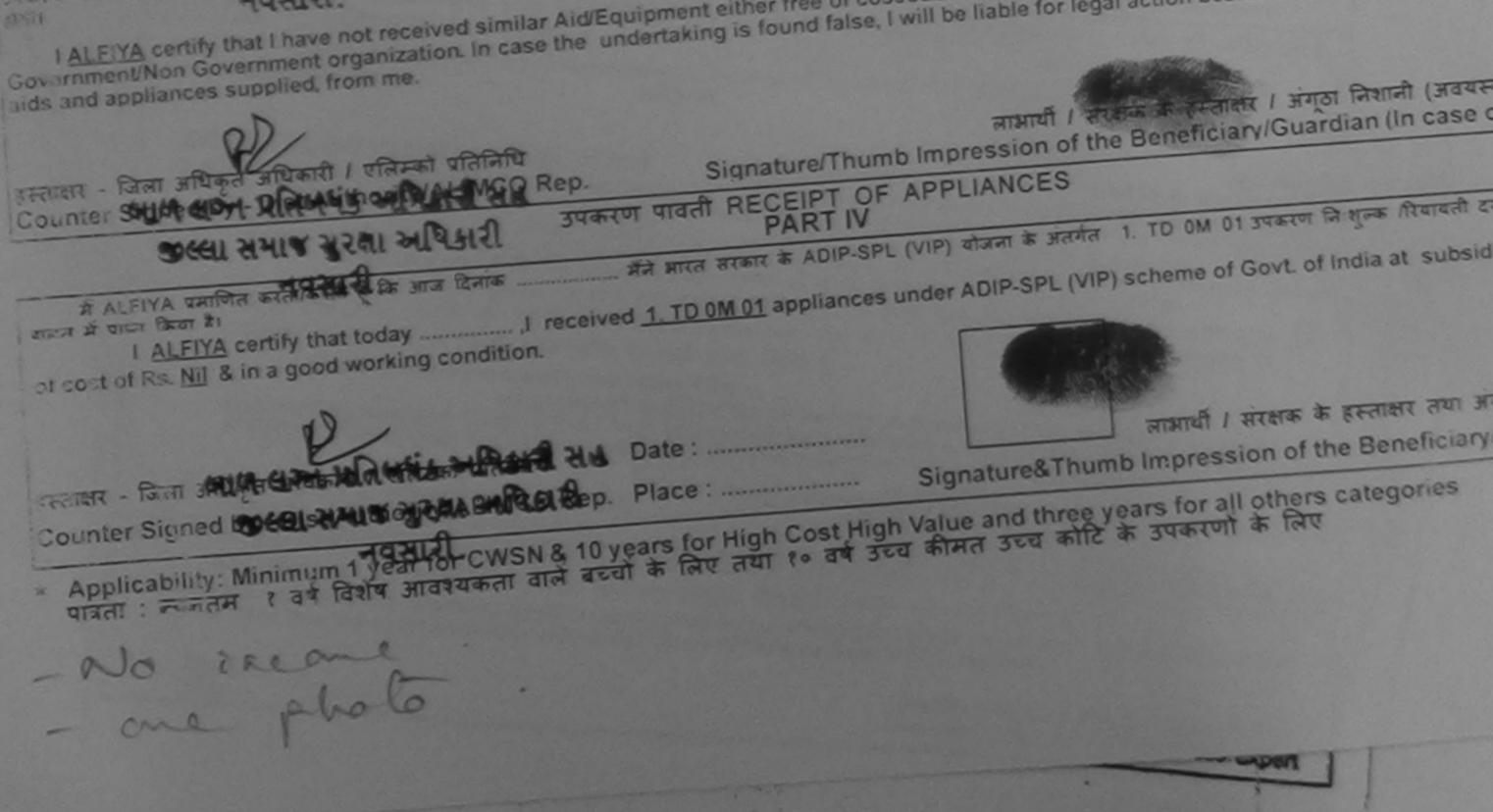

| ASSESSMENT ACKNOWLEDG<br>परीक्षण पावली प                                                                                            | SEMENT SLIP              | Camp Venue           | LADUBEN U        | RBAN HOSPITAL         |
|----------------------------------------------------------------------------------------------------|--------------------------|----------------------|------------------|-----------------------|
|                                                                                                    | 41                       |                      | PUSPAK SOK       |                       |
| ip No. : 2016-17/NAVSA1/T17/00652/ADIP-SPL (VIP)<br>me of the Eeneticiary : AAURSH<br>pe of Disability - 1. MENTALLY IMPAIRED (90%) | Date : 05/09<br>Age : 11 | N/16<br>Sex . Male   | Mobile N         |                       |
|                                                                                                    |                          |                      |                  |                       |
| No. Appliances Defail Remain                                                                                                    |                          | Quantity 1           |                  |                       |
| 1 TO OM 01 MELED KIL MULTI-SENSORY INTEGRATED EDUCAT                                                                                |                          | i i                  | 4500 00          |                       |
|                                                                                                    | Total                    | 1                    | 4500.00          |                       |
|                                                                                                    |                          | FEDER                | The stage w      | धकारी / वसिमका पति    |
| 100                                                                                                    |                          | Counter sign         | ed by - Dist Au  | thority/ALIMCO F      |
| V3 (150)                                                                                                    |                          | - Q                  |                  |                       |
| F' V                                                                                                    |                          | INT                  |                  |                       |
|                                                                                                    |                          | -214                 |                  |                       |
|                                                                                                    |                          |                      |                  |                       |
| जिय<br>CULIARAT जिला •NAVSARI                                                                                                    |                          |                      |                  |                       |
| District                                                                                                    |                          |                      |                  |                       |
| हवान पत्र और न.<br>D Card Type & No. : Voter ID Card (CTL6860845)                                                                   |                          |                      |                  |                       |
|                                                                                                    |                          |                      |                  |                       |
| PART II                                                                                                    |                          |                      |                  |                       |
| ype of Disability : 1. MENTALLY IMPAIRED (90%)                                                                                      |                          |                      |                  |                       |
| No. Appliances Detail                                                                                                    |                          | Quantity             | Value            | -1                    |
| 1 TO OM 01 MSIED KIL - MULTI-SENSORY INTEGRATED EDUCATI                                                                             |                          | 1                    | 4500.00          | 4                     |
|                                                                                                    | Tota                     | 1 1                  | 4500.00          | P                     |
|                                                                                                    |                          | निर्धारक दि          | कित्मा अधिकारी   | प्रमर्वास विशेषज्ञ के |
|                                                                                                    |                          |                      |                  | ficer / Rehab         |
| PART III                                                                                                    |                          |                      |                  |                       |
| प्रमाणित किया जाता है की मंदी व्यक्तिगत जानकारी के अन्सार लाआयों / उसके पिता / उसके सरक्ष                                           | ह के मासिक आय            | रु. 2500 (शब्दों में | Two Thousan      | d Five Hundred मा     |
|                                                                                                    |                          |                      |                  |                       |
| Certified that to the best of my knowledge, the monthly income of the benefit<br>housand Five Hundred only.)                        | ciary/ tather / g        | juardian of the      | patient is Ks.   | (Rupees Iwo           |
| 2                                                                                                    |                          |                      |                  |                       |
| लाक्षर - सहयोगी संस्था/जिला अधिकृत अधिकारी                                                                                          | निर्धारक प               | धानचार्य/हेड साम     | टर/एस.एस. ए प    | तिनिधि के हस्ताक्षर   |
| ounter Sig by - Collaborative Agency/ Dist. Authority                                                                               | Signature                | e & Stamp of         | the Principal    | Head Master /S        |
| में AAURSH प्रमाणित करता/करती हूँ कि मैंने पिछले एकतिनिगदस कर्षों में भारत सरकार/राज्य सरक                                          | कार वा अन्य समागि        | जेक योजना के अल-     | नेत किसी शासकीय। | अशासकीय/अन्य संस्य    |

भें AAURSH प्रमाणित अरती/करती हूँ कि मैंने पिछले ऐकेतिनादस• वर्षा में भारत सरकार/राज्य सरकार या अन्य समाजिक योजना के अतर्गत किसी शासकीय/अशासकीय/अन्य सस्या करण प्राप्त नहीं विद्यपि। सेदेशिजेंद्रकुल दी गर्भस्पिन्ध्रहें मुलत पाई जाती है तो मेरे ऊपर कानूनी कारवाही या आपूर्ति किये गये उपस्कर एवं उपकरण की पूर्ग लागत मुगतान की जिम्मे तै। नवन्य री

I AAURSH certify that I have not received similar Aid/Equipment either free of cost/subsidized in the last one/three/ten years\* from any overnment/Non Government organization. In case the undertaking is found false, I will be liable for legal action beside recovery of the full cost and appliances supplied, from me.

लाआयी / सरक्षक के हस्ताक्षर / अंगुठा निशानी (अवयस्य ताकर - जिला अधिकृत अधिकारी / एलिमको प्रतिनिधि Signature/Thumb Impression of the Beneficiary/Guardian (In case o ounter Singer an anthorn ALMCO Rep. उपकरण पावती RECEIPT OF APPLIANCES ઉભ્લાસમાજ સુરથા અધિકારી PART IV मेंने भारत सरकार के ADIP-SPL (VIP) योजना के अंतर्गत 1. TO 0M 01 उपकरण निःशल्क गरियायती द में AAURSH प्रमाणत ज्वयसाम ह कि आज दिनाक ..... जन में प्राप्त किया है। I AAURSII certify that today ......, I received 1. TO 0M 01 appliances under ADIP\_SPL (VIP) scheme of Govt. of India at ubsidized/free of cost of Rs. Nil & in a good working condition. ताक्षर - जिला अधिकृत अधिकारी / एलिम्को पतिनिधि Date : ..... लाआयी । सरक्षक के हरुताक्षर तथा अगुठ ounter Signeling Pristantititit Place : Signature&Thumb Impression of the Beneficiary/G अस्ता अभाज अरबा आदिन क Applicability: Minimum 1 year for CWSN & 10 years for High Cost High Value and three years for all others categories पात्रता : ज्यजतम १ वर्ष चित्रवे स्विवध्यकता वाले बच्चों के लिए तथा १० वर्ष उच्च कीमत उच्च कोटि के उपकरणों के लिए

# ASSESSMENT ACKNOWLEDGEMENT SLIP Camp Venue : MATIYA PATIDAR ADINEAR परीक्षण पावती पची VIVEKANAND SWILMING

| SIID NO. : 2016-17/NAVR5/T8/00085/ADID CDL (1/10)                                                |                                                                                                    |                       | FUULJUNA IMANA NAVSA                 |
|--------------------------------------------------------------------------------------------------|----------------------------------------------------------------------------------------------------|-----------------------|--------------------------------------|
| Name of the Beneficiary : MEET                                                                   | Date : 23/                                                                                                    | 08/16                 |                                      |
| Type of Disability : 1. MENTALLY IMPAIRED (90%)                                                  | Age:8                                                                                                    | Sex : Male            | Mobile No. : +91-9938063             |
| (30%)                                                                                            |                                                                                                    |                       |                                      |
| S.No. Appliances Detail                                                                          |                                                                                                    |                       |                                      |
| 1 TD OM 01 MSIED Kit - MULTI-SENSORY INTEGRATED EDUCAT                                           | (                                                                                                    | Cuantity I            | Value A                              |
| THE MOLTHSENSORT IN TEGRATED EDUCAT                                                              |                                                                                                    | 1                     | 4500.00                              |
|                                                                                                  | Total                                                                                                    | 1                     | 1500.00                              |
|                                                                                                  |                                                                                                    | हरन्तात्मय            | - FRAT HERE A HEART OFFICE .         |
|                                                                                                  |                                                                                                    | Counter Sig           | med by - Dist Auth (ALIMO)           |
| K2                                                                                               |                                                                                                    |                       |                                      |
| 1174                                                                                             |                                                                                                    |                       |                                      |
| d.,                                                                                              |                                                                                                    |                       |                                      |
|                                                                                                  | 2                                                                                                    | 1                     |                                      |
| शहर/कस्वा/गांव :NAVSARI पिनकोड :396436<br>City/Town/Village Pin Code                             | Enta                                                                                                    | r is                  |                                      |
| THE PART ANAVCADI                                                                                |                                                                                                    |                       |                                      |
| राज्य<br>State :GUJARAT जिला :NAVSARI                                                            |                                                                                                    |                       |                                      |
| प्रावस्य प्रज और सं                                                                              |                                                                                                    |                       |                                      |
| ID Card Type & No. : Aadhar Card (736022871005)                                                  |                                                                                                    | and the second second |                                      |
| PART II                                                                                          | CHC                                                                                                    | रहारे डेम्पन          | ાં સ્થળે                             |
| A MENTALLY INADALDED (00%)                                                                       | MÀS                                                                                                    | 2 डरेव आवा            | 5 भूषप                               |
| Type of Disability : 1. MENTALLY IMPAIRED (90%)                                                  | -ner                                                                                                    |                       | 3                                    |
| A AL AL AL AL AL                                                                                 |                                                                                                    | Quantity              | Value                                |
| S.No. Appliances Detail                                                                          |                                                                                                    | 1                     | 4500.00                              |
| 1 TD OM 01 MSIED Kit - MULTI-SENSORY INTEGRATED EDUCATI                                          | Total                                                                                                    | 1                     | 4500.00                              |
|                                                                                                  |                                                                                                    | 2.4 00                | त्सा अधिकारी/पूनवांस विशेषज के हर    |
|                                                                                                  |                                                                                                    | ानधारक ाधाक           | Andical Officer / Pehab Ev           |
|                                                                                                  | and a state of a                                                                                                    | Signature of          | Medical Officer / Rehab.Ex           |
| PART III                                                                                         | and the second                                                                                                    |                       |                                      |
| प्रमाणित किया जाता हे की मेरी व्यक्तिगत जानकारी के अनुसार लामार्थी / उसके पिता / उसके संरक्षक वे | ह मासिक आय क.                                                                                                    | 4500 (शब्दों में ह    | Four Thousand Five Hundred XIX)      |
|                                                                                                  |                                                                                                    |                       |                                      |
| Certified that to the best of my knowledge, the monthly income of the beneficia                  | iry/ father / gua                                                                                                    | irdian of the pa      | ident is its. (Rupeus Four           |
| Thousand Five Hundred only.)                                                                     |                                                                                                    | -1                    |                                      |
|                                                                                                  |                                                                                                    | 1. 21120              | प्रसार पर प्रतिनिधि के हस्तीवर एव    |
| हस्ताक्षर - सहयोगी संस्था/जिला अधिकृत अधिकारी                                                    | नियारक प्रयान                                                                                                    | नाचाय/हेड मास्टरा     | Reincipal/Head Master (SSA           |
| Counter Sig by - Collaborative Agency/ Dist Authority                                            | and the second second sec |                       | Principal/Head Master /SSA           |
| में MEET प्रमाणित करता/करती है कि मैंने पिछले एक/तीन/दस • वर्षों में भारत सरकार/राज्य सरकार या   | अल्य समाजिक ये                                                                                                    | जिना के जंतर्गत कि    | सी शासकीय/अशासकीय/अन्य संस्था से को। |

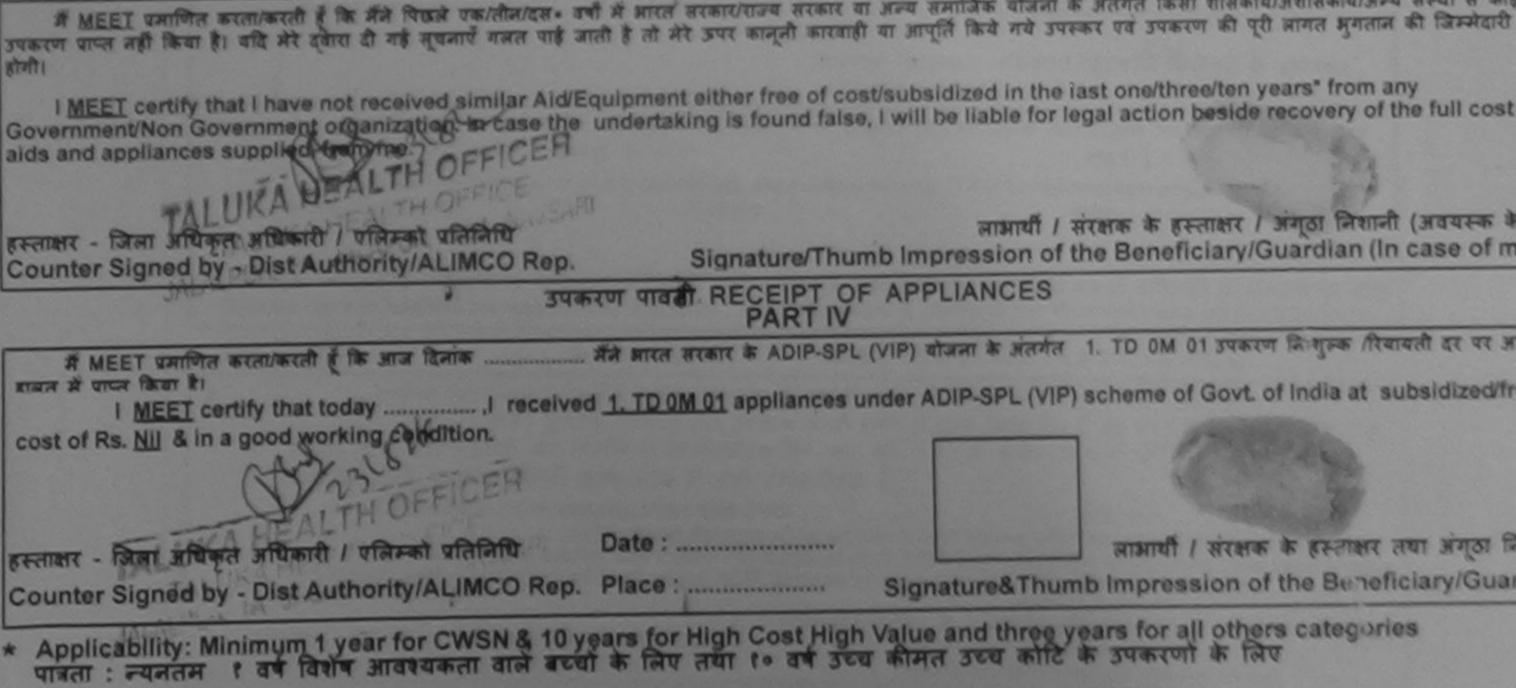

| ASSESSMENT ACKNOWLE<br>परीक्षण पावती                                                                                                    | EDGEMENT SLIP Camp Venue : MATIYA PATIDAR VADI,NEAR<br>VIV프KANAND SWIMMING<br>POOL,JUNA THANA ,NAVSARI                                                          |
|----------------------------------------------------------------------------------------------------|----------------------------------------------------------------------------------------------------|
| TIN .                                                                                                    | Date : 23/08/16<br>Age : 8 Sex : Male Mobile No.:                                                                                                    |
| Ip No. : 2016-17/NAVR5/T8/01216/ADIP-SPL (VIP)<br>Ime of the Beneficiary : MILIN<br>pe of Disability : 1. MENTALLY (MPAIRED (50%)<br>No. Appliances Detail *<br>1 TD 0M 01 MSIED Kit - MULTI-SENSORY INTEGRATED EDUCAT                                                                                                    | Quantity Value DVICIA                                                                                                    |
| र्य<br>त्रिण्य<br>ate<br>ate<br>ate<br>ate<br>ate<br>ate<br>ate<br>ate<br>ate<br>ate                                                                                                    | Mobile No.<br>\$-과ল :<br>Email ID                                                                                                    |
| PART                                                                                                    | 11                                                                                                    |
| e of Disability : 1. MENTALLY IMPAIRED (50%)                                                                                                    | Quantity         Value           . 1         4500.00           Total         1           विर्धारक चिकित्सा अधिकारी/पुनर्वास विशेषज्ञ के हस्ताक्षर               |
|                                                                                                    | Signature of Medical Officer / Rehab.Expert                                                                                                    |
| PART III<br>प्रमाणित किया जाता है की मेरी व्यक्तिगत जानकारी के अनुसार लाआर्थी / उसके पिता / उसके संस्                                                                                                    |                                                                                                    |
| Certified that to the best of my knowledge, the monthly income of the bene<br>isand Five Hundred only.)<br>सर - सहयोगी संस्था/जिला अधिकृत अधिकारी<br>nter Sig. by - Collaborative Agency/ Dist. Authority                                                                                                    |                                                                                                    |
| में MILIN प्रमाणित करता/करती हूँ कि मैंने पिछले एक/तीन/दस वर्षों में मारत सरकार/राज्य सरक<br>ज प्राप्त नहीं किया है। यदि मेरे देवारा दी मई मुचनाएँ गलत पाई जाती है तो मेरे उपर कानूनी का<br>MILIN certify that I have not received similar Aid/Equipment either free of<br>mment/Non Government organization. In case the undertaking is found fa | ार या अन्य समाजिक योजना के अंतर्गत किसी शासकीय/अशासकीय/अन्य संस्था से कोई<br>रवाड़ी या आपूर्ति किये गये उपस्कर एवं उपकरण की प्री लागत अुगतान की जिन्मेदारी मेरी |
| मार जिला, अधिकती अधिकांग्री भाषा मार.<br>तर जिला, अधिकांग्री भाषा क्रम्की प्रतिनिधि                                                                                                    | लाआर्थी / संरक्षक के हस्तावर / जंगूठा निशानी (अवयस्क के लिए<br>humb Impression of the Beneficiary/Guardian (In case of minor                                    |
| नवसारी. उपकरण पावती RECEIPT                                                                                                    | OF APPLIANCES                                                                                                    |
| or rest ten a good working condition.                                                                                                    |                                                                                                    |
| र - जिला अधिकृत अधिकारी / एलिम्को प्रतिनिधि Date :<br>ter Signed by - Dist Authority/ALIMCO Rep. Place :                                                                                                    | लाआयीं । संरक्षक के इस्ताक्षर तथा अंग्ठा निशानी                                                                                                    |
| plicability: Minimum 1 year for CWSN & 10 years for High Cost Hig<br>ता : न्यनतम १ वर्ष विशेष आवश्यकता वाले बच्चों के लिए तथा १० वर्ष उ                                                                                                    | Signature&Thumb Impression of the Beneficiary/Guardian<br>gh Value and three years for all others categories<br>च्य कीमत उच्य कोटि के उपकरणों के लिए            |

• 1.

| ASSESSMENT ACKNO<br>परीक्षण प                                                          | WLEDGEMENT SLIP               | Camp Venue                         | LADUBEN UN                            | CIETY                                               |
|----------------------------------------------------------------------------------------|-------------------------------|------------------------------------|---------------------------------------|-----------------------------------------------------|
| THE ATTATIONS TO A TATIONS TO A DIP SPI (VIP)                                          | Date : 08/09                  | V16<br>Sex : Male                  | Mobile N                              | 10. :                                               |
| : 2016-17/NAVSA1/T17/00672/ADIP-SPL (VIP)<br>the Beneficiary : MiHIR                   | Age : 11                      | Jex. marc                          |                                       | the second                                          |
| Disability : 1. MENTALLY IMPAIRED (15%)                                                |                               | Currentifity                       | Value                                 | States -                                            |
| Land and Distant                                                                       | Remark                        | Quantity                           | 4500.00                               |                                                     |
| TO GM 01 MSIED KA - MULTI-SENSORY INTEGRATED EDUCAT                                    | Total                         | 1                                  | 4500.00                               | and the for                                         |
|                                                                                        | Total 1                       | Counter Sig                        | া জিলা জায়িকুল এ<br>Ined by - Dist A | duard / एकिंग्र्को प्रतिमिति<br>uthority/ALIMCO Rep |
| Los A                                                                                  |                               |                                    |                                       |                                                     |
| Type & No. : Other (500544804)                                                         |                               |                                    |                                       |                                                     |
|                                                                                        | RTII                          | the second second                  |                                       |                                                     |
| Disability : 1. MENTALLY IMPAIRED (75%)                                                |                               |                                    |                                       |                                                     |
| Appliances Detail                                                                      |                               | Quantity                           | Value                                 | 0                                                   |
| D OM OT MSIED KA - MULTI-SENSORY INTEGRATED EDUCATI                                    |                               | 1                                  | 4500.00                               | 72                                                  |
|                                                                                        | Total                         | 1                                  | 4500.00                               | m                                                   |
|                                                                                        |                               |                                    |                                       | नवांस विशेषज के हस्ताक्ष<br>ficer / Rehab Expen     |
|                                                                                        | RT III                        |                                    |                                       |                                                     |
| त किया जाता हे की मंगे व्यक्तिगत जानकारी के अनुसार लाभाषी / उसके पिता / उन             | के संरक्षक के मासिक आय क      | 1500 (शब्दों में                   | One Thousand                          | Fixe Hundred मात्र) है।                             |
| fied that to the best of my knowledge, the monthly income of the d Five Hundred only.) | beneficiary/ father / gu      | ardian of the p                    | atient is Rs. (R                      | upees One                                           |
| State Collaborative Roody/ Dist. Authority                                             | निर्धारक प्रधा<br>Signature a | नायायं/हेड मास्टर<br>& Stamp of th | ाण्स.एस. ए. प्रति<br>le Principal/He  | निधि के हस्ताक्षर एवं मो<br>ead Master /SSA Re      |

कियो तो किया है। कि मैंने पिछले एकालीलादस वर्षों में झारत सरकार/राज्य सरकार या अल्य समाजिक योजना के अतर्गत किसी शासकीय/अशासकीय/अल्य संस्था से कोई एत नहीं किया हैन्वस्थर दिवारा दी गई स्वनार्थ गतल चाई जाती है तो मेरे उपर कानूनी कारवानी या आपूति किये गये उपरकर एवं उपकरण की पूरी लागत भुगतान की जिस्मेदारी मेरी

Autonity

HIR certify that I have not received similar Aid/Equipment either free of cost/subsidized in the last one/three/ten years\* from any ment/Non Government organization. In case the undertaking is found false, I will be liable for legal action beside recovery of the full cost of d appliances supplied, from me.

| ep. Signature/Thumb    | लाआयीं / सरक्षक के हस्ताक्षर / अंग्ठा निशानी (अवयस्क के लि<br>Impression of the Beneficiary/Guardian (In case of mino                  |
|------------------------|----------------------------------------------------------------------------------------------------|
| उपकरण पावती RECEIPT OF | APPLIANCES                                                                                                    |
|                        | IP) बोजना के अंतर्गत 1. TD 0M 01 उपकरण निःशुल्क /रियायती दर पर अच्छी<br>ler ADIP-SPL (VIP) scheme of Govt. of India at subsidized/free |
| Date :                 | मा । संरक्षक के हस्ताक्षर तथा अंग्ठा निशान                                                                                             |
|                        | उपकरण पावती RECEIPT OF A<br>मते सारत सरकार के ADIP-SPL (Vi<br>nved <u>1. TD 0M 01</u> appliances und<br>Date :                         |

licability: Minimum 1 year for CWSN & 10 years for High Cost High Value and three years for all others categories त : ज्यनतम १ वर्ष विशेष आवश्यकता वाले बच्चों के लिए तथा १० वर्ष उच्च कीमत उच्च कोटि के उपकरणों के लिए

| ASSESSMENT ACKNOWLEDGEME<br>परीक्षण पावती पची                                                                                                    | INT SLIP                | Gamp                           | VIN            | OLJUNA THAN                            | A NAVSARI                               |
|----------------------------------------------------------------------------------------------------|-------------------------|--------------------------------|----------------|----------------------------------------|-----------------------------------------|
| 2016-17/NAVR5/T17/01194/ADIP-SPL (VIP)                                                                                                    | )ate : 23/08<br>Age : 8 |                                | and the second | Mobile No.                             |                                         |
| isability : 1 MENTALLY IN ANTALLY IN Remark                                                                                                    |                         | Quantity<br>1                  |                | Value<br>4500.00<br>4500.00            | 12                                      |
| Appliances Detail<br>TD 0M 01 MSIED Kit - MULTI-SENSORY INTEGRATED EDUCAT                                                                                                    | Total                   | Counte                         | Fatter - B     | by - Dist Author                       | nty/ALIMCO Rep.                         |
| 100 F3 033 194880 21 ~ 13                                                                                                    | SOT                     | nne                            | pre            | r for                                  |                                         |
| :GUJARAT Pin Code<br>:GUJARAT जिला<br>जिला :NAVSARI<br>District<br>ard Type & No. : Aadhar Card (901261983892)                                                                                                    |                         | इ-मल<br>Émail ID               | :              |                                        |                                         |
| PARTI                                                                                                    |                         |                                |                |                                        |                                         |
| of Disability : 1. MENTALLY IMPAIRED (50%)                                                                                                    |                         |                                |                |                                        |                                         |
| Appliances Detail                                                                                                    |                         | Qu                             | antity         | Value                                  |                                         |
| TD OM 01 MSIED Kit - MULTI-SENSORY INTEGRATED EDUCATI                                                                                                    |                         |                                | 1              | 4500 00                                |                                         |
|                                                                                                    | T                       | otal                           | 1              | 4500.00                                |                                         |
|                                                                                                    |                         |                                |                |                                        | तवीस विशेषज के हस्त<br>icer / Rehab Exp |
| PARTIII                                                                                                    |                         |                                |                |                                        |                                         |
| साणित किया जाता है की मेंग व्यक्तिगत जानकारी के अनुसार नामायी / उसके पिता / उसके सरक्षक<br>certified that to the best of my knowledge, the monthly income of the benefic<br>and Five Hundred only<br>and Five Hundred only<br>R - सहयोगी संस्था/दिला अधिकारी | iary/ fathe<br>निर्धारव | r / guardian<br>क प्रधानाचार्य | n of the       | patient is Rs. (R<br>र/एस.एस. ए. प्रति | upees One<br>निधि के हस्ताक्षर एव       |
| iter Sig. by - Collaborative Agency/ Dist. Authority                                                                                                    | Signa                   | ture & Sta                     | mp of th       | ne Principal/He                        | ad Master /SSA I                        |

MAYANK BHAI आणित करता/करती हूँ कि मैंने पिछले एक/तीन/दस वर्ष में आरत सरकार/राज्य सरकार या अन्य समाजिक योजना के अंतर्गत किसी शासकीय/अशासकीय/अन्य सम्या करण प्राप्त नहीं किया है। यदि मेरे द्वारा दी गई स्वनाएँ गलत पाई जाती है तो मेरे उपर कानूनी कारवाही या आपूर्ति किये गये उपरकर एवं उपकरण की पूरी लागत मुगतान की जिन्मदान ते।

MAYANK BHAI certify that I have not received similar Aid/Equipment either free of cost/subsidized in the last one/three/ten years\* from any mment/Non Government organization. In case the undertaking is found false, I will be liable for legal action beside recovery of the full cost of and appliances subplied from me.

Really in

संद अधिशरी सह

| t - जिला अधिकत अधिकोरी / एलिस्को प्रतितिधि विदेश<br>ter Signed by - Drut Authority/ALIMCO Rep.                                                                                                    | )<br>Signature/Thur            | लाभार्थी / संरक्षक के हस्ताक्षर / अग्ठा कि दिस्ताक्षर के लि<br>umb Impression of the Beneficiary/Guardian (In case of mine         |
|----------------------------------------------------------------------------------------------------|--------------------------------|----------------------------------------------------------------------------------------------------|
| 2                                                                                                    | रण पावती RECEIPT OF<br>PART IV |                                                                                                    |
| T MAYANK BHAI प्रसाणित कला/करती हे कि आज दिनाक<br>तजन में पाच्न किया है।<br>I MAYANK BHAI certif फिल तथन्त्र अधि का दिनाक<br>dized/free of cost burs. Mil & In a good worning<br>buckai समाथ सुरक्षा आणि है<br>नवसारी. |                                | ADIP-SPL (VIP) योजना के अंतर्गत 1. TO 0M 01 उपकरण नि शुल्क तियायती दर<br>pliances under ADIP-SPL (VIP) scheme of Govt. of India at |
| - जिला अधिकृत अधिकारी / एलिम्को प्रतिनिधि                                                                                                    | Date :                         | लाआयीं । सरक्षक के हरुताक्षर तथा अगूठा निशान                                                                                       |
| ter Signed by - Dist Authority/ALIMCO Rep.                                                                                                    |                                | Signature&Thumb Impression of the Beneficiary/Guardia                                                                              |

plicability: Minimum 1 year for CWSN & 10 years for High Cost High Value and three years for all others categories ता : न्यनतम १ वर्ष विशेष आवश्यकता वाले बच्चों के लिए तथा १० वर्ष उच्च कीमत उच्च कोटि के उपकरणों के लिए

| 1-1                                                                                       |                           | ASSESSMENT ACKNO      | <<br>WLEDGEMENT SLI<br>वती पची | P Camp Venue :                              | MATIYA PATI<br>VIVEKANANO<br>POOL,JUNA                                   | DAR VADI,NEAR<br>D SWIMMING<br>THANA ,NAVSARI |
|-------------------------------------------------------------------------------------------|---------------------------|-----------------------|--------------------------------|---------------------------------------------|--------------------------------------------------------------------------|-----------------------------------------------|
| -                                                                                         | NAVR4/T8/00724/AD         | DIP-SPL (VIP)         | Date : 22/<br>Age : 8          | 08/16<br>Sex : Male                         | Mobile N                                                                 | lo.: +91-99747299                             |
|                                                                                           | MENTALLY IMPAIRED         | 50%)                  | Total                          | Quantity<br>1<br>1<br>graner<br>Counter Sig | <u>Value</u><br>4500.00<br>4500.00<br>- जिला जीपकृत 3<br>ned by - Dist A | ATOMATI COLUMN OF                             |
|                                                                                           |                           | 2 (357)               | R                              |                                             |                                                                          | Plane.                                        |
| शहर/कस्बा/गांव<br>City/Town/Villag<br>राज्य<br>State<br>पहचान पत्र और न<br>ID Card Type & | :GUJARAT                  | District              | 1                              | ਸ਼ਾਹਰਗਾਦ NO.<br>ਤੇ-ਸੇਜ :<br>Email ID        |                                                                          |                                               |
| L                                                                                         |                           |                       | ARTI                           |                                             |                                                                          |                                               |
| Type of Disabili                                                                          | ty : 1. MENTALLY IMPAIRE  | D (50%)               |                                | and gold and the second                     | and the second second                                                    |                                               |
| S. No.   Applian                                                                          | nos Dotail                |                       |                                | Quantity                                    | Value                                                                    |                                               |
| S.No. Applian                                                                             | MSIED Kit - MULTI-SENSO   | RY INTEGRATED EDUCATI |                                | 1                                           | 4500.00                                                                  | Akhilenda                                     |
| 1 Jib curren                                                                              |                           |                       | To                             | otal 1                                      | 4500.00                                                                  | annuenara                                     |
|                                                                                           |                           |                       |                                | निर्धारक f                                  | वेकित्सा अधिकार<br>e of Medical                                          | ते/पुनर्वास विशेषज के<br>Officer / Rehab      |
|                                                                                           |                           | PA                    | RTIII                          |                                             |                                                                          | all a company                                 |
| Certified that<br>Thousand Five Hu                                                        | to the best of my knowled |                       | ne beneficiary/ father         | / guardian of the                           | patient is Rs.                                                           |                                               |

| में MEHUL प्रमाणिल व्यूक्य केंद्री हूँ कि मैंने पिछले एक/तीन/दस वर्षों में<br>उपकरण प्राप्त नहीं किया है। यदि मेरे द्वारी दी गई म्चनाएँ गलत पाई जाती है व                                                                                                    | भारत सरकार/राज्य सरकार या अन्य समाजिक योजना के अंतर्गत किसी शासकीय/अशासकीय/अन्य संस्थ<br>तो मेरे उपर कानूनी कारवाही या आपूर्ति किये गये उपस्कर एवं उपकरण की पूरी लागत भुगतान की जिम |
|----------------------------------------------------------------------------------------------------|----------------------------------------------------------------------------------------------------|
| तमी।<br>I <u>MEHUL</u> certify that I have not received similar Aid/Equip<br>Government/Non Government arganization. In case the under<br>aids and appliances supplied, from me.                                                                                                    | pment either free of cost/subsidized in the last one/three/ten years* from any<br>ertaking is found false, I will be liable for legal action beside recovery of the full            |
| બાળ લગ્ન પ્રતિબધક આધકારી સહ                                                                                                    | The second second second second second second second                                                                                                    |
| स्ताक्षर - जिल्म मधिकन मधिकनी /मखिन्नो प्रतिनिधि<br>Counter Signed by - Dist Authority/ALIMCO Rep.                                                                                                    | लाआयीं / संरक्षक के हस्ताक्षर / अंग्ठा निशानी (अवय<br>Signature/Thumb Impression of the Beneficiary/Guardian (In case                                                               |
| उपकरण प                                                                                                    | पावती RECEIPT OF APPLIANCES                                                                                                    |
| and the second second s | आरत सरकार के ADIP-SPL (VIP) योजना के अंतर्गत 1. TD 0M 01 उपकरण निःशुल्क /रियायती व<br>. TD 0M 01 appliances under ADIP-SPL (VIP) scheme of Govt. of India at subsid                 |
| of cost of Rs. Nil & in a good working condition.                                                                                                    |                                                                                                    |
|                                                                                                    |                                                                                                    |
| हस्ताक्षर - जिला अधिकृत अधिकारी / एलिम्को प्रतिनिधि Date                                                                                                    | e: लाआयीं / संरक्षक के हस्ताक्षर तथा अंग                                                                                                    |

| ×                                                                                                    | ASSESSMENT ACKNOWLEDG<br>परीक्षण पावती प                | SEMENT SLI             | P Camp Venue                                 | : CHC,KHERGAM                                                                                                    |                                      |
|----------------------------------------------------------------------------------------------------|---------------------------------------------------------|------------------------|----------------------------------------------|----------------------------------------------------------------------------------------------------|--------------------------------------|
| Slip No. : 2016-17/NAVS3/T8/00792/ADIP<br>Name of the Beneficiary : MAYANK                                                                                                    |                                                         | Date : 08/0<br>Age : 8 | 6/16<br>Sex : Male                           | Mobile No. :                                                                                                    | +91-9537367073                       |
| Type of Disability : 1. MENTALLY IMPAIRED (50                                                                                                    | %)                                                      |                        |                                              | Value                                                                                                    | <u>^</u>                             |
| S.No. Appliances Detail<br>1 TD 0M 01 MSIED Kit - MULTI-SENSORY                                                                                                    |                                                         | Total                  | Quantity<br>1<br>1<br>greater<br>Counter Sig | Value<br>6900.00<br>6900.00<br>र - जिला अधिकृत अधिक<br>gned by - Dist Autho                                        | RO TRANST WARRAND                    |
| 000 XX 01<br>N                                                                                                    | 8194680<br>ma 254. ur                                   |                        |                                              | Ħ                                                                                                    |                                      |
| त/कस्बा/गांव :KHERGAM<br>ty/Town/Village<br>त्य<br>ate :GUJARAT<br>चान पत्र और नं.<br>Card Type & No. : Other (na)                                                                                                    | पिनकोड :396312<br>Pin Code<br>जिला :NAVSARI<br>District | ş-Me<br>Email          | ID                                           |                                                                                                    |                                      |
|                                                                                                    | PART II                                                 |                        |                                              |                                                                                                    |                                      |
| pe of Disability : 1. MENTALLY IMPAIRED (50%)                                                                                                    |                                                         |                        |                                              |                                                                                                    | ma PSO                               |
| No. Appliances Detail<br>1 TD 0M 01 MSIED Kit - MULTI-SENSORY INTE                                                                                                    | GRATED EDUCATI                                          | Total                  | Quantity<br>1<br>1                           | Value<br>6900.00 kram Ku<br>6900.00 mco Ko<br>6900.00 mco Ko<br>6900.00 mco Ko<br>6900.00 mco Ko<br>6900.00 mco Ko | ab Export, Jabalp<br>No-2015-59267-A |
| $\sim$                                                                                                    |                                                         |                        | निर्धारक चिकि                                | त्सा अधिकारीस्पुनवीस<br>Medical Officer                                                                            | विशेषज के हस्ताकर                    |
|                                                                                                    | PART III                                                |                        |                                              |                                                                                                    | lundred and \$ 1                     |
| प्रसाणित किया जाता है की मेरी व्यक्तिगत जानकारी के अनुसा<br>Certified that to the best of my knowledge, the<br>busand Five Hundred only.)<br>ताक्षर - सहयोगी संस्था/जिला अधिकृत अधिकारी<br>unter Sig. by - Collaborative Agency/ Dist. A | nonthly income of the benefician                        | // father / gua        | rdian of the pa                              | tient is Rs. (Rupee<br>एस.एस. ए. प्रतिनिधि<br>Principal/Head M                                                     | s Two<br>के हस्ताक्षर एवं मोह        |
|                                                                                                    |                                                         | न अल्ल समाजिक          | योजना के अंतर्गत                             | किसी शासकीय/अशासकी                                                                                                 | व/अन्य संस्या से कोई                 |

में MAYANK प्रमाणित करता/करती हूँ कि मैंने पिछले एक/तीन/दस• वर्षों में आरत सरकार/राज्य सरकार यो अन्य समाजिक योजनी के जतगत किया सांसवायात्यात्वा स्था पास का किया के जतगत किया से जाता के जिस्मेदारी मेरी रण प्राप्त नहीं किया है। यदि मेरे द्वारा दी गई सूचनाएँ गलत पाई जाती है तो मेरे उपर कानूनी कारवाही या आपूर्ति किये गये उपस्कर एवं उपकरण की पूरी लागत मुगतान की जिस्मेदारी मेरी 

I MAYANK certify that I have not received similar Aid/Equipment either free of cost/subsidized in the last one/three/ten years\* from any vernment/Non Government organization. In case the undertaking is found false, I will be liable for legal action beside recovery of the full cost of s and appliances supplied, from me.

| ताक्षर - जिला अधिकृत अधिकारी / एलिम्को प्रतिनिधि<br>unter Signed by - Dist Authority/ALIMCO Rep.                                                                                       | Signature/Thu                    | लाभार्यी / संरक्षक के हस्ताक्षर / अंगूठा निशानी (अवयस्क के लि<br>nb Impression of the Beneficiary/Guardian (In case of mino   |
|----------------------------------------------------------------------------------------------------|----------------------------------|----------------------------------------------------------------------------------------------------|
| उपक                                                                                                    | त्रण पावती RECEIPT OI<br>PART IV |                                                                                                    |
| ਸੈਂ MAYANK प्रमाणित करता/करती हूँ कि जाज दिनांक<br>त में पाप्न किया है।<br>I <u>MAYANK</u> certify that today,I recei<br>bsidized/free of cost of Rs. <u>Nil</u> & in a good working o | ved 1. TD 0M 01 appliance        | PL (VIP) योजना के अंतर्गत 1. TD 0M 01 उपकरण निःशुल्क /रियायती दर पर अच<br>es under ADIP-SPL (VIP) scheme of Govt. of India at |
| ग्रक्षर - जिला अधिकृत अधिकारी / एलिम्को प्रतिनिधि<br>unter Signed by - Dist Authority/ALIMCO Rep.                                                                                      |                                  | D, P, G<br>ताम्रायी / संरक्षक के हस्ताक्षर तया अंग्ठा निशान<br>Signature&Thumb Impression of the Beneficiary/Guardia          |
| A HAR STATE A HAR STATE CHICK & 10 Y                                                                                                    | ears for High Cost High          | Value and three years for all others categories                                                                               |

Applicability: Minimum 1 year for CWSN & 10 years for High Cost High Value and three years for all others रात्रता : न्यनतम १ वर्ष विशेष आवश्यकता वाले बच्चों के लिए तथा १० वर्ष उच्च कीमत उच्च कोटि के उपकरणों के लिए

| *                                                                                                    | ASSESSMENT ACKNOWLED<br>परीक्षण पावती                                                  | GEMENT SL<br>पची               | IP Camp Venue                                                                                                   |                                    | the second second second second second second second second second second second second second second second se |
|----------------------------------------------------------------------------------------------------|----------------------------------------------------------------------------------------|--------------------------------|----------------------------------------------------------------------------------------------------|------------------------------------|----------------------------------------------------------------------------------------------------|
|                                                                                                    |                                                                                        | Date : 08<br>Age : 8           | 09/16<br>Sex : Male                                                                                             | Mobile                             | No.: +91-9824910549                                                                                             |
| Slip No. : 2016-17/NAVSA1/T17/008<br>Name of the Beneficiary : KHUSHI                                                         | 5D (75%)                                                                               | 1.7                            |                                                                                                    |                                    | 1                                                                                                    |
| Type of Disability : 1. MENTALLY IMPAIR                                                                                       | ED (75%)                                                                               |                                | Quantity                                                                                                    | 4500.00                            | the                                                                                                    |
| S.No. Appliances Detail<br>1 TD 0M 01 MSIED Kit - MULTI-SE                                                                    |                                                                                        | Total                          | 1<br>Counter S                                                                                                  | 4500.00                            | Authority/ALIMCO R                                                                                              |
|                                                                                                    | 300 × 3                                                                                |                                |                                                                                                    |                                    |                                                                                                    |
|                                                                                                    | 102.                                                                                   | इ-मल                           |                                                                                                    |                                    | T                                                                                                    |
| /Town/Village                                                                                                    | पिनकोड<br>Pin Code<br>:396430                                                          | Èmail                          | D                                                                                                    |                                    |                                                                                                    |
| e :GUJARAT<br>Iन पत्र और नं.<br>ard Type & No. : Aadhar Card (2605583                                                         | जिला :NAVSARI<br>District<br>102669)                                                   |                                |                                                                                                    |                                    |                                                                                                    |
| ard Type & No Additar Oura (200000                                                                                            | PART II                                                                                |                                |                                                                                                    |                                    |                                                                                                    |
| e of Disability : 1. MENTALLY IMPAIRED (7                                                                                     | '5%)                                                                                   |                                |                                                                                                    |                                    |                                                                                                    |
| o. Appliances Detail<br>TD 0M 01 MSIED Kit - MULTI-SENSORY                                                                    |                                                                                        |                                | Quantity 1                                                                                                    | Value<br>4500.00                   | S.                                                                                                    |
| TID UM OT MISIED IN ANOLIN CENTER                                                                                             |                                                                                        | Total                          | the second second second second second second second second second second second second second second second se | 4500.00                            | सि विहोषज्ञ के हस्ताक्षर                                                                                        |
|                                                                                                    |                                                                                        |                                | Signature of                                                                                                    | Medical Offic                      | er / Rehab.Expert                                                                                               |
|                                                                                                    | PART III                                                                               |                                |                                                                                                    | The search Els                     | I \$ (Ers bordered                                                                                              |
| प्रमाणित किया जाता है की मेरी व्यक्तिगत जानकारी के<br>Certified that to the best of my knowledge<br>usand Five Hundred only.) | अनुसार लामायौं / उसके पिता / उसके संरक्षक के<br>, the monthly income of the beneficiar | ry/ father / gua               | rdian of the par                                                                                                | dent is its. (its)                 |                                                                                                    |
| ाक्षर अहियोगी संस्था/जिला अधिकत अधिकारी                                                                                       | a a sub- a day                                                                         | निर्धारक प्रधान<br>Signature & | त्वार्य/हेड मास्टर/ए<br>Stamp of the                                                                            | रस.एस. ए. प्रतिनि<br>Principal/Hea | चि के हस्ताक्षर एवं मोह<br>ad Master /SSA Rep                                                                   |

में KHUSHI प्रमारिक करता/करती हूँ कि मैंने पिछले एक/तीन/दस• वर्षों में आरत सरकार/राज्य सरकार या अन्य समाजिक योजना के जंतर्गत किसी शासकीय/अच्यासकीय/अन्य संस्था से कोई हरण प्राप्त नहीं किया है। यदि मेरे द्वारो दी गई सूचनाएँ गलत पाई जाती है तो मेरे उपर कानूनी कारवाही या आपूर्ति किये गये उपस्कर एवं उपकरण की पूरी लागत मुगतान की जिम्मेदारी मेरी

I KHUSHI certify that I have not received similar Aid/Equipment either free of cost/subsidized in the last one/three/ten years\* from any overnment/Non Government organization. In case the undertaking is found false, I will be liable for legal action beside recovery of the full cost of ls and appliances supplied, from me.

| ताक्षर - जिला अधिकृत अधिकारी / एलिम्को प्रतिनिधि<br>ताक्षर - जिला अधिकृत अधिकारी / एलिम्को प्रतिनिधि                                                                                                    | Signature/Thur                                                    | लाभार्यी । संरक्षक के हस्ताक्षर । अंगूठा निशानी (अवयस्क के लि<br>nb Impression of the Beneficiary/Guardian (In case of mino                 |
|----------------------------------------------------------------------------------------------------|-------------------------------------------------------------------|----------------------------------------------------------------------------------------------------|
| ounter Bigned by ust Authonity Authority                                                                                                    | रण पावती RECEIPT OF                                               | APPLIANCES                                                                                                    |
| I received a start and the start today                                                                                                    | . मैंने झारत सरकार के ADIP-SP<br>ed <u>1. TD 0M 01</u> appliances | L (VIP) योजना के अंतर्गत 1. TD 0M 01 उपकरण जिःशुल्क /रियायली दर पर अच्छ<br>under ADIP-SPL (VIP) scheme of Govt. of India at subsidized/free |
| Cost of Rs. MI & in a good working condition                                                                                                    | Date '                                                            | नामायीं / संरक्षक के हस्ताक्षर तया अंग्ठा निशान                                                                                             |
| ताक्षर - जिला अधिकृत अधिकारी / एलिम्को प्रतिनिधि<br>ounter Signed by Dist Authority/ALIMCO Rep.                                                                                                    |                                                                   | Signature&Thumb Impression of the Beneficiary/Guardia                                                                                       |
| Applicability: Minimum 1 year for CWSN & 10 year for CWSN & 10 year f | ears for High Cost High                                           | Value and three years for all others categories<br>ब कीमत उच्च कोटि के उपकरणों के लिए                                                       |

| Slip No 2015-17/NAVR2/T8/00276/A<br>Name of the Beneficiary : TVISHA                                                                                   | DIP-SPL (VIP)                      |                                          | Date : 20/0<br>Age : 8               | 8/15<br>Sex : Female                                                                                                    | e Mobile Ne                                             | 2.: 491-971272                                        |
|----------------------------------------------------------------------------------------------------|------------------------------------|------------------------------------------|--------------------------------------|----------------------------------------------------------------------------------------------------|---------------------------------------------------------|-------------------------------------------------------|
| Type of Disability : 1. MENTALLY IMPAIRED                                                                                                    | (75%)                              |                                          |                                      |                                                                                                    |                                                         |                                                       |
|                                                                                                    |                                    | TRema, k                                 |                                      | Quantity [                                                                                                    | Valuej                                                  |                                                       |
| S.No. Appliances Detail                                                                                                    | POW NUTCOD STCD CON CAT            | Against and a second second              |                                      | 1                                                                                                    | 4500.00                                                 | A.O.                                                  |
| TD OM OT MOIED KR - MULTI-SENSA                                                                                                    | URY INTEGRATED EDUSAT              |                                          | Total                                | 1                                                                                                    | 4509.00                                                 | Aur                                                   |
|                                                                                                    |                                    |                                          | 11/200                               | Friend Co.                                                                                                    | r - Exer althque at<br>gned by - Dist Au                | PLANT AL MC                                           |
|                                                                                                    | 1                                  |                                          |                                      | COMPANY SA                                                                                                    | Marine Marine                                           |                                                       |
|                                                                                                    |                                    |                                          |                                      | <del>110.</del>                                                                                                    |                                                         | 225                                                   |
| ngt/s-tat/nia :NAVSARI<br>City/Town/Village                                                                                                    | पिनकोड<br>Pin Code : 398           | 438                                      | 修-弟3<br>Ema                          | r :                                                                                                    |                                                         |                                                       |
| State :GUJARAT                                                                                                    | 0                                  | SARI                                     |                                      |                                                                                                    |                                                         |                                                       |
| पहचान पत्र और जे.<br>ID Card Type & No. : Aadhar Card (76532)                                                                                          |                                    |                                          |                                      |                                                                                                    |                                                         |                                                       |
|                                                                                                    | P)                                 | ARTI                                     |                                      |                                                                                                    |                                                         |                                                       |
| Type of Disability : 1. MENTALLY IMPAIRED                                                                                                    | (75%)                              |                                          |                                      |                                                                                                    |                                                         |                                                       |
| 0.9. 10 P                                                                                                    |                                    |                                          |                                      |                                                                                                    | 0                                                       |                                                       |
| S.No. Appliances Detail                                                                                                    |                                    |                                          |                                      | Quantity                                                                                                    | Value                                                   | All                                                   |
| 1 ITD OM OT MELED KA - MULTI-SENDOR                                                                                                    | Y INTEGRATED EDUCATIN              |                                          |                                      | 1                                                                                                    | 4500.00                                                 |                                                       |
|                                                                                                    |                                    |                                          | Total                                | 1                                                                                                    | 4500,007                                                | a. L                                                  |
|                                                                                                    |                                    |                                          |                                      |                                                                                                    | And the second                                          |                                                       |
|                                                                                                    | PA                                 | RTI                                      |                                      | and the second second s | 202                                                     |                                                       |
| प्रमाणित जिल्हा करता है की मंदि व्यक्तित्यन प्रायकारी है                                                                                               | ब अनुसार जावाणी । उन्होंब पिता । उ | nete sinere st                           | महित्रज अहम व.                       | 4000 (1992) \$                                                                                                    | Four Thousand #                                         | IN) \$ (                                              |
| Certified that to the best of my knowledge<br>Thousand only.)<br>Renard - apabel scenificat afbase afbase<br>Counter Sig. by - Collaborative Agency/ D | Talutation of                      | ficer,                                   | Status and                           | माबार्धहिङ मास्टर                                                                                                    | utient is Rs. (Ru<br>ute.ce. v. vRB<br>le Principal/Hea | र्तिय के इसलाकर व                                     |
| ই IMSHA ফোলিন মানোকারো ই জি ইন নিজই ।<br>নামানে মান্ড নট জিবা ই। বহি ইন নোট ঠা নই ন্যানা<br>নামান                                                      | प्रवामिसारमः वनी में भारत जावार)   | CI 2 2 2 2 2 2 2 2 2 2 2 2 2 2 2 2 2 2 2 | त अस्य सम्बद्धिक<br>य अपूर्वि किसे म | बीजरना के जंतर्भन<br>के उपस्कर तब उन                                                                                                    | विकी सालकीय/जनसंव<br>बरल की पूरी जानत ।                 | कीत्रांत्राज्य संस्था हे<br>इन्द्रांत्र की जिन्द्रस्ट |

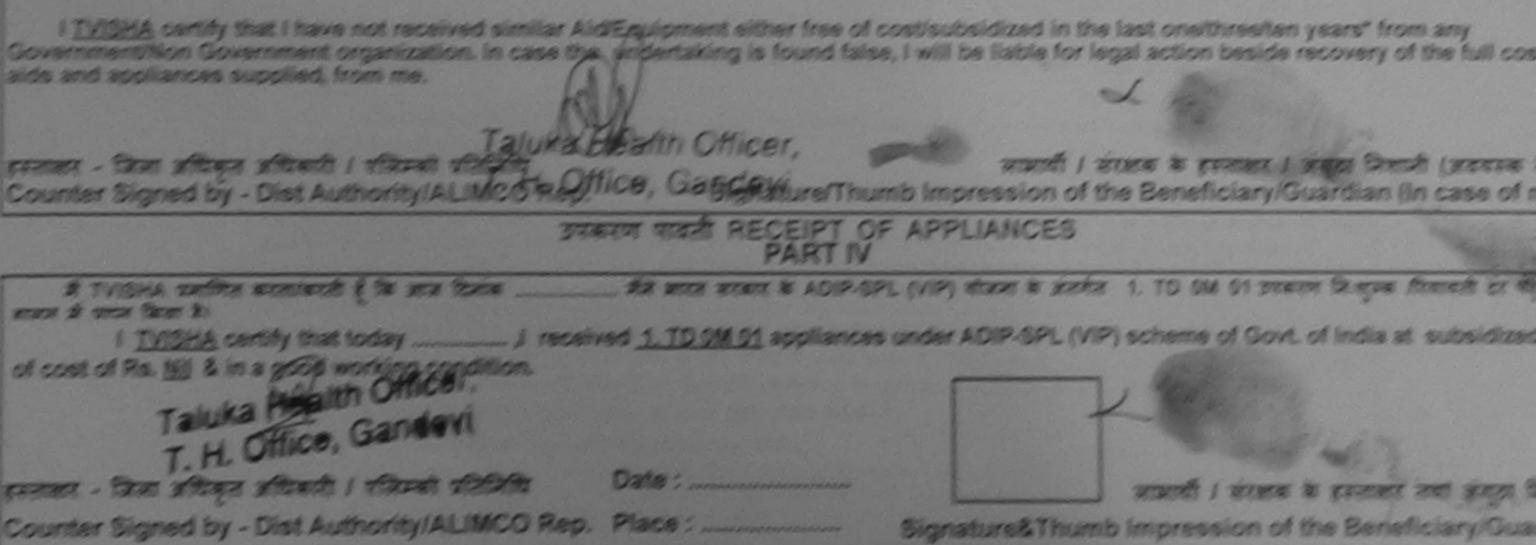

\* Applicability: Minimum 1 year for CWSN & 10 years for High Cost High Value and three years for all others categories sizes ; न्यतटम १ दर्ष दिशेष आवश्यकता ताम बच्चा के लिए तथा १० दर्ष उटव कीमत उटव कोट के उपकरणों के लिए

| IIIn New Contra                                                                                                    | ASSESSMENT ACKNOWLE<br>परीक्षण पावली | DGEMENT SLI              | P Camp Venue                           | LADUBEN UR<br>PUSPAK SOC              | BAN HOSPITAL                         |
|----------------------------------------------------------------------------------------------------|--------------------------------------|--------------------------|----------------------------------------|---------------------------------------|--------------------------------------|
| 11P NO. 2016 17/MAY/CA                                                                                                    |                                      |                          |                                        | LUNCIQUI,NA                           | EIY                                  |
| ype of Disability : 1 MENTALLY IMPAIRED (75%                                                                                                    | JIP-SPL (VIP)                        | Date : 08/09<br>Age : 11 | 9/16<br>Sex : Male                     |                                       |                                      |
|                                                                                                    | (a)                                  |                          | SOX - MIDIO                            | Mobile No                             | : +91-88663472                       |
| P Prioricos Decan                                                                                                    |                                      |                          |                                        |                                       | a contraction of the                 |
| 1 TD OM 01 MSIED Kit - MULTI-SENSORY I                                                                                                    | NTEGRATED EDUCAT                     | k                        | Quantity                               | Value                                 |                                      |
|                                                                                                    | TEORATED EDUCAT                      |                          | 1                                      | 4500.00                               |                                      |
|                                                                                                    |                                      | Total                    | 1                                      | 4500.00                               |                                      |
|                                                                                                    |                                      |                          | हरूताक्षर -                            | Contra and the setting                | WIT / PRAVAT afert                   |
|                                                                                                    | V7                                   |                          | Counter Sign                           | ed by - Dist Aut                      | HONEY/ALINCO R                       |
| ity/Town/Village<br>जन्य<br>State :GUJARAT<br>तिचान पत्र और नं.<br>Card Type & No. : Aadhar Card (6378413)<br>Type of Disability : 1. MENTALLY IMPAIRED (75) | PART                                 |                          |                                        |                                       |                                      |
| S No. Appliances Detail                                                                                                    |                                      |                          | Quantity                               | Value                                 | 0                                    |
| 1 TD OM 01 MSIED KIL - MULTI-SENSORY I                                                                                                    | NTEGRATED EDUCATI                    |                          | 1                                      | 4500.00                               | 1_                                   |
|                                                                                                    |                                      | Tota                     | al 1                                   | 4500.00                               | Th                                   |
|                                                                                                    |                                      |                          |                                        |                                       | पुनर्वास विशेषज के<br>fficer / Rehab |
|                                                                                                    | PARTI                                | 1                        | orginatare                             | or meanoar o                          |                                      |
| प्रमाणित किया जाता है की मेरी व्यक्तिगत जानकारी के उ                                                                                                    |                                      |                          | र 1500 (शब्दों दे                      | One Thousand                          | Five Hundred HT                      |
| Certified that to the best of my knowledge, incusand Five Hundred only.)                                                                                     | the monthly income of the ben        | eficiary/ father / g     | guardian of the<br>ग्यानाचार्य/हेड मास | patient is Rs. (<br>टर/एस.एस. ए. प्री |                                      |
| ASHISH AND A FOR A TA TONA TA                                                                                                    |                                      |                          |                                        |                                       |                                      |

ाकरण पाप्त नहीं कियो है। यदि मेरे दवाबे दी गई स्वनाएँ गलत पाई जाती है तो मेरे ऊपर कानूनी कारवाही या आपूर्ति किये गये उपस्कर एवं उपकरण की पूरी लागत शुगतान की जिस्मे जी।

I ASHISH certify that I have not received similar Aid/Equipment either free of cost/subsidized in the last one/three/ten years\* from any overnment/Non Government organization. In case the undertaking is found false, I will be liable for legal action beside recovery of the full could and appliances supplied, from me.

लाभार्थी । संरक्षक के हस्ताक्षर । अंगुठा निशानी (अवयस्य स्ताक्षर - जिला अधिकृत अधिकारी / एलिम्को प्रतिनिधि Signature/Thumb Impression of the Beneficiary/Guardian (In case o ounter Signed by - Dist Authority ALINCO Rep. जाण खञ्न प्रतिजयु म उपकरण पावती RECEIPT OF APPLIANCES PART IV જીલ્લા સમાજ સુરતા અચિકારી मैंने आरत सरकार के ADIP-SPL (VIP) योजना के अंतर्गत 1. TD 0M 01 उपकरण लि:शुल्क रियायती दर में ASHISH प्रमाणित करता/करती के आज दिनाक जन में पादन किया है। of cost of Rs. Nil & in a good working condition. Date : .... ताक्षर - जिला अधिकृत अस्तिकारी / एलिम्बरे प्रति लाधायी / संरक्षक के हस्ताक्षर तथा अगुठ ounter Signa Bist Authority/ALMCO Rep. Signature&Thumb Impression of the Beneficiary/G Place : .... Applicability: Minimum 1 years for CWSN & 10 years for High Cost High Value and three years for all others categories पात्रता : न्यनतम १ वर्ष वित्रेय आवश्यकता वाले बच्चों के लिए तथा १० वर्ष उच्च कीमत उच्च कोटि के उपकरणों के लिए

No racame.

| pe of Disability : 1              | NAVR4/T17/00766/ADIF<br>ficiary : ROHIT<br>MENTALLY IMPAIRED (90%) | SPL (VIP)           |             | Date : 22/0<br>Age : 9 |                                                                                                    | POOL,JUNA THANA ,NA            |
|-----------------------------------|--------------------------------------------------------------------|---------------------|-------------|------------------------|----------------------------------------------------------------------------------------------------|--------------------------------|
| No. Appliances                    | (90%)                                                              | )                   |             | Age . 9                | Sex : Male                                                                                                    | Mobile No. : +91-963           |
| - ppnancoe                        | Detail                                                             |                     |             |                        |                                                                                                    | A State of the second          |
|                                   | IED Kit - MULTI-SENSORY IN                                         | TEGRATED EDUC       | Remark      |                        | Quantity                                                                                                    | Value C                        |
|                                   |                                                                    |                     |             |                        | 1                                                                                                    | 4500.00                        |
|                                   |                                                                    |                     |             | Total                  | 1                                                                                                    | 4500.00                        |
|                                   |                                                                    |                     |             |                        | Counter Sign                                                                                                    | ed by - Dist Authority/ALIM    |
|                                   |                                                                    |                     |             |                        |                                                                                                    |                                |
|                                   |                                                                    |                     |             |                        |                                                                                                    |                                |
|                                   |                                                                    | 12                  |             |                        |                                                                                                    | All shares                     |
|                                   |                                                                    |                     |             |                        |                                                                                                    |                                |
| हर/कस्वा/गांव<br>ity/Town/Village | INAVSART                                                           | াণলকাত              |             |                        |                                                                                                    |                                |
| ज्य                               | Statements production and and and                                  | Fin Code            | 396430      |                        |                                                                                                    |                                |
| tate                              | GUJARAT                                                            | जिला<br>District :। | NAVSARI     |                        |                                                                                                    |                                |
| चान पत्र और नं.<br>Card Type & No | Aadhar Card (840822935                                             |                     |             |                        |                                                                                                    |                                |
|                                   | Aadriar Card (040022935                                            | 071)                |             |                        |                                                                                                    |                                |
|                                   |                                                                    |                     | PARTI       |                        |                                                                                                    |                                |
| pe of Disability : 1              | MENTALLY IMPAIRED (90%                                             | )                   |             |                        |                                                                                                    |                                |
| No. Appliances                    | Detail                                                             |                     |             |                        |                                                                                                    |                                |
|                                   | D Kit - MULTI-SENSORY INT                                          | EGRATED EDUCA       | Th.         |                        | Quantity                                                                                                    | Value                          |
|                                   |                                                                    | LONG TED EDUCA      | <u>(p</u>   | Total                  | 1                                                                                                    | 4500.00                        |
|                                   |                                                                    |                     |             | Total                  |                                                                                                    | 4500.00 hilend                 |
|                                   |                                                                    |                     |             |                        | निर्धारक चिति                                                                                                   | केत्सा अधिकारी/पुनवास विशेषज्ञ |
|                                   |                                                                    |                     | PART III    |                        | the second second second second second second second second second second second second second second second se | f Medical Officer / Reh        |
| प्रभाणित किया जाता है व           | ही मेरी व्यक्तिगत जानकारी के अनुस                                  | य जाभावी / रजके जिन | 1 mit man a |                        | And the second second                                                                                           | SLIMCO, R. MC                  |

राक्षर - सहयोगी संस्था/जिला अधिकत अधिकारी unter Sig. by - Collaborative Agency/ Dist. Authority

निर्धारक प्रधानाचाय/स्ट किस्टिनिर्ध्य दी किसेन्द्रिय किस्ता Signature & Stamp of the Principal/Head Master

में BOHIT प्रमाणित करता/करती हूँ कि मैने पिछले एक/तीन/दस वर्षों में भारत सरकार/राज्य सरकार या अन्य समाजिक योजना के अंतर्गत किसी शासकीय/अशासकीय/अल्य अस्य रण प्राप्त नहीं किया है। यदि मेरे द्वारा दी गई स्पनाएँ गलत पाई जाती हे तो मेरे उपर कानूनी कारवाही या आपूर्ति किये गये उपस्कर एवं उपकरण की पूरी लागत भुगतान की जिन् I ROHIT certify that I have not received somilar Aid Equipment either free of cost/subsidized in the last one/three/ten years' from any remment/Non Government organization in case the undertaking is found false, I will be liable for legal action beside recovery of the full and appliances supplied from me.

क्षर - जिला अधिकत अधिकारी / एलिम्को प्रतिनिधि लाभाषी । सरक्षक के हस्ताक्षर / अगुठा निशानी (अवय inter Signed by - Dist Authority/ALIMCO Rep. Signature/Thumb Impression of the Beneficiary/Guardian (In case उपकरण पावती RECEIPT OF APPLIANCES PART IV में ROHIT प्रमाणित करता/करती हूँ कि आज दिनांक कि भाज दिनांक के भारत सरकार के ADIP-SPL (VIP) योजना के अंतर्गत 1. TD 0M 01 उपकरण जिशल्क गरियायली दर I ROHIT certify that today - treceived 1. TD 0M 01 appliances under ADIP-SPL (VIP) scheme of Govt. of India at subsidiz TALUKA HEAT Stondition TALUMA NO . TO JULIAN SA तर - जिला अधिकत अधिकारी / एलिम्को प्रतिनिधि Date : .... लाभाषी । सरक्षक के हरूताक्षर तथा अगर nter Signed by - Dist Authority/ALIMCO Rep. Place : Signature& Thumb Impression of the Beneficiary/G plicability: Minimum 1 year for CWSN & 10 years for High Cost High Value and three years for all others categories ता : न्यनतम १ वर्ष विशेष आवश्यकता वालें बच्चों के लिए तथा १० वर्ष उच्च कीमत उच्च कोटि के उपकरणों के लिए

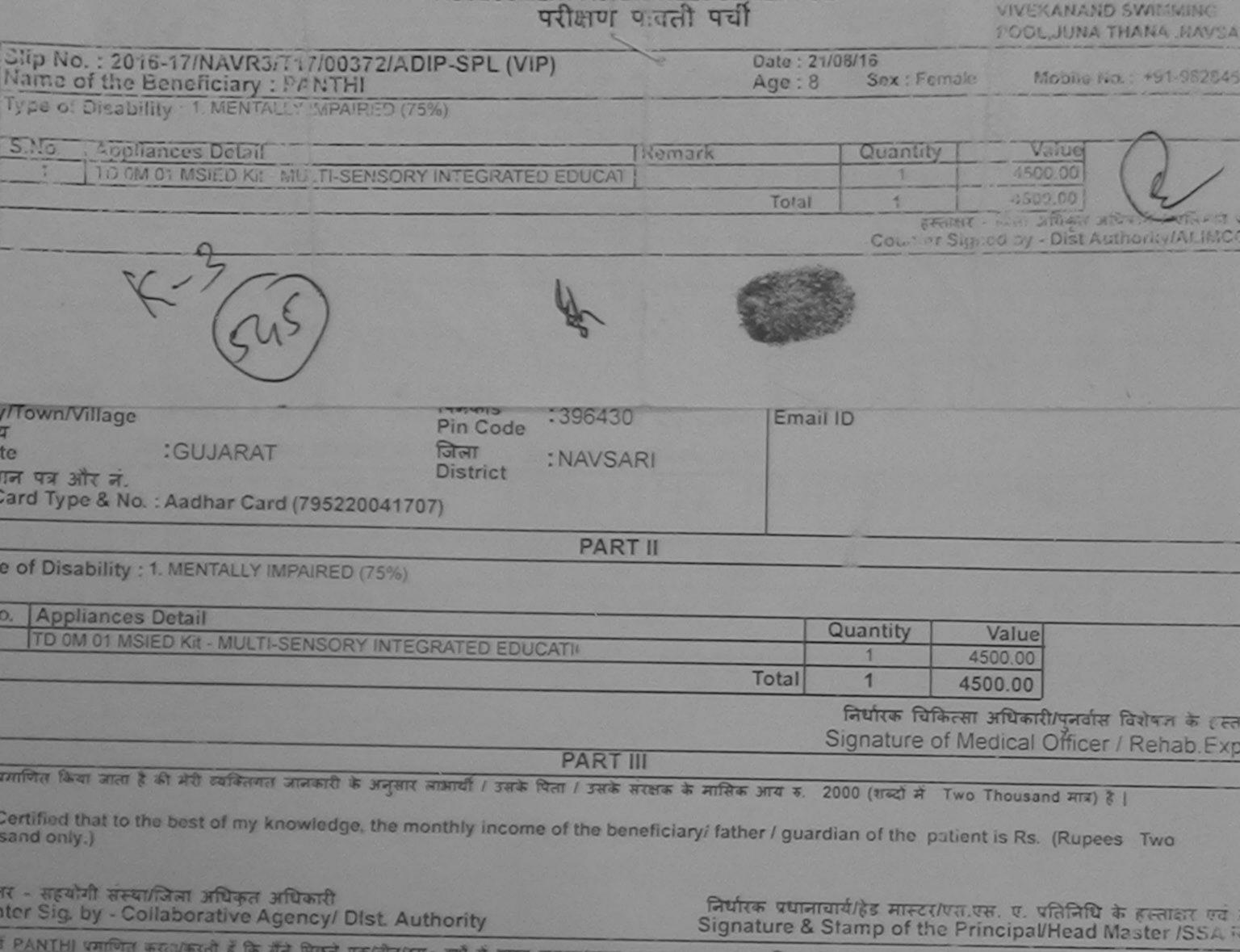

f PANTHI प्रमाणित करता/करती हूँ कि मैंने पिछले एक/तीन/दस वर्षों में झारत सरकार/राज्य सरकार या अन्य समाजिक योजना के अंतर्गत किसी शासकीय/अशासकीय/अशासकीय/अशासकीय/अशासकीय/अशासकीय/अशासकीय/अशासकीय/अशासकीय/अशासकीय/अशासकीय/अशासकीय/अशासकीय/अशासकीय/अशासकीय/अशासकीय/अशासकीय/अशासकीय/अशासकीय/अशासकीय/अशासकीय/अशासकीय/अशासकीय/अशासकीय/अशासकीय/अशासकीय/अश्व संस्था से कोई पापल नहीं किया है। यदि मेरें द्वारों दी गई सूचनाएँ गलत पाई जाती हैं तो मेरे ऊपर कानूनी कारवाही या आपूर्ति किये गये उपस्कर एवं उपकरण की पूरी लागत मुगतान की जिस्भेदारी ने

PANTHI certify that I have not received similar Aid/Equipment either free of cost/subsidized in the last one/three/ten years\* from any ment/Non Government organization. In case the undertaking is found false, I will be liable for legal action beside recovery of the full cost of nd appliances supplied, from me.

र - जिला अधिकृत अधिकारी / एलिस्को प्रतिनिधि लाआयी / सरक्षक के हस्ताक्षर / अगठा निर्मा (अवयस्क के ter Signed tiel SI se Gat Will ALAMCO Rep. Signature/Thumb Impression of the Beneficiary/Guardian (In case of min તાલુકા હેલ્થ ઓકિસ उपकरण पावती RECEIPT OF APPLIANCES PART IV PANTHI प्रमाणित करतीकरती है कि आज दिनाक मैंने आरत सरकार के ADIP-SPL (VIP) योजना के अंतर्गत 1. TO OM 01 उपकरण निःशुल्क /रिवायती दर पर अव पादन किया है। I PANTHI certify that today ......, I received 1. TD 0M 01 appliances under ADIP-SPL (VIP) scheme of Govt of India at subsidized/fre t of Rs. Nil & in a good working condition. - जिला अधिकत अधिकारी ( एलिम्को प्रतिनिधि Date : ..... लाआयी । सरक्षक के हस्ताक्षत लया अगुठा नियान er Signed by - Dist Authonity/ALIMOD Rep. Place : Signature&Thumb Impression of the Beneficiary/Guardia 01951 6621 2016 licability: Minimum 1 year for CWSN & 10 years for High Cost High Value and three years for all others categories : न्यनतम १ वर्ष विशेष आविश्यकता वाले बच्चों के लिए तथा १० वर्ष उच्च कीमत उच्च कोटि के उपकरणों के लिए

| NIC - 2010 Inc                                                                                                    | परादाण पावता प                 | 4.                     | P Camp venue             | PUSPAK SO                    |                                                 |
|----------------------------------------------------------------------------------------------------|--------------------------------|------------------------|--------------------------|------------------------------|-------------------------------------------------|
| p No. : 2016-17/NAVSA1/T17/00522/ADIP-SPL (Vine of the Beneficiary : PARAS                                                                                                    | (IP)                           | Date : 08/0<br>Age : 8 | 9/16<br>Sex : Male       | LUNCIQUI,I<br>Mobile         |                                                 |
| No Appliances Detail                                                                                                    |                                |                        |                          |                              |                                                 |
| 1 TO OM 01 MSIED KIL - MULTI-SENSORY INTEGRATED                                                                                                    | Remark                         |                        | Quantity                 | Value                        |                                                 |
| ALC THESENSORY INTEGRATED                                                                                                    | DEDUCAT                        |                        | 1                        | 4500.00                      |                                                 |
| $\sim$                                                                                                    |                                | Total                  | 1                        | 4500.00                      |                                                 |
| K-3 (th)                                                                                                    |                                |                        | इस्तासर<br>Counter Sign  | - जिसा अधिकन                 | an and man alanato<br>Authority/At IC Rep.      |
| ty/Town/Village<br>त्य<br>ate<br>चान पत्र और नं.<br>Card Type & No. : Aadhar Card (9482526673548)                                                                                                    | t :NAVSARI<br>PART II          |                        |                          |                              |                                                 |
|                                                                                                    | PARTI                          |                        |                          |                              |                                                 |
| pe of Disability : 1. MENTALLY IMPAIRED (75%)                                                                                                    |                                |                        |                          |                              |                                                 |
| pe of Disability                                                                                                    |                                |                        | Quantity                 | Value                        | 4                                               |
| No. Appliances Detail                                                                                                    | COLICATI                       |                        | 1                        | 4500.00                      | 1/4                                             |
| No. Appliances Detail<br>1 TD UM 01 MSIED Kit - MULTI-SENSORY INTEGRATED                                                                                                    | EDUCATI                        | Tota                   | al 1                     | 4500.00                      |                                                 |
|                                                                                                    |                                |                        | निर्धारक वि<br>Signature | वेकित्सा अधिका<br>of Medical | री/पुनवीस विशेषज्ञ के हरू<br>Officer / Rehab.Ex |
|                                                                                                    | PARTIN                         |                        |                          | VIII CONTRACTOR OF A CARD    |                                                 |
|                                                                                                    | FAILT III                      | के मासिक आय            | व रू. 1200 (शब्दों व     | à One Thous                  | and Two Hundred Alle) e                         |
| प्रताणित किया जाता हे की मेरी व्यक्तिगत जानकारी के अनुसार लाआयी<br>Certified that to the best of my knowledge, the monthly                                                                                             | income of the benefit          | ciary/ father /        | guardian of the          | patient is R                 | s. (Rupees One                                  |
| Certified that to the best of my knowledge, the monthly                                                                                                    |                                |                        |                          |                              |                                                 |
| PM Digit 24                                                                                                    |                                | निर्धारक               | प्रधानाचार्य।हेड मा      | the Princip                  | al/Head Master /SSA                             |
| स्तालर - सहयोगी संप्राधित के कि अने कारी<br>ounter Signal - Collaborative Aread/ Dist. Authori<br>म PARAMING करता/करते हूँ कि अने पिछले एक/तीन/दस - वर्षों<br>म PARAMING करता/करते हूँ कि अने पिछले एक/तीन/दस - वर्षों | ty<br>में भारत सरकार/राज्य सरक |                        |                          |                              |                                                 |
| aunter Signing - Collaborative Areas, Dist. Authors<br>में PACA Minda करता/करने हूँ कि मैंने पिछले एक/तीन/दस वर्षों<br>अकरण प्राप्त नहीं किया है। <b>10 की देवरा</b> दी गई सुचनाएँ गलत पाई जाती                        | है तो मेरे उपर कान्नी कारत     | गही या आप्ति ।         | and and address on       | nothreaten                   | vears' from any                                 |
|                                                                                                    | in ant aither free of          | cost/subsid            | ized in the last o       | stion basida                 | recovery of the full cos                        |

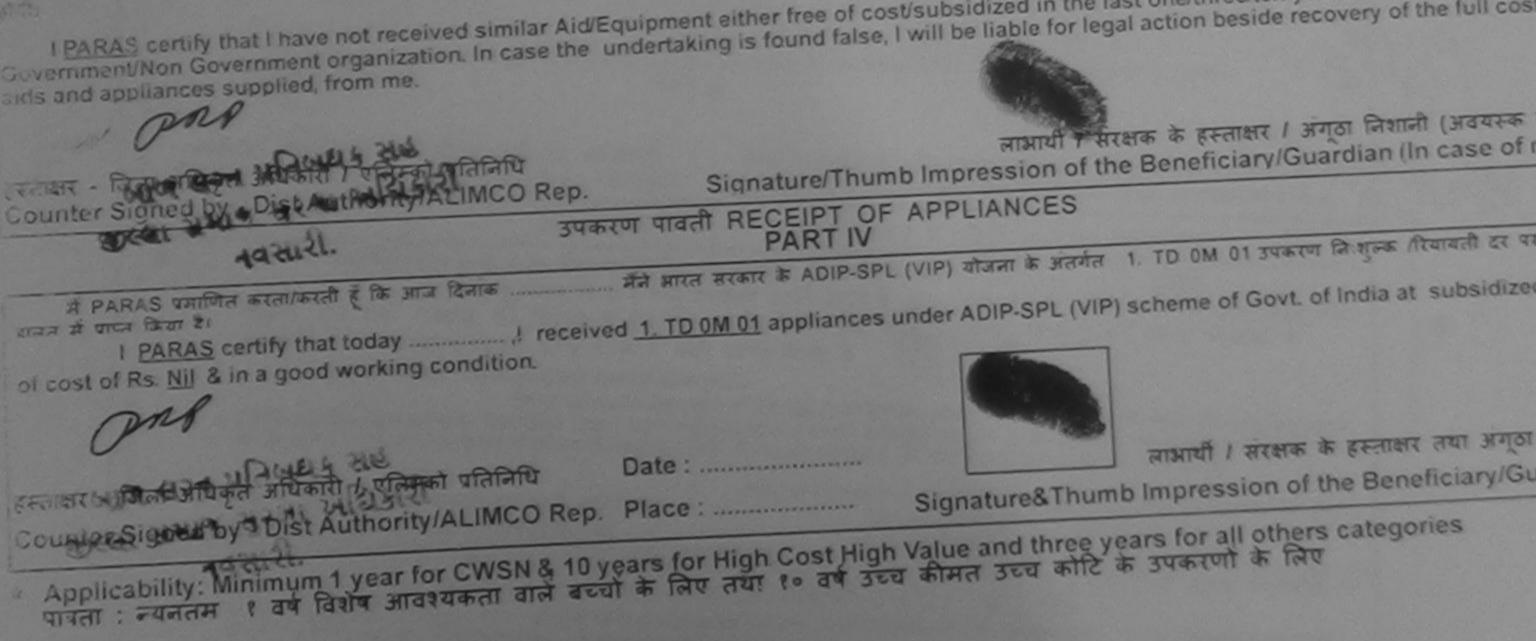

| A                                                                                                    | SSESSMENT ACKNON<br>परीक्षण पार                                              | <<br>NLEDGEMENT SLII<br>বনী पची | P Camp Venue             | LADUBEN U<br>PUSPAK SO         | RBAN HOSPITAL<br>CIETY<br>AVSARI                |
|----------------------------------------------------------------------------------------------------|------------------------------------------------------------------------------|---------------------------------|--------------------------|--------------------------------|-------------------------------------------------|
| lip No. : 2016-17/NAVSA1/T17/00598/ADI<br>iame of the Beneficiary : RMKY                                                                                                    | P-SPL (VIP)                                                                  | Date : 08/0<br>Age : 9          | 9/16<br>Sex : Female     | Mobile I                       | Na:                                             |
| Type of Disability 1 MENTALLY IMPAIRED (50%)                                                                                                    |                                                                              |                                 |                          |                                |                                                 |
|                                                                                                    |                                                                              | emark                           | Quantity                 | Value                          |                                                 |
| S.No. Appliances Detail                                                                                                    | TEGRATED EDI CAT                                                             | Ciliaria                        | 1                        | 4500.00                        |                                                 |
| 1 TO OM OT MSIED KR - MULTI-SENSORY IN                                                                                                    | 2                                                                            | Total                           | 1<br>Counter Sid         | 4500.00                        | Authority/ALMCO Rep                             |
| State<br>IGUJARAI<br>रहवान पत्र और न.<br>D Card Type & No. : Other (500142961)                                                                                                    | District                                                                     |                                 |                          |                                |                                                 |
|                                                                                                    |                                                                              |                                 |                          |                                |                                                 |
| Type of Disability : 1. MENTALLY IMPAIRED (50%)                                                                                                    |                                                                              |                                 |                          |                                |                                                 |
| S.No. Appliances Detail                                                                                                    |                                                                              |                                 | Quantity                 | Value                          | 4                                               |
| 1 TD OM 01 MSIED Kit - MULTI-SENSORY INT                                                                                                    | EGRATED EDUCATH                                                              |                                 | 1                        | 4500.00                        | 41                                              |
|                                                                                                    |                                                                              | Total                           |                          | 4500.00                        | all's                                           |
|                                                                                                    |                                                                              |                                 | निर्धारक चि<br>Signature | केत्सा आधकारा/<br>of Medical O | पुनवीस विशेषजे के हस्ताल<br>fficer / Rehab Expe |
|                                                                                                    | PAR                                                                          | TIII                            |                          | T . Thousand                   | Sive Hundred TIA) \$                            |
| comfitte किया जाता है की मंग्रे व्यक्तिमत जानकारी के जनु<br>Certified that to the best of my knowledge, the<br>Thousand Five Hundred only.)                                                                                      | सार लाम्रायी / उसके पिता / उस<br>monthly income of the                       | beneficiary/ father / g         | uardian of the           | patient is Rs. (               | Rupees Iwo                                      |
| त साधार - सहस्ती क्या विकार करता करते हैं कि मेने पिछने एक/तीन<br>Counter Sig by - Collaborative Randy / Dist.<br>स हा कि कार्या करता करते हैं कि मेने पिछने एक/तीन<br>उद्याल बाद्य नहीं किया है निर्माण करता ही यह सुख्ताएँ नलत | Authority<br>स/दस • वर्षी में आरत सरकार/राज<br>र पाई जाती है तो मेरे उपर कान | Signature                       | & Stamp of t             | ne Principair                  | ग्विय master गठेटारी स                          |

I RINKY certify that I have not received similar Aid/Equipment either free of cost/subsidized in the last one/three/ten years' from any Government/Non Government organization. In case the undertaking is found false, I will be liable for legal action beside recovery of the full cost of inds and appliances supplied, from me.

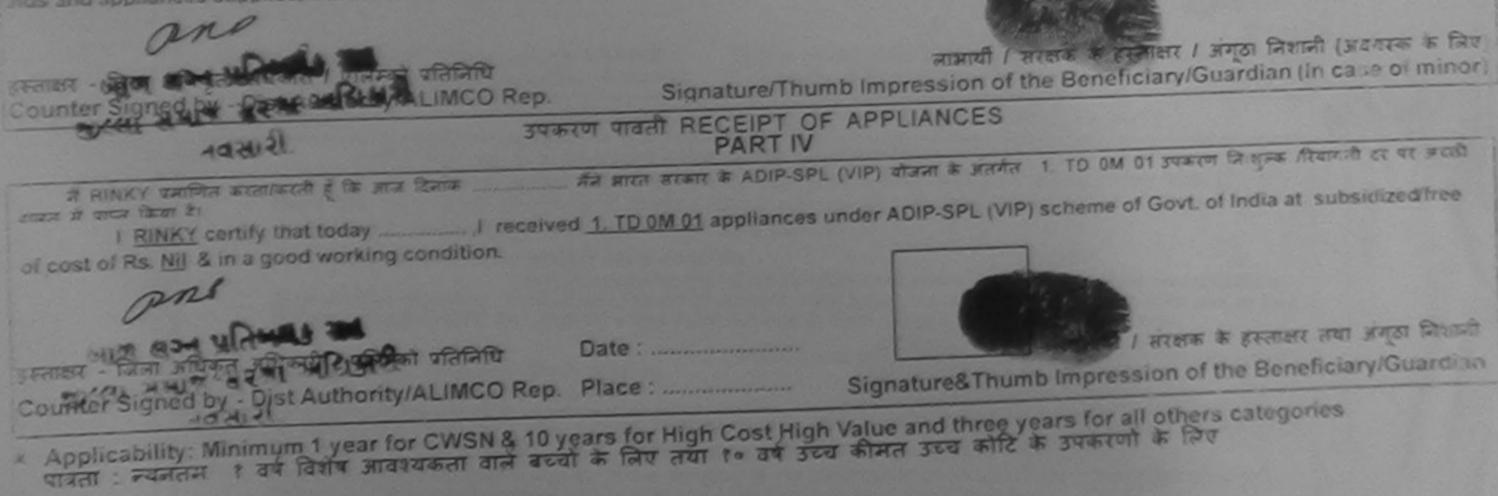

|                                                                                                    | ASSESSMENT पाशाः<br>परीक्षण पाशाः                                                                                                    | ो पची                                     | F                                                                                                    | COLJUNA TILICUA JANUA                                                                   |
|----------------------------------------------------------------------------------------------------|----------------------------------------------------------------------------------------------------|-------------------------------------------|----------------------------------------------------------------------------------------------------|-----------------------------------------------------------------------------------------|
| lip No. : 2016-17/NAVR5/T12                                                                                                    | 01064/ADIP-SPL (VIP)                                                                                                    |                                           | 16<br>Sex : Female                                                                                              | Mobile No.: +91-9739971426                                                              |
| ame of the Beneficiary : FIT<br>Type of Disability : 1. MENTALLY                                                                      | PAIRED (40%)                                                                                                    | nark                                      | Quantity                                                                                                    | Value 2500.00                                                                           |
| the second second second second second second second second second second second second second second second se                       | IL IT-SENSORY INTEGRATED EDUCAT                                                                                                    | Total                                     | 1<br>EFRITER -<br>Counter Signe                                                                                 | 4500.00<br>Farm aftrager artestit / vitrast attack<br>od by - Dist Authority/ALIMCO Rep |
| राज्य<br>State :GUJAF<br>पहचान पत्र और नं.                                                                                            | মেন জিলা :NAVS<br>District                                                                                                    | 50 Ma                                     | নাড়ল ল. : +<br>obile No.<br>मेल :<br>nail ID                                                                   | 91-9739971426                                                                           |
| ID Card Type & No. : Other (n                                                                                                    |                                                                                                    | RTII                                      |                                                                                                    |                                                                                         |
| Type of Disability : 1. MENTAL                                                                                                    | LY IMPAIRED (40%)                                                                                                    |                                           |                                                                                                    |                                                                                         |
| S.No. Appliances Detail                                                                                                    |                                                                                                    |                                           | Quantity                                                                                                    | Value                                                                                   |
|                                                                                                    | JLTI-SENSORY INTEGRATED EDUCATI                                                                                                    | Tota                                      |                                                                                                    | 4500.00<br>4500.00                                                                      |
|                                                                                                    |                                                                                                    |                                           | निर्धारक चिनि<br>Signature o                                                                                    | त्सा अधिकारी/पुनर्वास विशेषज के हस्त<br>f Medical Officer / Rehab.Exp                   |
| प्राणित किया जाता है की लेके जाती                                                                                                    | PAR                                                                                                    | TIII                                      | the second second second second second second second second second second second second second second second se |                                                                                         |
| Certified that to the best of<br>Thousand Five Hundred only.)<br>हस्लाकार - सहयोगी संस्था/जिला अधि<br>Counter Sig. by - Collaboration | स्तगत जानकारी के अनुसार जामायी / उसके पिता / उस<br>my knowledge, the monthly income of the i<br>कृत अधिकारी<br>ve Agency/ Dist. Authority      | beneficiary/ father / gu<br>निर्धारक प्रथ | uardian of the pa                                                                                               | tlent is Rs. (Rupees Four                                                               |
| में RITIKSHA प्रमाणिन करनाम के<br>उपकरण प्राप्त किने है। यदि मेर दवा                                                                  | प् Agency, Bist Authority<br>हि मैंने जिन्द्रते एक/तीन/दस- वर्षों में झारत सरकार/प<br>के कि मैंने जिन्द्रने एक/तीन/दस- वर्षों में झारत सरकार/प | SITINATIPA                                | A 513000 07 700                                                                                                 |                                                                                         |

कामा का दिता समार के पुर नागत मुगतान का जिम्मदार मर

I RITIKSHA certify that have not received similar Aid/Equipment either free of cost/subsidized in the last one/three/ten years\* from any Government/Non Government organization. In case the undertaking is found false, I will be liable for legal action beside recovery of the full cost of aids and appliances supplied, from me.

RAD

Applicability: Minimum 1 year for CWSN & 10 years for High Cost High Value and three years for all others categories पात्रता : न्यनतम १ वर्ष विशेष आवश्यकता वाले बच्चों के लिए तथा १० वर्ष उच्च कीमत उच्च कोटि के उपकरणों के लिए

| **                                                  | -                                                                                                    | ASSESSME                               | ENT ACKNOWLI<br>परीक्षण पावती | EDGEMENT        | SLIP Can                         | np venue                              | PUSPAK SO                                                          | NAVSARI                                          |
|-----------------------------------------------------|----------------------------------------------------------------------------------------------------|----------------------------------------|-------------------------------|-----------------|----------------------------------|---------------------------------------|--------------------------------------------------------------------|--------------------------------------------------|
|                                                     | 100529/                                                                                                 |                                        | delaist                       |                 | 08/09/16                         | x : Male                              | Mobile                                                             | No.                                              |
| Tune of Disability                                  | NAVSA1/T17/00529/J<br>ficiary : ROHAN KUR<br>MENTALLY IMPAIRED (<br>S Detail<br>ISIED Kit - MULTI-SENSO |                                        | Ren                           | nark<br>To      |                                  | antity<br>1<br>1<br>reau<br>counter S | Value<br>4500.00<br>4500.00<br>RT - Strat aftra-<br>igned by - Dis | a afficienti i vitaziati afi<br>Authority/ALIMCO |
| /Town/Village<br>te :GL                             | VSARI<br>JJARAT<br>Ihar Card (4293938466                                                                | पिनकोड<br>Pin Code<br>जिला<br>District | :396430<br>:NAVSARI           | Mot<br>ई-मेर    | इल ज.<br>bile No.<br>ल<br>ail ID | :                                     |                                                                    |                                                  |
|                                                     |                                                                                                    |                                        | PART II                       |                 |                                  | Call States                           |                                                                    |                                                  |
| e of Disability : 1. ME                             | NTALLY IMPAIRED (80%)                                                                                   |                                        |                               |                 |                                  |                                       |                                                                    |                                                  |
| IO. Appliances Deta<br>1 TD 0M 01 MSIED H           | ail<br>GL - MULTI-SENSORY INT                                                                           | EGRATED EDL                            | JCATH                         | Total           | Quantit<br>1                     | 4                                     | Value<br>500.00<br>00.00                                           | 1/2/                                             |
|                                                     |                                                                                                    |                                        |                               |                 | निर्धारक<br>Signatu              | चिकित्सा<br>are of Me                 | अधिकारी/पुनर्वार<br>edical Office                                  | त विशेषज के हस्ताक्षर<br>r / Rehab.Expert        |
|                                                     | मेरी व्यक्तिगत जानकारी के अनुव<br>est of my knowledge, the<br>mly.)                                     |                                        |                               |                 |                                  |                                       |                                                                    |                                                  |
| ताक्षर - सङ्योगी संस्थाजि<br>punter Sig. by - Colla | ला-अधिकेंस अधिकारी<br>borative Agency/ Dist.                                                            | Authority                              |                               | Signature       | & Stamp                          | of the Pr                             | incipal/Head                                                       | के हस्ताक्षर एवं मोहर<br>Master /SSA Rep.        |
| 2 ROHAN KUMAR V                                     | गणितः करता/करती हे कि मैंने थि।                                                                         | उपले एक/तान/दस =                       | वर्षा ज जारत सरकार/रा         | न्य सरकार या जन | य समाजिक य                       | 131 411 40 31 (1                      |                                                                    | annun of Sector                                  |

ई उपकरण प्राप्त नहीं किया है। यदि मेरे द्वारा दी गई स्वनाएँ गलत पाई जाती है तो मेरे उपर कानूनी कारवाही या आपूर्ति किये गये उपरकर एवं उपकरण की प्री लागत भुगतान की जिस्मेदारी री होगी।

I ROHAN KUMAR certify that I have not received similar Aid/Equipment either free of cost/subsidized in the last one/three/ten years\* from any overnment/Non Government organization. In case the undertaking is found false, I will be liable for legal action beside recovery of the full cost of ids and appliances supplied, from me.

रताक्षर - जिला, अधिकत अधिकारिश अतिनिधि Counter Signed by - Dist Authority/ALIMCO Rep. लाआयी / सरक्षक के हस्ताक्षर / अंगूठा निशानी (अवयस्क के लिए) Signature/Thumb Impression of the Beneficiary/Guardian (In case of minor)

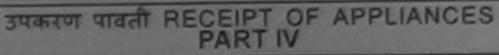

I ROHAN KUMAR certify that today ........, I received <u>1. TD 0M 01</u> appliances under ADIP-SPL (VIP) scheme of Govt. of India at subsidized/free of cost of Rs. Nil & in a good working condition.

m

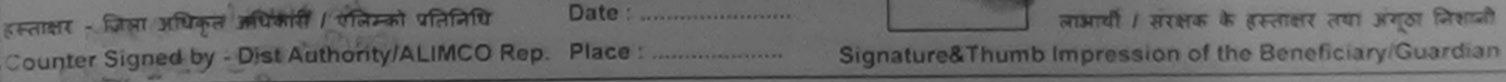

Applicability: Where and 1 year for CWSN & 10 years for High Cost High Value and three years for all others categories पात्रता : ज्यनतम र वर्ष विशेष आवश्यकता वाले बच्चों के लिए तथा १० वर्ष उच्च कीमत उच्च कोटि के उपकरणों के लिए

|                                                                                                    | ASSESSMENT ACKNOWLEDG                                                                                                    | EMENT SLIP Camp Ver                                  | NUS : MATIYA PATIDAR VADI,NEAR<br>VIVEKANAND SWIMMING<br>POOL,JUNA THANA ,NAVSARI                                                |
|----------------------------------------------------------------------------------------------------|----------------------------------------------------------------------------------------------------|------------------------------------------------------|----------------------------------------------------------------------------------------------------|
|                                                                                                    |                                                                                                    | Date : 23/08/16                                      | Mobile No.: +91-9337126604                                                                                                    |
| ip Nc. : 2016-17/NAVR5/T12/01029/A<br>ame of the Beneficiary : ROHIT<br>pe of Dischility : 1. MENTALLY IMPAIRED (     | 40%)<br>IRemark                                                                                                    | Age: 8 Sex : Ma                                      |                                                                                                    |
| 1 TD 0M 01 MSIED Kit - MULTI-SENSO                                                                                    |                                                                                                    | Total 1<br>Counte                                    | 4500.00<br>ताक्षर - जिला अधिकृत अधिकारी । एहिल्को प्रतिति। ।<br>r Signed by - Dist / uthority/ALIMCO Roy.                        |
|                                                                                                    | in the second second se |                                                      |                                                                                                    |
| City/Town/Village<br>राज्य<br>State :GUJARAT<br>पहचान पत्र और नं.<br>ID Card Type & No. : Aadhar Card (38124          | पिनकोड : 396310<br>Pin Code<br>जिला : NAVSARI<br>District<br>6389525)                                                                                                    | \$-मेल<br>Email ID                                   | •                                                                                                    |
|                                                                                                    | PART II                                                                                                    |                                                      |                                                                                                    |
| Type of Disability : 1. MENTALLY IMPAIRED                                                                             | 0 (40%)                                                                                                    |                                                      |                                                                                                    |
| S.No. Appliances Detail<br>1 TD 0M 01 MSIED Kit - MULTI-SENSOL                                                        | RY INTEGRATED EDUCATI                                                                                                    | Quanti<br>1<br>Total 1                               | ty Value<br>4500.00<br>4500.00                                                                                                   |
|                                                                                                    |                                                                                                    | निर्धार                                              | क चिकित्सा अधिकारी/पुनर्वास विशेषज्ञ के हस्ताक्षर<br>ture of Medical Officer / Rehab.Expert                                      |
|                                                                                                    | PART III                                                                                                    |                                                      |                                                                                                    |
| থসালির কিবা জন্ম ট কী সঁথা আজিনসর জনকার্থ<br>Certified that to the best of my knowled<br>Thousand Five Hundred only.) | क अनुसार जाजायी / उसके पिता / उसके संरक्षक<br>Ige, the monthly income of the benefic                                                                                                    | क मासिक आय रु. 2300 (श<br>lary/ father / guardian of | ब्दों में Two Thousand Five Hundred मात्र) है।<br>the patient is Rs. (Rupees Two                                                 |
| हस्ताक्षर - सहयोगी संस्था/जिला अधिकृत अधिकारी<br>Counter Sig, by - Collaporative Agency                               | LAST AUTIONITY                                                                                                    | Signature & Stamp                                    | मास्टर/एस.एस. ए. प्रतिनिधि के हस्ताक्षर एवं मोह<br>of the Principal/Head Master /SSA Rep<br>india किसी शासकीय/अत्य संस्था से कोई |

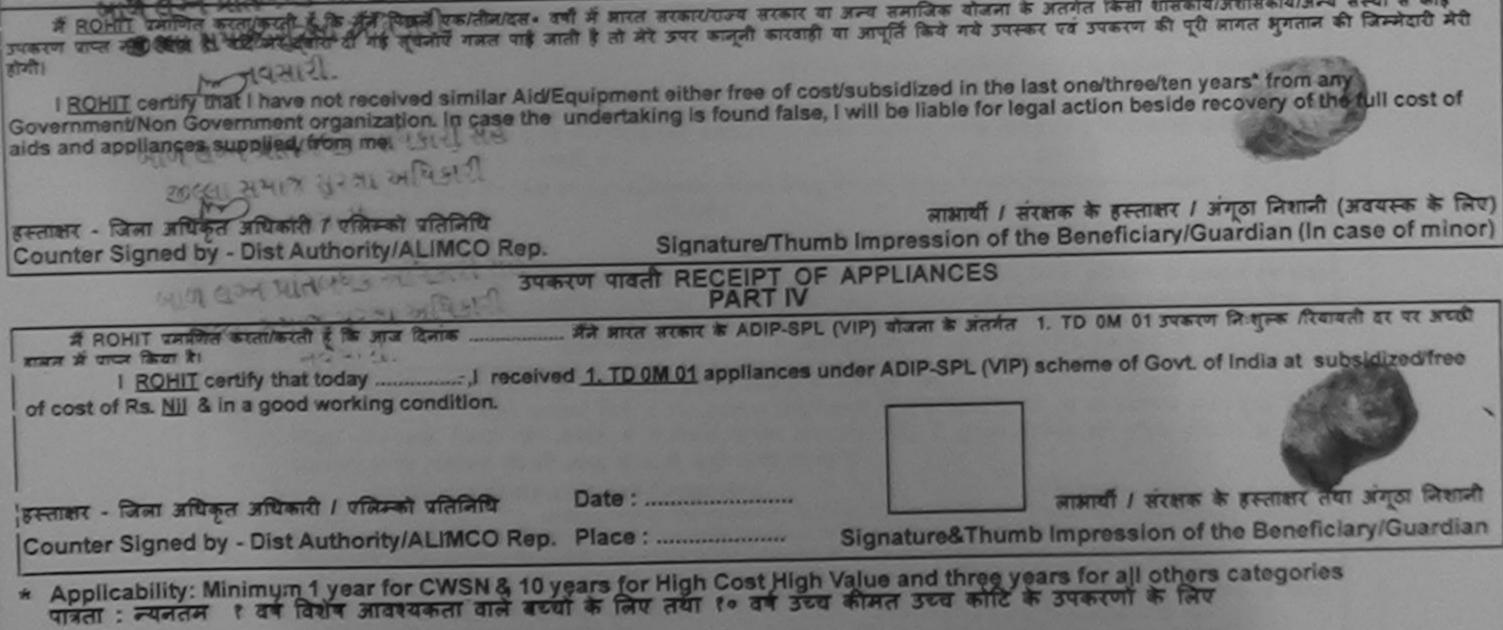

|                                                                                 |                                                                                                    | परीक्षण पावता पंचा                           |                     |                         |                                                                                                    | POOL, JUNA THATTY                                                                    |             |
|---------------------------------------------------------------------------------|----------------------------------------------------------------------------------------------------|----------------------------------------------|---------------------|-------------------------|----------------------------------------------------------------------------------------------------|--------------------------------------------------------------------------------------|-------------|
| 2025 17/                                                                        | NAVR3/T12700432/ADIP-SP                                                                                                   | L (VIP)                                      |                     | Date : 21/01<br>Age : 8 | 8/16<br>Sex : Male                                                                                               | Mobile No.: +91-                                                                     | 972757      |
| of Disability :                                                                 | NAVR3/T12/00432/ADIP-SP<br>ficiary : ROH!T KUAMR<br>MENTALLY IMPAIRED (42%)<br>S Detail<br>ISIED Kit - MULTI-SENSORY INTE |                                              | UCAT Contraction    | Total                   | Quantity<br>1<br>1<br>Remarc<br>Counter Sign                                                                     | Value<br>4500.00<br>4500.00<br>finan affrasa affranti / n<br>od by - Dist Authority/ | FRANK ALIMO |
| त्रारचामाव<br>y/Town/Village<br>व<br>te<br>ग्रान पत्र और नं.<br>Card Type & No. | INAVSARI<br>GUJARAT<br>. : Aadhar Card (98426701912)                                                                      | पिनकोड<br>Pin Code<br>जिला<br>District<br>4) | :395465<br>:NAVSARI | ई-मे                    | DIIE NO.                                                                                                    | 1-9727574984                                                                         |             |
|                                                                                 |                                                                                                    | and the state                                | PAPTI               | a la se la serie        | And the second second second second second second second second second second second second second second second | Section and the section of the                                                       |             |

pe of Disability : 1. MENTALLY IMPAIRED (42%)

| 1 TO OM 01 MSIED Kit - MULTI-SENSORY INTEGRATED EDUCATI |       | 1 | 4500.00 |
|---------------------------------------------------------|-------|---|---------|
|                                                         | Total | 1 | 4500.00 |

विशेषज के हस्त Signature of Medical Officer / Rehab Exp

PART III

प्रमाणित किया जाता है की मेरी व्यक्तिगत जानकारी के अन्सार लामायी / उसके पिता / उसके संरक्षक के मासिक आय रु. 2500 (शब्दों में Two Thousand Five Hundred मान) है

Certified that to the best of my knowledge, the monthly income of the beneficiary/ father / guardian of the patient is Rs. (Rupees Two housand Five Hundred only.)

हस्ताक्षर - सहयोगी संस्था/जिला अधिकृत अधिकारी Counter Sig. by - Collaborative Agency/ Dist. Authority

निर्धारक प्रधानाचार्य/हेड मास्टर/एस.एस. ए. प्रतिनिधि के हस्ताक्षर एव Signature & Stamp of the Principal/Head Master /SSA F

में ROHIT KUAME प्रमाणित करता/करती हूँ कि मैंने पिछले एक/तीन/दस • वर्षों में आरत सरकार/राज्य सरकार या अल्य समाजिक योजना के अतर्गत किसी शासकीय/अल्य सर कोई उपकरण प्राप्त नहीं किया है। यदि मेरे द्वारा दी गई सूचनाएँ यलत पाई जाती है तो मेरे उपर कानूनी कारवाही या आपूर्ति किये गये उपस्कर एवं उपकरण की पूरी लागत अवतान की जिन्मेंद मेरी होगी।

I ROHIT KUAMR certify that I have not received similar Aid/Equipment either free of cost/subsidized in the last one/three/ten years\* from any Government/Non Government organization. In case the undertaking is found false, I will be liable for legal action beside recovery of the full cost of aids and appliances supplied, from me.

| false f                                                                                             |                                |                                                                                             |
|----------------------------------------------------------------------------------------------------|--------------------------------|---------------------------------------------------------------------------------------------|
| man in the second of the second                                                                     |                                | लाआर्थी । संरक्षक के हस्ताक्षर । अंगूठा विज्ञानी (अवयरक के त                                |
| हस्ताक्षर - जिला अधिकृत अधिकृषी / प्रतिको पतिनिधि<br>Counter Sugerby Censt Authority/ALIMCO Rep.    | Signature/Th                   | humb Impression of the Beneficiary/Guardian (In case of min                                 |
| तालुङा हेल्थ ओङ्सि उपव                                                                              | करण पावती RECEIPT C            |                                                                                             |
| digsi dea                                                                                           | PARTIV                         | V                                                                                           |
| के ROHIT KUAME प्रमाणित करता/करती हूँ कि आज दिनांक .                                                | मेंने भारत सरकार के            | * ADIP-SPL (VIP) योजना के अंतमेत 1. TO 0M 01 उपकरण जि जुन्क रियायली द                       |
|                                                                                                    |                                |                                                                                             |
| I ROHIT KUAMR certify that today                                                                    | received <u>1. TO JM 01</u> ap | appliances under ADIP-SPL (VIP) scheme of Govt. of India at                                 |
| subsidized/free of cost of Rs. Nil & in a good working                                              | condition                      |                                                                                             |
| 0                                                                                                   |                                | 6                                                                                           |
| See.                                                                                                |                                |                                                                                             |
| हस्ताक्षर - जिला अधिकृत अधिकारी । एलिम्को प्रतिनिधि                                                 | Date :                         | लाआयी । संरक्षक के इन्ताक्षर तथा अगुठा जियाज                                                |
| हस्ताक्षर - जिला अधिकृत आधेकारा / एकिन्सा प्रसाराय<br>Counter Signed & Distant Autority ALIMCO Rep. | Place :                        | Signature&Thumb Impression of the Beneficiary/Guardia                                       |
| Counter Signed by Discout of 113212                                                                 |                                | Cigitata contractor                                                                         |
| With Manun Art Avear foceWSN & 10 y                                                                 | gars for High Cost Hig         | gh Value and three years for all others categories                                          |
| * Applicability. With a का विशेष आवश्यकता वाल बच्च                                                  | त कालए तया १० वन उन            | gh Value and three years for all others categories<br>उच्च कीमत उच्च कोटि के उपकरणों के लिए |
| diversity and the second second                                                                     |                                |                                                                                             |

| NO.: 2016-17/INAVR1/T5/00078/ADIP-SPL (VIP)       Date: 19/08/16       Mobile No.: +61-9925207         Age: 10       Sex: Male       Mobile No.: +61-9925207         Age: 10       Sex: Male       Mobile No.: +61-9925207         Age: 10       Sex: Male       Mobile No.: +61-9925207         Age: 10       Sex: Male       Mobile No.: +61-9925207         Age: 10       Sex: Male       Mobile No.: +61-9925207         Age: 10       Sex: Male       Mobile No.: +61-9925207         Age: 10       Sex: Male       Mobile No.: +61-9925207         Age: 10       Mobile No.: +61-9925207       Sex: Male         Age: 10       Total       Total       Total         2       To 0M 01 MSIED Kit - MULTI-SENSORY INTEGRATED EDUCAT       Total       Total         10       Counter Signed by - DistAuthonity/ALIMCO       Sector Signed by - DistAuthonity/ALIMCO         10       GUJARAT       Bar       Signed by - DistAuthonity/ALIMCO         10       Counter Signed by - DistAuthonity/ALIMCO       Signed by - DistAuthonity/ALIMCO         10       GUJARAT       Bar       Signed by - DistAuthonity/ALIMCO         10       GUJARAT       Bar       Signed by - DistAuthonity/ALIMCO         10       Counter Signed by - DistAuthonity/ILIMCO       Signed by - DistAuthonity                                                                                                    | ASSESSMENT ACKN<br>परीक्षण                                                                                                    | NOWLEDGEMENT<br>पावती पची | r slip ca       | np venue .            | VIVEKANAND<br>POOL, JUNA TI         | SWIMMING<br>HANA ,NAVSARI                |
|----------------------------------------------------------------------------------------------------|----------------------------------------------------------------------------------------------------|---------------------------|-----------------|-----------------------|-------------------------------------|------------------------------------------|
| Image: State of Disability : 1. MENTALLY IMPAIRED (100%)         Image: State of Disability : 1. MENTALLY IMPAIRED (100%)         Image: State                                                                                                    | No. : 2016-17/NAVR1/T8/00078/ADIP-SPL (VIP)                                                                                      |                           |                 | x : Male              | Mobile No.                          | : +91-992520772                          |
| Image: special system       Remark       Quantity       Value         1       1       1       1       1       1       1       1       1       1       1       1       1       1       1       1       1       1       1       1       1       1       1       1       1       1       1       1       1       1       1       1       1       1       1       1       1       1       1       1       1       1       1       1       1       1       1       1       1       1       1       1       1       1       1       1       1       1       1       1       1       1       1       1       1       1       1       1       1       1       1       1       1       1       1       1       1       1       1       1       1       1       1       1       1       1       1       1       1       1       1       1       1       1       1       1       1       1       1       1       1       1       1       1       1       1       1       1       1       1       1       1 <th> of the Panetician' BELIAN</th> <th></th> <th></th> <th></th> <th></th> <th></th>                                                                                                    | of the Panetician' BELIAN                                                                                                    |                           |                 |                       |                                     |                                          |
| Image: State       Counter Signed by - Dist Authonity/ALIMCO         1. 1000001 MISIED KIT-MULTI-SENSORY INTEGRATED EDUCAT       1       1       1       1       1       1       1       1       1       1       1       1       1       1       1       1       1       1       1       1       1       1       1       1       1       1       1       1       1       1       1       1       1       1       1       1       1       1       1       1       1       1       1       1       1       1       1       1       1       1       1       1       1       1       1       1       1       1       1       1       1       1       1       1       1       1       1       1       1       1       1       1       1       1       1       1       1       1       1       1       1       1       1       1       1       1       1       1       1       1       1       1       1       1       1       1       1       1       1       1       1       1       1       1       1       1       1       1       1                                                                                                    | e of Disability : 1. MENTALLI IN AND COULD (1900 1)                                                                              | Carlos Anno 199           |                 | THE L                 | Value                               |                                          |
| 1       1       1       4500.00       00         2       TO OM OI MISIED KIL-MULTI-SENSORY INTEGRATED EDUCAT       Total       2       11700.00         2       TO OM OI MISIED KIL-MULTI-SENSORY INTEGRATED EDUCAT       Total       2       11700.00         2       TO OM OI MISIED KIL-MULTI-SENSORY INTEGRATED EDUCAT       Total       2       11700.00         2       TO OM OI MISIED KIL-MULTI-SENSORY INTEGRATED EDUCAT       Total       2       1070         1       GUJARAT       Final       :NAVSARI       Email ID         10       Card Type & No. : Aadhar Card (219556340518)       PART II       1       4500.00         2       TO DM 01 MISIED KIL-MULTI-SENSORY INTEGRATED EDUCATI       1       4500.00       1         2       TO DM 01 MISIED KIL-MULTI-SENSORY INTEGRATED EDUCATI       1       4500.00       1         2       TO 38 60 C P CHAIR       Total       2       10050.00       1         2       TO 38 60 C P CHAIR       Total       2       10050.00       1       5500.00       1       5500.00       1       5500.00       1       5500.00       1       5500.00       1       5500.00       1       5500.00       1       5500.00       1       5500.00       1 <td< td=""><td>D L'Appliances Detail</td><td>Remark</td><td>Qui</td><td>anuty</td><td></td><td>11</td></td<>                                                                                                    | D L'Appliances Detail                                                                                                    | Remark                    | Qui             | anuty                 |                                     | 11                                       |
| 2       TO OM OT INSIED Kit - MULTI-SENSORY INTEGRATED EDUCATION Total       2       11700.00         Secure: - Data strate strate of the data of Counter Signed by - Dist Authonity/ALIMCO         Otal       2       11700.00         Secure: - Data strate of the data of Counter Signed by - Dist Authonity/ALIMCO         Otal       2       11700.00         Secure: - Data strate of the data of Counter Signed by - Dist Authonity/ALIMCO         Otal       2       100.00         Secure: Signed by - Dist Authonity/ALIMCO         Otal       2       100.00         Counter Signed by - Dist Authonity/ALIMCO         Otal       2       100.00         Otal       2       100.00         Otal       2       100.00         Secure: Authonity Manage strate         Otal       2       100.00         Otal       2       100.00         Otal       2       100.00         Otal       2       100.00         Otal       2       100.00         Otal       2       10.00       0       100.00       0       0       <                                                                                                    | 1 - Manage Wheel Chair Folding Child Size (MANHA)                                                                                |                           |                 | 1                     |                                     | 1/1                                      |
| Interference     Interference     Interference       Interference     Interference     Interference       Interference     Interference     Interference <td>2 TO OM 01 MISIED KIL - MULTI-SENSORY INTEGRATED EDUCAT</td> <td></td> <td>1.1</td> <td>2</td> <td>11700.00</td> <td></td>                                                                                                    | 2 TO OM 01 MISIED KIL - MULTI-SENSORY INTEGRATED EDUCAT                                                                          |                           | 1.1             | 2                     | 11700.00                            |                                          |
| Counter Signed by - Dist Addition (7Active         Counter Signed by - Dist Addition (7Active         Pin Code         State         GUUARAT         Pin Code         Counter Signed by - Dist Addition (7Active         The Code         State         GUUARAT         Counter Signed by - Dist Addition (7Active         Pin Code         Counter Signed by - Dist Addition (7Active         To Code         GUUARAT         Pin Code         Counter Signed by - Dist Addition (7Active         Pin Code         Counter Signed by - Dist Addition (7Active         Pin Code         Counter Signed by - Dist Addition (7Active         Pin Code         Pin Code         Pin Code         Pin Code         Pin Code         Part II         Part III         Part III         Part III         Counter Signature of Medical Officer / Rehat         P                                                                                                    |                                                                                                    | 10                        |                 | ४ हस्ताक्षर -         | Chan writers with                   | कारी / एतिम्को प्रतिनि                   |
| No.     Appliances Detail     Partice     Summer State     Authority       1     100 strict     1     4500.00       2     TD 3B 60 C P CHAIR     1     5550.00       2     TD 3B 60 C P CHAIR     1     5550.00       2     TD 3B 60 C P CHAIR     1     5550.00       2     TD 3B 60 C P CHAIR     1     5550.00       2     TD 3B 60 C P CHAIR     1     600.00       2     TD 3B 60 C P CHAIR     1     600.00       2     TD 3B 60 C P CHAIR     1     600.00       2     TD 3B 60 C P CHAIR     1     600.00       2     TD 3B 60 C P CHAIR     1     600.00       2     TD 3B 60 C P CHAIR     1     600.00       2     TD 3B 60 C P CHAIR     1     600.00       2     TD 3B 60 C P CHAIR     1     600.00       2     TO 3B 60 C P CHAIR     1     1       2     TO 3B 60 C P CHAIR     1     1       2     TO 3B 60 C P CHAIR     1     1       2     TO 3B 60 C P CHAIR     1     1       2     TO 3B 60 C P CHAIR     1     1       2     TO 3B 60 C P CHAIR     1     1       2     TO 3B 60 C P CHAIR     1     1                                                                                                    |                                                                                                    |                           | Co              | ounter Signe          | ed by - Dist Auti                   | tority/ALIMCO Re                         |
| परवान पत्र और नं.<br>ID Card Type & No. : Aadhar Card (219556340518)<br>PART II<br>Type of Disability : 1. MENTALLY IMPAIRED (90%)<br>S.No. Appliances Detail<br>1 TD 0M 01 MSIED KR - MULTI-SENSORY INTEGRATED EDUCATION 1 4500.00<br>2 TD 38 60 C P CHAIR<br>1 5550.00<br>2 TD 38 60 C P CHAIR<br>Total 2 10050.00<br>Retrice विकित्सा अधिकारी/पुनर्वास विशेषज के<br>Signature of Medical Officer / Rehat<br>Signature of Medical Officer / Rehat<br>Certified that to the best of my knowledge, the monthly income of the beneficiary/ father / guardian of the patient is Rs. (Rupees One<br>Thousand Five Hundred only.)<br>Retrice प्रानावाय/हेड मास्टर/एस.एस. ए. प्रतिनिधि के हस्तावस<br>Signature & Stamp of the Principal/Head Master / Signature & Stamp of the Principal/Head Master / | राज्य :GILIARAT जिला :                                                                                                    |                           | Ěmai            | il ID                 |                                     |                                          |
| PART II         Type of Disability : 1. MENTALLY IMPAIRED (90%)         S.No.       Appliances Detail       Quantity       Value         1       TD 0M 01 MSIED Kit - MULTI-SENSORY INTEGRATED EDUCATION       1       4500.00         2       TD 3B 60 C P CHAIR       1       5550.00         2       TD 3B 60 C P CHAIR       1       5550.00         Rutras fafacari sifuariti/quidit faiture a         PART III         Rutras fafacari sifuariti/quidit faiture a         Value         PART III         Total 2       10050.00         Rutras fafacari sifuariti/quidit faiture a         Value         PART III         Total 2       10050.00         Rutras fafacari sifuariti/quidit faiture a         Value         PART III         Total 2       10050.00         Rutras fafacari sifuariti a colspan="2">Rutras fafacari sifuariti a colspan="2">Rutras fafacari sifuariti a colspan="2">Rutras fafacari sifuariti a colspan="2">Rutras fafacari sifuariti a colspan="2">Rutras fafacari sifuariti a colspan="2">Rutras fafacari sifuariti a colspan="2">Rutras fafacari sifuariti a colspan="2">Rutras fafacari sifuariti a colspan="2">Rutras fafacari sifuariti a colspan="2">Rutras fafacari                                                                                                    | पहचान पत्र और न.                                                                                                    |                           |                 |                       |                                     |                                          |
| S.No.       Appliances Detail       Quantity       Value         1       TD 0M 01 MSIED Kit - MULTI-SENSORY INTEGRATED EDUCATION       1       4500.00         2       TD 38 60 C P CHAIR       1       5550.00         2       TD 38 60 C P CHAIR       1       5550.00         Fauftee falsecar sfluent/lygendar faither a Signature of Medical Officer / Rehate         PART III         Table farmed and first and for a second and first and and first and first and first and and first and and first and and first and and first and and first and and first and first                                                                                                    |                                                                                                    | PART II                   |                 |                       |                                     |                                          |
| S.No.       Appliances Detail       1       4500.00         1       TD 0M 01 MSIED Kit - MULTI-SENSORY INTEGRATED EDUCATIN       1       5550.00         2       TD 3B 60 C P CHAIR       1       5550.00         Faultree Total       2       10050.00         Faultree Total       2       10050.00         Faultree Total       2       10050.00         Faultree Total       2       10050.00         Faultree Total       2       10050.00         Faultree Total       2       10050.00         Faultree Total       2       10050.00         Faultree Total       2       10050.00         Faultree Total       2       10050.00         Faultree Total       2       10050.00         PART III         Quartified Total # 31 #31 calified # argent ensmult       1 3 ## Ref       31 # 3500 (## Argent # Argent # Argent # Argent ensmult       31 # 37 # Argent # Argent                                                                                                    | Type of Disability : 1. MENTALLY IMPAIRED (90%)                                                                                  |                           |                 |                       |                                     |                                          |
| 1       TD OM OT MSIED Kit - MULTI-SENSORY INTEGRATED EDUCATIN       1       4500.00         2       TD 3B 60 C P CHAIR       1       5550.00         2       TD 3B 60 C P CHAIR       1       5550.00         For the set of the set of the                                                                                                    | S No. Appliances Detail                                                                                                    |                           |                 | Quantity              | Value                               |                                          |
| 2       TD 3B 60 C P CHAIR       1       5550.00         Total 2       10050.00         विधीरक चिकित्सा अधिकारी/पूनवीस विशेषज्ञ के<br>Signature of Medical Officer / Rehab         PART III         प्रसाणित किवा जाता है की मेरी व्यक्तिगत जानकारी के जनुसार लाआधी / उसके पिता / उसके सरसक के मासिक आय रु. 1500 (शब्दो में One Thousand Five Hundred म         Certified that to the best of my knowledge, the monthly income of the beneficiary/ father / guardian of the patient is Rs. (Rupees One<br>Thousand Five Hundred only.)         दस्ताक्षर - सहयोगी सस्याजित्व जीवा / जस के Authority         विधीरक प्रयानावाय/हंड मास्टर/एस.एस. ए. प्रतिनिधि के हस्ताक्षर<br>Signature & Stamp of the Principal/Head Master /S                                                                                                    |                                                                                                    | ATI                       |                 | 1                     | 4500.00                             |                                          |
| निर्धारक चिकित्सा अधिकारी/पुनर्वास विशेषज व<br>Signature of Medical Officer / Rehab<br>PART III<br>पत्राणित किया जाता हे की मंरी व्यक्तिगत जातकारी के अनुसार लाआयी / उसके पिता / उसके संरक्षक के मासिक आय रु. 1500 (शब्दों में One Thousand Five Hundred म<br>Certified that to the best of my knowledge, the monthly income of the beneficiary/ father / guardian of the patient is Rs. (Rupees One<br>Thousand Five Hundred only.)<br>हस्ताक्षर - सहयोगी संस्थाजिता अधिकृत अधिकृत अधिकृत अधिक (स्ताक्ष्य<br>Counter Signature & Stamp of the Principal/Head Master /S                                                                                                    |                                                                                                    | San Share                 |                 | 1                     |                                     |                                          |
| Signature of Medical Officer / Rehab<br>PART III<br>प्रसाणित किया जाता है की मेरी व्यक्तिगत जानकारी के अनुसार लाआयी / उसके पिता / उसके सरक्षक के मासिक आय रु. 1500 (शब्दो में One Thousand Five Hundred म<br>Certified that to the best of my knowledge, the monthly income of the beneficiary/ father / guardian of the patient is Rs. (Rupees One<br>Thousand Five Hundred only.)<br>हस्ताक्षर - सहयोगी सल्याजिना अधिकत अधिकत अधिका में दस्ताक्षर<br>Counter Signate Could be tart to Repair of the Principal/Head Master / Signature & Stamp of the Principal/Head Master / Signature & Stamp of the Principal Active Active Active Active Active Active Active Active Active Active Active Active Active                                     |                                                                                                    |                           | Total           | And the second second |                                     |                                          |
| PART III         प्रसाणित किया जाता है की मेरी व्यक्तिगत जानकारी के अनुसार लाआयी / उसके पिता / उसके सरक्षक के मासिक आय रु. 1500 (शब्दों में One Thousand Five Hundred म<br>Certified that to the best of my knowledge, the monthly income of the beneficiary/ father / guardian of the patient is Rs. (Rupees One<br>Thousand Five Hundred only.)         हस्ताक्षर - सहयोगी संस्था/जिन्दा अधिकृत अभिकृत अभिक विभिकृत अभिकृत अभिकृत अभिकृत अभिकृत अभिकृत अभिकृत अभिकृत अभिकृत अभिकृत अभिकृत अभिकृत अभिकृत अभिकृत अभिकृत अभिकृत अभिकृत अभिकृत अभिकृत अभिकृत अभिकृत अभिकृत अभिकृत अभिकृत अभिकृत अभिकृत अभिकृत अभिकृत अभिकृत अभिकृत अभिकृत अभिकृत अभिकृत अ                                                                                                    |                                                                                                    |                           |                 | निर्धारक f            | चेकित्सा अधिकारी।<br>e of Medical O | पुनर्वास विशेषज के i<br>fficer / Rehab E |
| प्रमाणित किया जाता है की मेरी व्यक्तिगत जानकारी के अनुसार लाआयी / उसके पिता / उसके सरक्षक के मासिक आय रु. 1500 (शब्दों में One Thousand Five Hundred म<br>Certified that to the best of my knowledge, the monthly income of the beneficiary/ father / guardian of the patient is Rs. (Rupees One<br>Thousand Five Hundred only.)<br>हस्ताक्षर - सहयोगी संस्था/जिन्द अधिकृत अभिकृत अभिकृत अभिकृत अभिक (स्ताक्षर<br>Counter Signing Coll botter a general Dist Authority                                                                                                    |                                                                                                    | PARTI                     | No. Contraction | Alter Maria           |                                     |                                          |
| Counter Signature & Stamp of the Principal/Head Master /S                                                                                                    | Certified that to the best of my knowledge, the monthly income                                                                   |                           |                 |                       |                                     |                                          |
|                                                                                                    | हस्ताक्षर - सहयोगी संस्था/जिला अधिकृत अधिकारी त्राप्ति निर्मेष Authority<br>Counter Signin (Collaborative Ageney) Dise Authority | S                         | ignature &      | Stamp of              | the Principal/H                     | lead Master 155                          |

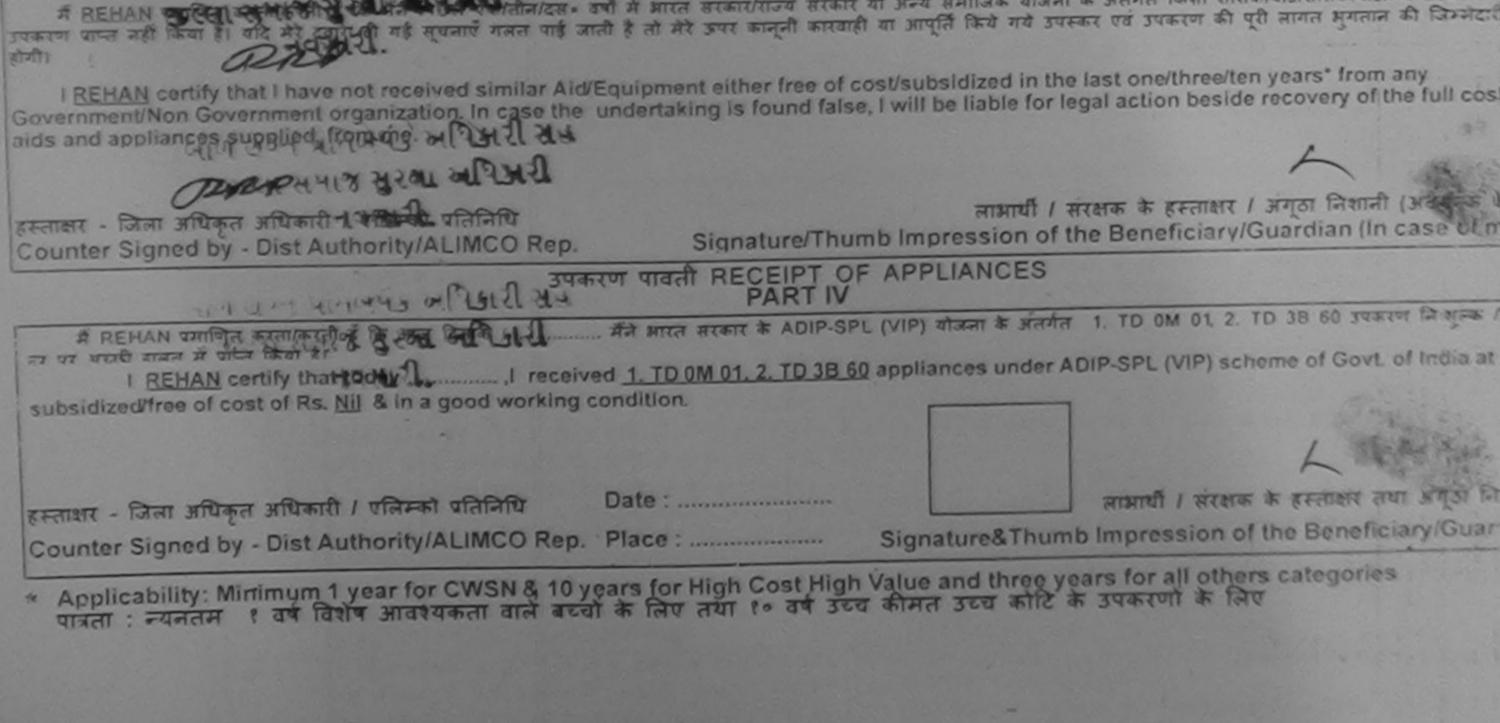

| NAVSARI पिनकोड : 396436<br>City/Town/Village<br>राज्य<br>State :GUJARAT जिला :NAVSARI<br>District District :NAVSARI<br>ID Card Type & No. : Aadhar Card (836805266744)<br>Type of Disability : 1. MENTALLY IMPAIRED (50%)<br>Type of Disability : 1. MENTALLY IMPAIRED (50%)                                                                                                    | 10. 2                                                             | ussessment ACKNI<br>परीक्षण प |                         | LIP Camp ven       | VIVEKANA                                                                                                    | ND SWIMMING<br>A THANA ,NAVSA |
|----------------------------------------------------------------------------------------------------|-------------------------------------------------------------------|-------------------------------|-------------------------|--------------------|----------------------------------------------------------------------------------------------------|-------------------------------|
| Type of Disability: 1. MENTALLY INPAIRED (50%)         S.No.       Appliances Detail       Itemark       Quantity       Value         1       TD 0M 01 MSIED KIL-MULTI-SENSORY INTEGRATED EDUCAT       1       4500.00         Frank       Total       1       4500.00         Frank       Total       1       4500.00         Frank       Total       1       4500.00         Frank       Total       1       4500.00         Frank       Counter Signed by - Disk Authonby/ALLMCO         Counter Signed by - Disk Authonby/ALLMCO         Frank       Counter Signed by - Disk Authonby/ALLMCO         Frank       Total       1       4500.00         Frank       Signed by - Disk Authonby/ALLMCO       Frank       Email ID         Frank       Counter Signed by - Disk Authonby/ALLMCO       Frank       Email ID         Frank       GUJARAT       District       NAVSARI       Email ID         Type of Disability : 1. MENTALLY IMPAIRED (50%)       Oteoretic Signed rector       Signature of Maine & green         S.No.       Appliances Detail       1       Oteoretic Signed rector       Rector         TD OM 01 MSIED Ker- MULTI-SENSORY INTEGRATED EDUCATIN       1       4500.00       Signature of Maine & green      <                                                                                                    | The beneficiary : REEPA                                           |                               |                         |                    | ale Mobile                                                                                                    | No.: +91-942871               |
| I         Internark         Quantity         Value           I         To OM OT MSIED KIL-MULTI-SENSORY INTEGRATED EDUCAT         1         4500.00         Addition of the second of the second of t                                                                                                    | Type of Disability : 1. MENTALLY IMPAIRED (50%                    | )                             |                         |                    |                                                                                                    |                               |
| Total         1         4500.00<br>हरावार - दिवार अधिकर्म अधिकर्म अधिकर अधिकर अधि                                      |                                                                   |                               | temark                  | Quantity           | and the second division of the second division of the second divisio | tro                           |
| Adduress         Mobile No.           व्याप्रकार         : Subtraits           वियापकss         : Subtraits           व्याप्रकs         : Subtraits           वियाप         : Subtraits           वियाप         : Subtraits           वियाप         : Subtraits           वियाप         : Subtraits           : Subtraits         : Subtraits           : Subtraits         : Subtraits           : Subtraits         : Subtraits           : Subtraits         : Subtraits           : Subtraits         : Subtraits           : D Card Type & No. : Aadhar Card (836805265744)         Oncorect 2 Statent 2ett)           : D Card Type & No. : Aadhar Card (836805265744)         Oncorect 2 Statent 2ett)           : D Card Type & No. : Aadhar Card (836805265744)         Oncorect 2 Statent 2ett)           : D Card Type & No. : Aadhar Card (836805265744)         Oncorect 2 Statent 2ett)           : D Card Type & No. : Aadhar Card (836805265744)         Oncorect 2 Statent 2ett)           : D Card Type & No. : Aadhar Card (836805265744)         Oncorect 2 Statent 2ett)           : D Card Type & No. : Aadhar Card (836805265744)         Oncorect 2 Statent 2ett)           : D Card Type & No. : Aadhar Card (836805265744)         Oncorect 2 Statent 2ett)           : D Card Type & No. : Aadhar Card (8368                                                                                                    | TID UM UT MSIED KIL-MULTI-SENSORY II                              | NTEGRATED EDUCAT              |                         | 1                  | 4500.00                                                                                                    | her                           |
| Address         Mobile No.           الإلاحة حقائمة         المحقاة         396436           Pin Code         Pin Code         247           State         :GUJARAT         Marais         :396436           Vertice view         :Subvision         State         :Subvision           ID Card Type & No. : Aadhar Card (835805266744)         PART II         Orceverted Sectoric 2001           Type of Disability : 1. MENTALLY IMPAIRED (50%)         Orceverted Sectoric 2001           State         Orceverted Sectoric 2001           1         TO 0M 01 MSIED Kit - MULTI-SENSORY INTEGRATED EDUCATIV         1           1         TO 0M 01 MSIED Kit - MULTI-SENSORY INTEGRATED EDUCATIV         1           1         TO 0M 01 MSIED Kit - MULTI-SENSORY INTEGRATED EDUCATIV         1           1         TO 0M 01 MSIED Kit - MULTI-SENSORY INTEGRATED EDUCATIV         1           1         TO 0M 01 MSIED Kit - MULTI-SENSORY INTEGRATED EDUCATIV         1           1         To 0M 01 MSIED Kit - MULTI-SENSORY INTEGRATED EDUCATIV         1           1         To 0M 01 MSIED Kit - MULTI-SENSORY INTEGRATED EDUCATIV         1           1         To 0M 01 MSIED Kit - MULTI-SENSORY INTEGRATED EDUCATIV         1           1         To 0M 01 MSIED Kit - MULTI-SENSORY INTEGRATED EDUCATIV         1                                                                                                    |                                                                   |                               | Total                   | 1 हरस्ता           | भर - जिला अधिकल                                                                                                    | afiliariti T officent of      |
| PART II         Type of Disability : 1. MENTALLY IMPAIRED (50%)       आदेर इरेद आवड मुक्या         S.No.       Appliances Detail       Quantity       Value         1       TO 0M 01 MSIED Kit - MULTI-SENSORY INTEGRATED EDUCATION       1       4500.00         1       To 0M 01 MSIED Kit - MULTI-SENSORY INTEGRATED EDUCATION       1       4500.00         PART III       1       4500.00         PART III         Quantity Value         1         To 0M 01 MSIED Kit - MULTI-SENSORY INTEGRATED EDUCATION         1         Total 1         4500.00         PART III         Quantity Value         Total 1         4500.00         PART III         Quantity of Medical Officer / Rehab.Expendent         Officer Medical Officer / Rehab.Expendent         Certified that to the best of my knowledge, the monthly income of the beneficiary/ father / guardian of the patient is Rs. (Rupnes, Four         Thousand Five Hundred only.)         Signature & Stamp of the Principal/Head Master /SSA Re         Certified that to the best of my knowledge, the monthiy income of the beneficiary/ father / gua                                                                                                    | City/Town/Village<br>राज्य<br>State :GUJARAT<br>पहचान पत्र और नं. | Pin Code<br>जिला<br>District  | ई-मेल<br>Ema            | r :                |                                                                                                    |                               |
| Provide of bladshifty - trademark and the post of the post of the partial and the partial and                                |                                                                   |                               |                         |                    |                                                                                                    |                               |
| 1         TD 0M 01 MSIED Kit - MULTI-SENSORY INTEGRATED EDUCATIO         1         4500.00           Total         1         4500.00           निर्धारक चिकित्सा अधिकारी/पुनर्वास विशेषज्ञ के हस्ताक<br>Signature of Medical Officer / Rehab.Expe           PART III           प्रशाणित किया जाता हे की मेरी व्यक्तिपत जानकारी के जनुसार जामायी / उसके दिता / उसके संरक्षक के मासिक जाय र. 4500 (सब्दी में Four Thousand Five Hundred मात्र) हे             Certified that to the best of my knowledge, the monthly income of the beneficiary/ father / guardian of the patient is Rs. (Rupees, Four Thousand Five Hundred only.)           इस्ताक्षर - सहयोगी संस्था/जिला अधिकत अधिकारी         निर्धारक प्रधानाचार्थ/हेंद्र मास्टिएस.एस. ए. प्रतिनिधि के इस्ताकर पर मा           दिप्राक्षर - सहयोगी संस्था/जिला अधिकत अधिकारी         निर्धारक प्रधानाचार्थ/हेंद्र मास्टिएस.एस. ए. प्रतिनिधि के इस्ताकर पर मा           त्यात्रक प्रधानाचार्थ/हेंद्र मास्टिएस.एस. ए. प्रतिनिधि के इस्ताकर प्रधानाचार्थ/हेंद्र मास्टिएस.एस. एवं मा           त्यात्रक प्रधानाचार्थ/हेंद्र मास्टिएस.एस. एवं मा           अंग्रे हे के प्रधान उद्योग के स्था जाता है के संरक के अधिकारी         निर्धारक प्रधानाचार्थ/हेंद्र मास्टिएस.एस. एवं मा                                                                                                    | Type of Disability : 1. MENTALLY IMPAIRED (50%)                   |                               |                         |                    |                                                                                                    |                               |
| Total       1       4500.00         निर्धारक चिकित्सा अधिकारी/पूनर्वास विशेषज के हस्ताक्ष<br>Signature of Medical Officer / Rehab.Experior<br>PART III         प्रमाणित किया जाता हे की मेरी व्यक्तिगत जानकारी के जनुसार लामार्थी / उसके दिता / उसके संरक्षक के मासिक जाय ३. 4500 (धाब्दों में Four Thousand Five Hundred मान्न) हे  <br>Certified that to the best of my knowledge, the monthly income of the beneficiary/ father / guardian of the patient is Rs. (Rupees, Four<br>Thousand Five Hundred only.)         इस्ताक्षर - सहयोगी संस्था/जिमा अधिकृत अधिकारी<br>Counter Sig, by - Collaborative Agency/ Dist. Authority                                                                                                    | S.No. Appliances Detail                                           |                               |                         | Quantity           | Value                                                                                                    |                               |
| निर्धारक चिकित्सा अधिकारी/पुनर्वास विशेषज्ञ के हस्ताक्ष<br>Signature of Medical Officer / Rehab.Exper<br>PART III<br>प्रसाणित किया जाता हे की मेरी व्यक्तियत जानकारी के जनुसार लामार्थी / उसके घिता / उसके संरक्षक के मासिक जाय क. 4500 (घन्दों में Four Thousand Five Hundred मान्न) हे  <br>Certified that to the best of my knowledge, the monthly income of the beneficiary/ father / guardian of the patient is,Rs. (Ruppes, Four<br>Thousand Five Hundred only.)<br>हस्ताक्षर - सहयोगी संस्था/जिला अधिकृत अधिकारी<br>Counter Sig. by - Collaborative Agency/ Dist. Authority                                                                                                    | 1 TD OM 01 MSIED Kit - MULTI-SENSORY INTE                         | GRATED EDUCATI                |                         | 1                  | 4500.00                                                                                                    |                               |
| Signature of Medical Officer / Rehab.Experies of Medical Officer / Rehab.Experies of Medical Officer / Rehab.Experies of the second field of the second field of the |                                                                   |                               | Total                   | 1                  | 4500.00                                                                                                    |                               |
| PART III<br>प्रमाणित किया जाता हे की मेरी व्यक्तियत जानकारी के जनुसार लामार्थी / उसके थिता / उसके संरक्षक के मासिक जाय रु. 4500 (शब्दों में Four Thousand Five Hundred मान्न) हे  <br>Certified that to the best of my knowledge, the monthly income of the beneficiary/ father / guardian of the patient is Rs. (Rupees, Four<br>Thousand Five Hundred only.)<br>हरूताक्षर - सहयोगी संस्था/जिला अधिकृत अधिकारी<br>Counter Sig. by - Collaborative Agency/ Dist. Authority                                                                                                    |                                                                   |                               |                         |                    |                                                                                                    |                               |
| Certified that to the best of my knowledge, the monthly income of the beneficiary/ father / guardian of the patient is Rs. (Rupees, Four<br>Thousand Five Hundred only.)<br>हस्ताक्षर - सङ्योगी संस्थाजिला अधिकृत अधिकारी<br>Counter Sig. by - Collaborative Agency/ Dist. Authority                                                                                                    |                                                                   | PART                          | 111                     |                    |                                                                                                    |                               |
| Thousand Five Hundred only.)<br>हस्ताक्षर - सहयोगी संस्थाजिला अधिकृत अधिकारी<br>Counter Sig. by - Collaborative Agency/ Dist. Authority                                                                                                    | प्रमाणित किया जाता है की मेरी व्यक्तिगत जानकारी के जनुसार         | लामायौँ / उसके पिता / उसके    | संरक्षक के मासिक आय रु. | 4500 (शब्दों में ह | Four Thousand Fiv                                                                                                    | e Hundred मात्र) हे।          |
| Counter Sig. by - Collaborative Agency/ Dist. Authority Signature & Stamp of the Principal/Head Master /SSA Re                                                                                                    |                                                                   | nonthly income of the be      |                         | -4                 | the.                                                                                                    |                               |
|                                                                                                    | Counter Sig. by - Collaborative Agency/ Dist. A                   |                               | Signature &             | Stamp of the       | Principal/Head                                                                                                    | Master /SSA Rej               |

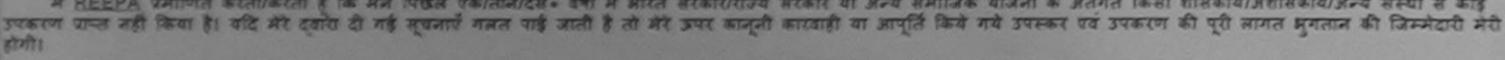

I REEPA certify that I have not received similar Aid/Equipment either free of cost/subsidized in the last one/three/ten years\* from any Government/Non Government organization. In case the undertaking is found false, I will be liable for legal action beside recovery of the full cost of aids and appliances supplied from me.

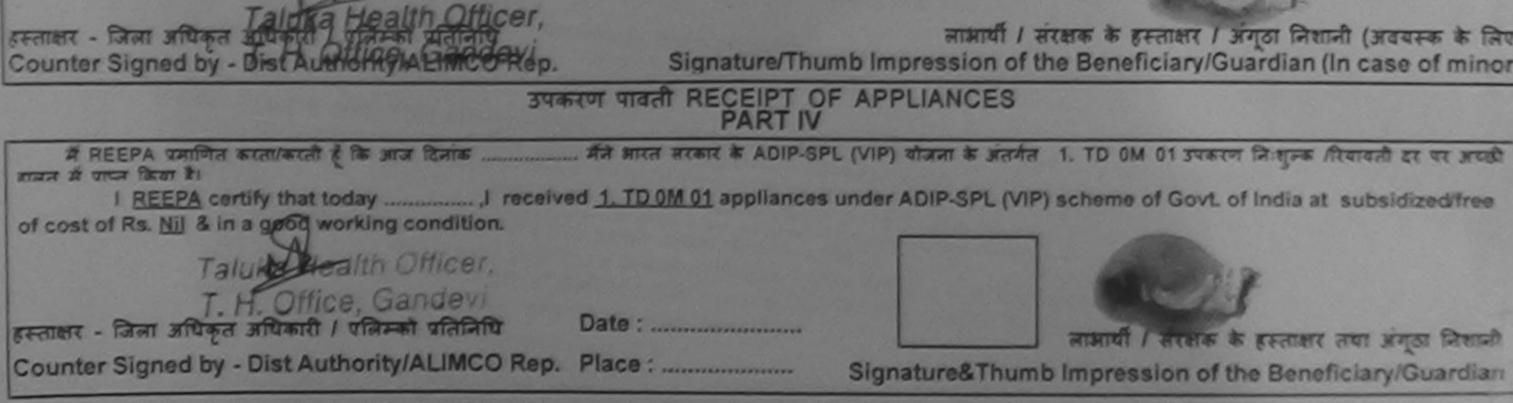

\* Applicability: Minimum 1 year for CWSN & 10 years for High Cost High Value and three years for all others categories पात्रता : न्यनतम १ वर्ष विशेष आवश्यकता वाले बच्चों के लिए तथा १० वर्ष उच्च कीमत उच्च कोटि के उपकरणों के लिए

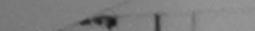

nto FT

|                                                                                                    |                    | СКНОWLED        | SEMENT SLI<br>বী               | P Camp Venu                    | VIVEKANAN                            | IDAR VADI,NEAR<br>D SWIMMING<br>THANA ,NAVSARI                                                                 |
|----------------------------------------------------------------------------------------------------|--------------------|-----------------|--------------------------------|--------------------------------|--------------------------------------|----------------------------------------------------------------------------------------------------|
| Slip No. : 2016-17/NAVR3/T17/00492/A<br>Name of the Beneficiary : RAVI                                                            |                    |                 | Data - 21/0                    | 0/46                           | POUL,JUNA                            | THATA AND SALL                                                                                                 |
| Name of the Beneficiary : RAVI                                                                                                    | CDIF-SPL (VIP)     |                 | Date : 21/0<br>Age : 7         | Sex : Male                     | Mobile N                             | lo.: +91-9725680490                                                                                            |
| Type of Disability : 1. MENTALLY IMPAIRED                                                                                         | (40%)              |                 |                                |                                |                                      |                                                                                                    |
| S.No. Appliances Detail                                                                                                    |                    |                 |                                |                                |                                      |                                                                                                    |
| 1 TD OM 01 MSIED Kit - MULTI-SENSO                                                                                                |                    | Remark          |                                | Quantity                       | Value                                | ~                                                                                                    |
| THE MULTI-SENSU                                                                                                    | RT INTEGRATED EDUC | CAT             |                                | 1                              | 4.500.00                             | 1A1                                                                                                    |
|                                                                                                    |                    |                 | Total                          | 1                              | 4500.00                              | 4/                                                                                                    |
|                                                                                                    |                    |                 |                                |                                |                                      | therity/ALIMCO Rep                                                                                             |
| aaress<br>हर/कस्बः/गांव :NAVSARI<br>ity/Town/Village<br>जिय<br>संसंह :GUJARAT<br>हवान पत्र और नं.                                 | Pin Code           | 96430<br>AVSARI | ई-मेल<br>Email                 | ID                             |                                      |                                                                                                    |
| D Card Type & No. : Other (na)                                                                                                    |                    | DADTI           |                                |                                |                                      |                                                                                                    |
|                                                                                                    |                    | PARTI           |                                |                                |                                      |                                                                                                    |
| ype of Disability : 1. MENTALLY IMPAIRED (4                                                                                       | 0%)                |                 |                                |                                |                                      |                                                                                                    |
| S.No. Appliances Detail                                                                                                    |                    |                 |                                | Quantity                       | Value                                |                                                                                                    |
| 1 TD OM 01 MSIED KIL - MULTI-SENSORY                                                                                              | INTEGRATED EDUCAT  | Įe.             |                                | 1                              | 4500.00                              |                                                                                                    |
|                                                                                                    |                    |                 | Total                          | 1                              | 4500.00                              |                                                                                                    |
|                                                                                                    |                    |                 |                                | निर्धारक चिकित<br>Signature of | सा अधिकारी/पुनर्वा<br>Medical Office | स विशेषज के हस्ताक्षर<br>er / Rehab.Expert                                                                     |
|                                                                                                    | I                  | PARTIII         |                                |                                |                                      | The second second second second second second second second second second second second second second second s |
| प्रसाणित किया जाता है की मेरी व्यक्तिगत जानकारी के<br>Certified that to the best of my knowledge,<br>Toousand Five Hundred only.) |                    |                 | // father / guar               | dian of the pat                | ient is Rs. (Rupe                    | ees One                                                                                                    |
| हस्ताक्षर - सहयोगी संस्था/जिला अधिकृत अधिकारी                                                                                     | st Authority       |                 | निर्धारक प्रधान<br>Signature & | Stamp of the                   | स.एस. ए. प्रातानीए<br>Principal/Head | ो के हस्ताक्षर एवं मोहर<br>Master /SSA Rep.                                                                    |

Counter Sig. by - Collaborative Agency/ DIst. Authority

Signature & Stamp of the Principatricad Master 155A Rep.

में BAVI पमाणित काता/करती हूँ कि मैंने पिछले एक/तीन/दस वर्षों में मारत सरकार/राज्य सरकार या जन्य समाजिक योजना के जतर्गत किसी शासकीय/अन्य संस्था से कोई उपकरा पाप्त नहीं किया है। यदि मेरे दवारा दी गई सूचनाएँ गलत पाई जाती है तो मेरे उपर कानूनी कारवाही या आपूर्ति किये गये उपरकर एवं उपकरण की पूरी लागत भुगतान की जिस्मेदारी मेरी होगी।

I RAVI certify that I have a received similar Aid/Equipment either free of cost/subsidized in the last one/three/ten years\* from any Government/Non Government organization in case the undertaking is found false. I will be liable for legal action beside recovery of the full cost of aids and appliances supplied for legal action beside recovery of the full cost of aids and appliances supplied for legal action beside recovery of the full cost of aids and appliances supplied for legal action beside recovery of the full cost of aids and appliances supplied for legal action beside recovery of the full cost of aids and appliances supplied for legal action beside recovery of the full cost of a state of a state of a

हस्ताखर - जिला अधिकृत अधिकारी । एलिम्को प्रतिनिधि Counter Signed by - Dist Authority/ALIMCO Rep.

TALUKAF

लाआयीं / संरक्षक के हस्ताक्षर / अंगूठा निशानी (अवयस्क के लिए) Signature/Thumb Impression of the Beneficiary/Guardian (In case of minor)

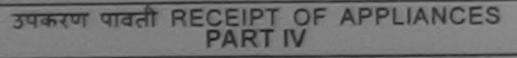

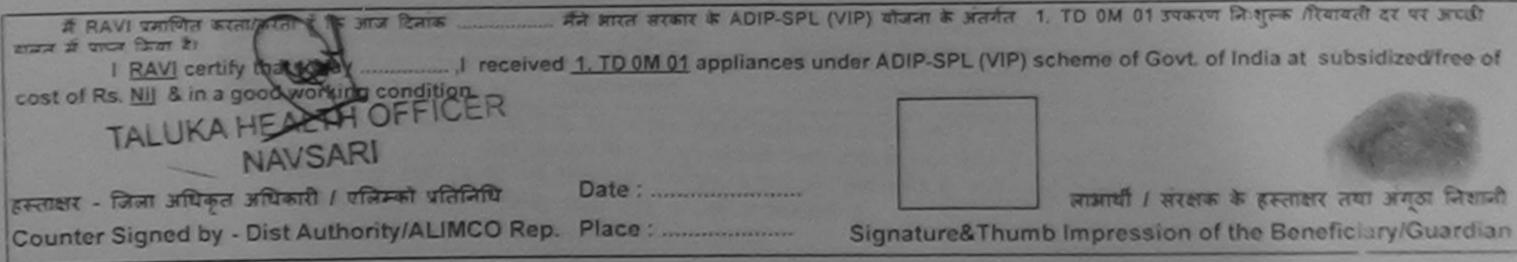

\* Applicability: Minimum 1 year for CWSN & 10 years for High Cost High Value and three years for all others categories पात्रता : न्यनतम १ वर्ष विशेष आवश्यकता वाले बच्चों के लिए तथा १० वर्ष उच्च कीमत उच्च कोटि के उपकरणों के लिए

#### ASSESSMENT ACKNOWLEDGEWENT SET PUSPAK SOCIETY परीक्षण पावती पची LUNCIQULNAVSARI Date : 08/09/16 Mobile No.: Slip No. : 2016-17/NAVSA1/T17/00832/ADIP-SPL (VIP) Sex : Female Age : 11 Name of the Beneficiary : RAJVI Type of Disability : 1. MENTALLY IMPAIRED (60%) Value Quantity S.No. Appliances Detail Remark 4500.0 TO OM 01 MSIED Kit - MULTI-SENSORY INTEGRATED EDUCAT 4500.00 Total हस्ताज्ञर - जिल्ला अधिकृत अधिकारी Counter Signed by - Dist Authority Ale 9 0 LYTICHTE THAYS 5-21 जला :NAVSARI :GUJARAT tate District रचान पत्र और न. Card Type & No. : Other (NA) PART II ype of Disability : 1. MENTALLY IMPAIRED (60%) Value Quantity No. Appliances Detail 4500.00 TD OM 01 MSIED Kit - MULTI-SENSORY INTEGRATED EDUCATIO 4500.00 Total निर्धारक चिकित्सा अधिकारी/पुनवीस विशेषज के हस्ताव Signature of Medical Officer / Rehab Expe PART III प्रमाणित किया जाता है की मेरी व्यक्तिगत जानकारी के अनुसार लाआयीं / उसके पिता / उसके संरक्षक के मासिक आय रु. 1500 (शब्दों में One Thousand Five Hundred नाव) है। Certified that to the best of my knowledge, the monthly income of the beneficiary/ father / guardian of the patient is Rs. (Rupees One Thousand Five Hundred only.) pro निर्धारक प्रधानाचार्य/हेड मास्टर/एस.एस. ए. प्रतिनिधि के हस्ताक्षर एवं मोह हस्ताक्षर - सहयोगी संस्या जाय जाय का अवकारी Counter Sig by Collaborative Agency/ Dist Authority Signature & Stamp of the Principal/Head Master /SSA Rep में BAJVI प्रमाणिक करती हूँ कि मैंने पिछले एक/तीन/दस- वर्षों में झारत जरकार/राज्य सरकार या अन्य समाजिक योजना के अंतर्गत किसी धासकीय/जकासकीय/जन्म जरूया से कड़ें उपकरण प्रमुद्धि किया है। स्वीपन द्वारा दी गई ल्वनाएँ गलत पाई जाती है तो मेरे उपर कानूनी कारवाही या आपूर्ति किये गये उपस्कर एवं उपकरण की पूरी जागत मुगतान की जिन्मेदारी मेरी होगी।

होमी।

I RAJVI certify that I have not received similar Aid/Equipment either free of cost/subsidized in the last one/three/ten years\* from any Government/Non Government organization. In case the undertaking is found false, I will be liable for legal action beside recovery of the full cost of aids and appliances supplied, from me.

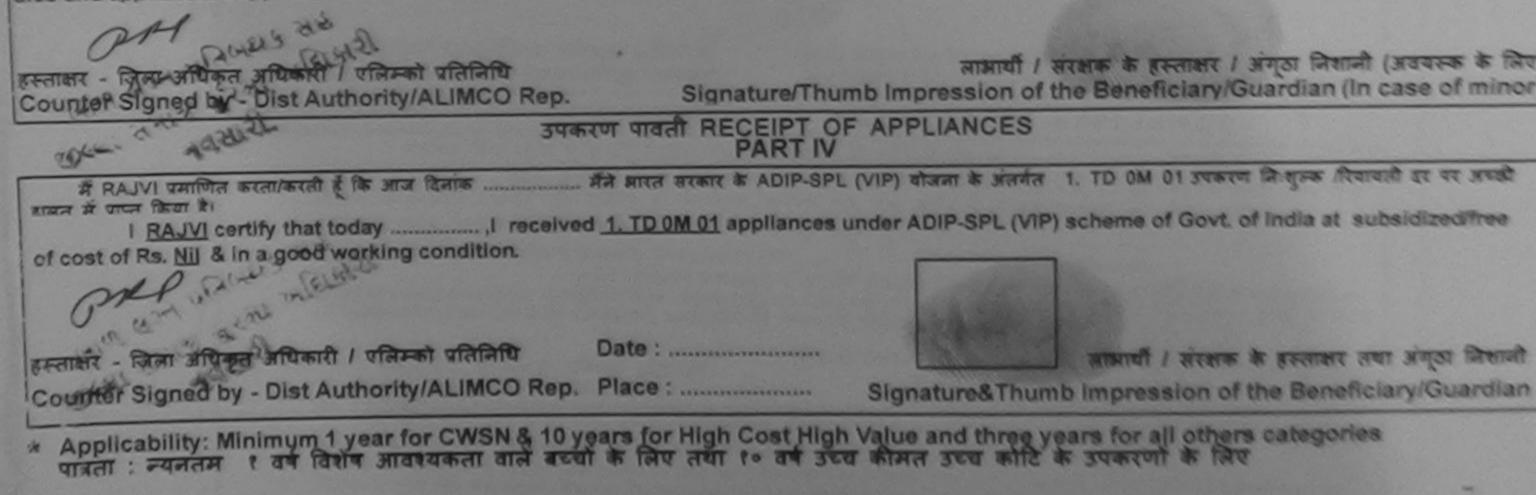